# **KONGU ENGINEERING COLLEGE**

**(Autonomous Institution Affiliated to Anna University, Chennai)**

### **PERUNDURAI ERODE – 638 060**

### **TAMILNADU INDIA**

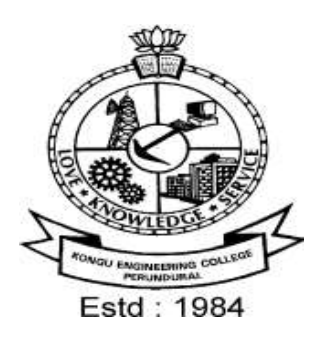

## **REGULATIONS, CURRICULUM & SYLLABI – 2022**

**(CHOICE BASED CREDIT SYSTEM AND OUTCOME BASED EDUCATION)** 

**(For the students admitted during 2022 - 2023 and onwards)**

## **BACHELOR OF ENGINEERING DEGREE IN ELECTRONICS AND COMMUNICATION ENGINEERING**

**DEPARTMENT OF ELECTRONICS AND COMMUNICATION ENGINEERING** 

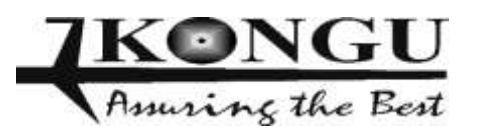

### **INDEX**

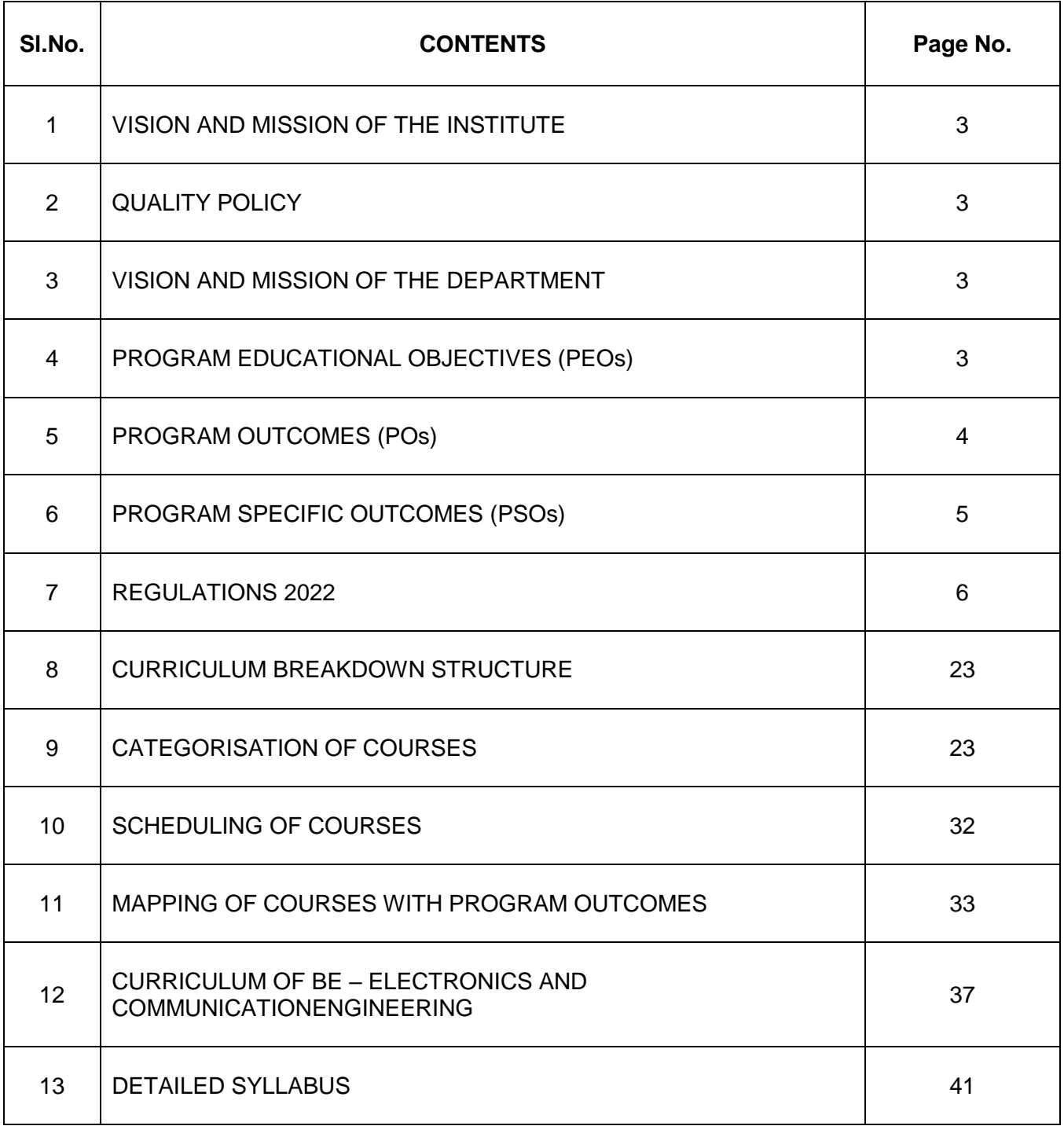

### **KONGU ENGINEERING COLLEGE PERUNDURAI ERODE – 638 060 (Autonomous)**

### **INSTITUTE VISION**

To be a centre of excellence for development and dissemination of knowledge in Applied Sciences, Technology, Engineering and Management for the Nation and beyond.

### **INSTITUTE MISSION**

We are committed to value based Education, Research and Consultancy in Engineering and Management and to bring out technically competent, ethically strong and quality professionals to keep our Nation ahead in the competitive knowledge intensive world.

### **QUALITY POLICY**

We are committed to

- Provide value based quality education for the development of students as competent and responsible citizens.
- Contribute to the Nation and beyond through research and development
- Continuously improve our services

### **DEPARTMENT OF ELECTRONICS AND COMMUNICATION ENGINEERING**

### **VISION**

To be a centre of excellence for development and dissemination of knowledge in Electronics and Communication Engineering for the Nation and beyond

### **MISSION**

Department of Electronics and Communication Engineering is committed to:

- MS1: To impart industry and research based quality education for developing value based electronics and communication engineers
- MS2: To enrich the academic activities by continual improvement in the teaching learning process
- MS3: To infuse confidence in the minds of students to develop as entrepreneurs
- MS4: To develop expertise for consultancy activities by providing thrust for Industry Institute Interaction
- MS5: To endeavor for constant upgradation of technical expertise for producing competent professionals to cater to the needs of the society and to meet the global challenges

### **PROGRAM EDUCATIONAL OBJECTIVES (PEOs)**

Graduate of Electronics and Communication programme will:

- PEO1: Succeed in industry and higher education by applying knowledge of mathematics, science and engineering principles
- PEO2: Analyze, design and implement electronics based solutions to meet the real world problems, with constant update of domain knowledge
- PEO3: Demonstrate Soft skills, Professional and Ethical values and an aptitude for lifelong learning needed for a successful professional career

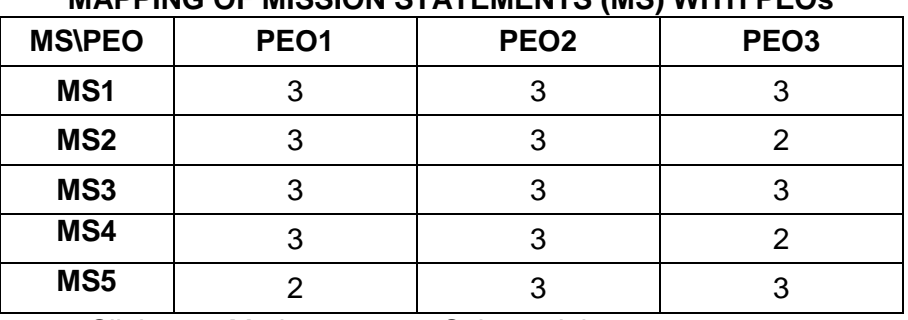

### **MAPPING OF MISSION STATEMENTS (MS) WITH PEOs**

1 – Slight, 2 – Moderate, 3 – Substantial

### **PROGRAM OUTCOMES (POs)**

Graduates of Electronics and Communication Engineering will**:**

- **PO1 Engineering knowledge:** Apply the knowledge of mathematics, science, engineering fundamentals, and an engineering specialization to the solution of complex engineering problems.
- **PO2 Problem analysis:** Identify, formulate, review research literature, and analyze complex engineering problems reaching substantiated conclusions using first principles of mathematics, natural sciences, and engineering sciences.
- **PO3 Design/development of solutions:** Design solutions for complex engineering problems and design system components or processes that meet the specified needs with appropriate consideration for the public health and safety, and the cultural, societal, and environmental considerations.
- **PO4 Conduct investigations of complex problems:** Use research-based knowledge and research methods including design of experiments, analysis and interpretation of data, and synthesis of the information to provide valid conclusions.
- **PO5 Modern tool usage:** Create, select, and apply appropriate techniques, resources, and modern engineering and IT tools including prediction and modeling to complex engineering activities with an understanding of the limitations.
- **PO6 The engineer and society:** Apply reasoning informed by the contextual knowledge to assess societal, health, safety, legal and cultural issues and the consequent responsibilities relevant to the professional engineering practice.
- **PO7 Environment and sustainability:** Understand the impact of the professional engineering solutions in societal and environmental contexts, and demonstrate the knowledge of, and need for sustainable development.
- **PO8 Ethics:** Apply ethical principles and commit to professional ethics and responsibilities and norms of the engineering practice.
- **PO9 Individual and team work:** Function effectively as an individual, and as a member or leader in diverse teams, and in multidisciplinary settings.
- **PO10 Communication:** Communicate effectively on complex engineering activities with the engineering community and with society at large, such as, being able to comprehend and write effective reports and design documentation, make effective presentations, and give and receive clear instructions.
- **PO11 Project management and finance:** Demonstrate knowledge and understanding of the engineering and management principles and apply these to one's own work, as a member and leader in a team, to manage projects and in multidisciplinary environments.
- **PO12 Life-long learning:** Recognize the need for, and have the preparation and ability to engage in independent and life-long learning in the broadest context of technological change.

### **PROGRAM SPECIFIC OUTCOMES (PSOs)**

Graduates of Electronics and Communication will**:**

- **PSO1 Products Development :** Apply multidisciplinary knowledge and skills to develop products for providing solutions for the real world problems in Industry, Agriculture, Healthcare, Communication etc.
- **PSO2 Development of Entrepreneurship:** Have an aptitude to take up the applied research to become Entrepreneurs in Electronics and Communication Engineering by combining the skills of project management and finance.

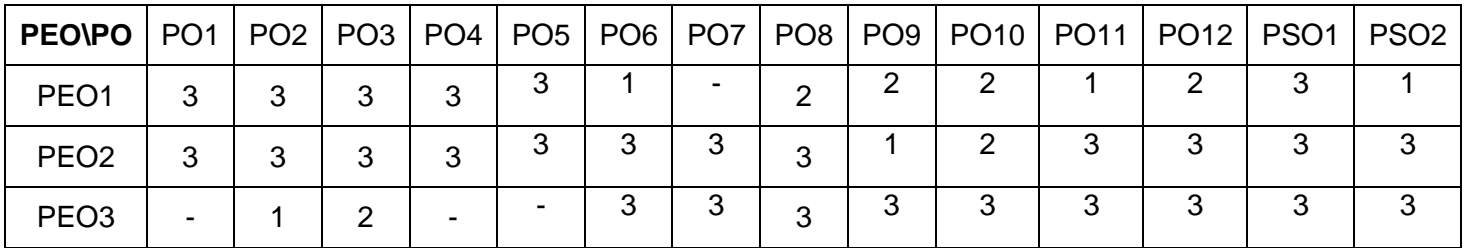

### **MAPPING OF PEOs WITH POs AND PSOs**

1 – Slight, 2 – Moderate, 3 – Substantial

### **KONGU ENGINEERING COLLEGE, PERUNDURAI, ERODE – 638060**

### **(Autonomous)**

### **REGULATIONS 2022**

### **CHOICE BASED CREDIT SYSTEM AND OUTCOME BASED EDUCATION**

### **BACHELOR OF ENGINEERING (BE) / BACHELOR OF TECHNOLOGY (BTech) DEGREE PROGRAMMES**

**These regulations are applicable to all candidates admitted into BE/BTech Degree programmes from the academic year 2022 – 2023 onwards.**

### **1. DEFINITIONS AND NOMENCLATURE**

In these Regulations, unless otherwise specified:

- i. "University" means ANNA UNIVERSITY, Chennai.
- ii. "College" means KONGU ENGINEERING COLLEGE.
- iii. "Programme" means Bachelor of Engineering (BE) / Bachelor of Technology (BTech) Degree programme
- iv. "Branch" means specialization or discipline of BE/BTech Degree programme, like Civil Engineering, Information Technology, etc.
- v. "Course" means a Theory / Theory cum Practical / Practical course that is normally studied in a semester like Mathematics, Physics etc.
- vi. "Credit" means a numerical value allocated to each course to describe the candidate's workload required per week.
- vii. "Grade" means the letter grade assigned to each course based on the marks range specified.
- viii. "Grade point" means a numerical value (0 to 10) allocated based on the grade assigned to each course.
- ix. "Principal" means Chairman, Academic Council of the College.
- x. "Controller of Examinations (COE)" means authorized person who is responsible for all examination related activities of the College.
- xi. "Head of the Department (HOD)" means Head of the Department concerned.

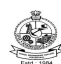

### **2. PROGRAMMES AND BRANCHES OF STUDY**

The following programmes and branches of study approved by Anna University, Chennai and All India Council for Technical Education, New Delhi are offered by the College.

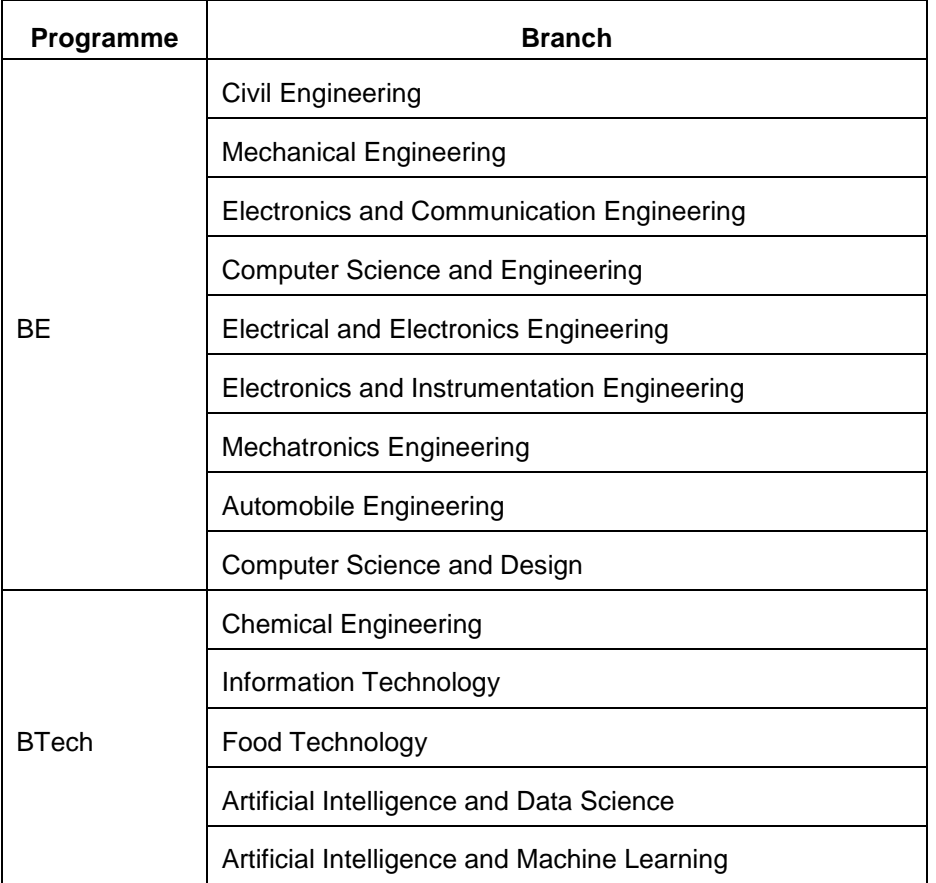

### **3. ADMISSION REQUIREMENTS**

### **3.1 First Semester Admission**

The candidates seeking admission to the first semester of the eight semester BE / BTech Degree Programme:

Should have passed the Higher Secondary Examination  $(10 + 2)$  in the academic stream with Mathematics, Physics and Chemistry as three of the four subjects of study under Part-III subjects of the study conducted by the Government of Tamil Nadu or any examination of any other University or authority accepted by the Anna University, Chennai as equivalent thereto.

(OR)

Should have passed the Higher Secondary Examination of Vocational stream (Vocational groups in Engineering / Technology) as prescribed by the Government of Tamil Nadu.

They should also satisfy other eligibility conditions as prescribed by the Anna University, Chennai and Directorate of Technical Education, Chennai from time to time.

### **3.2 Lateral Entry Admission**

The candidates who hold a Diploma in Engineering / Technology awarded by the State Board of Technical Education, Tamilnadu or its equivalent are eligible to apply for Lateral entry admission to the third semester of BE / BTech.

(OR)

The candidates who hold a BSc degree in Science(10+2+3 stream) with mathematics as one of the subjects at the BSc level from a recognised University are eligible to apply for Lateral entry

admission to the third semester of BE / BTech. Such candidates shall undergo two additional Engineering course(s) in the third and fourth semesters as prescribed by the College.

They should also satisfy other eligibility conditions prescribed by the Anna University, Chennai and Directorate of Technical Education, Chennai from time to time.

### **4. STRUCTURE OF PROGRAMMES**

### **4.1 Categorisation of Courses**

The BE / BTech programme shall have a curriculum with syllabi comprising of theory, theory cum practical, practical courses in each semester, professional skills training/industrial training, project work, internship, etc that have been approved by the respective Board of Studies and Academic Council of the College. All the programmes have well defined Programme Outcomes (PO), Programme Specific Outcomes (PSO) and Programme Educational Objectives (PEOs) as per Outcome Based Education (OBE). The content of each course is designed based on the Course Outcomes (CO). The courses shall be categorized as follows:

- i. Humanities and Social Sciences (HS) including Management Courses, English Communication Skills, Universal Human Values and Yoga & Values for Holistic Development.
- ii. Basic Science (BS) Courses
- iii. Engineering Science (ES) Courses
- iv. Professional Core (PC) Courses
- v. Professional Elective (PE) Courses
- vi. Open Elective (OE) Courses
- vii. Employability Enhancement Courses (EC) like Project work, Professional Skills/Industrial Training, Comprehensive Test & Viva, Entrepreneurships/Start ups and Internship / In-plant Training in Industry or elsewhere
- viii. Audit Courses (AC)
- ix. Mandatory Courses (MC) like Student Induction Program and Environmental Science.
- x. Honours Degree Courses (HC)

### **4.2 Credit Assignment and Honours Degree**

### **4.2.1. Credit Assignment**

Each course is assigned certain number of credits as follows:

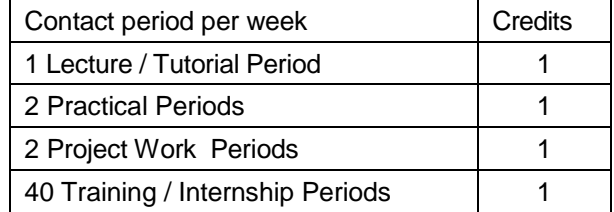

The minimum number of credits to complete the BE/BTech programme is 168.

### **4.2.2 Honours Degree**

If a candidate earns 18 to 20 additional credits in an emerging area, then he/she can be awarded with Honours degree mentioning that emerging area as his/her specialization. The respective board of studies shall recommend the specializations for honours degree and appropriate additional courses to be studied by the candidate which shall get approval from Academic Council

of the institution. A candidate shall have not less than 7.5 CGPA and no history of arrears to opt for the honours degree and has to maintain the same during the entire programme. Various specializations for various branches recommended by the respective boards of studies are given below:

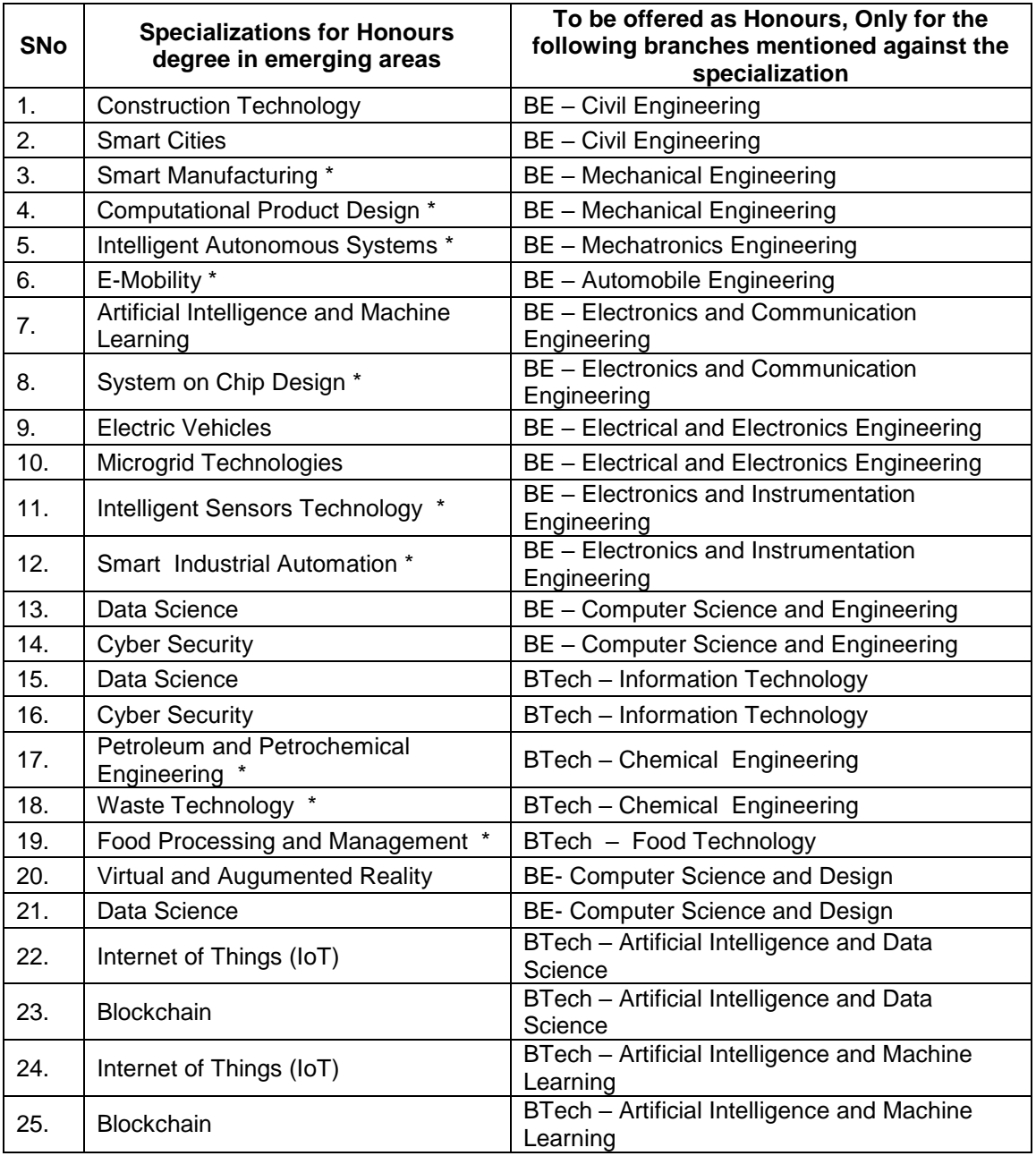

\*Title by KEC

The courses specified under Honours degree in the emerging area may include theory, theory cum practical, practical, project work, etc. under the particular specialization. A candidate can choose and study these specified courses from fourth semester onwards and he/she shall successfully complete the courses within the stipulated time vide clause 5. Total number of credits earned in each semester may vary from candidate to candidate based on the courses chosen. The registration, assessment & evaluation pattern and classification of grades of these courses shall be the same as that of the courses in the regular curriculum of the programme of the candidate vide clause 6, clause 7 and clause 15 respectively. A candidate can earn Honours degree in only one specialization during the entire duration of the programme.

### **4.3 Employability Enhancement Courses**

A candidate shall be offered with the employability enhancement courses like project work, internship, professional skills training/industrial training, comprehensive test & viva, and entrepreneurships/start ups during the programme to gain/exhibit the knowledge/skills.

### **4.3.1 Professional Skills Training/ Indsutrial Training/Entrepreneurships/Start Ups/ Inplant Training**

A candidate may be offered with appropriate training courses imparting programming skills, communication skills, problem solving skills, aptitude skills etc. It is offered in two phases as phase I in fourth semester and phase II in fifth semester including vacation periods and each phase can carry two credits.

(OR)

A candidate may be allowed to go for training at research organizations or industries for a required number of hours in fifth semester vacation period. Such candidate can earn two credits for this training course in place of Professional Skills Training course II in fifth semester. He/She shall attend Professional Skills Training Phase I in fourth semester and can earn two credits.

(OR)

A candidate may be allowed to set up a start up and working part-time for the start ups by applying his/her innovations and can become a student entrepreneur during BE/BTech programme. Candidates can set up their start up from fifth semester onwards either inside or outside of the college. Such student entrepreneurs may earn 2 credits in place of Professional Skills Training II. The area in which the candidate wants to initiate a start up may be interdisciplinary or multidisciplinary. The progress of the startup shall be evaluated by a panel of members constituted by the Principal through periodic reviews.

### **4.3.2 Comprehensive Test and Viva**

The overall knowledge of the candidate in various courses he/she studied shall be evaluated by (i) conducting comprehensive tests with multiple choice questions generally with pattern similar to GATE and/or (ii) viva-voce examination conducted by a panel of experts assigned by the Head of the department. The members can examine the knowledge of the candidate by asking questions from various domains and the marks will be assigned based on their answers. This course shall carry two credits.

### **4.3.3 Full Time Project through Internships**

The curriculum enables a candidate to go for full time project through internship during a part of seventh semester and/or entire final semester and can earn credits vide clause 7.6 and clause 7.11.

A candidate is permitted to go for full time projects through internship in seventh semester with the following condition: The candidate shall complete a part of the seventh semester courses with a total credit of about 50% of the total credits of seventh semester including Project Work-II Phase-I in the first two months from the commencement of the seventh semester under fast track mode. The balance credits required to complete the seventh semester shall be earned by the candidate through either approved One/Two Credit Courses /Online courses / Self Study Courses or Add/Drop courses as per clause 4.4 and clause 4.5 respectively.

A candidate is permitted to go for full time projects through internship during eighth semester. Such candidate shall earn the minimum number of credits required to complete eighth semester other than project through either approved One / Two Credit Courses /Online courses / Self Study Courses or Add/Drop courses as per clause 4.4 and clause 4.5 respectively.

Assessment procedure is to be followed as specified in the guidelines approved by the Academic Council.

**4.3.4** A student shall go for in-plant training for duration of two weeks during the entire programme. It is mandatory for all the students.

### **4.4 One / Two Credit Courses / Online Courses / Self Study Courses**

The candidates may optionally undergo One / Two Credit Courses / Online Courses / Self Study Courses as elective courses.

- **4.4.1 One / Two Credit Courses:** One / Two credit courses shall be offered by the college with the prior approval from respective Board of Studies. A candidate can earn a maximum of six credits through one / two credit courses during the entire duration of the programme.
- **4.4.2 Online Courses:** Candidates may be permitted to earn credits for online courses, offered by NPTEL / SWAYAM / a University / Other Agencies, approved by respective Board of Studies.
- **4.4.3 Self Study Courses:** The Department may offer an elective course as a self study course. The syllabus of the course shall be approved by the respective Board of Studies. However, mode of assessment for a self study course will be the same as that used for other courses. The candidates shall study such courses on their own under the guidance of member of the faculty following due approval procedure. Self study course is limited to one per semester.
- **4.4.4** The elective courses in the final year may be exempted if a candidate earns the required credits vide clause 4.4.1, 4.4.2 and 4.4.3 by registering the required number of courses in advance.
- **4.4.5** A candidate can earn a maximum of 30 credits through all one / two credit courses, online courses and self study courses.

### **4.5 Flexibility to Add or Drop Courses**

- **4.5.1** A candidate has to earn the total number of credits specified in the curriculum of the respective programme of study in order to be eligible to obtain the degree. However, if the candidate wishes, then the candidate is permitted to earn more than the total number of credits prescribed in the curriculum of the candidate's programme.
- **4.5.2** From the first to seventh semesters the candidates have the option of registering for additional elective/Honours courses or dropping of already registered additional elective/Honours courses within two weeks from the start of the semester. Add / Drop is only an option given to the candidates.
- **4.6** Maximum number of credits the candidate can enroll in a particular semester cannot exceed 30 credits.
- **4.7** The blend of different courses shall be so designed that the candidate at the end of the programme would have been trained not only in his / her relevant professional field but also would have developed to become a socially conscious human being.
- **4.8** The medium of instruction, examinations and project report shall be English.

### **5. DURATION OF THE PROGRAMME**

- **5.1** A candidate is normally expected to complete the BE / BTech Degree programme in 8 consecutive semesters/4 Years (6 semesters/3 Years for lateral entry candidate), but in any case not more than 14 semesters/7 Years (12 semesters/6 Years for lateral entry candidate).
- **5.2** Each semester shall consist of a minimum of 90 working days including continuous assessment test period. The Head of the Department shall ensure that every teacher imparts instruction as per the number of periods specified in the syllabus for the course being taught.

**5.3** The total duration for completion of the programme reckoned from the commencement of the first semester to which the candidate was admitted shall not exceed the maximum duration specified in clause 5.1 irrespective of the period of break of study (vide clause 11) or prevention (vide clause 9) in order that the candidate may be eligible for the award of the degree (vide clause 16). Extension beyond the prescribed period shall not be permitted.

### **6. COURSE REGISTRATION FOR THE EXAMINATION**

- **6.1** Registration for the end semester examination is mandatory for courses in the current semester as well as for the arrear courses failing which the candidate will not be permitted to move on to the higher semester. This will not be applicable for the courses which do not have an end semester examination.
- **6.2** The candidates who need to reappear for the courses which have only continuous assessment shall enroll for the same in the subsequent semester, when offered next, and repeat the course. In this case, the candidate shall attend the classes, satisfy the attendance requirements (vide clause 8) and earn continuous assessment marks. This will be considered as an attempt for the purpose of classification.
- **6.3** If a candidate is prevented from writing end semester examination of a course due to lack of attendance, the candidate has to attend the classes, when offered next, and fulfill the attendance requirements as per clause 8 and earn continuous assessment marks. If the course, in which the candidate has a lack of attendance, is an elective, the candidate may register for the same or any other elective course in the subsequent semesters and that will be considered as an attempt for the purpose of classification.
- **6.4** A candidate shall register for the chosen courses as well as arrear courses (if any vide clause 6.2 and 6.3) from the list of courses specified under Honours degree.

### **7. ASSESSMENT AND EXAMINATION PROCEDURE FOR AWARDING MARKS**

**7.1** The BE/BTech programmes consist of Theory Courses, Theory cum Practical courses, Practical courses, Comprehensive Test and Viva, Project Work, Industrial Training /Professional Skills Training, Internship/In-plant Training and Entrepreneurships/ Start ups. Performance in each course of study shall be evaluated based on (i) Continuous Assessments (CA) throughout the semester and (ii) End Semester Examination (ESE) at the end of the semester except for the courses which are evaluated based on continuous assessment only. Each course shall be evaluated for a maximum of 100 marks as shown below:

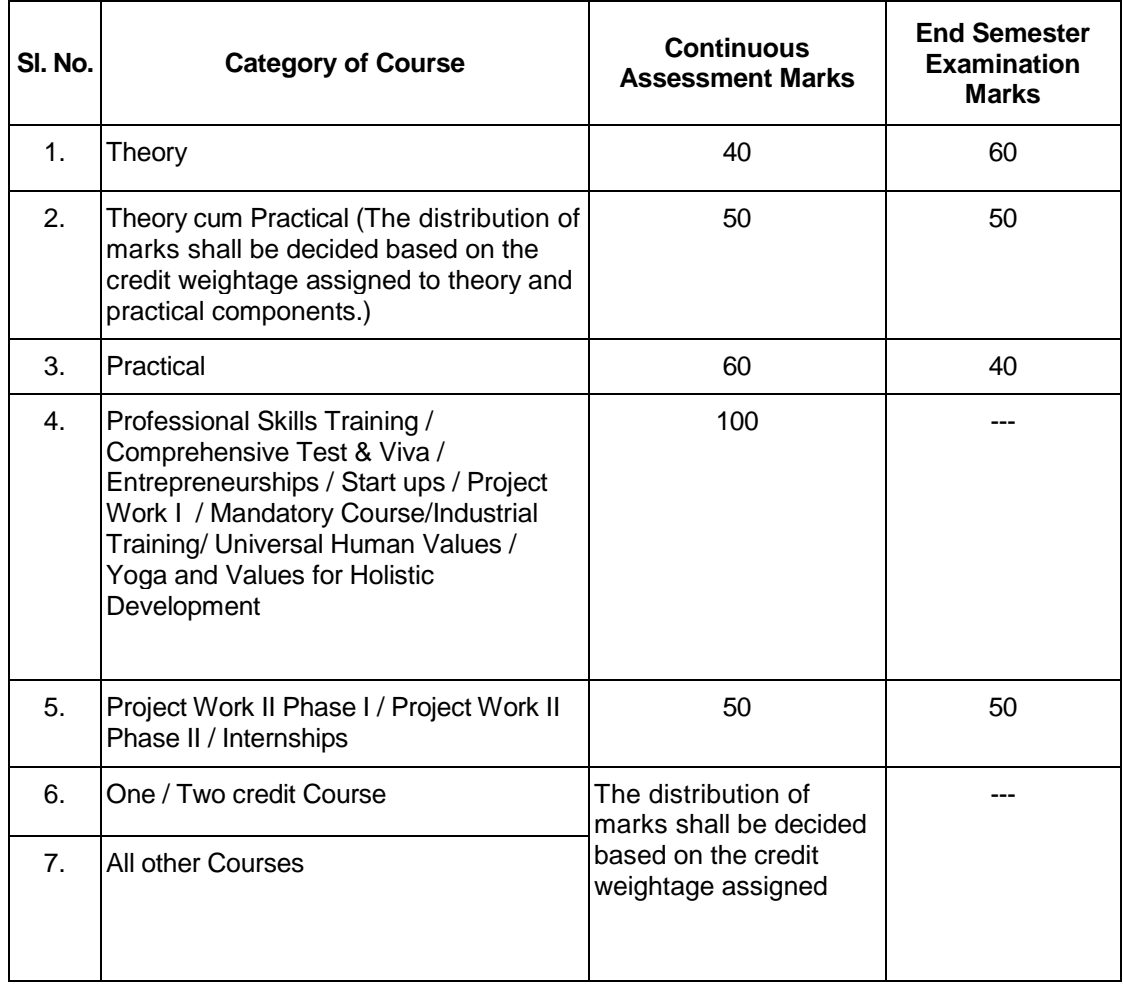

**7.2** Examiners for setting end semester examination question papers for theory courses, theory cum practical courses and practical courses and evaluating end semester examination answer scripts, project works, internships and entrepreneurships/start ups shall be appointed by the Controller of Examinations after obtaining approval from the Principal.

### **7.3 Theory Courses**

For all theory courses out of 100 marks, the continuous assessment shall be 40 marks and the end semester examination shall be for 60 marks. However, the end semester examinations shall be conducted for 100 marks and the marks obtained shall be reduced to 60. The continuous assessment tests shall be conducted as per the schedule laid down in the academic schedule. The total of the continuous assessment marks and the end semester examination marks shall be rounded off to the nearest integer.

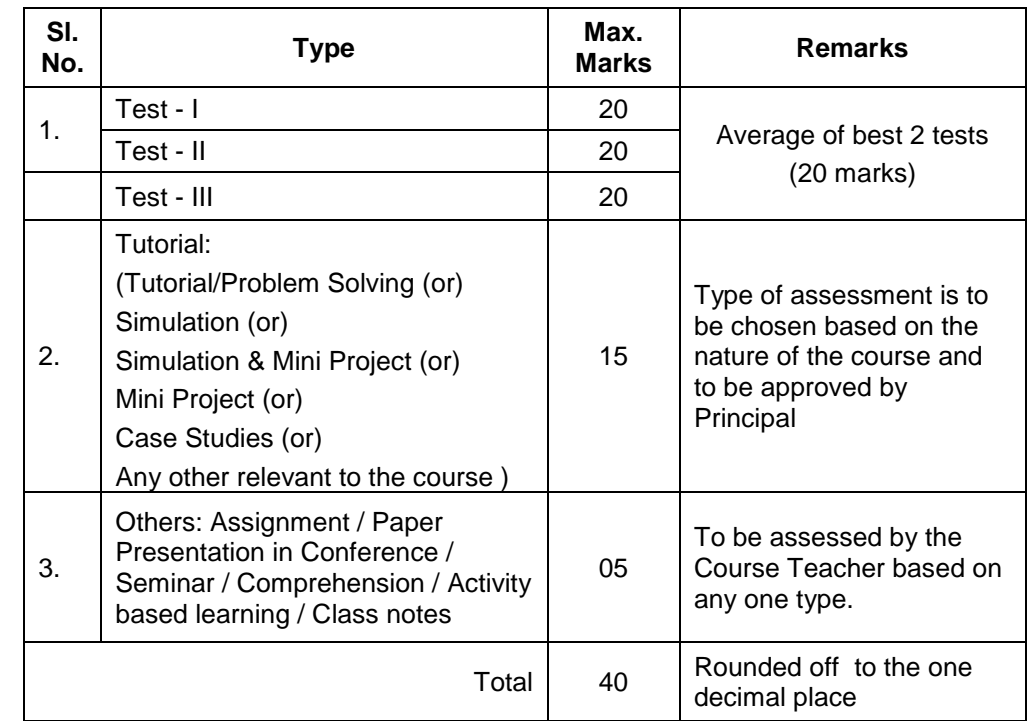

**7.3.1** The assessment pattern for awarding continuous assessment marks shall be as follows:

> However, the assessment pattern for awarding the continuous assessment marks may be changed based on the nature of the course and is to be approved by the Principal.

- **7.3.2** A reassessment test or tutorial covering the respective test or tutorial portions may be conducted for those candidates who were absent with valid reasons (Sports or any other reason approved by the Principal).
- **7.3.3** The end semester examination for theory courses shall be for a duration of three hours and shall be conducted between November and January during odd semesters and between April and June during even semesters of every year.

### **7.4 Theory cum Practical Courses**

For courses involving theory and practical components, the evaluation pattern as per the clause 7.1 shall be followed. Depending on the nature of the course, the end semester examination shall be conducted for theory and the practical components. The apportionment of continuous assessment and end semester examination marks shall be decided based on the credit weightage assigned to theory and practical components approved by Principal.

### **7.5 Practical Courses**

For all practical courses out of 100 marks, the continuous assessment shall be for 60 marks and the end semester examination shall be for 40 marks. Every exercise / experiment shall be evaluated based on the candidate's performance during the practical class and the candidates' records shall be maintained.

**7.5.1** The assessment pattern for awarding continuous assessment marks for each course shall be decided by the course coordinator based on rubrics of that particular course, and shall be based on rubrics for each experiment.

**7.5.2** The end semester examination shall be conducted for a maximum of 100 marks for duration of 3 hours and reduced to 40 marks. The appointment of examiners and the schedule shall be decided by chairman of Board of Study of the relevant board.

### **7.6 Project Work II Phase I / Project Work II Phase II**

- **7.6.1** Project work shall be assigned to a single candidate or to a group of candidates not exceeding 4 candidates in a group. The project work is mandatory for all the candidates.
- **7.6.2** The Head of the Department shall constitute review committee for project work. There shall be two assessments by the review committee during the semester. The candidate shall make presentation on the progress made by him/her before the committee.
- **7.6.3** The continuous assessment and end semester examination marks for Project Work II Phase I /Project Work II Phase II and the Viva-Voce Examination shall be distributed as below.

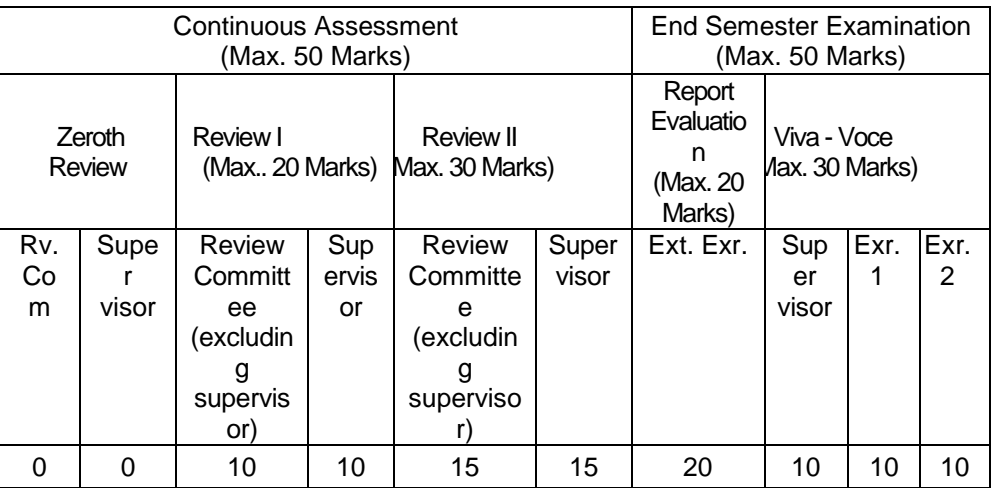

- **7.6.4** The Project Report prepared according to approved guidelines and duly signed by the Supervisor shall be submitted to Head of the Department. The candidate(s) must submit the project report within the specified date as per the academic schedule of the semester. If the project report is not submitted within the specified date then the candidate is deemed to have failed in the Project Work and redo it in the subsequent semester.
- **7.6.5** If a candidate fails to secure 50% of the continuous assessment marks in the project work, he / she shall not be permitted to submit the report for that particular semester and shall have to redo it in the subsequent semester and satisfy attendance requirements.
- **7.6.6** The end semester examination of the project work shall be evaluated based on the project report submitted by the candidate in the respective semester and viva-voce examination by a committee consisting of two examiners and supervisor of the project work.
- **7.6.7** If a candidate fails to secure 50 % of the end semester examination marks in the project work, he / she shall be required to resubmit the project report within 30 days from the date of declaration of the results and a fresh viva-voce examination shall be conducted as per clause 7.6.6.
- **7.6.8** A copy of the approved project report after the successful completion of vivavoce examination shall be kept in the department library.

### **7.7 Project Work I / Industrial Training**

The evaluation method shall be same as that of the Project Work II as per clause 7.6 excluding 7.6.3, 7.6.5, 7.6.6 and 7.6.7. The marks distribution is given below.

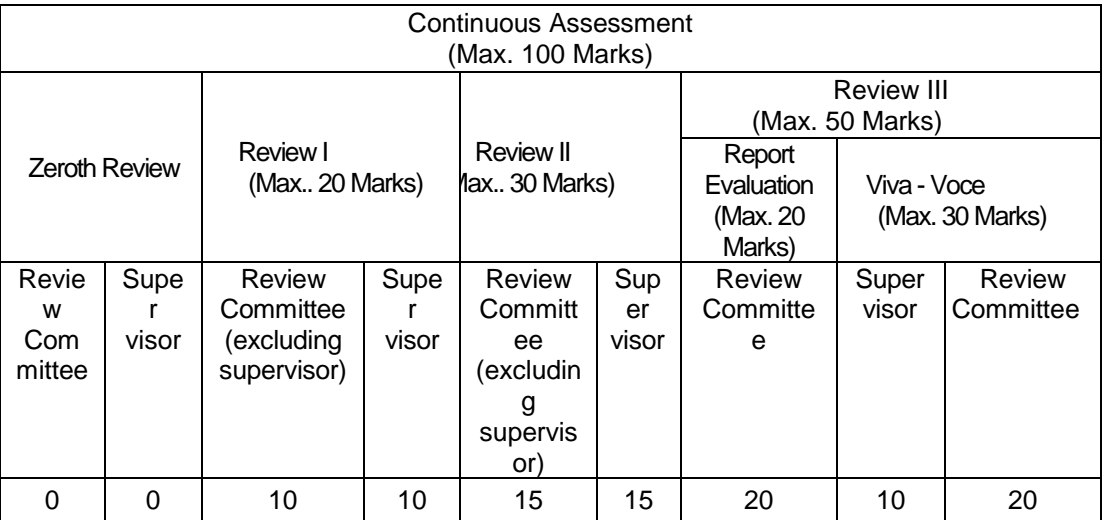

If a candidate fails to secure 50 % of the continuous assessment marks in this course, he / she shall be required to resubmit the project report within 30 days from the date of declaration of the results and a fresh viva-voce examination shall be conducted.

### **7.8 Professional Skills Training**

Phase I training shall be conducted for minimum of 80 hours in 3<sup>rd</sup> semester vacation and during 4<sup>th</sup> semester. Phase II training shall be conducted for minimum of 80 hours in 4<sup>th</sup> semester vacation and during  $5<sup>th</sup>$  semester. The evaluation procedure shall be approved by the board of the offering department and Principal.

### **7.9 Comprehensive Test and Viva**

A candidate can earn 2 credits by successfully completing this course. The evaluation procedures shall be approved by the Principal.

### **7.10 Entrepreneurships/ Start ups**

A start up/business model may be started by a candidate individually or by a group of maximum of three candidates during the programme vide clause 4.3.1. The head of the department concerned shall assign a faculty member as a mentor for each start up.

A review committee shall be formed by the Principal for reviewing the progress of the Start ups / Business models, innovativeness, etc. The review committee can recommend the appropriate grades for academic performance for the candidate(s) involved in the start ups. This course shall carry a maximum of two credits in fifth semester and shall be evaluated through continuous assessments for a maximum of 100 marks vide clause 7.1. A report about the start ups is to be submitted to the review committee for evaluation for each start up and the marks will be given to Controller of Examinations after getting approval from Principal.

### **7.11 In-Plant Training**

Each candidate shall go for In-Plant training for a duration of minimum of two weeks during the entire programme of study and submit a brief report about the training undergone and a certificate issued from the organization concerned.

### **7.12 One / Twe Credit Courses**

For all one/ two credit courses out of 100 marks, the continuous assessment shall be 50 marks and the model examination shall be for 50 marks. Minimum of two continuous assessments tests shall be conducted during the one / two credit course duration by the offering department concerned. Model examination shall be conducted at the end of the course.

### **7.13 Online Course**

The Board of Studies will provide methodology for the evaluation of the online courses. The Board can decide whether to evaluate the online courses through continuous assessment and end semester examination or through end semester examination only. In case of credits earned through online mode from NPTEL / SWAYAM / a University / Other Agencies approved by Chairman, Academic Council, the credits may be transferred and grades shall be assigned accordingly.

### **7.14 Self Study Course**

The member of faculty approved by the Head of the Department shall be responsible for periodic monitoring and evaluation of the course. The course shall be evaluated through continuous assessment and end semester examination. The evaluation methodology shall be the same as that of a theory course.

### **7.15 Audit Course**

A candidate may be permitted to register for specific course not listed in his/her programme curriculum and without undergoing the rigors of getting a 'good' grade, as an Audit course, subject to the following conditions.

The candidate can register only one Audit course in a semester starting from second semester subject to a maximum of two courses during the entire programme of study. Such courses shall be indicated as 'Audit' during the time of registration itself. Only courses currently offered for credit to the candidates of other branches can be audited.

A course appearing in the curriculum of a candidate cannot be considered as an audit course. However, if a candidate has already met the Professional Elective and Open Elective credit requirements as stipulated in the curriculum, then, a Professional Elective or an Open Elective course listed in the curriculum and not taken by the candidate for credit can be considered as an audit course.

Candidates registering for an audit course shall meet all the assessment and examination requirements (vide clause 7.3) applicable for a credit candidate of that course. Only if the candidate obtains a performance grade, the course will be listed in the semester Grade Sheet and in the Consolidated Grade Sheet along with the grade SC (Successfully Completed). Performance grade will not be shown for the audit course.

Since an audit course has no grade points assigned, it will not be counted for the purpose of GPA and CGPA calculations.

### **7.16 Mandatory Courses**

A candidate joined in first semester shall attend and complete a mandatory course namely Student Induction Program of duration three weeks at the beginning of first semester. The candidates studying in second year shall attend and complete another one mandatory course namely Environmental Science. No credits shall be given for mandatory courses and shall be evaluated through continuous assessment tests only vide clause 7.1 for a maximum of 100 marks each. Upon the successful completion, these courses will be listed in the semester grade sheet and in the consolidated grade sheet with the grade "SC" (Successfully Completed). Since no grade points are assigned, these courses will not be counted for the purpose of GPA and CGPA calculations.

### **7.17 Universal Human Values (UHV) and Yoga and Values for Holistic Development (YVHD)**

Courses YVHD shall be offered to all first year candidates of all BE/ BTech programmes to impart knowledge on yoga and human values. Course UHV shall be offered to all the second year BE/ BTech students. These courses shall carry a maximum of 100 marks each and shall be evaluated through continuous assessment tests only vide clause 7.1. The candidate(s) can earn 2 credits for UHV and 1 credit for YVHD by successfully completing these courses. Two continuous assessment tests will be conducted and the average marks will be taken for the calculation of grades.

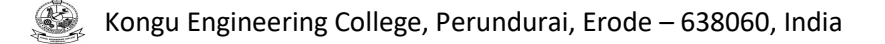

### **8. REQUIREMENTS FOR COMPLETION OF A SEMESTER**

- **8.1** A candidate who has fulfilled the following conditions shall be deemed to have satisfied the requirements for completion of a semester and permitted to appear for the examinations of that semester.
	- **8.1.1** Ideally, every candidate is expected to attend all classes and secure 100 % attendance. However, a candidate shall secure not less than 80 % (after rounding off to the nearest integer) of the overall attendance taking into account the total number of working days in a semester.
	- **8.1.2** A candidate who could not satisfy the attendance requirements as per clause 8.1.1 due to medical reasons (hospitalization / accident / specific illness) but has secured not less than 70 % in the current semester may be permitted to appear for the current semester examinations with the approval of the Principal on payment of a condonation fee as may be fixed by the authorities from time to time. The medical certificate needs to be submitted along with the leave application. A candidate can avail this provision only twice during the entire duration of the degree programme.

A candidate who could not satisfy the attendance requirements as per clause 8.1.1 due to his/her entrepreneurships/ start ups activities, but has secured not less than 60 % in the current semester can be permitted to appear for the current semester examinations with the recommendation of review committee and approval from the Principal.

- **8.1.3** In addition to clause 8.1.1 or 8.1.2, a candidate shall secure not less than 60 % attendance in each course.
- **8.1.4** A candidate shall be deemed to have completed the requirements of study of any semester only if he/she has satisfied the attendance requirements (vide clause 8.1.1 to 8.1.3) and has registered for examination by paying the prescribed fee.
- **8.1.5** Candidate's progress is satisfactory.
- **8.1.6** Candidate's conduct is satisfactory and he/she was not involved in any indisciplined activities in the current semester.
- **8.2.** The candidates who do not complete the semester as per clauses from 8.1.1 to 8.1.6 except 8.1.3 shall not be permitted to appear for the examinations at the end of the semester and not be permitted to go to the next semester. They have to repeat the incomplete semester in next academic year.
- **8.3** The candidates who satisfy the clause 8.1.1 or 8.1.2 but do not complete the course as per clause 8.1.3 shall not be permitted to appear for the end semester examination of that course alone. They have to repeat the incomplete course in the subsequent semester when it is offered next.

### **9. REQUIREMENTS FOR APPEARING FOR END SEMESTER EXAMINATION**

- **9.1** A candidate shall normally be permitted to appear for end semester examination of the current semester if he/she has satisfied the semester completion requirements as per clause 8, and has registered for examination in all courses of that semester. Registration is mandatory for current semester examinations as well as for arrear examinations failing which the candidate shall not be permitted to move on to the higher semester.
- **9.2** When a candidate is deputed for a National / International Sports event during End Semester examination period, supplementary examination shall be conducted for such a candidate on return after participating in the event within a reasonable period of time. Such appearance shall be considered as first appearance.
- **9.3** A candidate who has already appeared for a course in a semester and passed the examination is not entitled to reappear in the same course for improvement of letter grades / marks.

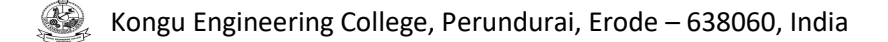

### **10. PROVISION FOR WITHDRAWAL FROM EXAMINATIONS**

- **10.1** A candidate may, for valid reasons, be granted permission to withdraw from appearing for the examination in any regular course or all regular courses registered in a particular semester. Application for withdrawal is permitted only once during the entire duration of the degree programme.
- **10.2** The withdrawal application shall be valid only if the candidate is otherwise eligible to write the examination (vide clause 9) and has applied to the Principal for permission prior to the last examination of that semester after duly recommended by the Head of the Department.
- **10.3** The withdrawal shall not be considered as an appearance for deciding the eligibility of a candidate for First Class with Distinction/First Class.
- **10.4** If a candidate withdraws a course or courses from writing end semester examinations, he/she shall register the same in the subsequent semester and write the end semester examinations. A final semester candidate who has withdrawn shall be permitted to appear for supplementary examination to be conducted within reasonable time as per clause 14.
- **10.5** The final semester candidate who has withdrawn from appearing for project viva-voce for genuine reasons shall be permitted to appear for supplementary viva-voce examination within reasonable time with proper application to Controller of Examinations and on payment of prescribed fee.

### **11. PROVISION FOR BREAK OF STUDY**

- **11.1** A candidate is normally permitted to avail the authorised break of study under valid reasons (such as accident or hospitalization due to prolonged ill health or any other valid reasons) and to rejoin the programme in a later semester. He/She shall apply in advance to the Principal, through the Head of the Department, stating the reasons therefore, in any case, not later than the last date for registering for that semester examination. A candidate is permitted to avail the authorised break of study only once during the entire period of study for a maximum period of one year. However, in extraordinary situation the candidate may apply for additional break of study not exceeding another one year by paying prescribed fee for the break of study.
- **11.2** The candidates permitted to rejoin the programme after break of study / prevention due to lack of attendance shall be governed by the rules and regulations in force at the time of rejoining.
- **11.3** The candidates rejoining in new Regulations shall apply to the Principal in the prescribed format through Head of the Department at the beginning of the readmitted semester itself for prescribing additional/equivalent courses, if any, from any semester of the regulations in-force, so as to bridge the curriculum in-force and the old curriculum.
- **11.4** The total period of completion of the programme reckoned from the commencement of the semester to which the candidate was admitted shall not exceed the maximum period specified in clause 5 irrespective of the period of break of study in order to qualify for the award of the degree.
- **11.5** If any candidate is prevented for want of required attendance, the period of prevention shall not be considered as authorized break of study.
- 11.6 If a candidate has not reported to the college for a period of two consecutive semesters without any intimation, the name of the candidate shall be deleted permanently from the college enrollment. Such candidates are not entitled to seek readmission under any circumstances.

### **12. PASSING REQUIREMENTS**

- **12.1** A candidate who secures not less than 50 % of total marks (continuous assessment and end semester examination put together) prescribed for the course with a minimum of 45 % of the marks prescribed for the end semester examination in all category of courses vide clause 7.1 except for the courses which are evaluated based on continuous assessment only shall be declared to have successfully passed the course in the examination.
- **12.2** A candidate who secures not less than 50 % in continuous assessment marks prescribed for the courses which are evaluated based on continuous assessment only shall be declared to have successfully passed the course. If a candidate secures less than 50% in the continuous assessment marks, he / she shall have to re-enroll for the same in the subsequent semester and satisfy the attendance requirements.
- **12.3** For a candidate who does not satisfy the clause 12.1, the continuous assessment marks secured by the candidate in the first attempt shall be retained and considered valid for subsequent attempts. However, from the fourth attempt onwards the marks scored in the end semester examinations alone shall be considered, in which case the candidate shall secure minimum 50 % marks in the end semester examinations to satisfy the passing requirements.

### **13. REVALUATION OF ANSWER SCRIPTS**

A candidate shall apply for a photocopy of his / her semester examination answer script within a reasonable time from the declaration of results, on payment of a prescribed fee by submitting the proper application to the Controller of Examinations. The answer script shall be pursued and justified jointly by a faculty member who has handled the course and the course coordinator and recommended for revaluation. Based on the recommendation, the candidate can register for revaluation through proper application to the Controller of Examinations. The Controller of Examinations will arrange for revaluation and the results will be intimated to the candidate concerned. Revaluation is permitted only for Theory courses and Theory cum Practical courses where end semester examination is involved.

### **14. SUPPLEMENTARY EXAMINATION**

If a candidate fails to clear all courses in the final semester after the announcement of final end semester examination results, he/she shall be allowed to take up supplementary examinations to be conducted within a reasonable time for the courses of final semester alone, so that he/she gets a chance to complete the programme.

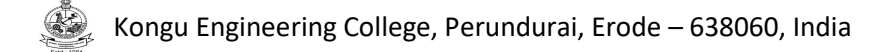

### **15. AWARD OF LETTER GRADES:**

For all the passed candidates, the relative grading principle is applied to assign the letter grades.

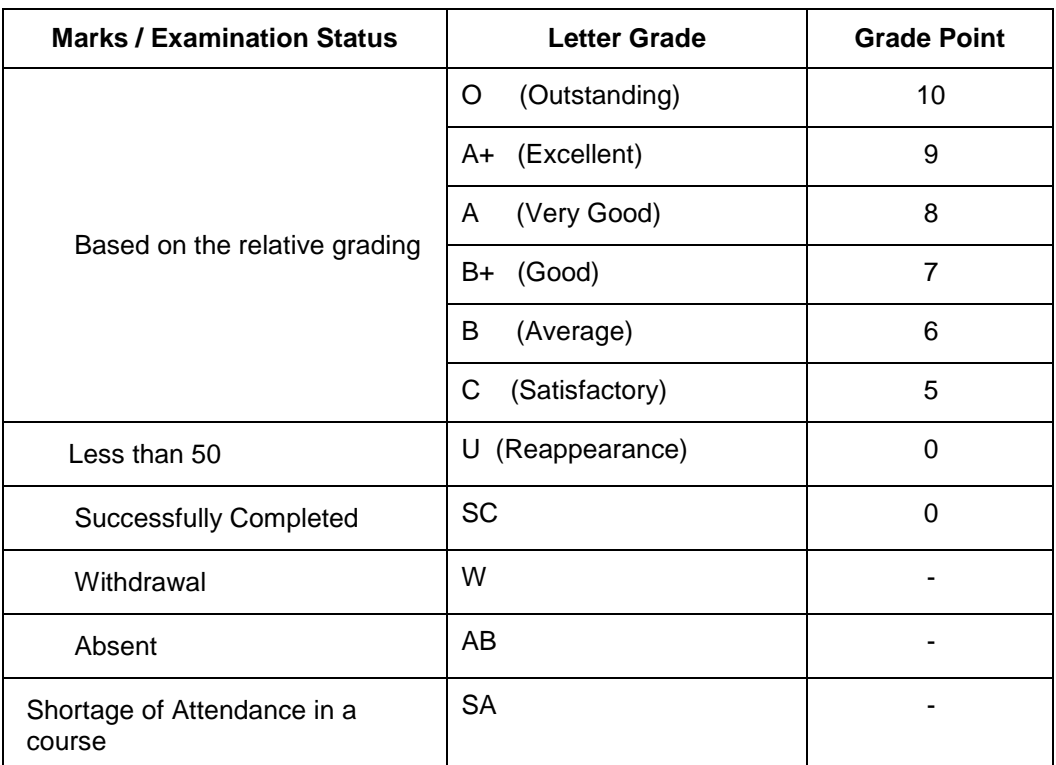

The Grade Point Average (GPA) is calculated using the formula:

$$
\frac{\Sigma[(\text{course credits}) \times (\text{grade points})]}{\Sigma}
$$
 for all courses in the specific semester

 $\sum$ (course credits) for all courses in the specific semester

The Cumulative Grade Point Average (CGPA) is calculated from first semester (third semester for lateral entry candidates) to final semester using the formula

CGPA=
$$
\frac{\sum [(\text{course credits}) \times (\text{grade points})] \text{ for all courses in all the semesters so far}}{\sum (\text{course credits}) \text{ for all courses in all the semesters so far}}
$$

The GPA and CGPA are computed only for the candidates with a pass in all the courses.

The GPA and CGPA indicate the academic performance of a candidate at the end of a semester and at the end of successive semesters respectively.

A grade sheet for each semester shall be issued containing Grade obtained in each course, GPA and CGPA.

A duplicate copy, if required can be obtained on payment of a prescribed fee and satisfying other procedure requirements.

Withholding of Grades: The grades of a candidate may be withheld if he/she has not cleared his/her dues or if there is a disciplinary case pending against him/her or for any other reason.

### **16. ELIGIBILITY FOR THE AWARD OF DEGREE**

A candidate shall be declared to be eligible for the award of the BE / BTech Degree provided the candidate has

- i. Successfully completed all the courses under the different categories, as specified in the regulations.
- ii. Successfully gained the required number of total credits as specified in the curriculum corresponding to the candidate's programme within the stipulated time (vide clause 5).

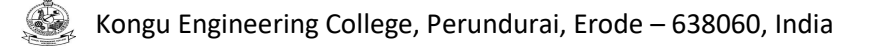

- iii. Successfully passed any additional courses prescribed by the respective Board of Studies whenever readmitted under regulations other than R-2022 (vide clause 11.3)
- iv. No disciplinary action pending against him / her.

### **17. CLASSIFICATION OF THE DEGREE AWARDED**

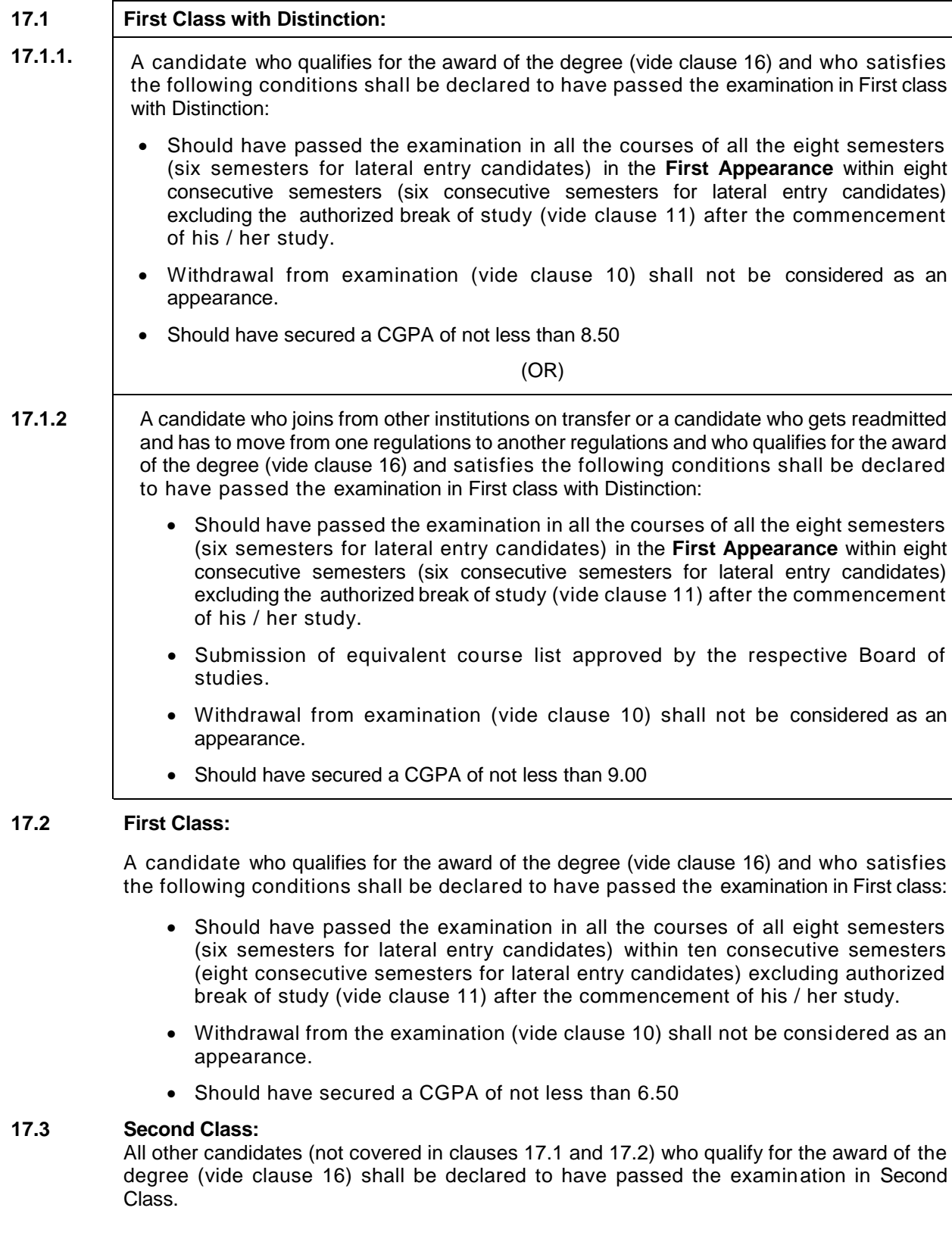

**17.4** A candidate who is absent for end semester examination in a course / project work after having registered for the same shall be considered to have appeared for that examination for the purpose of classification.

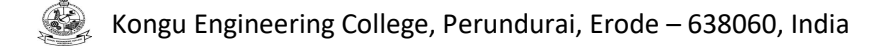

### **17.5 Honors Degree:**

A candidate who qualifies for the award of the degree (vide clause 16) and who satisfies the following conditions shall be declared to have earned the BE/BTech degree with Honours (vide clause 16 and clause 4.2.2):

- Should have passed the examination in all the courses of all the eight semesters (six semesters for lateral entry candidates) in the **First Appearance** within eight consecutive semesters (six consecutive semesters for lateral entry candidates) excluding the authorized break of study (vide clause 11) after the commencement of his / her study.
- Withdrawal from examination (vide clause 10) shall not be considered as an appearance.
- Should have secured a CGPA of not less than 7.50

#### **18. MALPRACTICES IN TESTS AND EXAMINATIONS**

If a candidate indulges in malpractice in any of the tests or end semester examinations, he/she shall be liable for punitive action as per the examination rules prescribed by the college from time to time.

#### **19. AMENDMENTS**

Notwithstanding anything contained in this manual, the Kongu Engineering College through the Academic council of the College, reserves the right to modify/amend without notice, the Regulations, Curricula, Syllabi, Scheme of Examinations, procedures, requirements, and rules pertaining to its BE / BTech programme.

\*\*\*\*\*\*

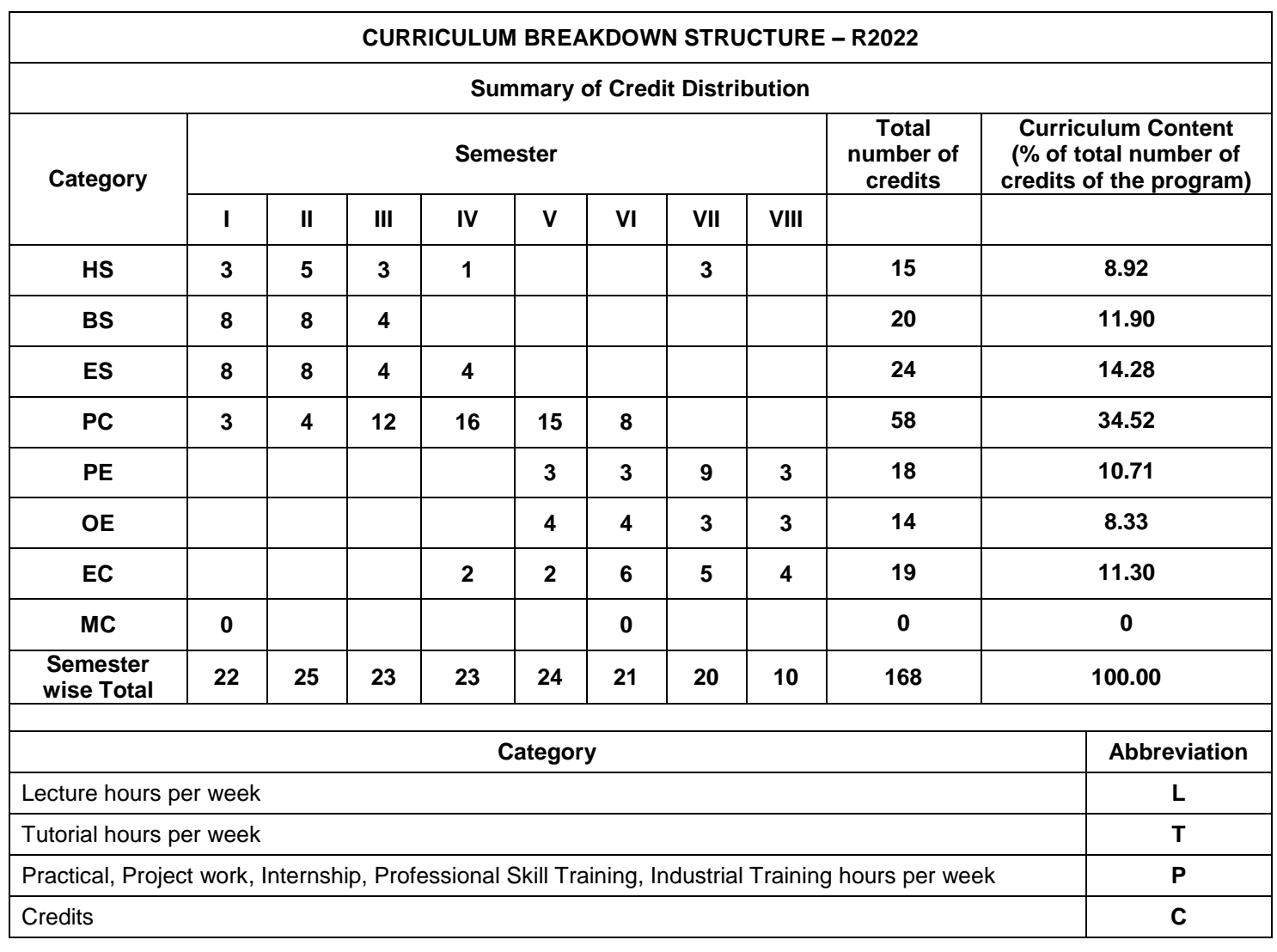

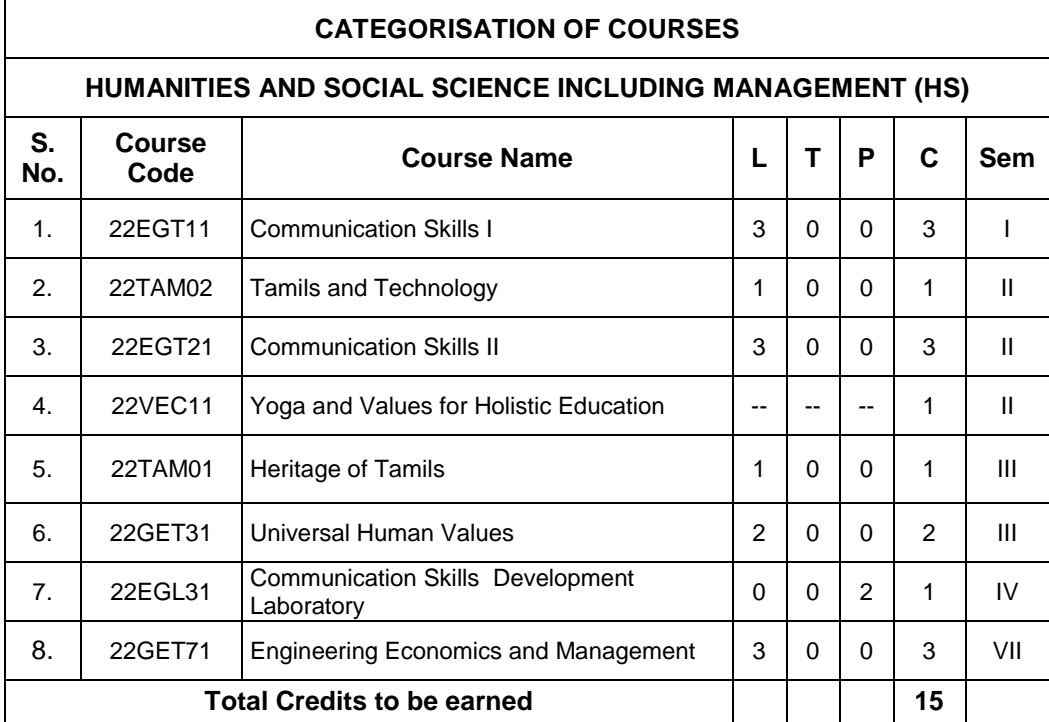

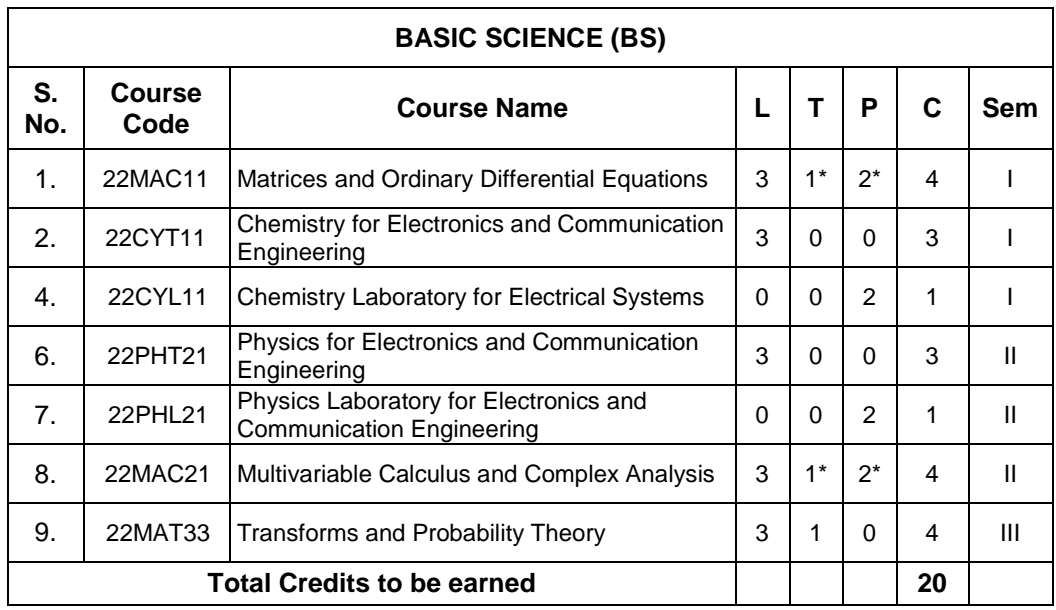

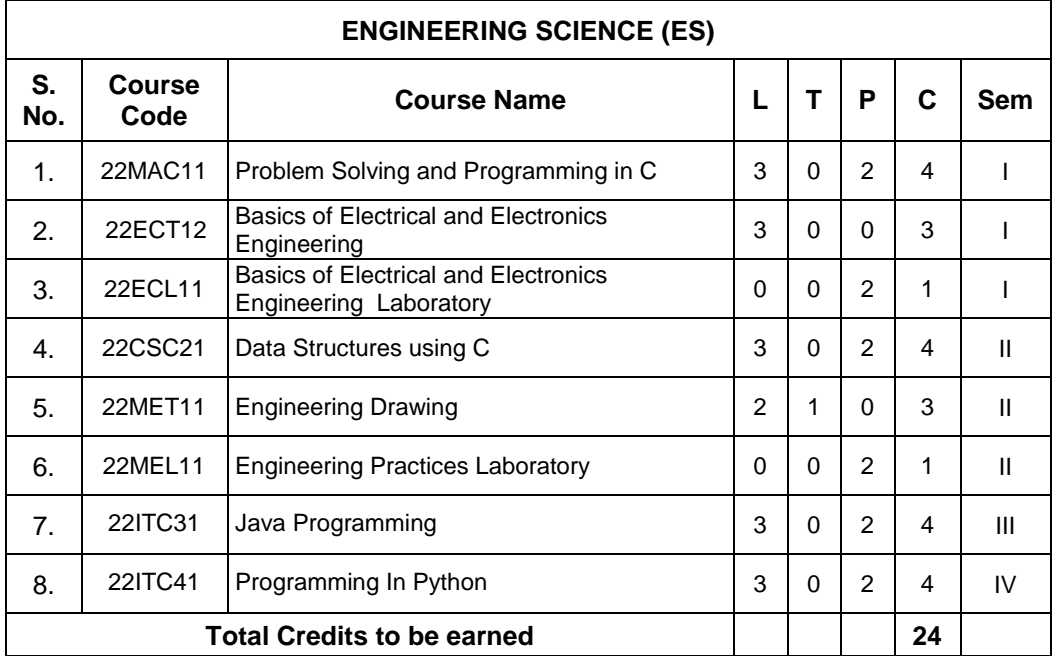

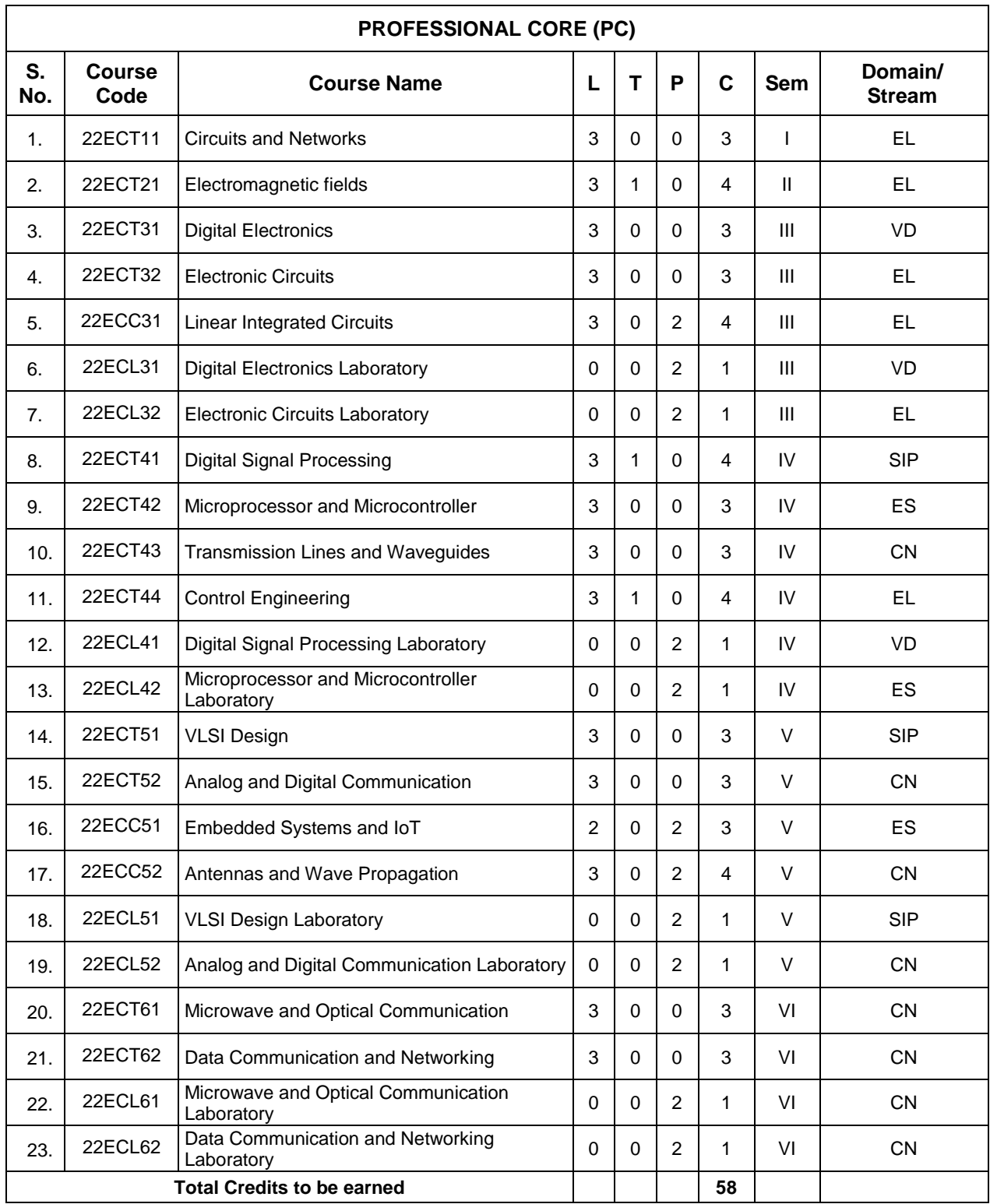

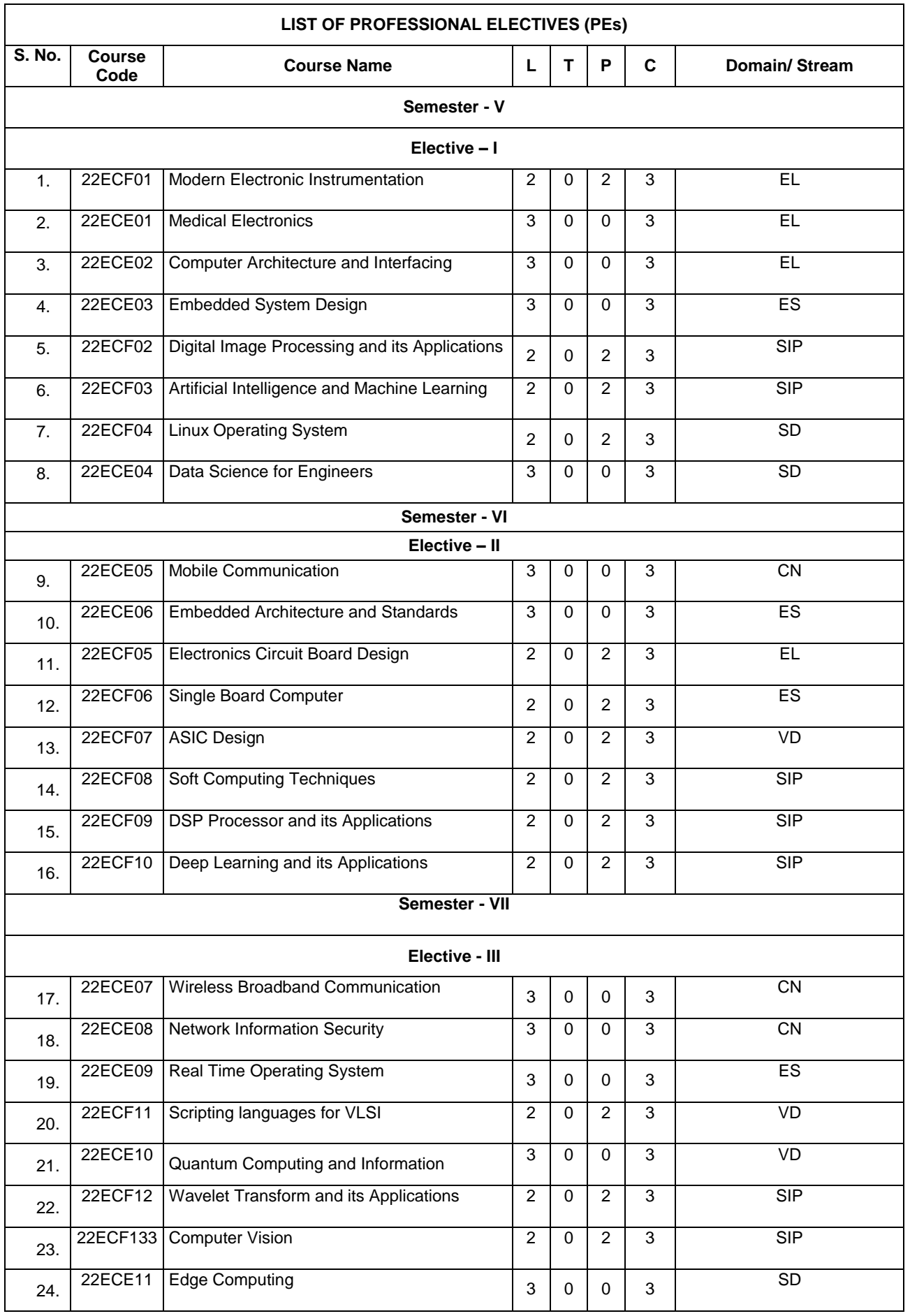

B.E.– Electronics and Communication Engineering, Regulation, Curriculum and Syllabus – R2022 Page 26

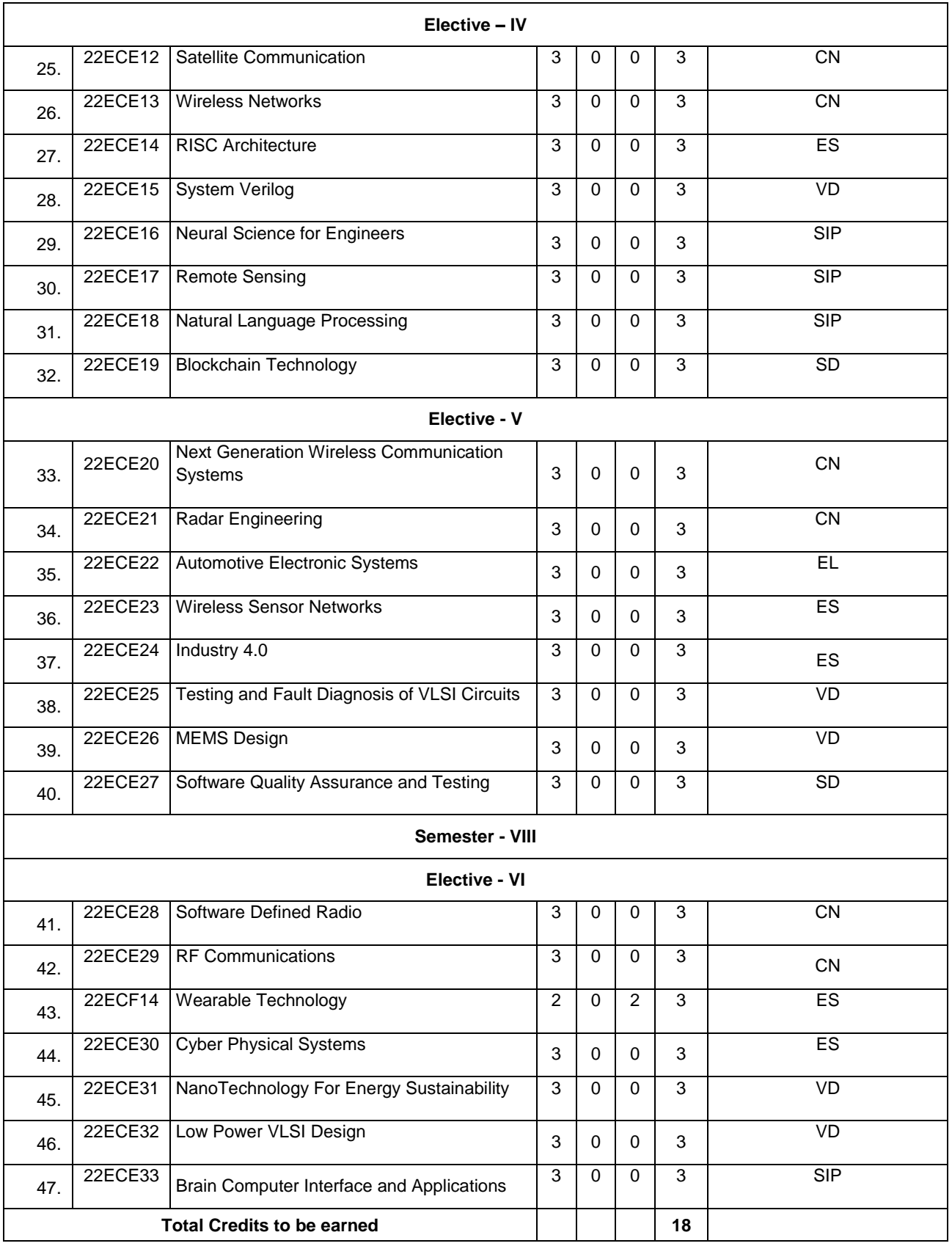

**\*** Domain/Stream Abbreviations: AUTO - Automobile, DSN - Design, EE–Electrical and Electronics, TF–Thermal and Fluid, MFG- Manufacturing, GE – General Engineering

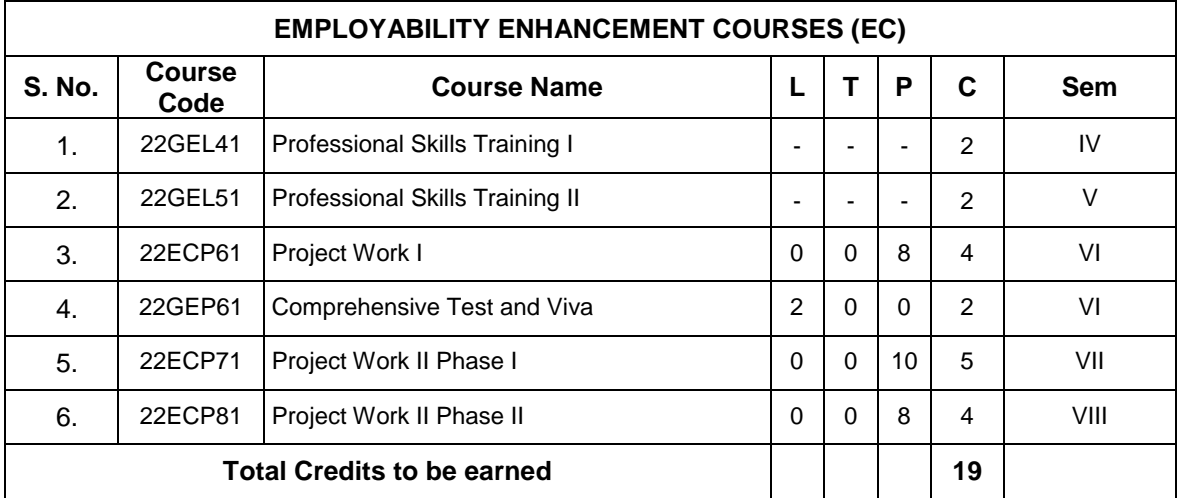

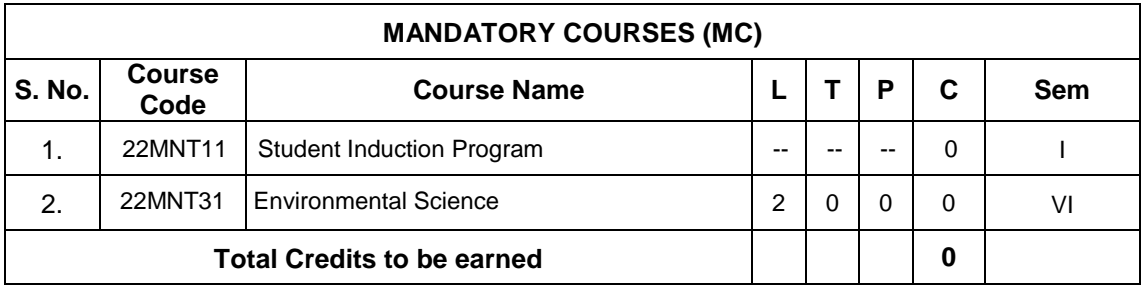

### **LIST OF OPEN ELECTIVE COURSES OFFERED TO OTHER DEPARTMENTS (OEs)**

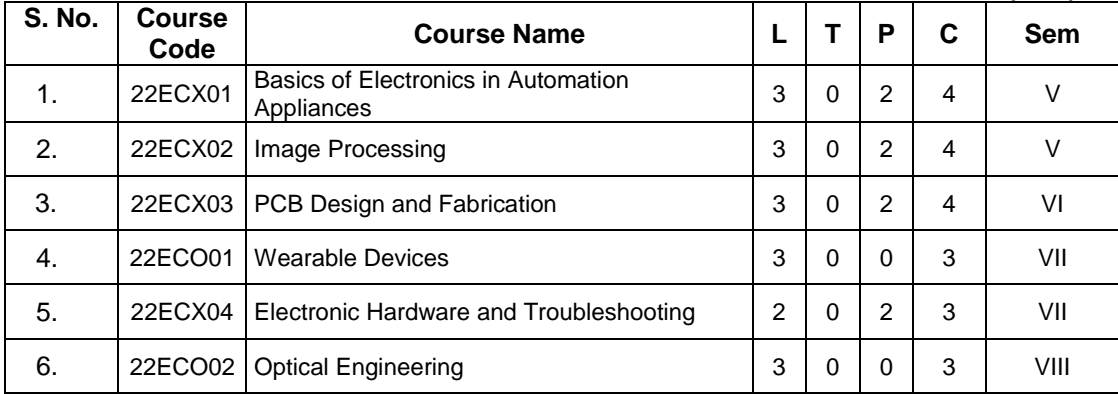

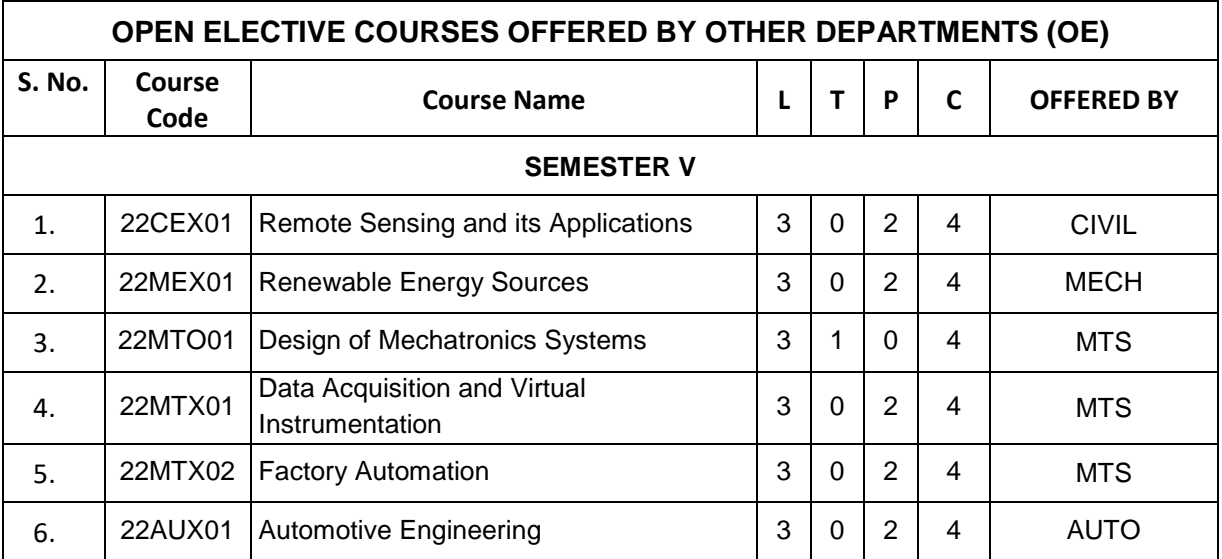

B.E.– Electronics and Communication Engineering, Regulation, Curriculum and Syllabus – R2022 Page 28

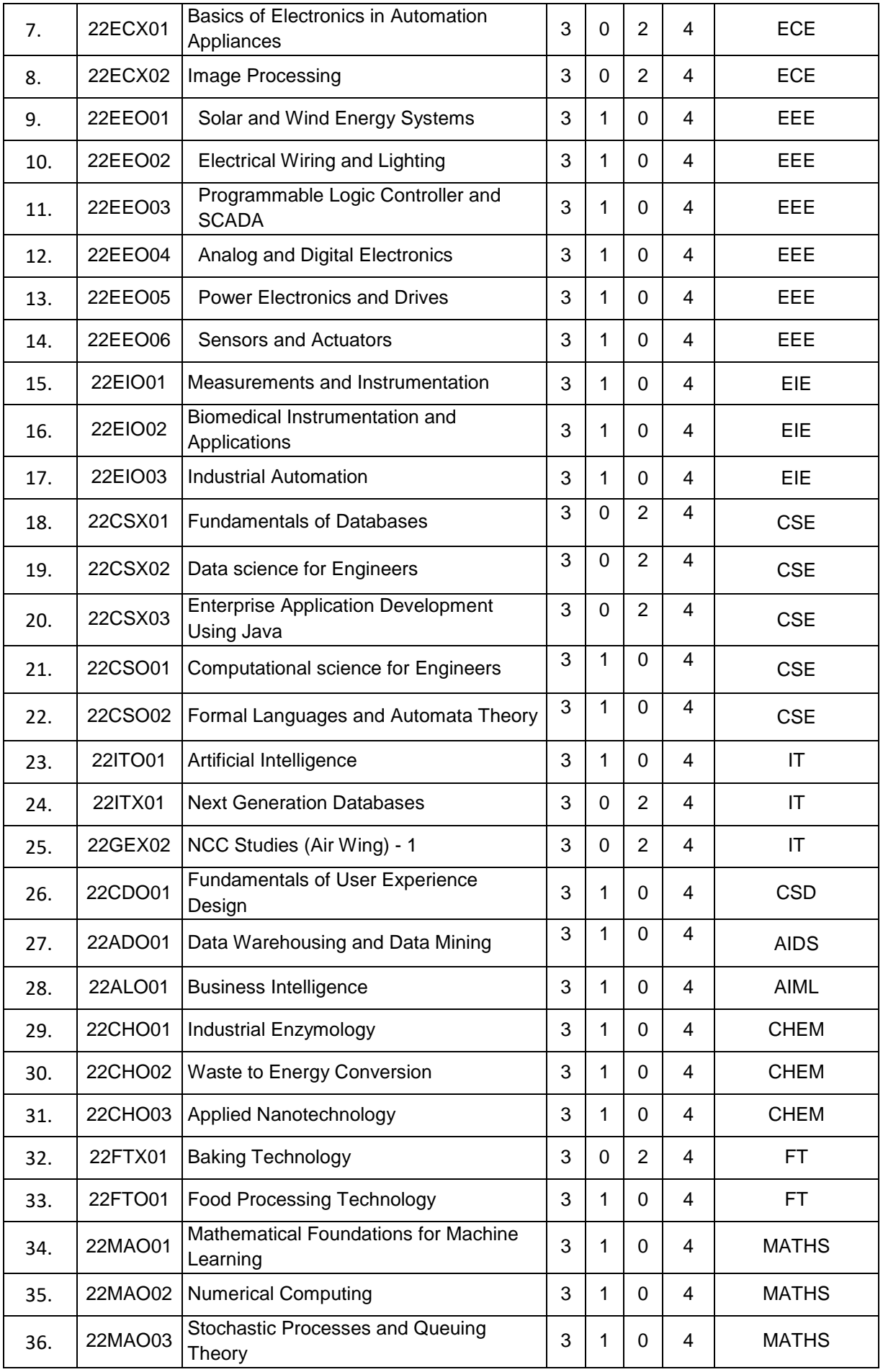

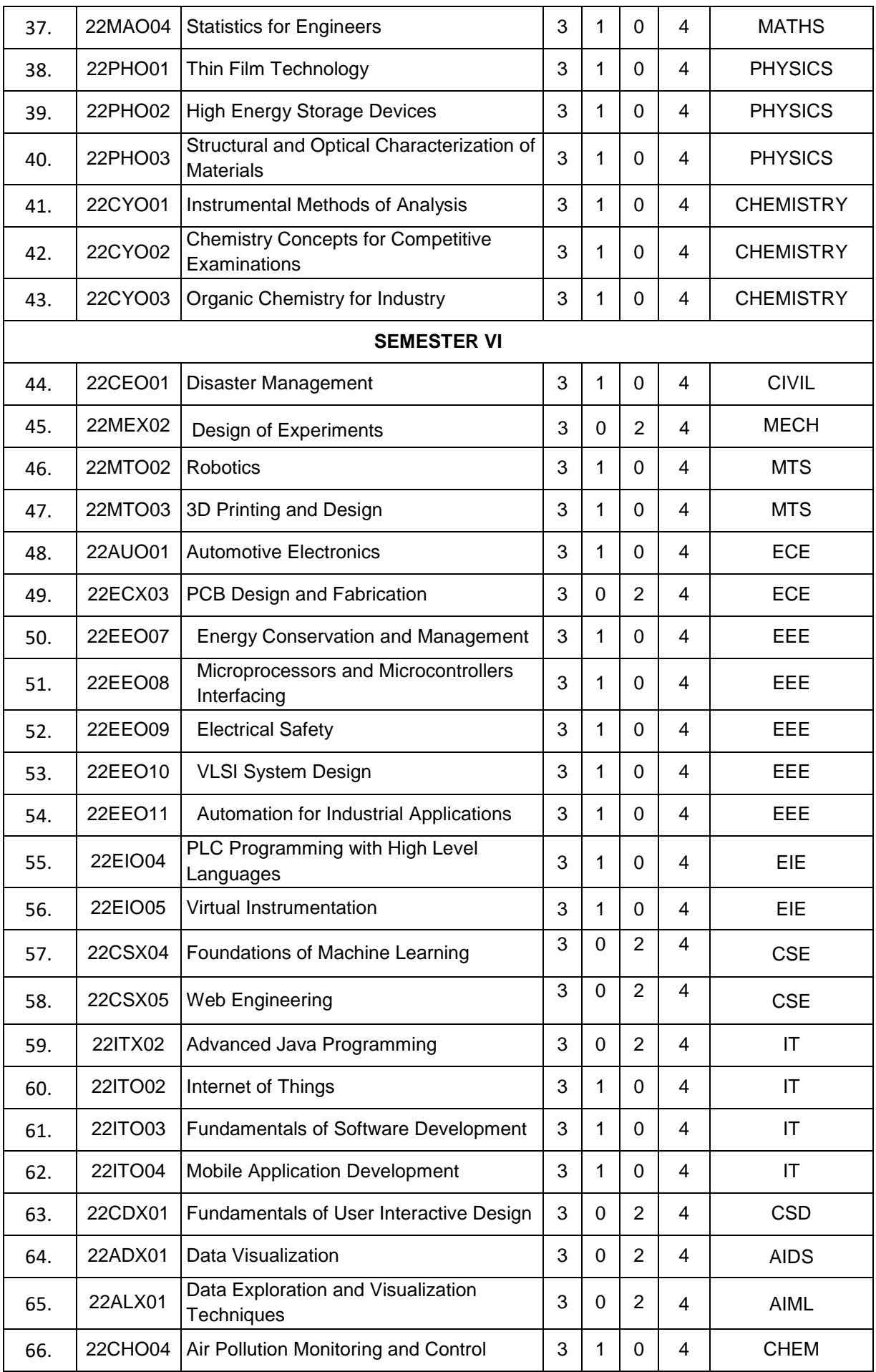

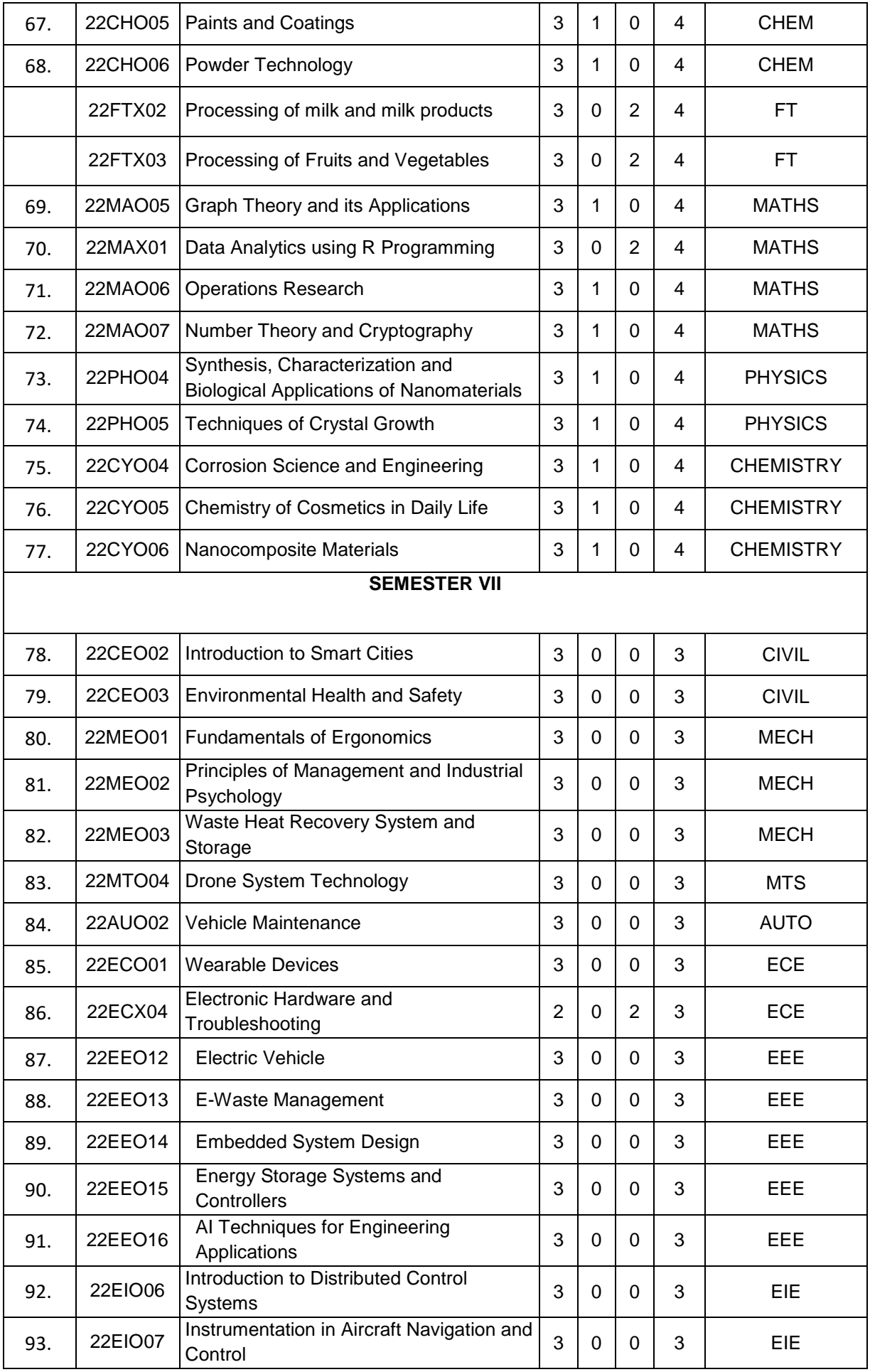

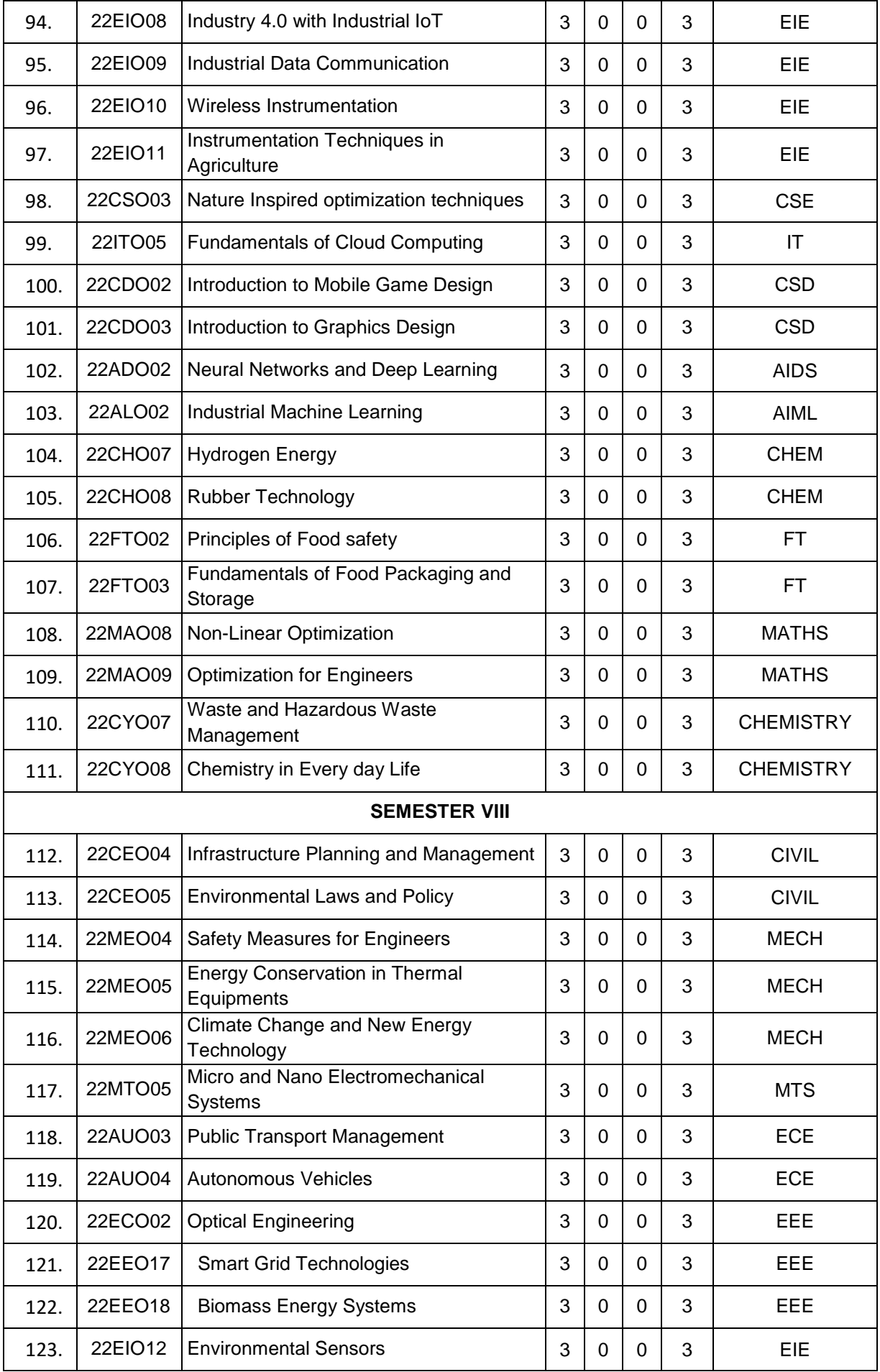

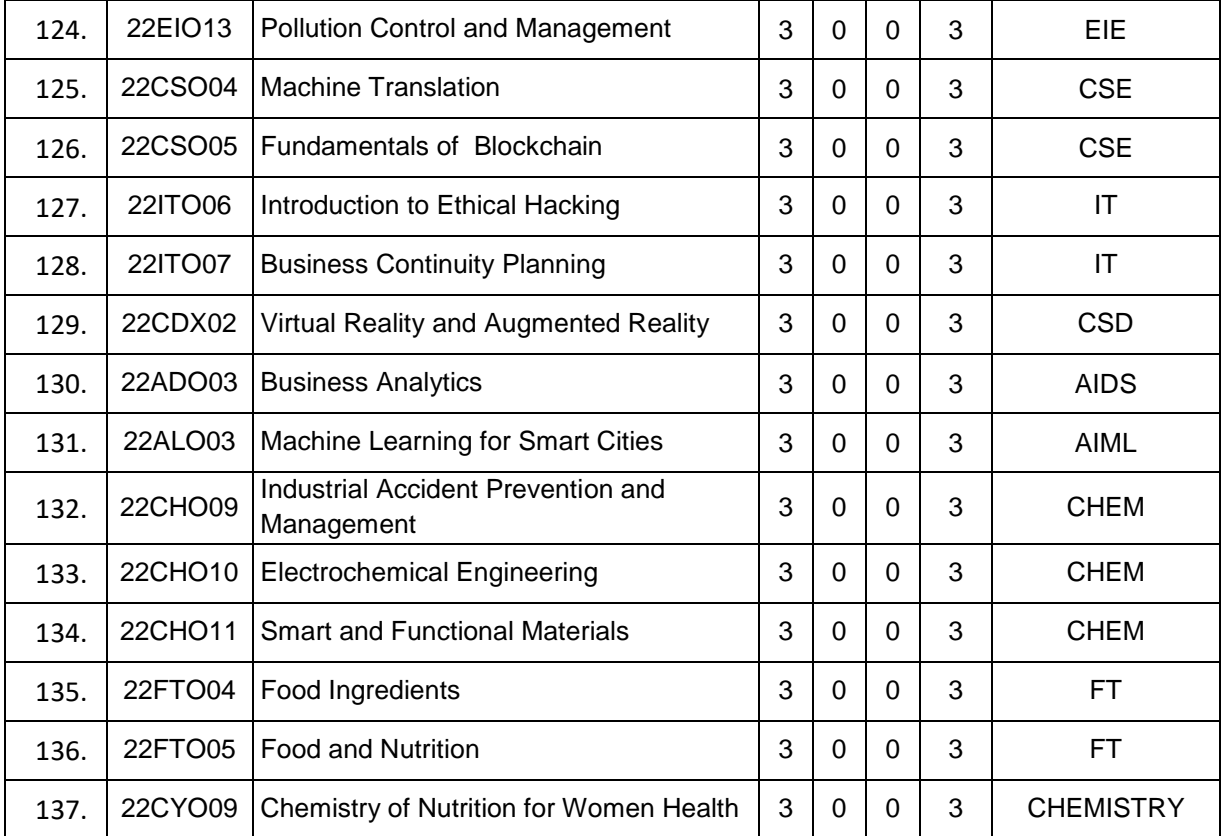

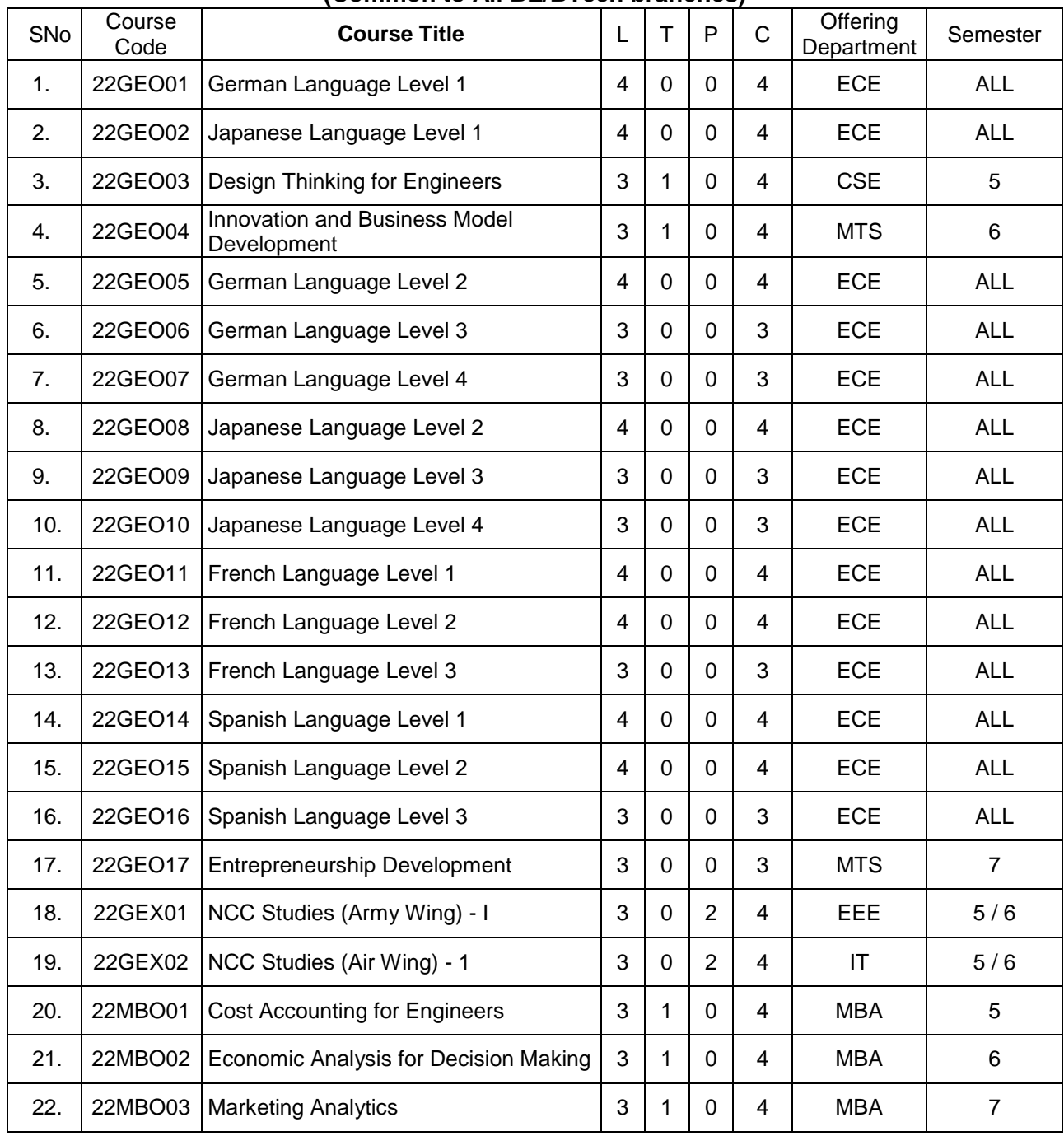

### **GENERAL OPEN ELECTIVE (Common to All BE/BTech branches)**

### **KECR2022: SCHEDULING OF COURSES – BE (Electronics and Communication Engineering) Total Credits: 168**

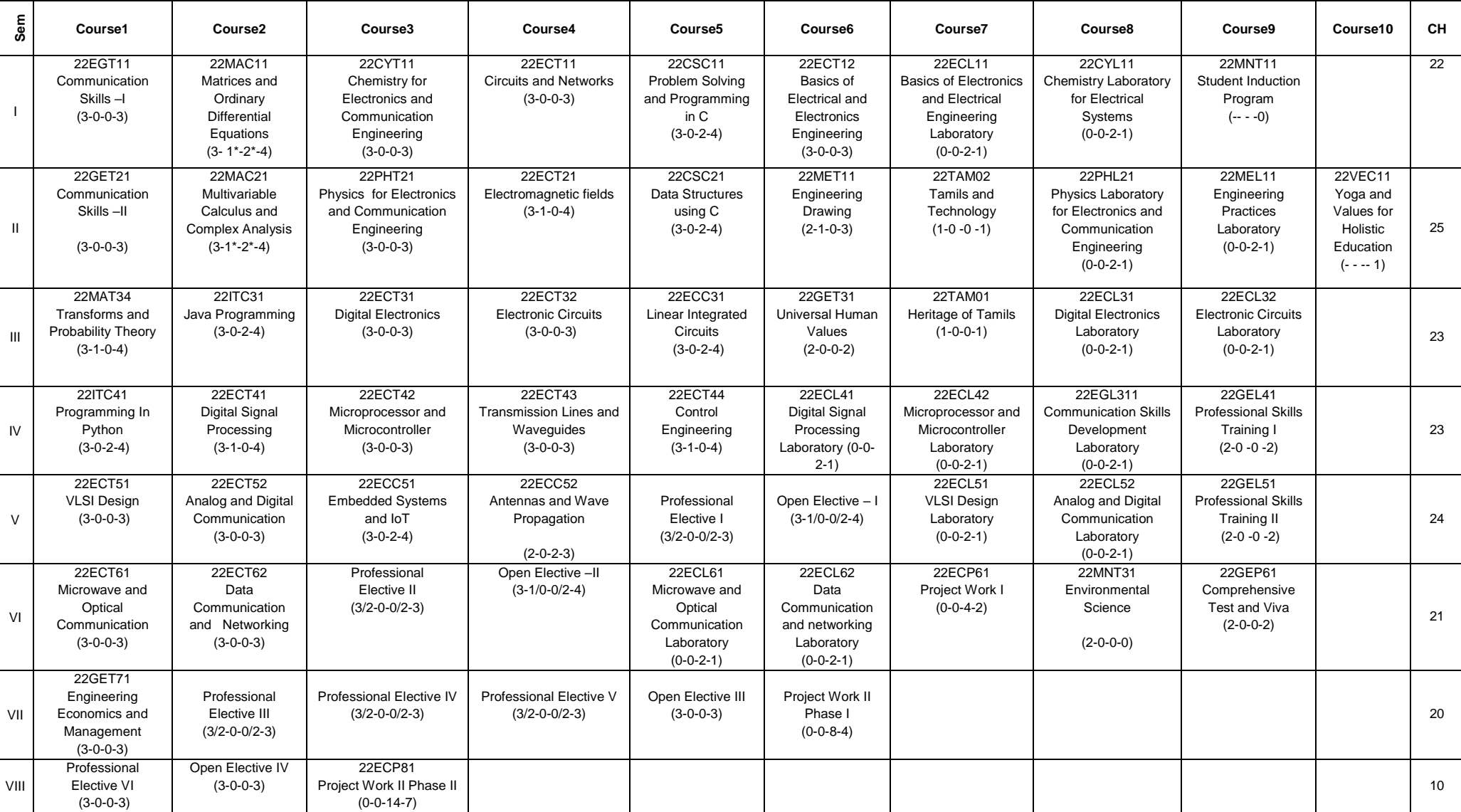

### **MAPPING OF COURSES WITH PROGRAM OUTCOMES AND PROGRAM SPECIFIC OUTCOMES**

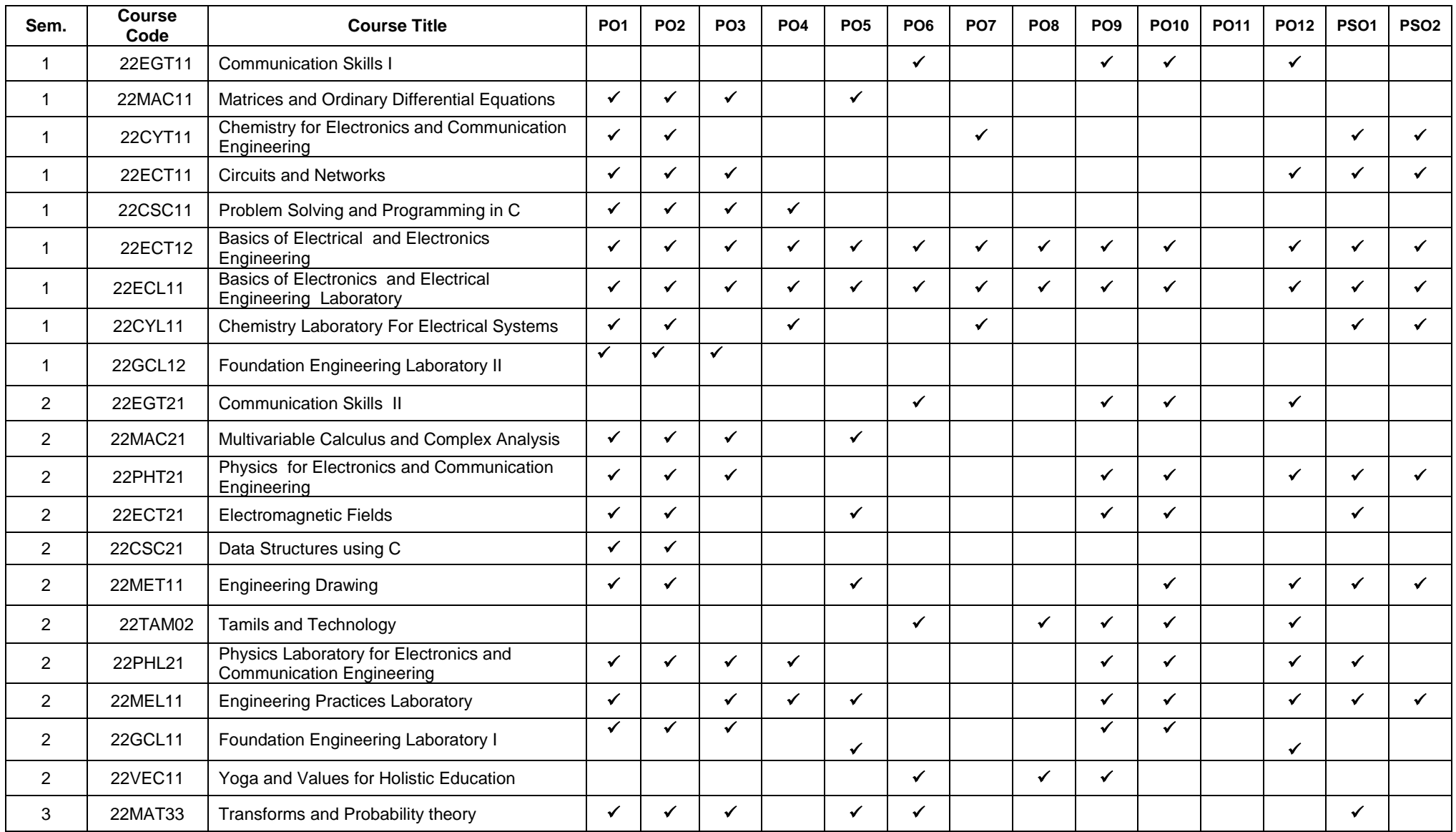

B.E.– Electronics and Communication Engineering, Regulation, Curriculum and Syllabus – R2022 Page 36
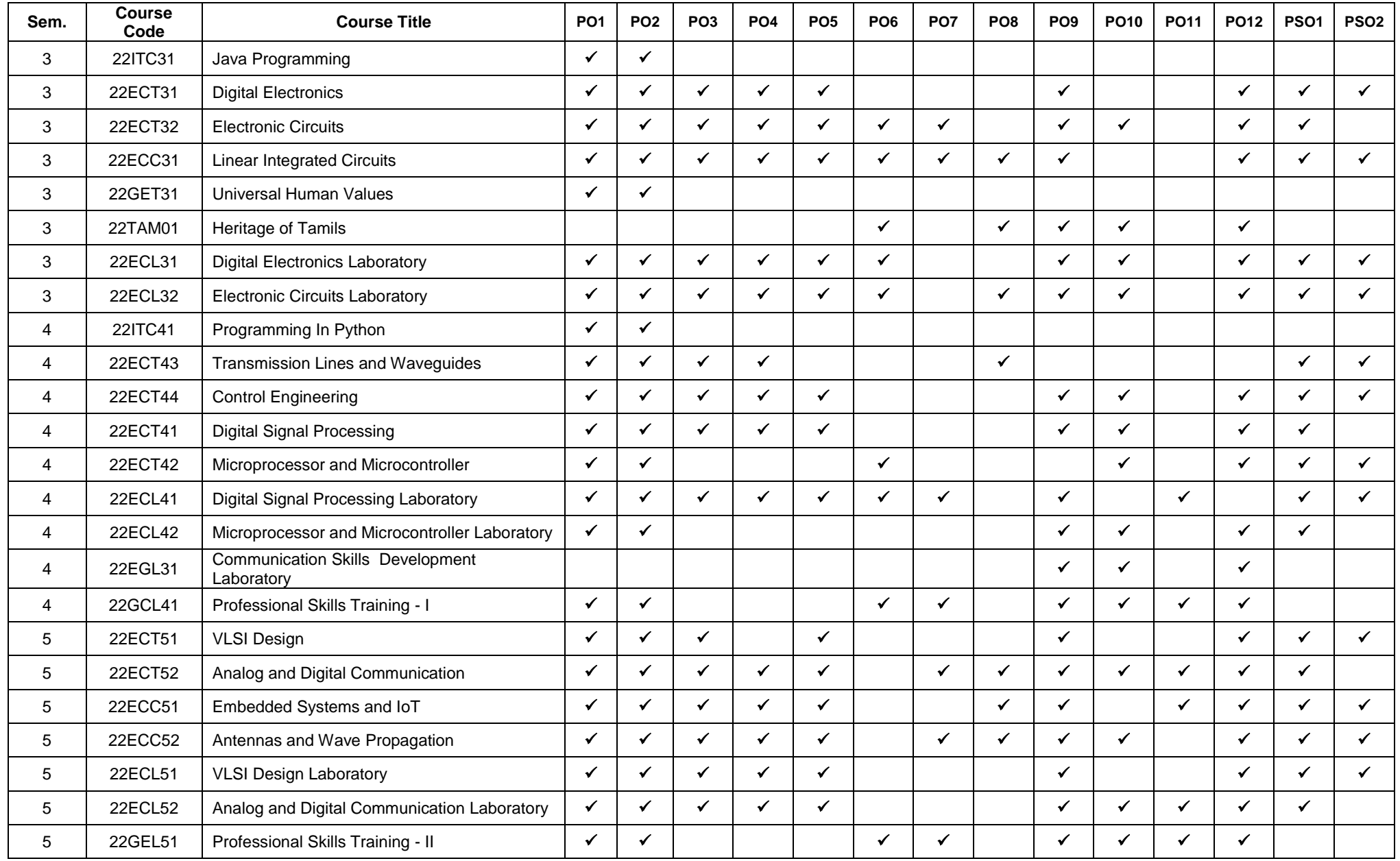

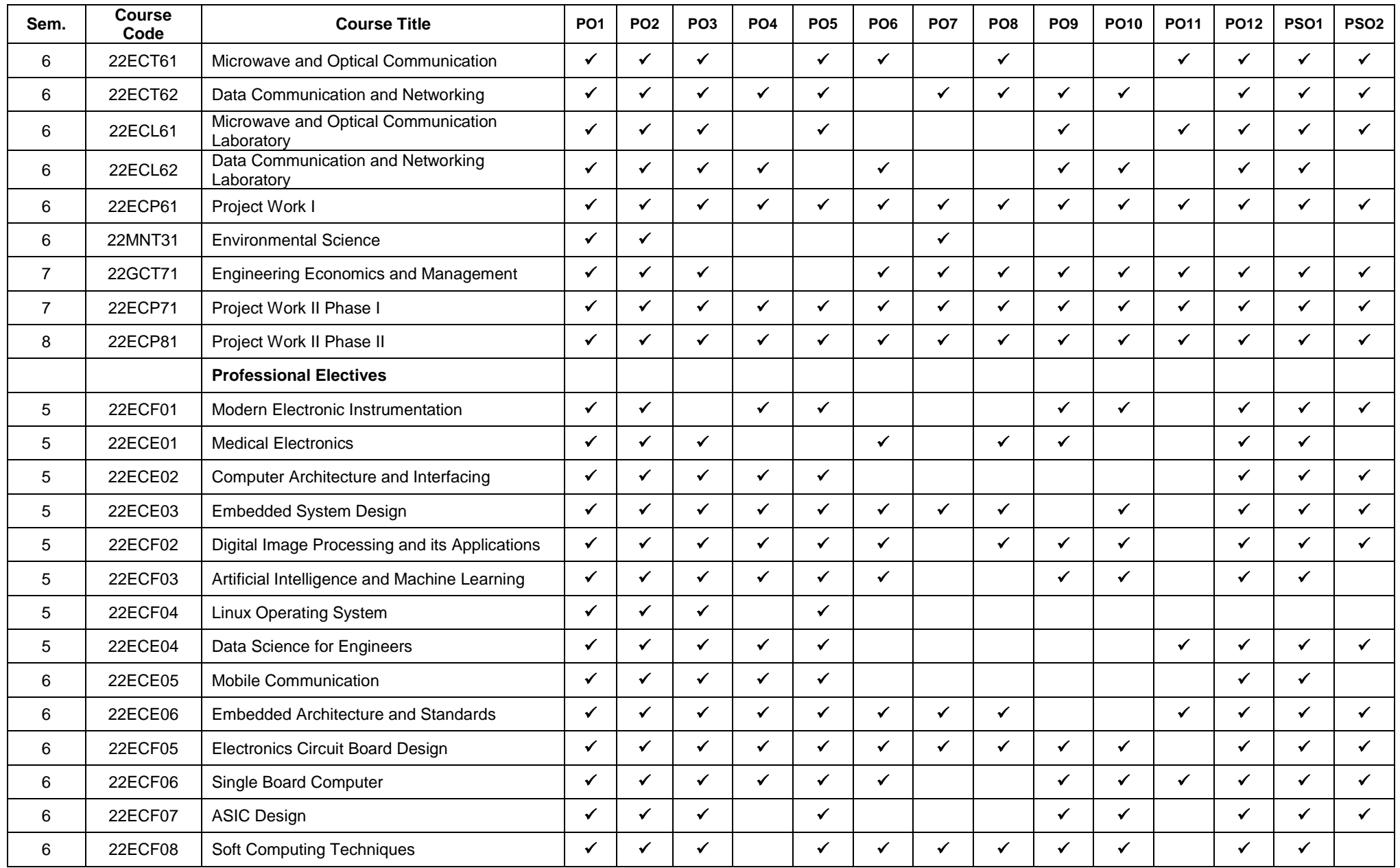

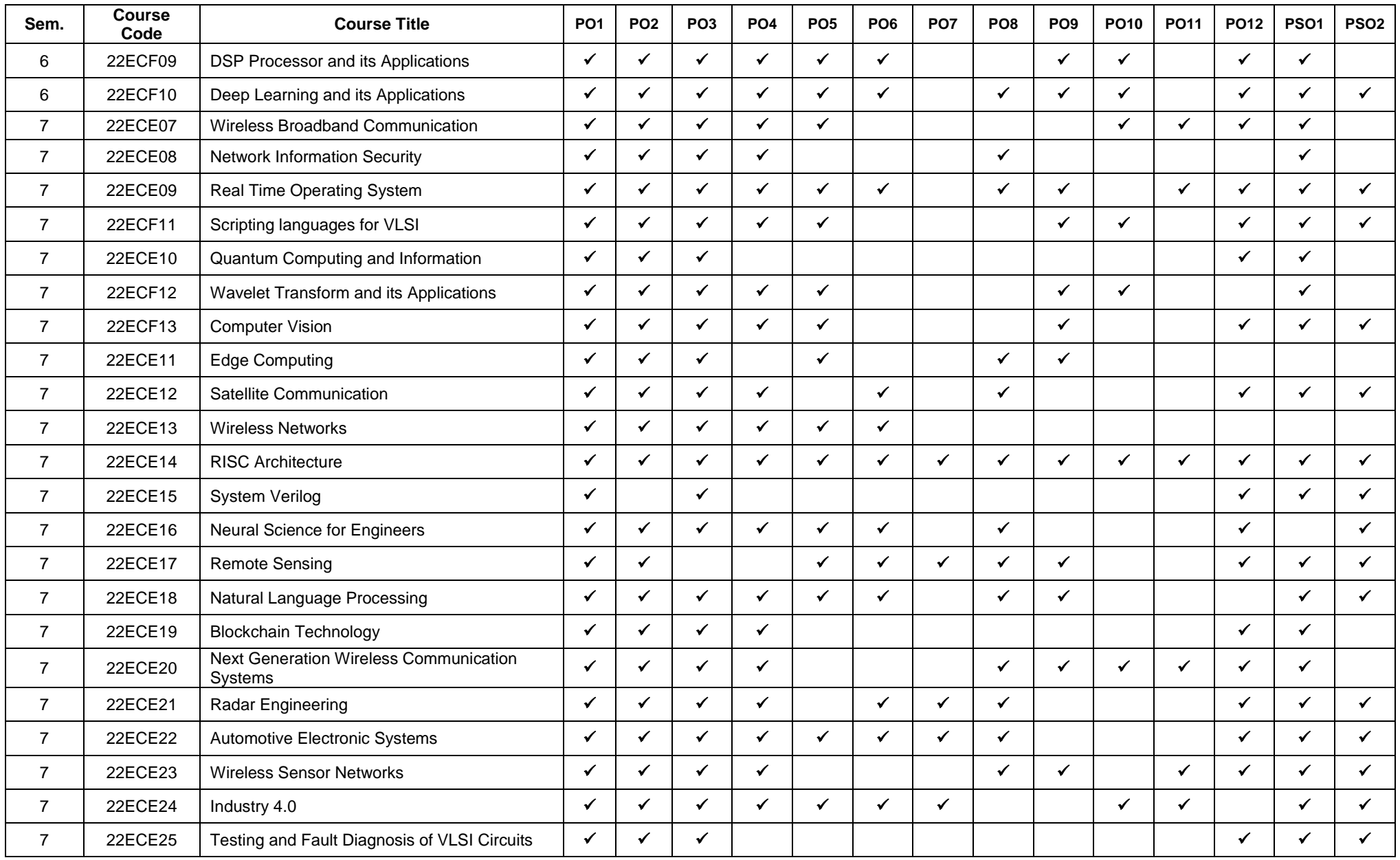

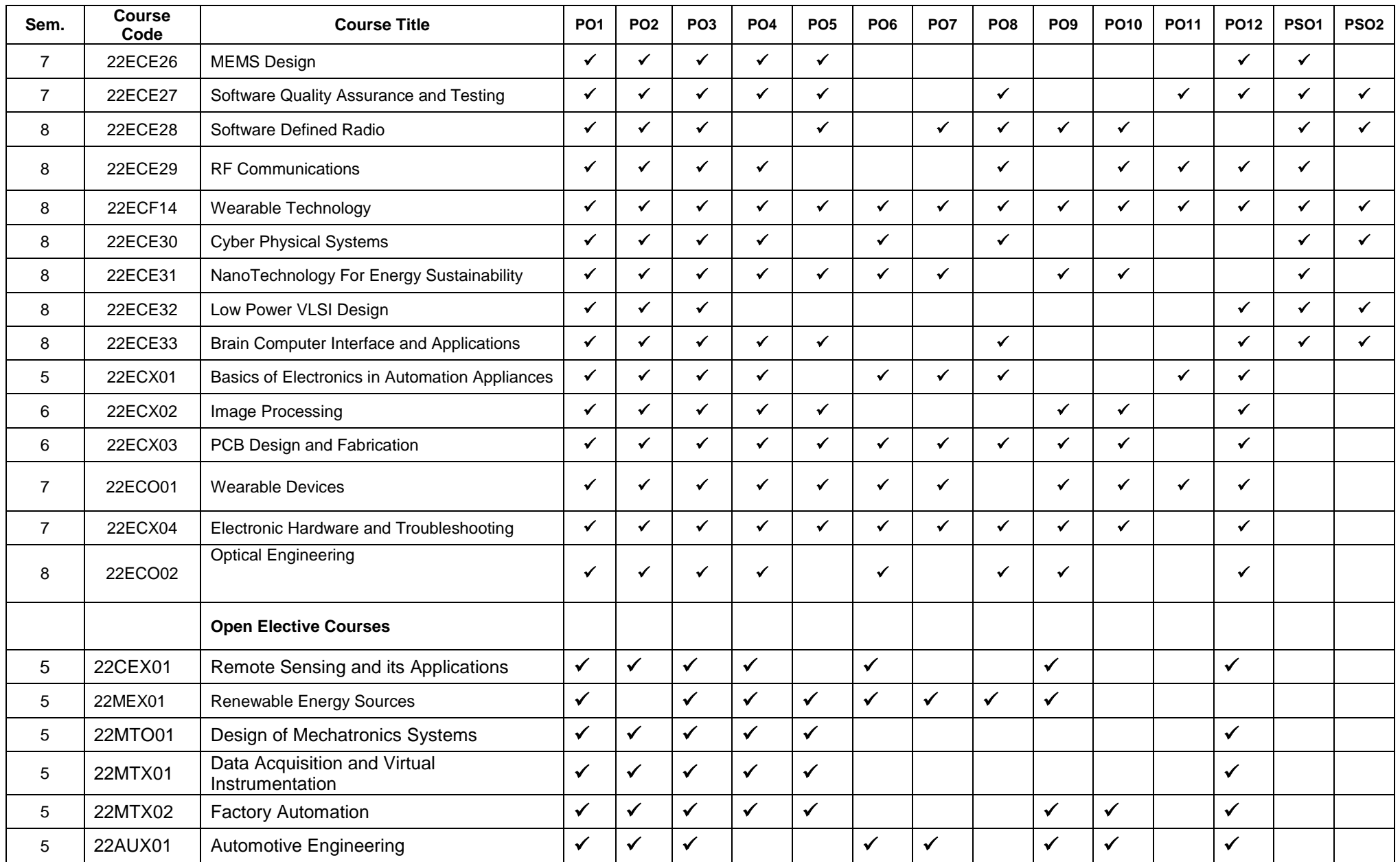

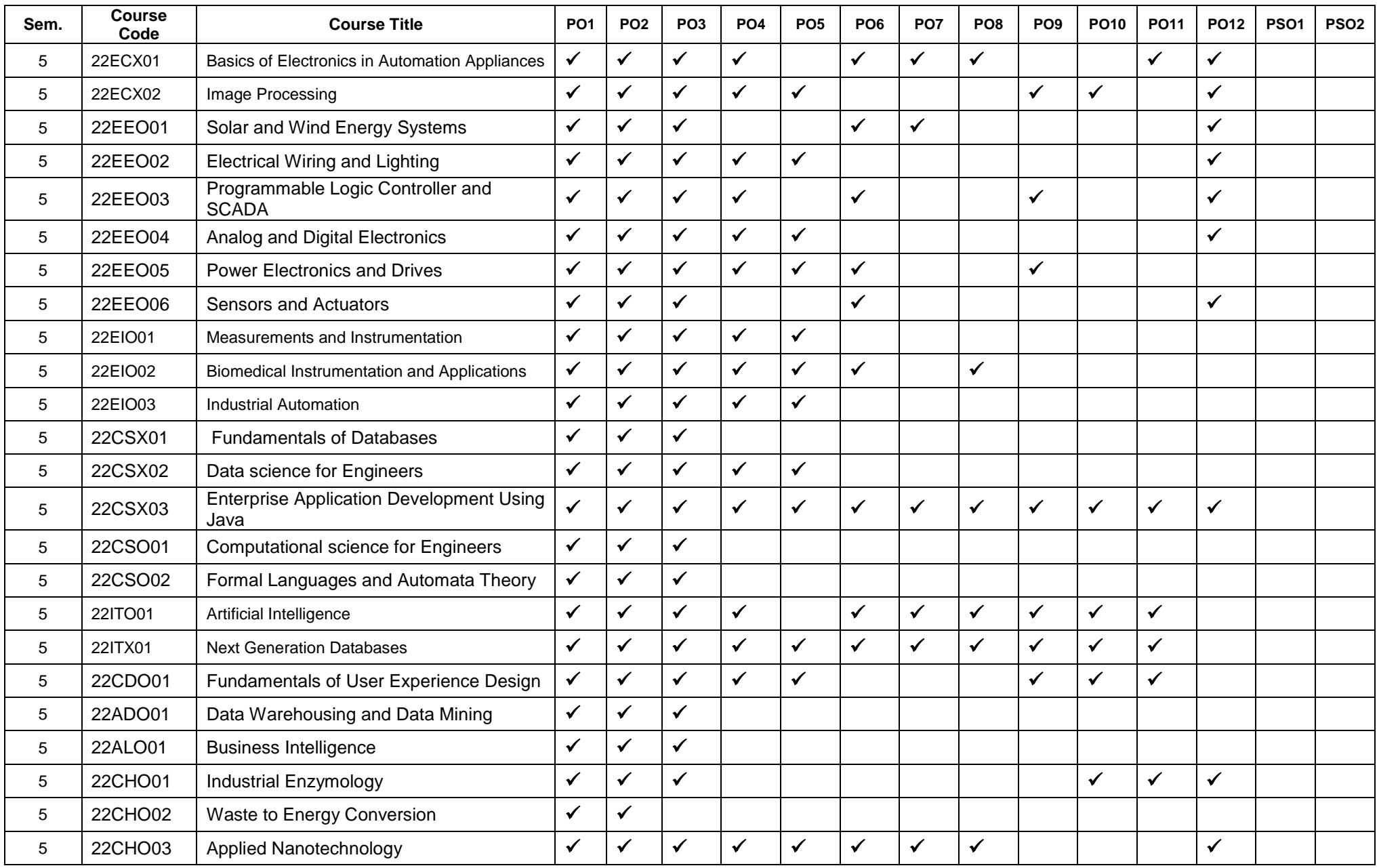

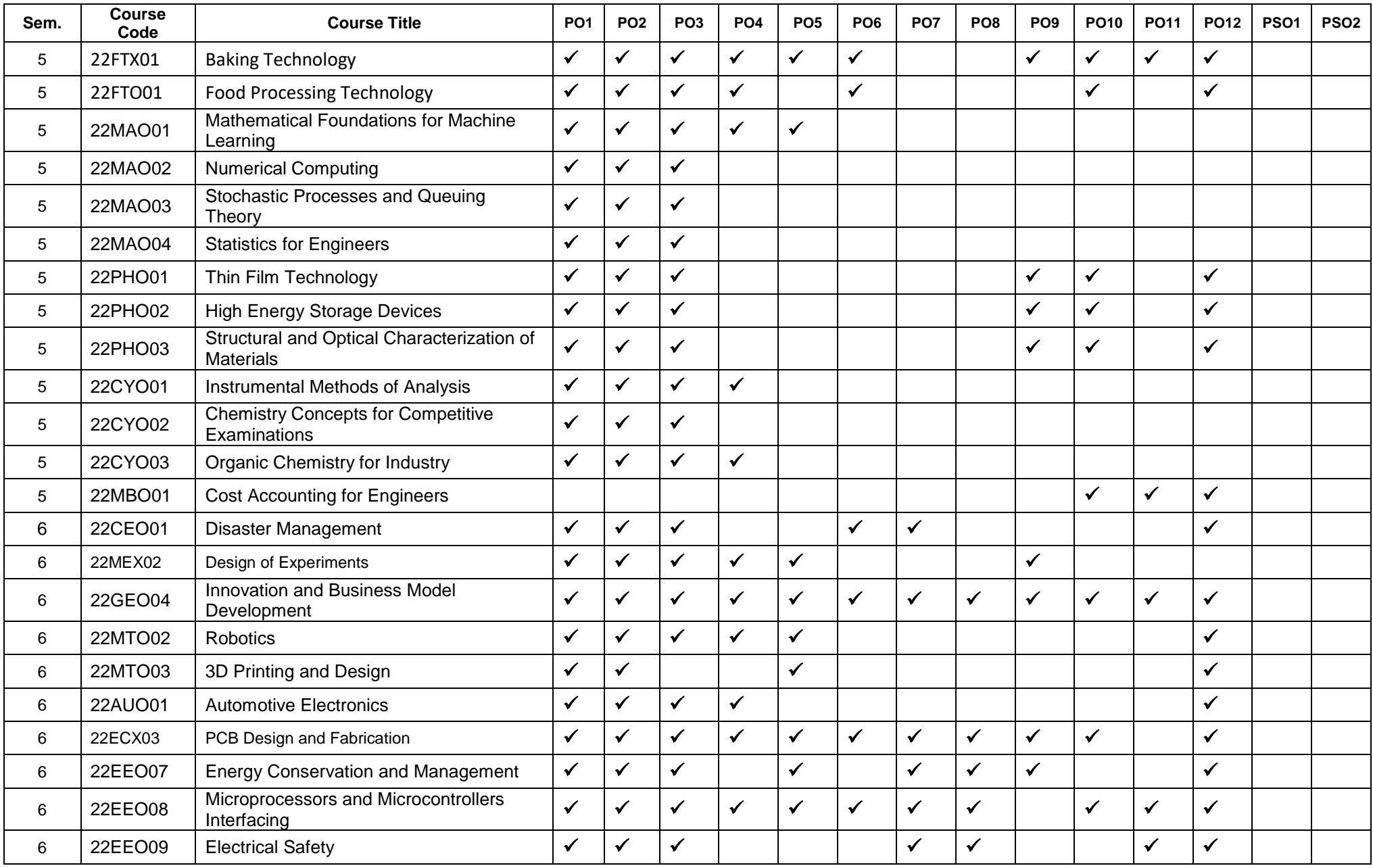

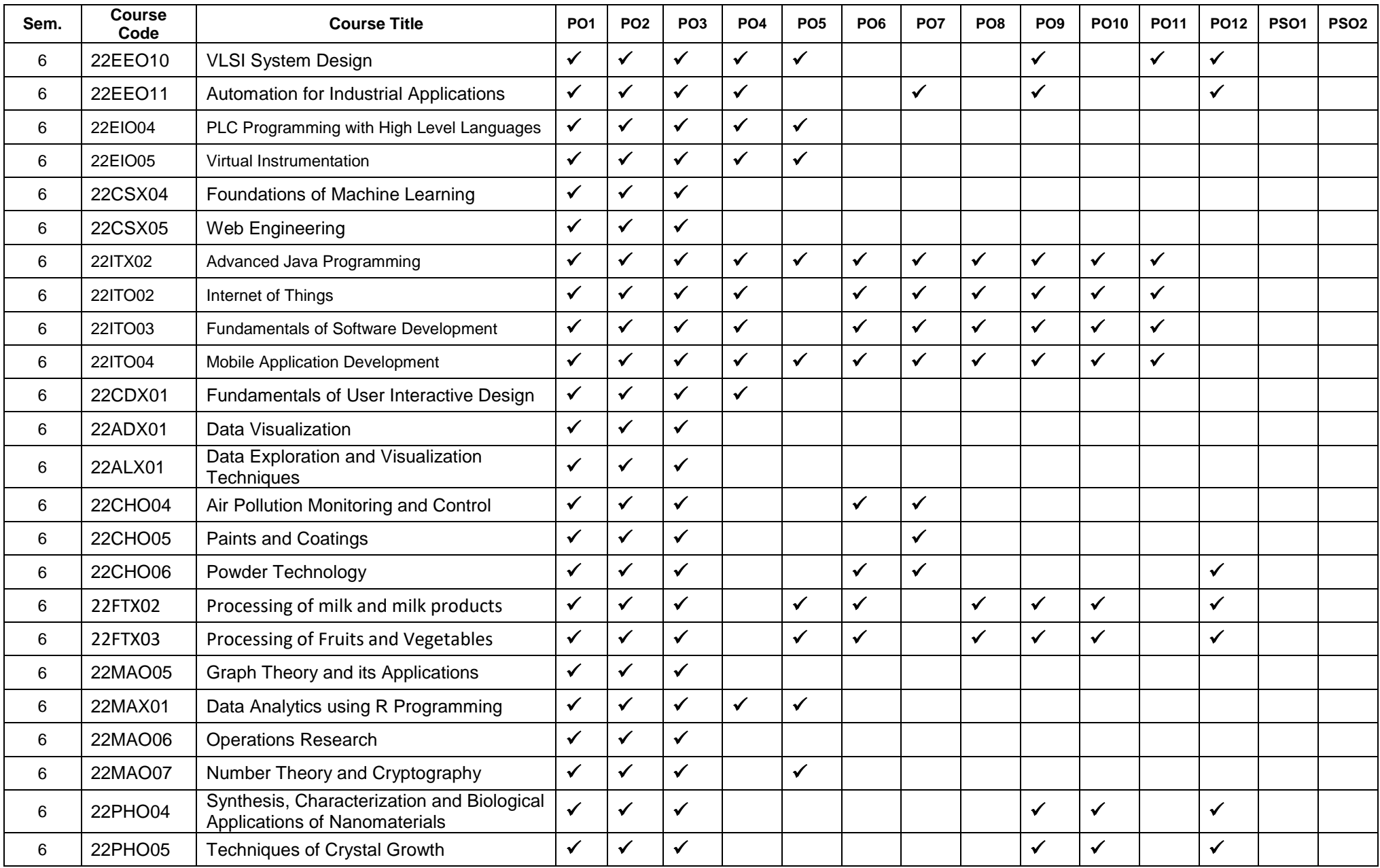

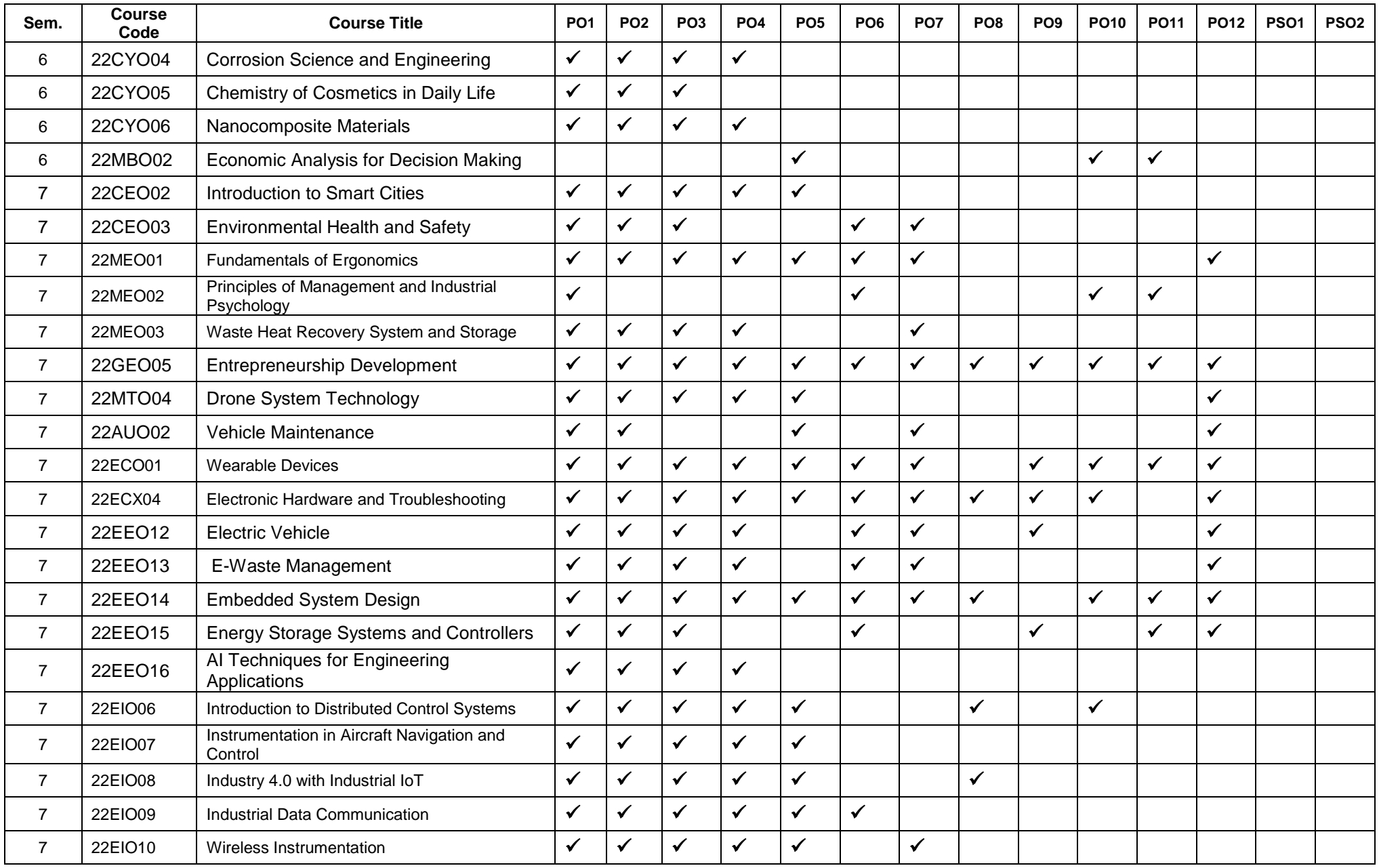

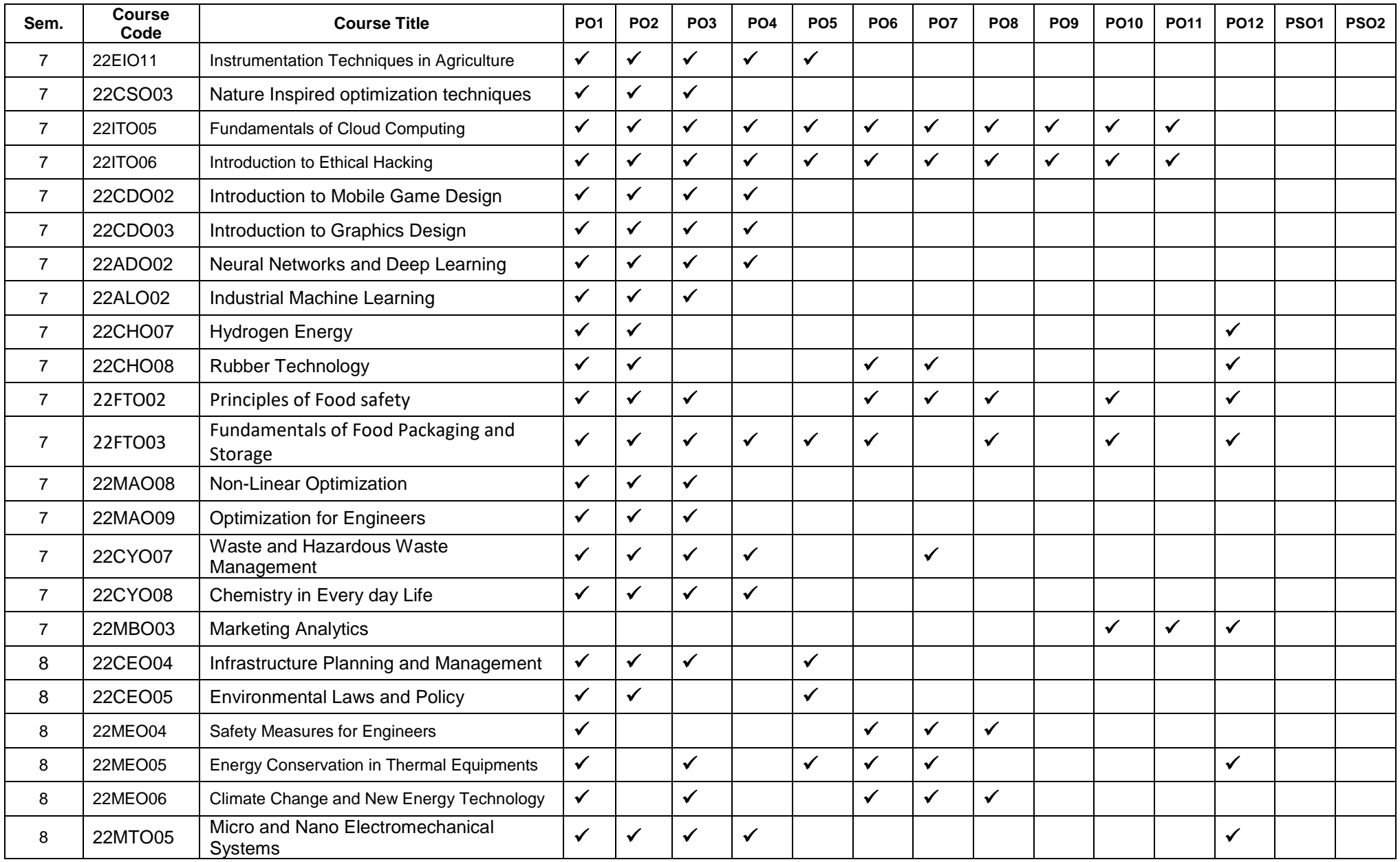

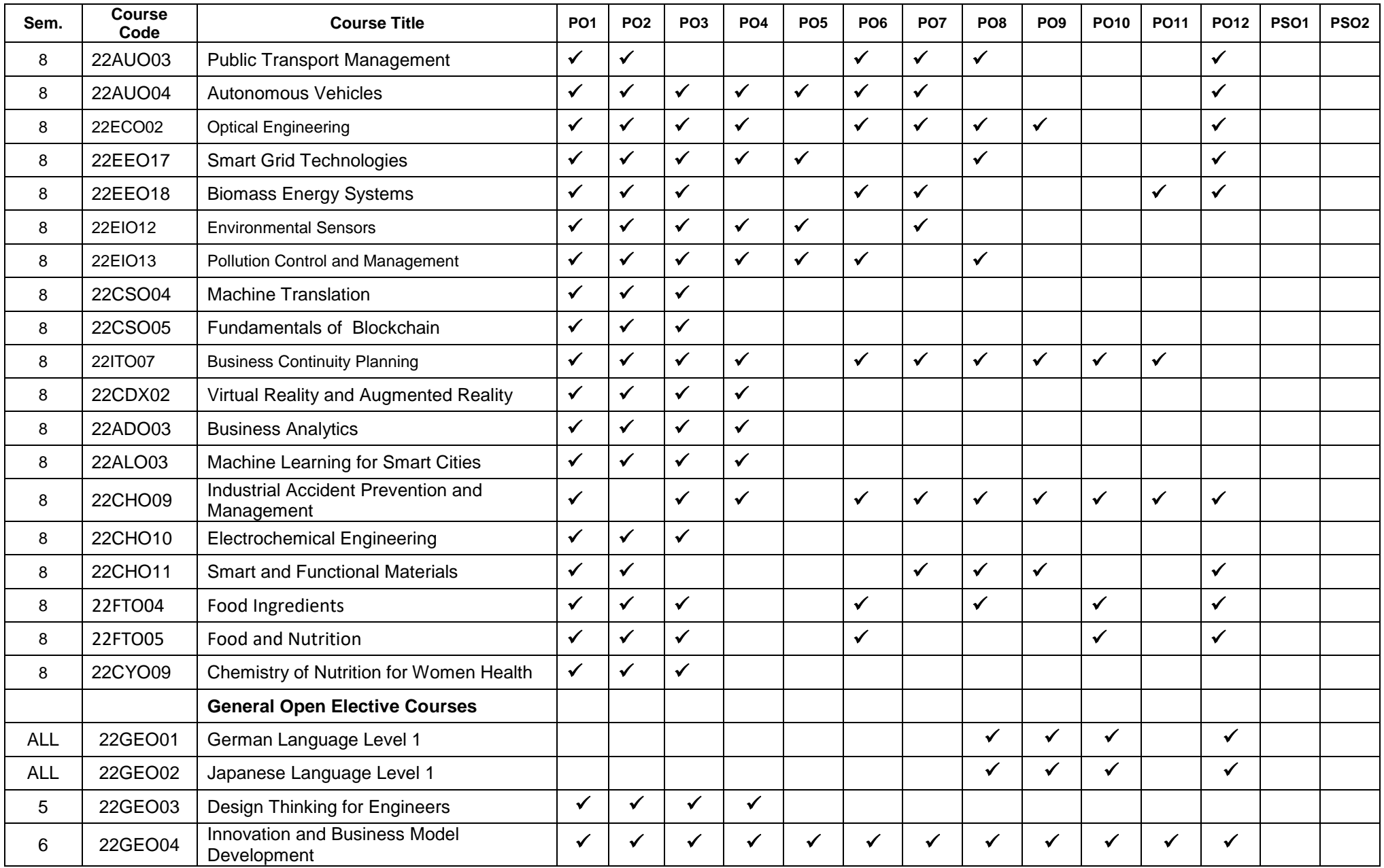

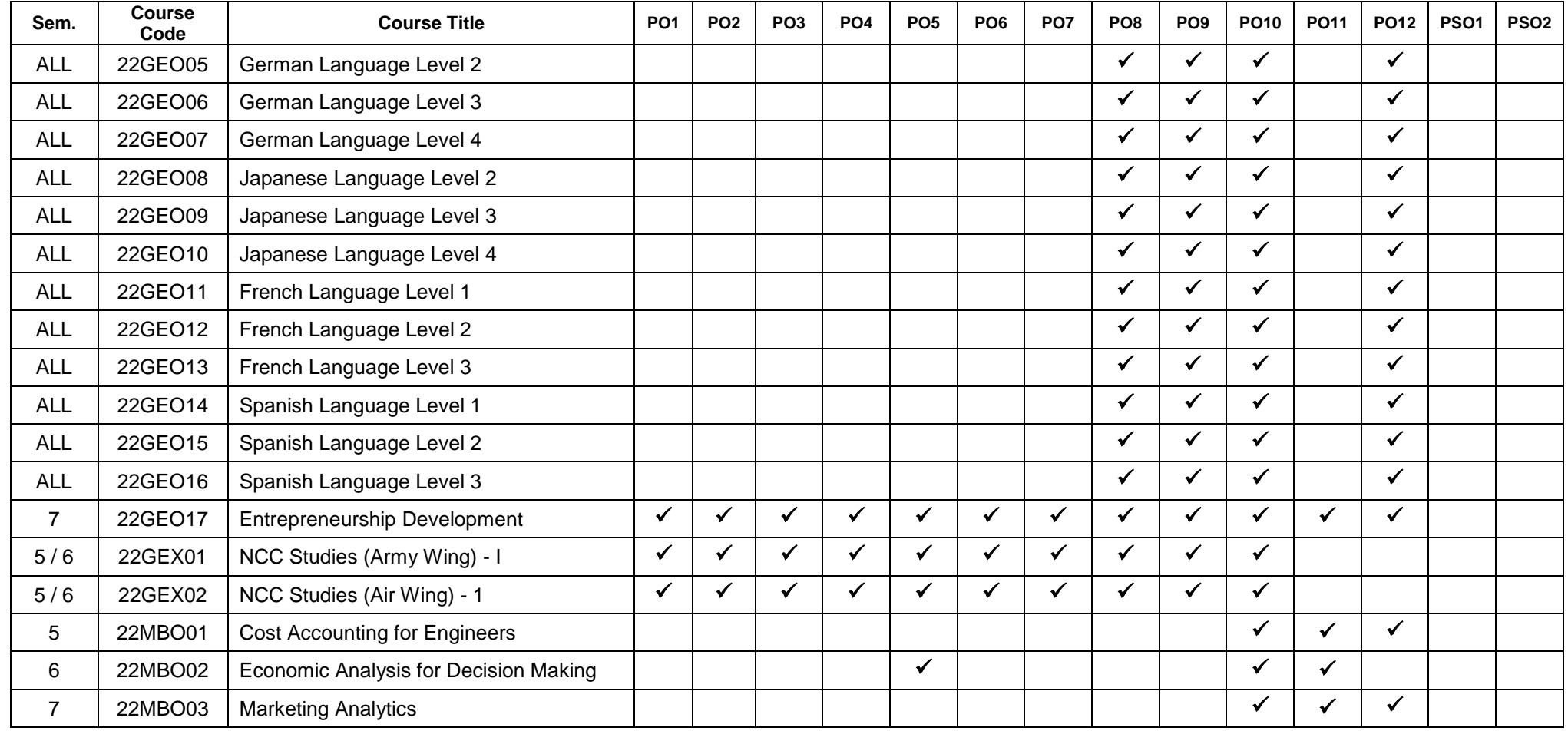

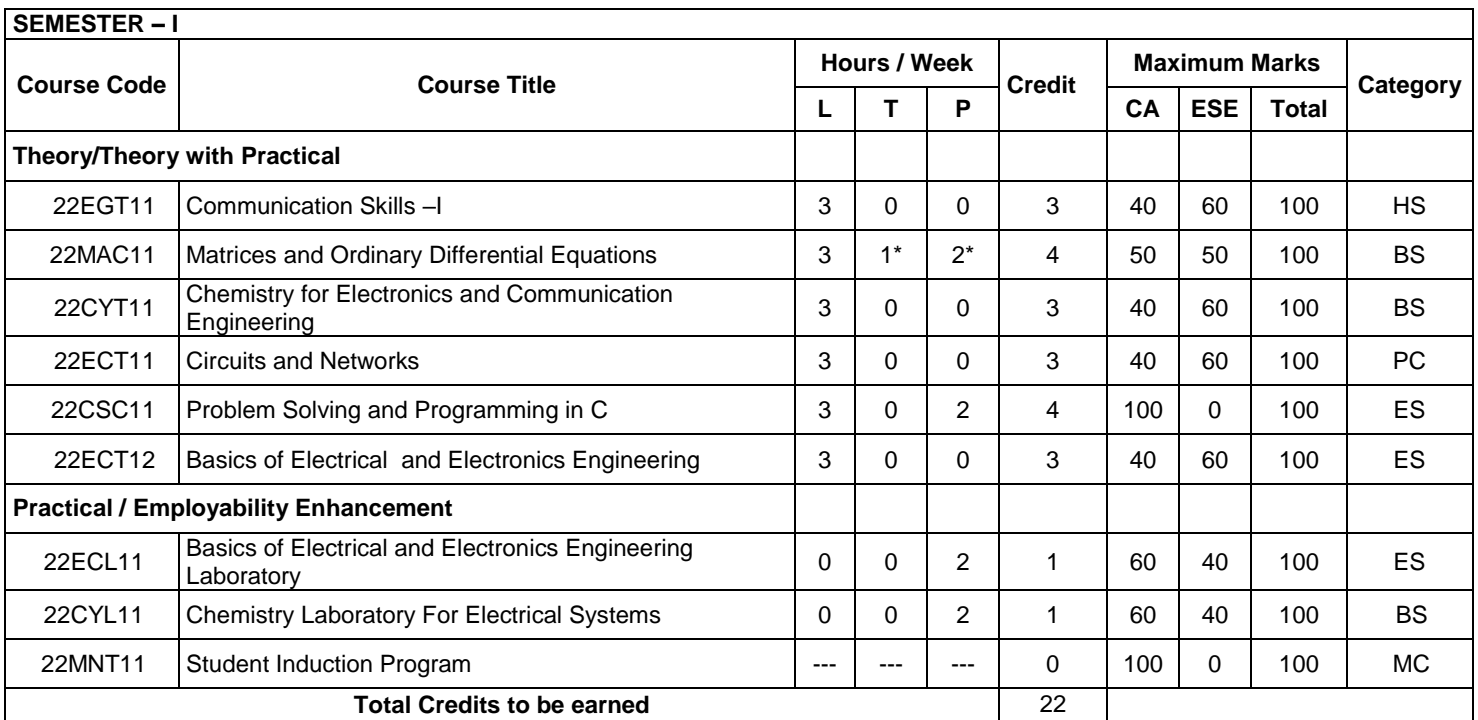

\*Alternate weeks

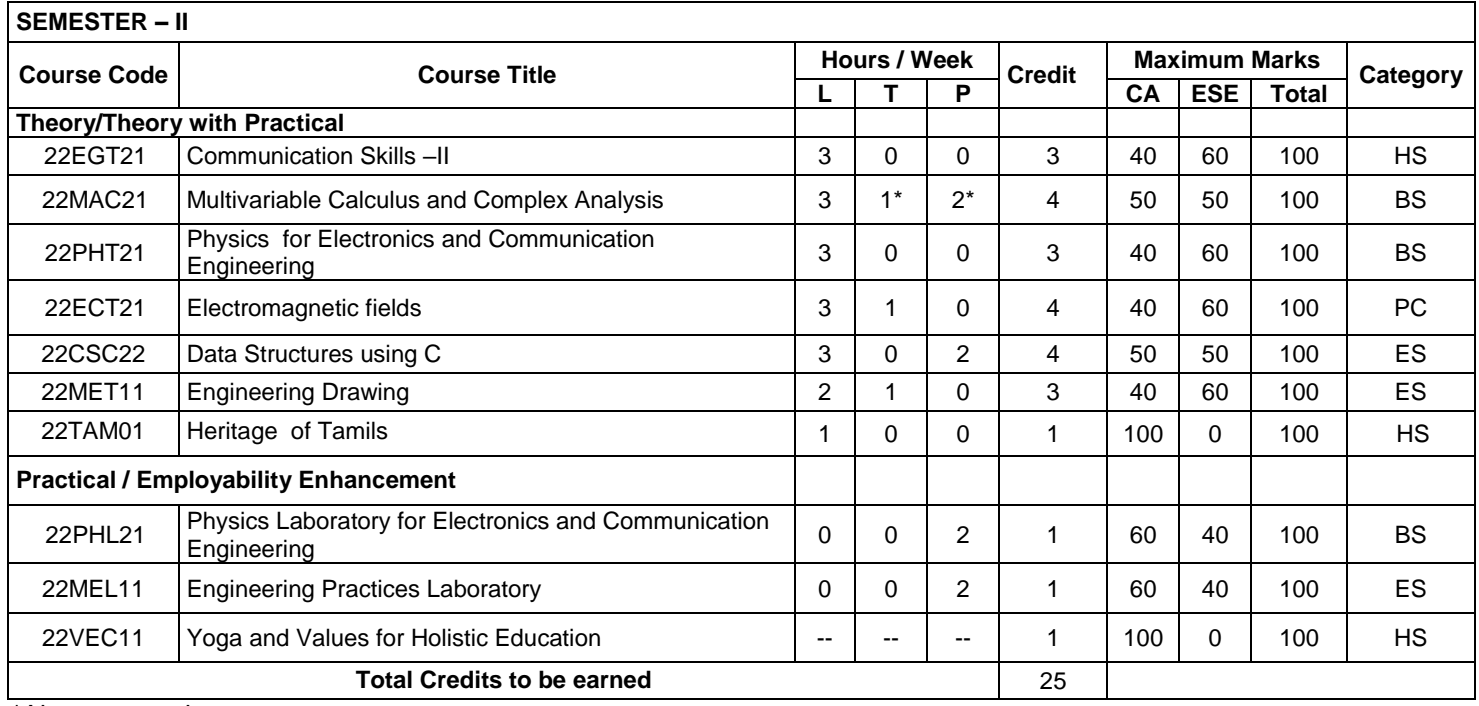

\*Alternate weeks

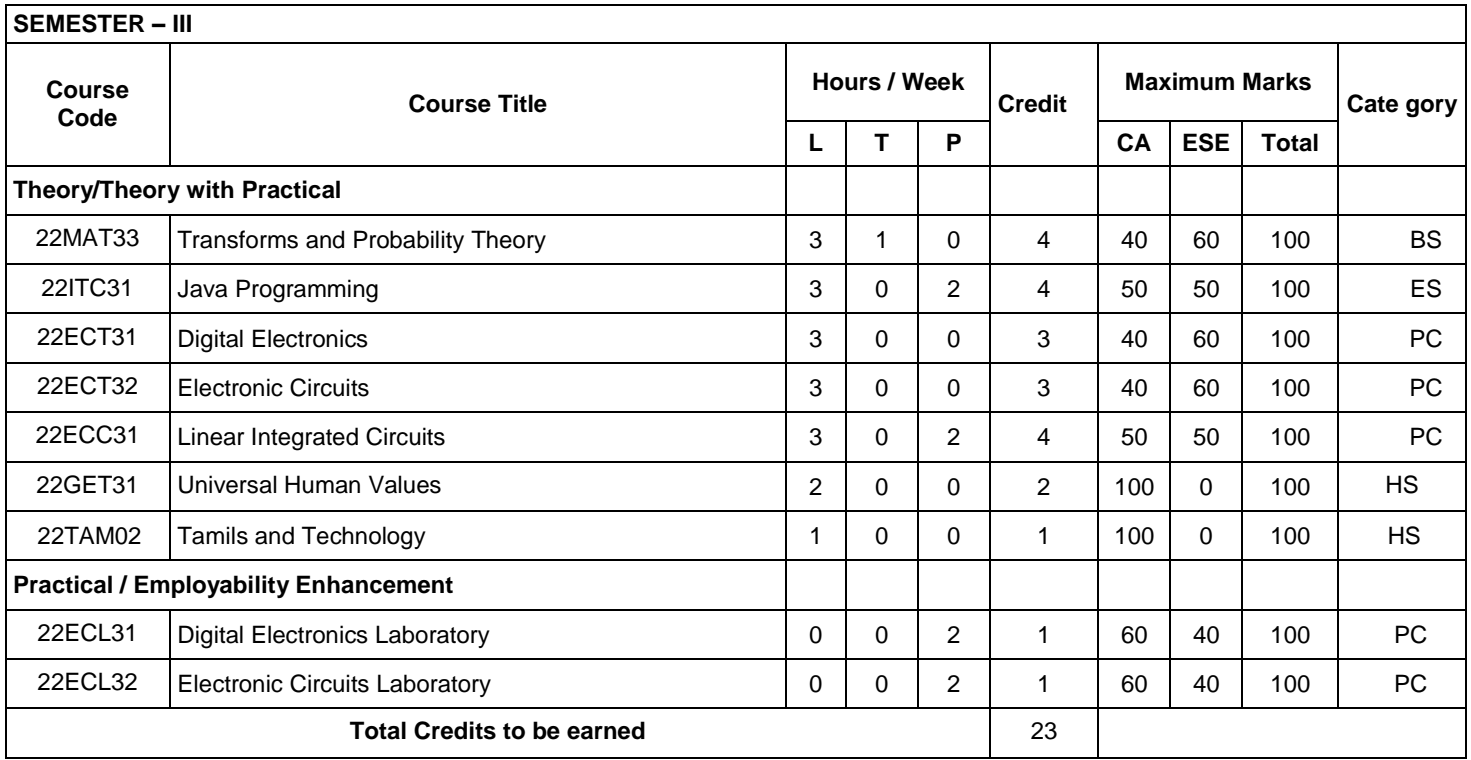

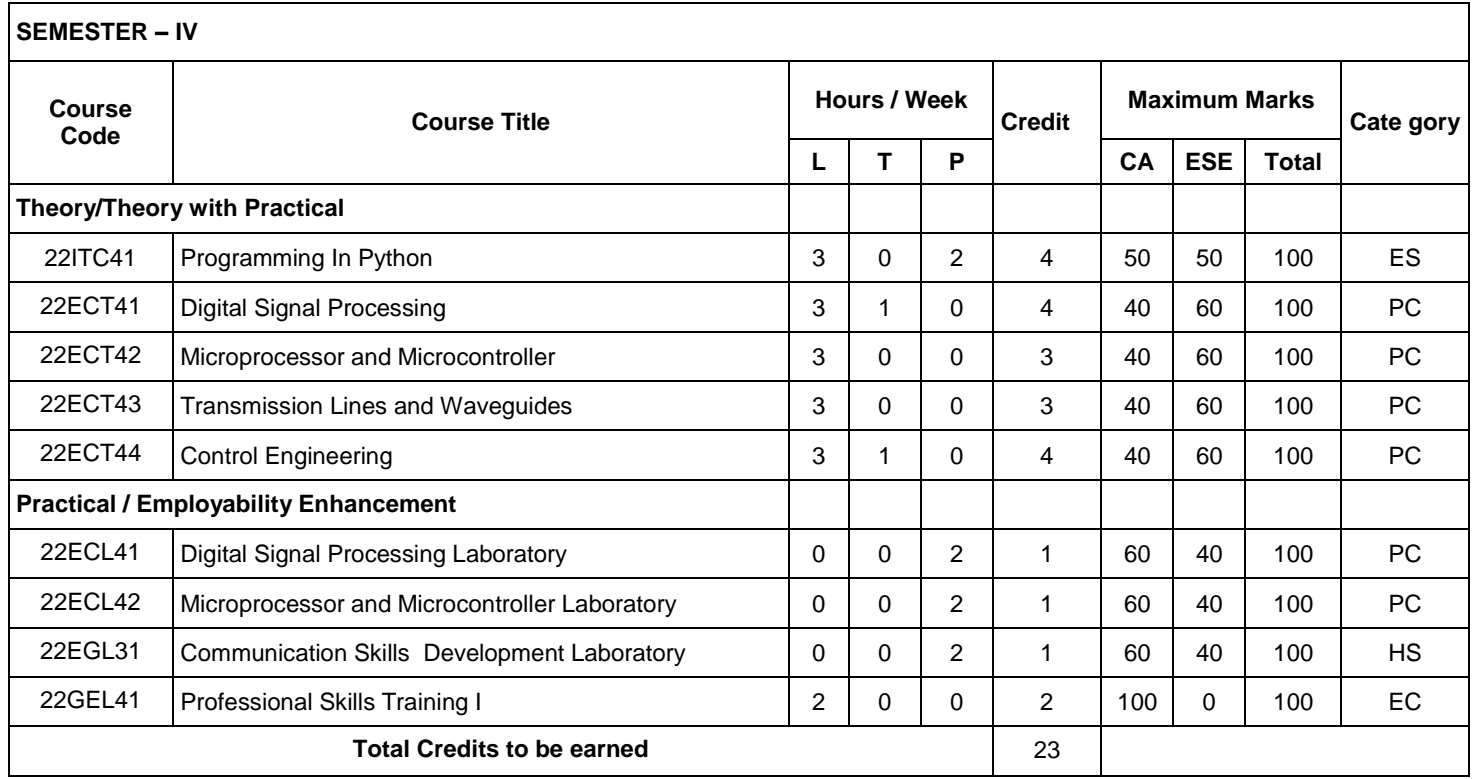

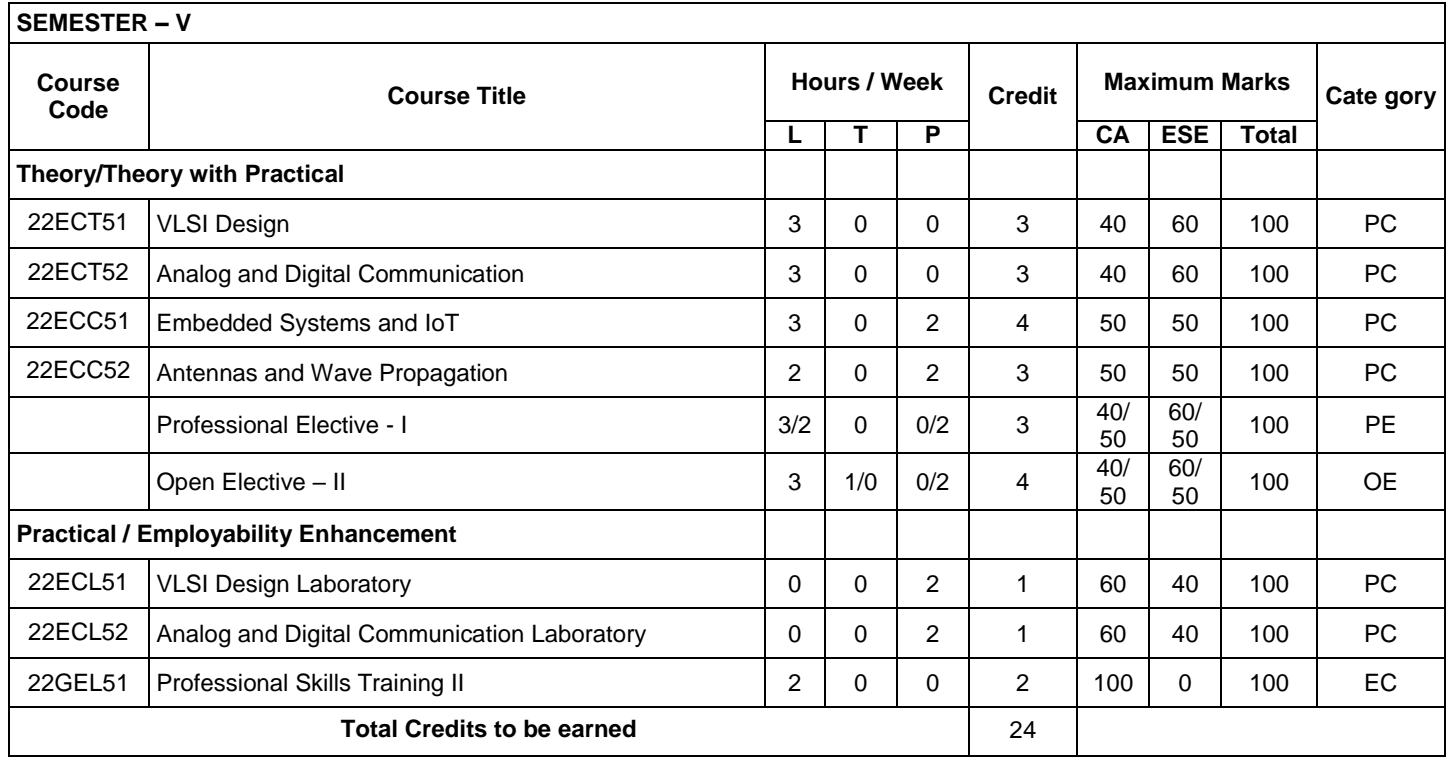

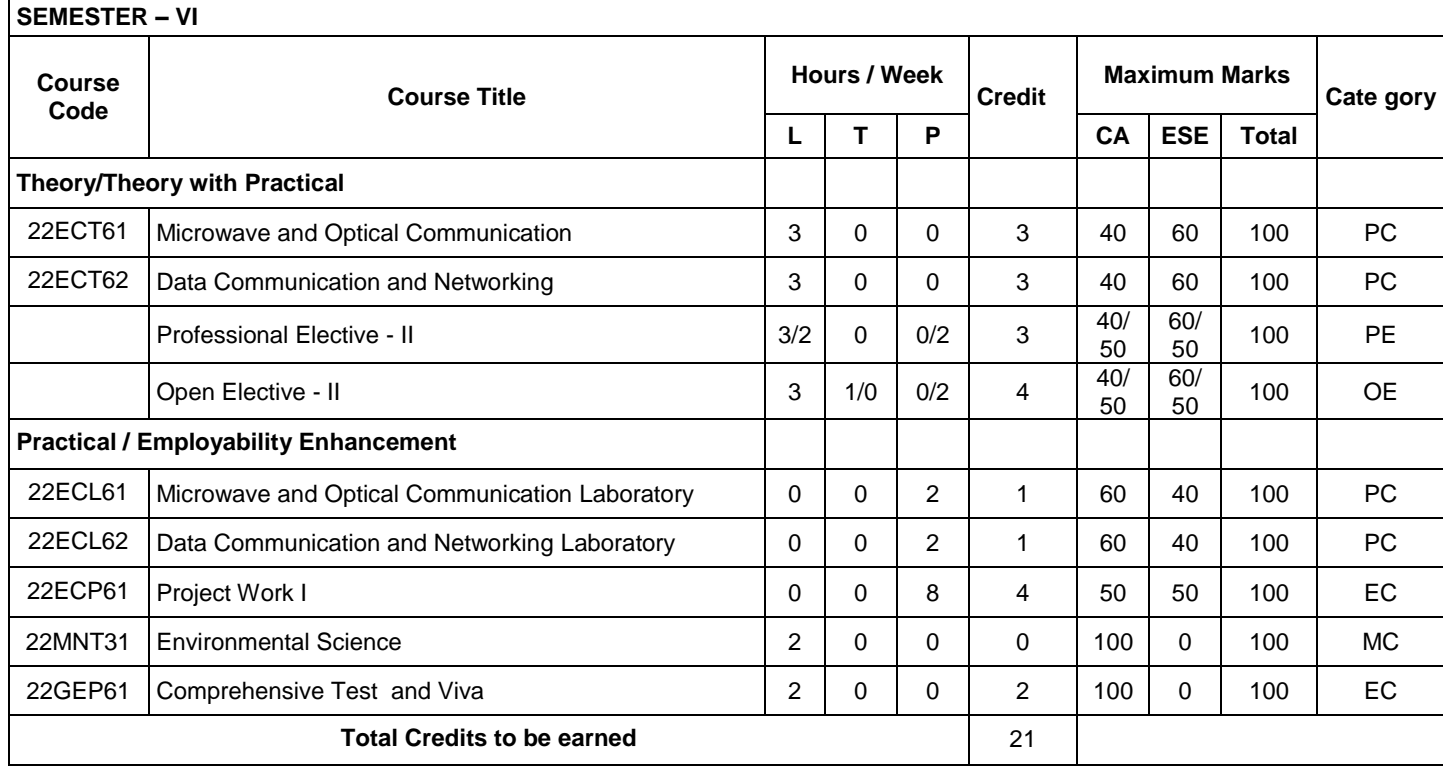

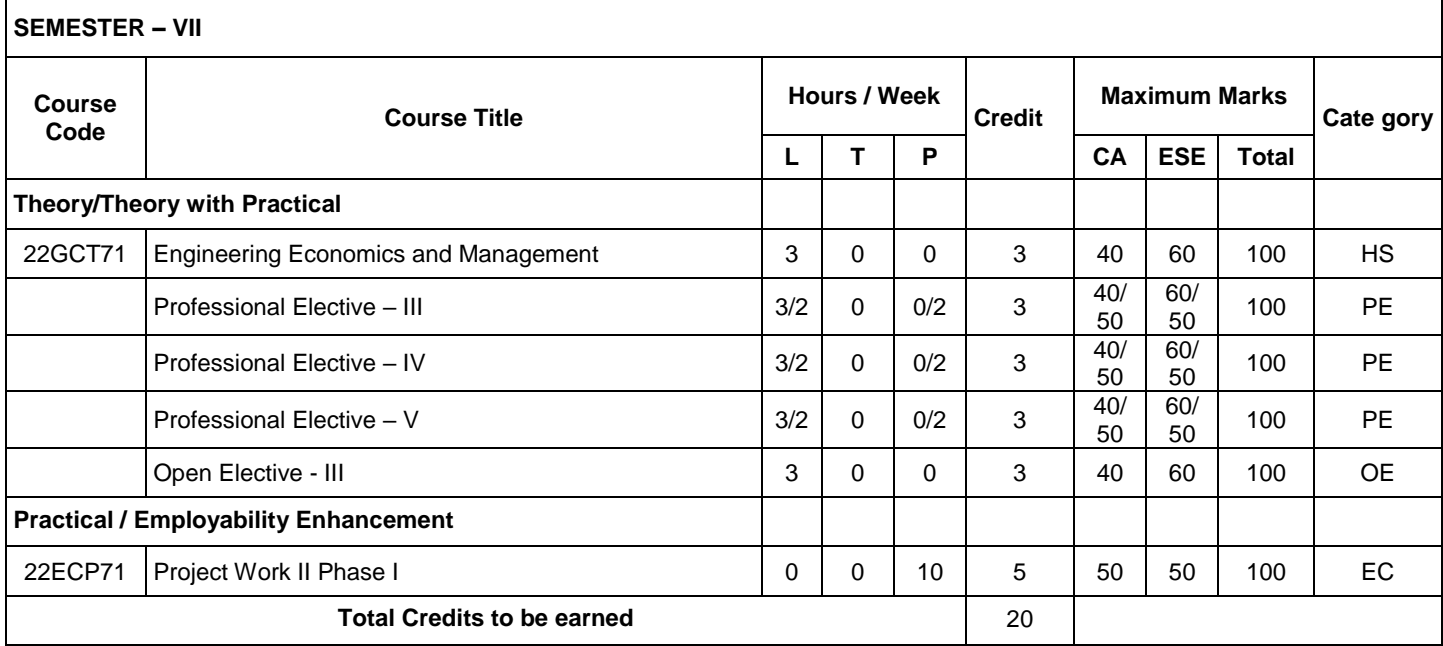

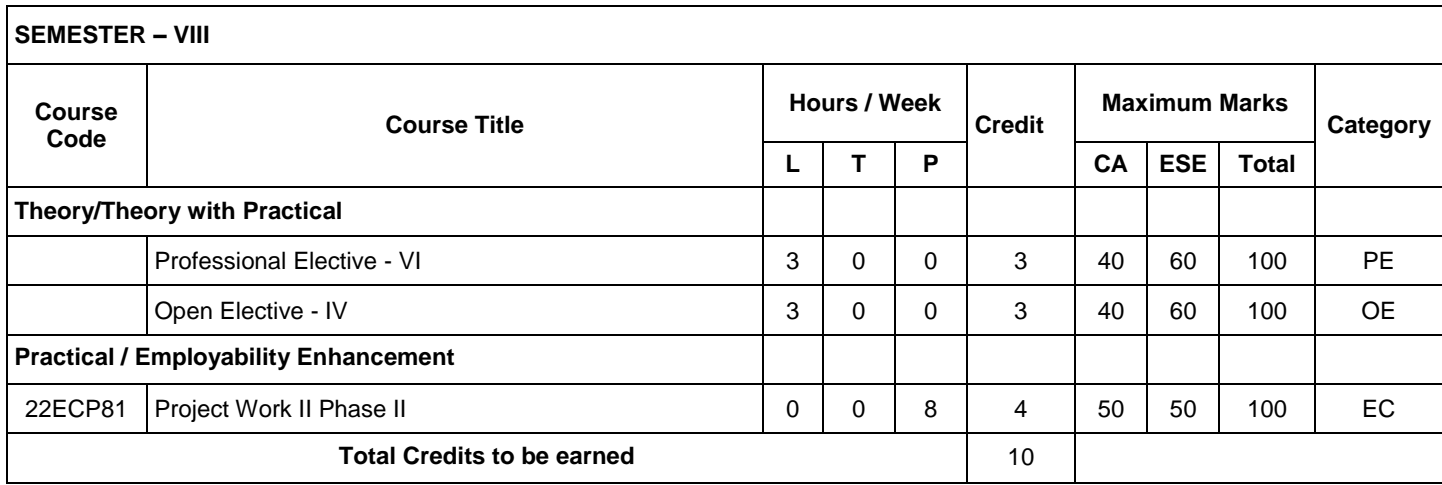

 **Total Credits : 168**

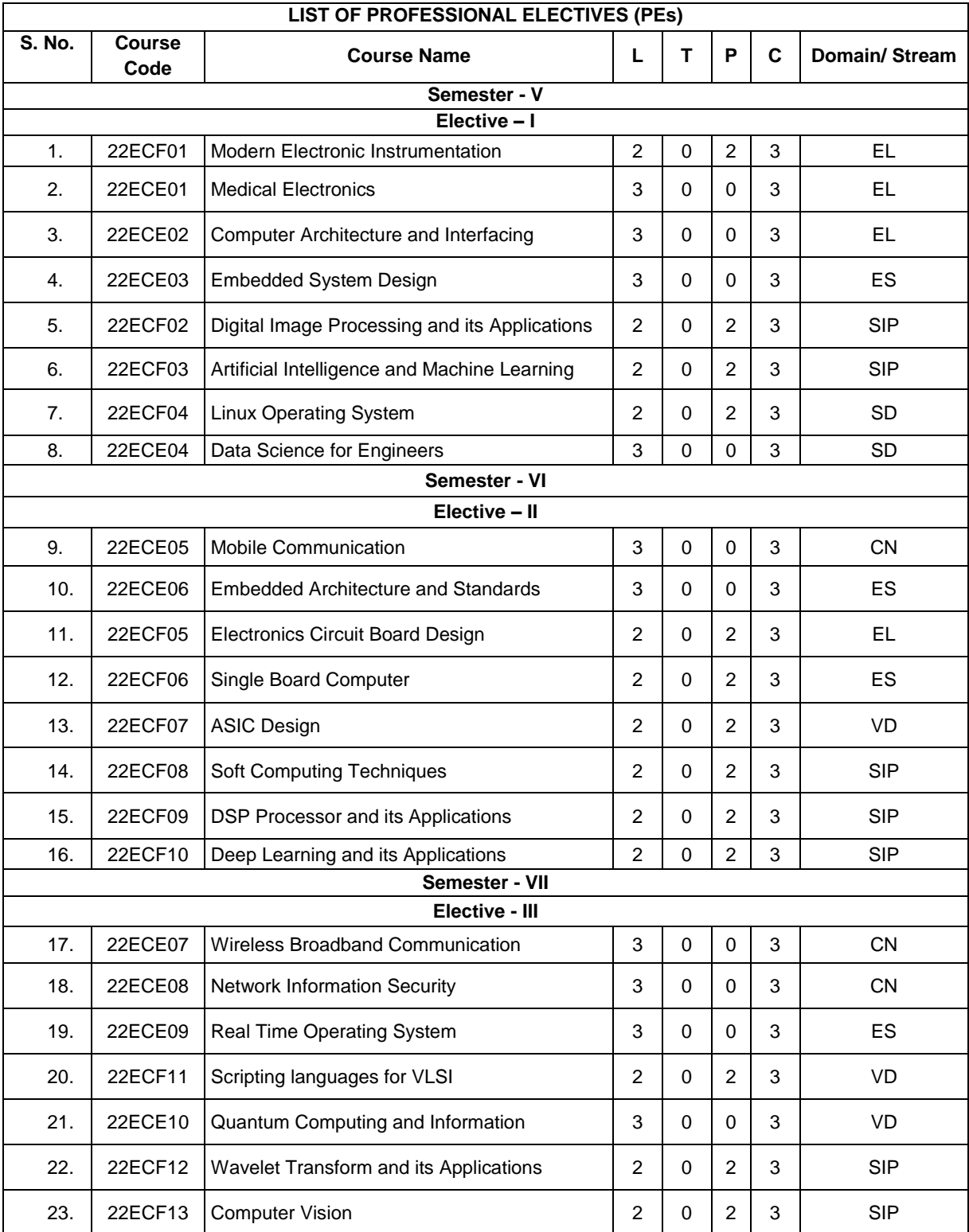

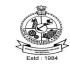

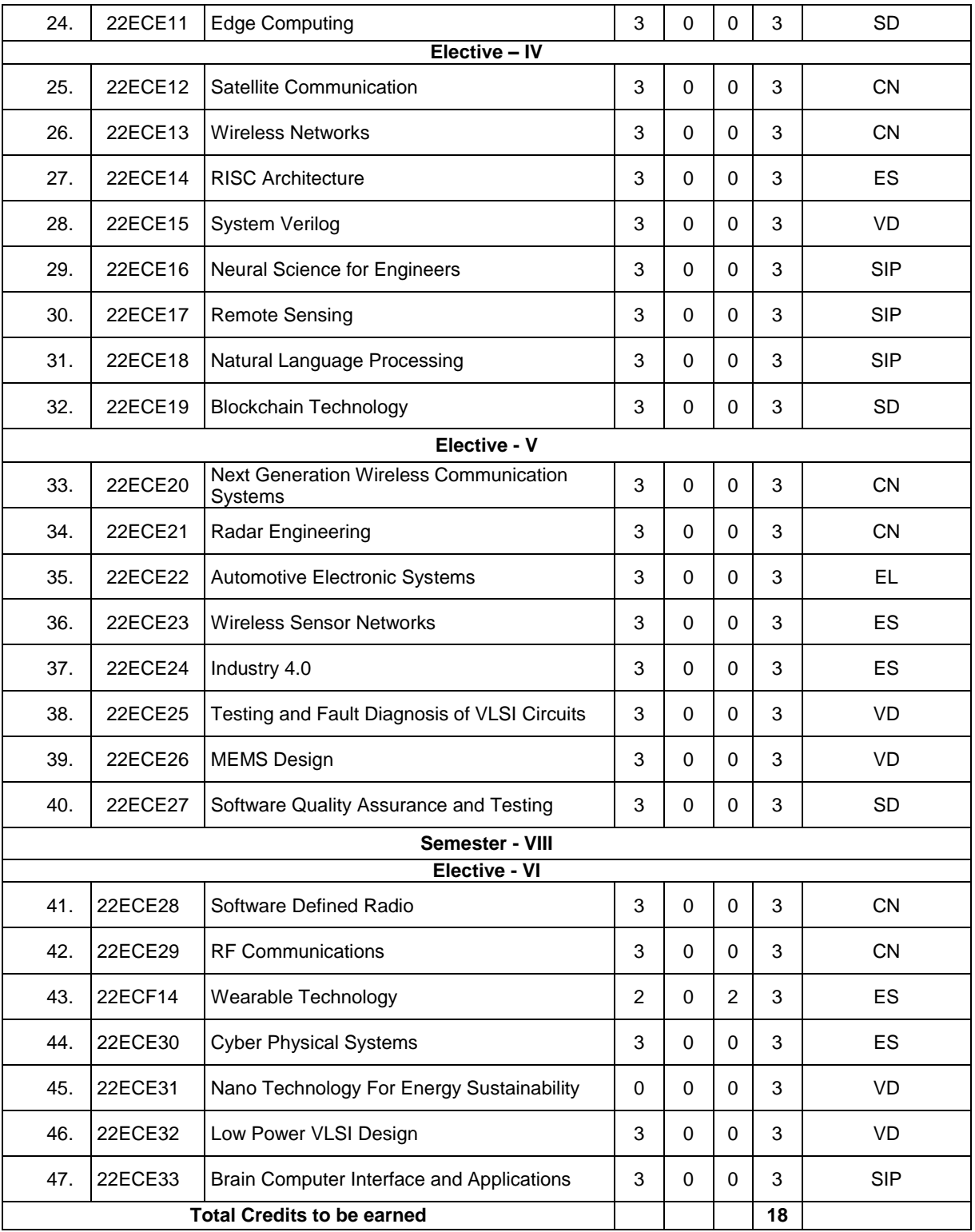

**\*** Domain/Stream Abbreviations: : EL – Electronics, VD- VLSI Design, CN- Communication & Networks, SIP – Signal & Image Processing, ES – Embedded Systems, SD – Software Development

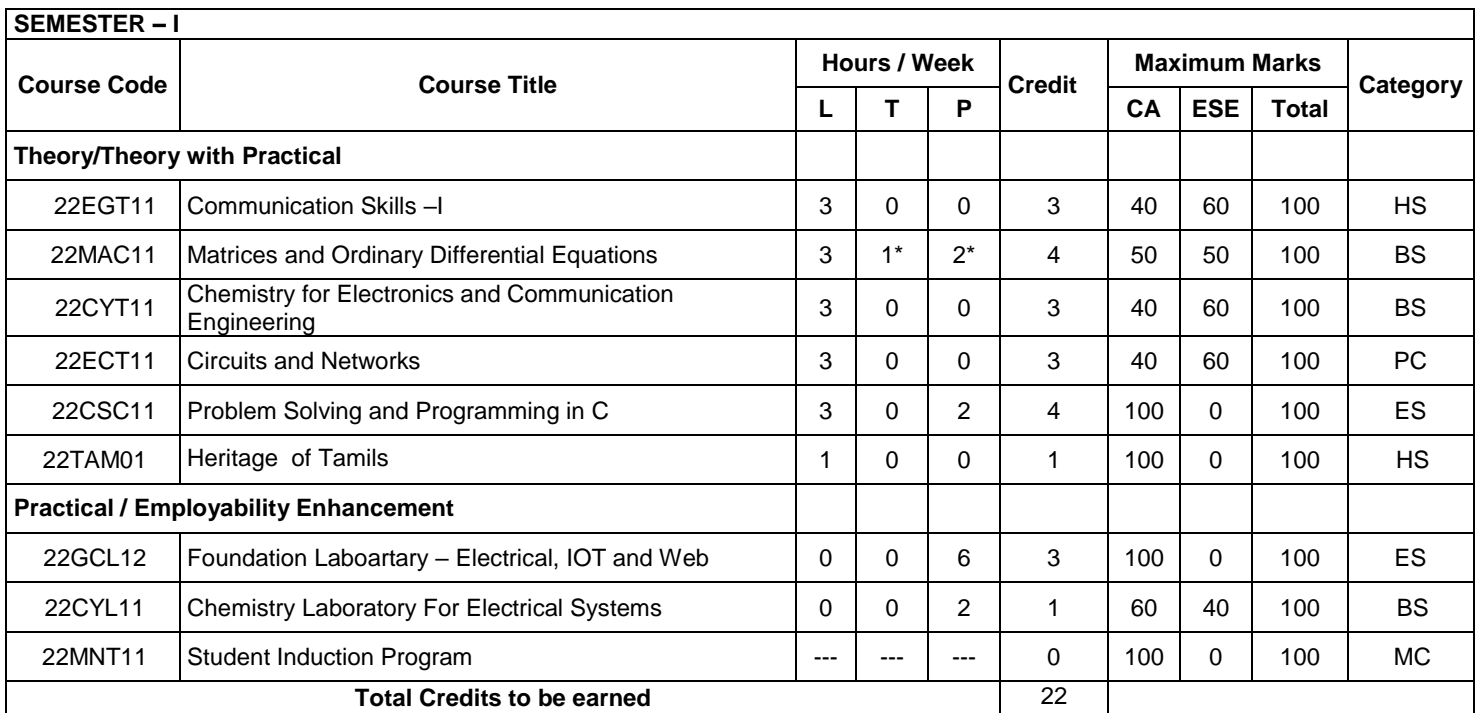

\*Alternate weeks

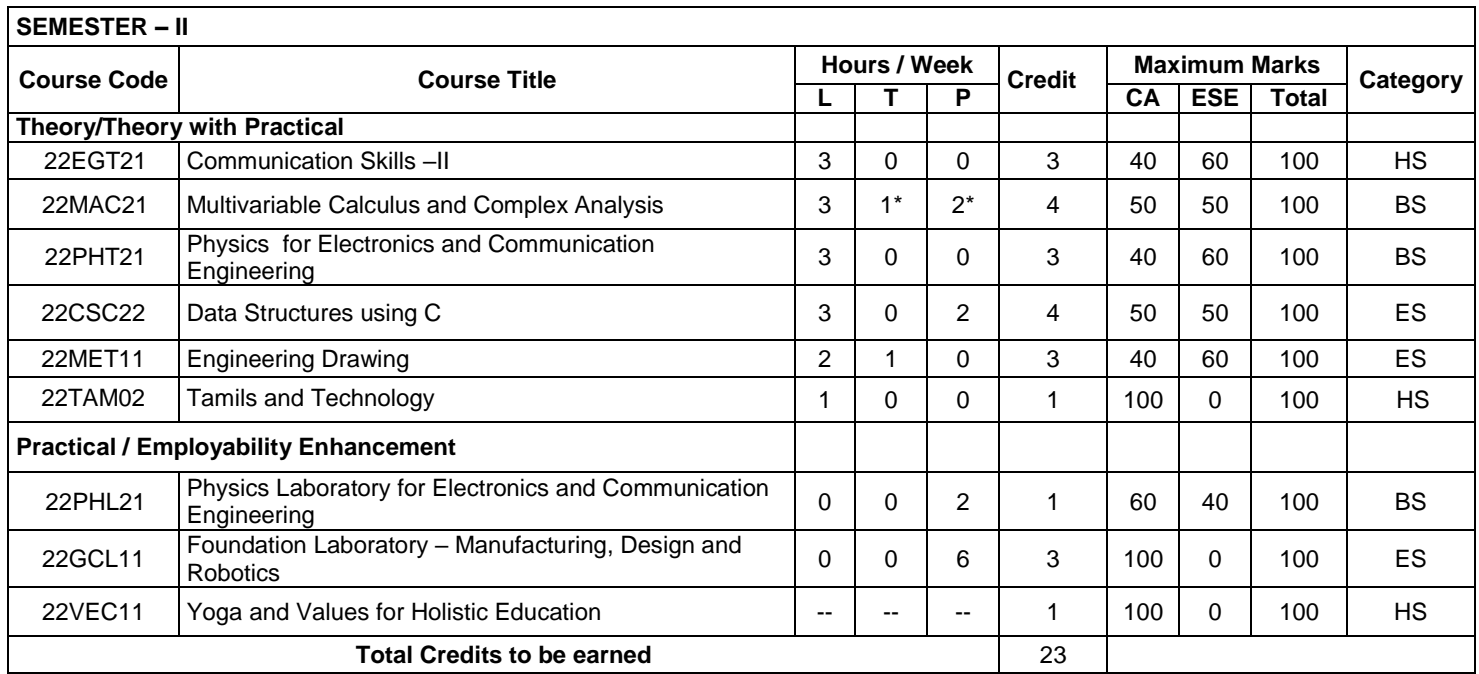

\*Alternate weeks

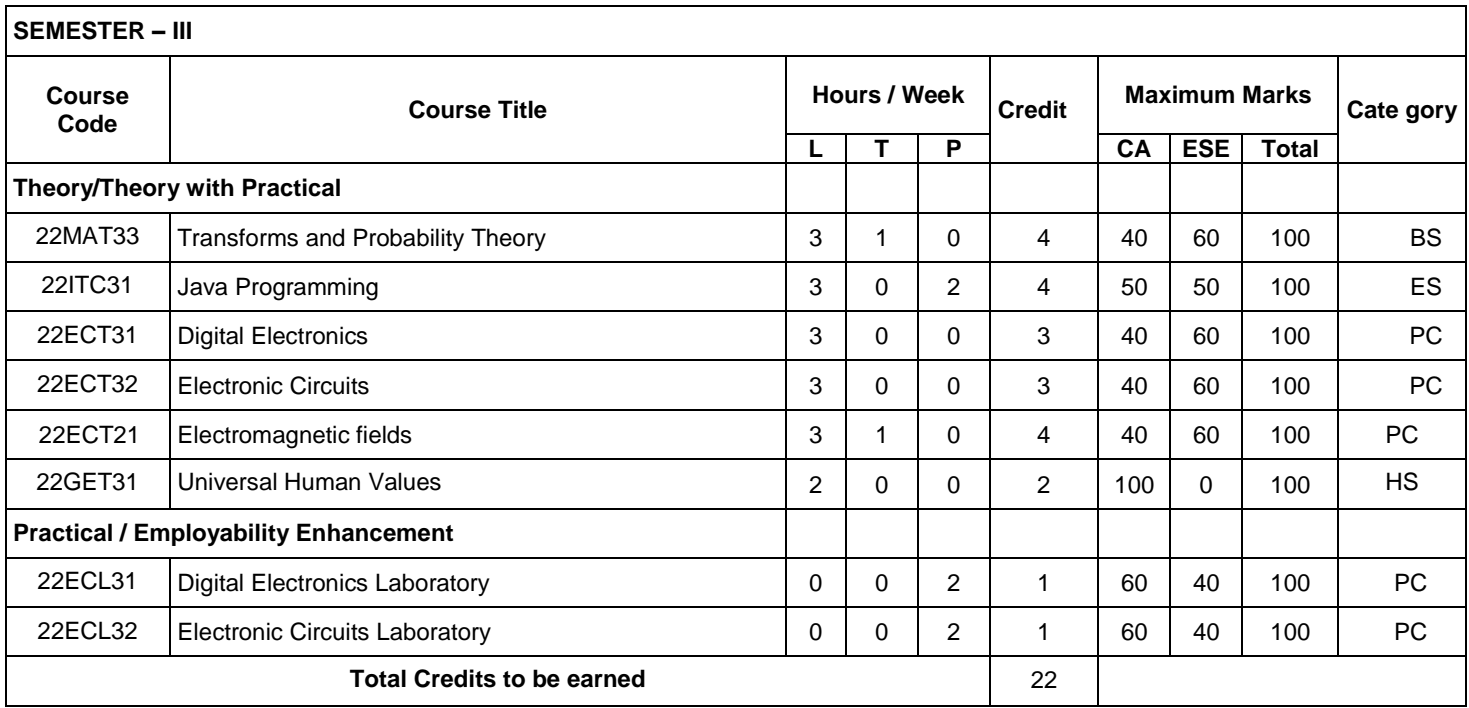

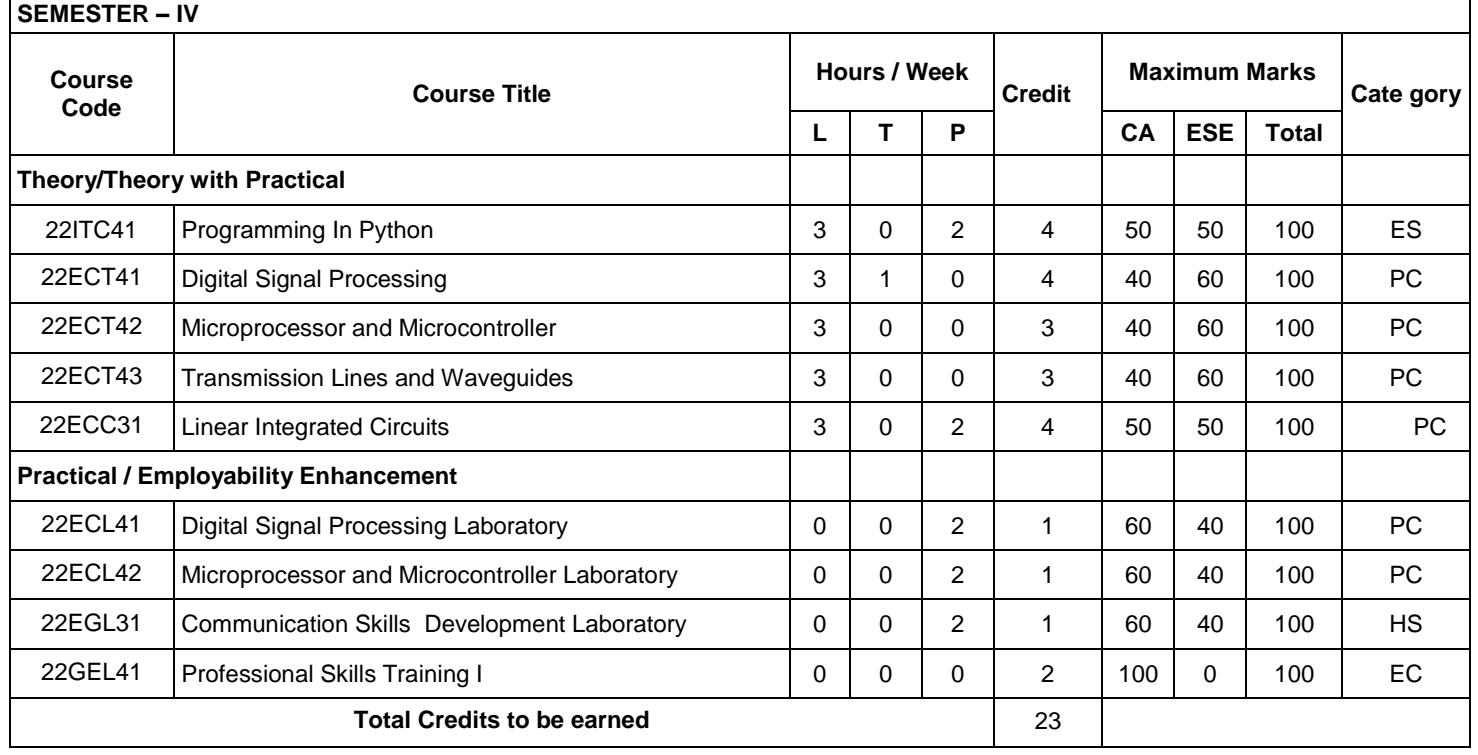

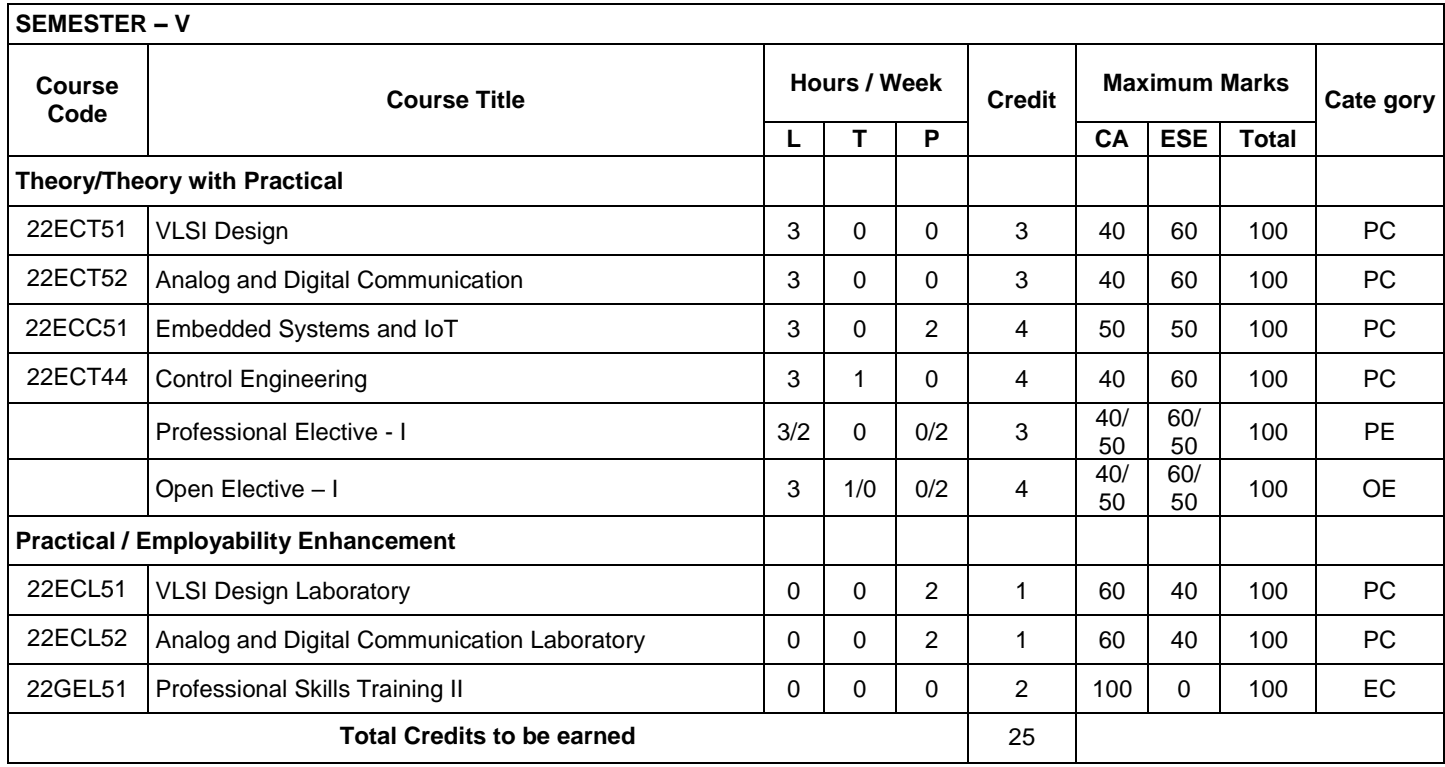

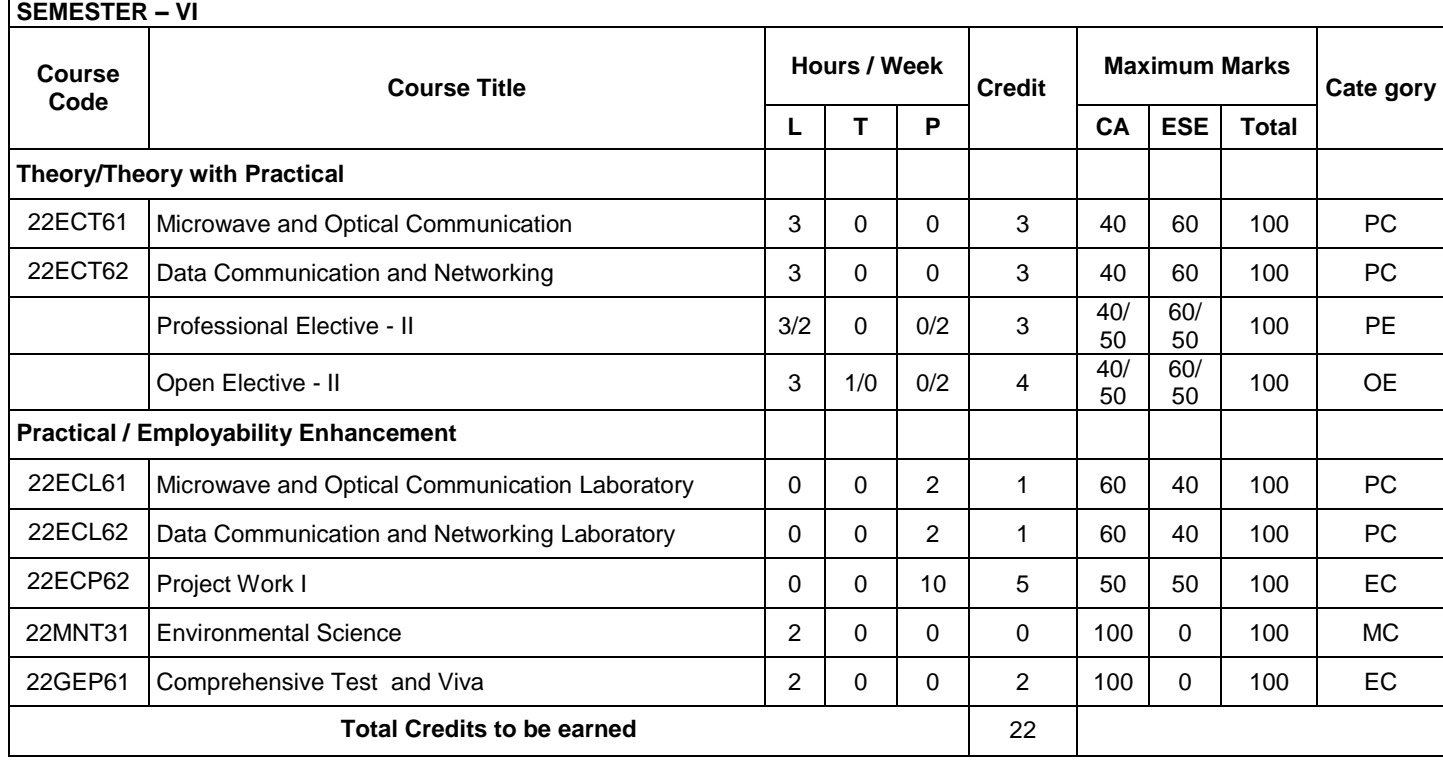

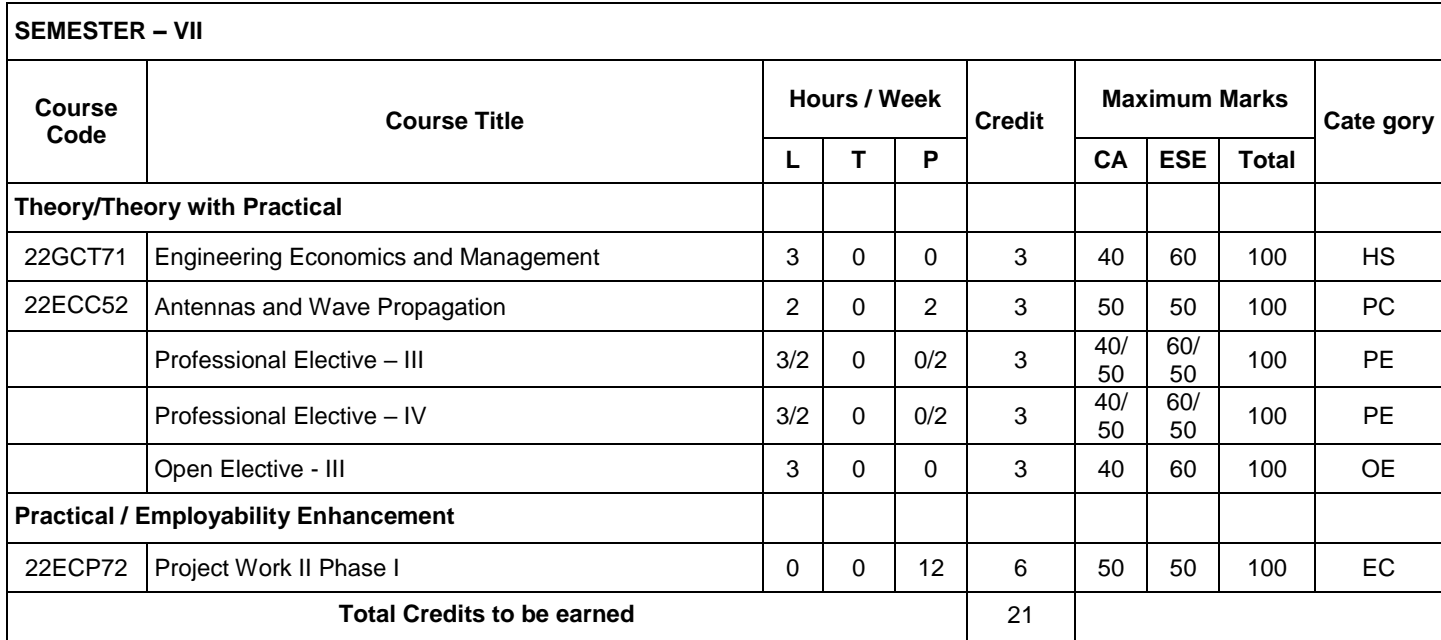

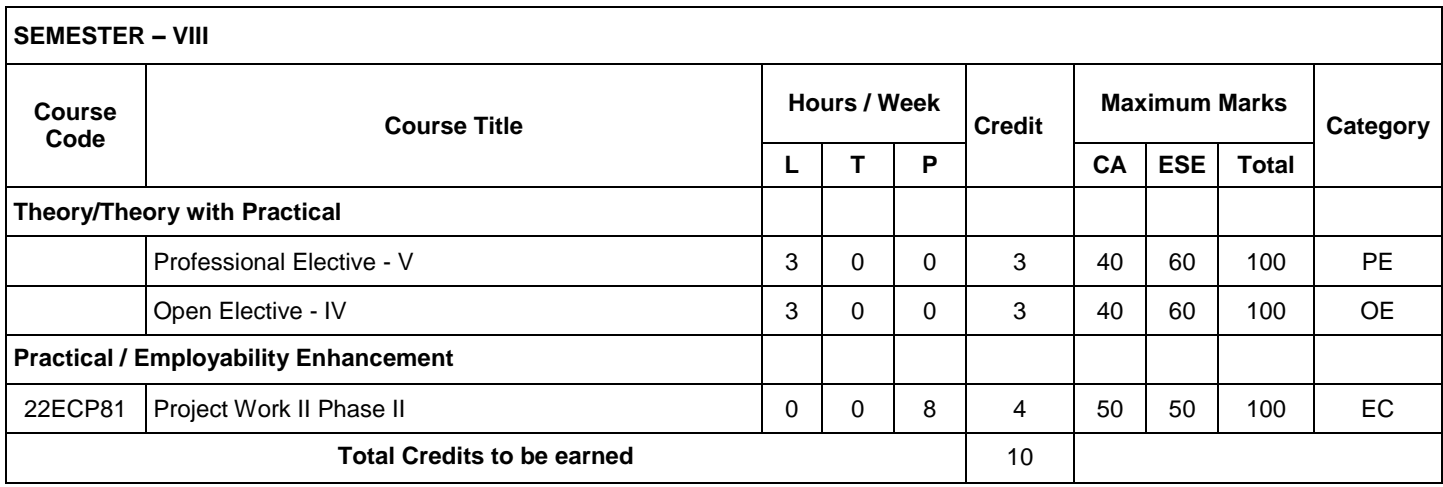

 **Total Credits : 168**

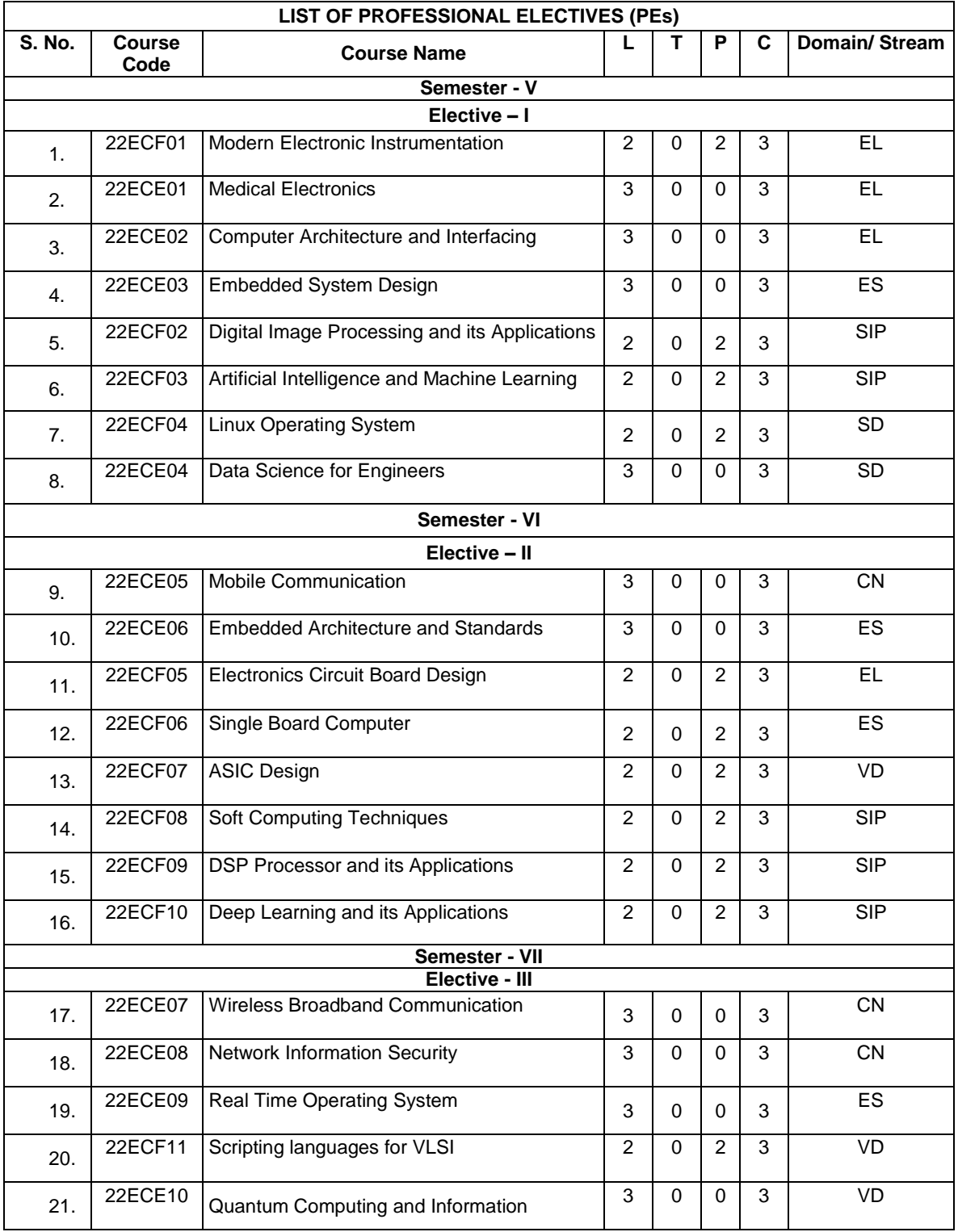

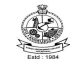

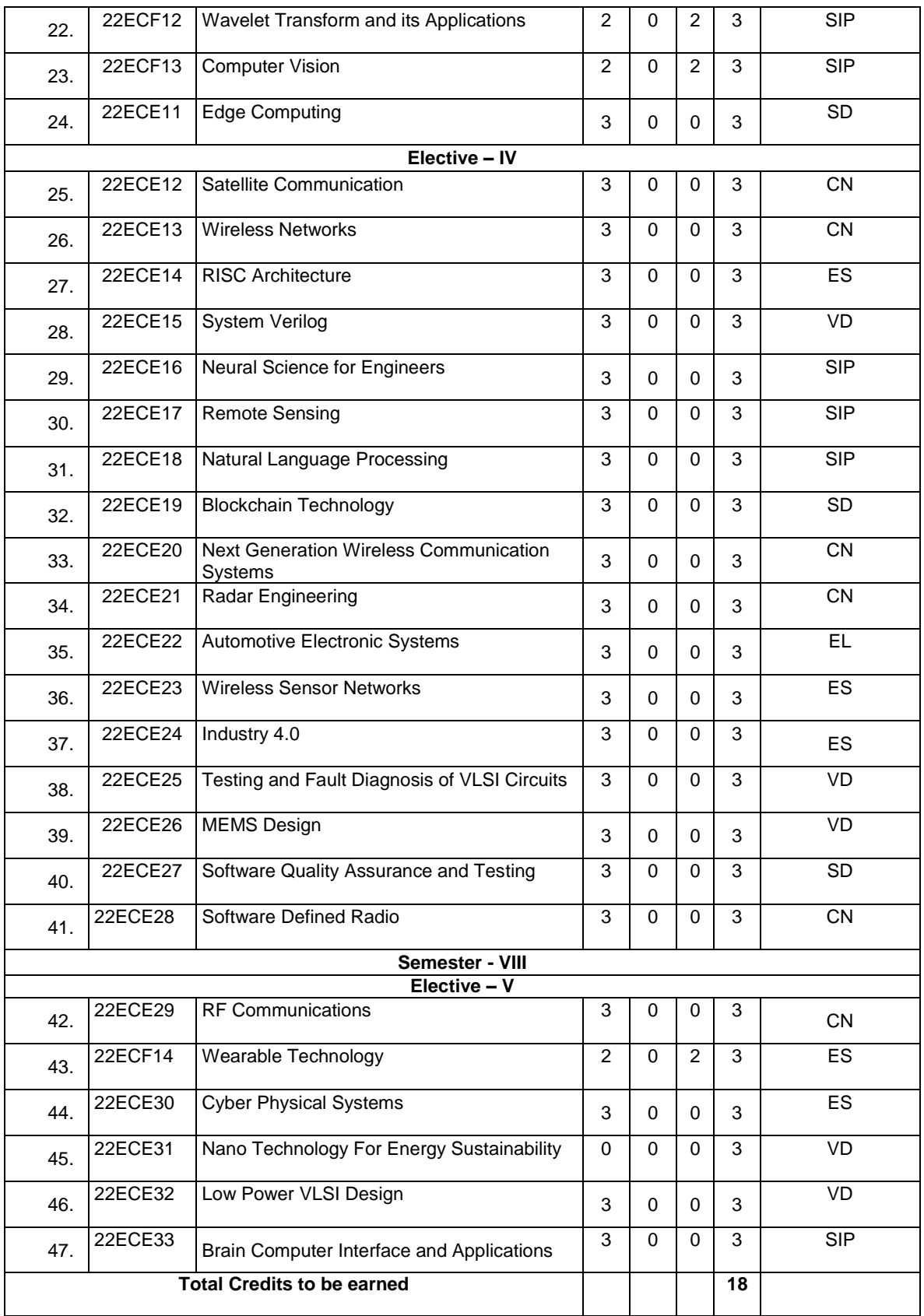

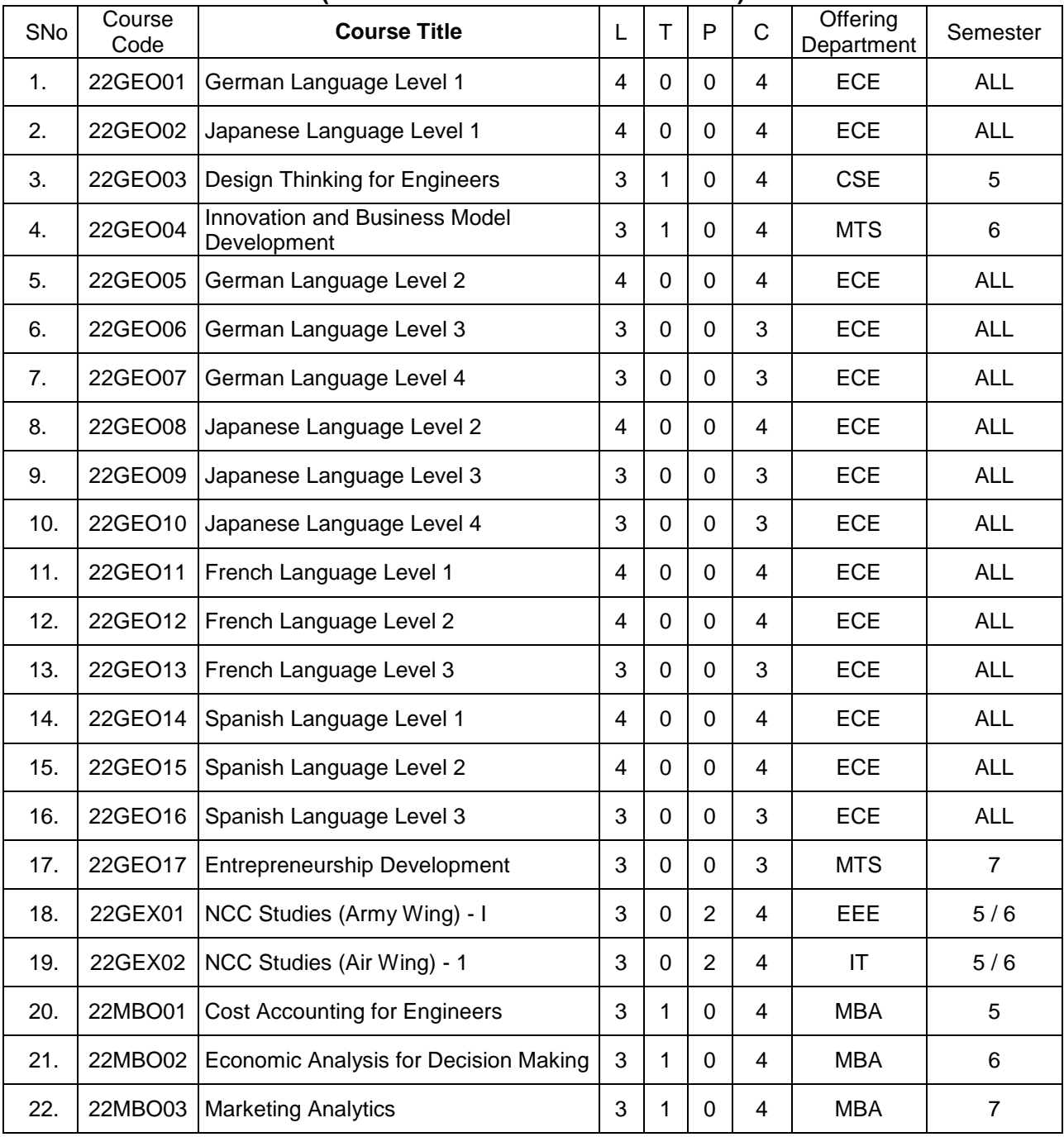

### **GENERAL OPEN ELECTIVE (Common to All BE/BTech branches)**

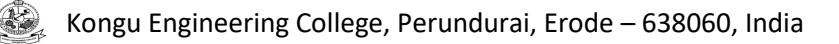

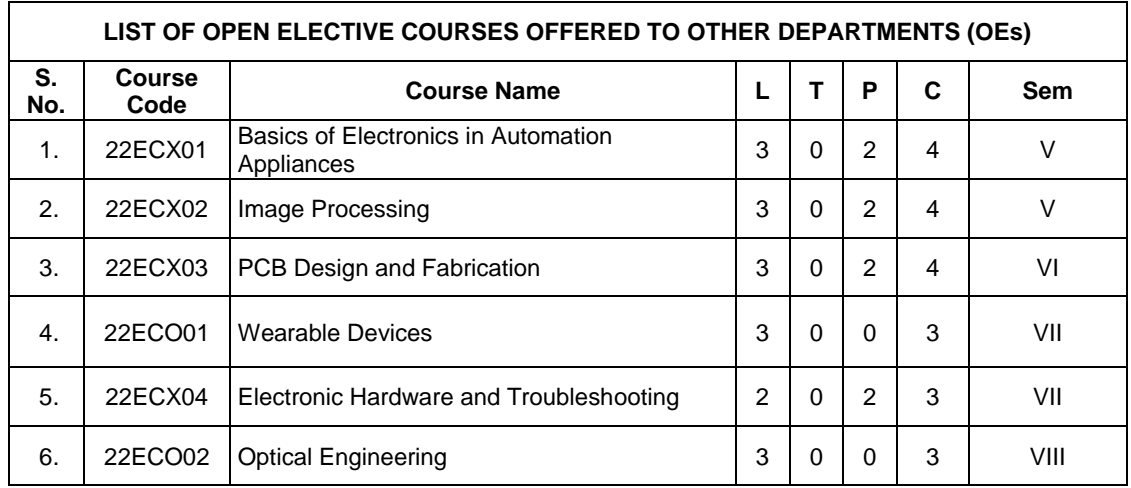

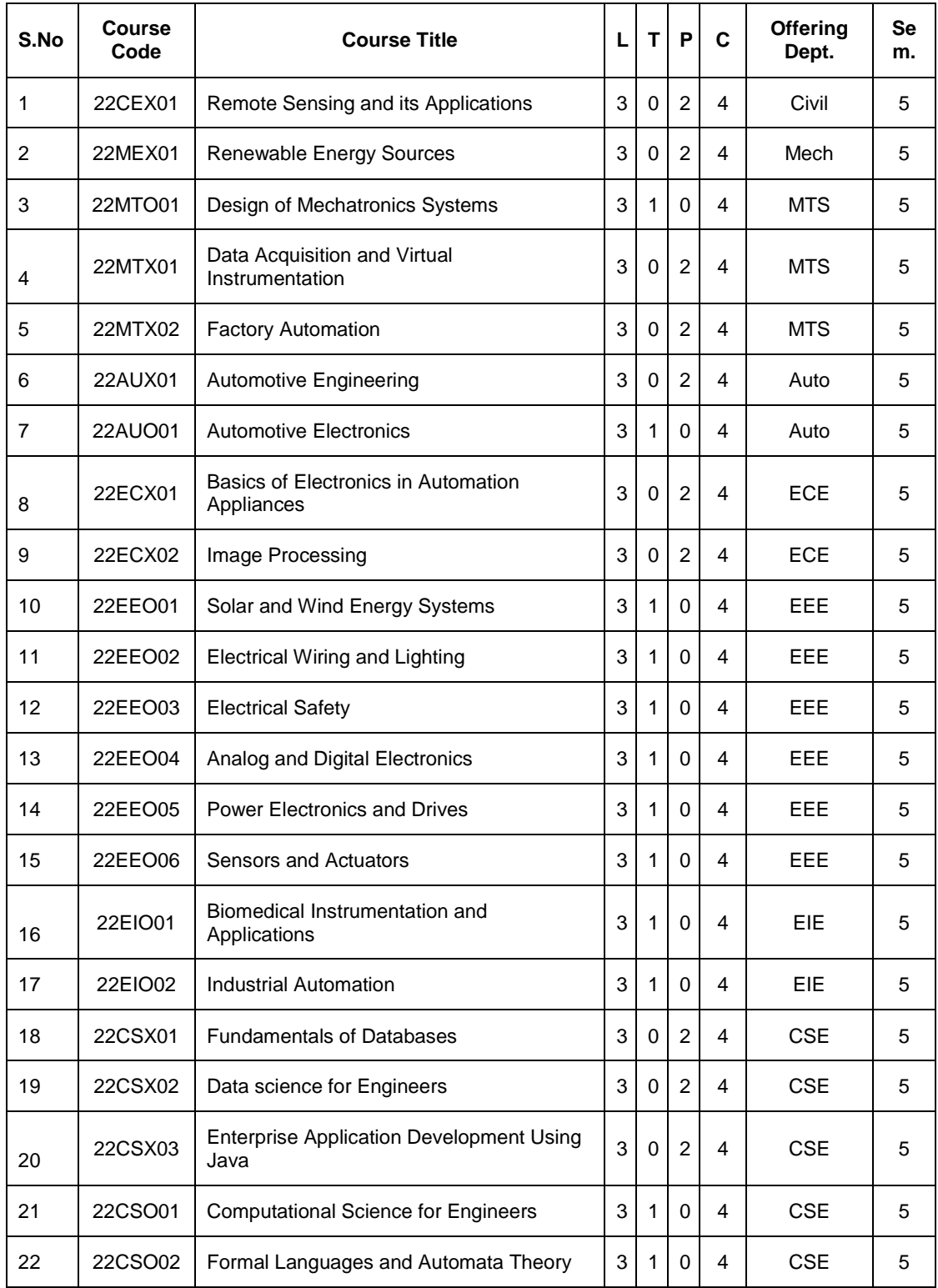

## **LIST OF OPEN ELECTIVE COURSES OFFERED UNDER R2022**

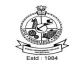

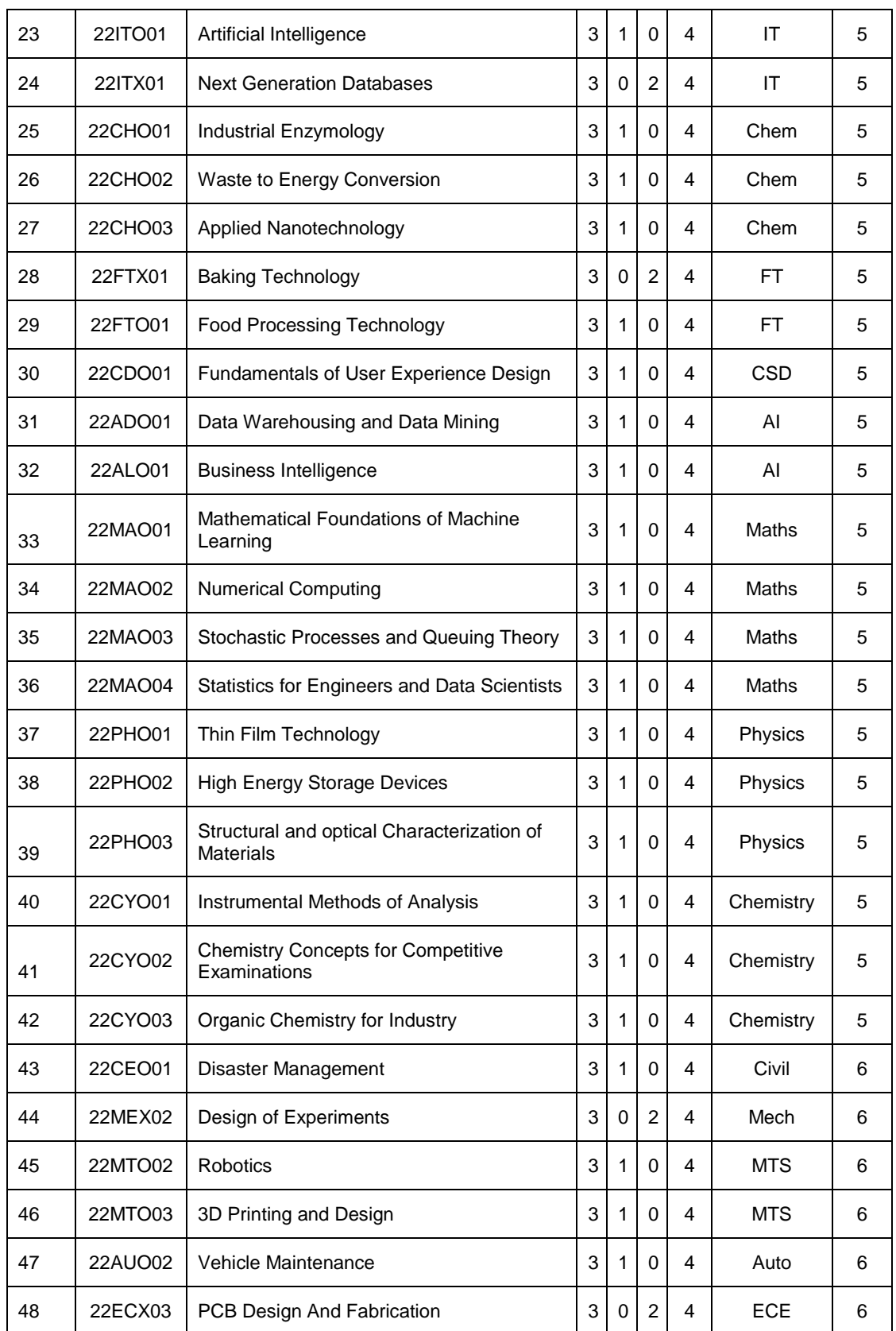

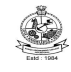

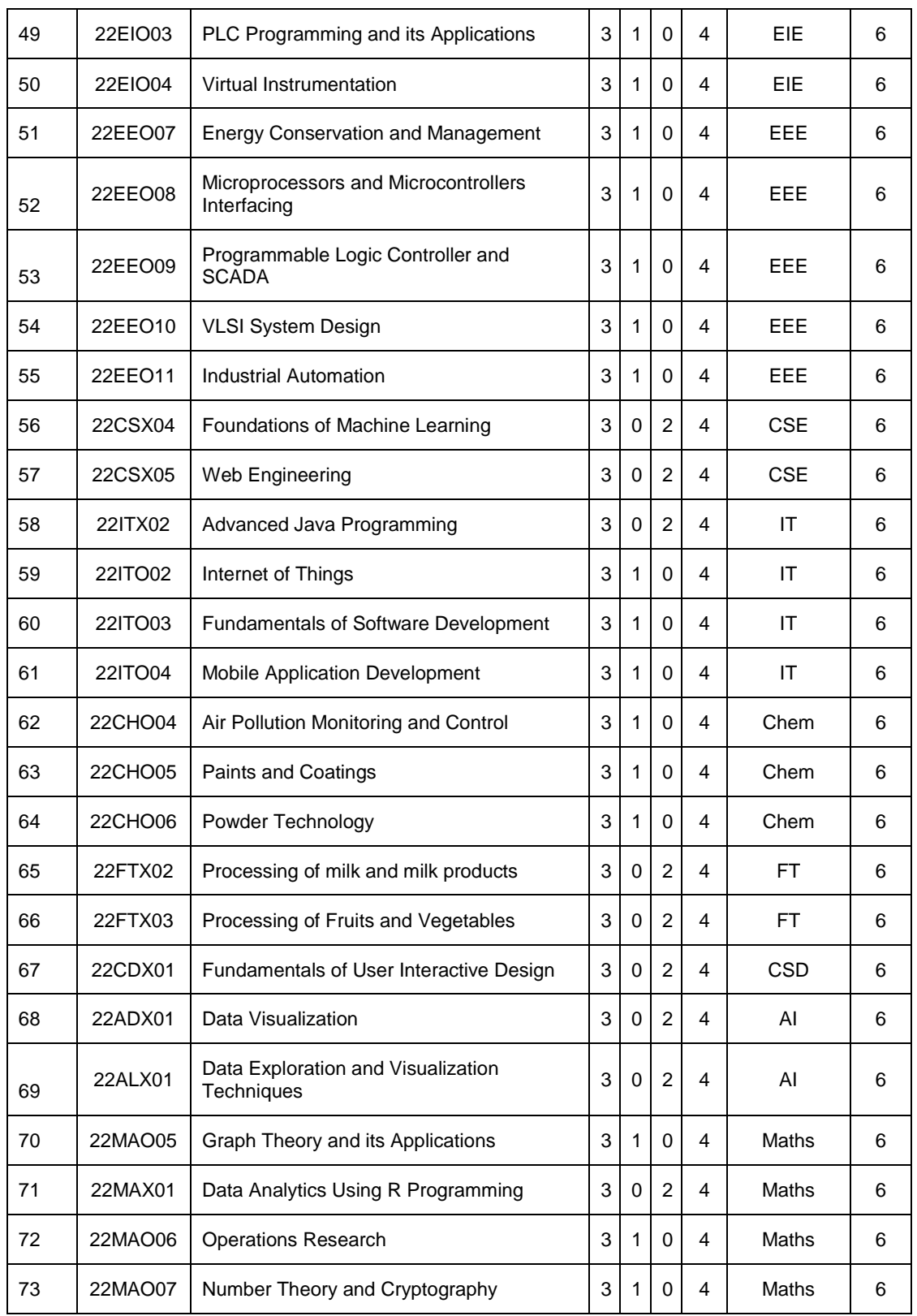

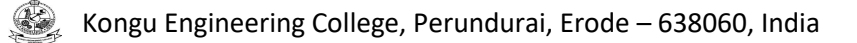

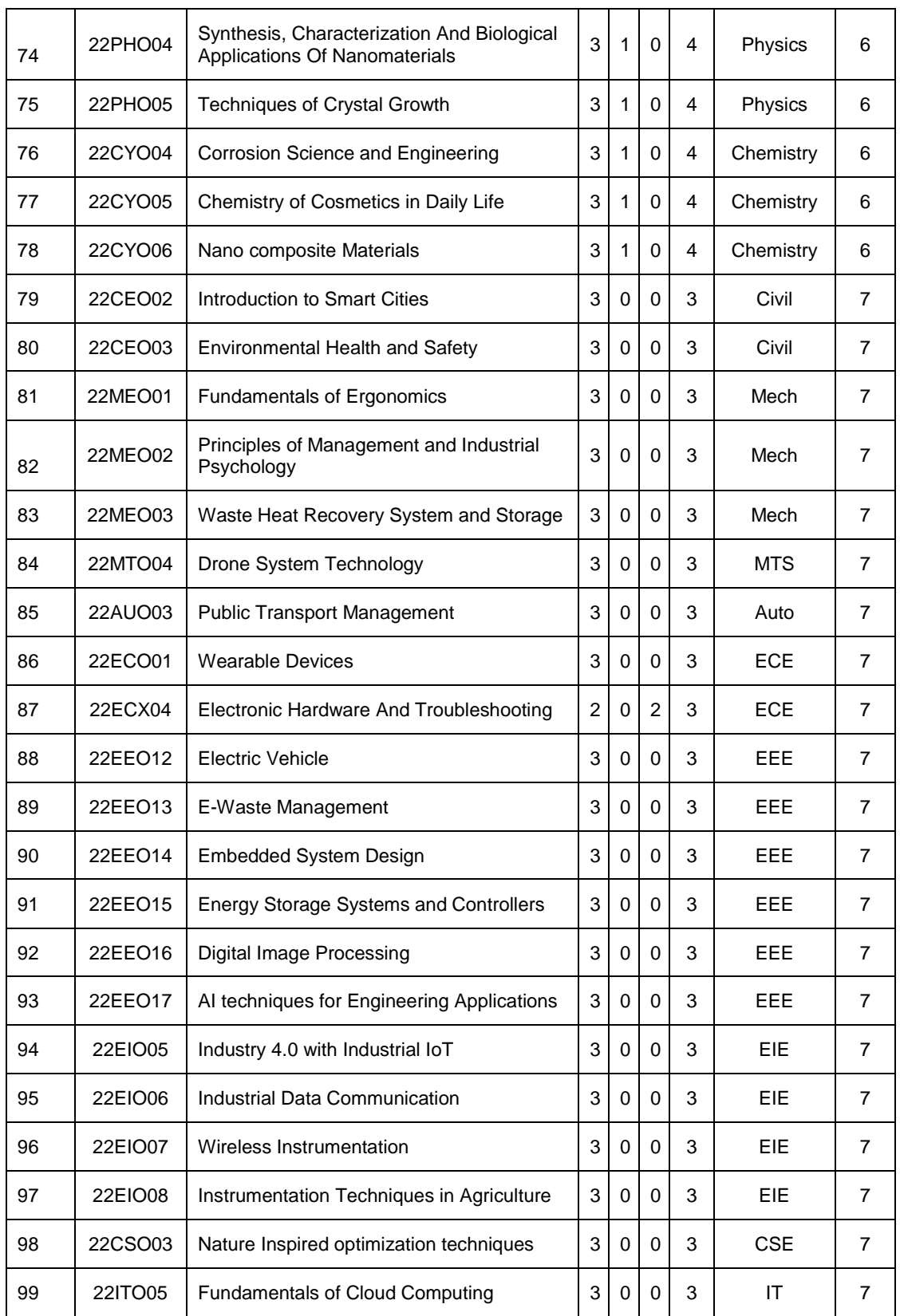

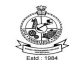

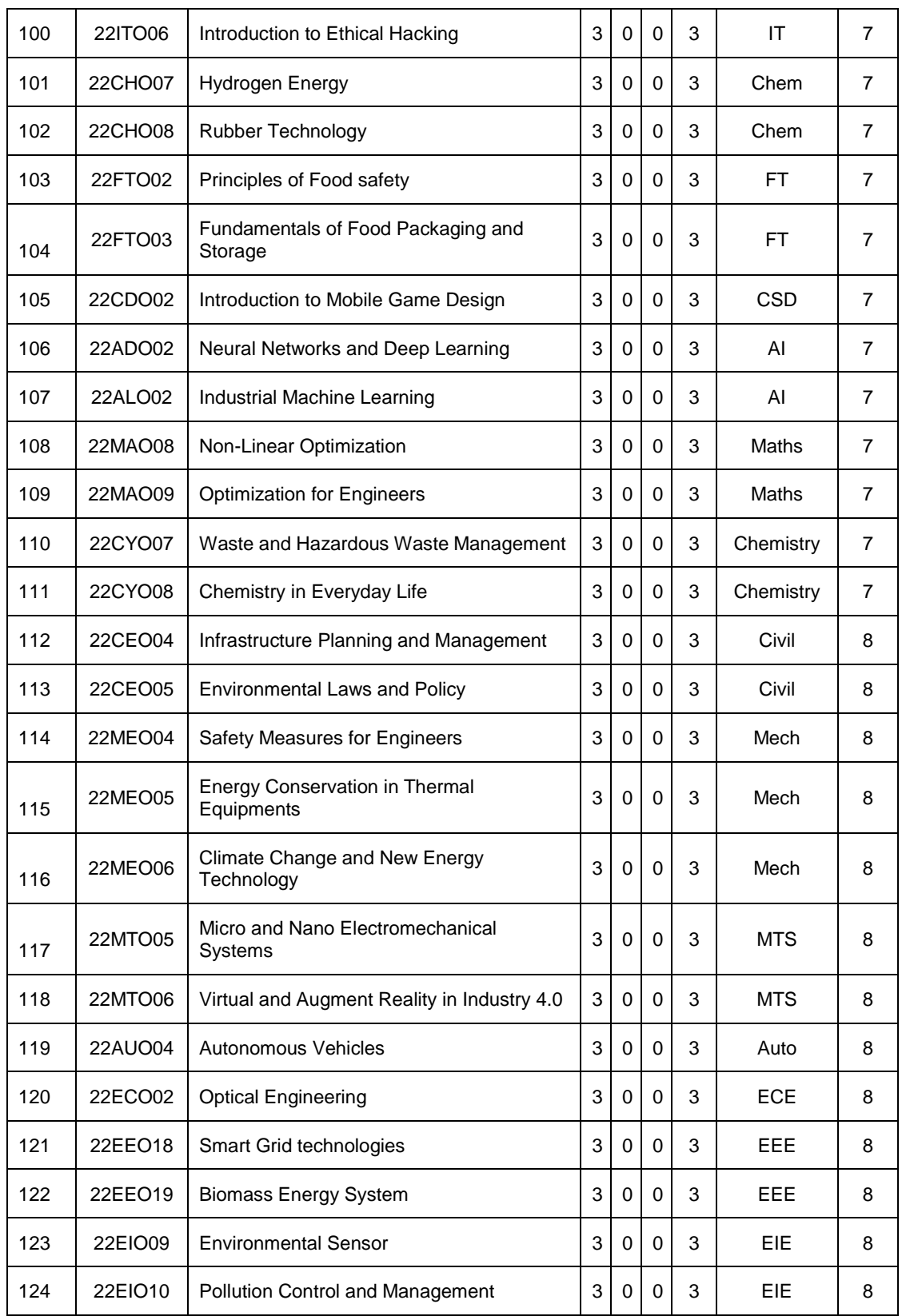

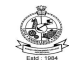

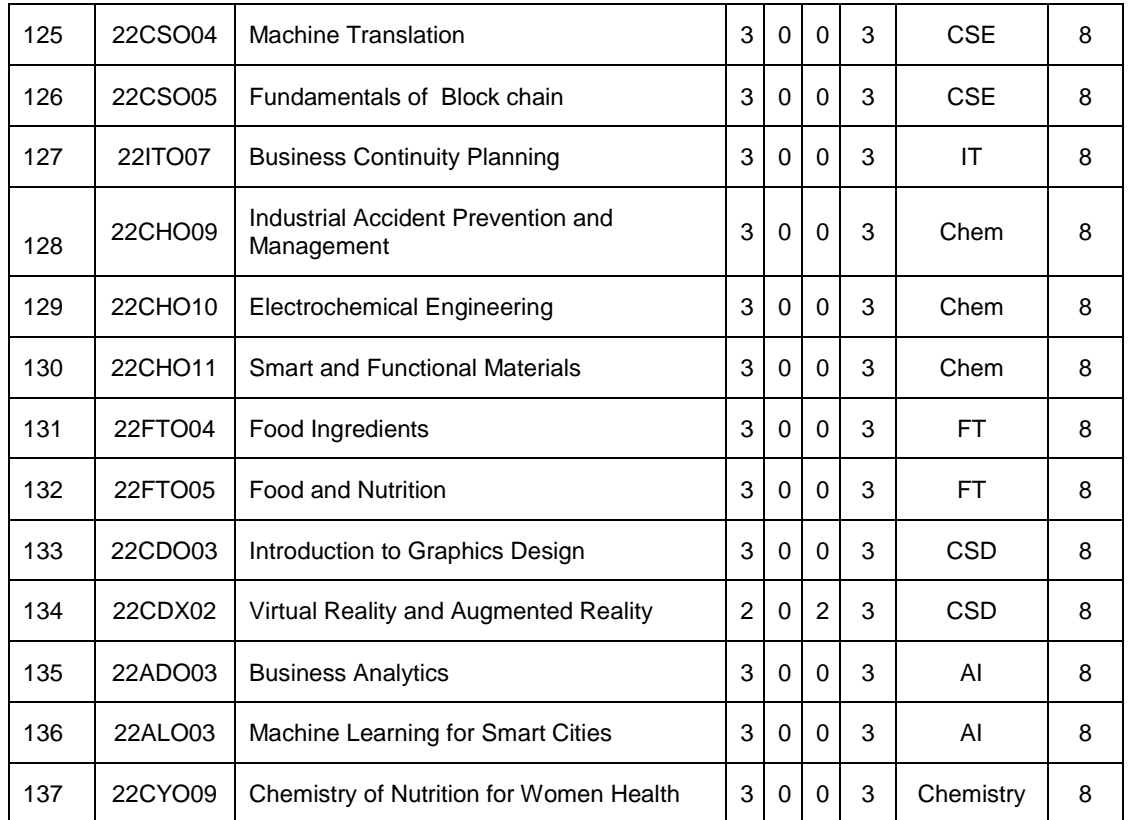

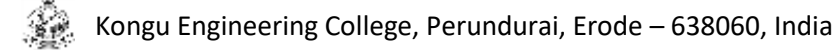

# **LIST OF OPEN ELECTIVES OFFERED TO OTHER DEPARTMENTS (Common to all BE/ BTech branches including ECE branch)**

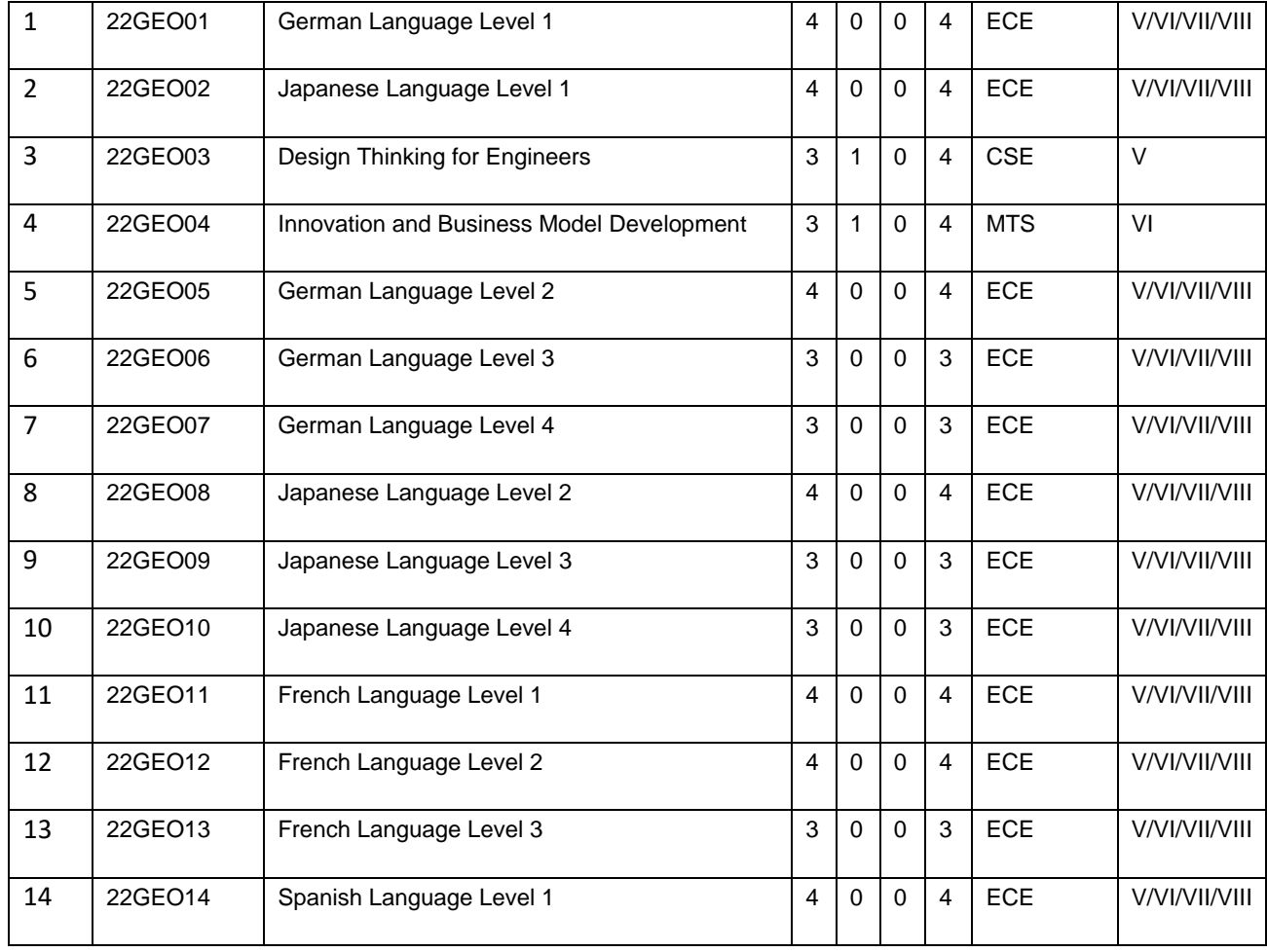

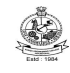

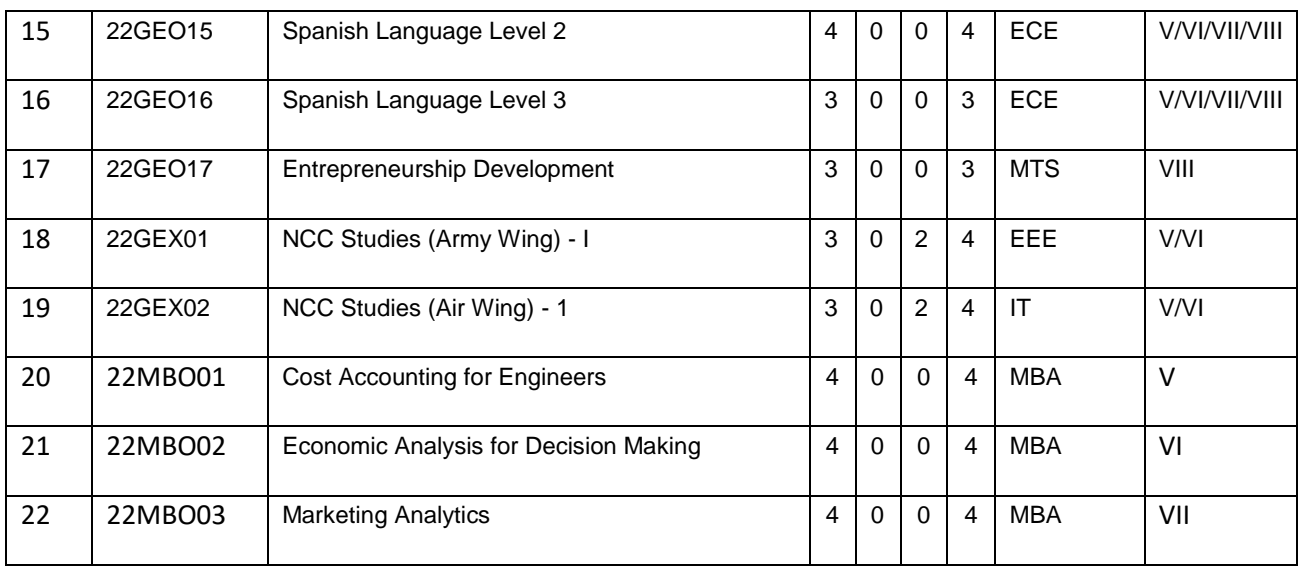

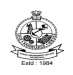

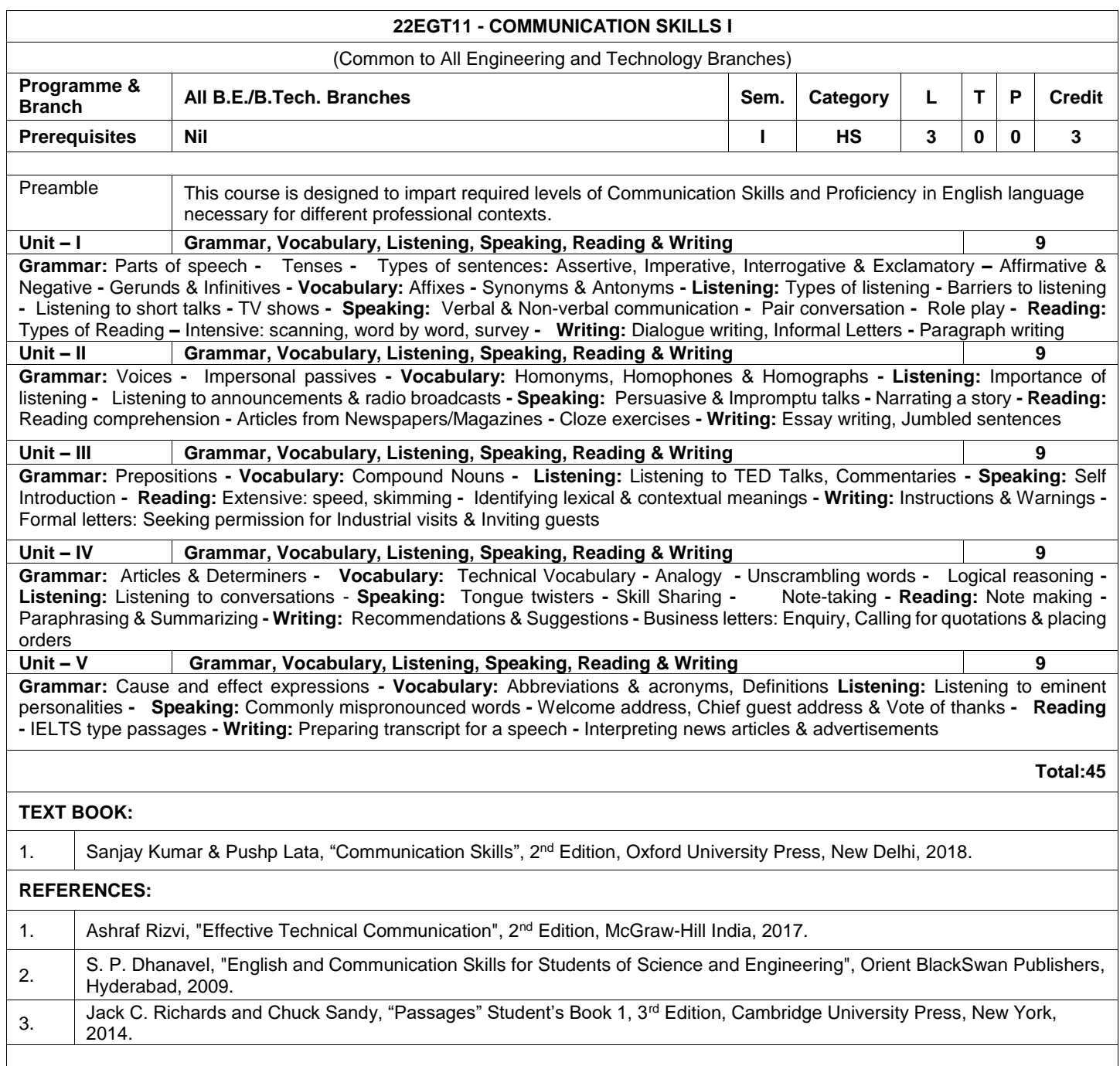

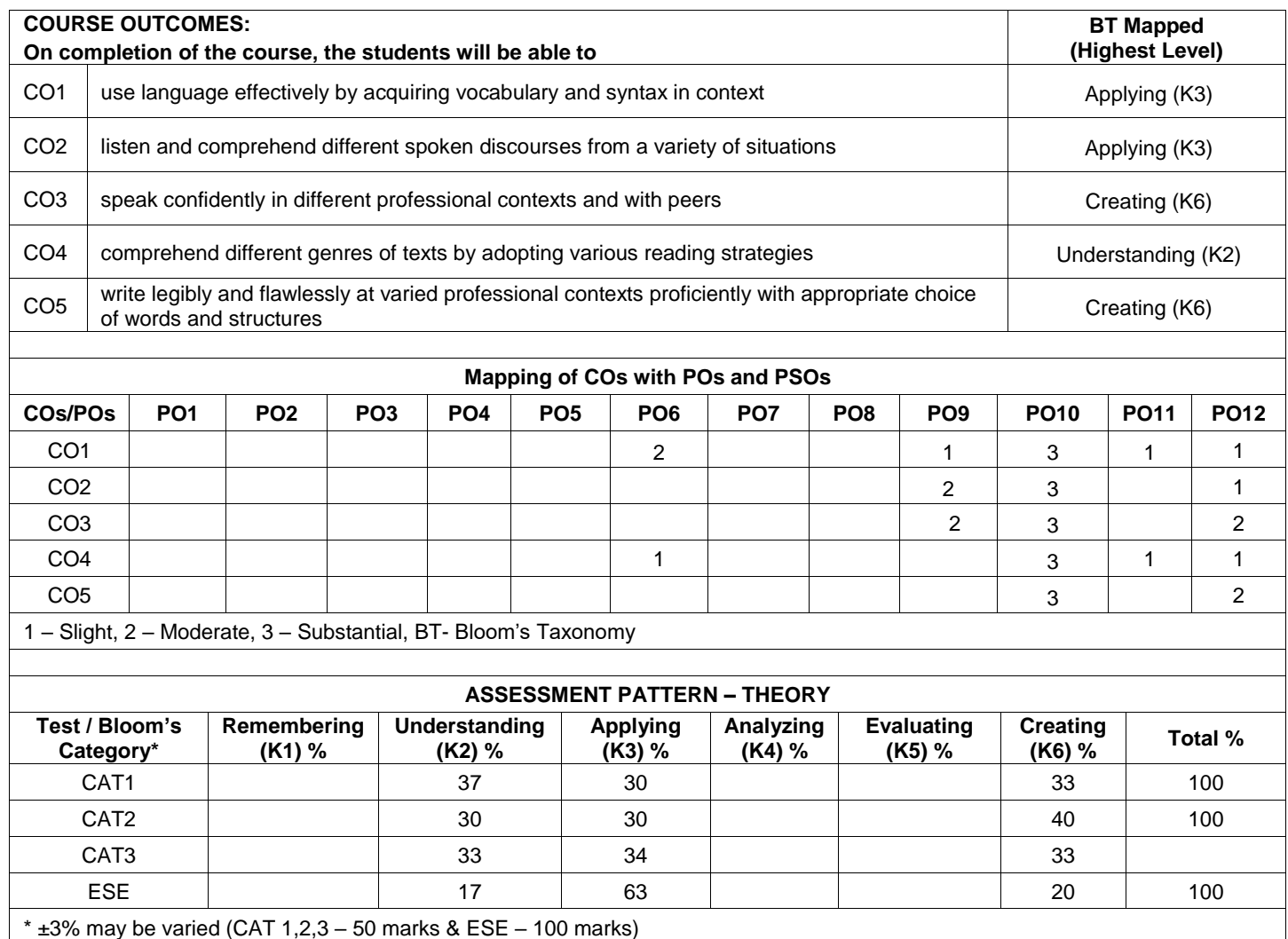
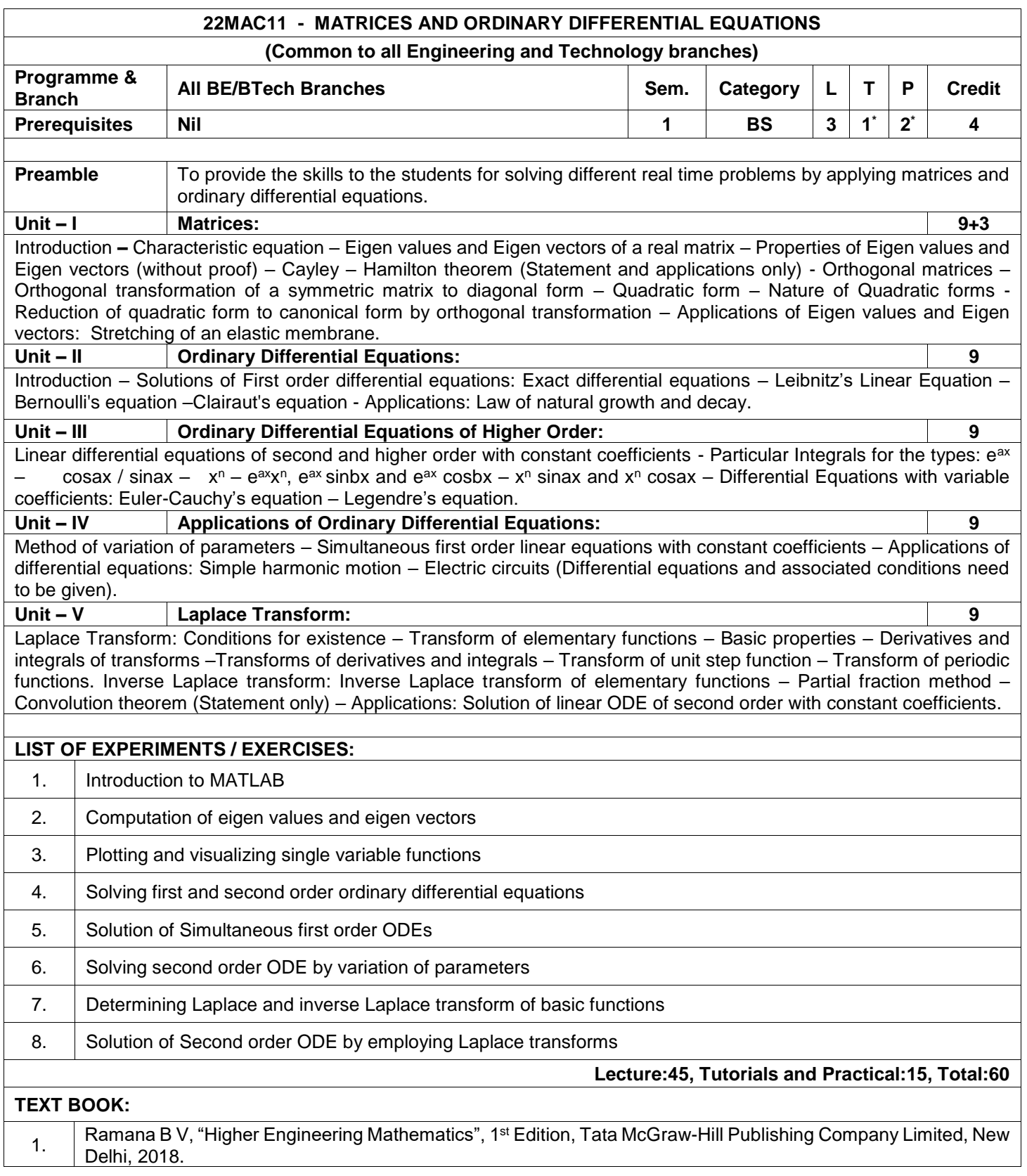

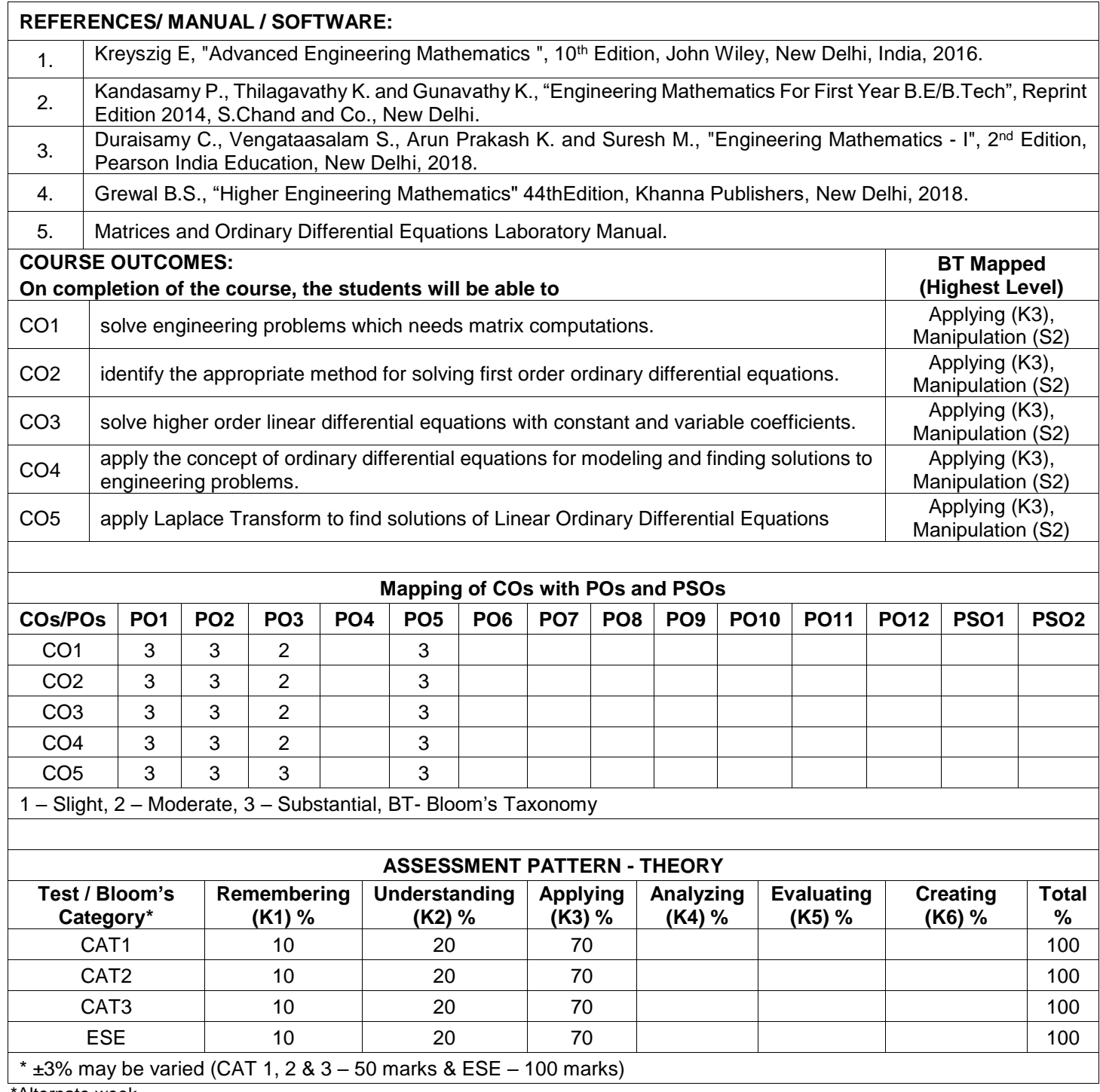

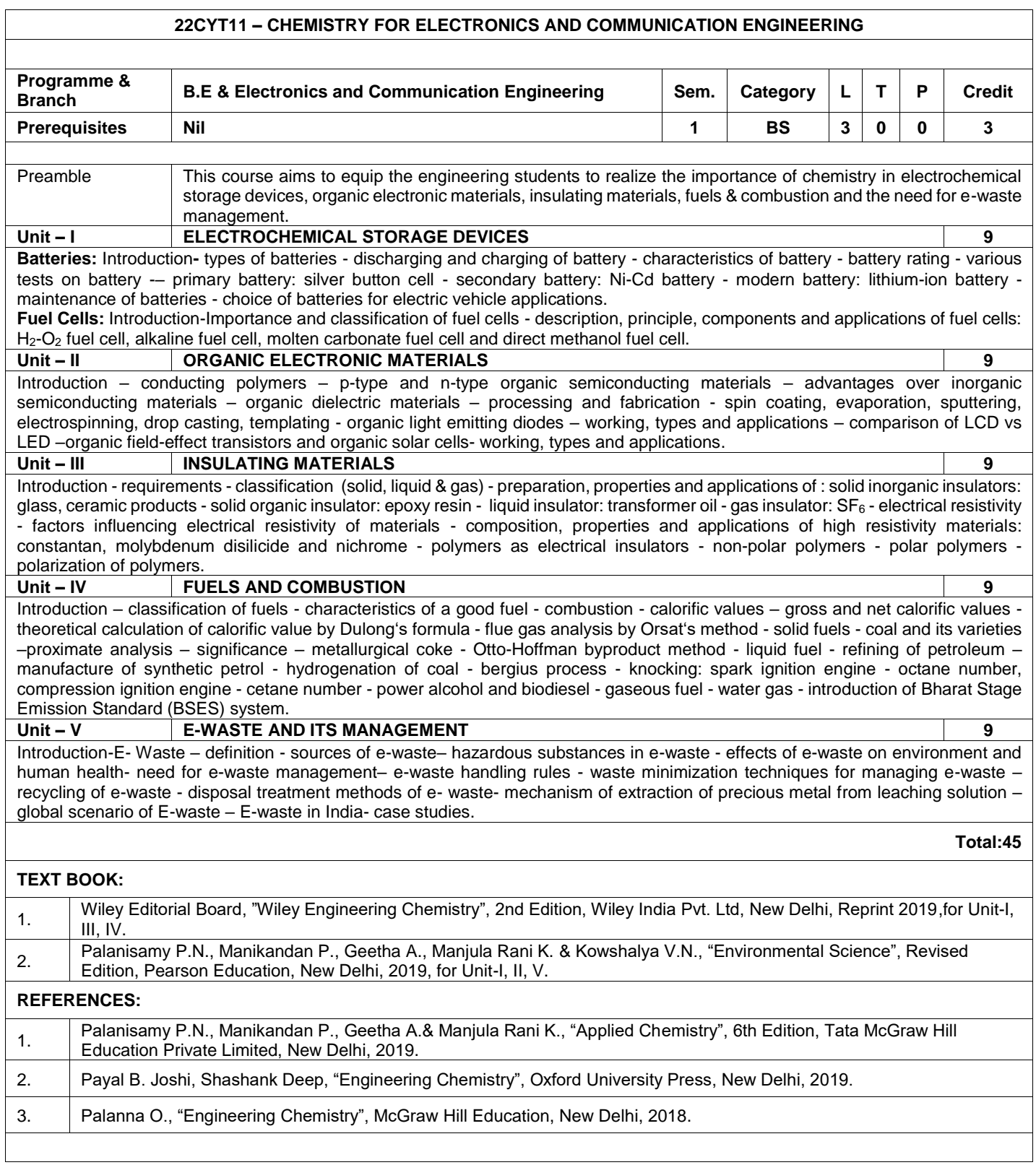

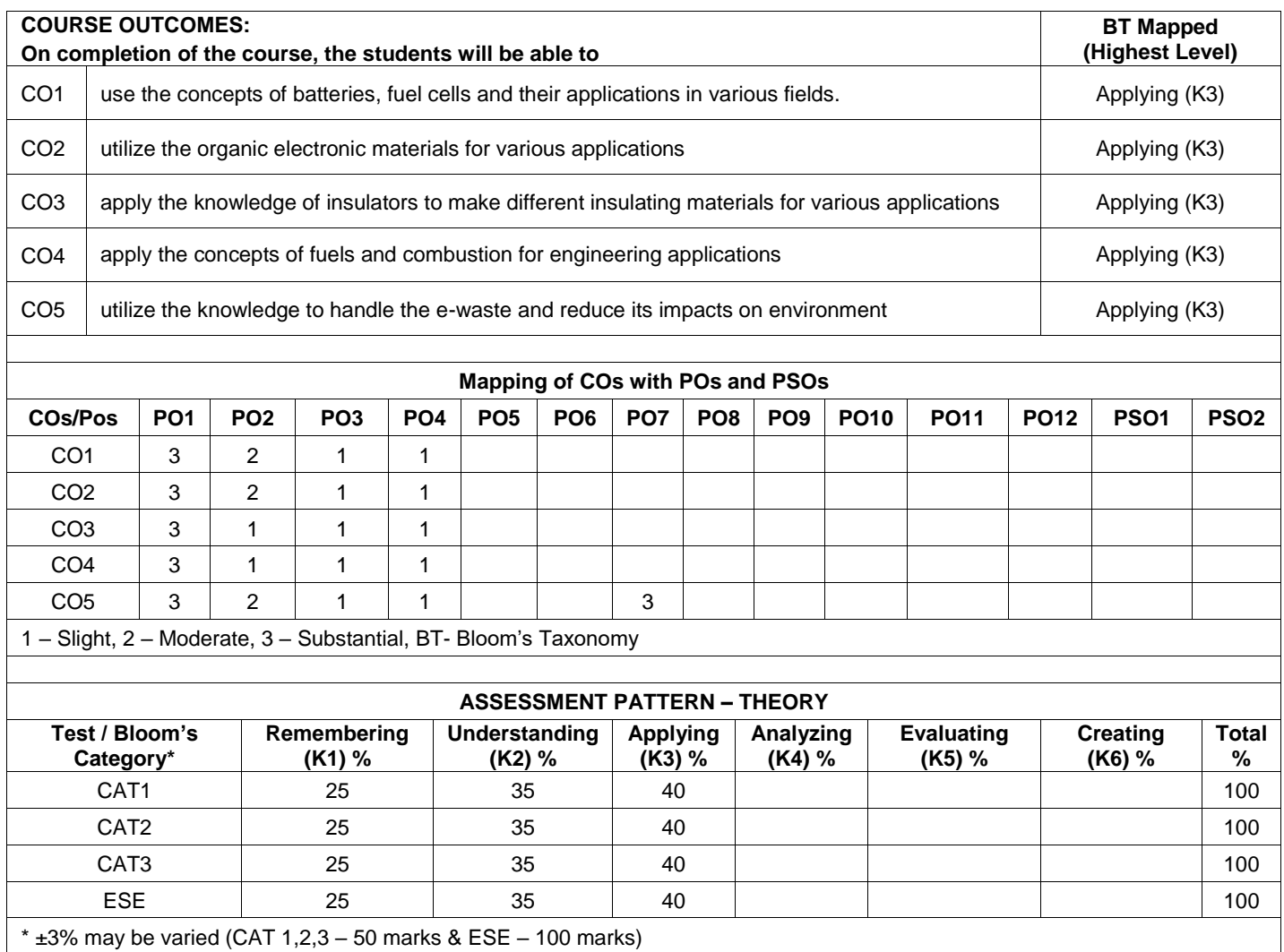

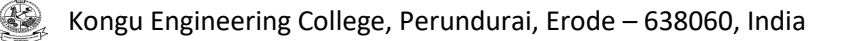

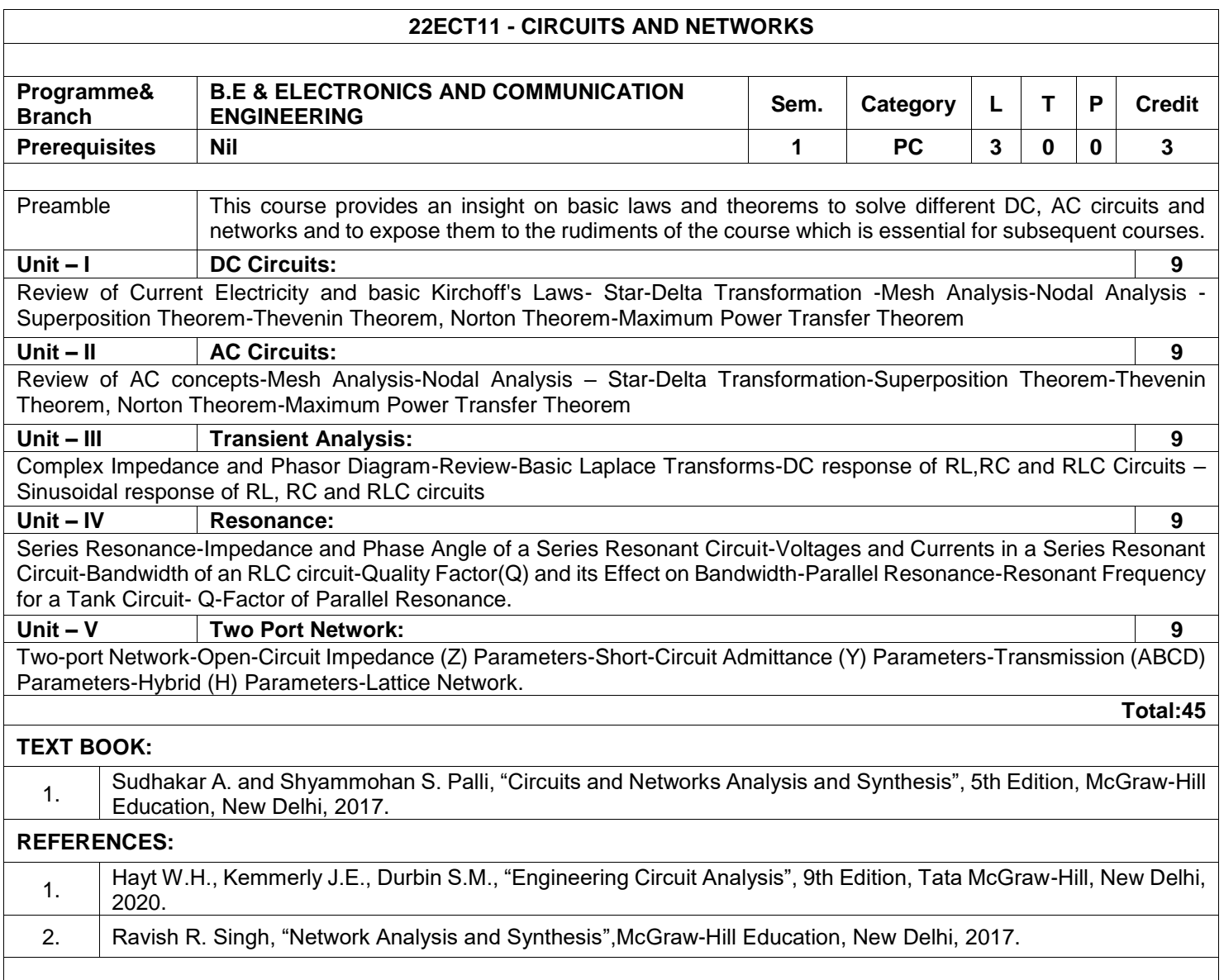

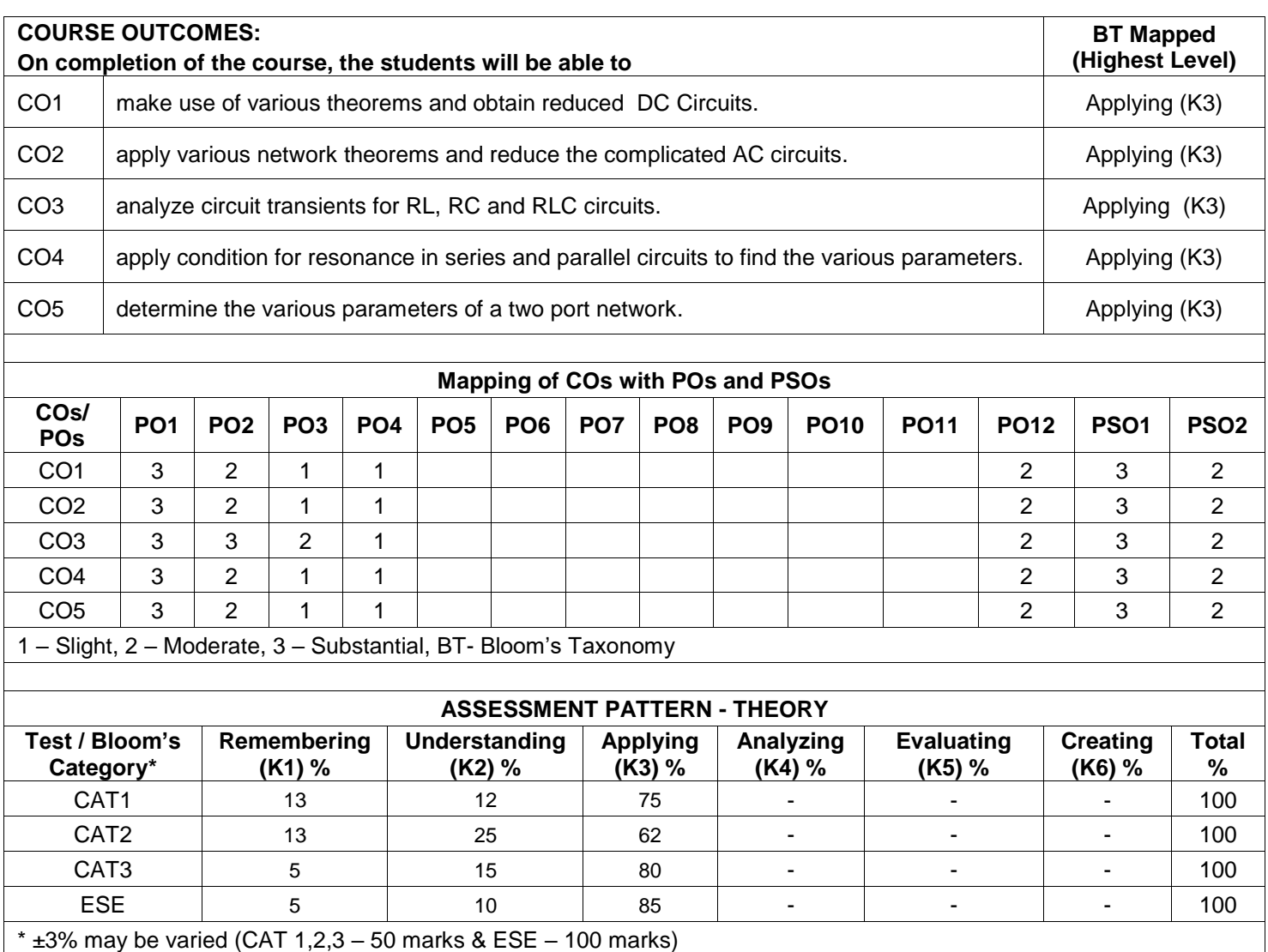

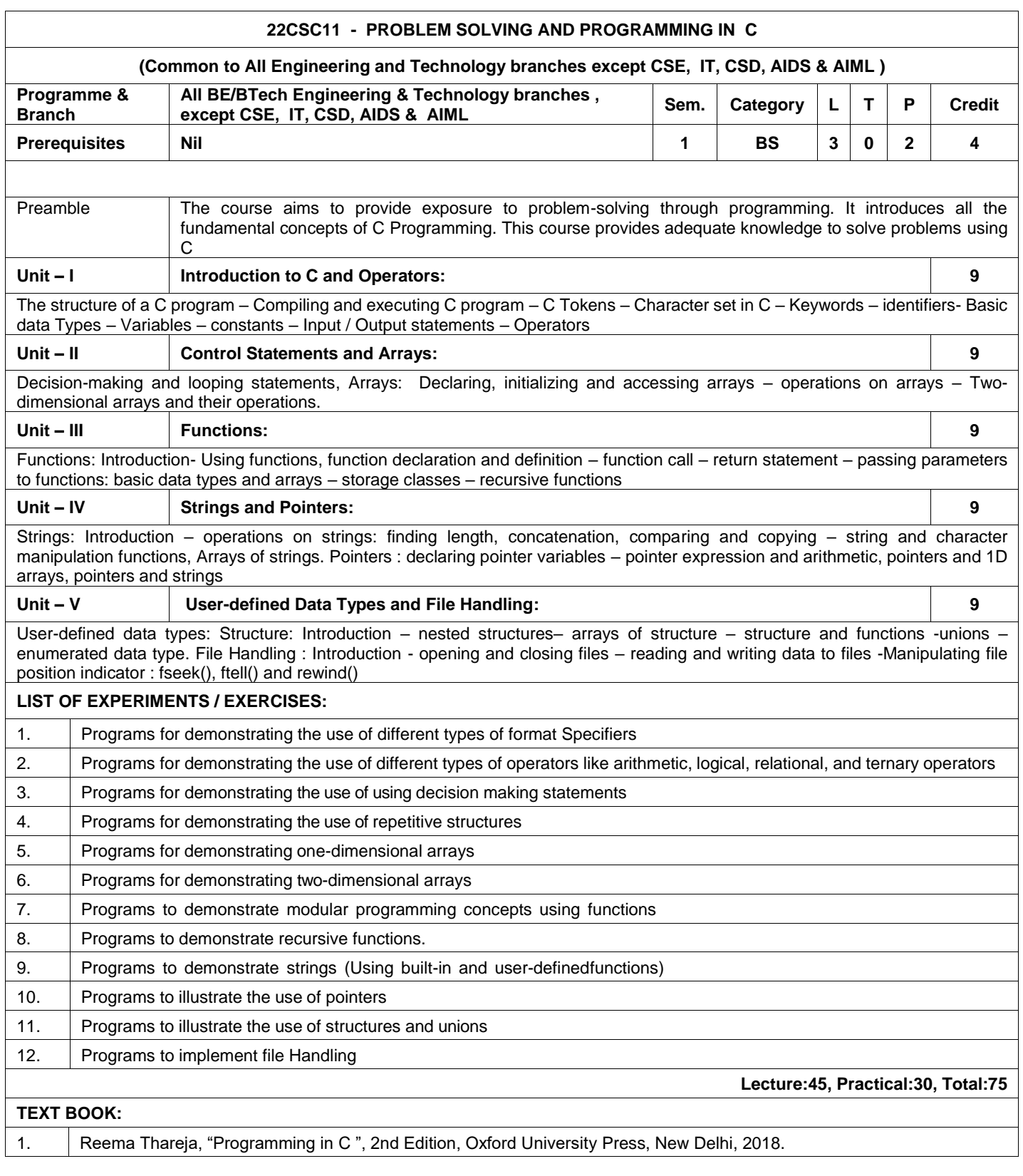

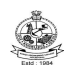

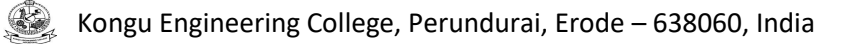

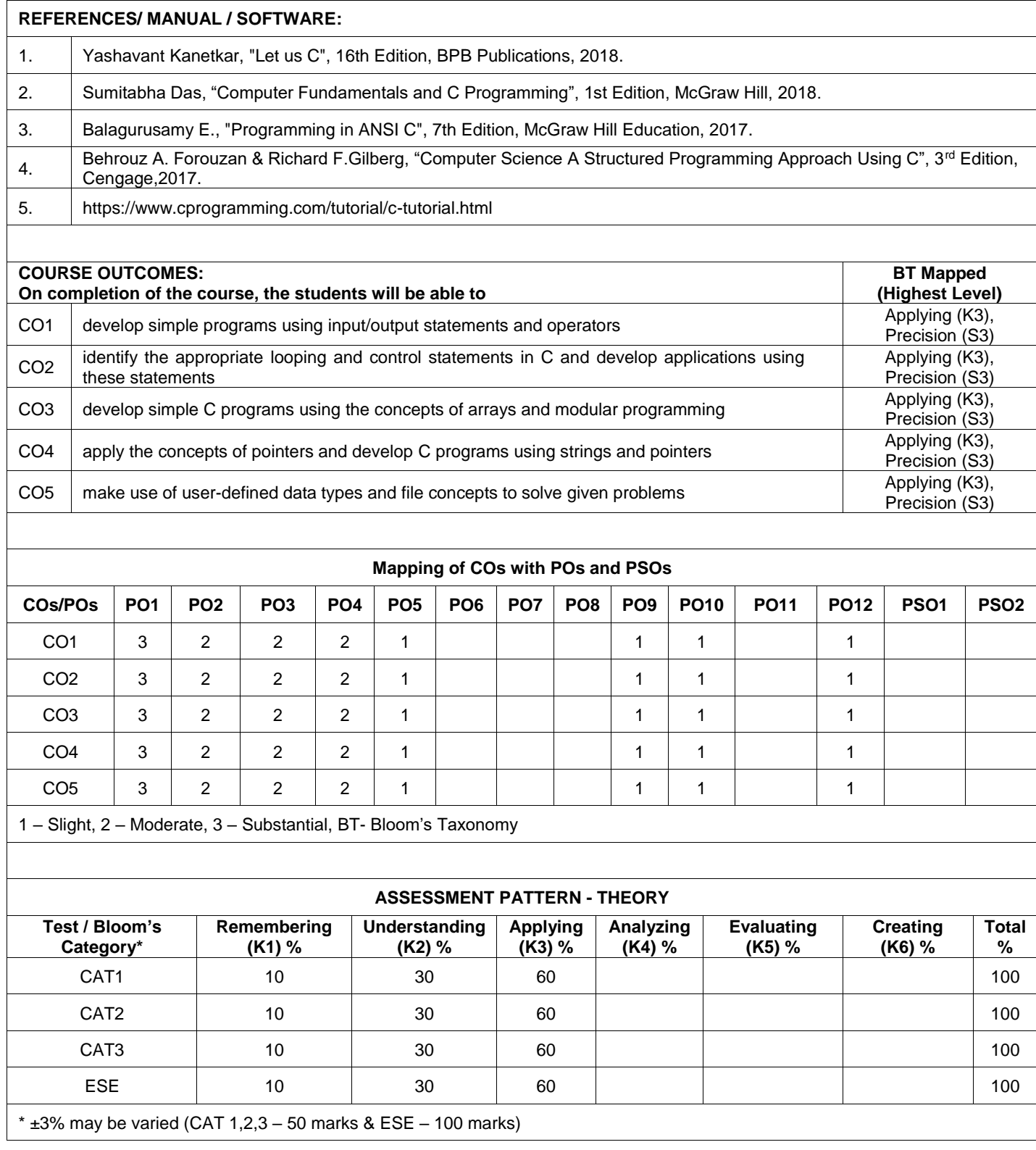

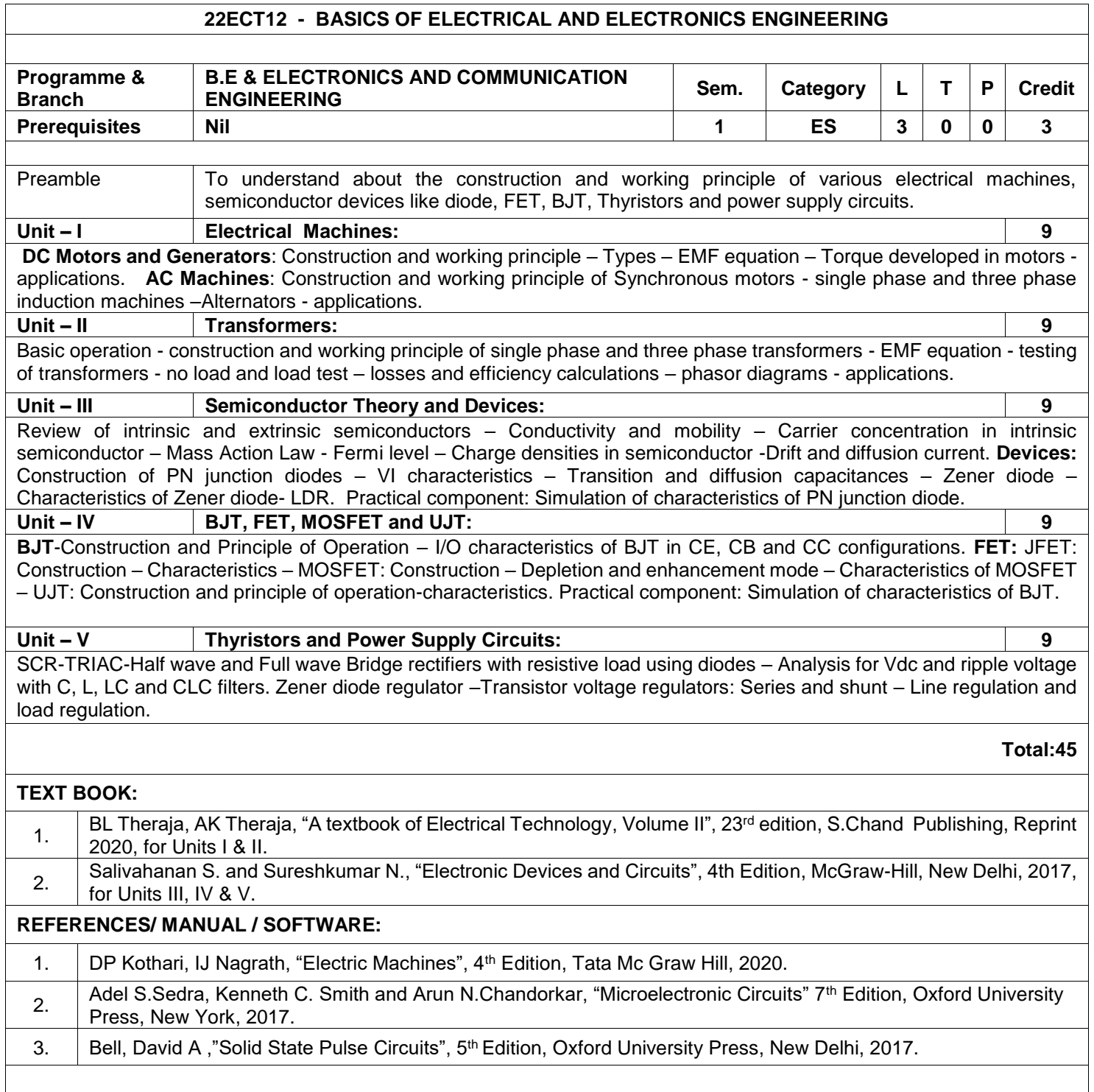

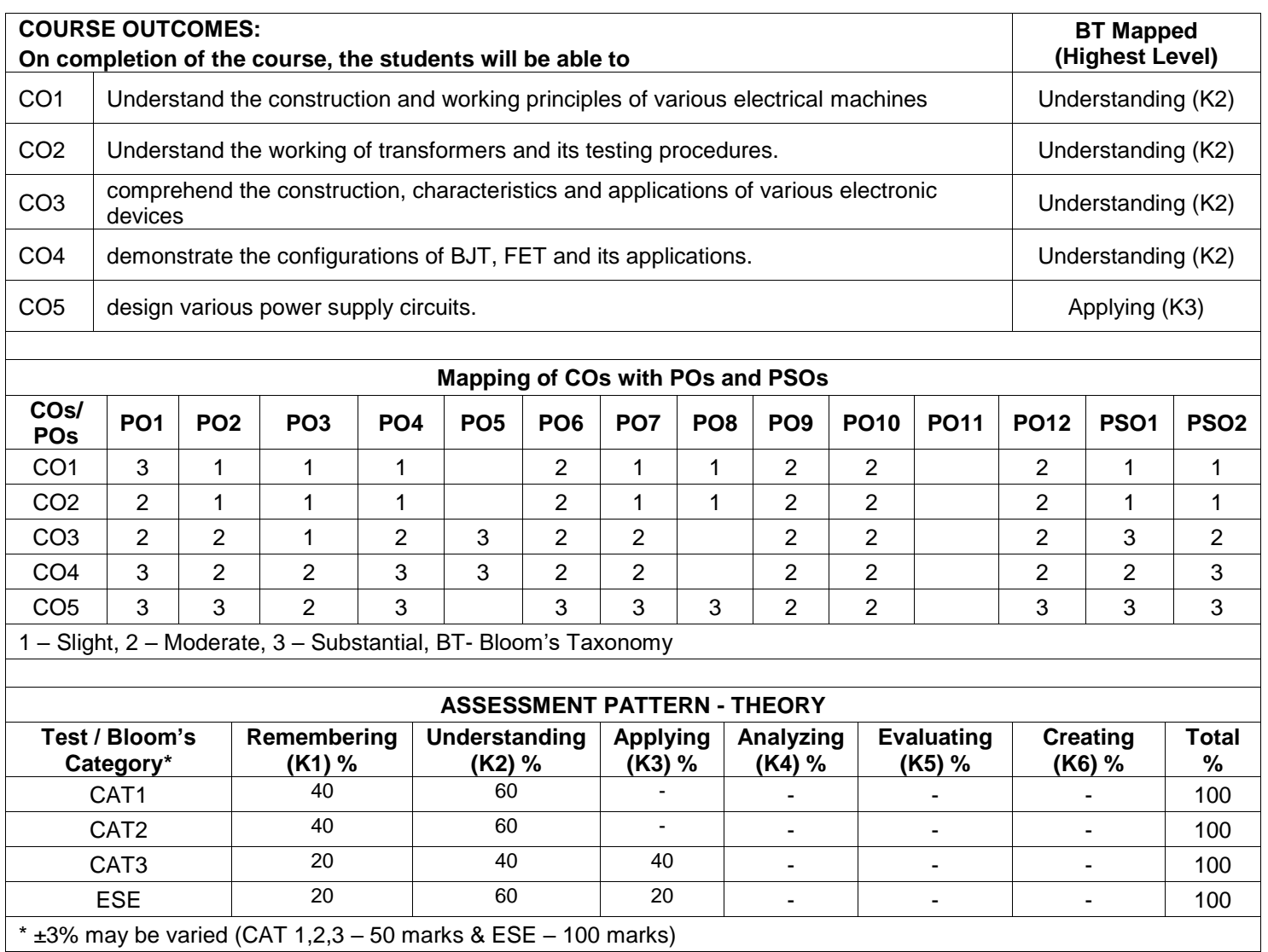

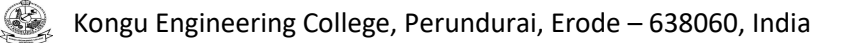

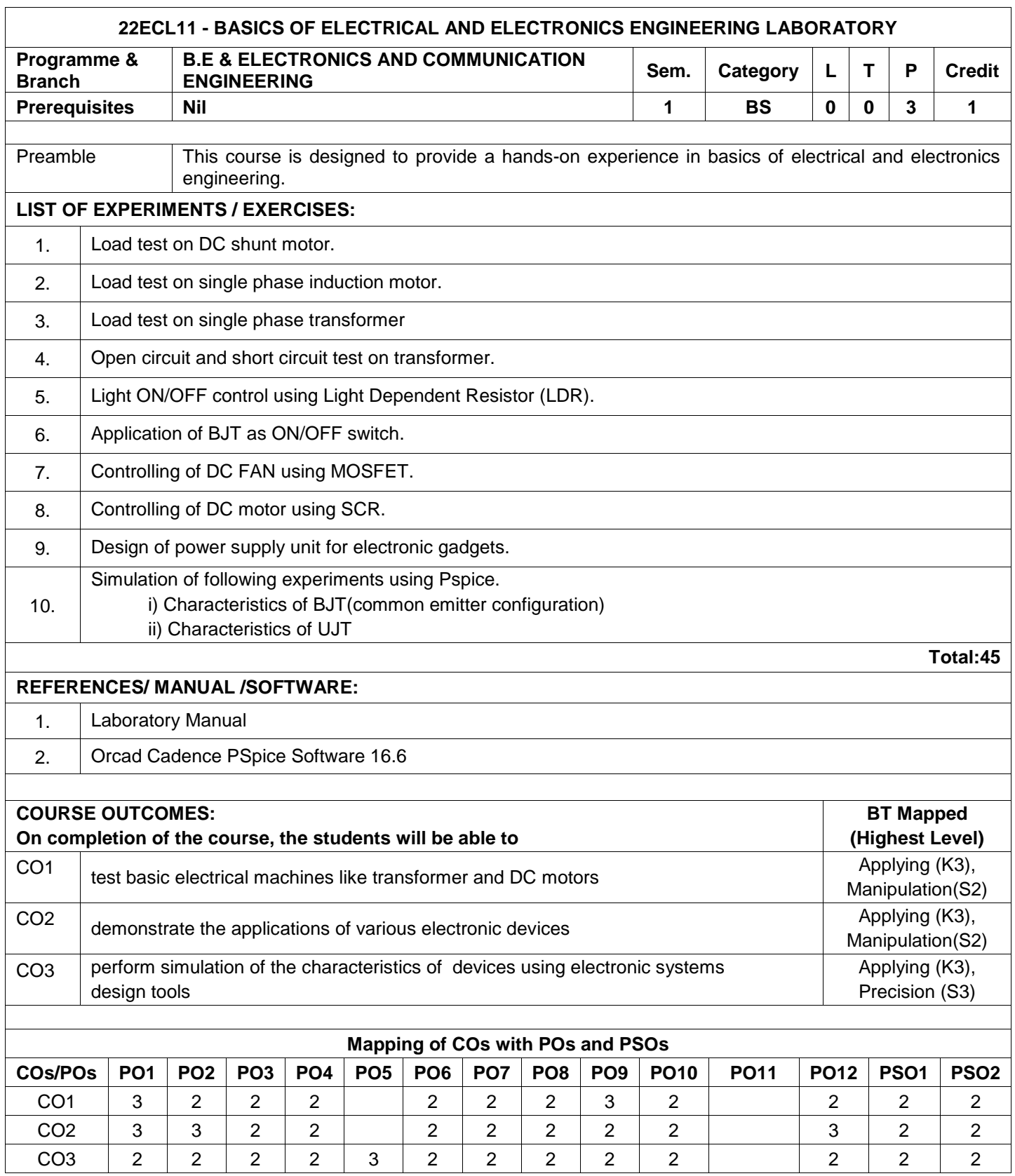

B.E.– Electronics and Communication Engineering, Regulation, Curriculum and Syllabus – R2022 Page 84

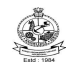

1 – Slight, 2 – Moderate, 3 – Substantial, BT- Bloom's Taxonomy

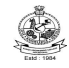

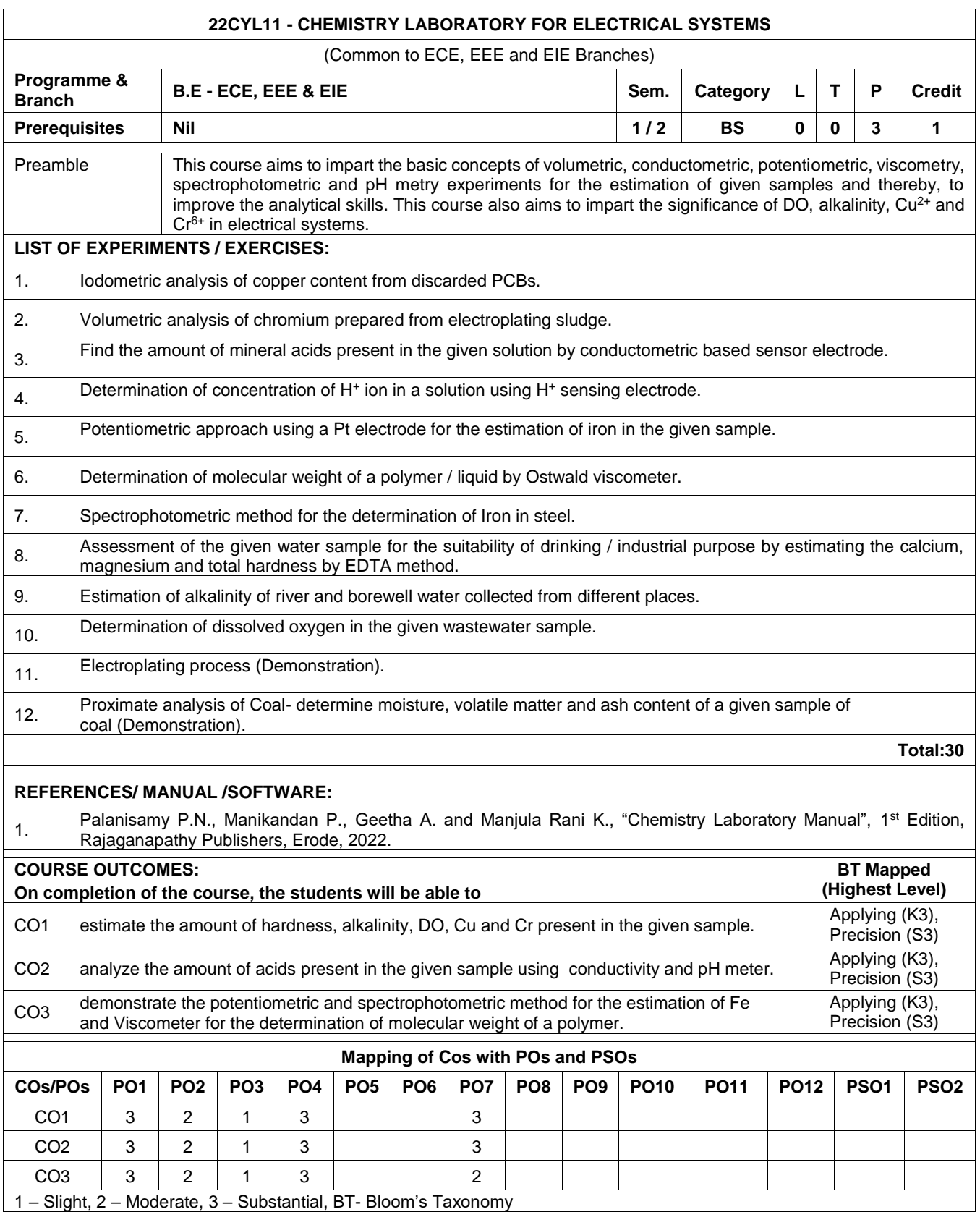

B.E.– Electronics and Communication Engineering, Regulation, Curriculum and Syllabus – R2022 Page 86

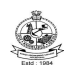

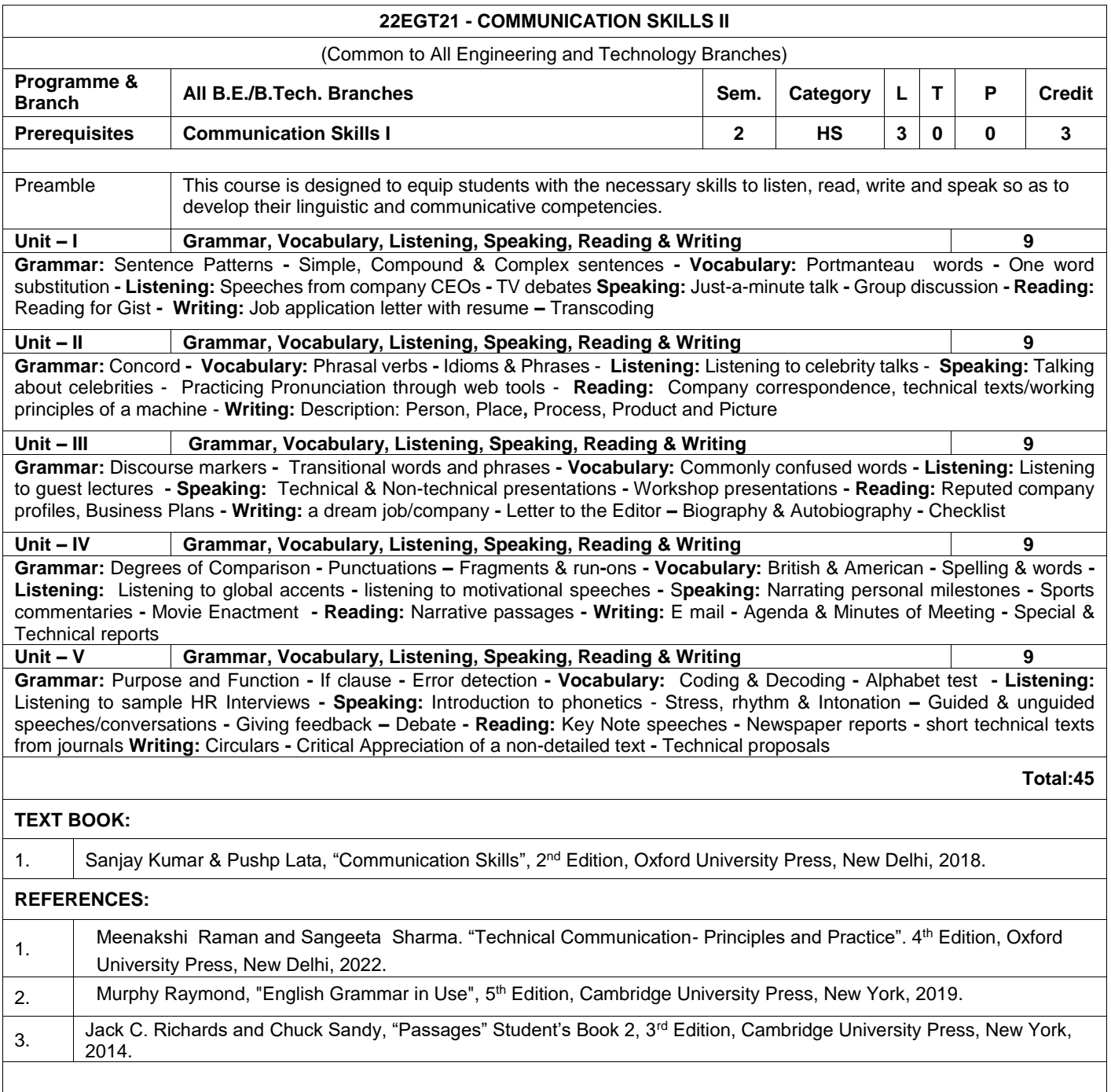

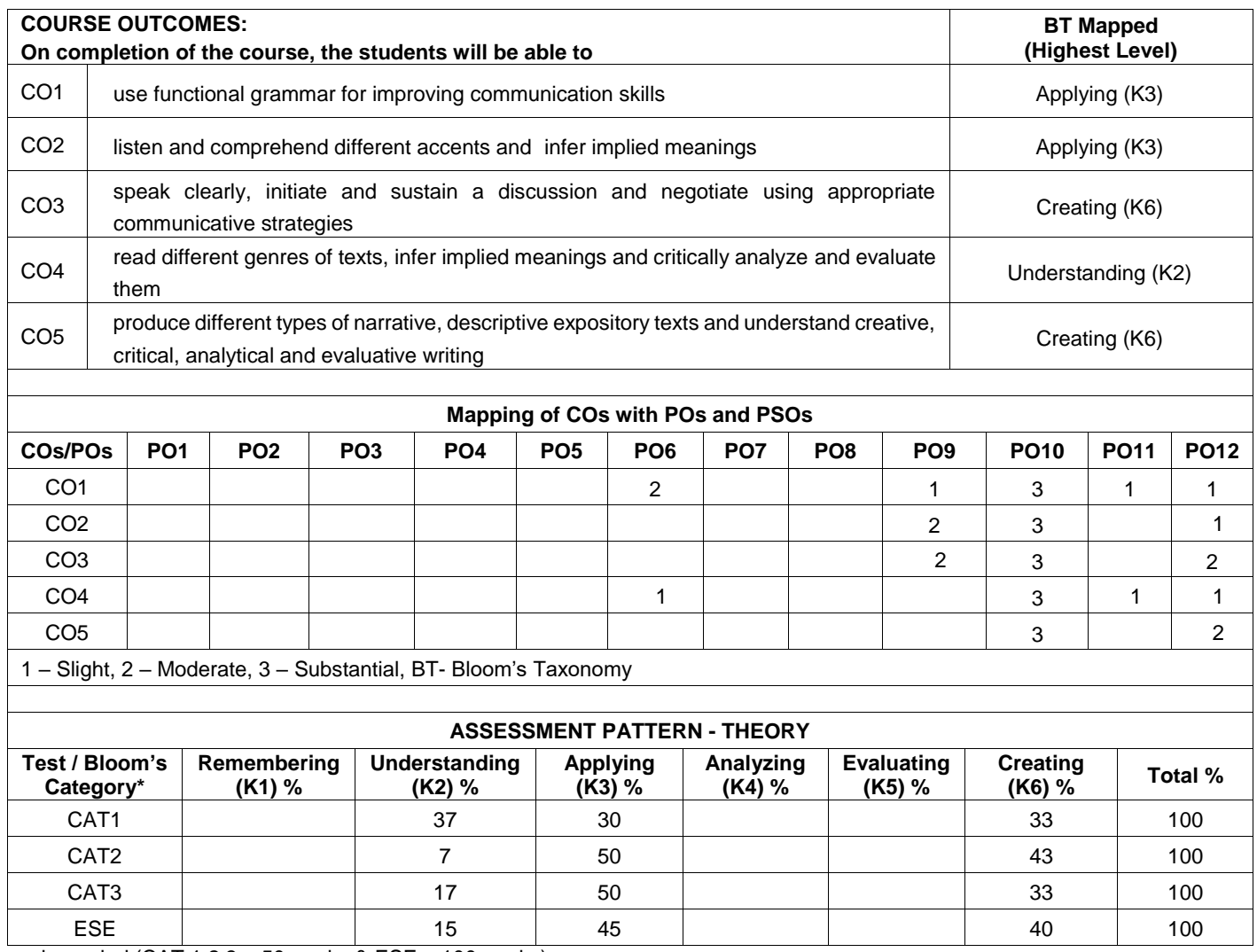

 $*$  ±3% may be varied (CAT 1,2,3 – 50 marks & ESE – 100 marks)

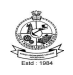

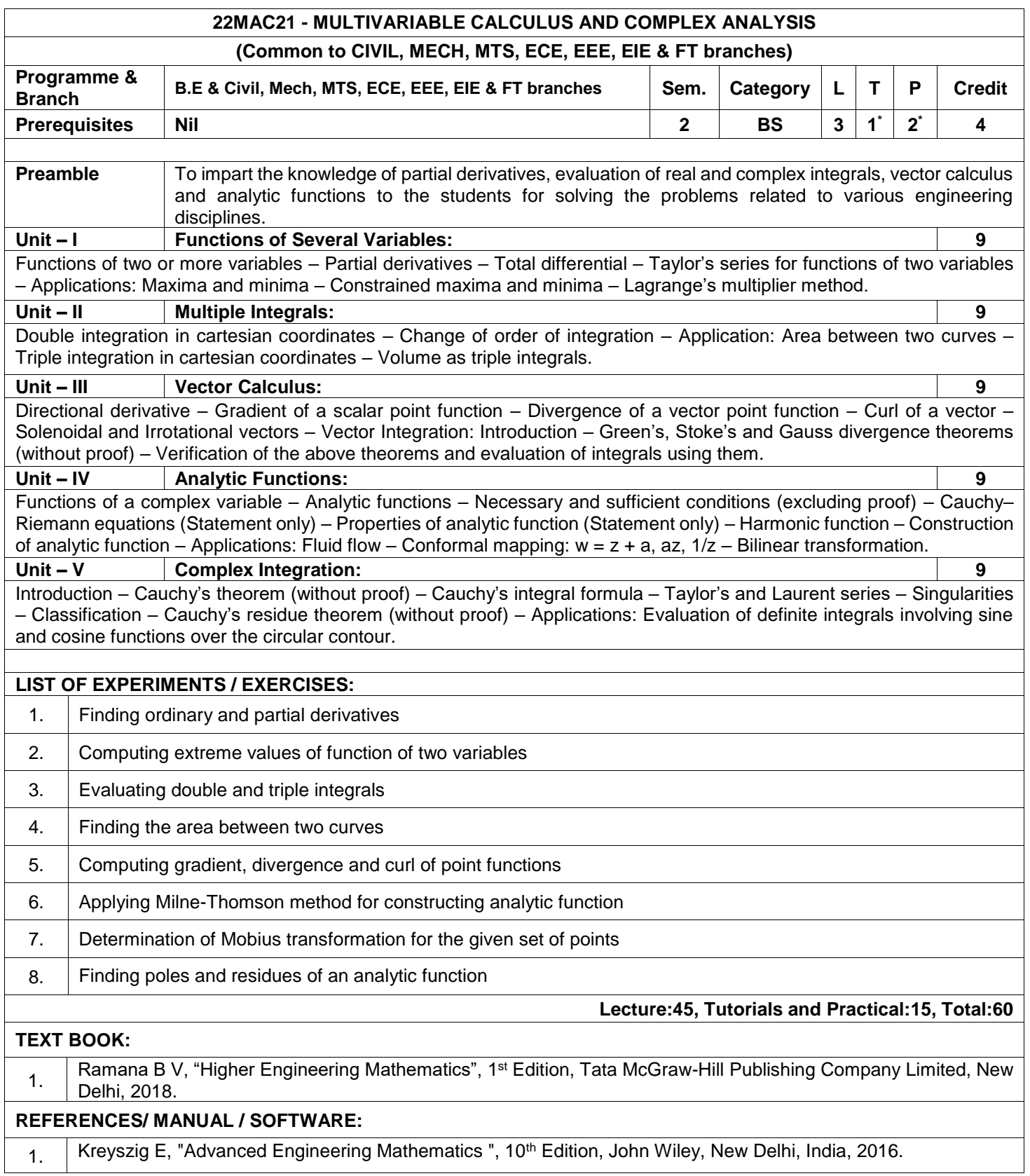

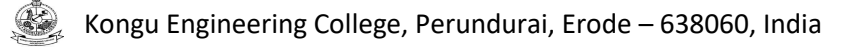

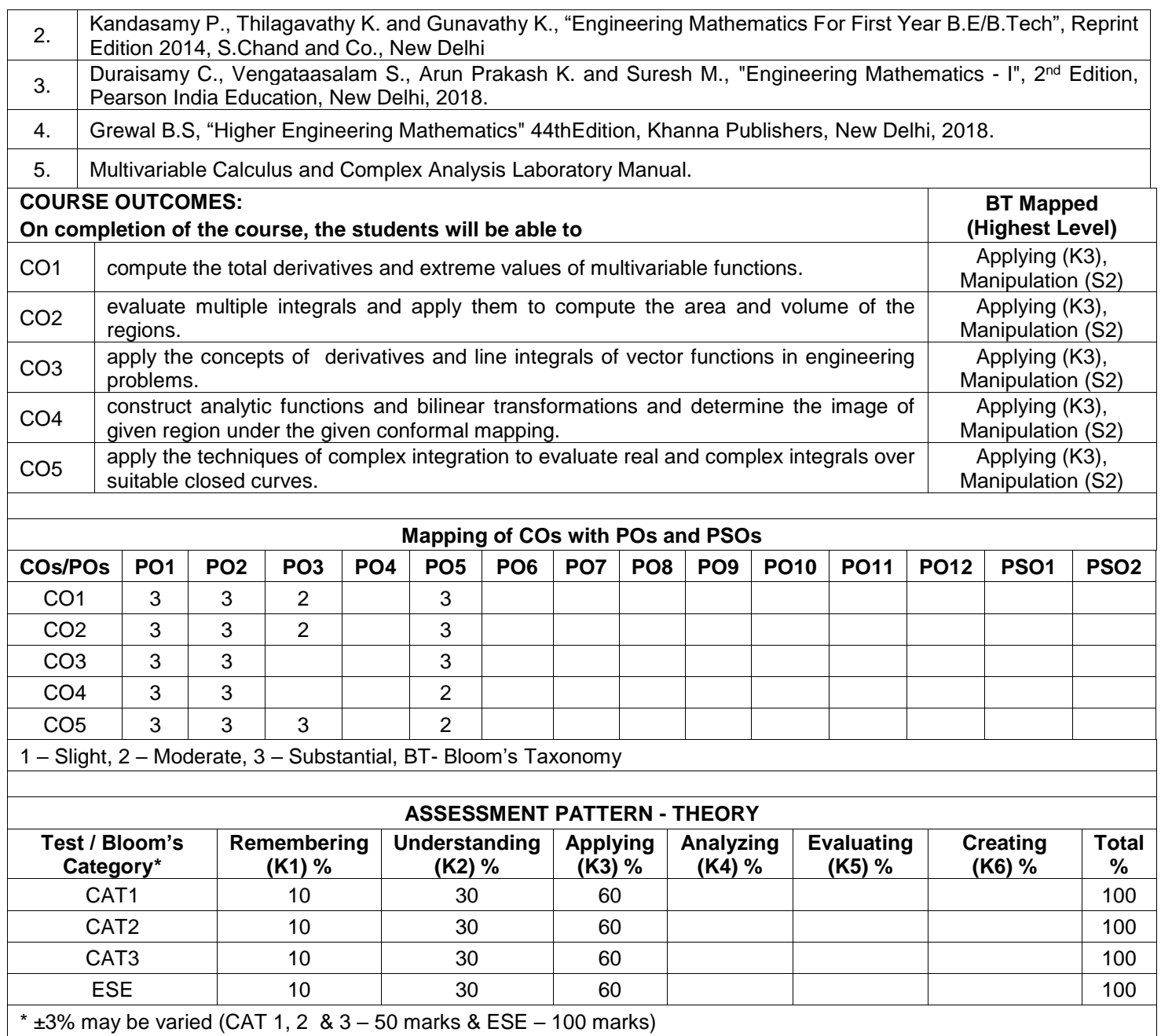

\*Alternate week

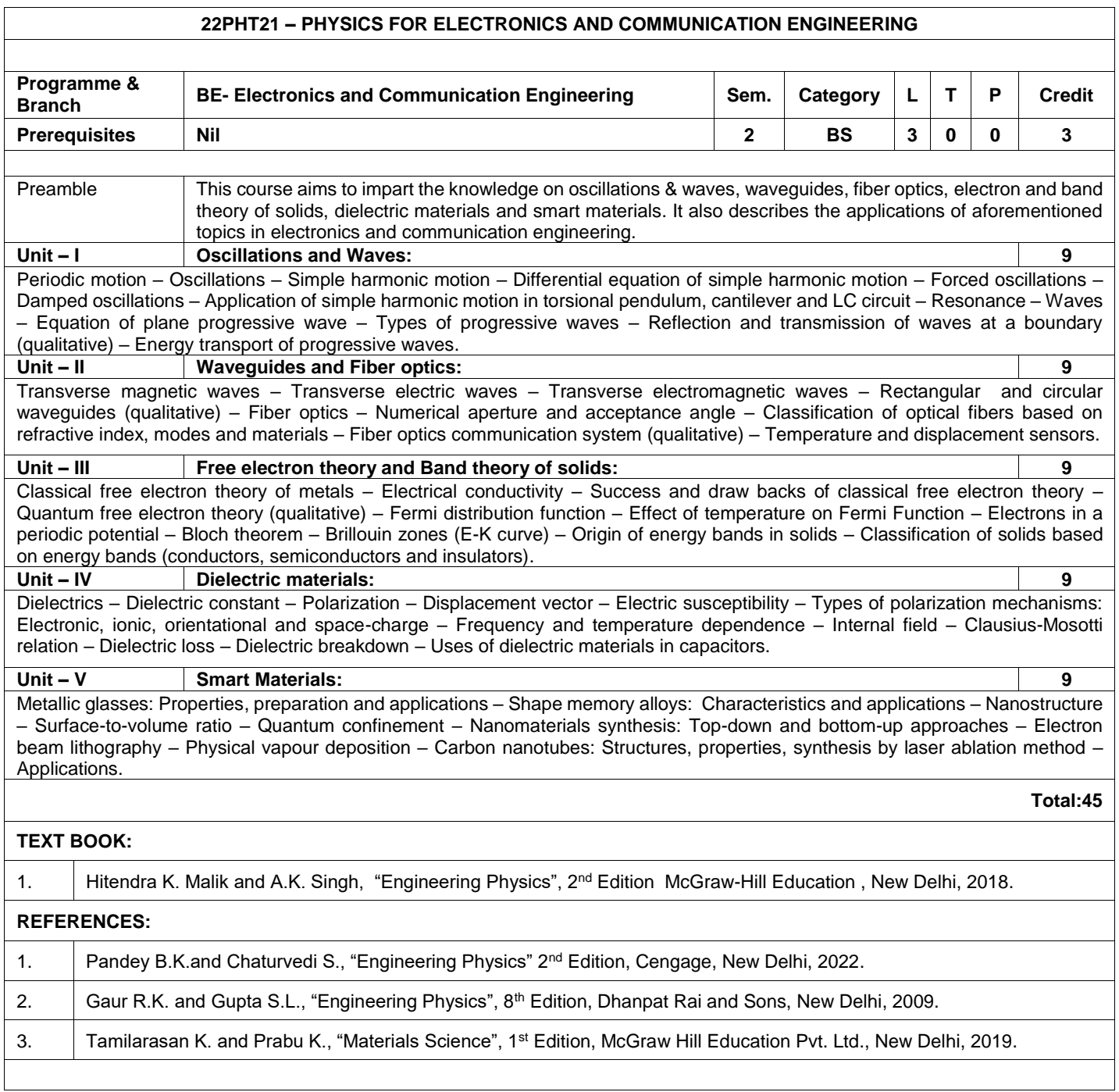

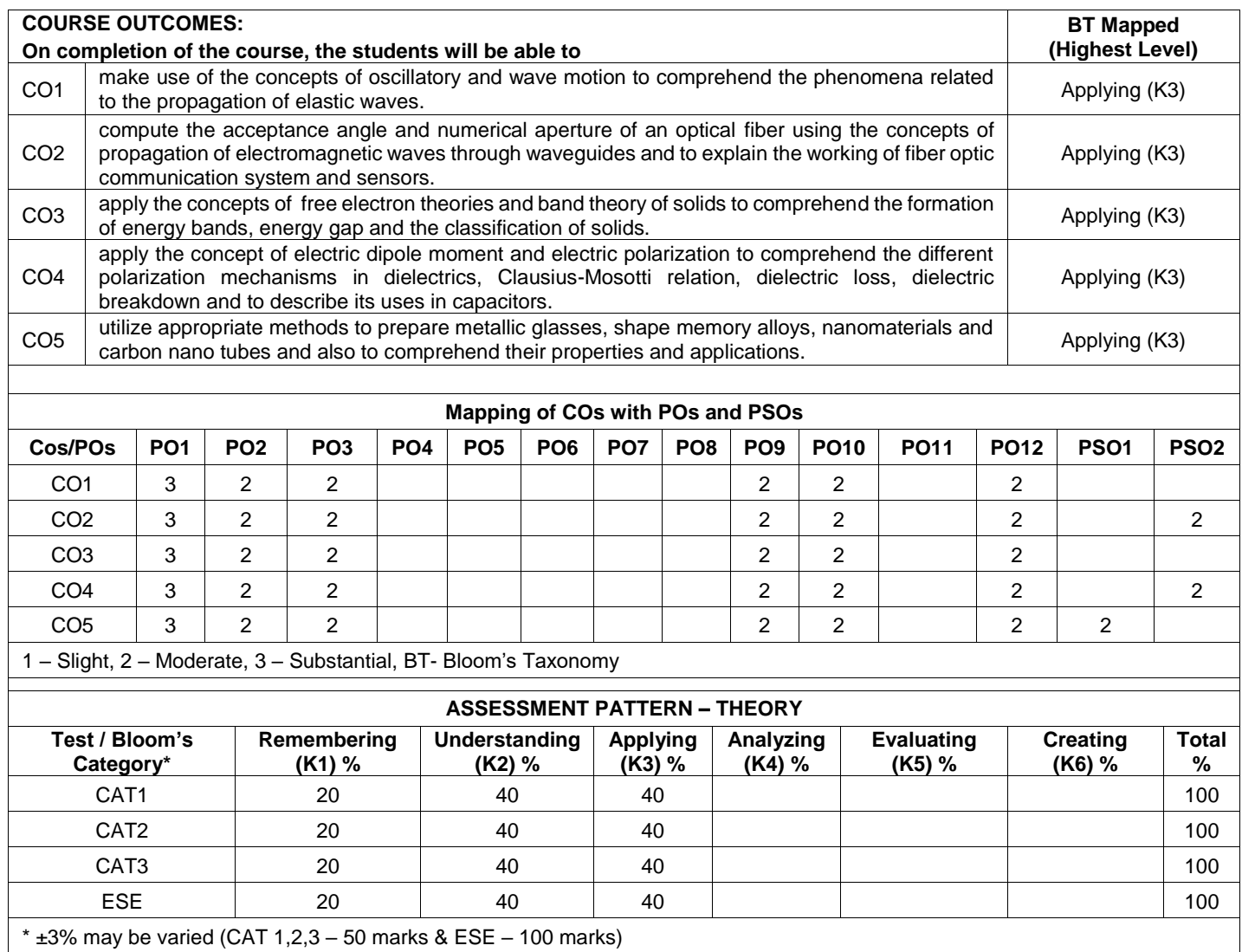

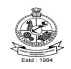

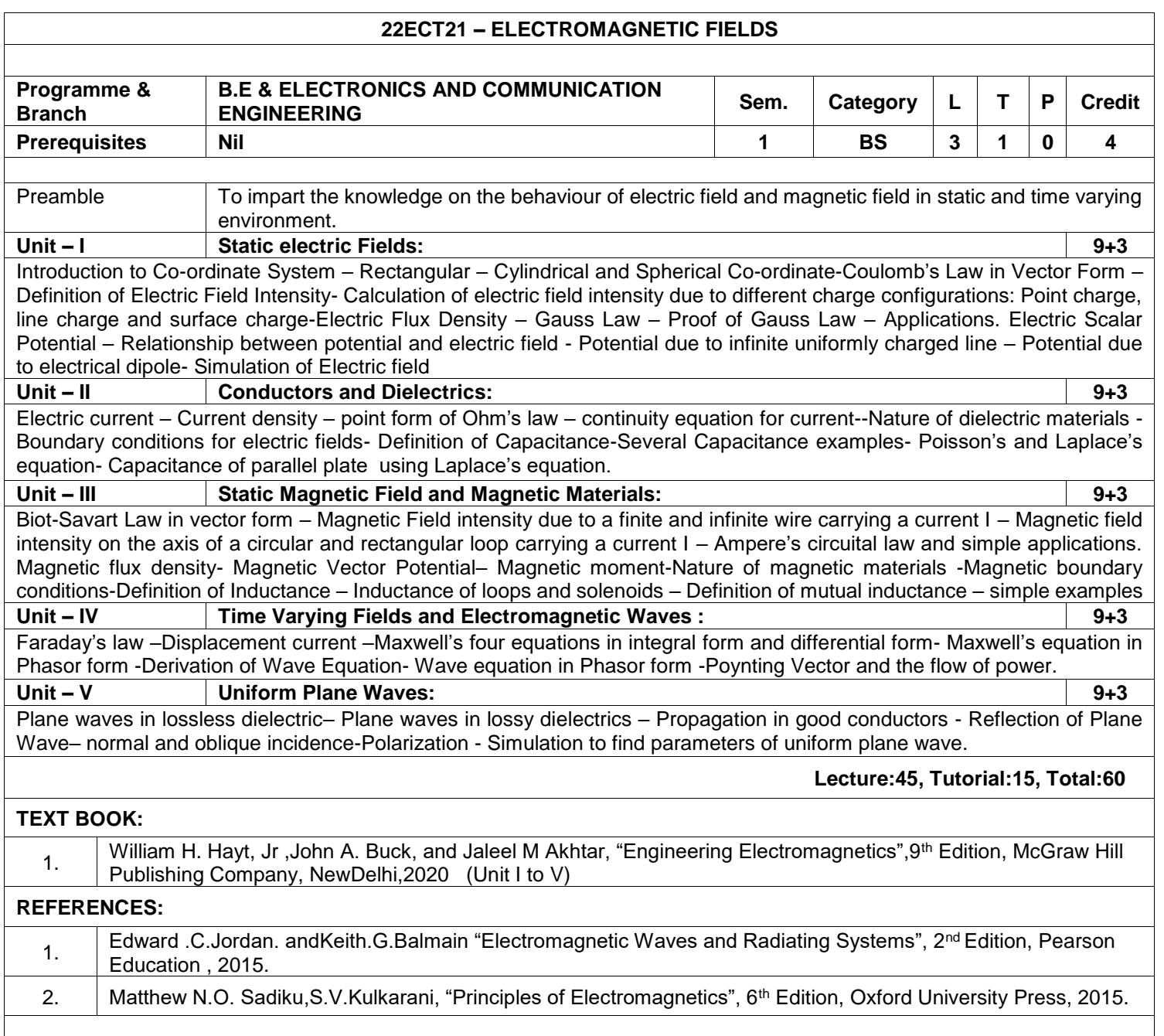

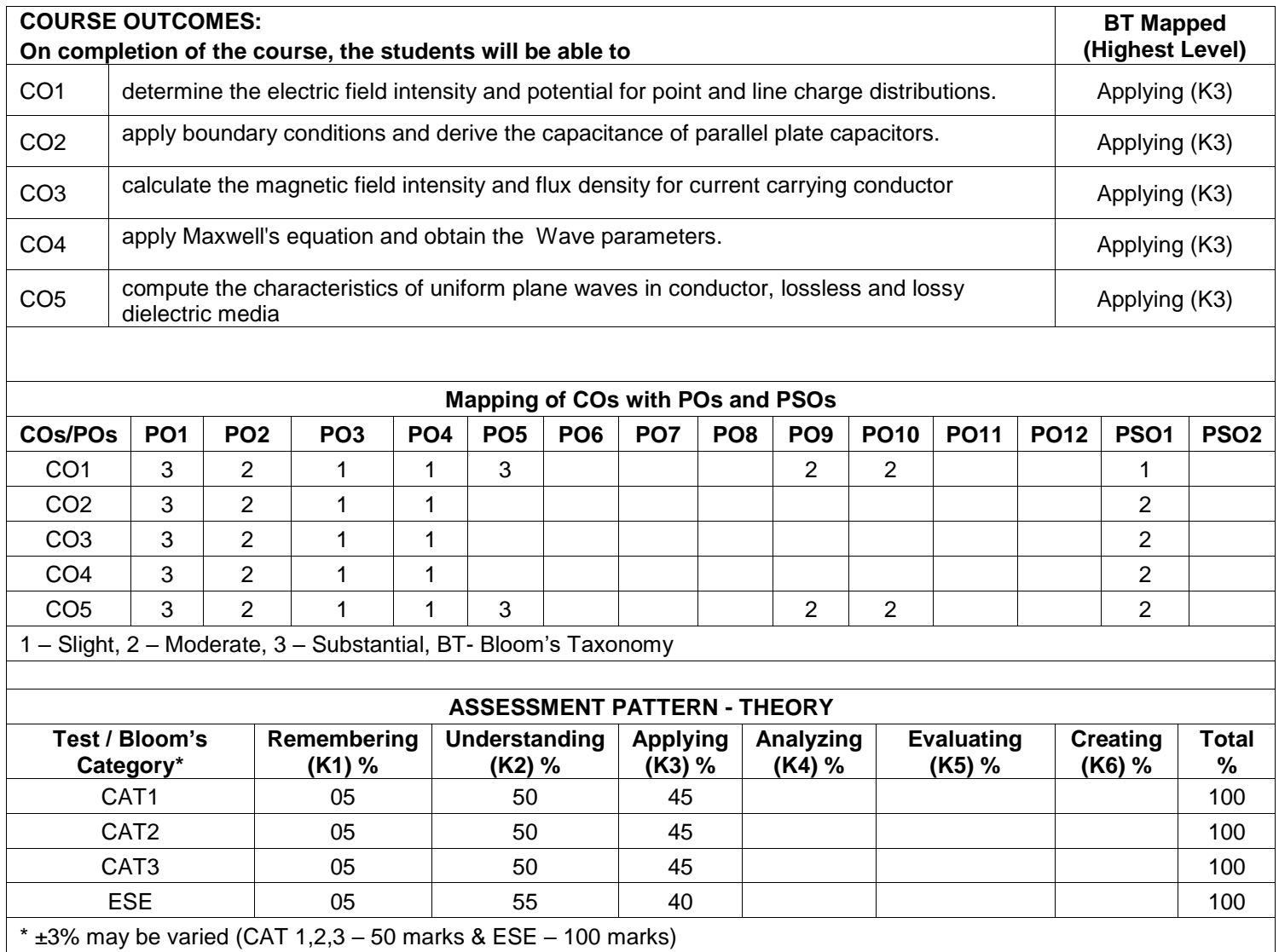

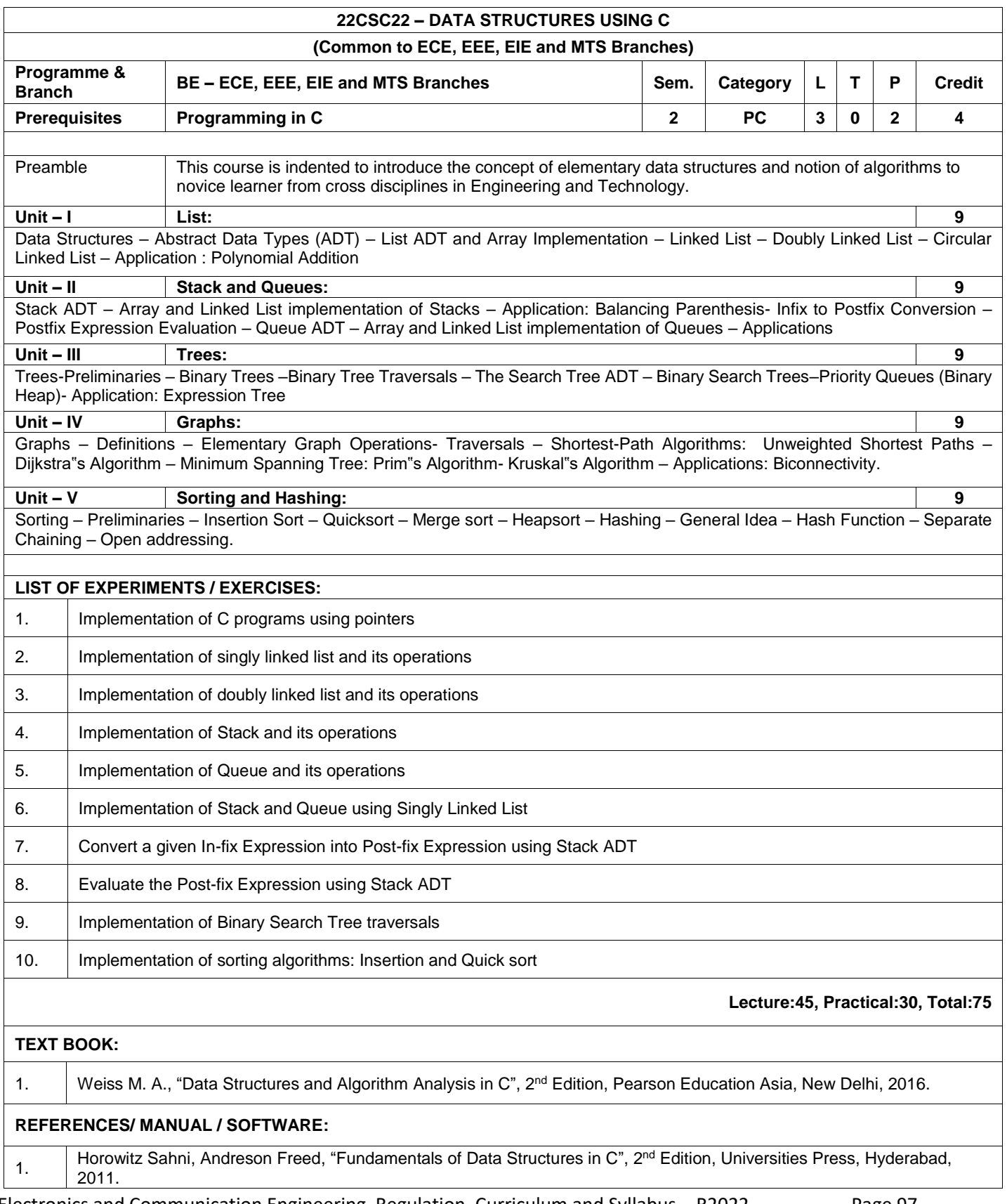

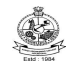

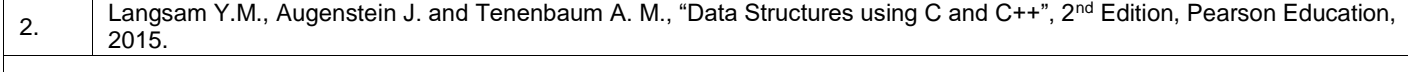

Kongu Engineering College, Perundurai, Erode – 638060, India

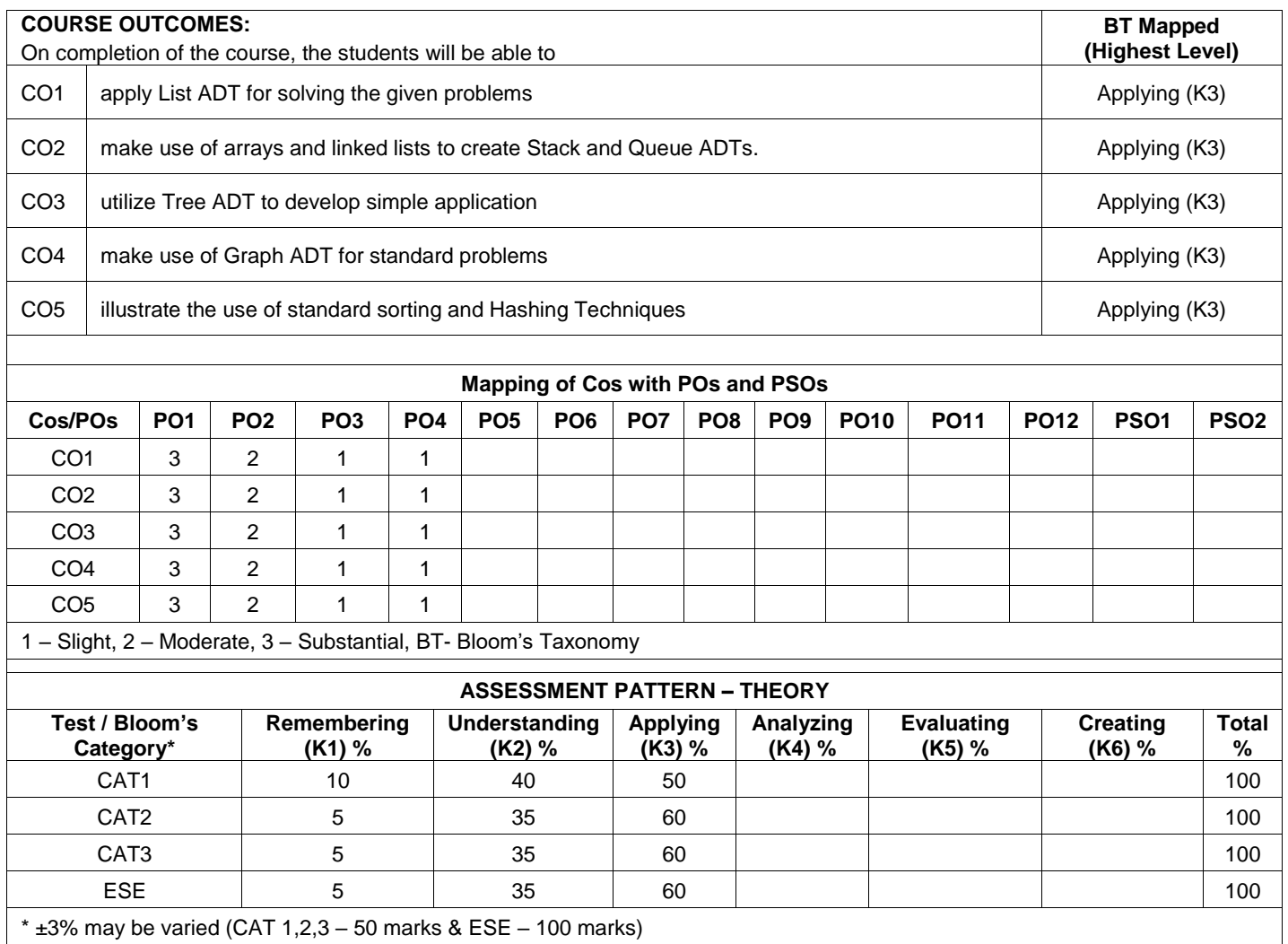

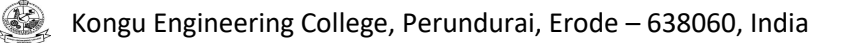

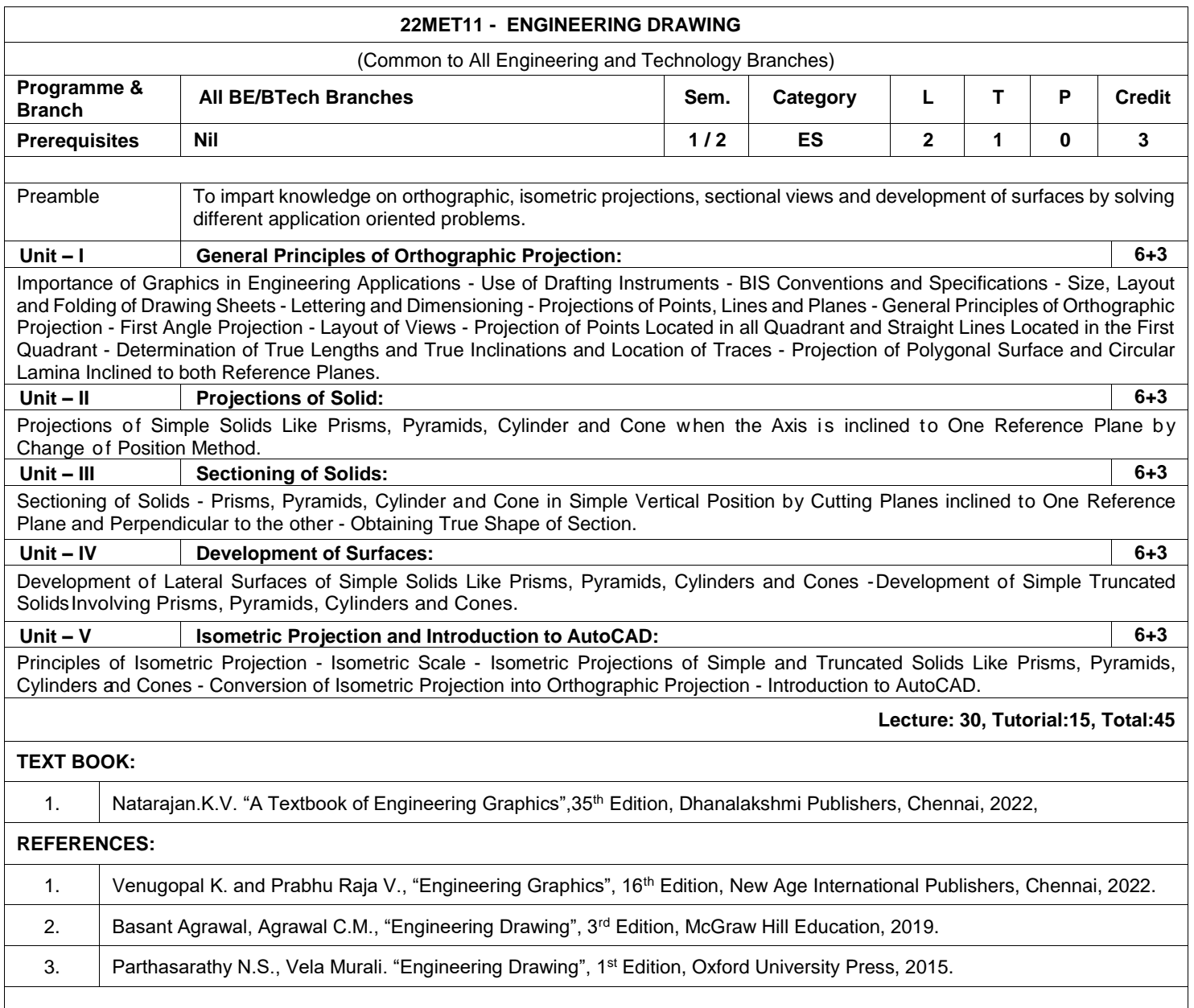

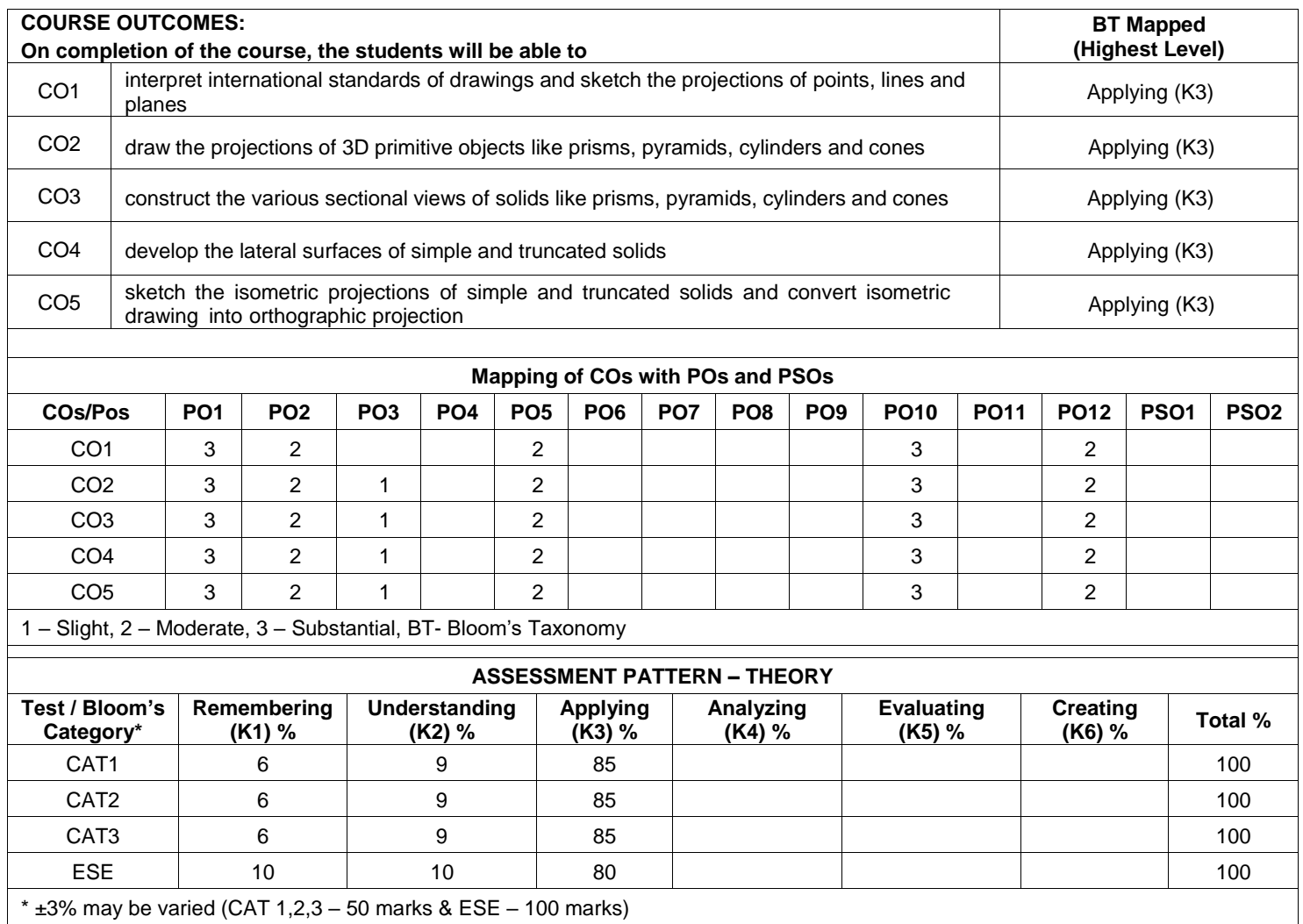

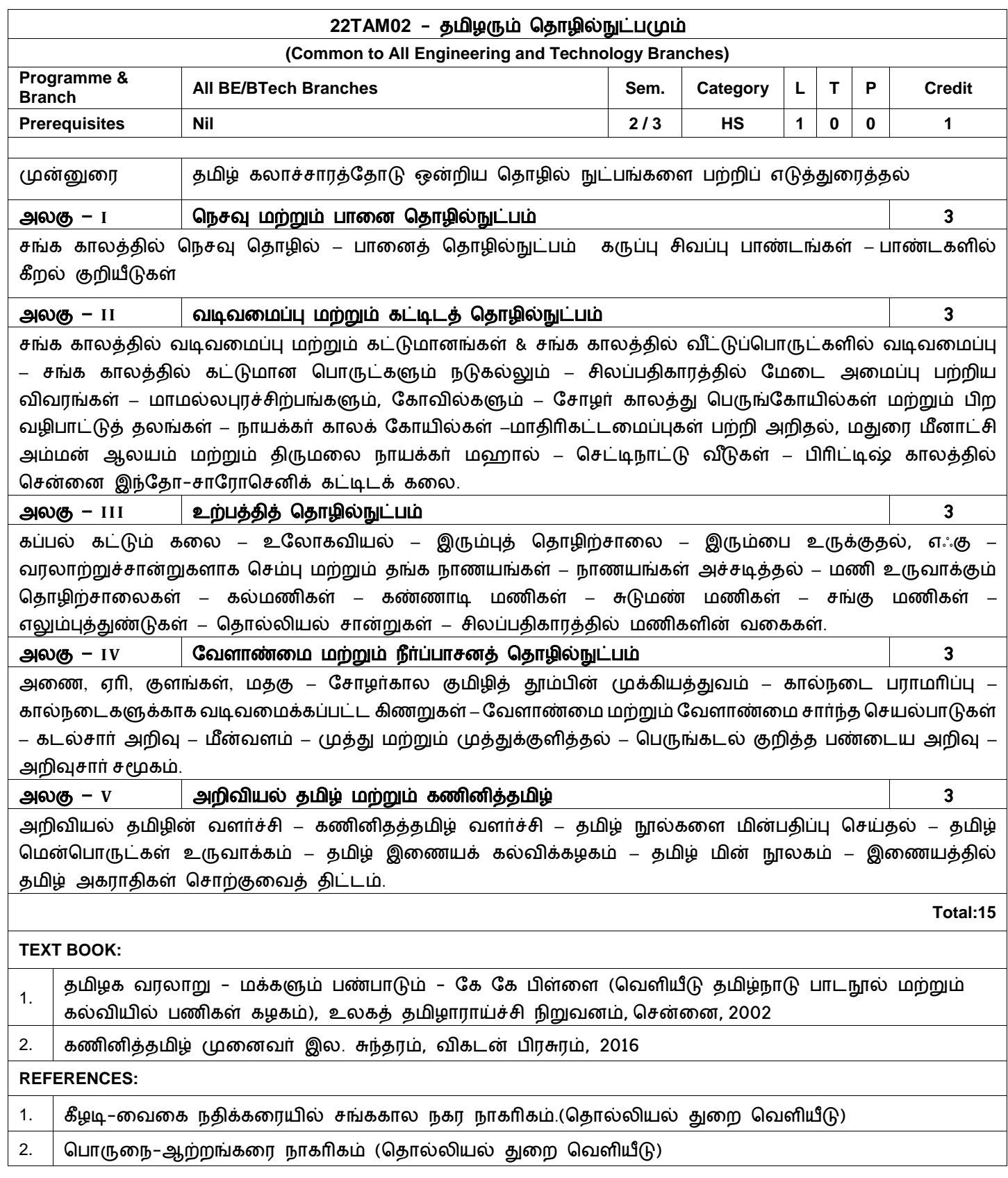

B.E.– Electronics and Communication Engineering, Regulation, Curriculum and Syllabus – R2022 Page 102

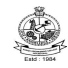

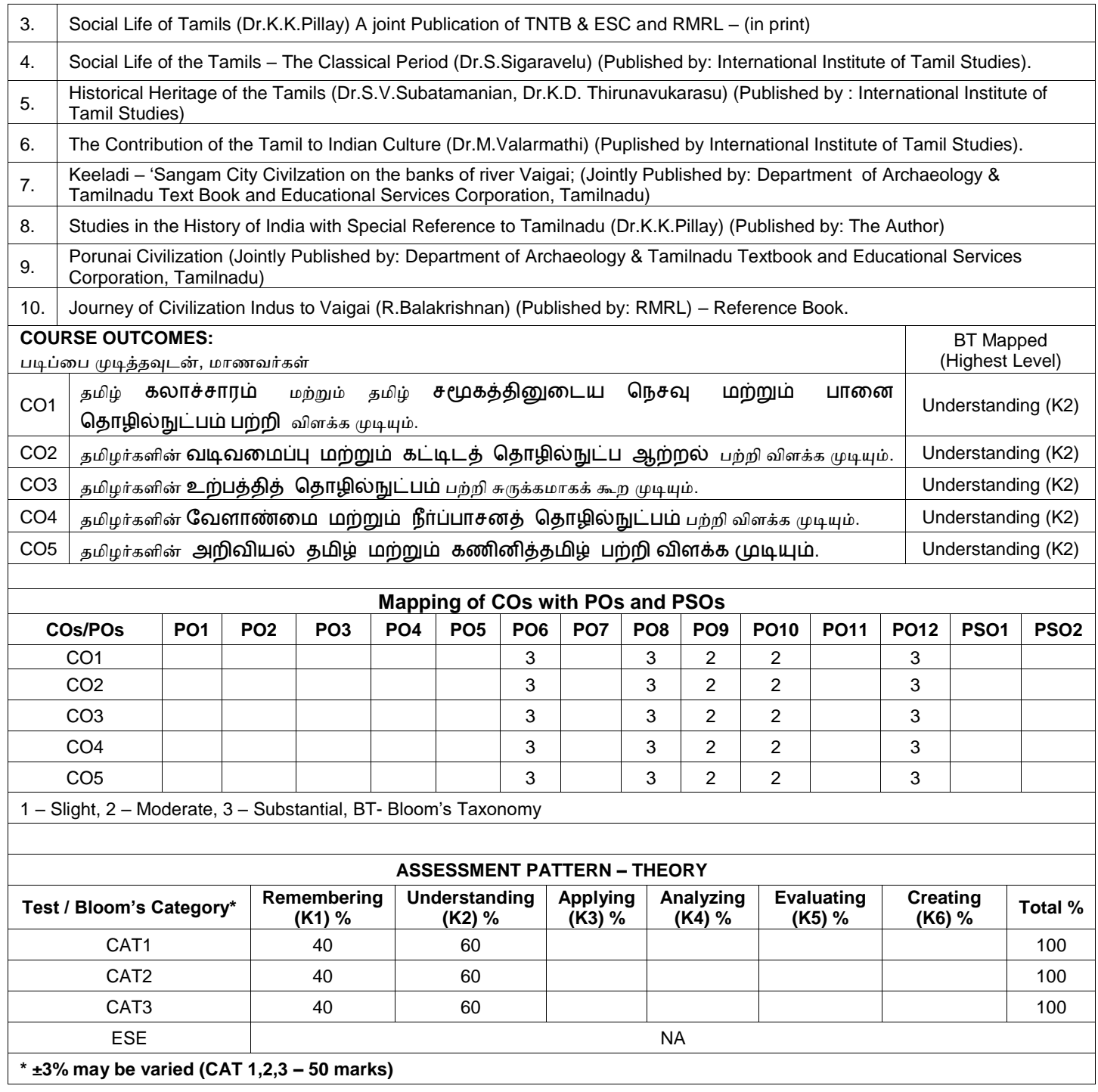

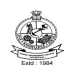

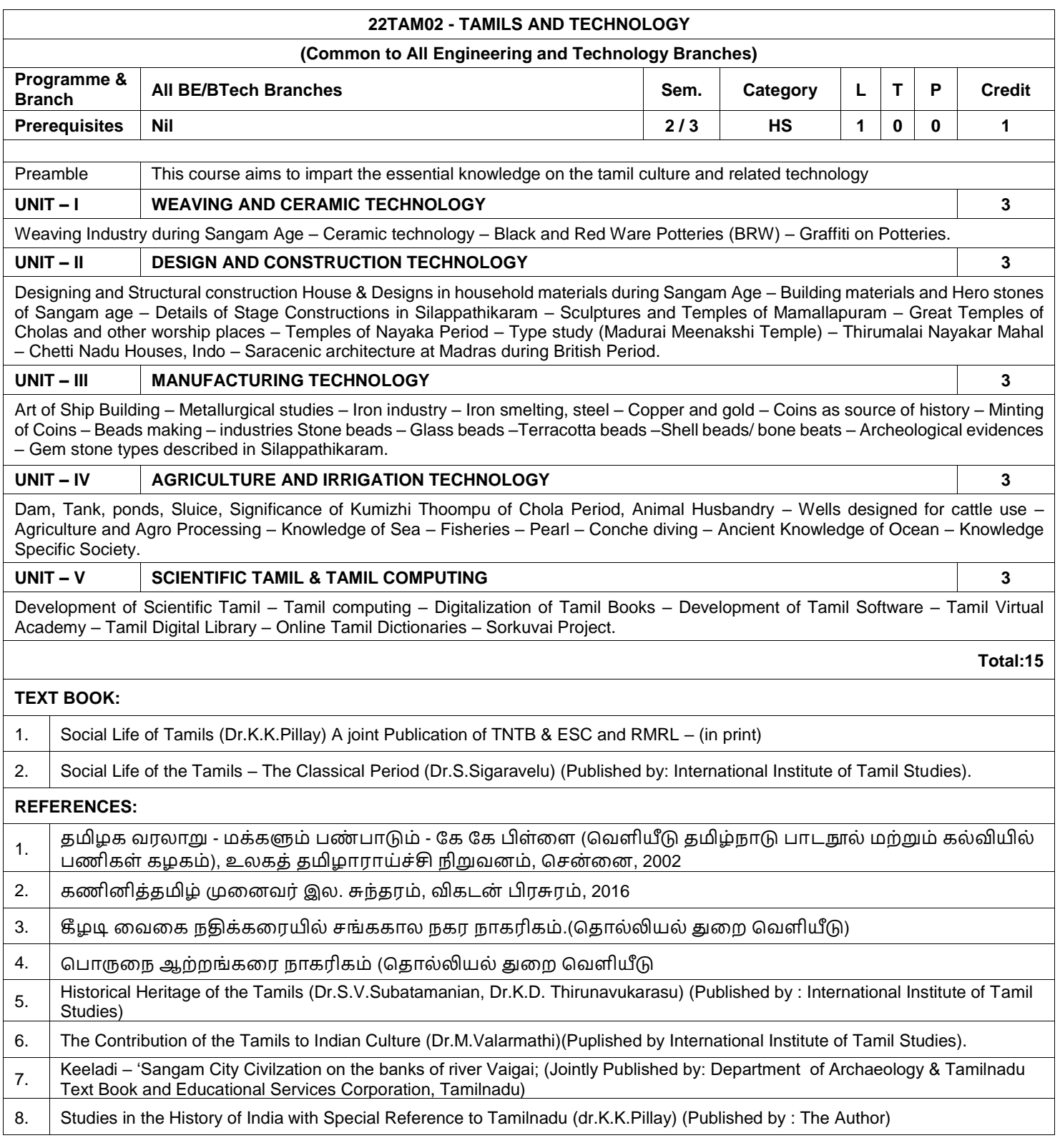

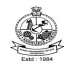

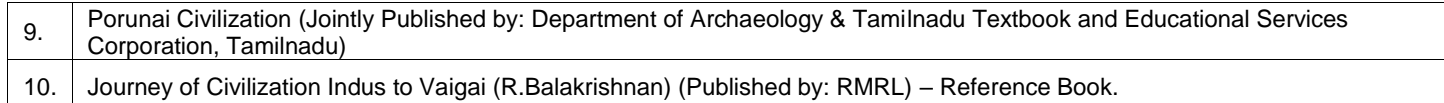

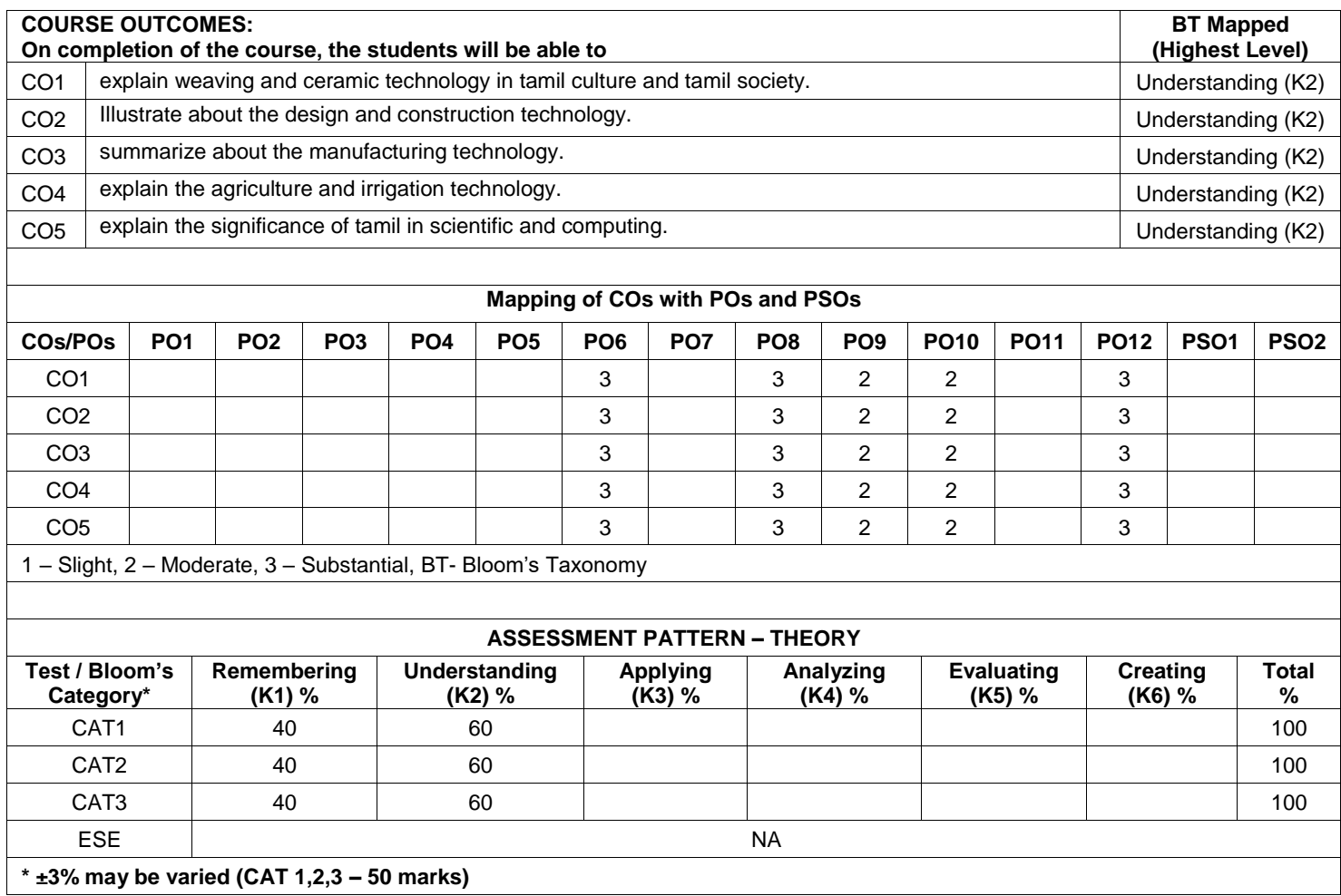

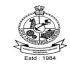

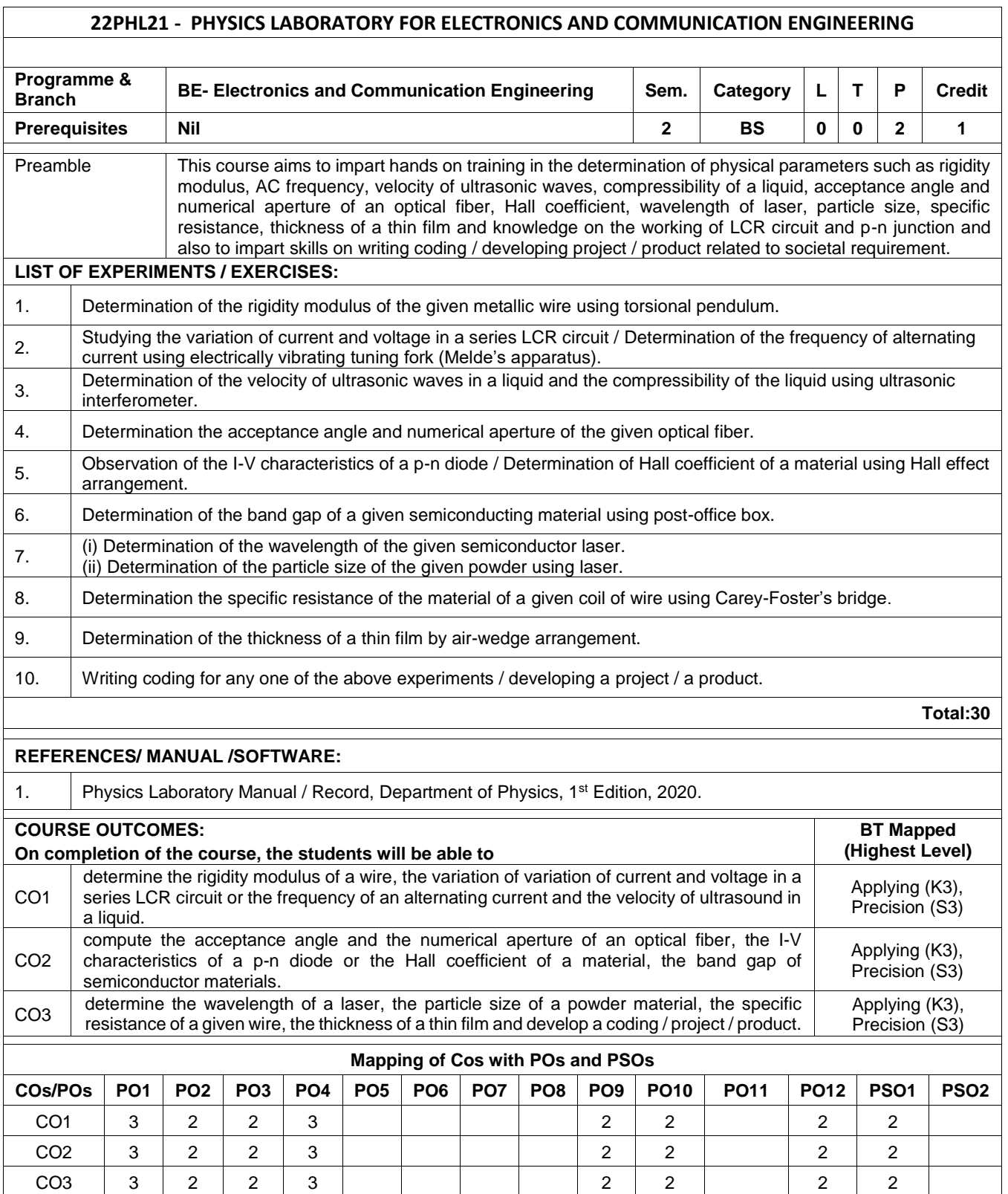

1 – Slight, 2 – Moderate, 3 – Substantial, BT- Bloom's Taxonomy
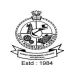

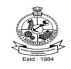

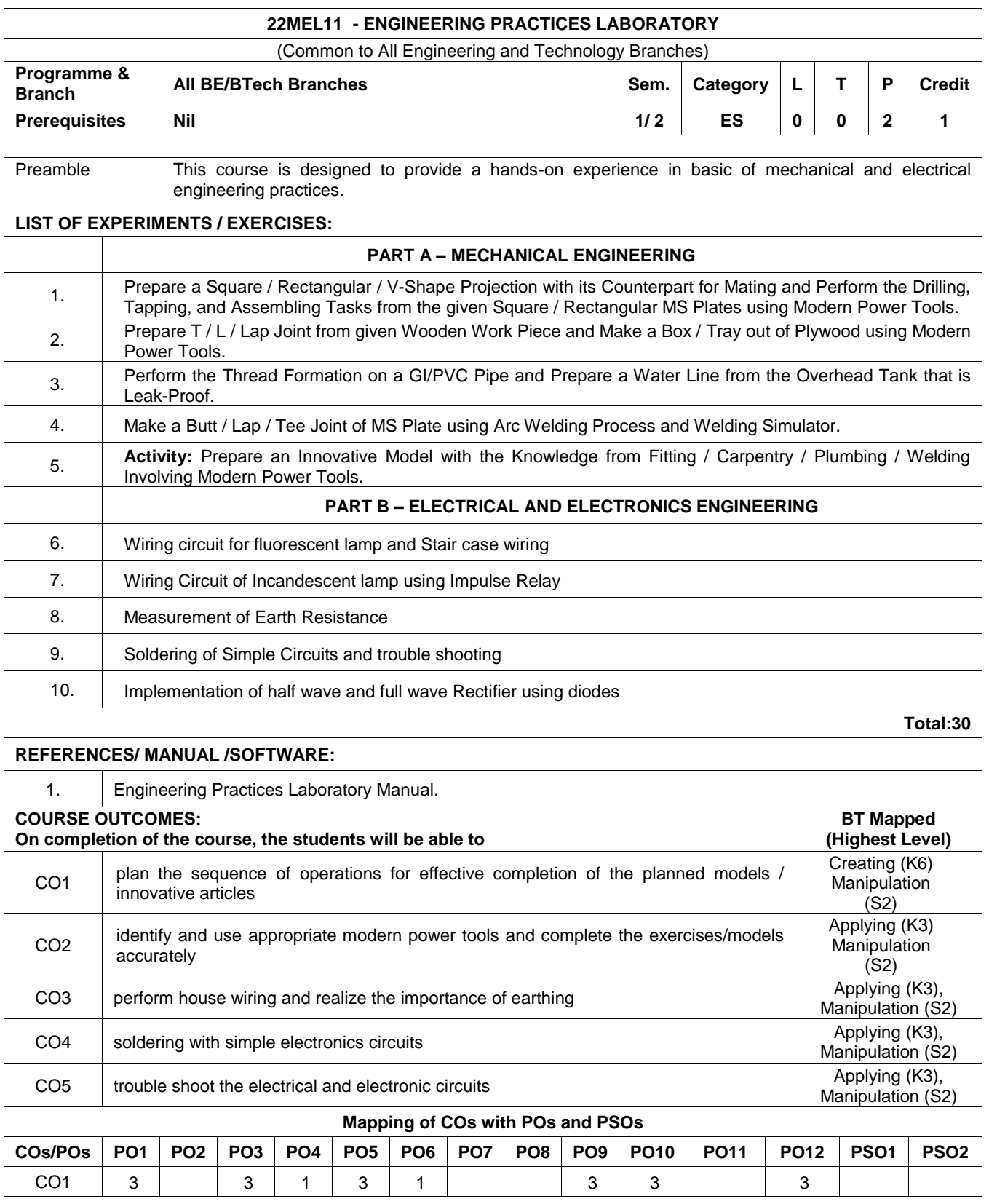

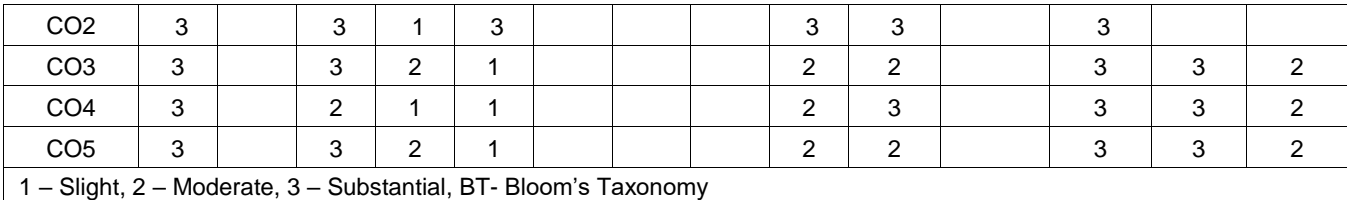

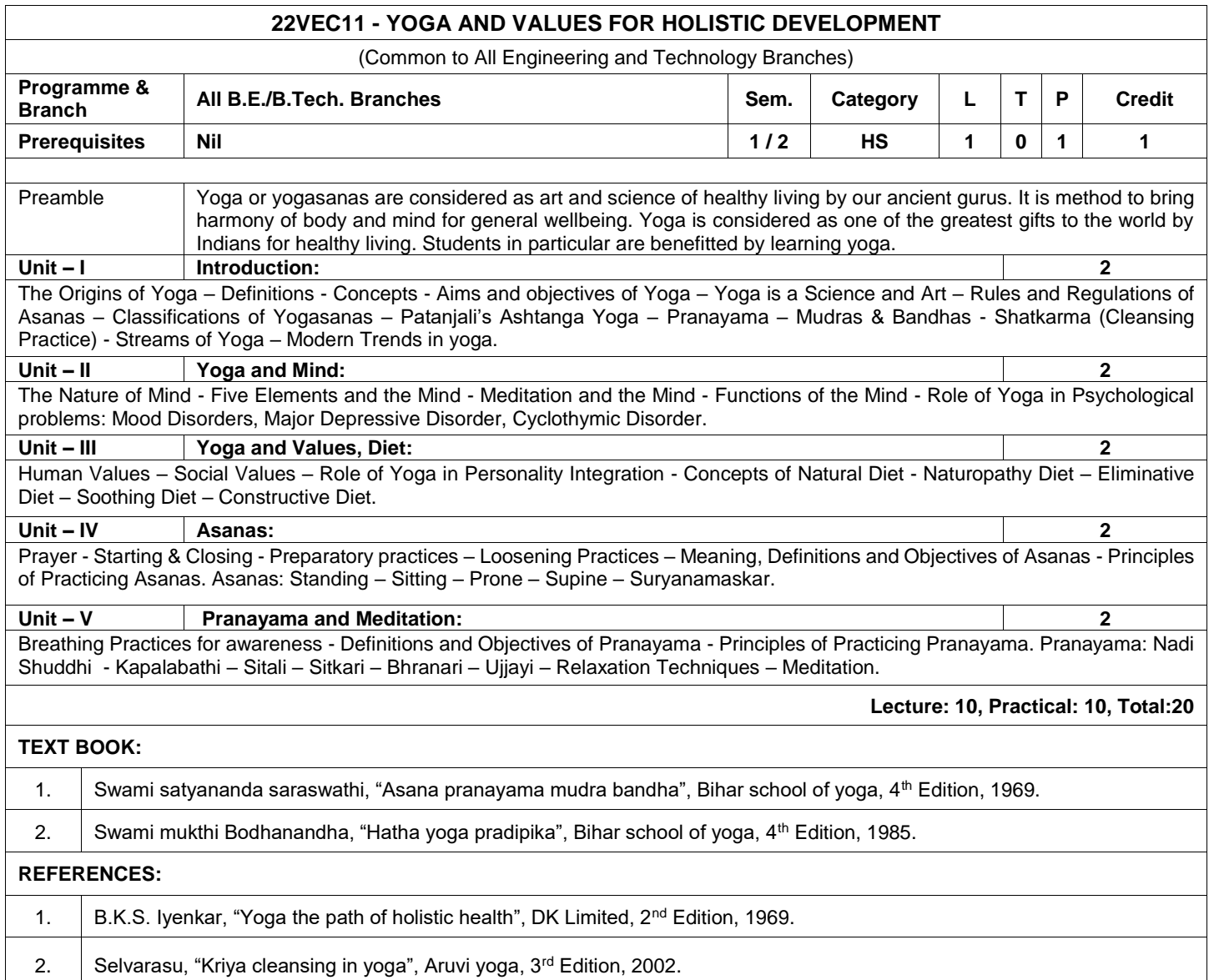

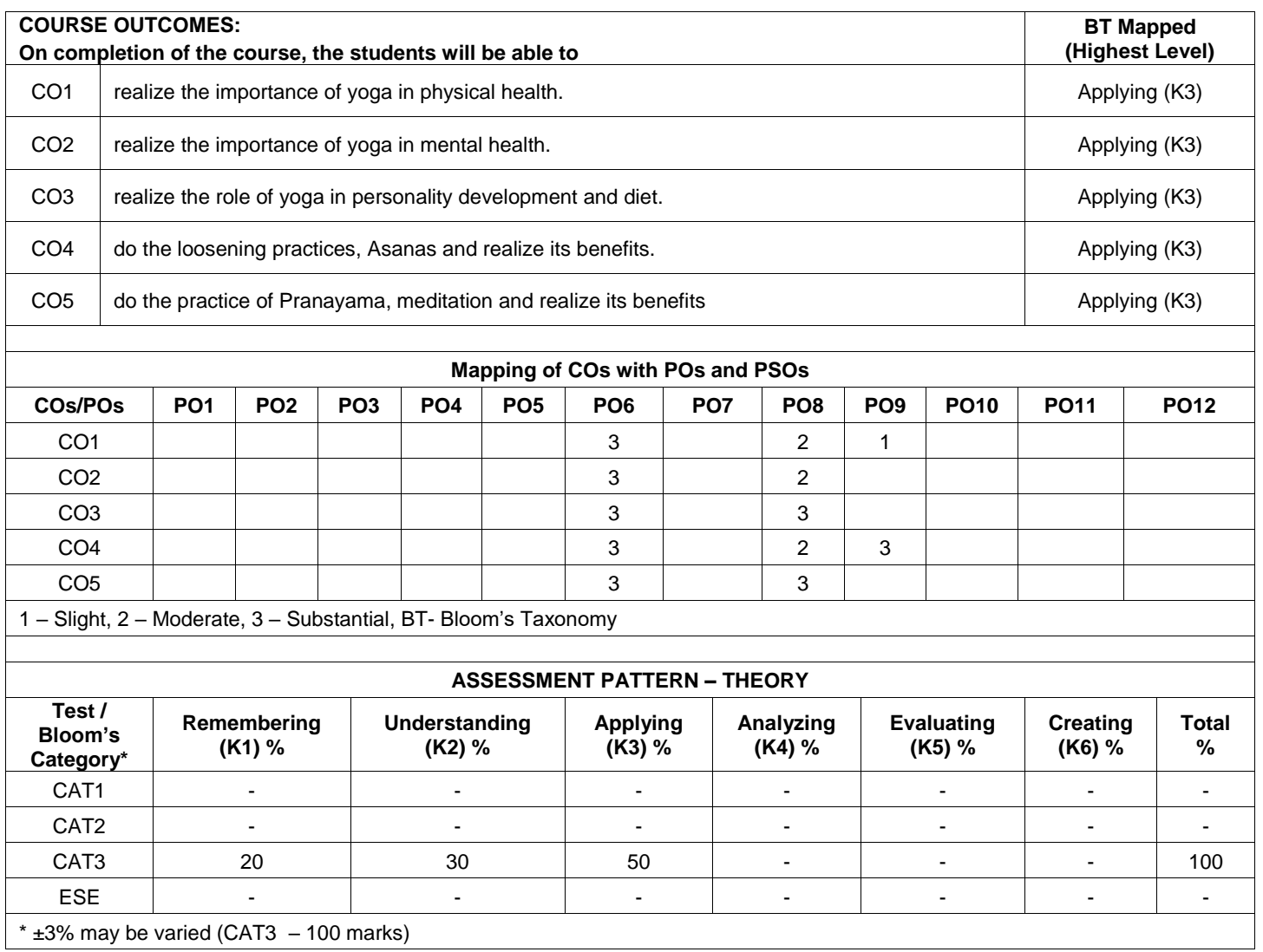

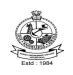

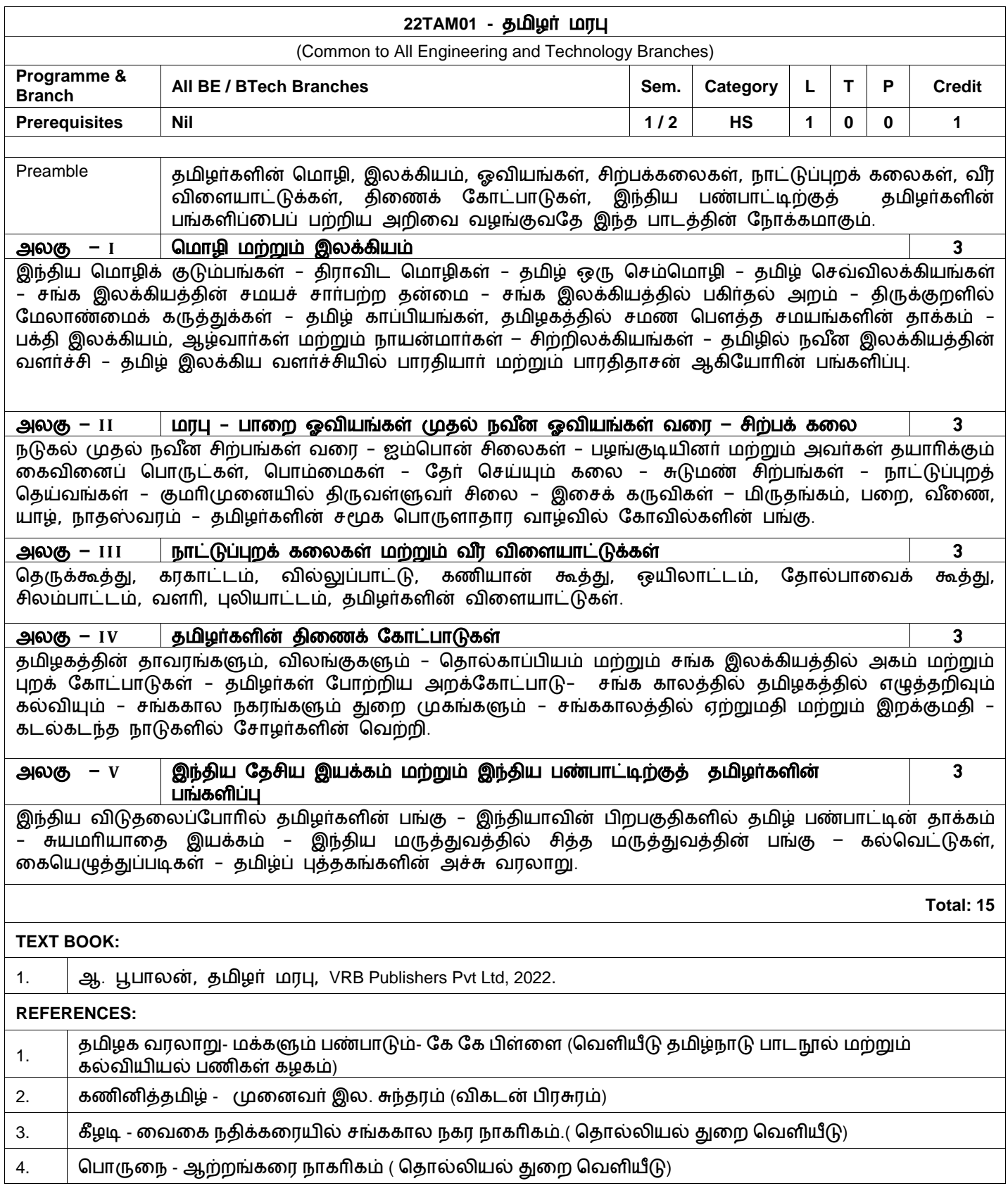

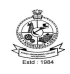

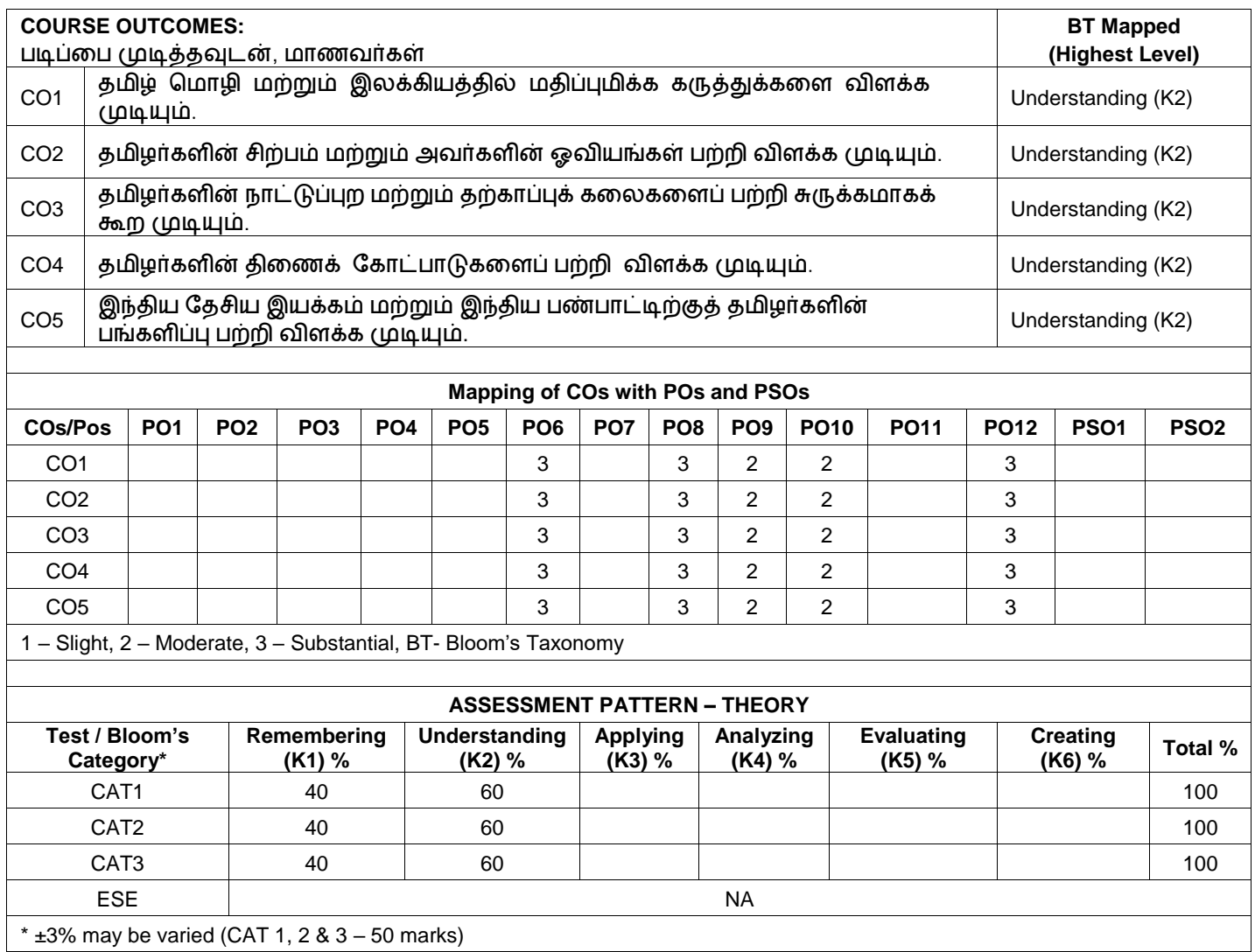

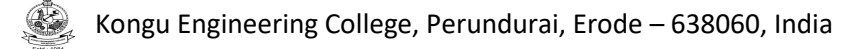

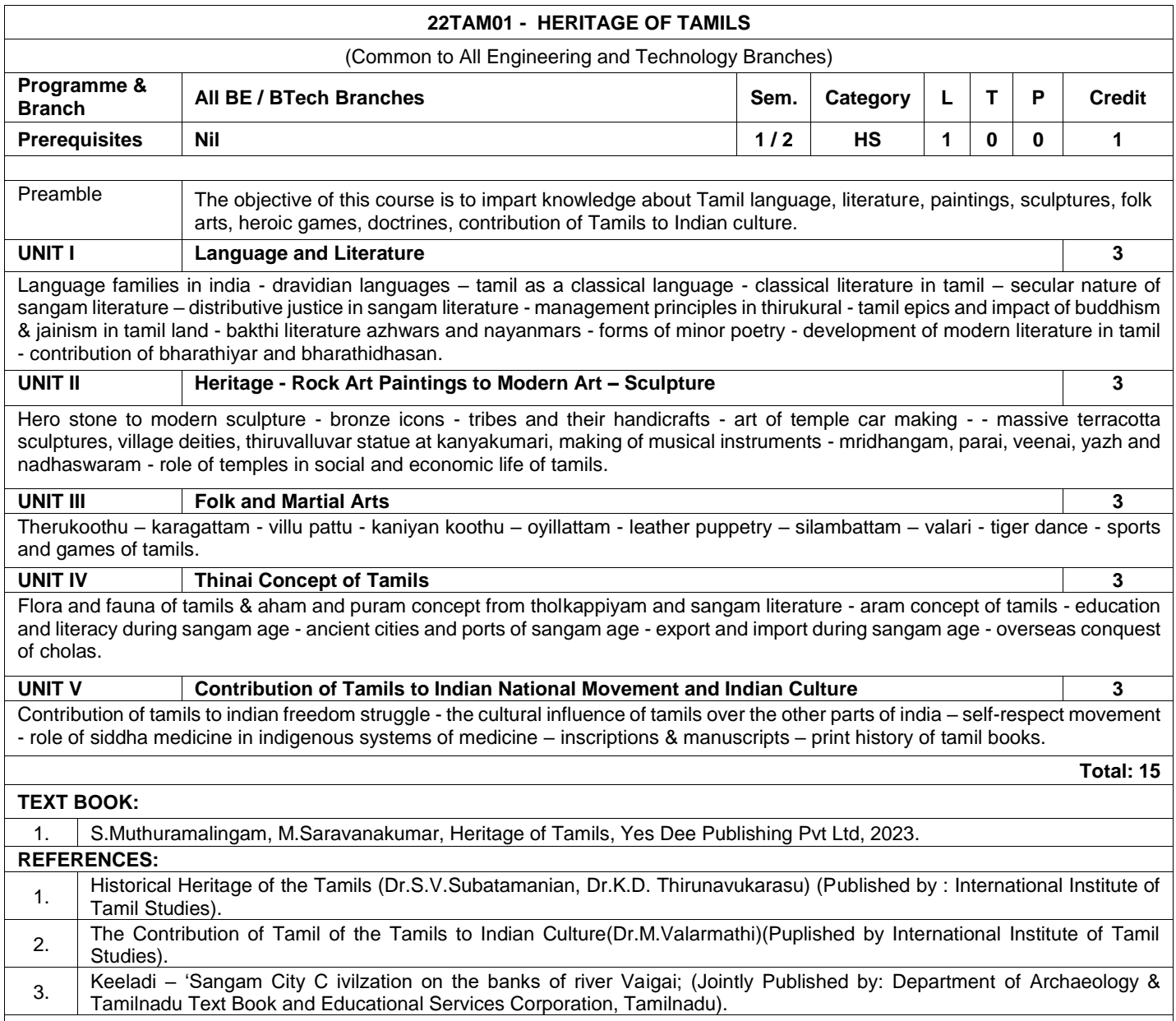

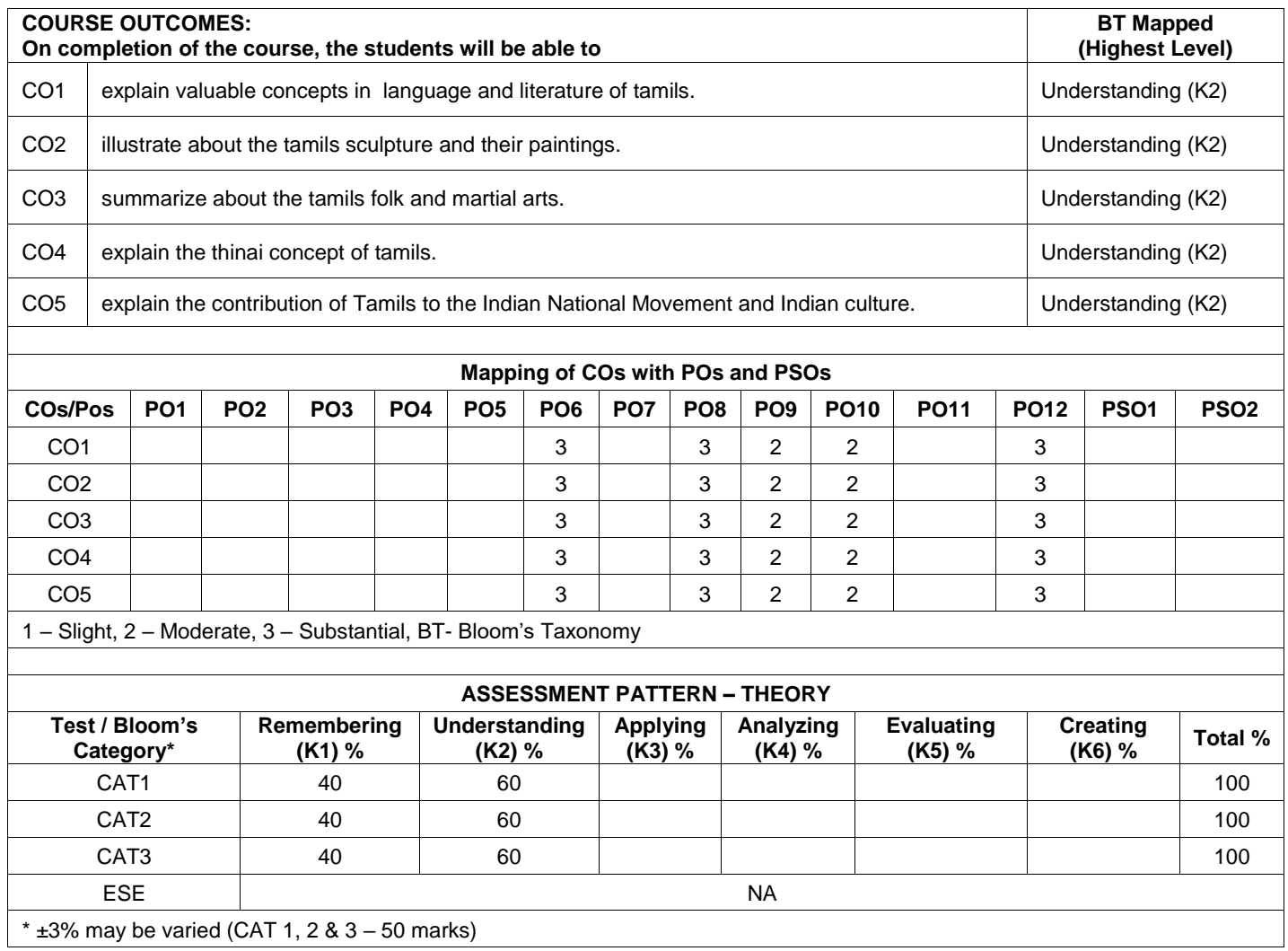

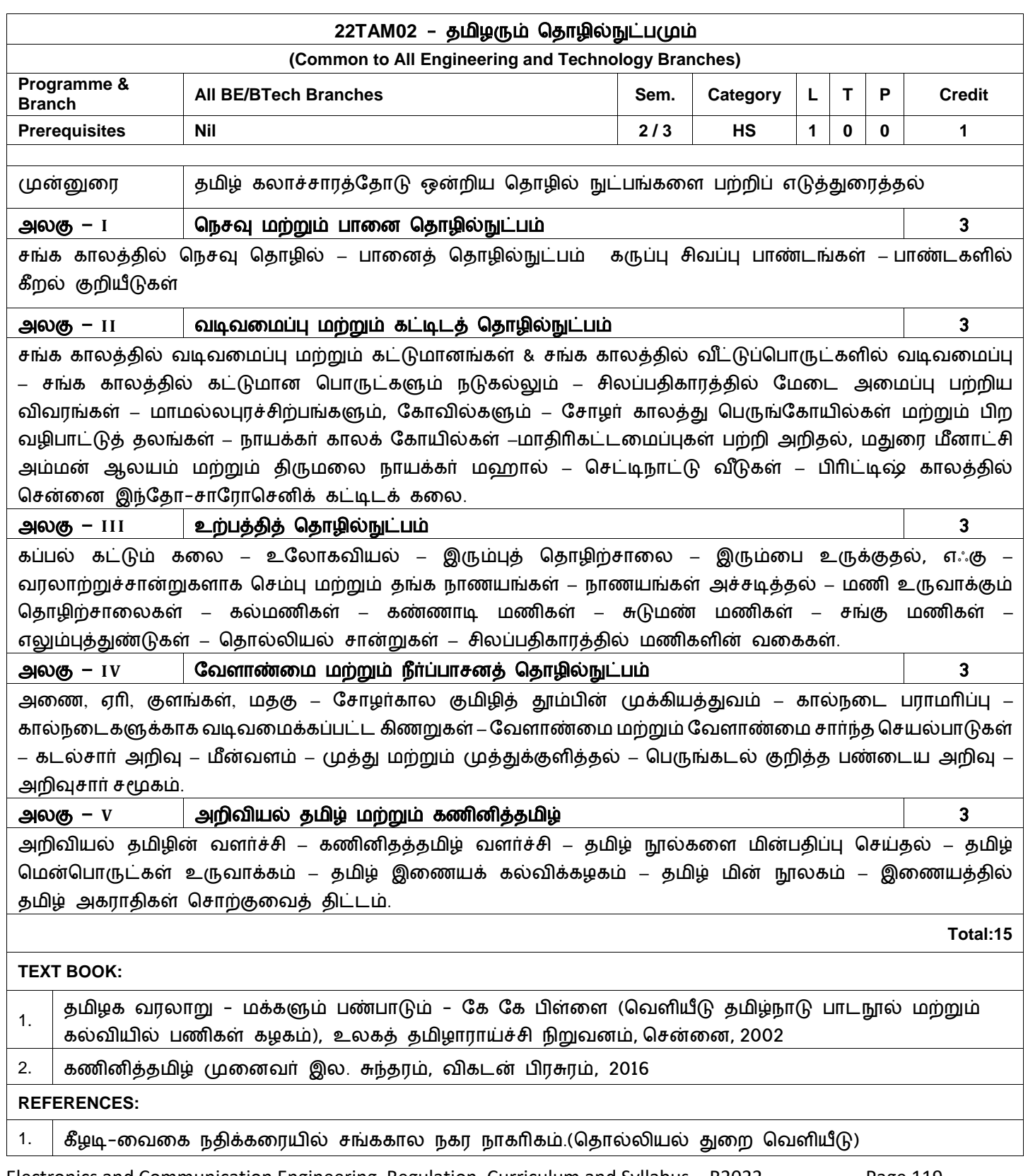

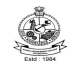

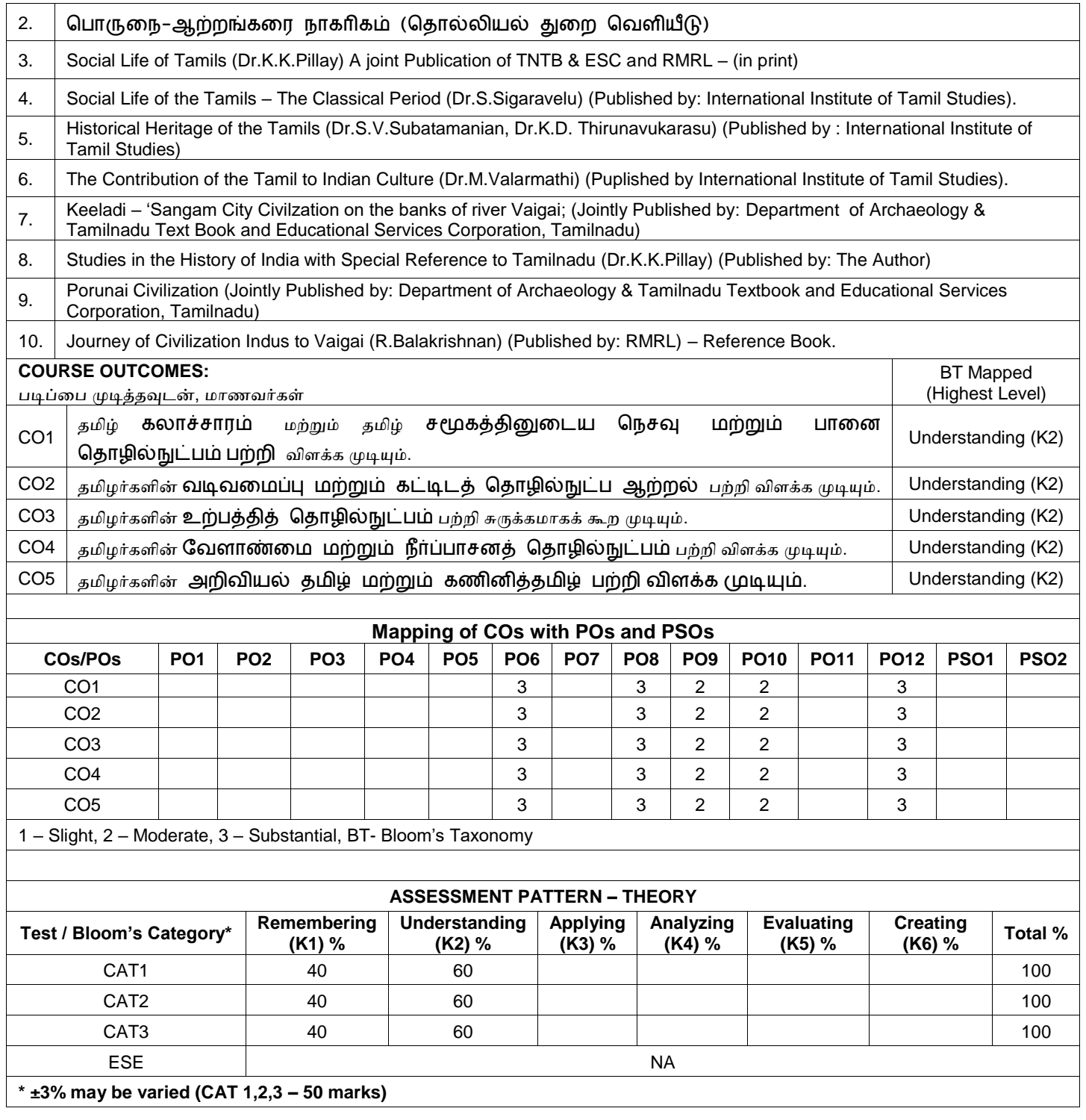

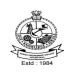

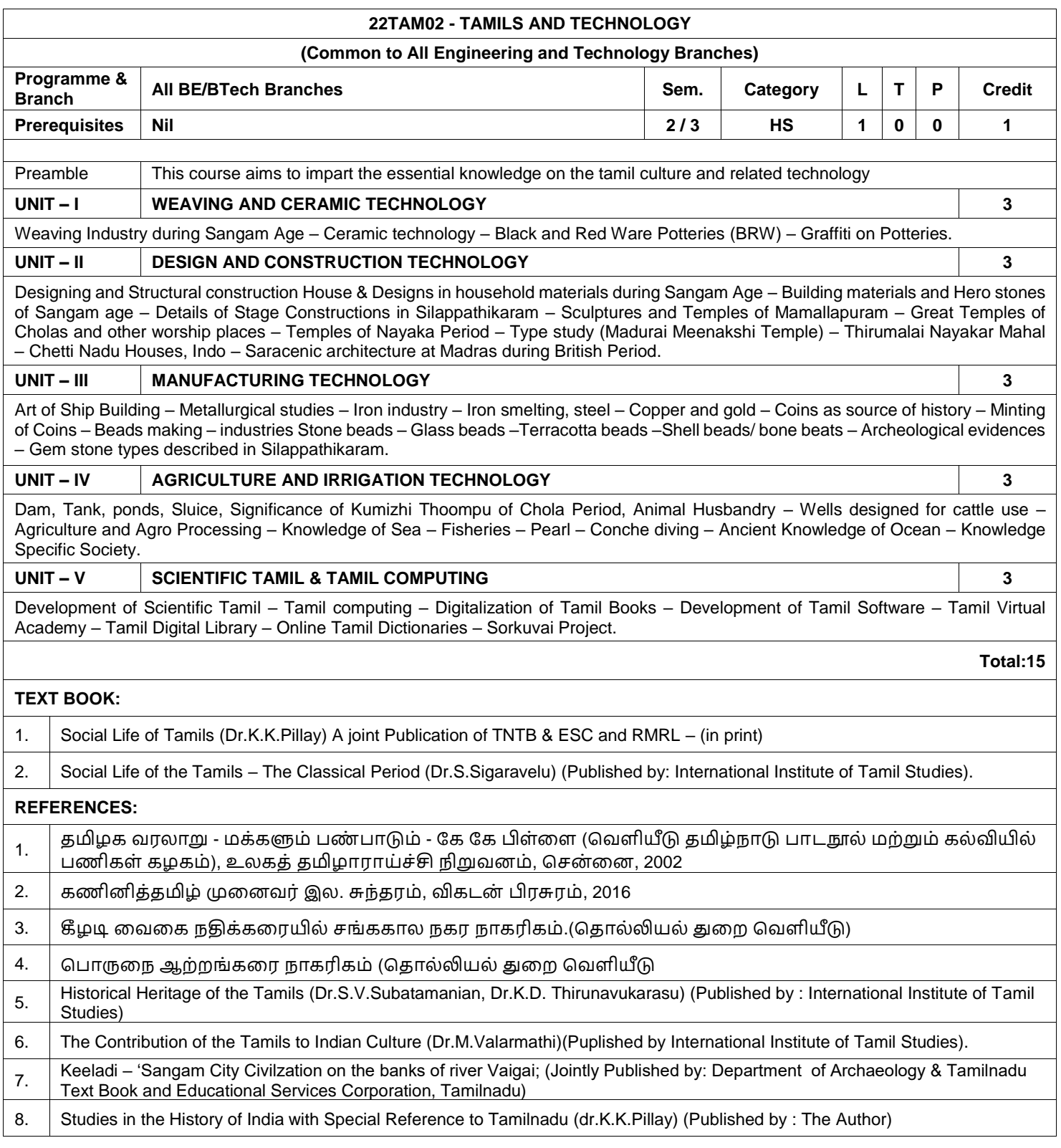

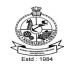

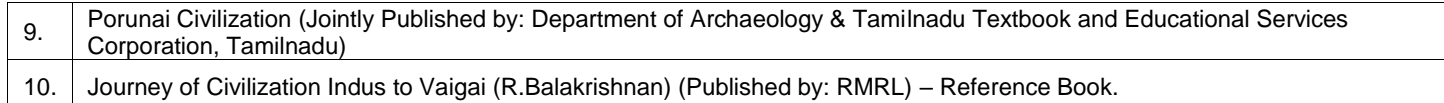

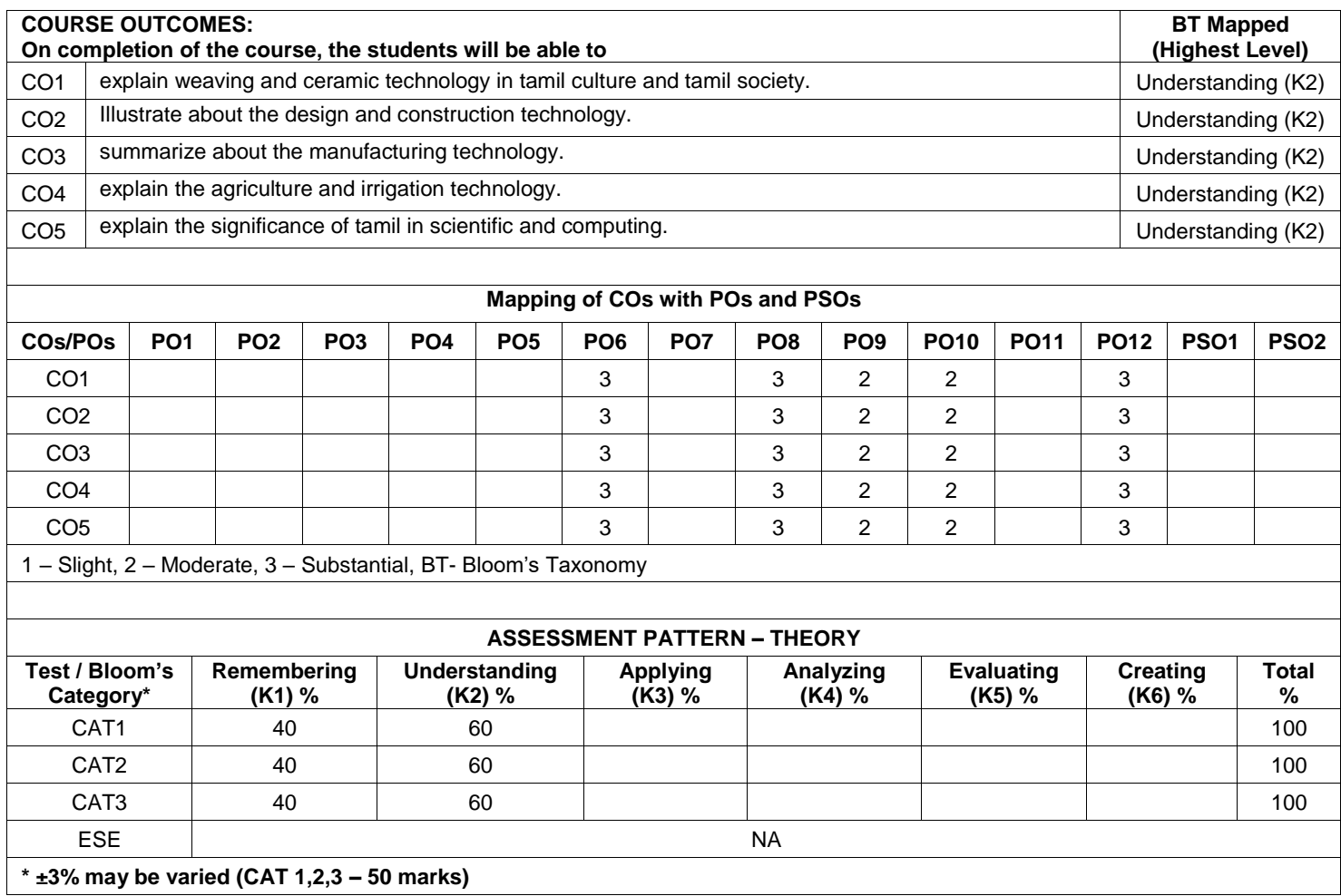

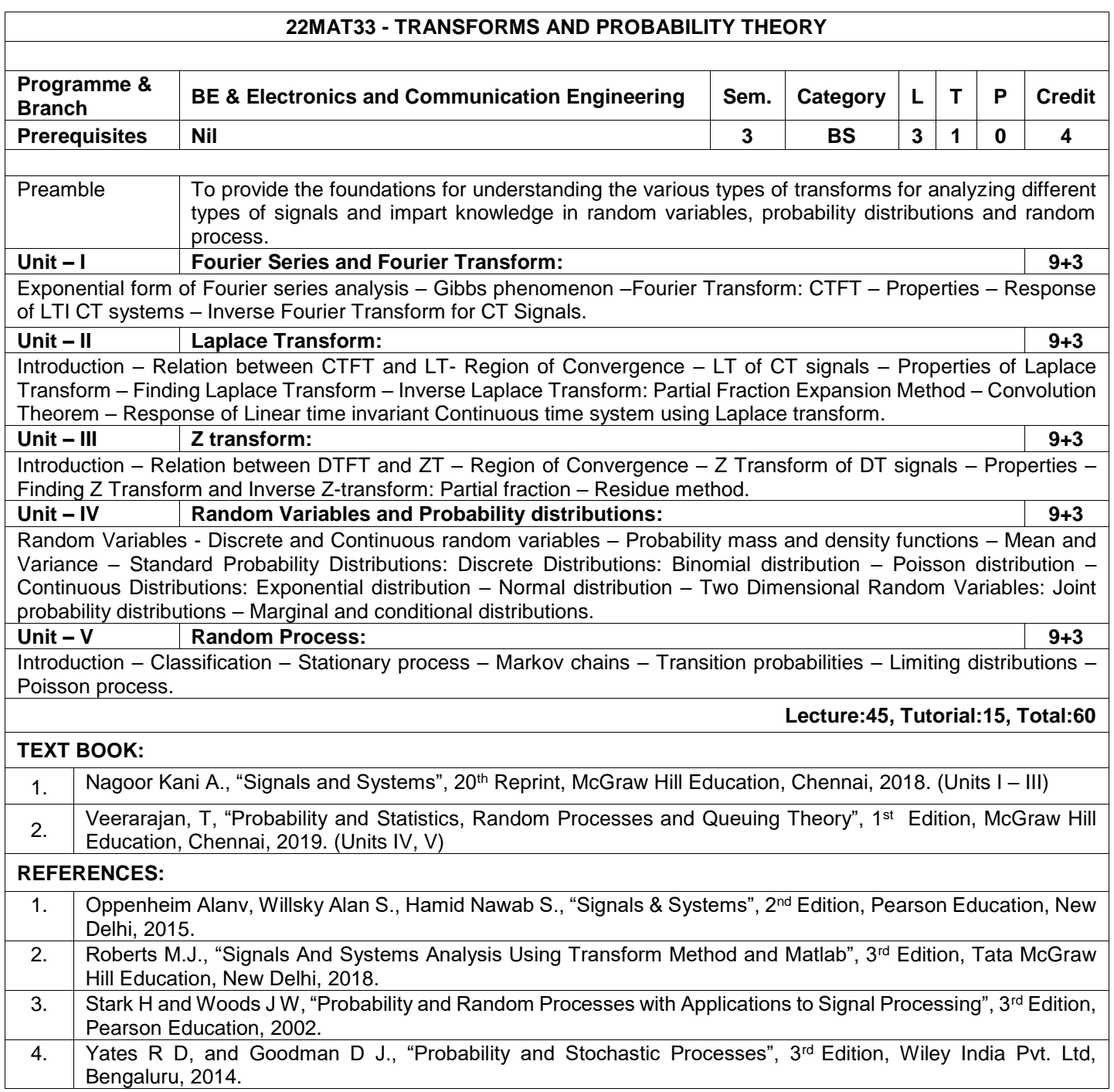

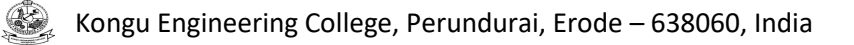

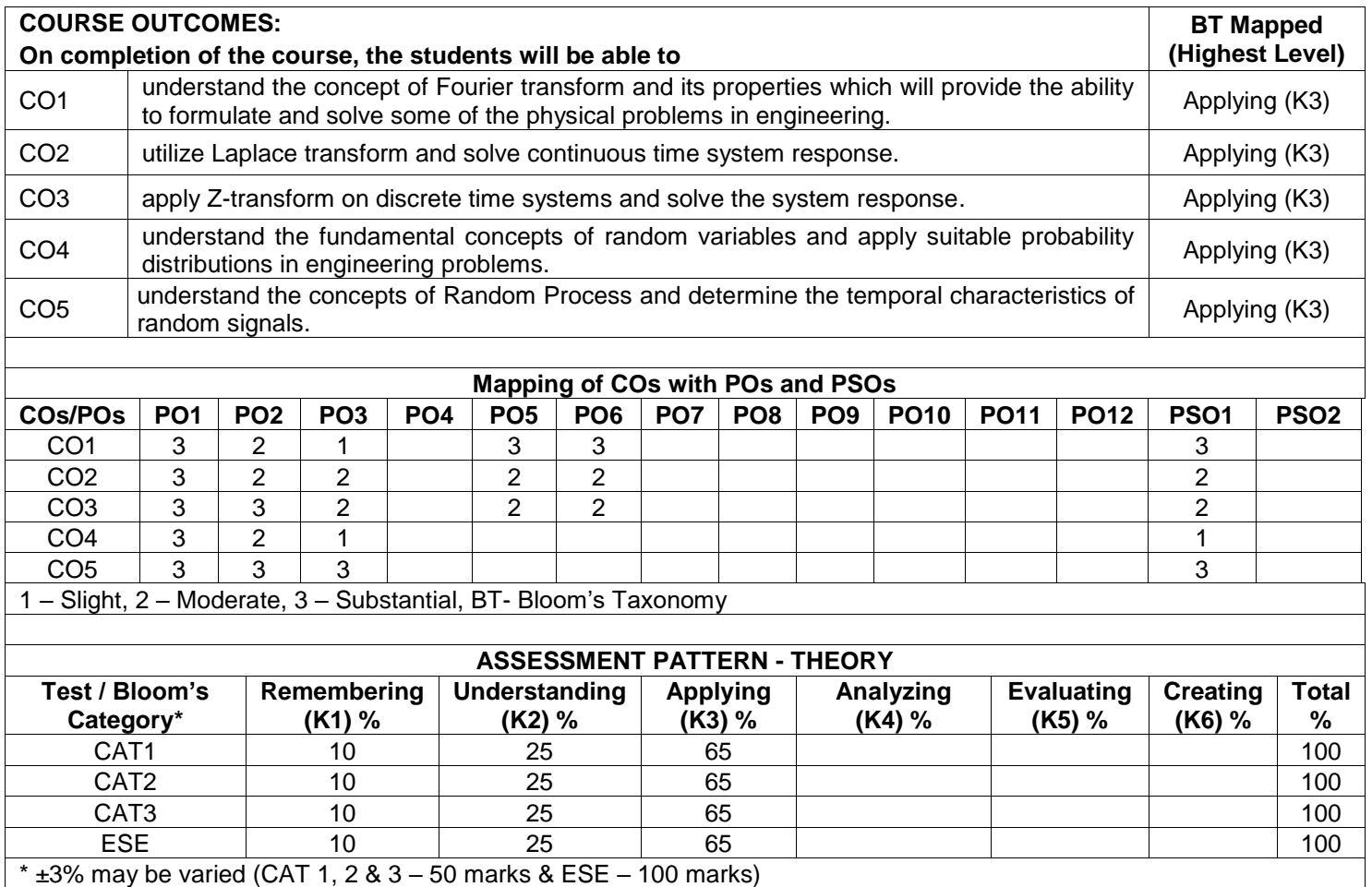

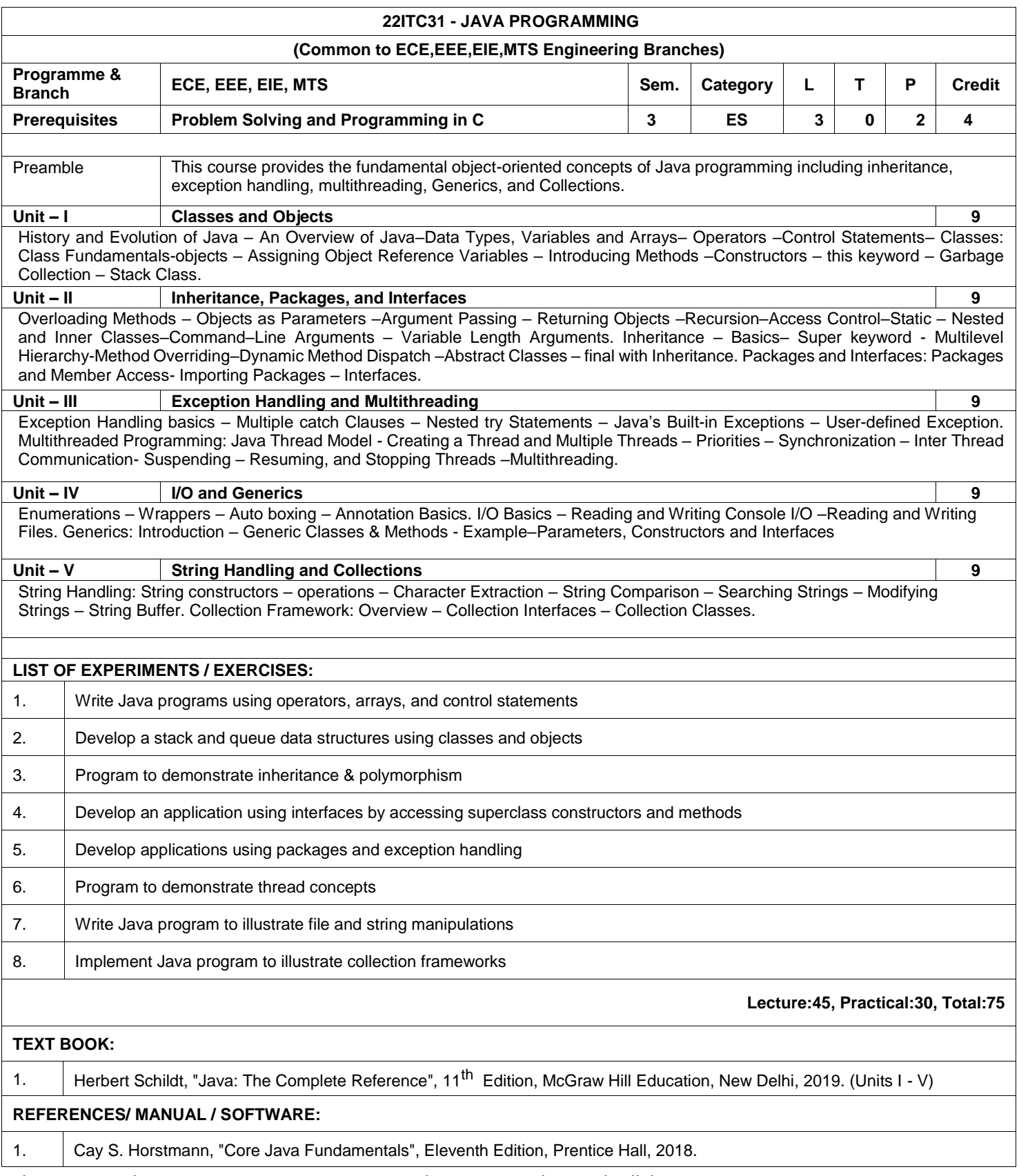

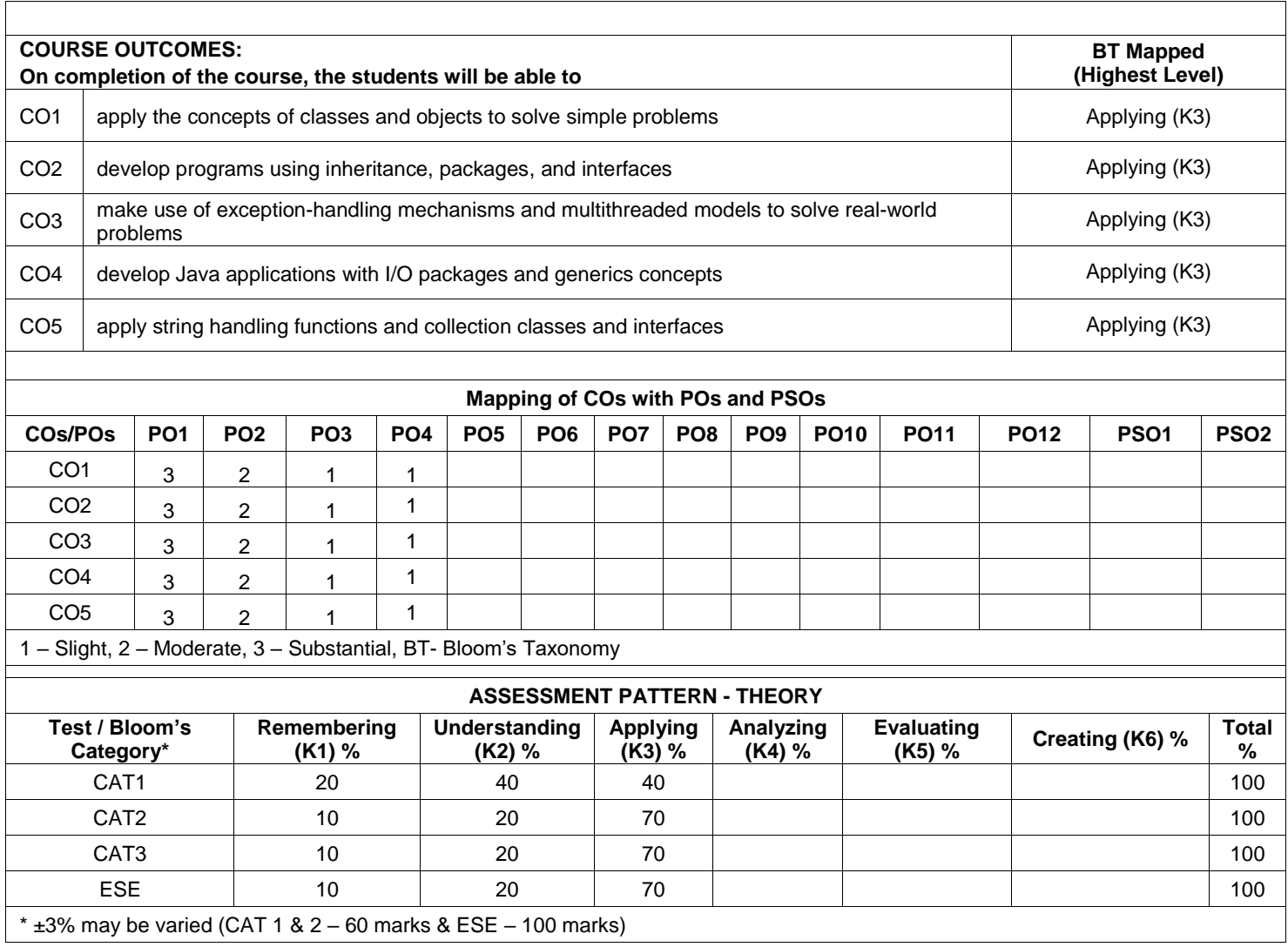

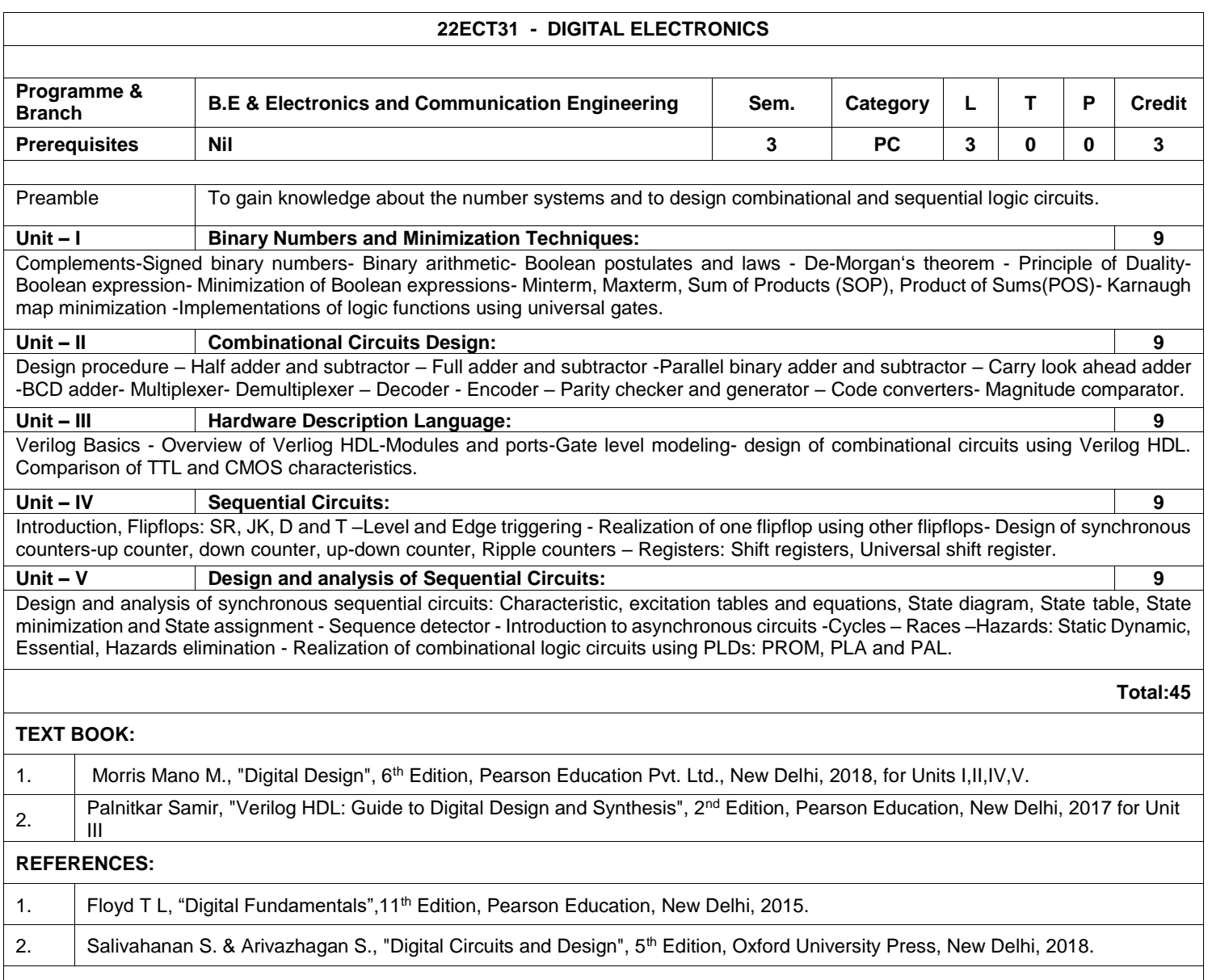

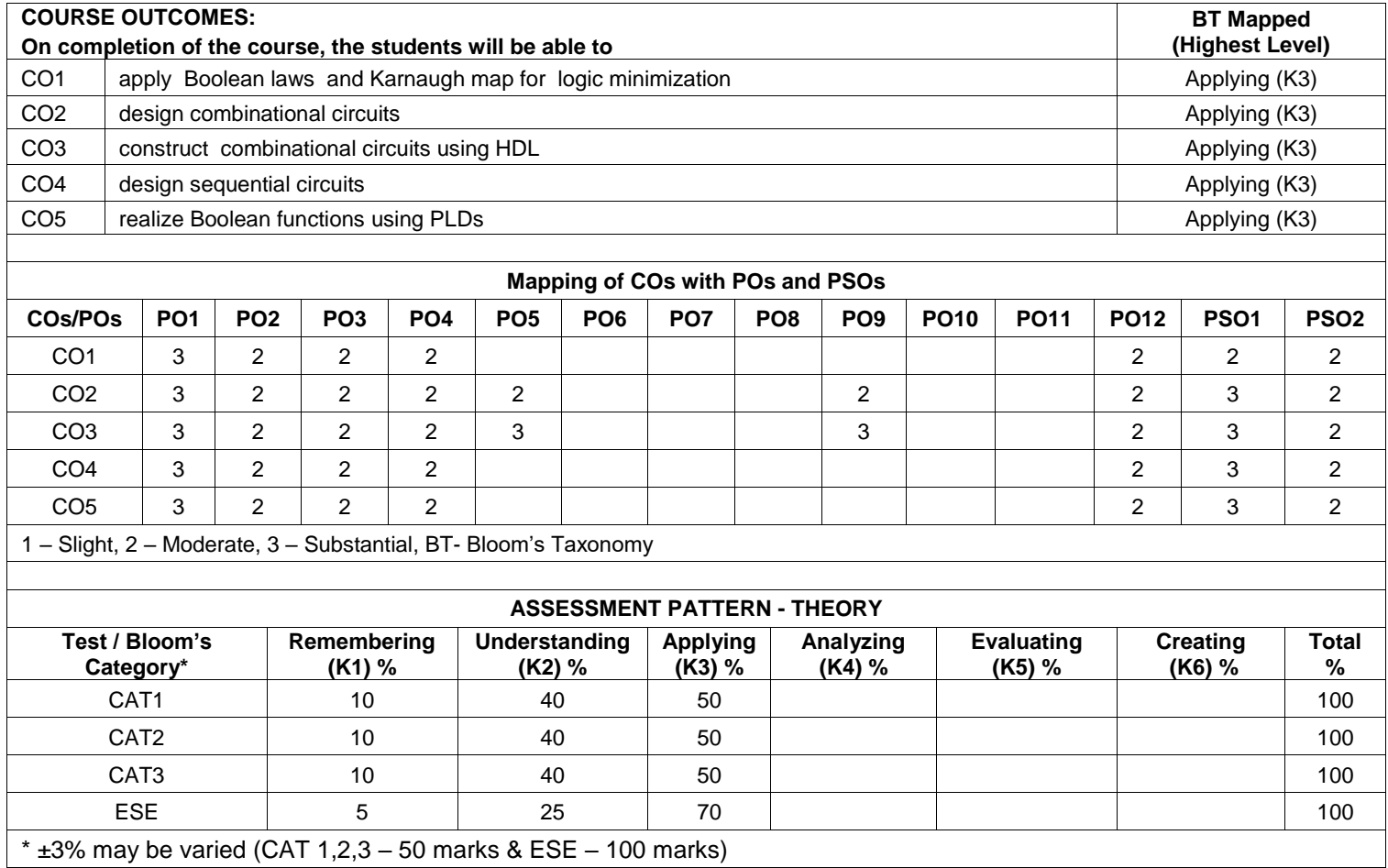

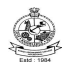

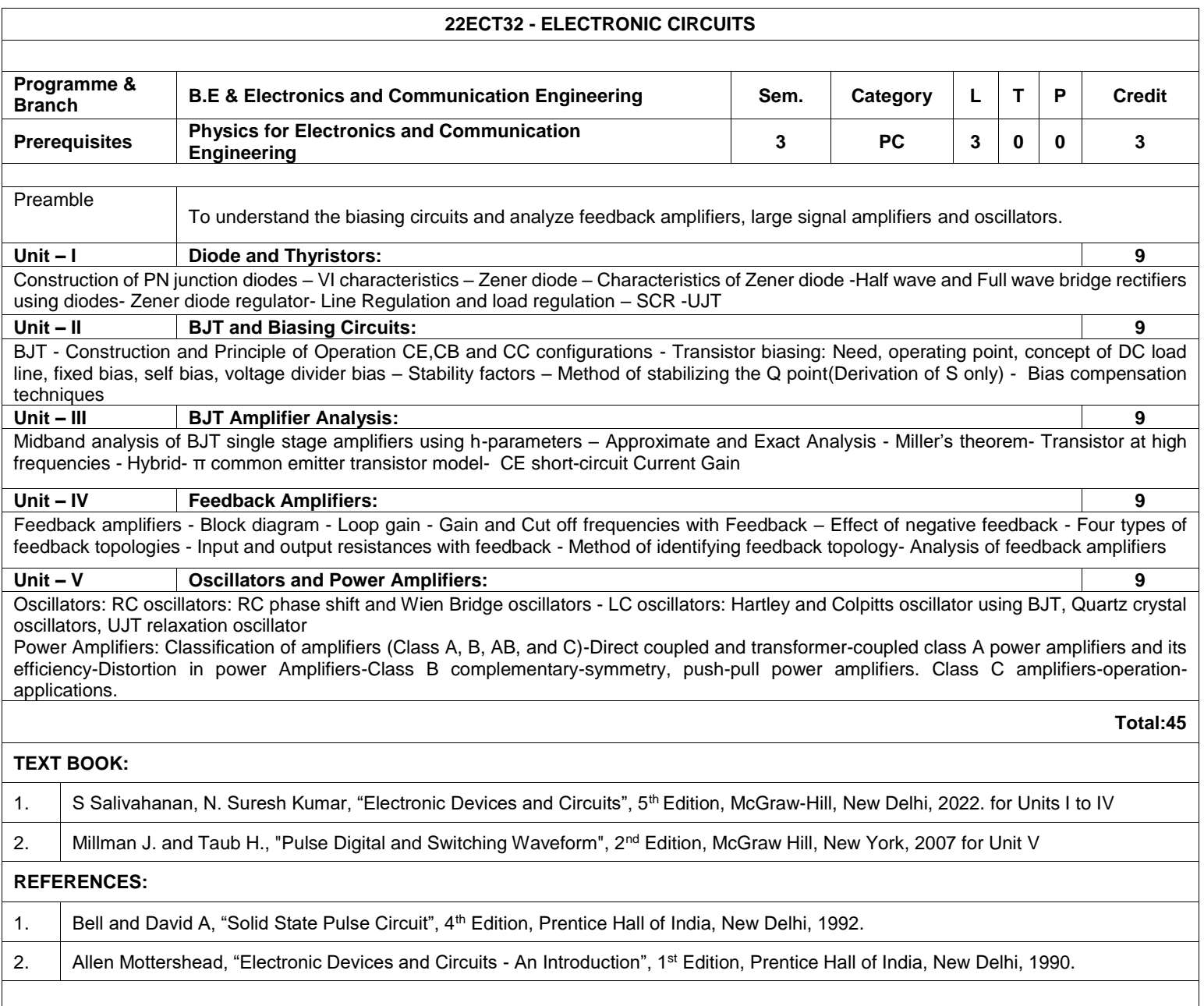

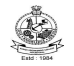

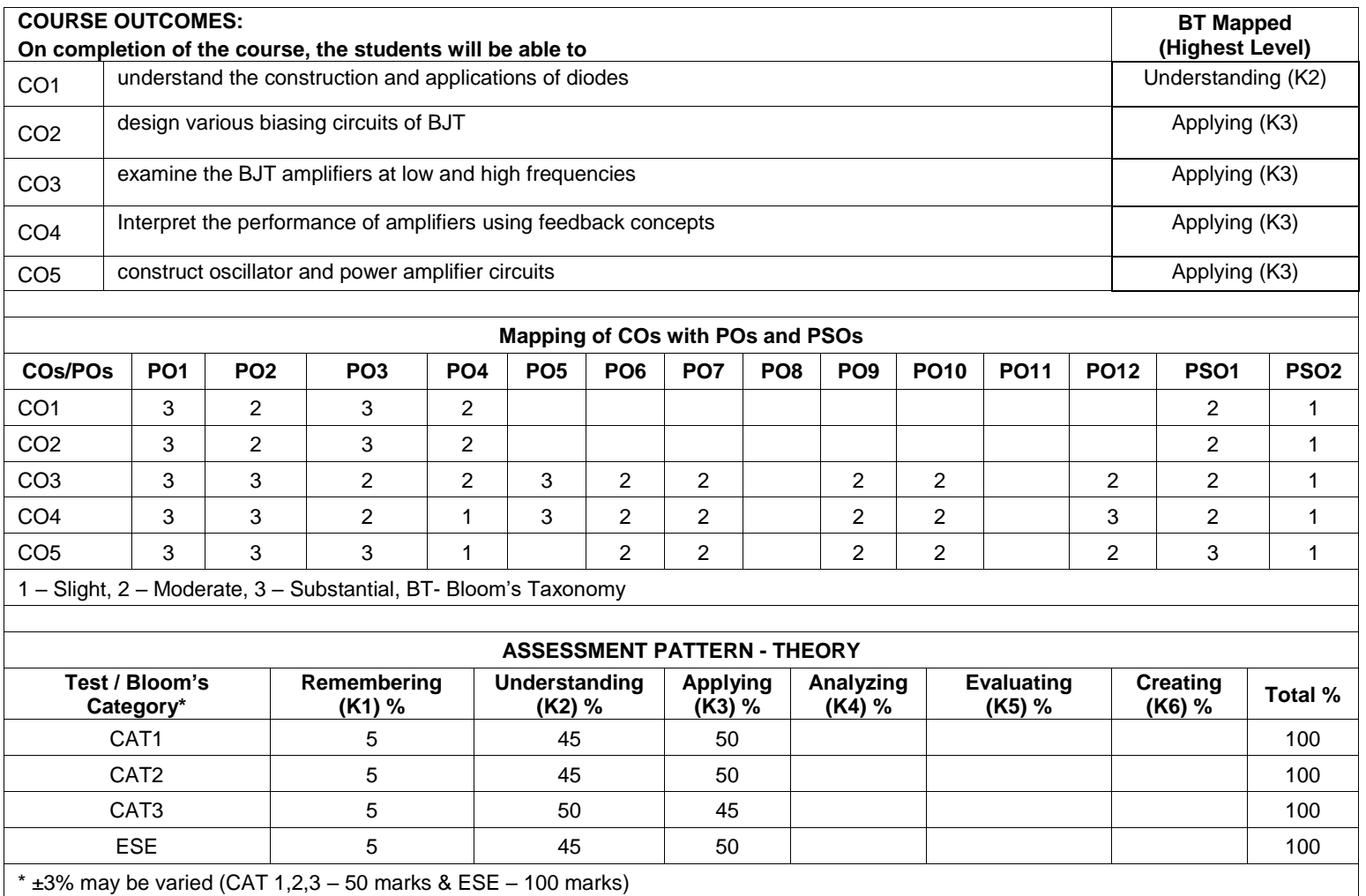

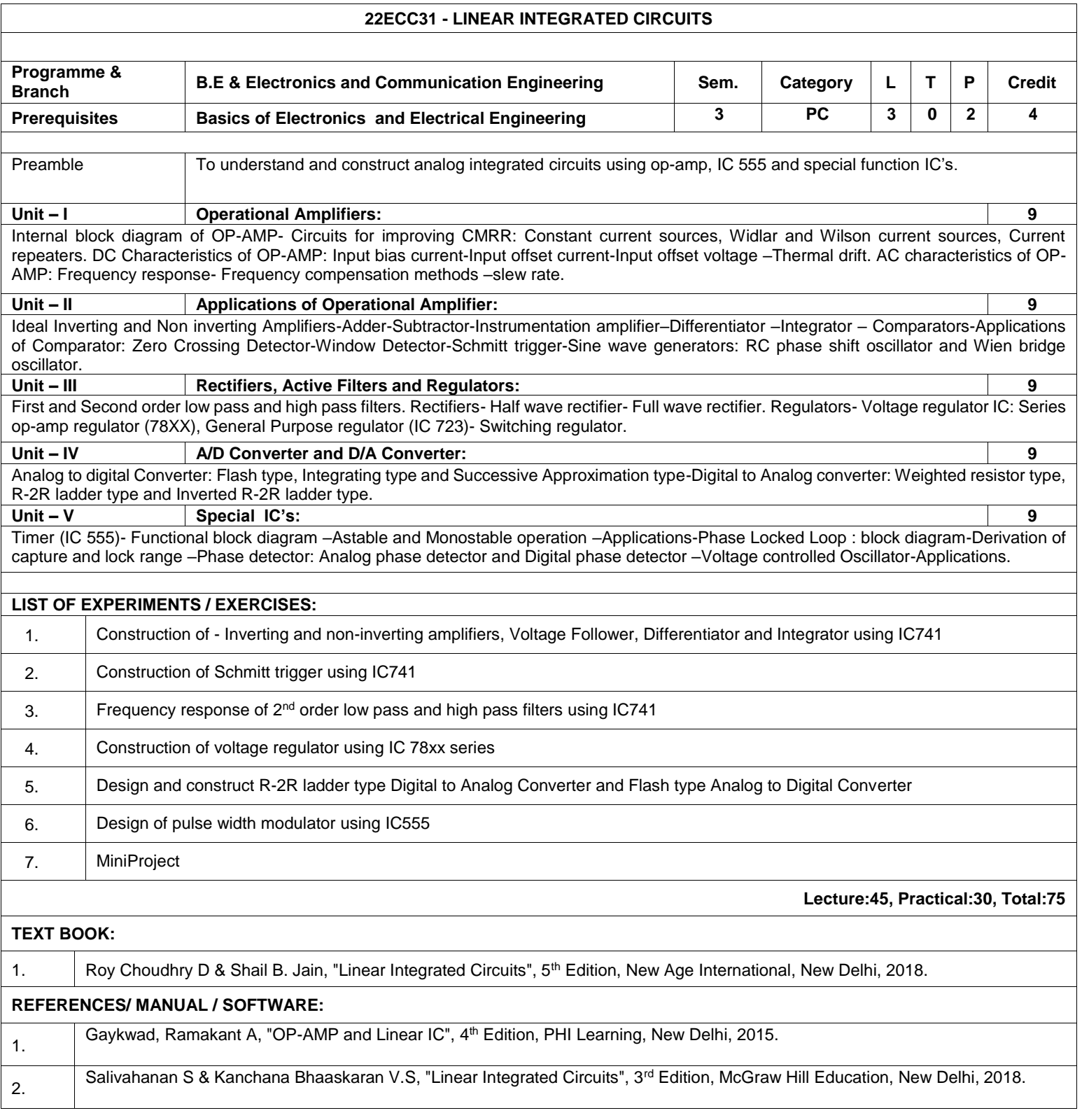

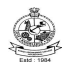

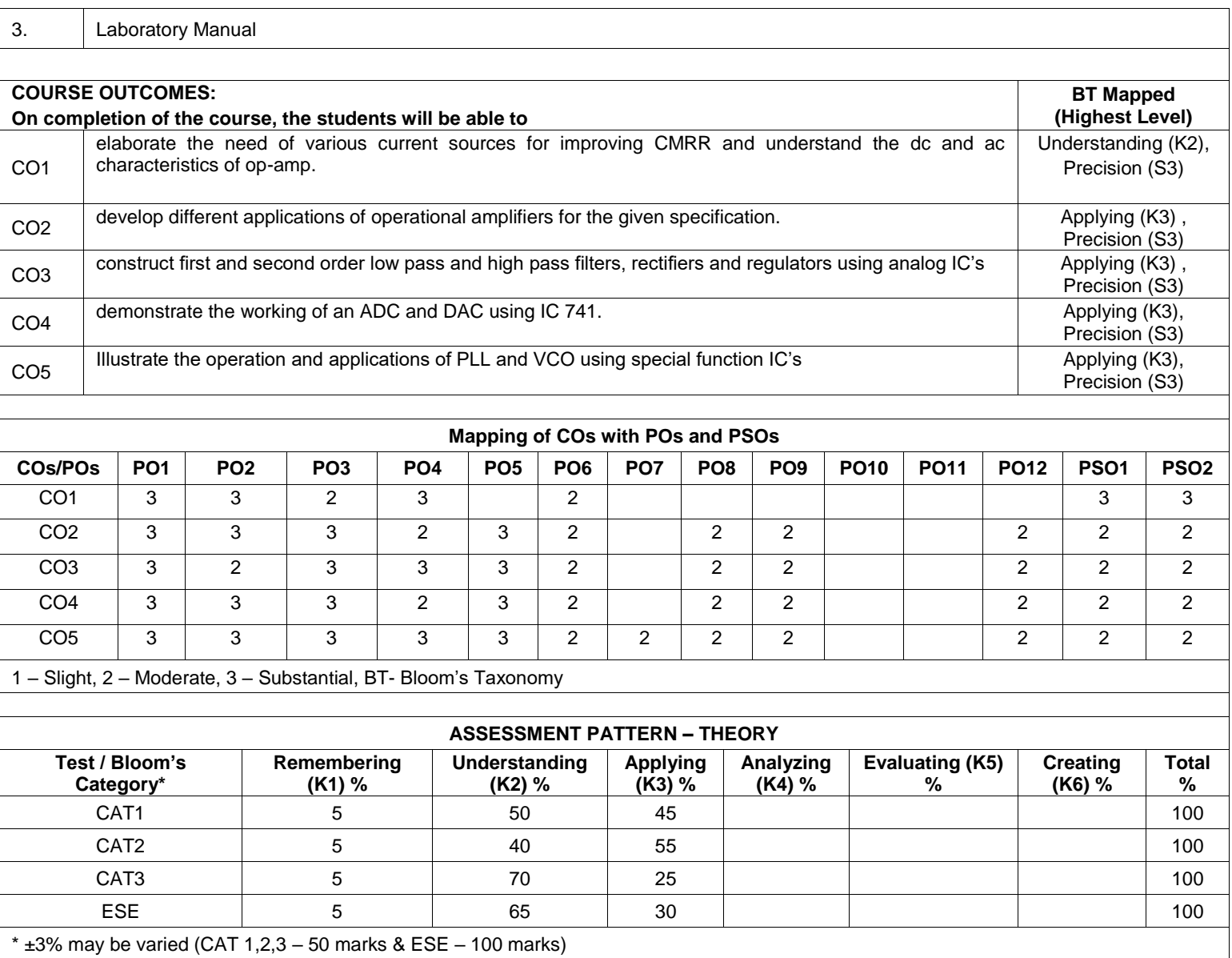

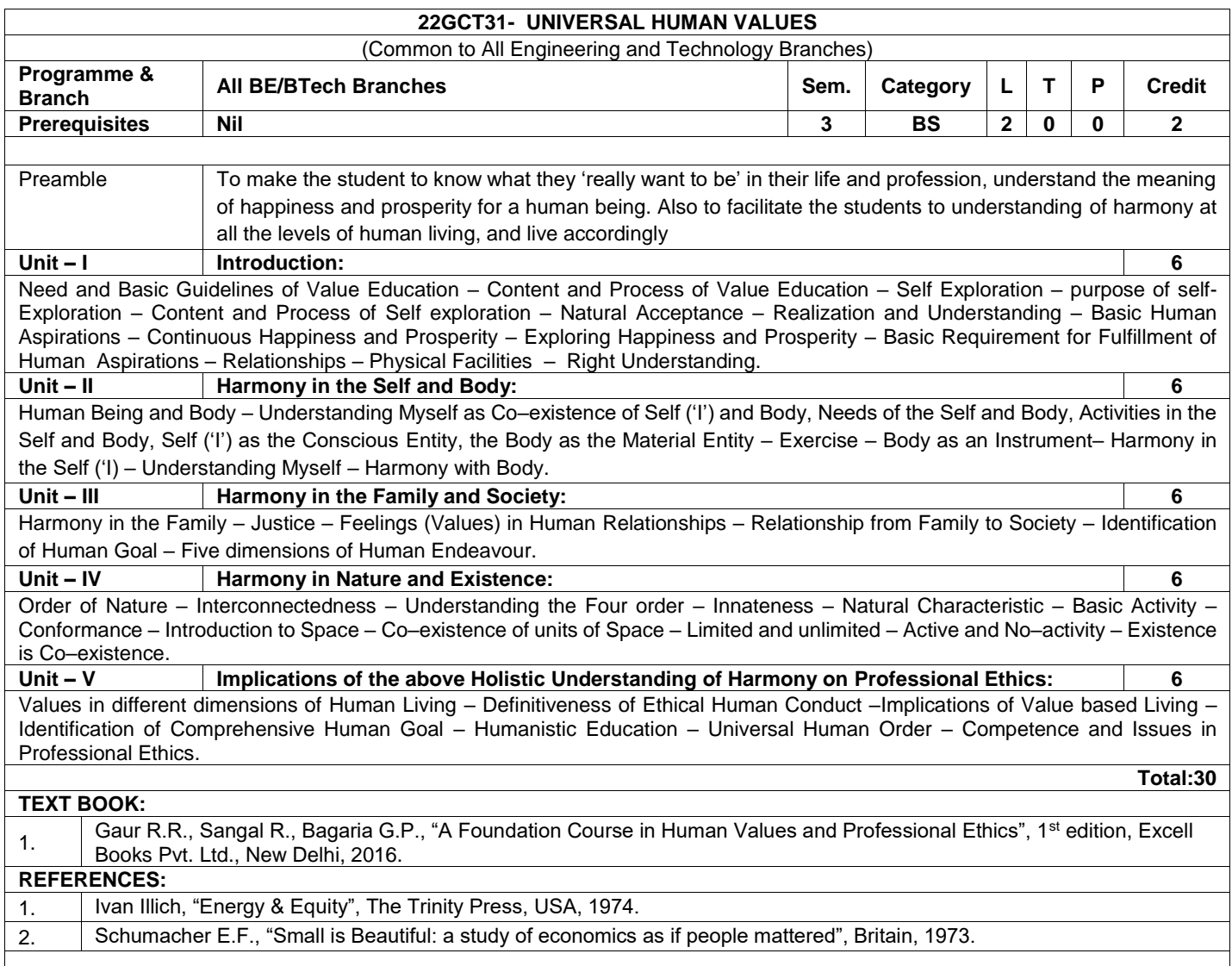

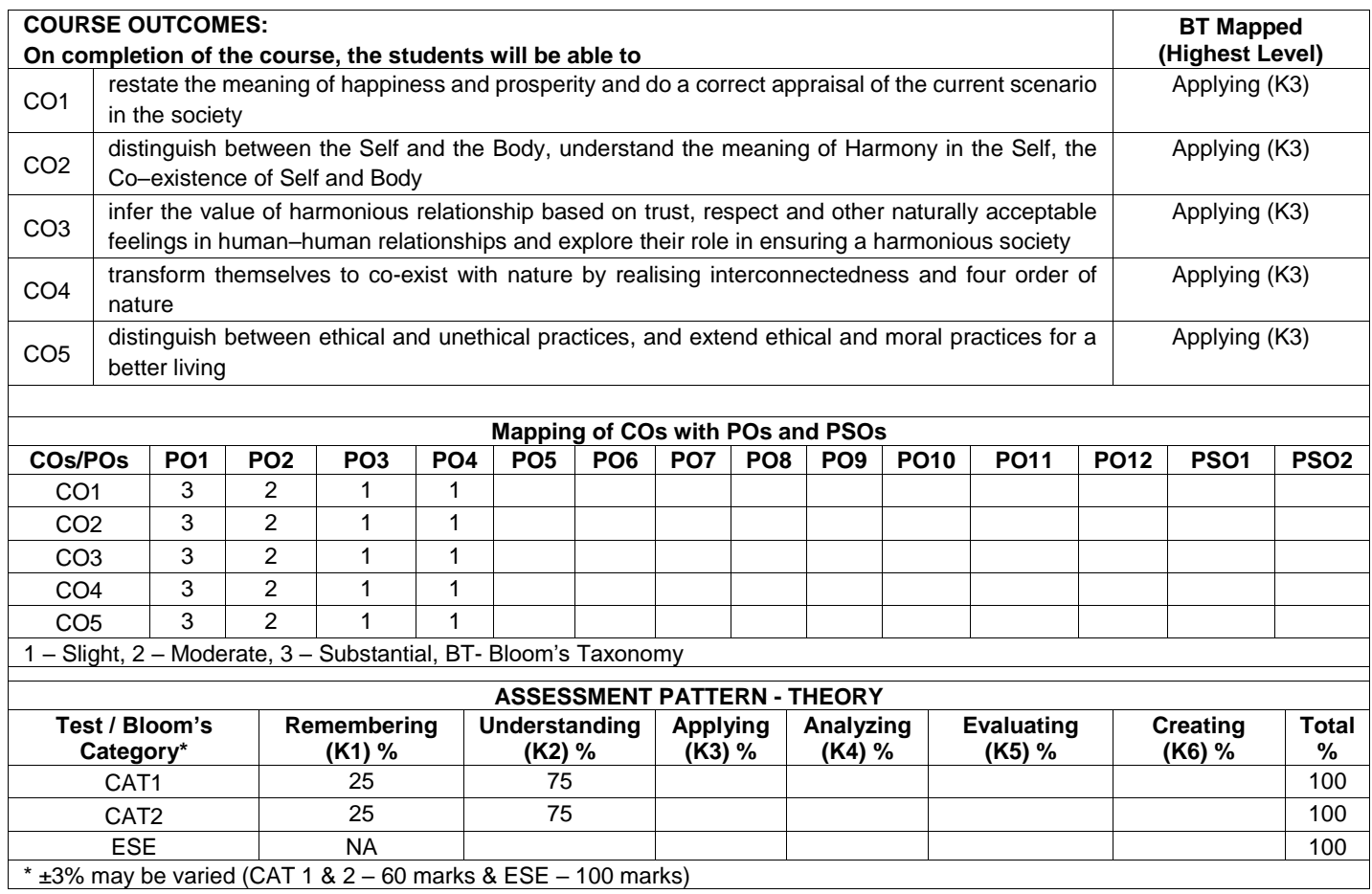

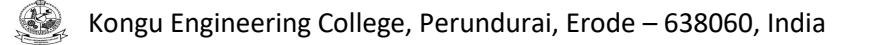

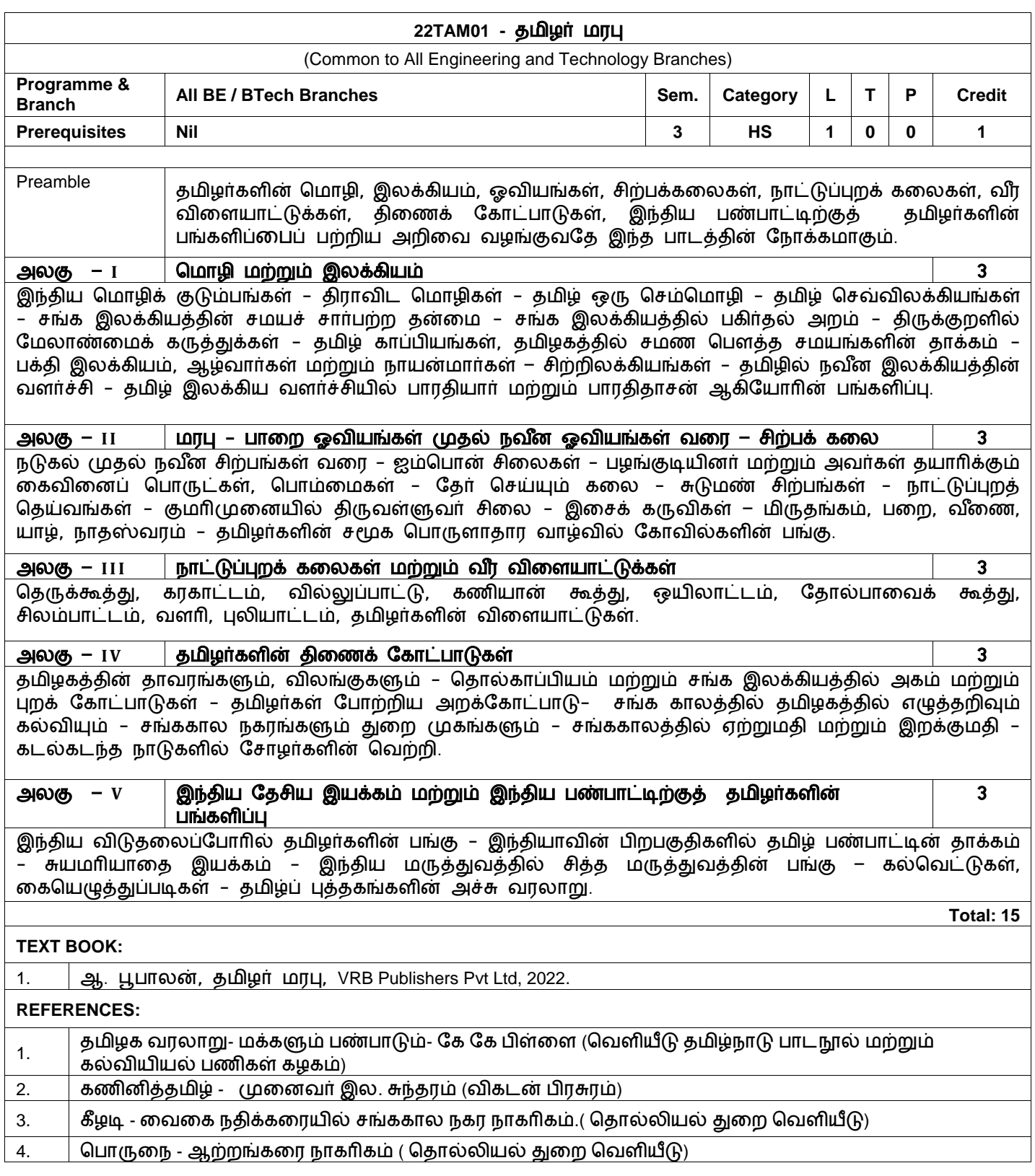

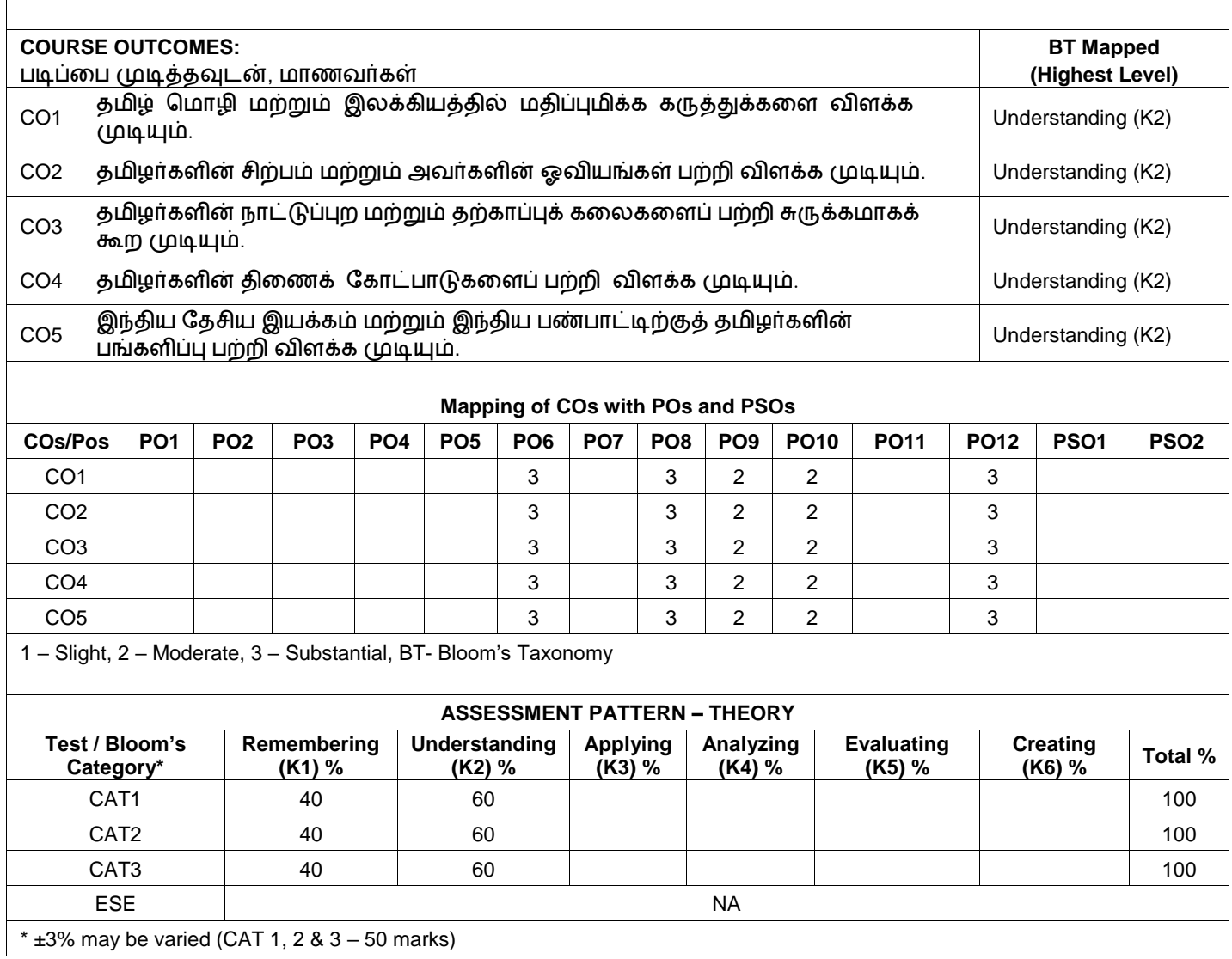

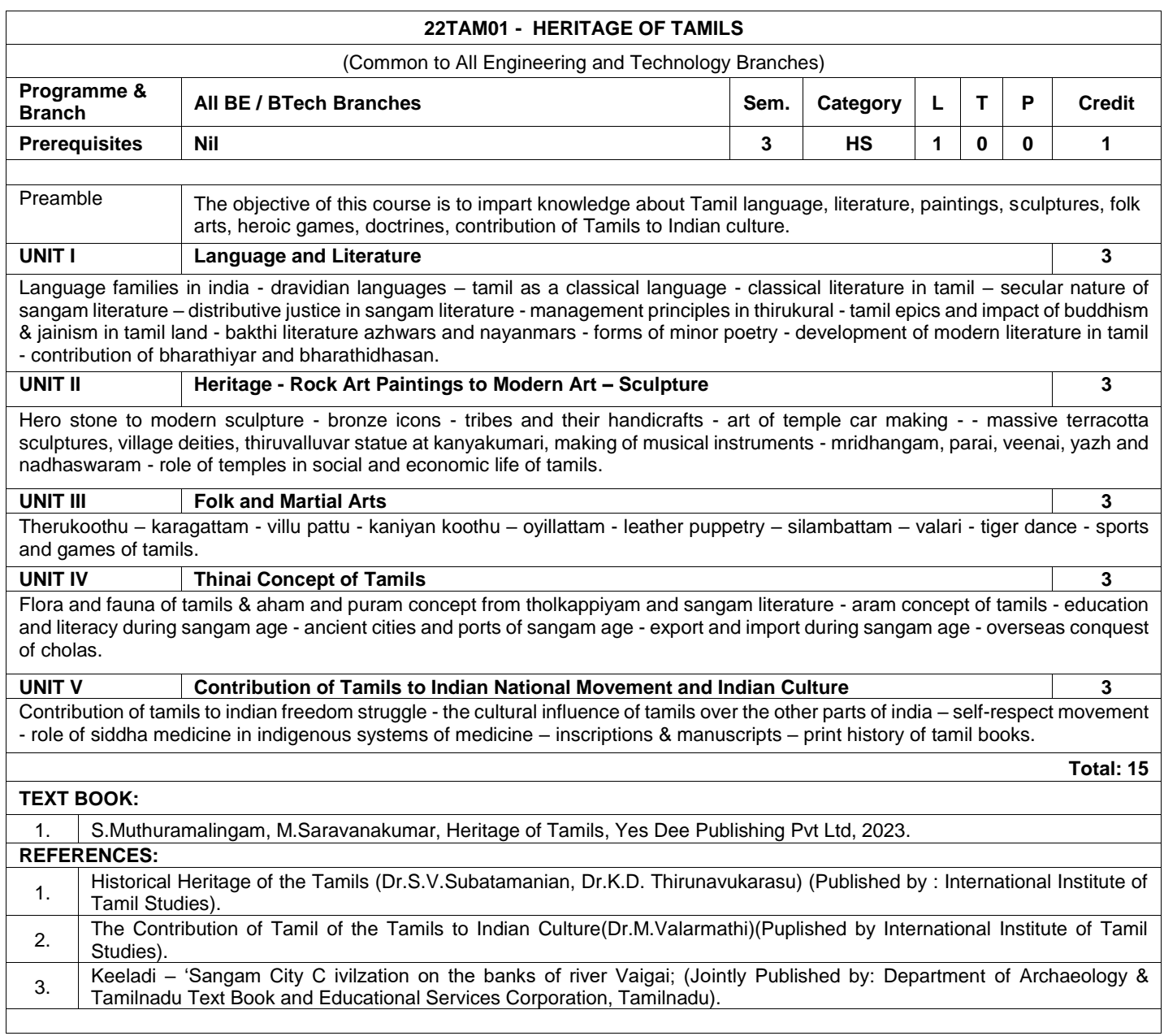

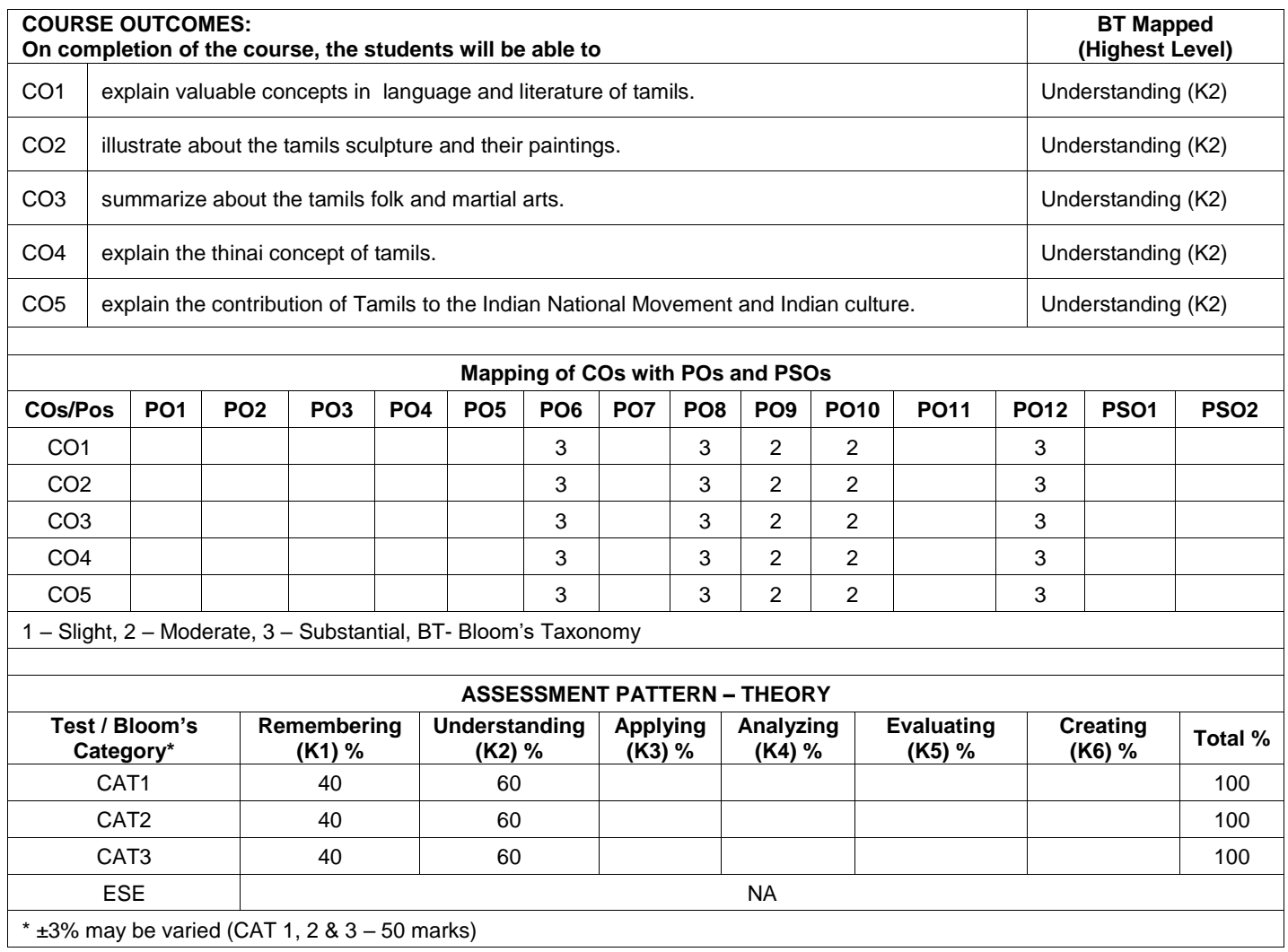

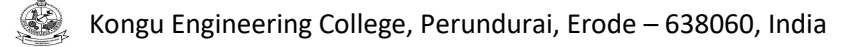

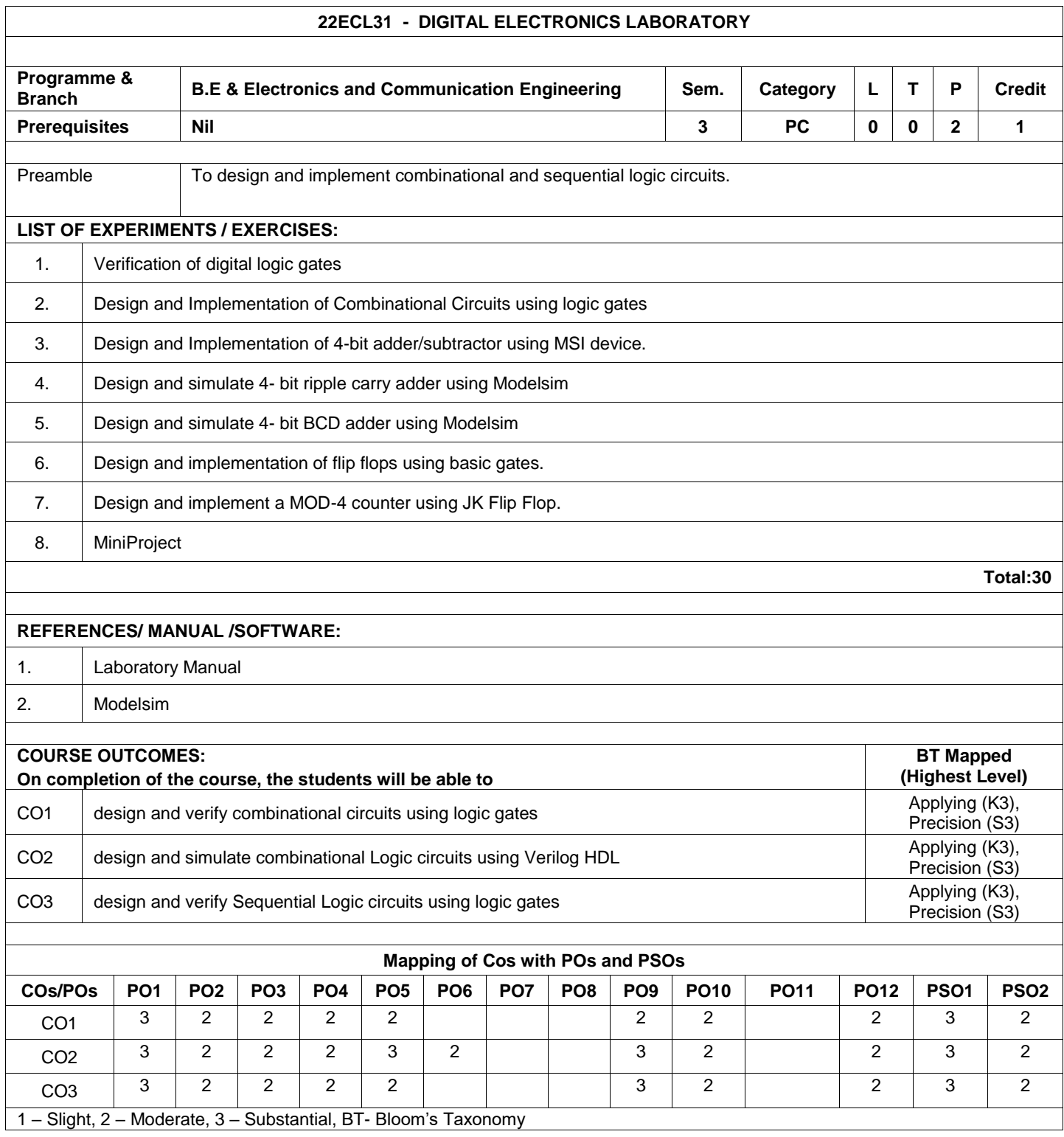

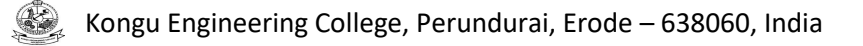

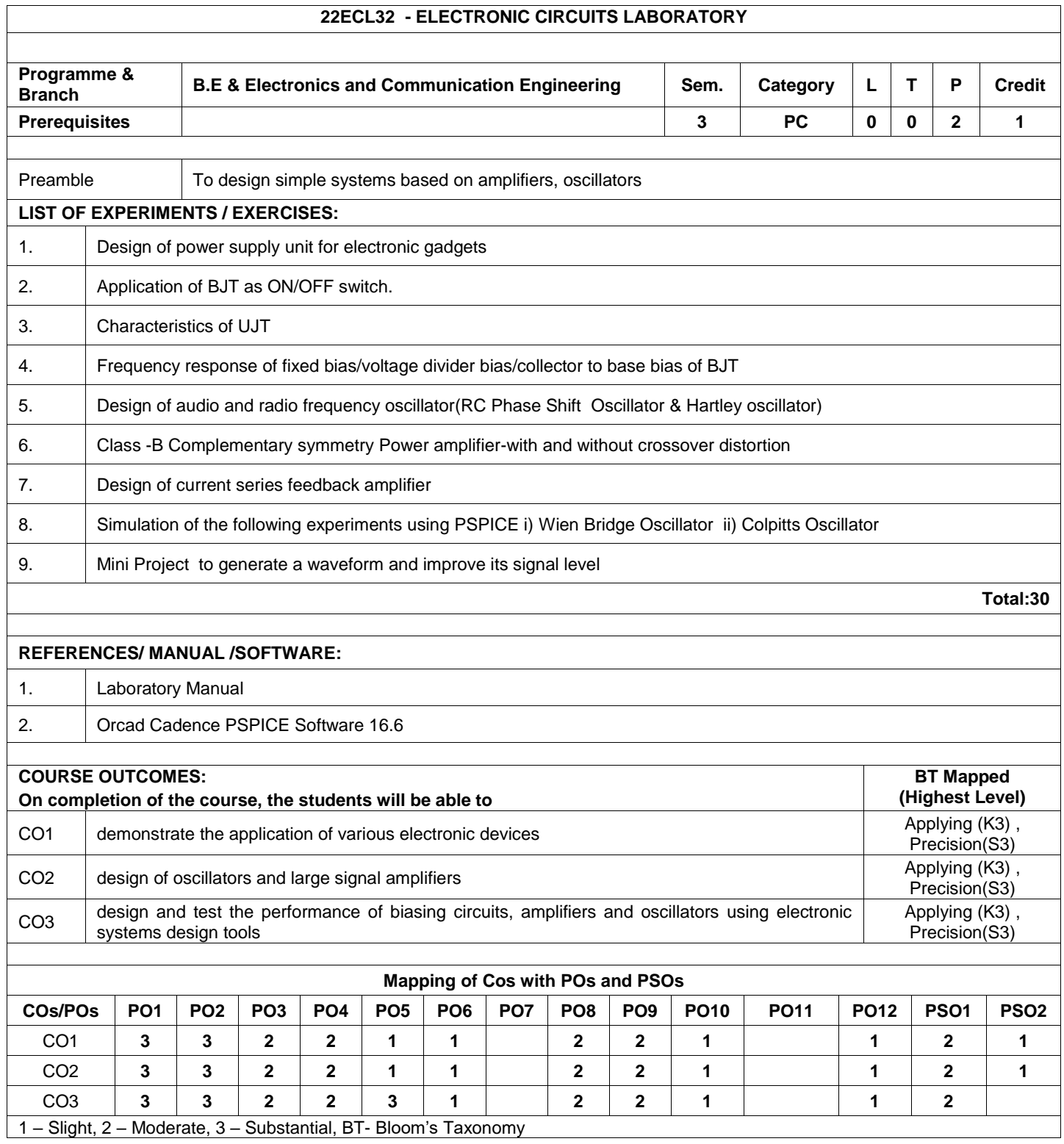

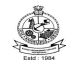

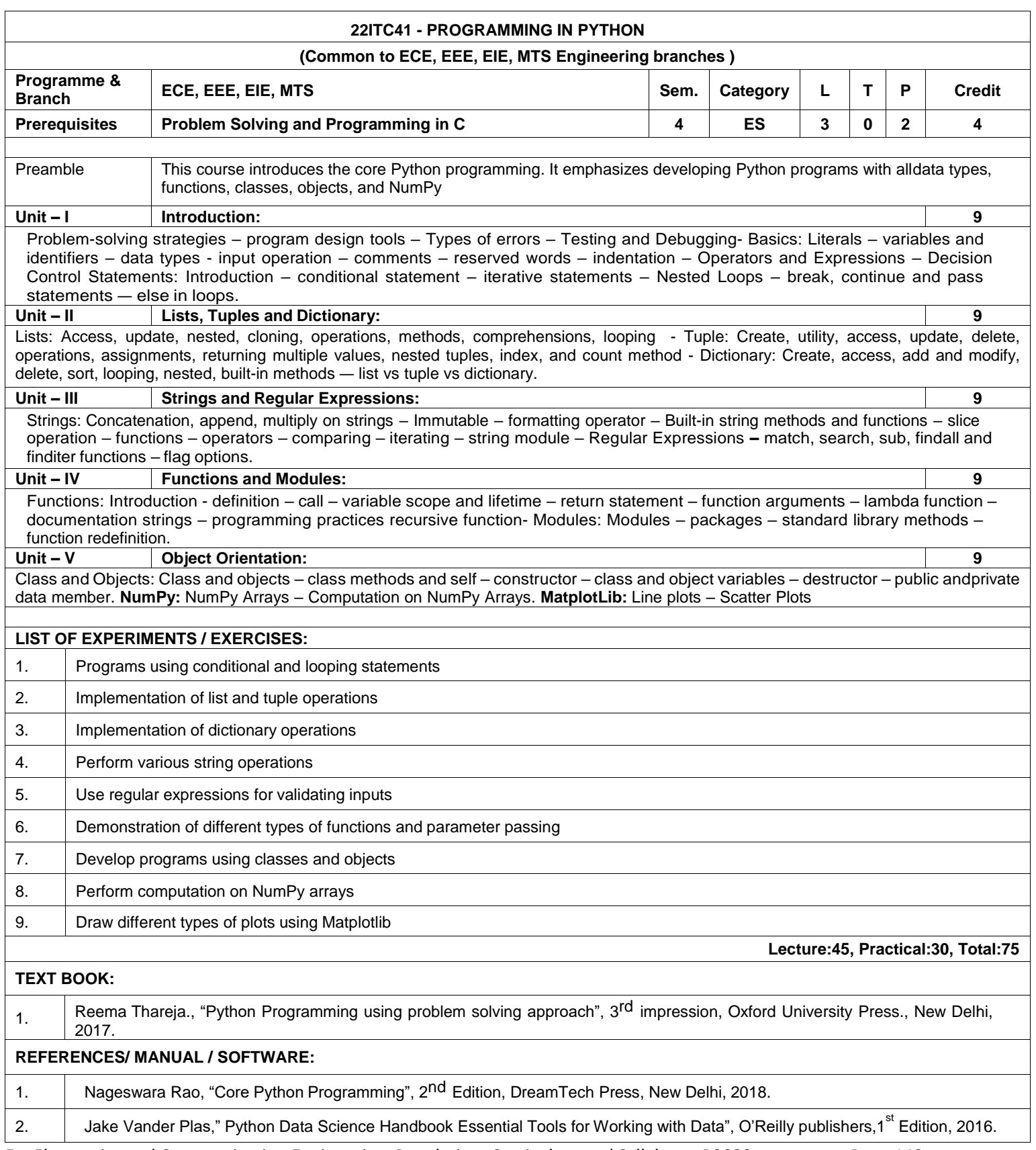

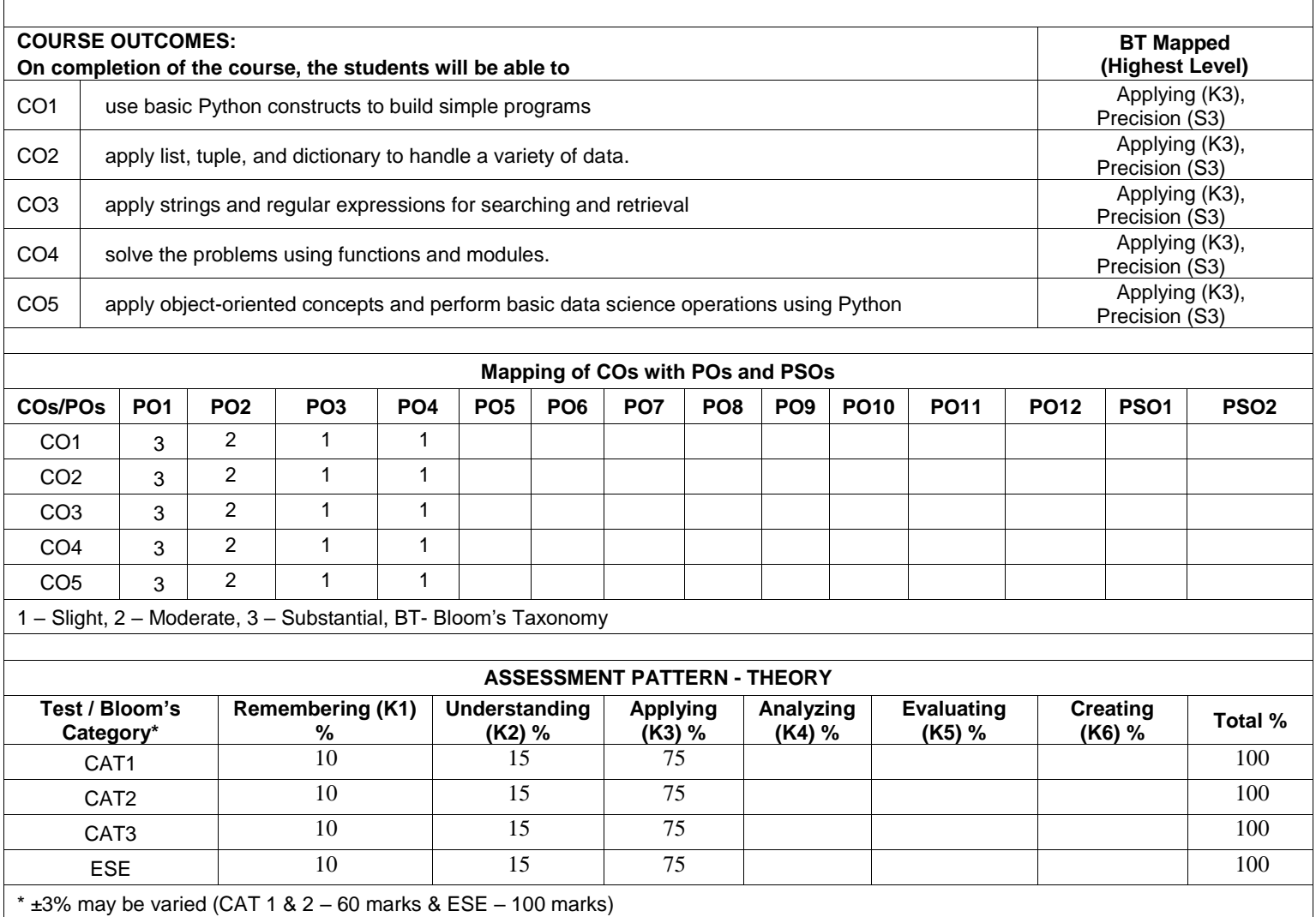
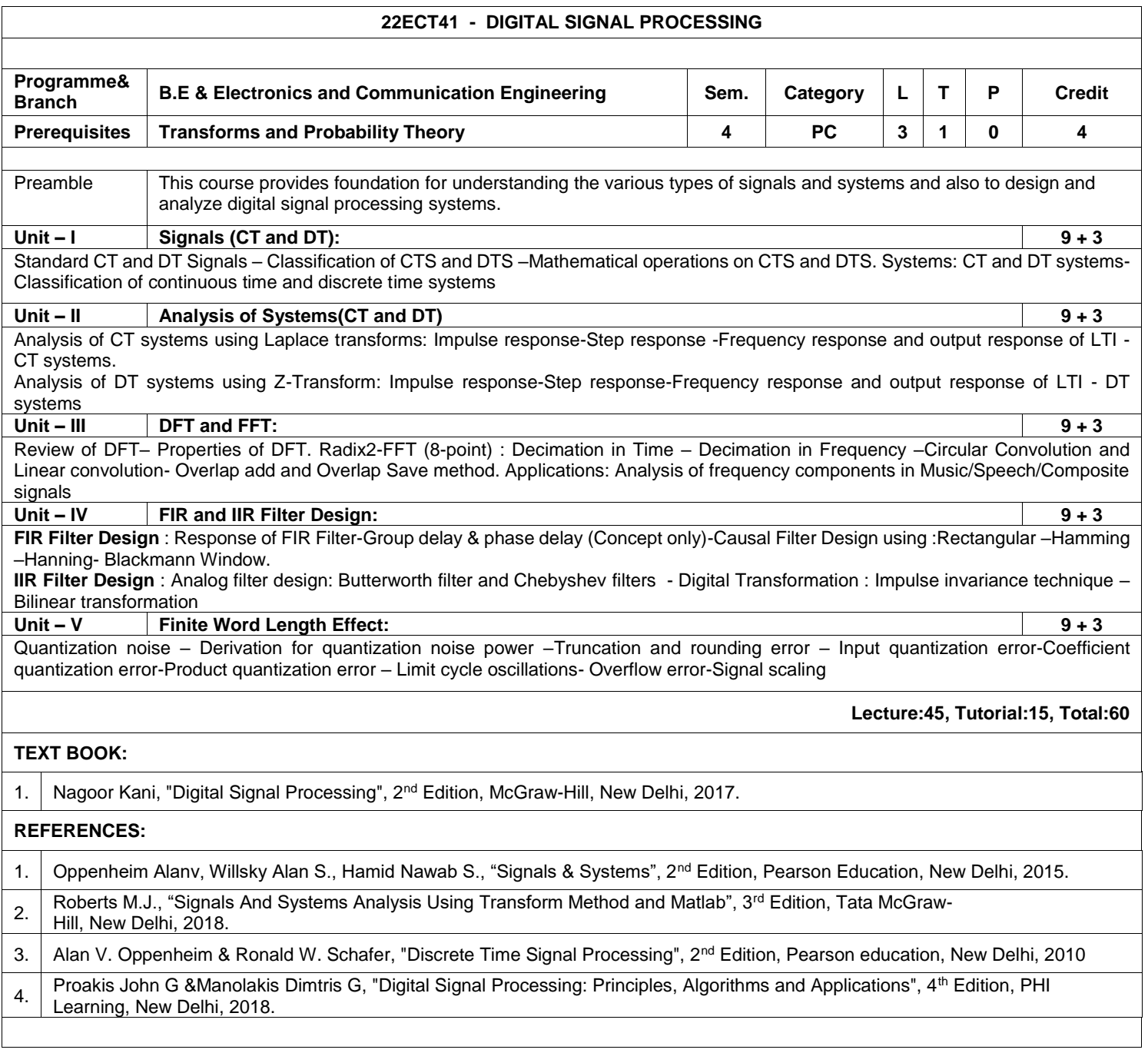

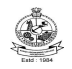

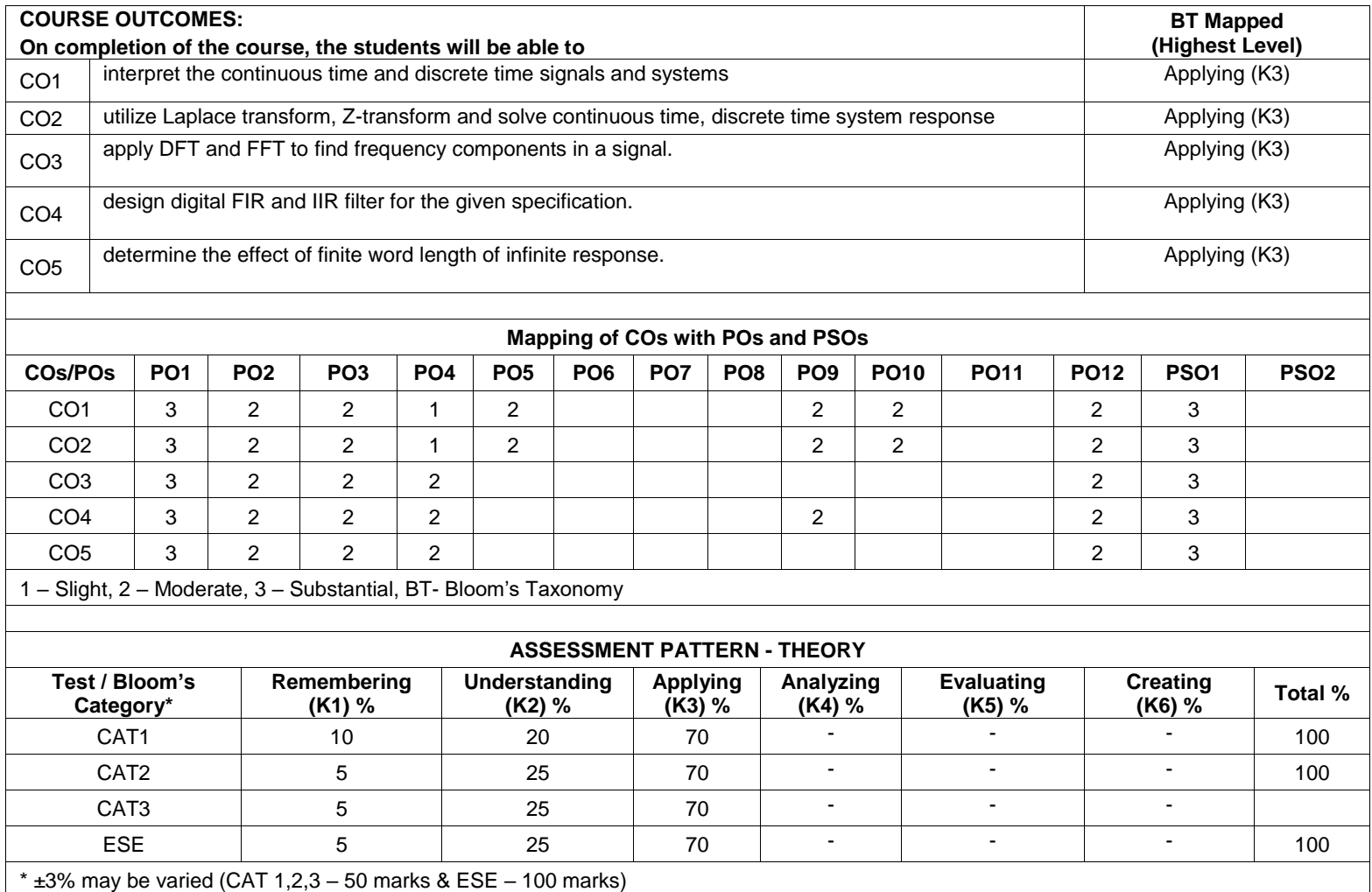

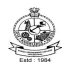

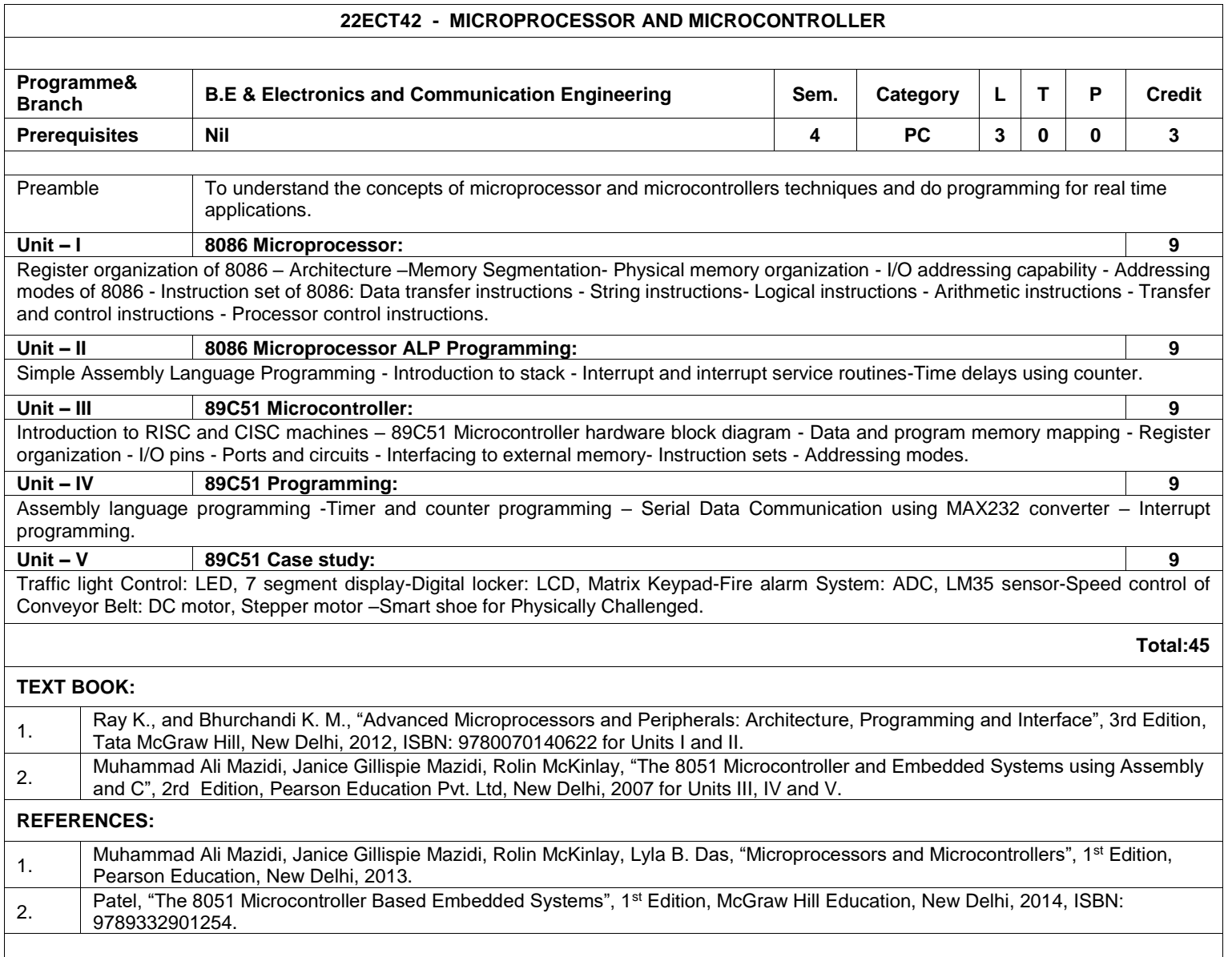

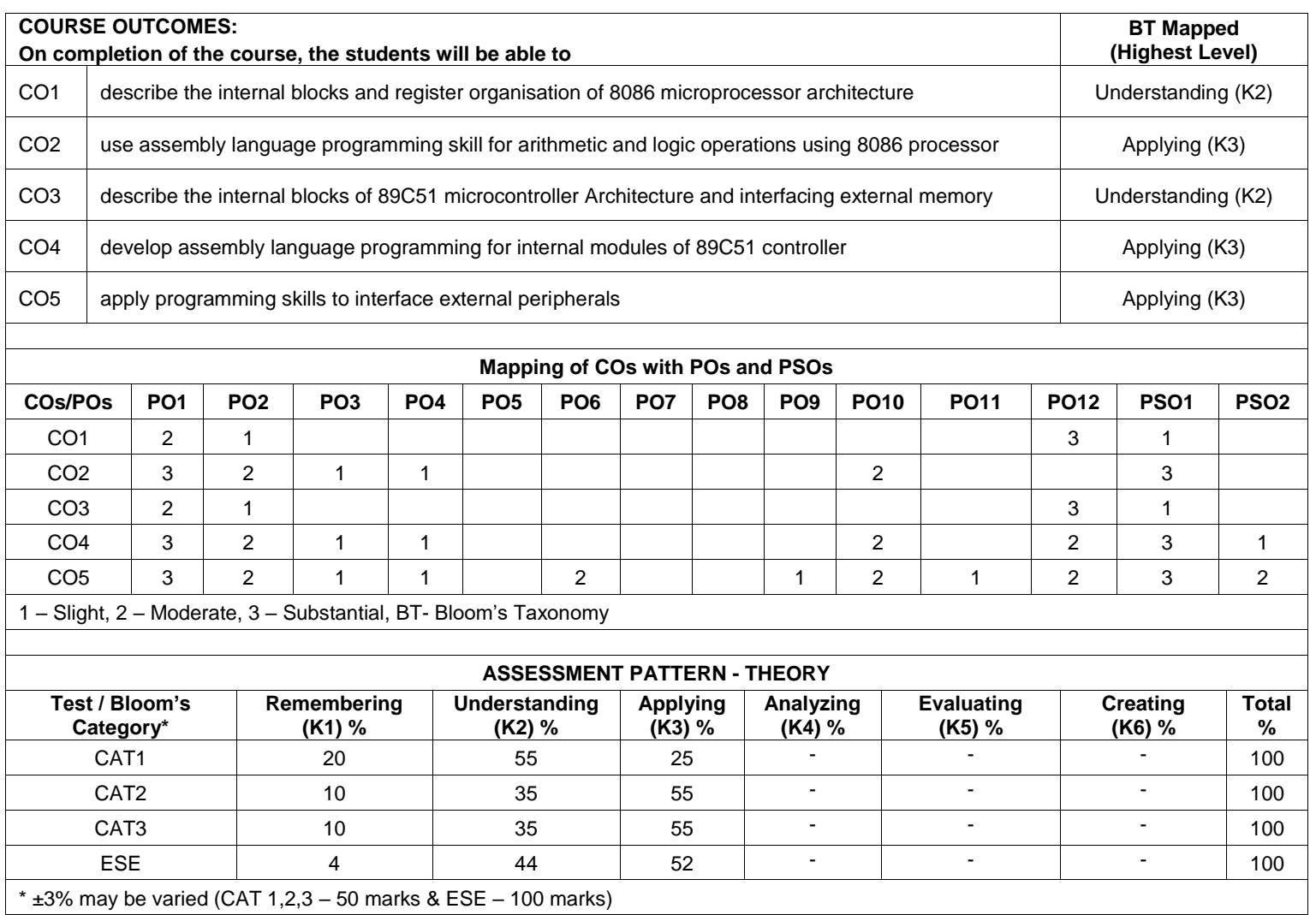

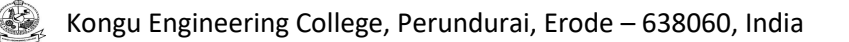

## **22ECT43 - TRANSMISSION LINES AND WAVEGUIDES**

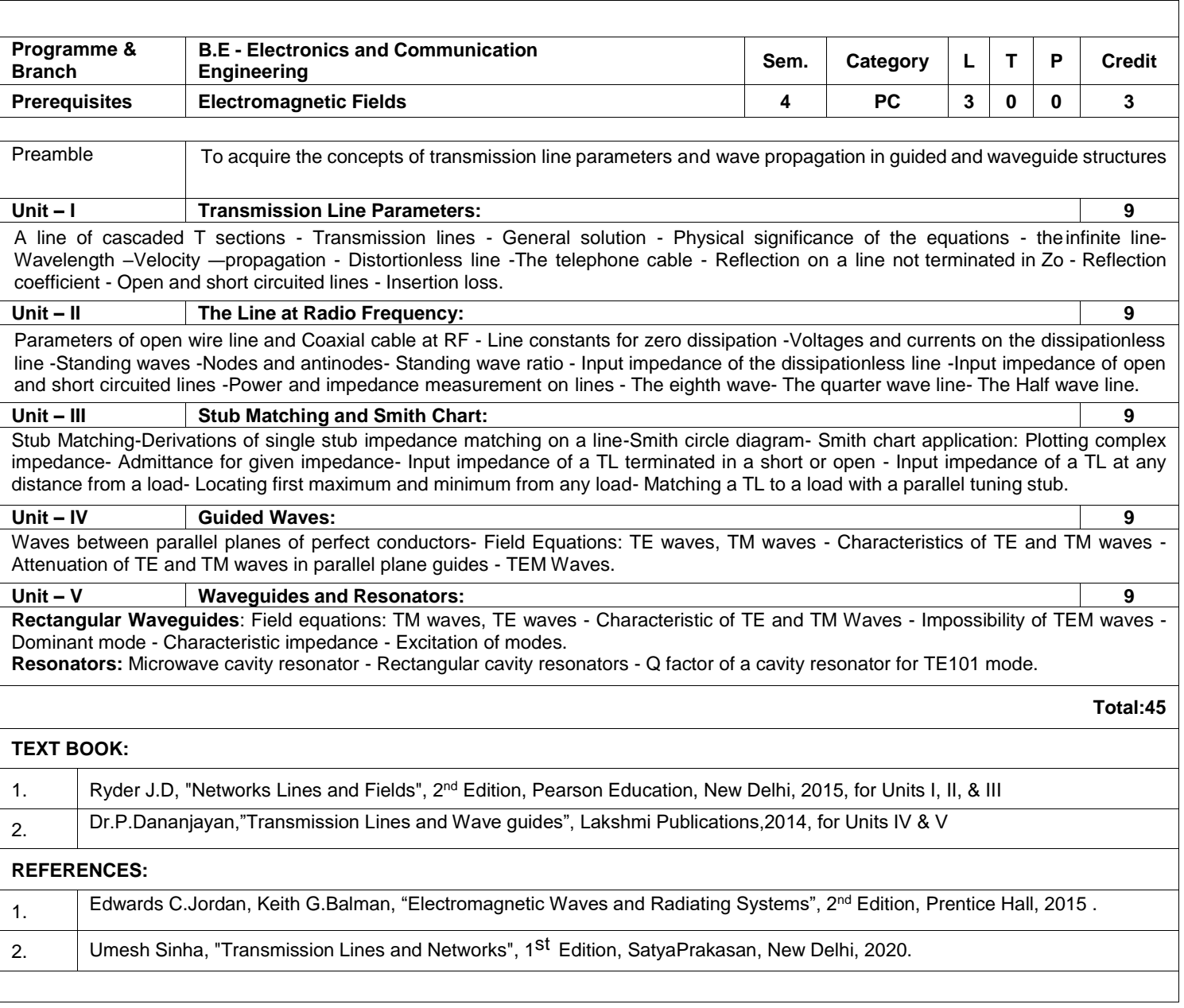

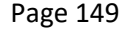

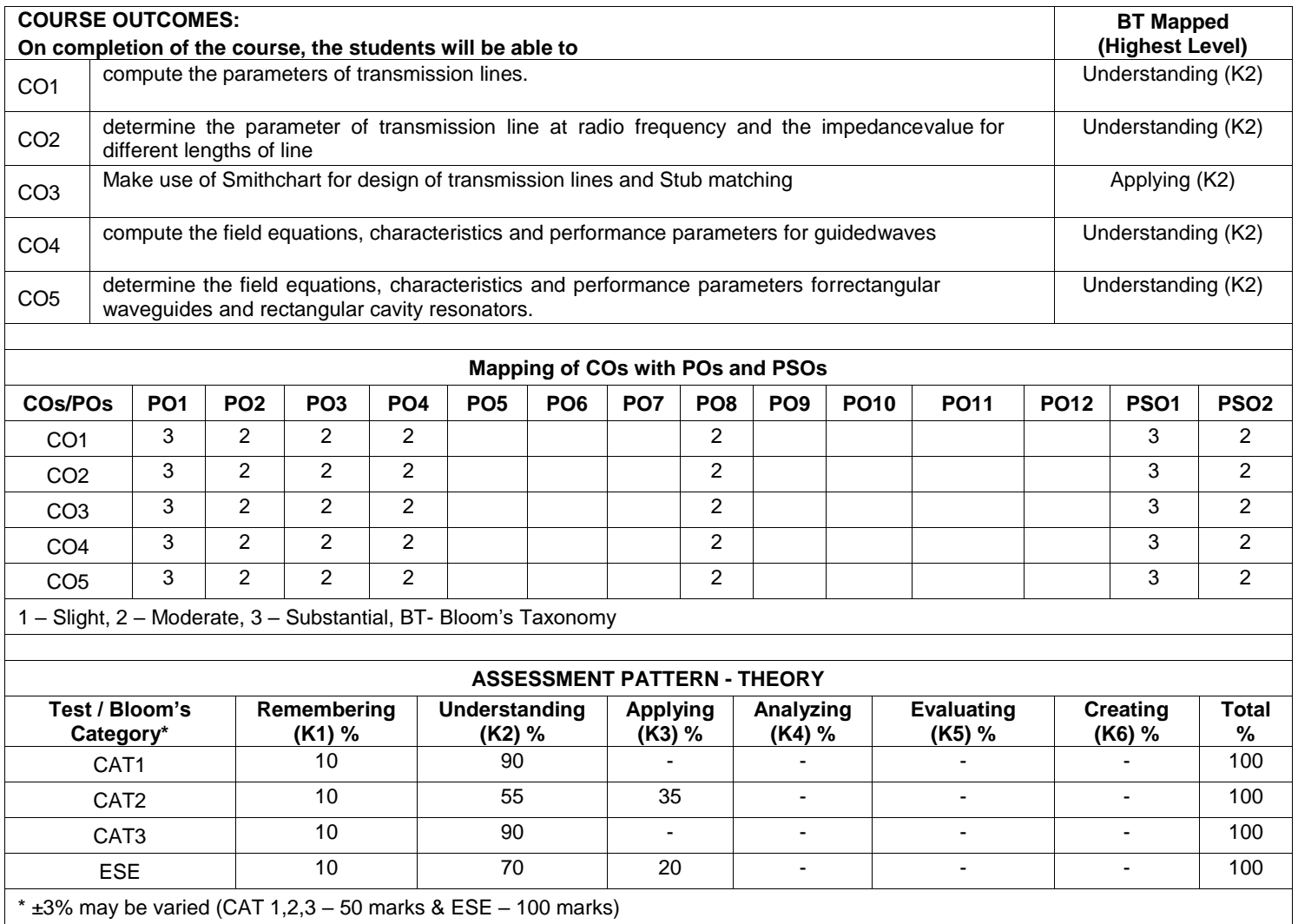

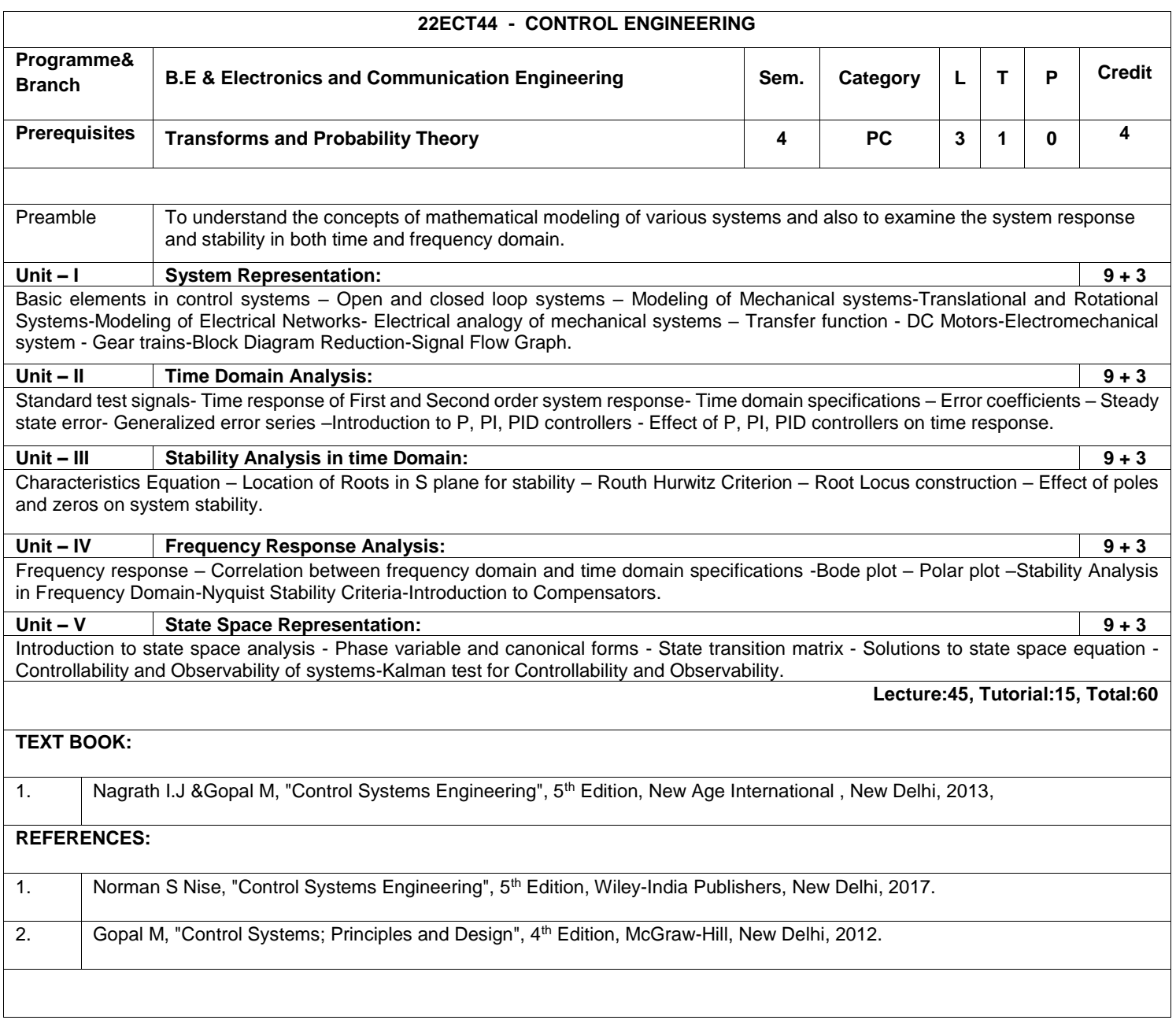

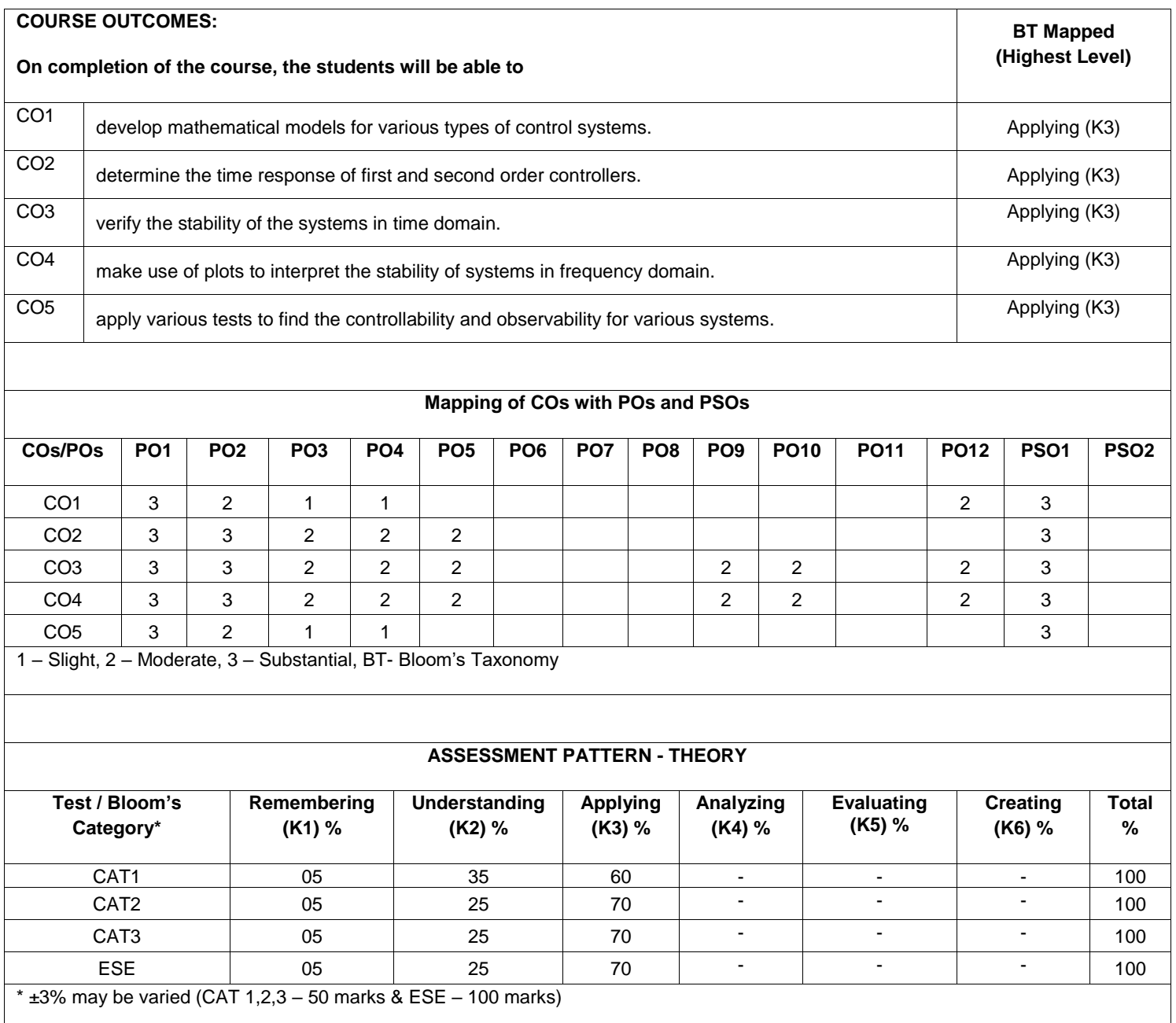

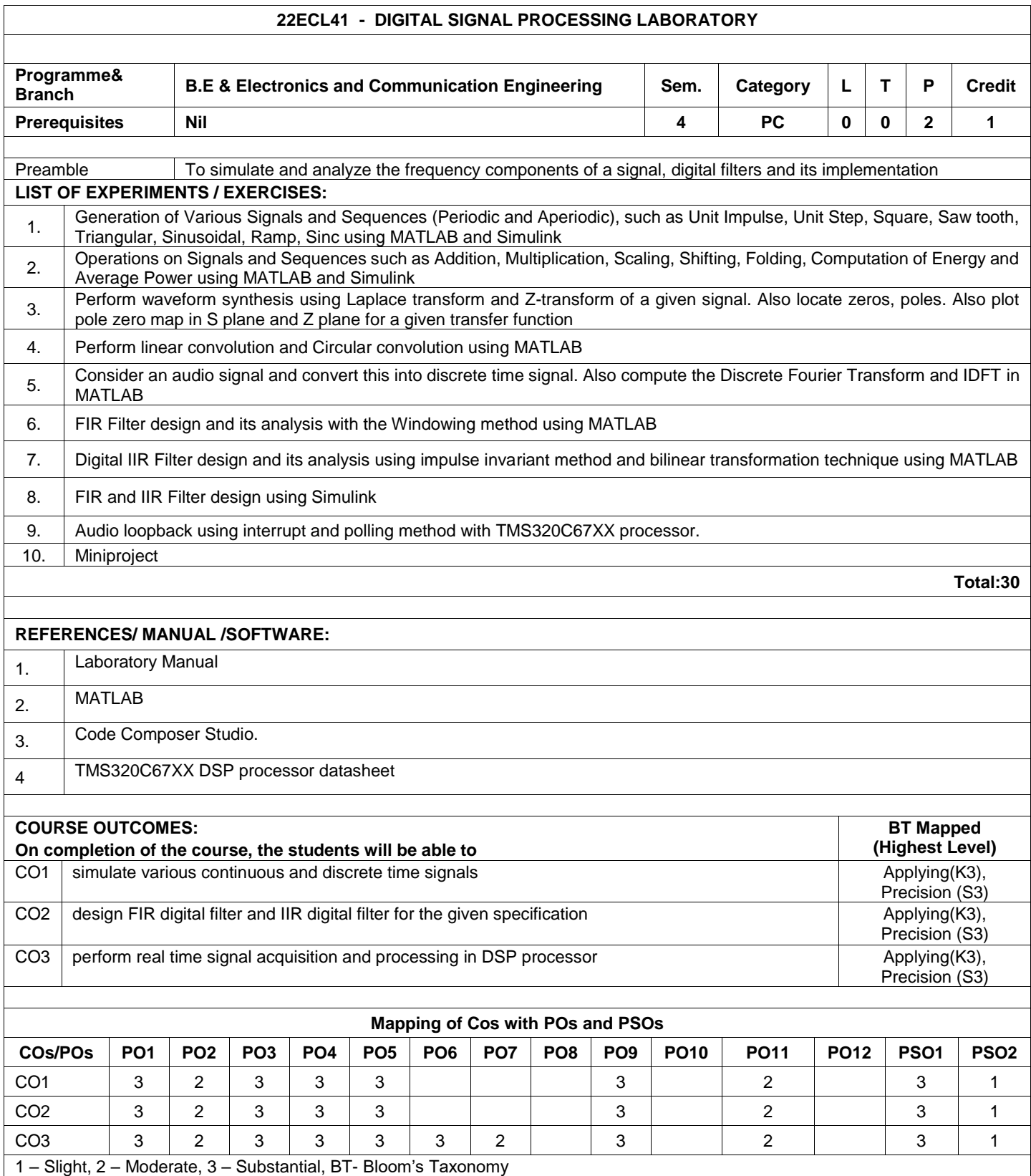

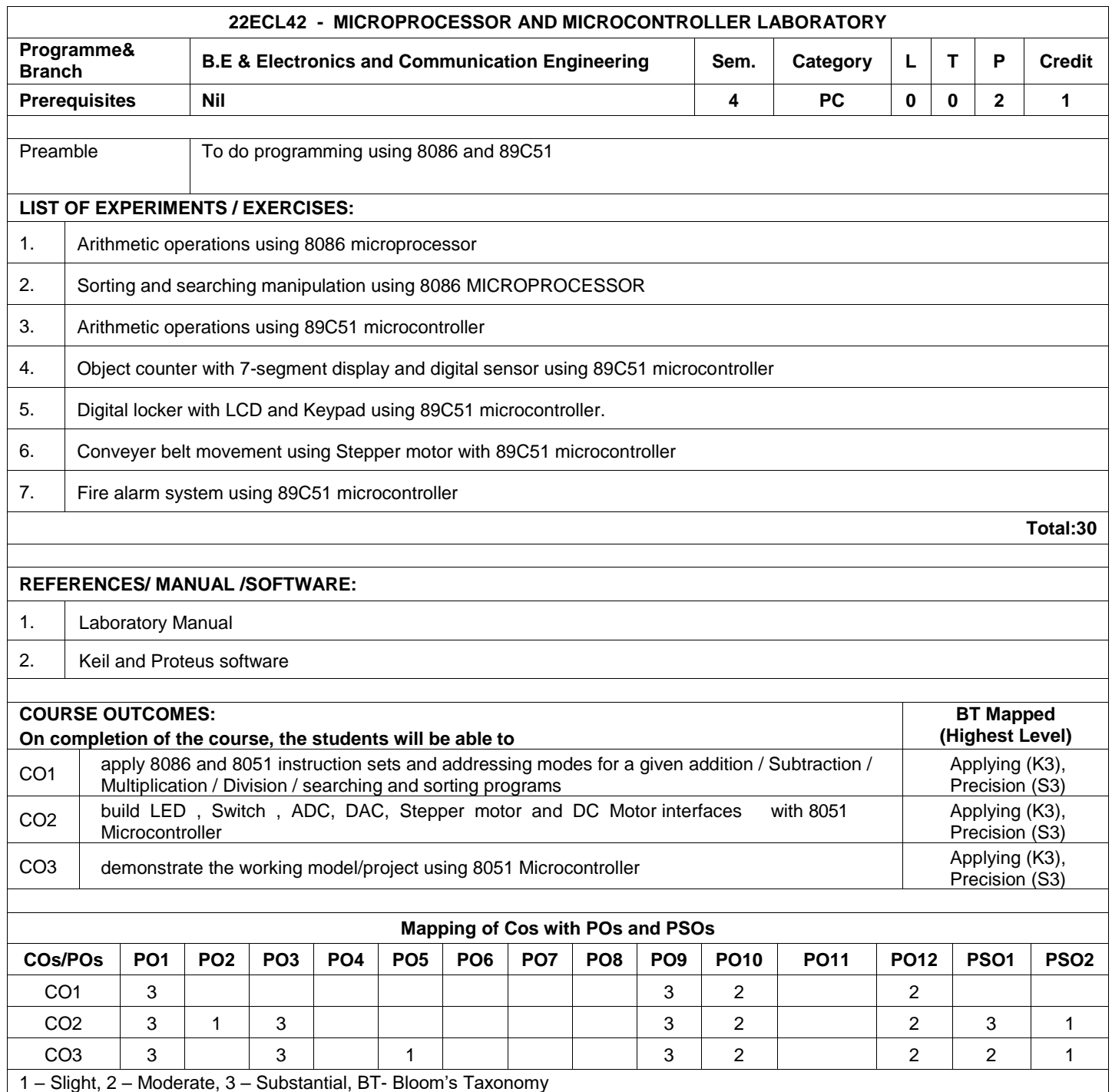

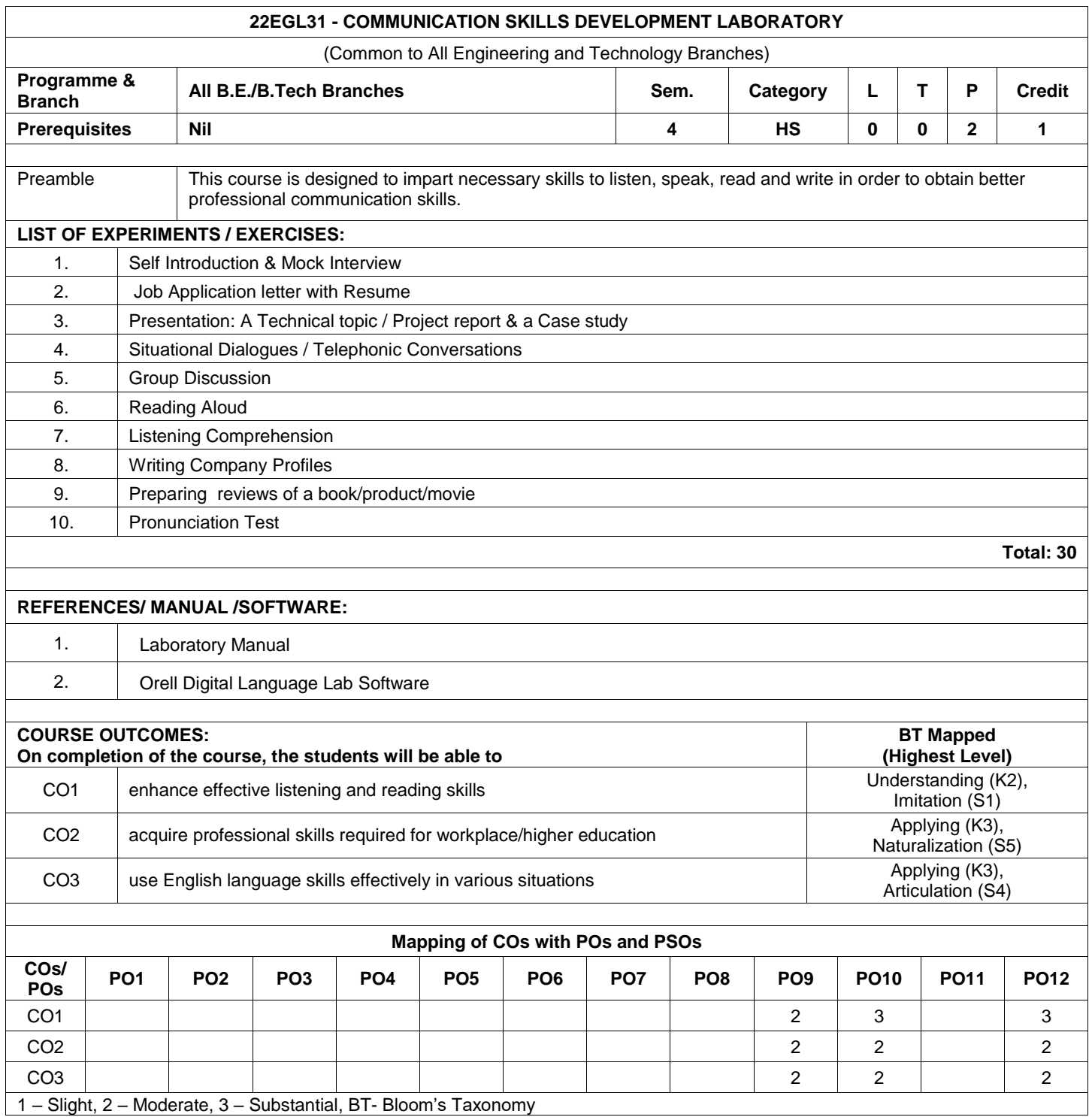

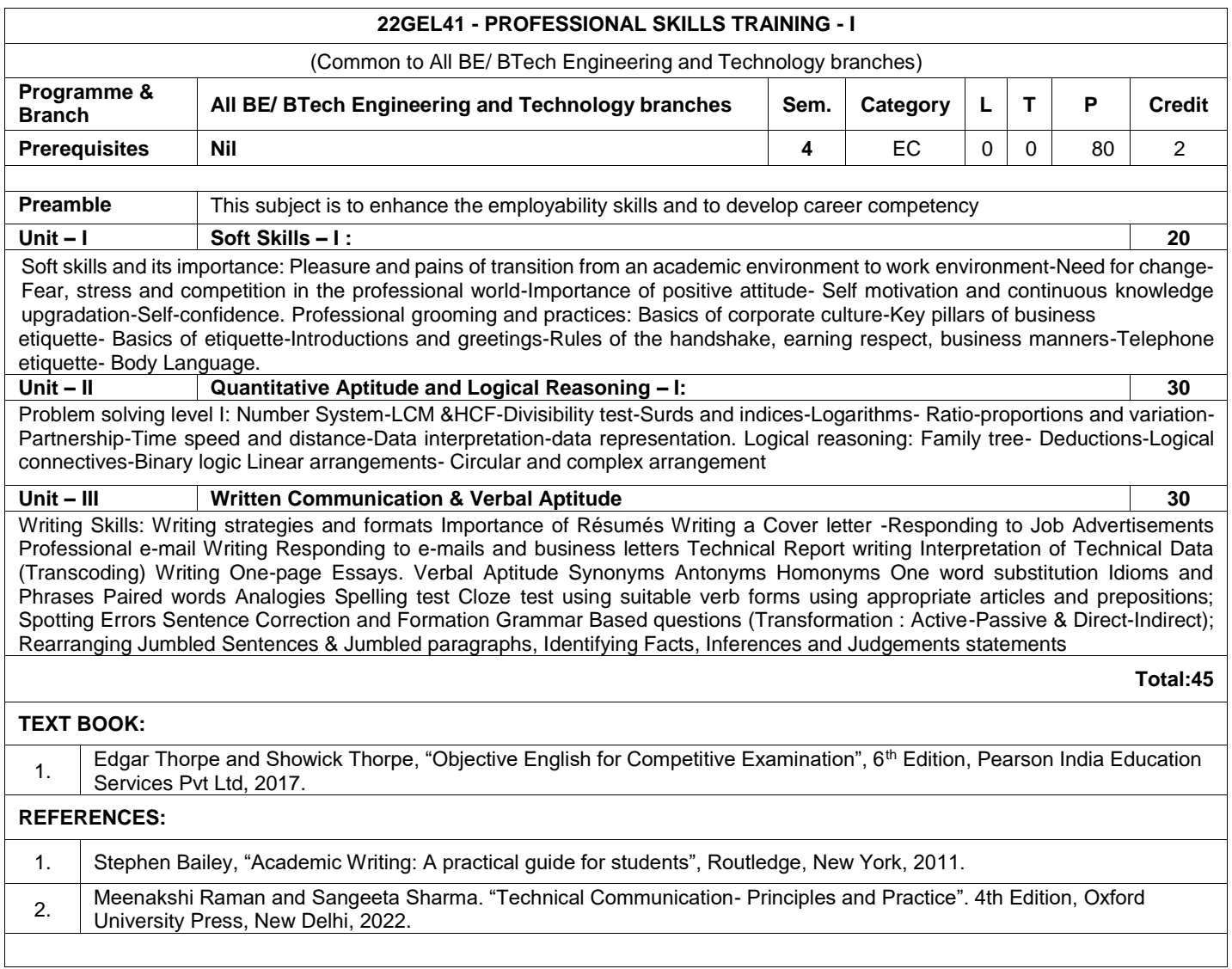

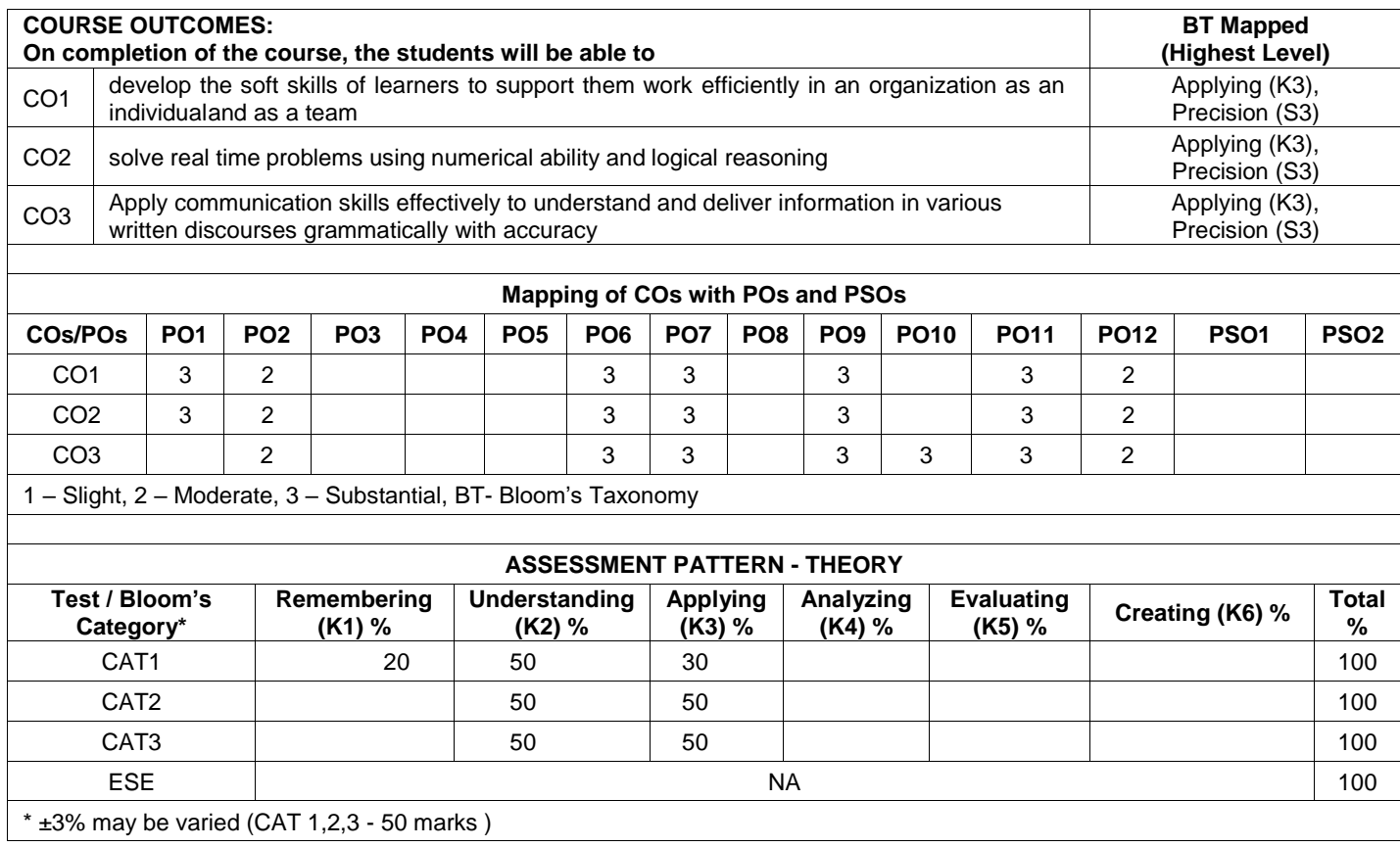

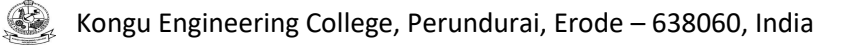

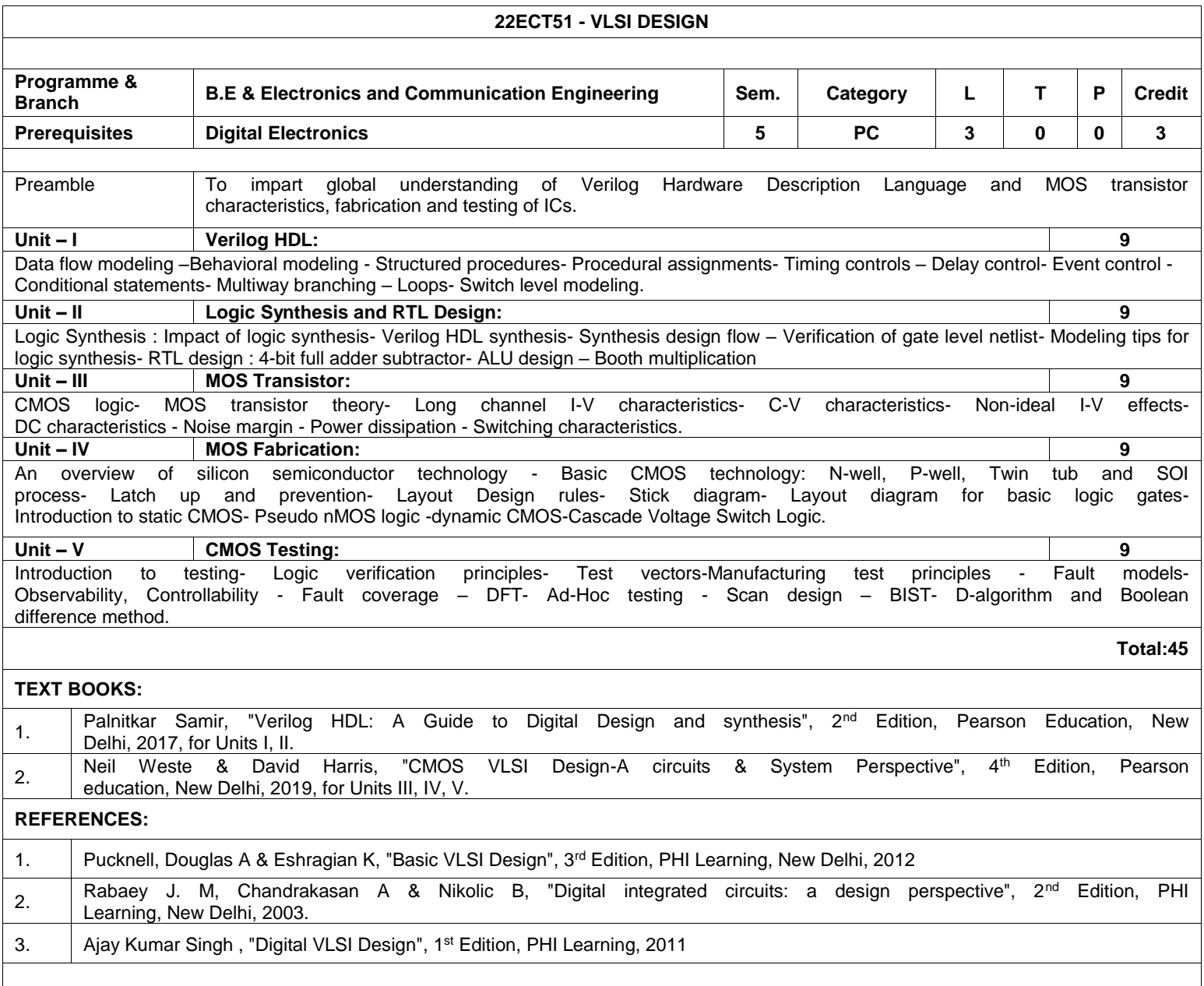

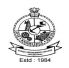

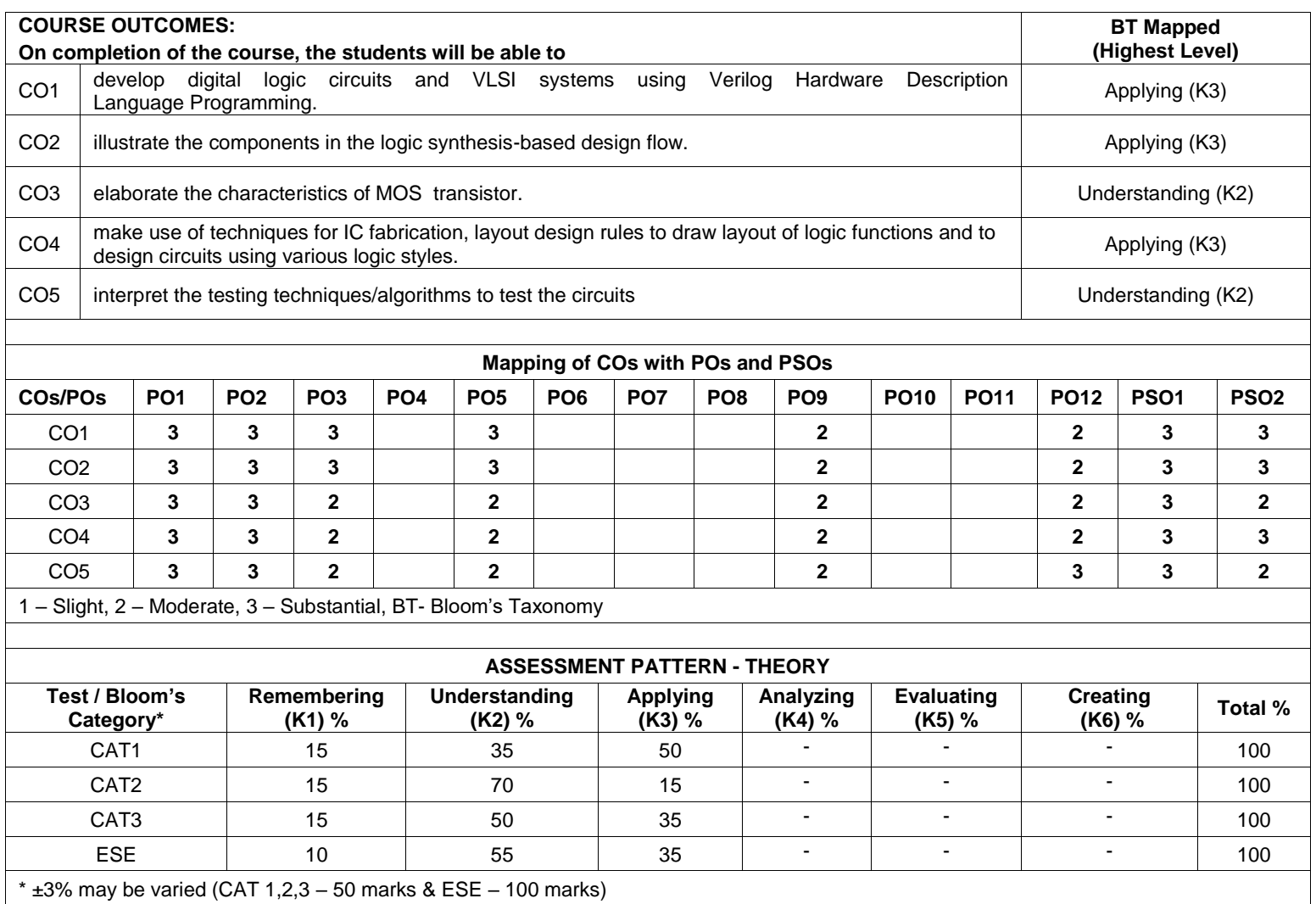

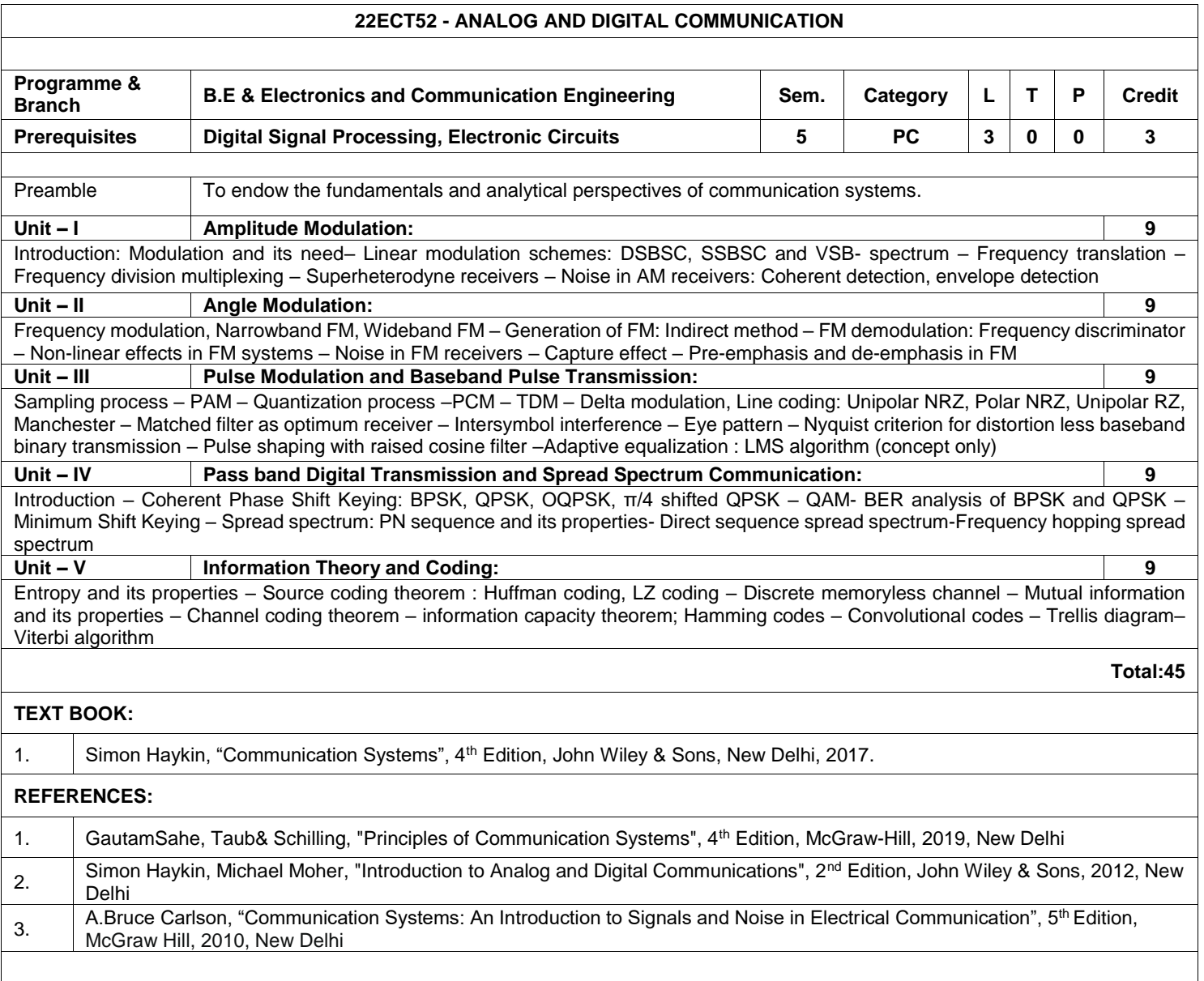

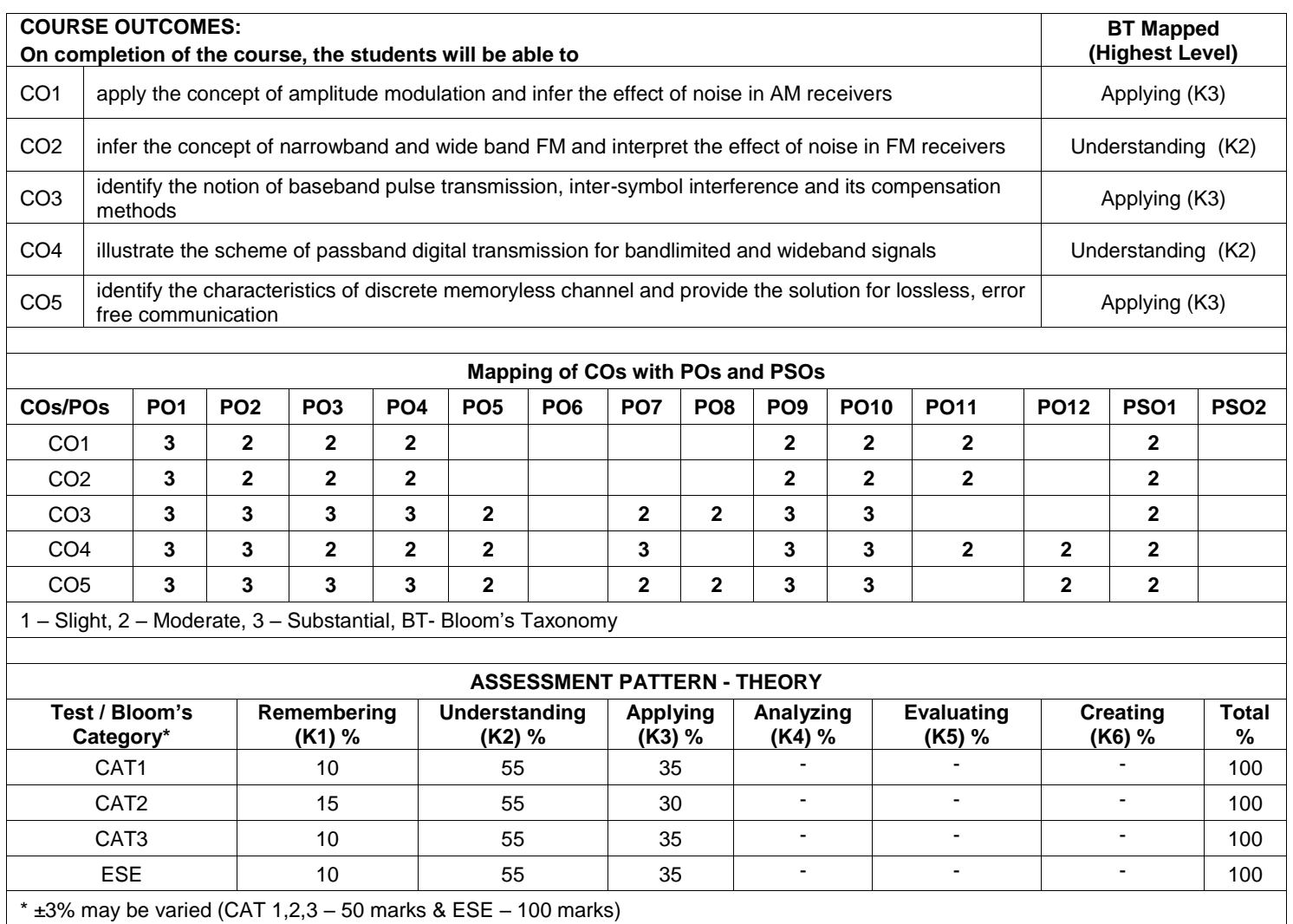

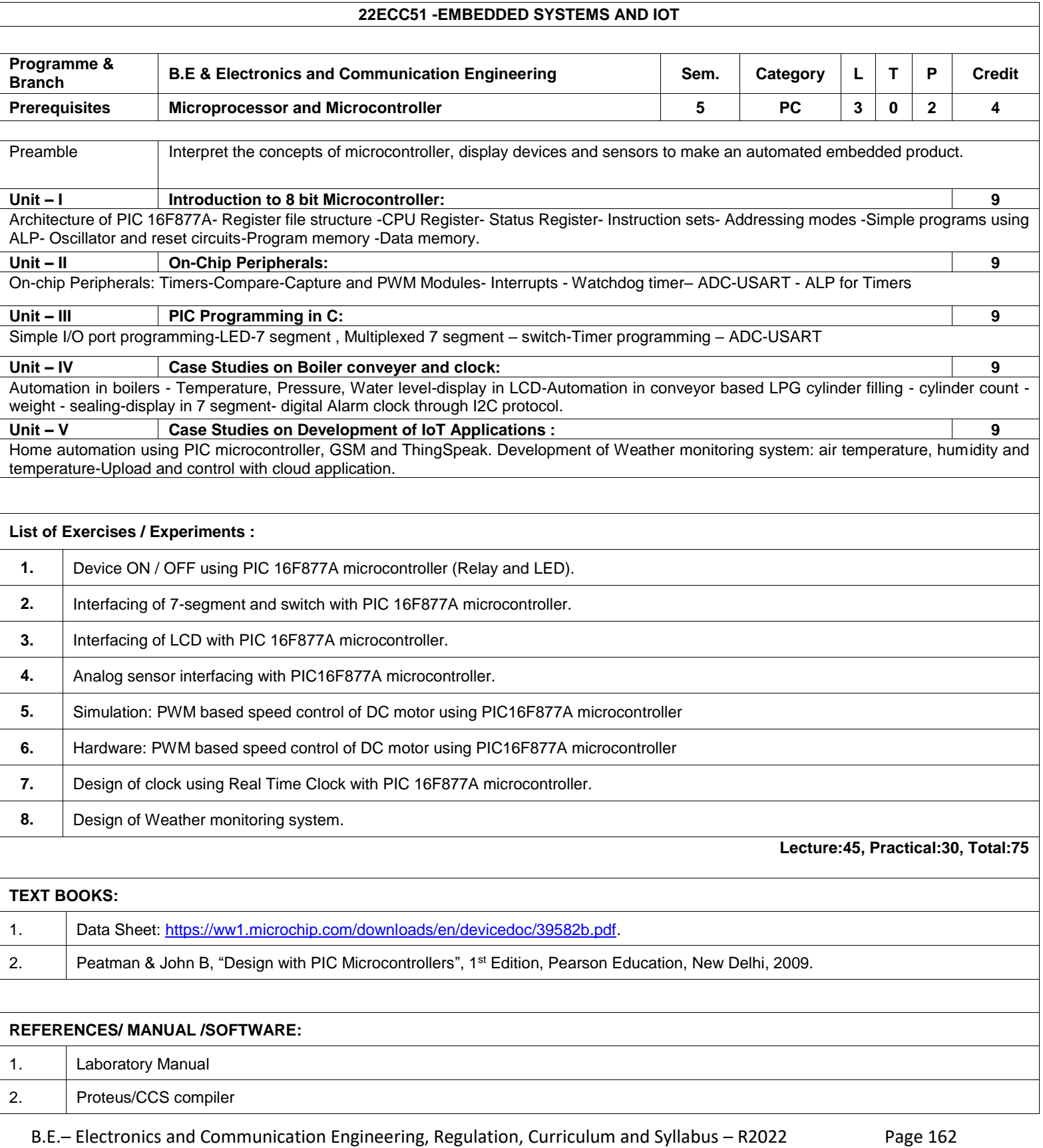

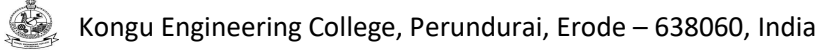

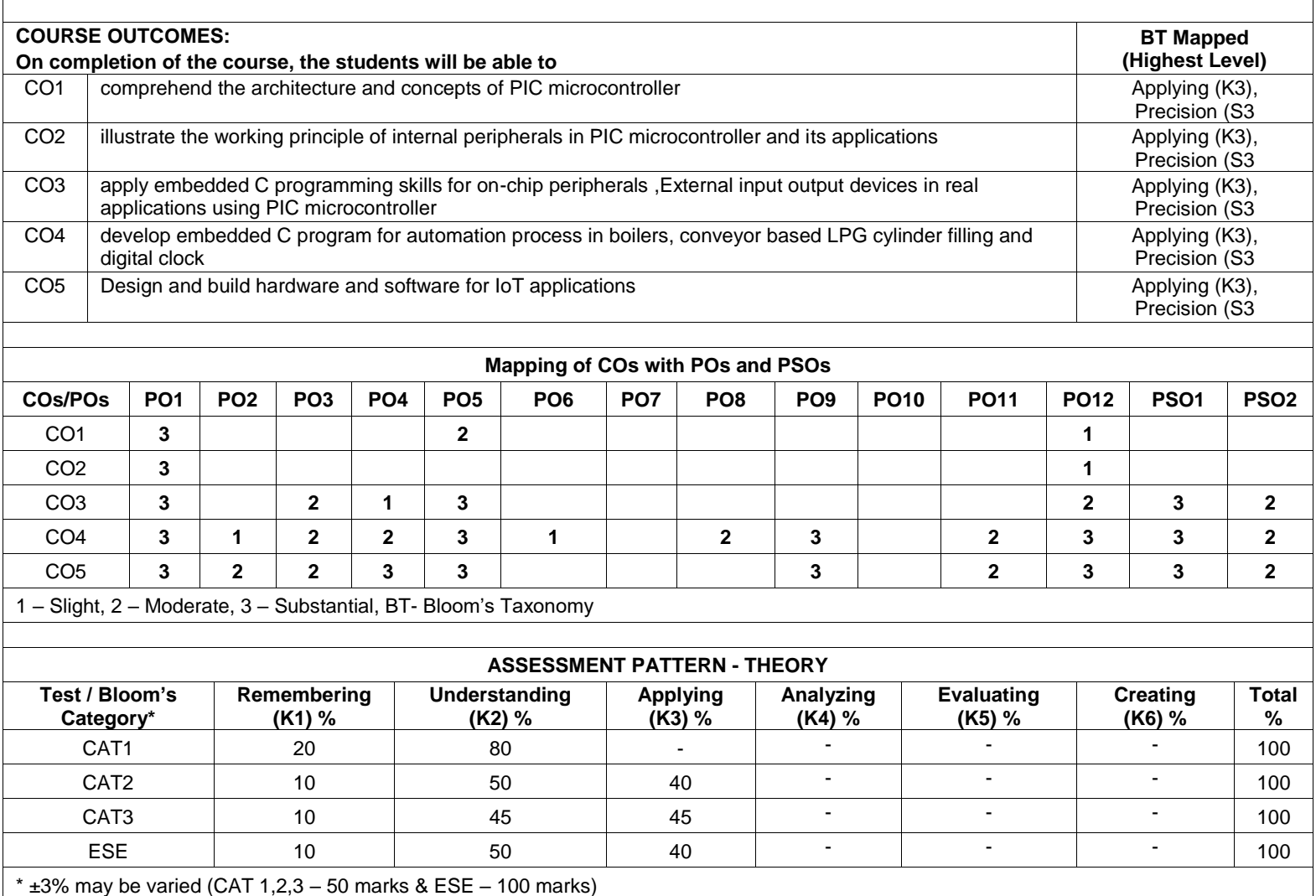

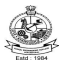

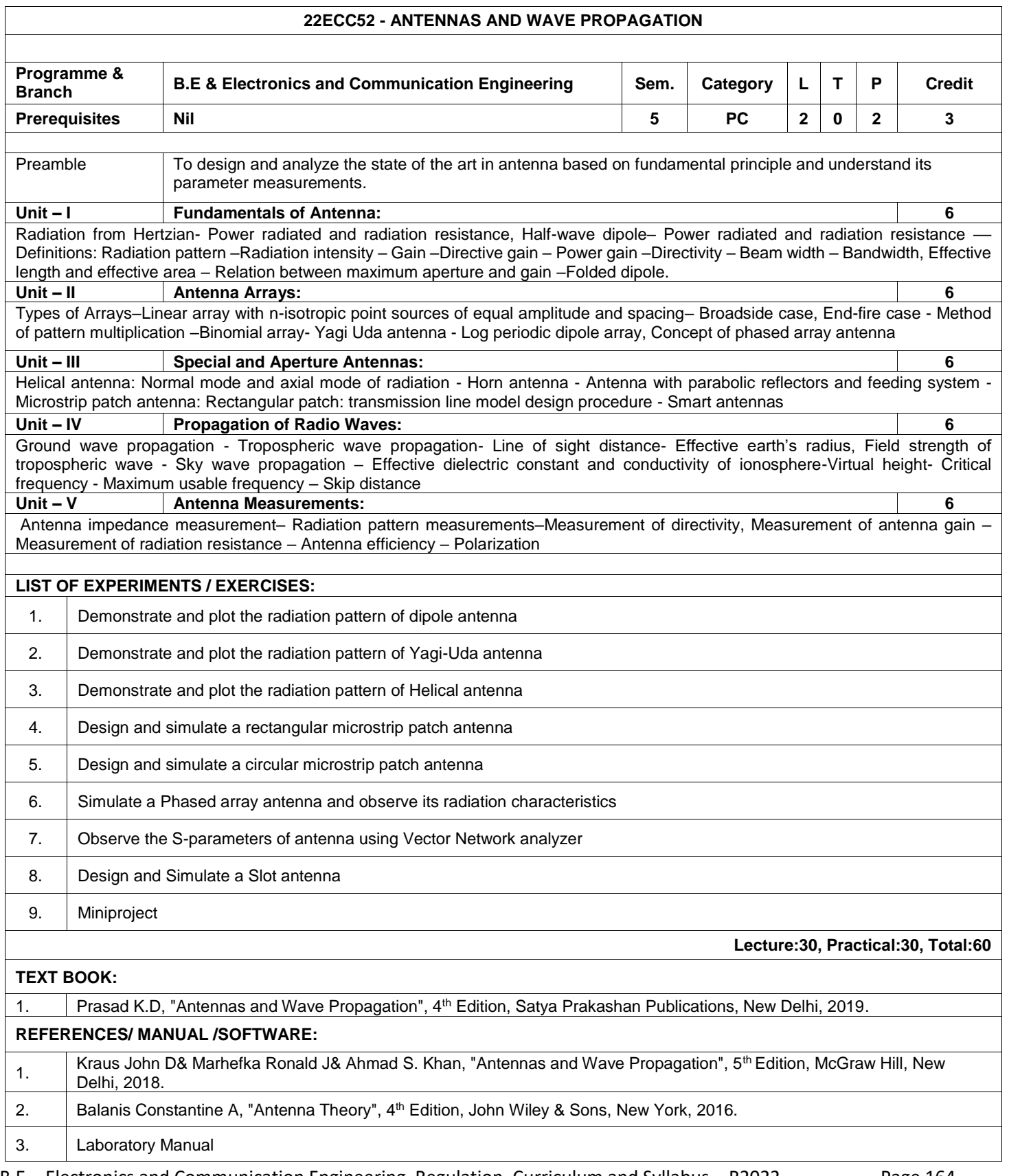

B.E.– Electronics and Communication Engineering, Regulation, Curriculum and Syllabus – R2022 Page 164

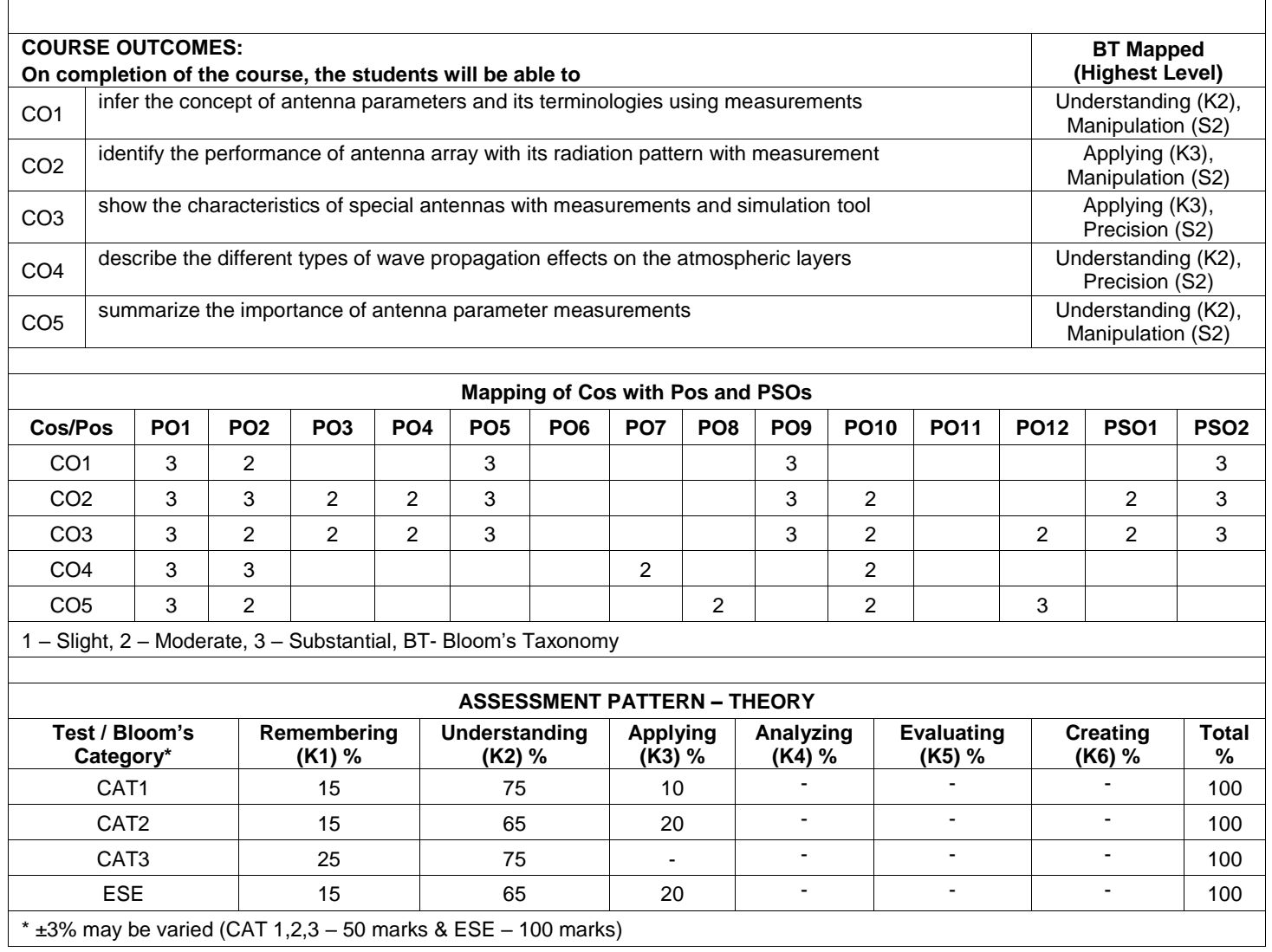

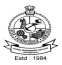

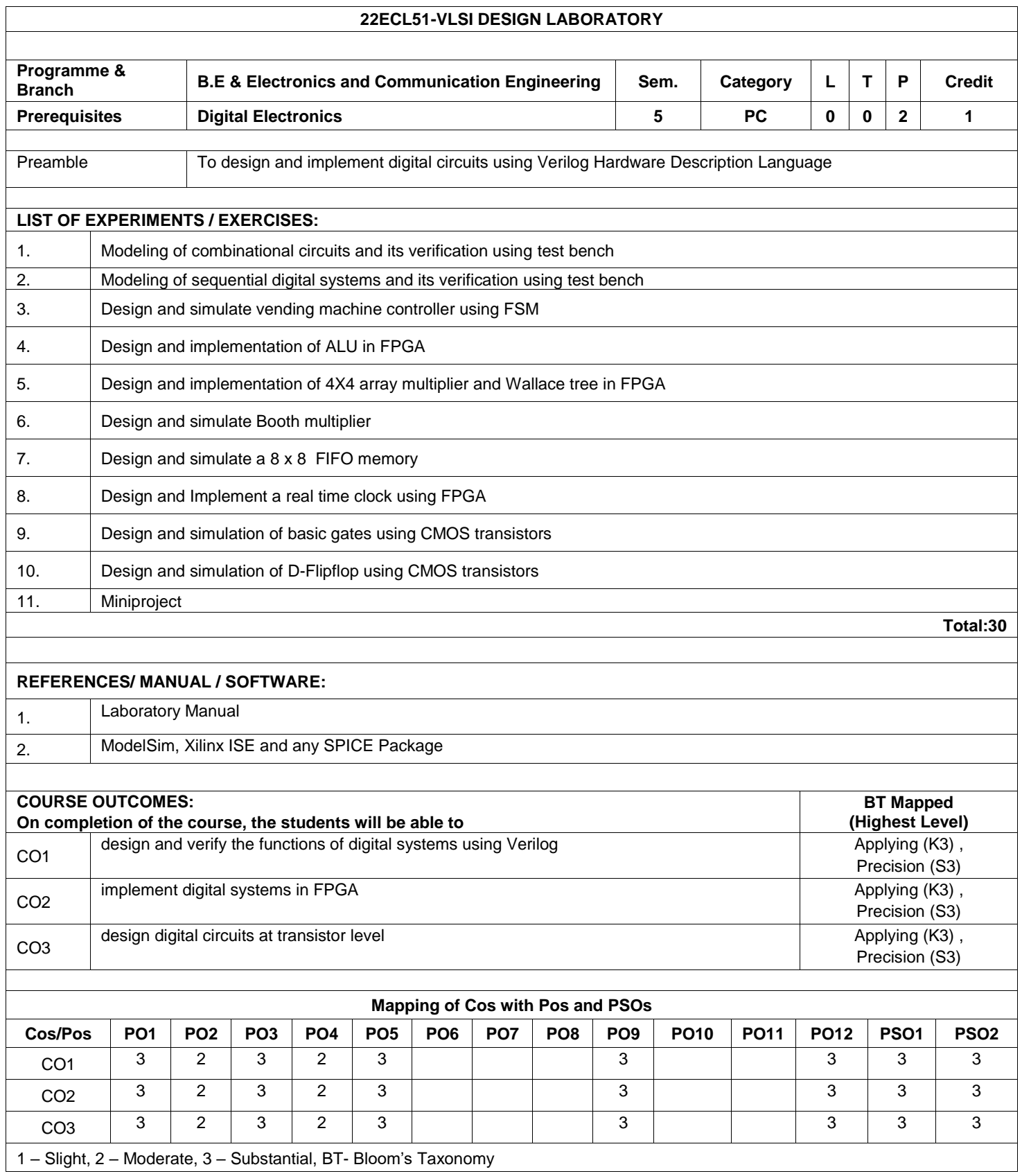

B.E.– Electronics and Communication Engineering, Regulation, Curriculum and Syllabus – R2022 Page 166

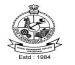

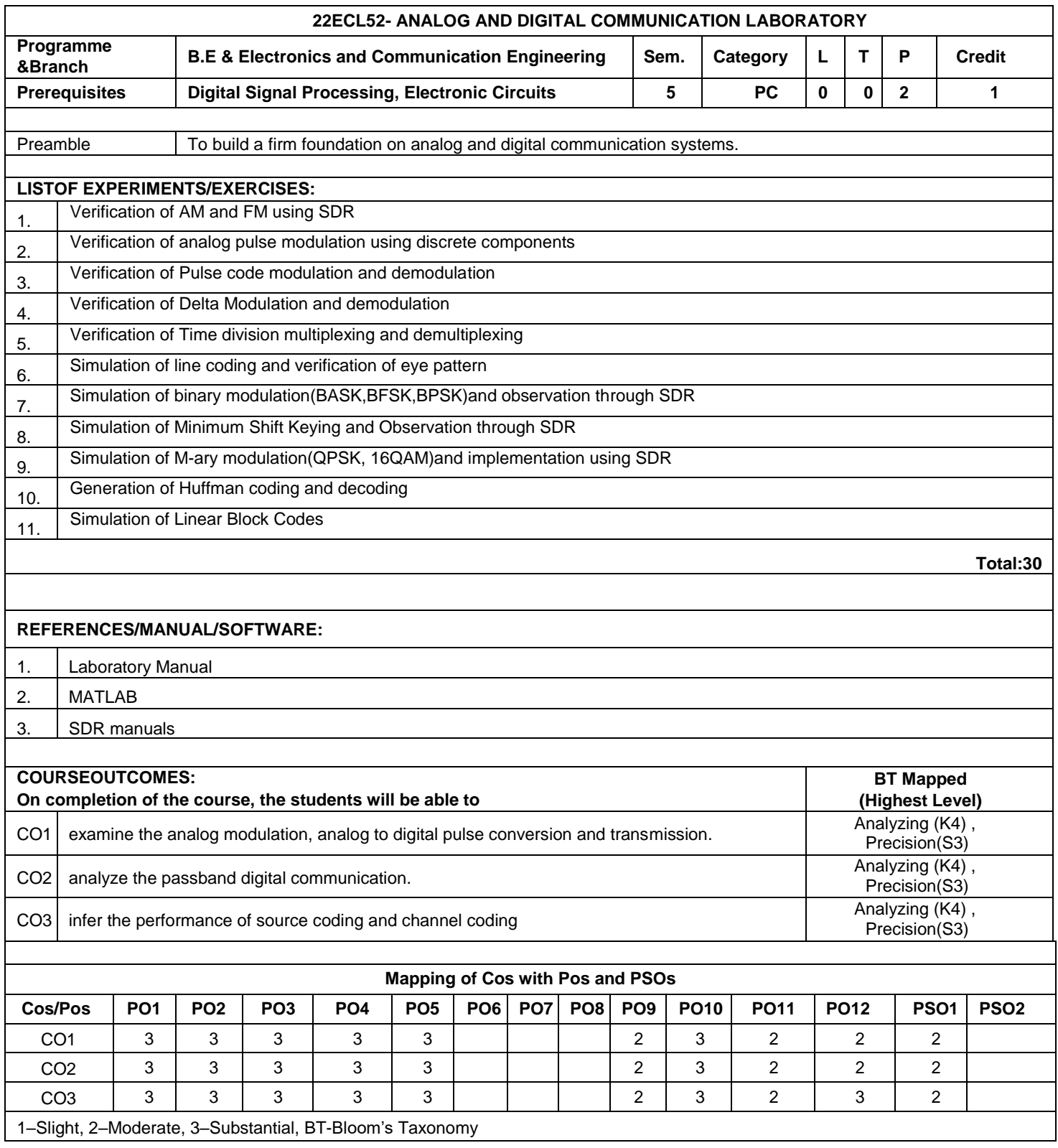

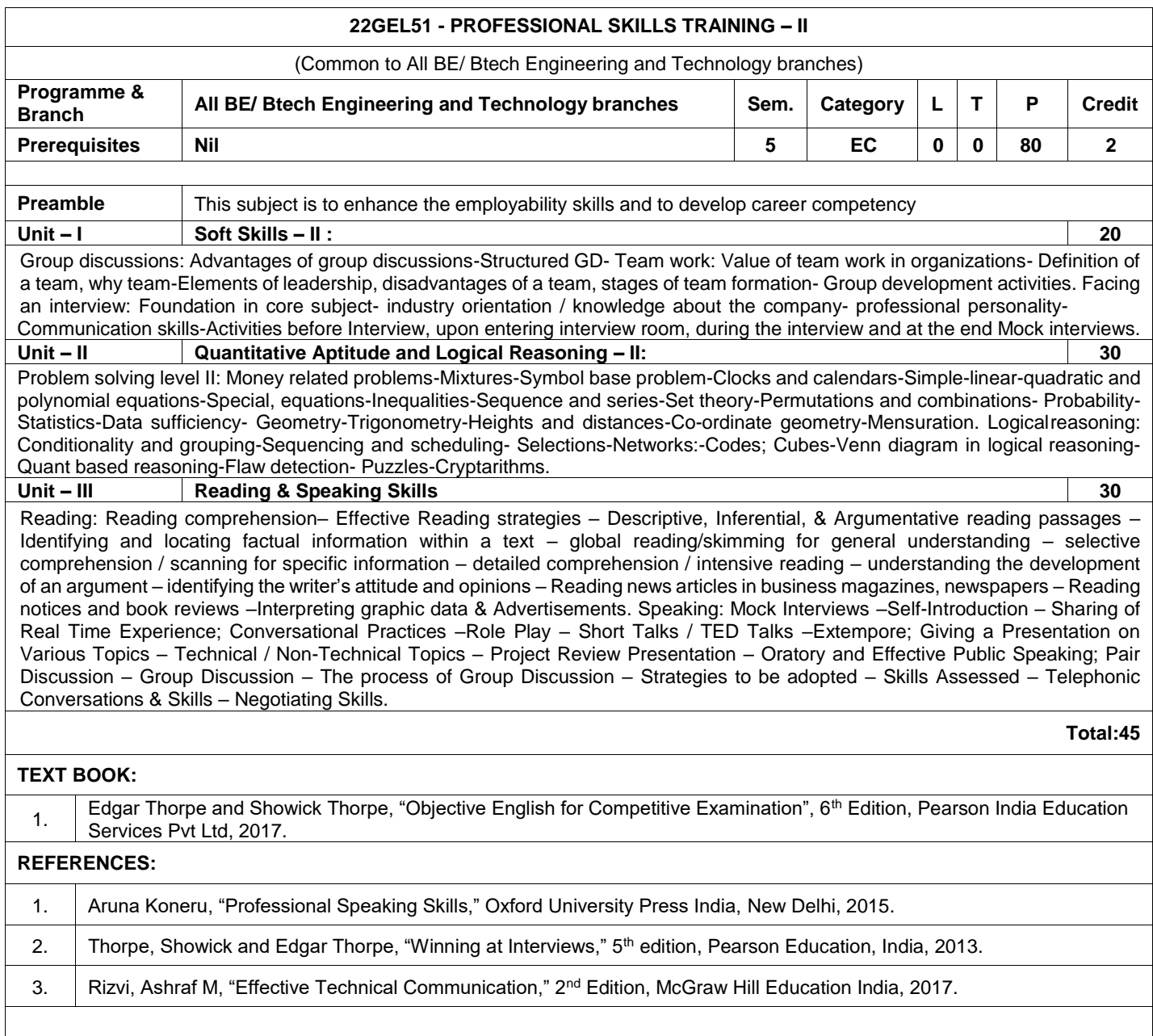

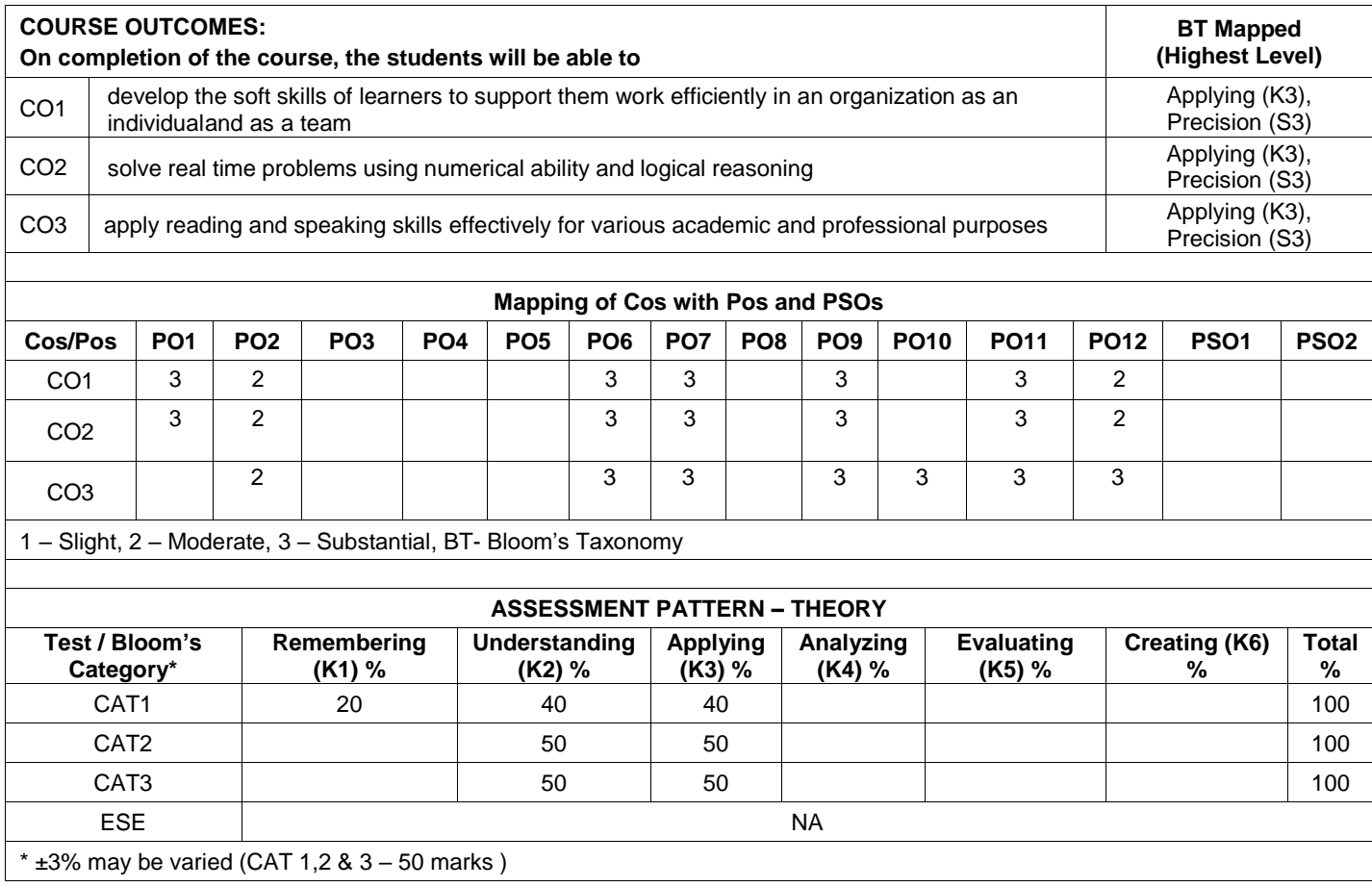

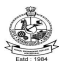

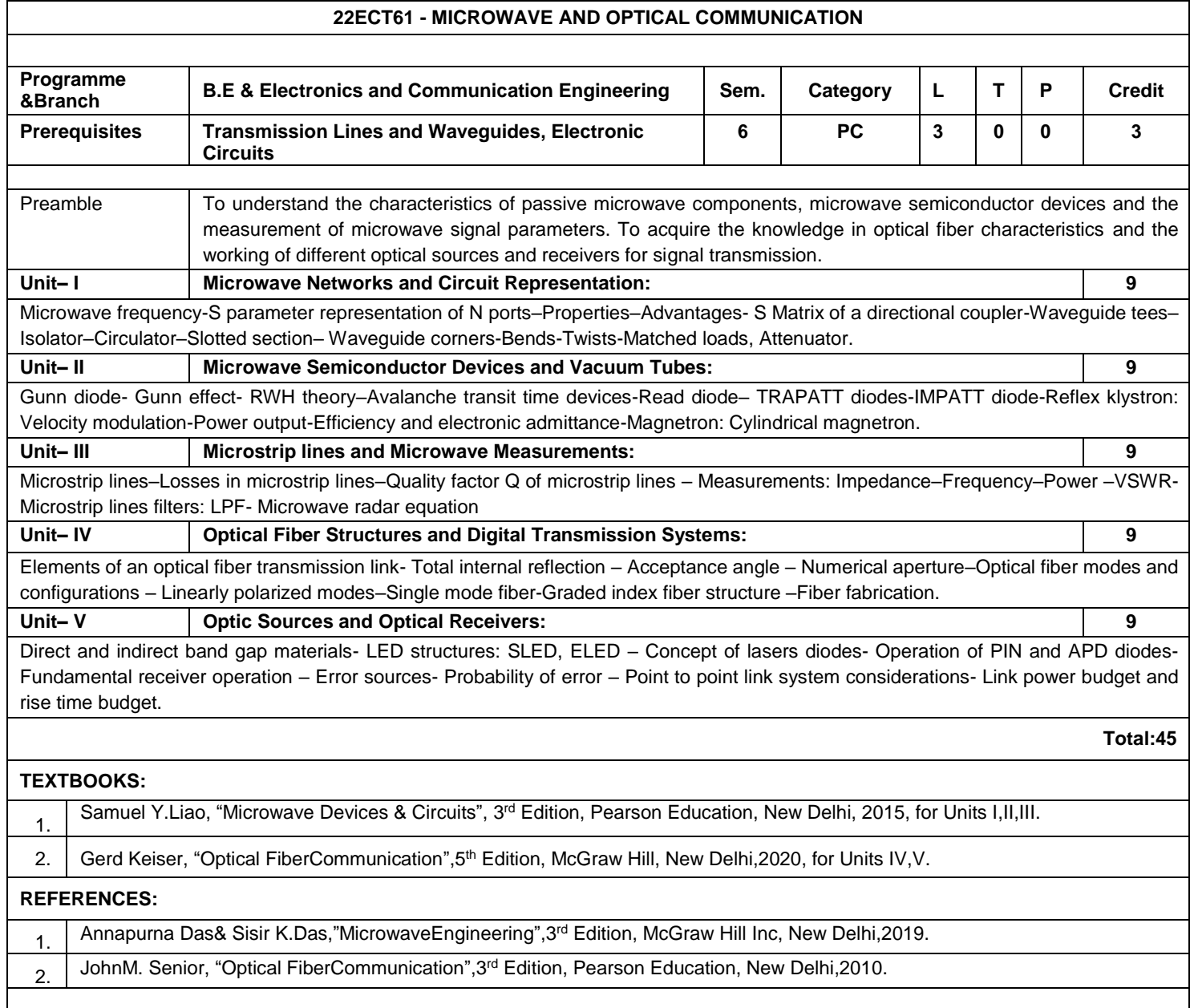

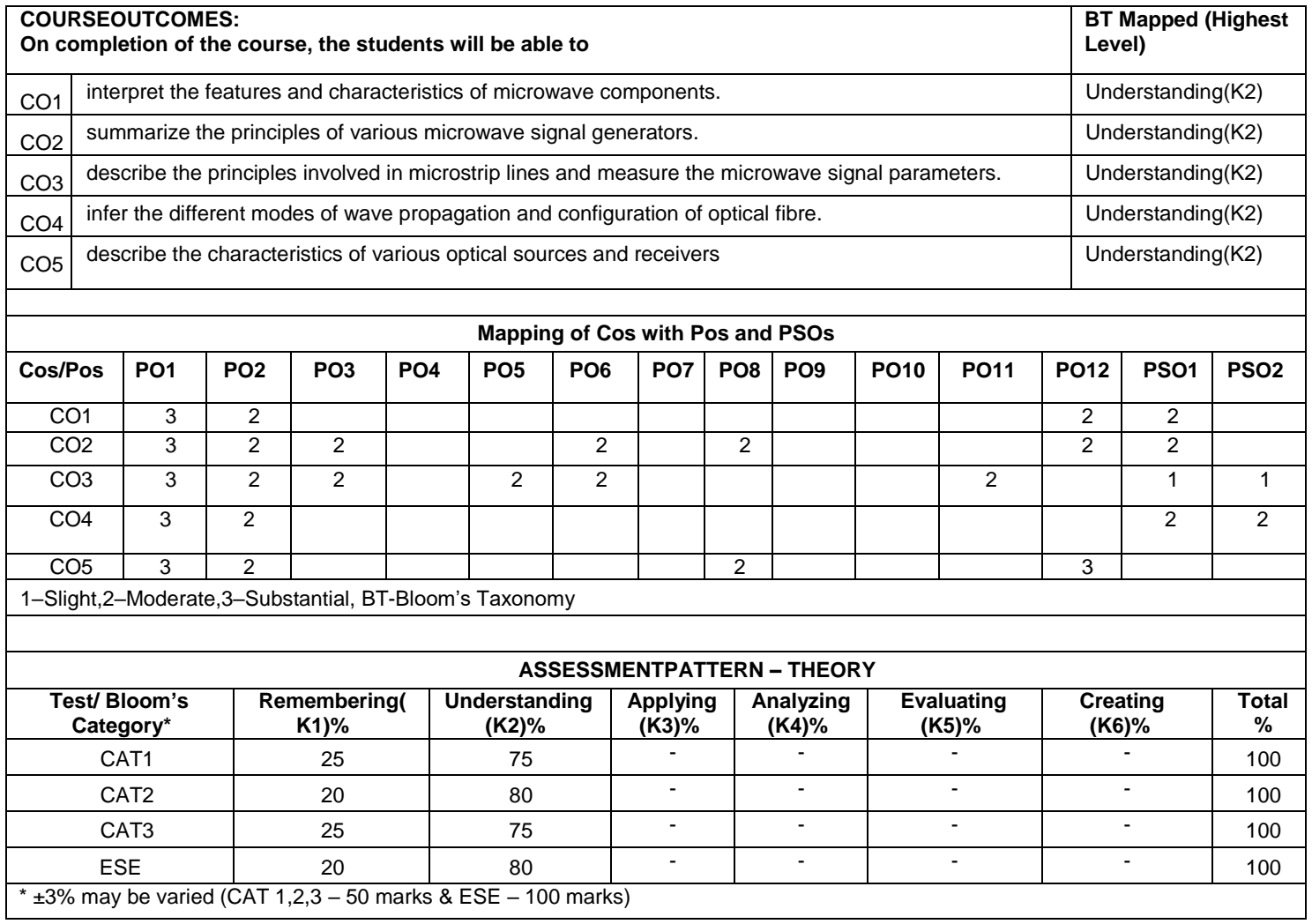

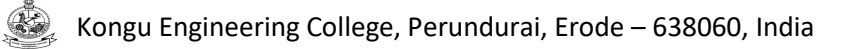

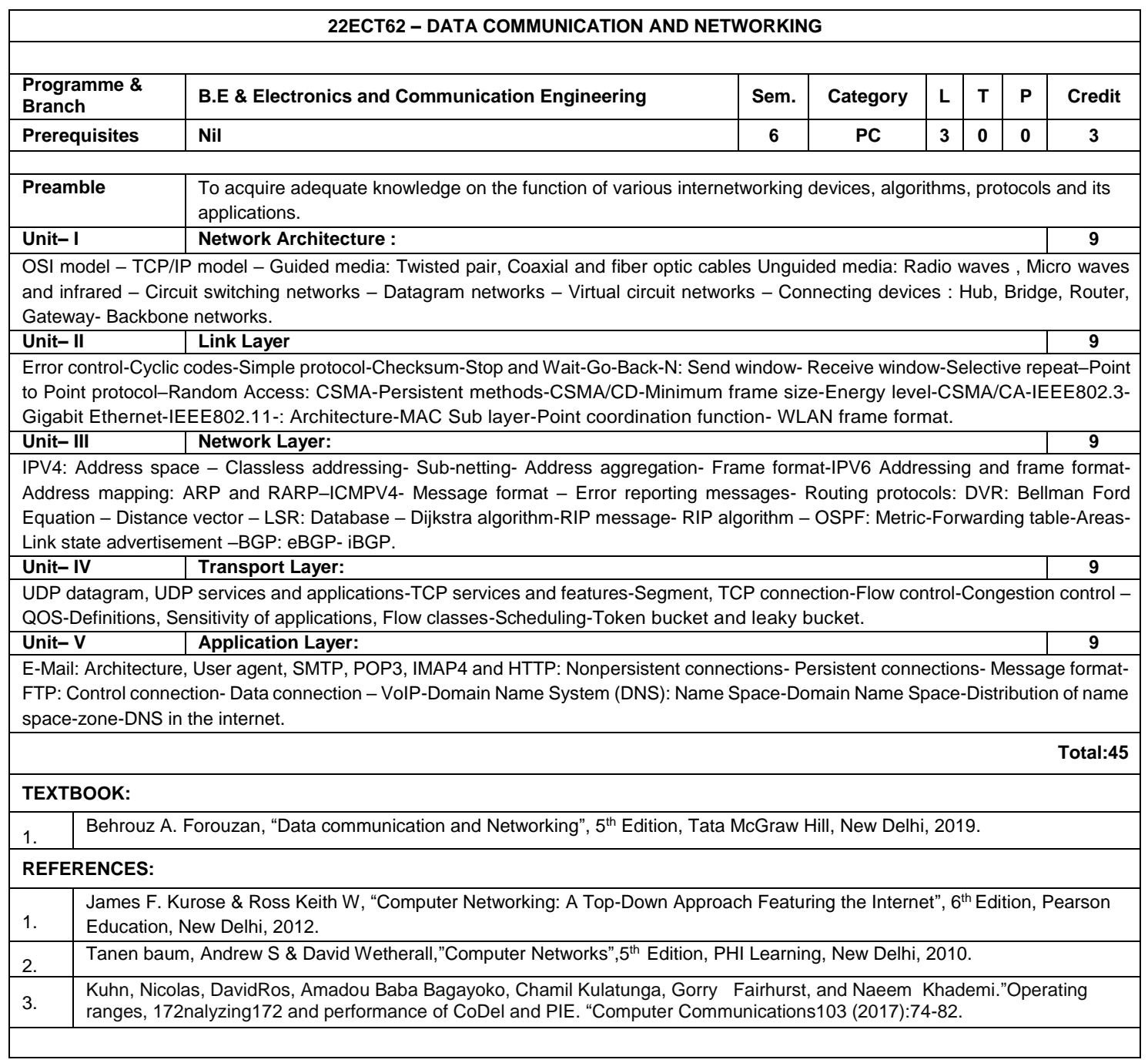

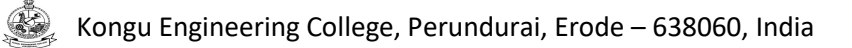

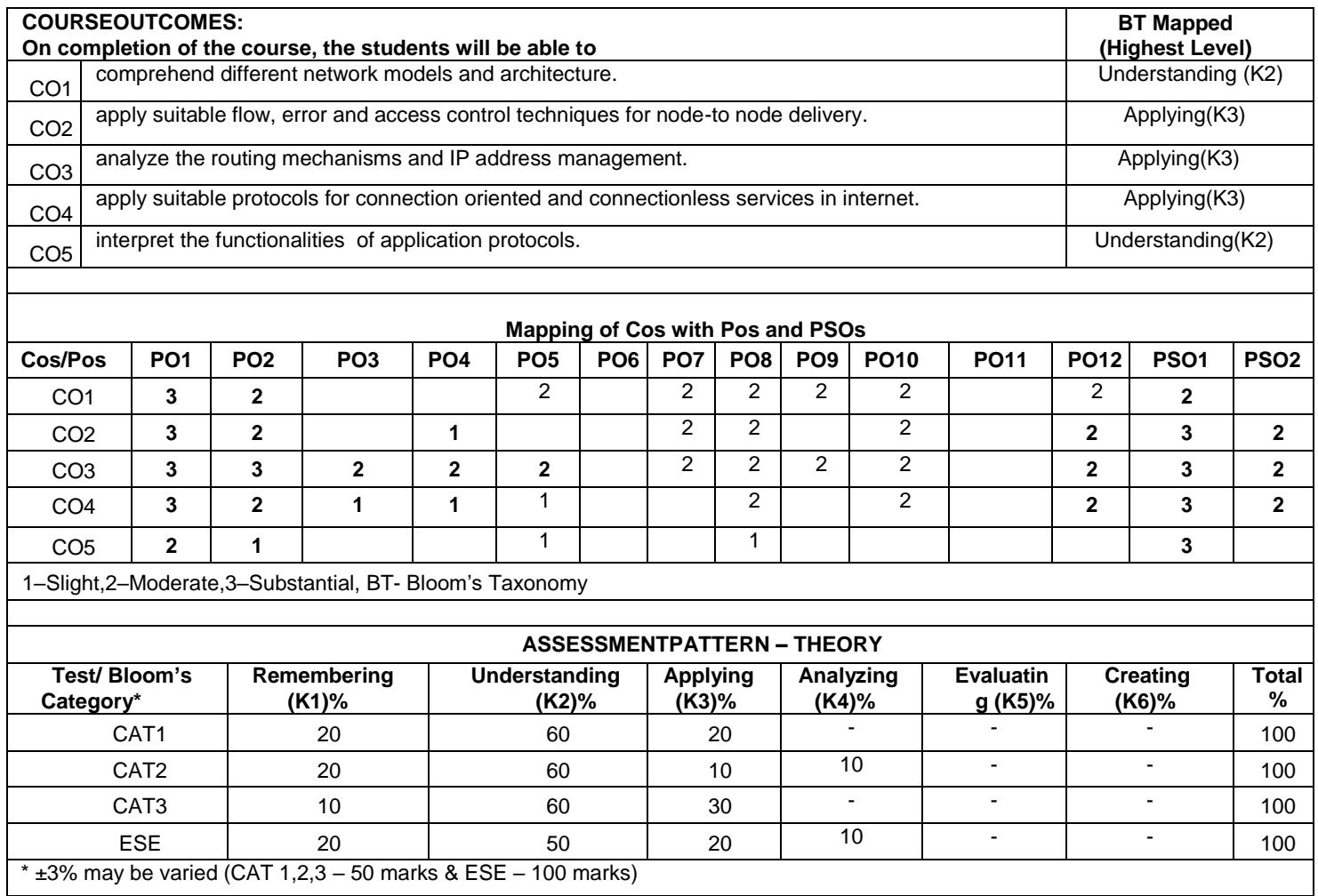

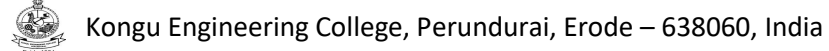

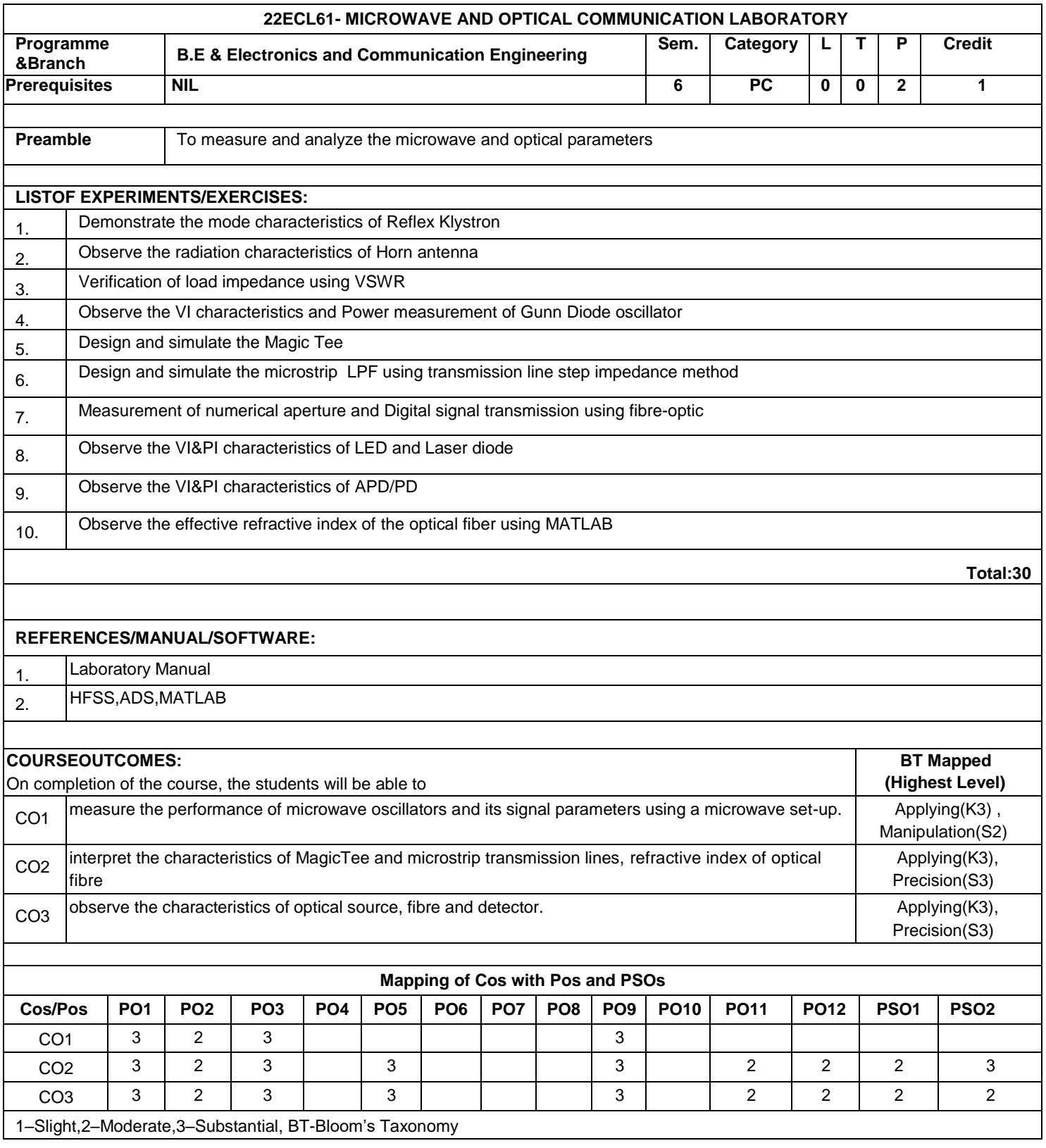

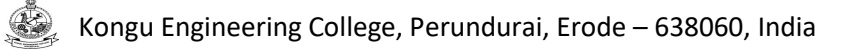

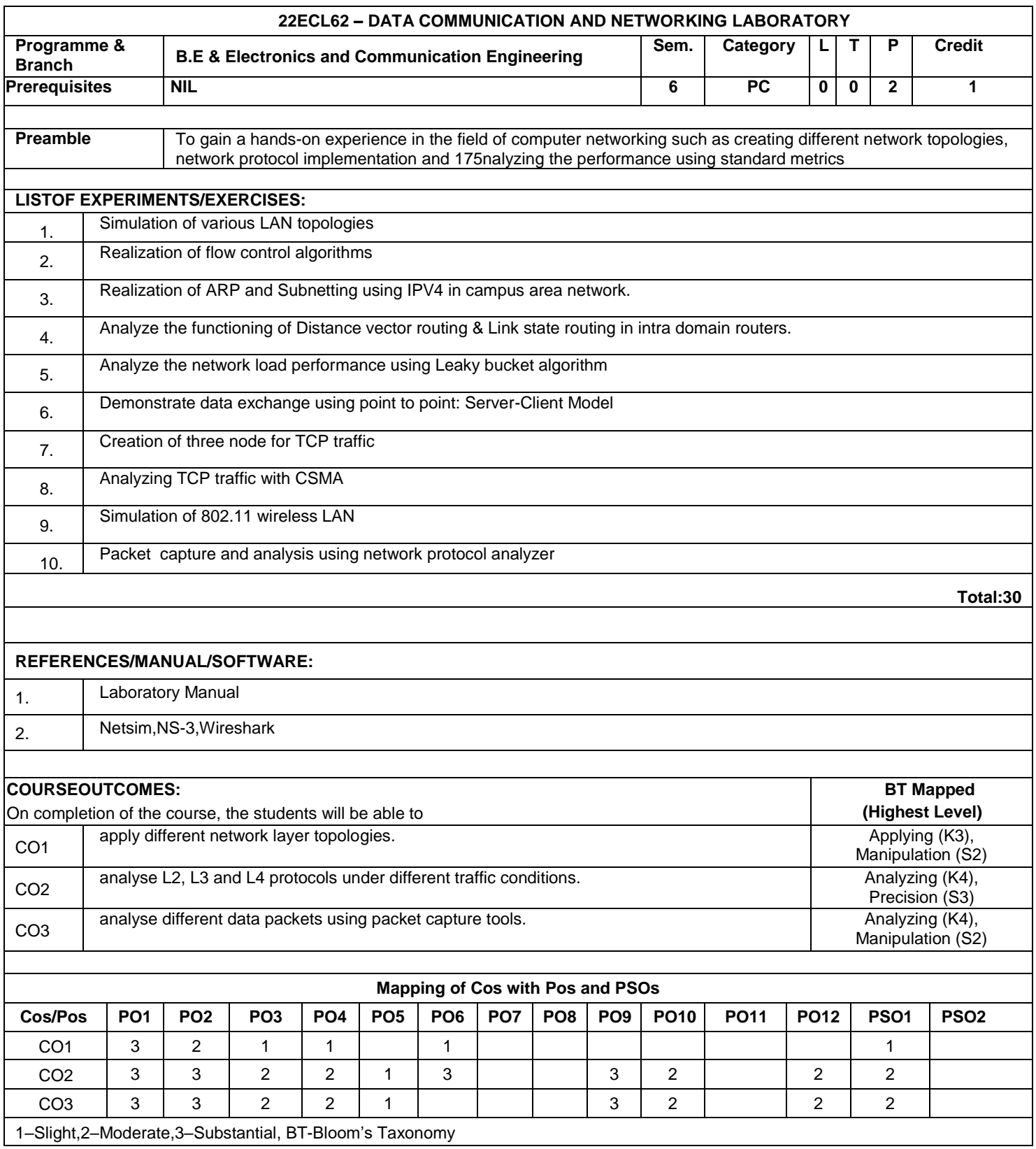

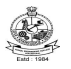

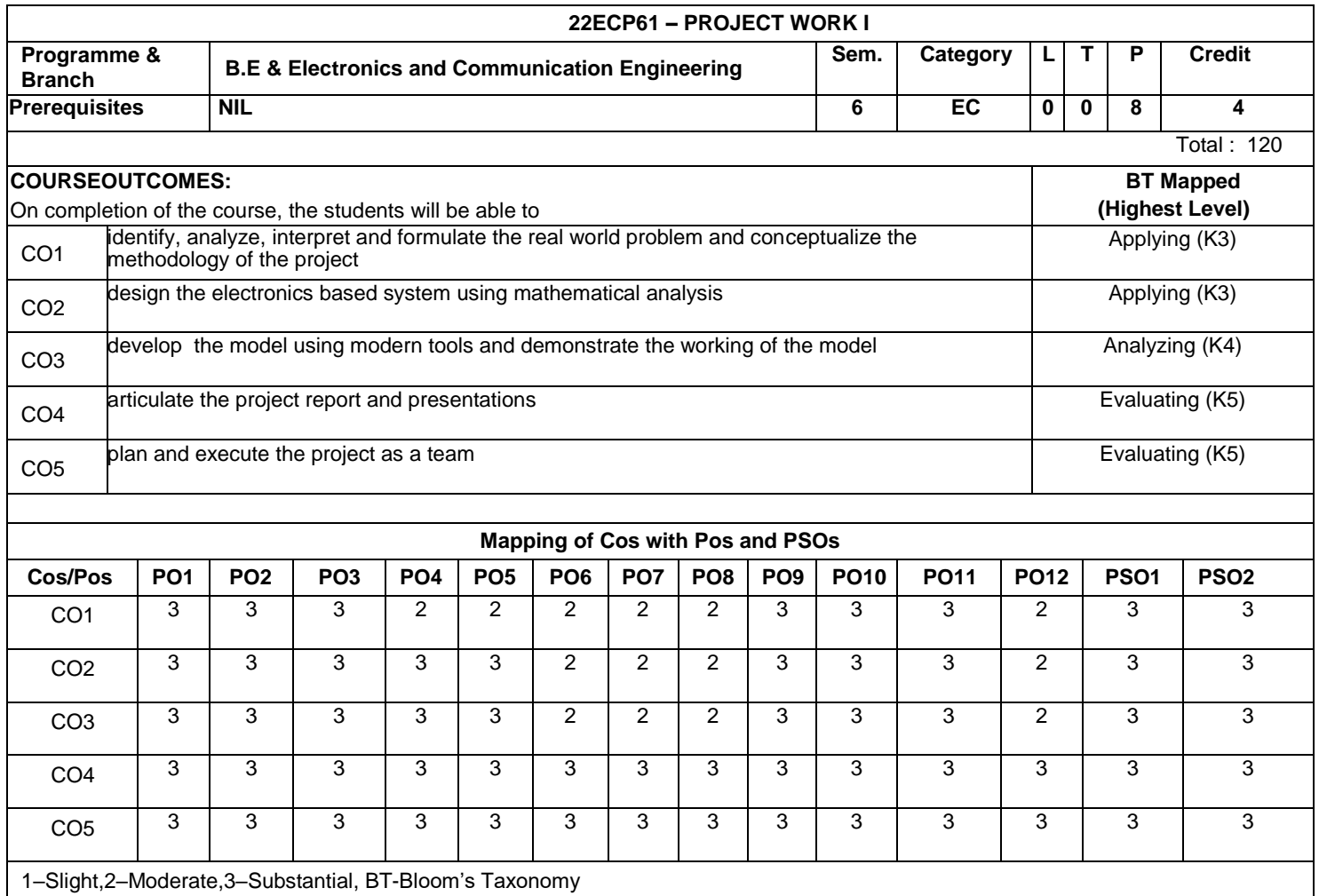

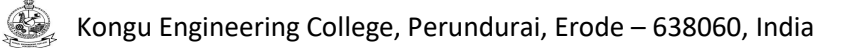

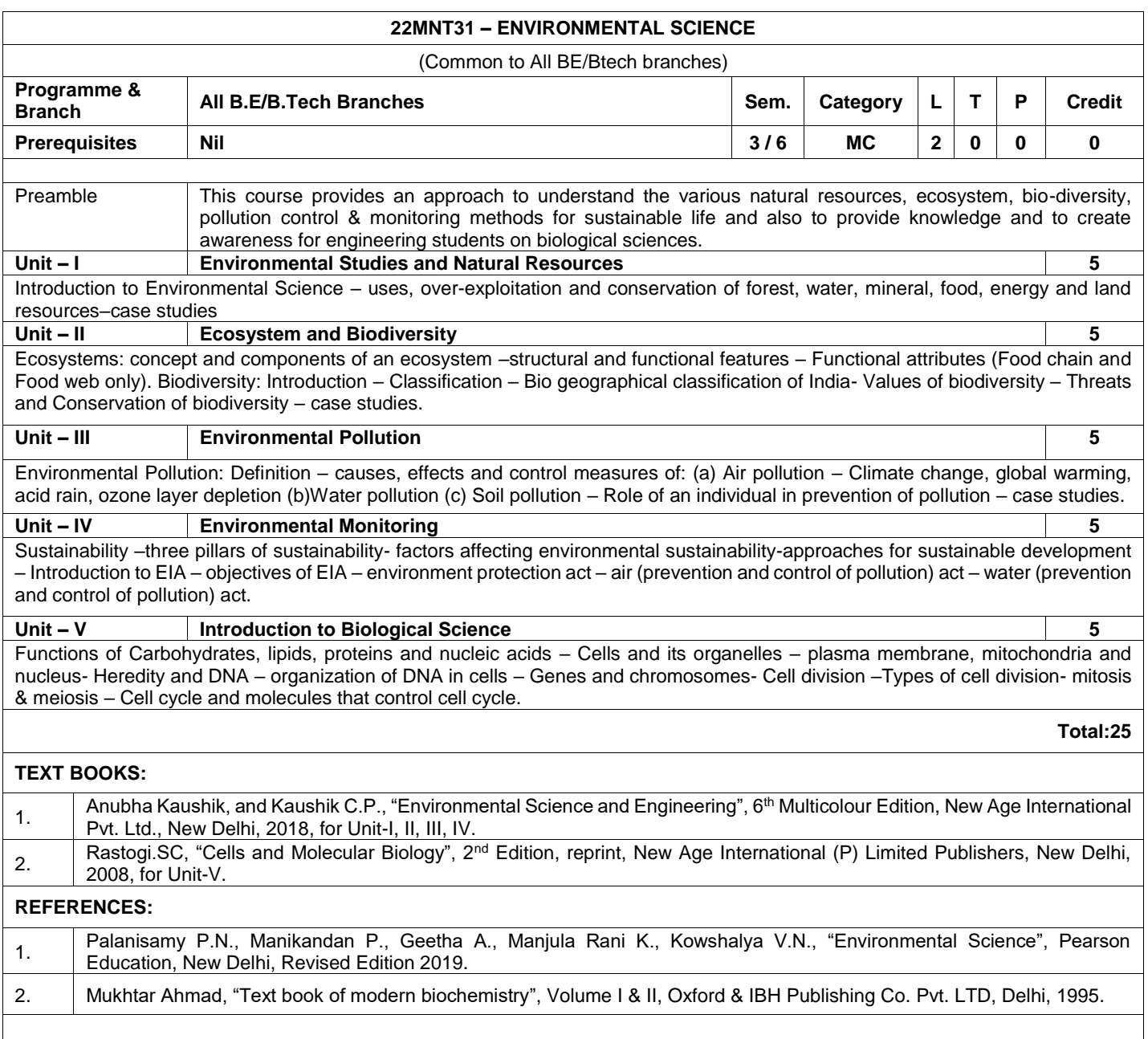

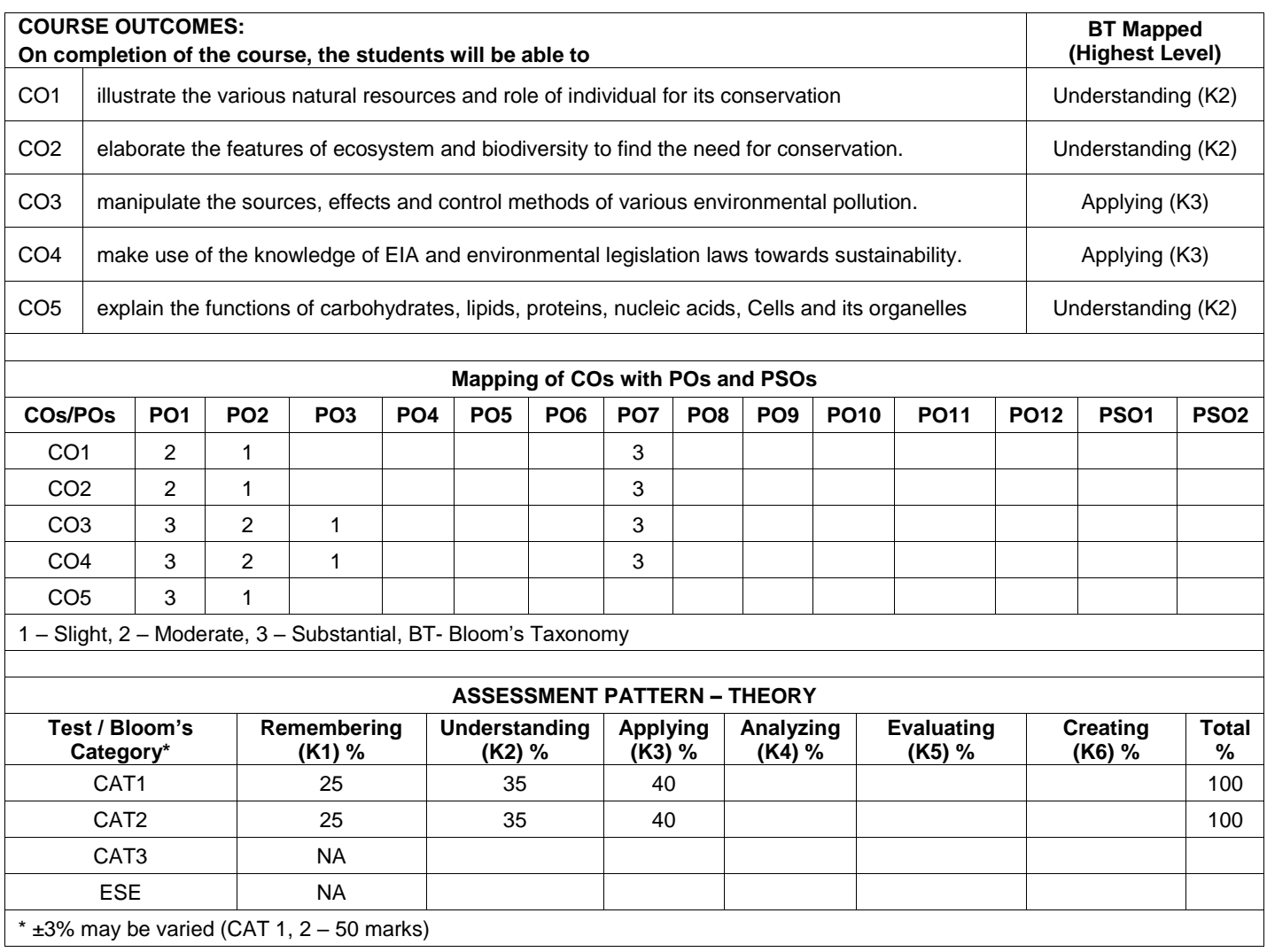

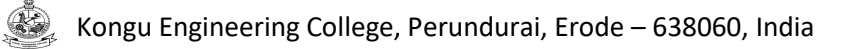

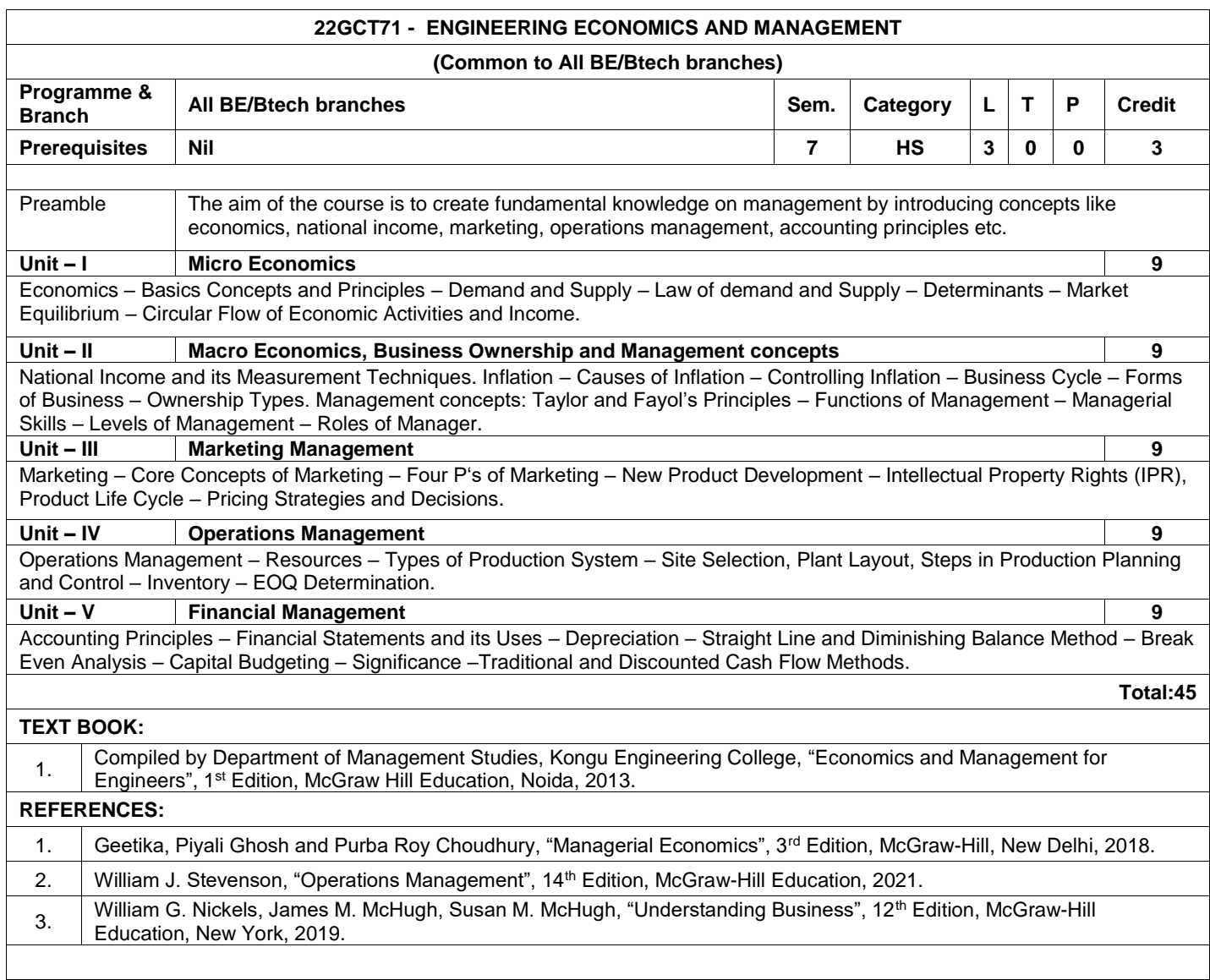

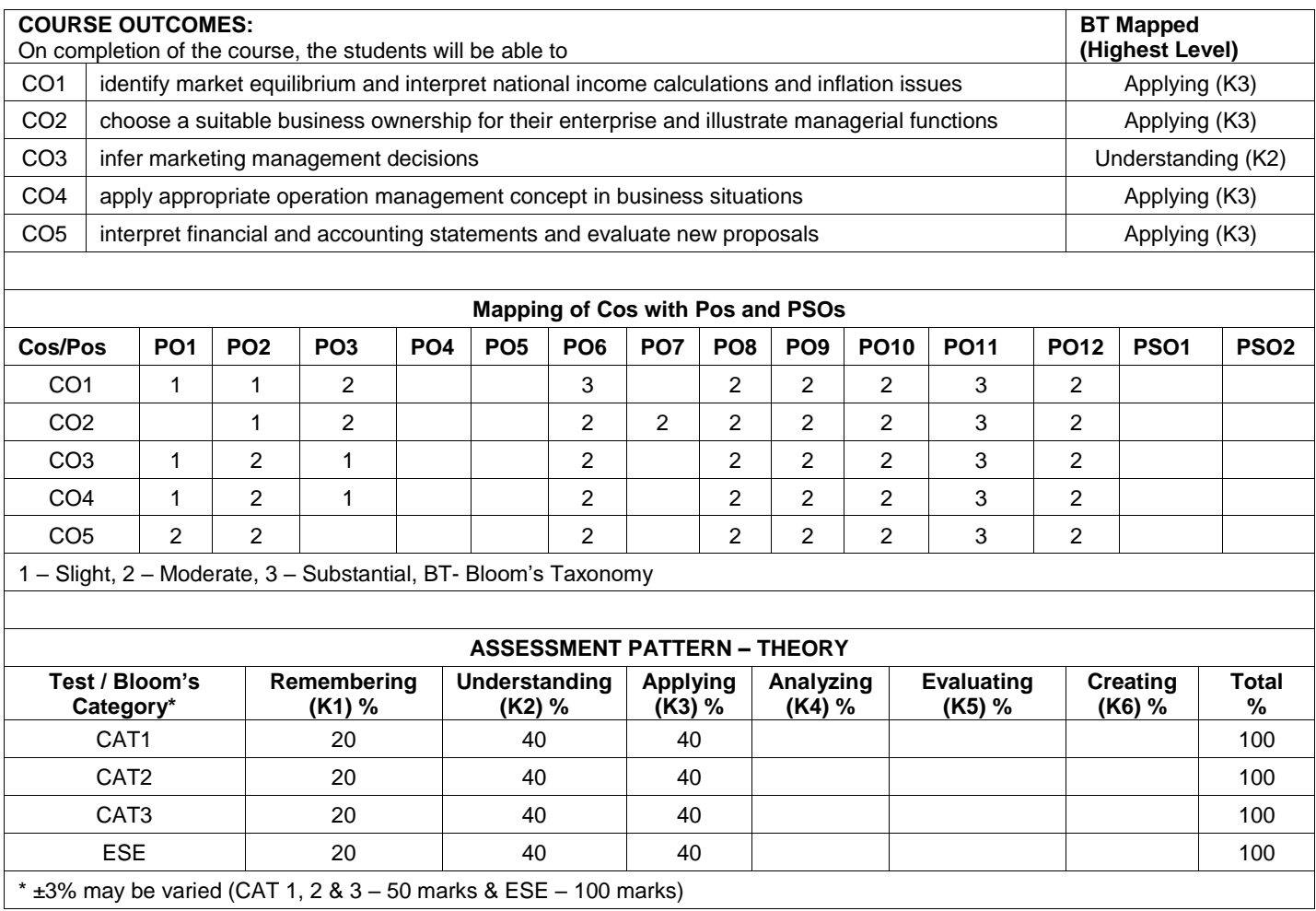
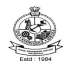

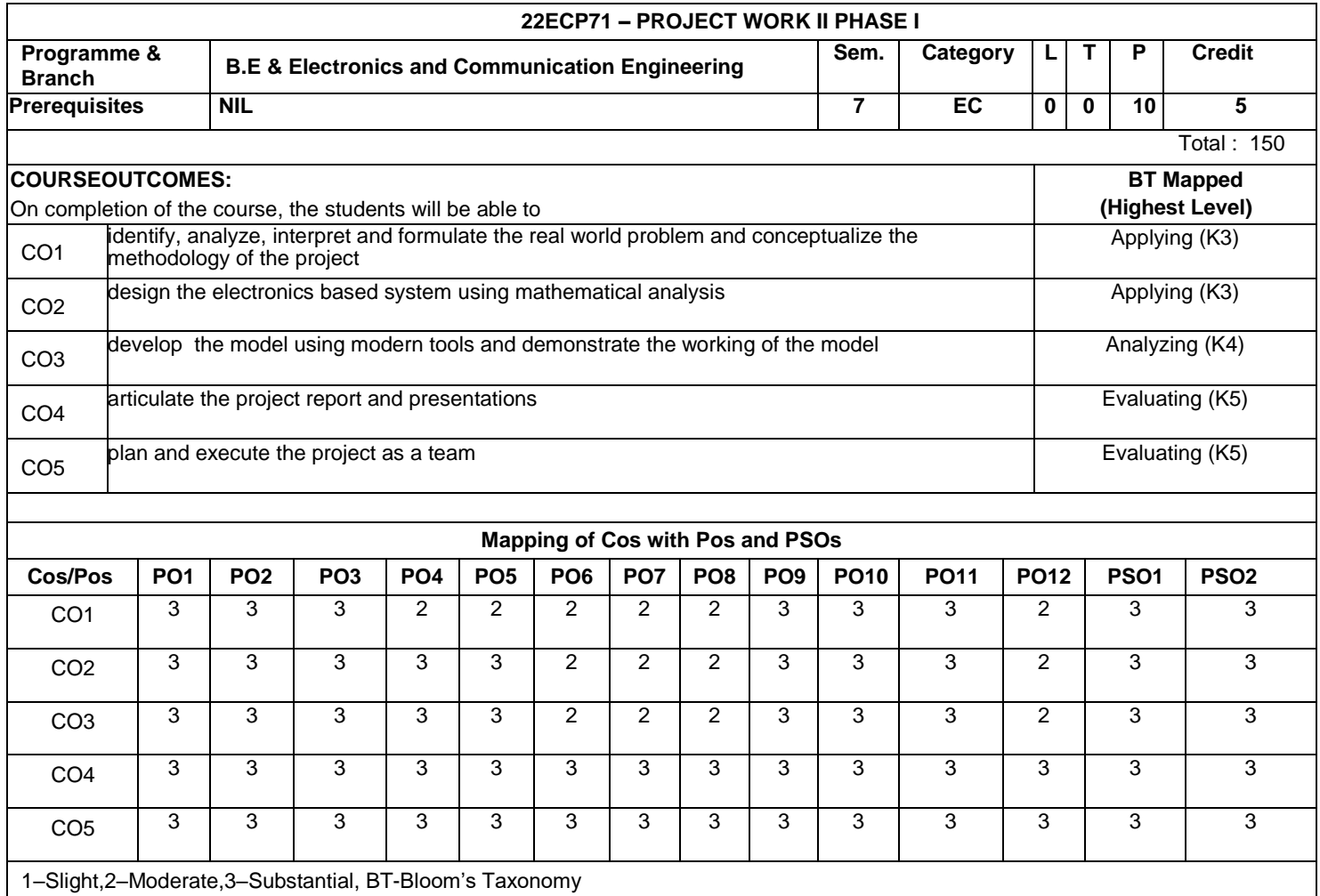

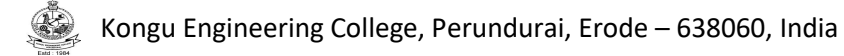

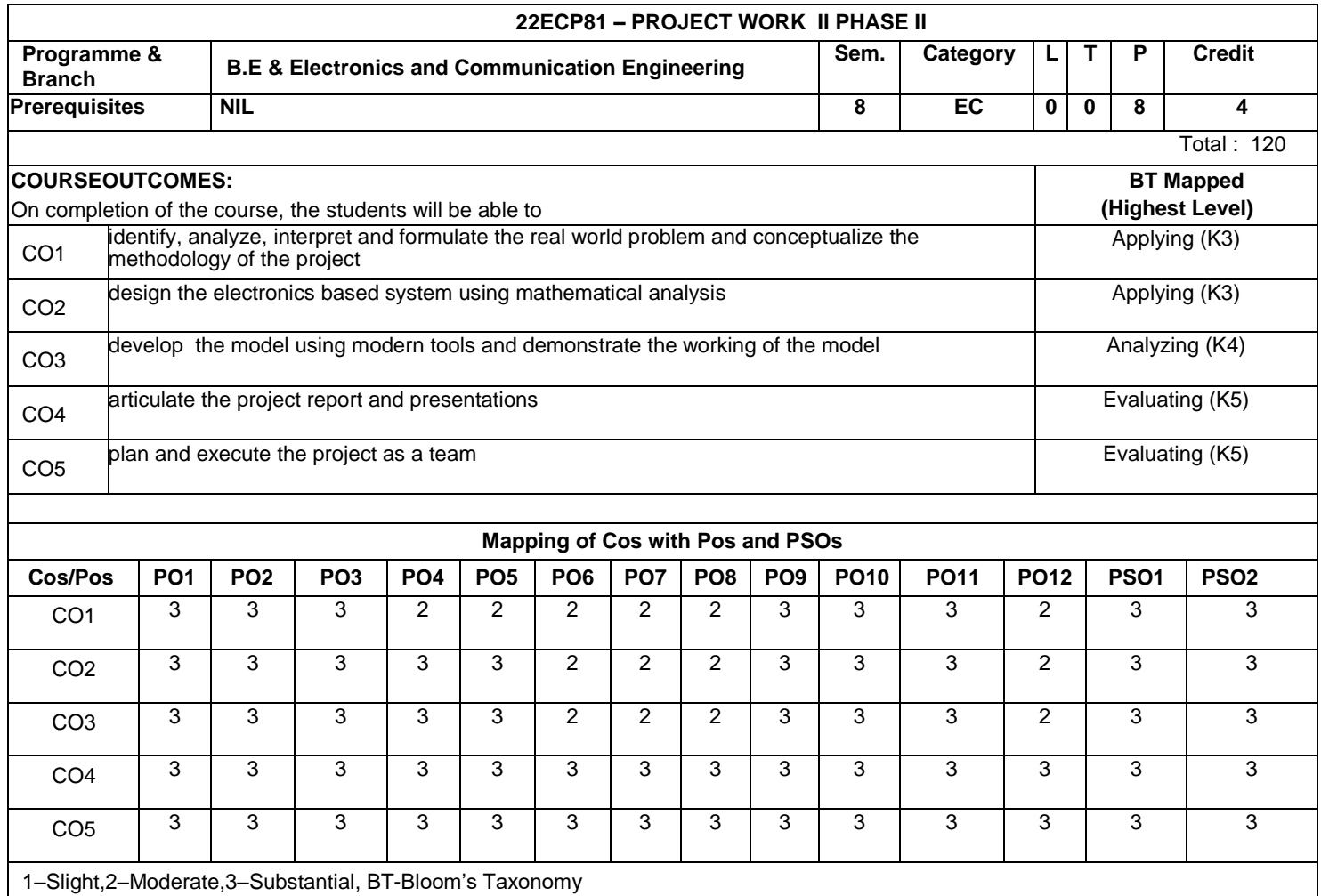

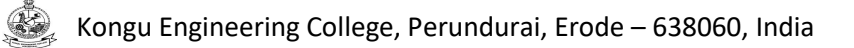

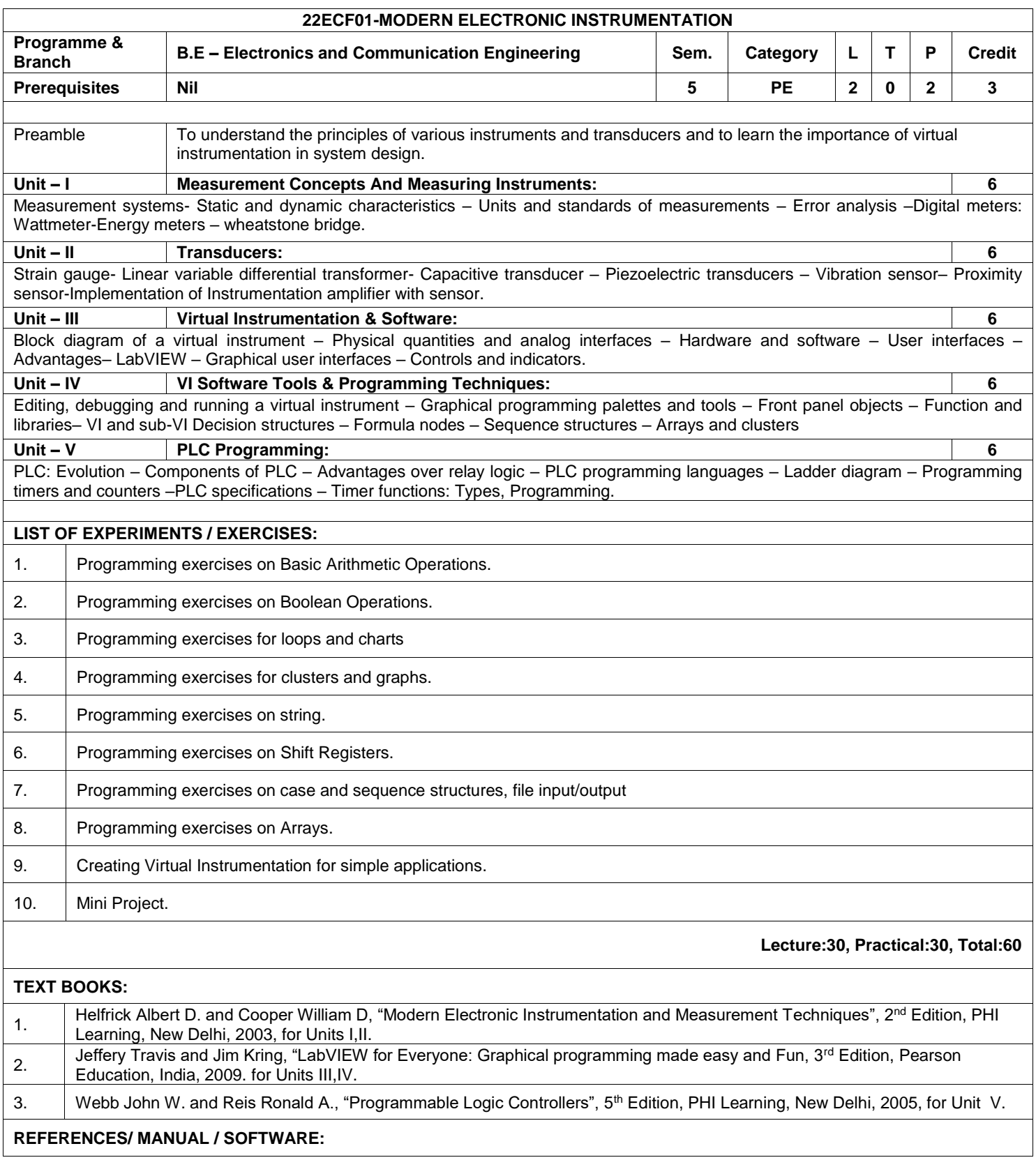

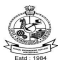

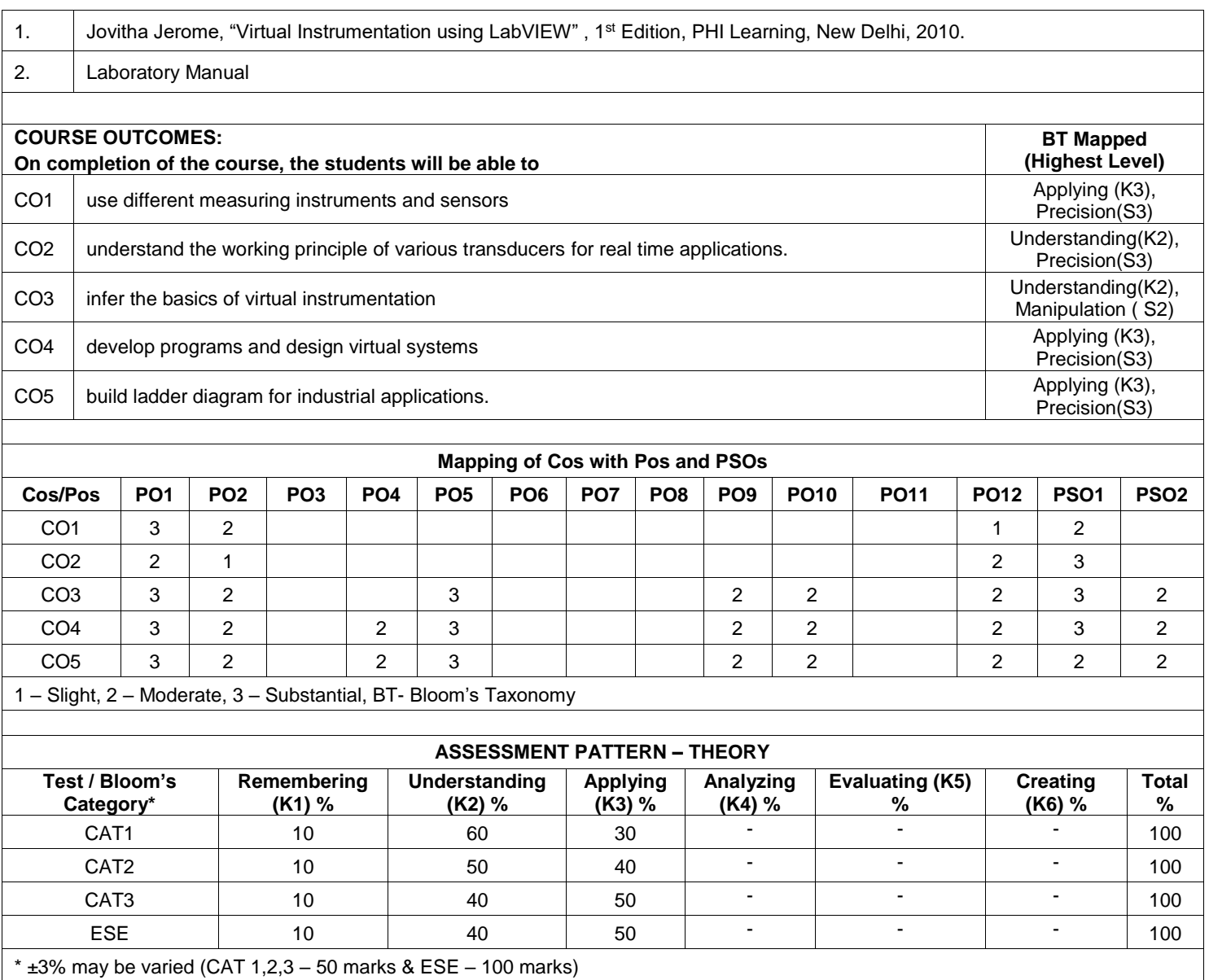

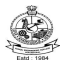

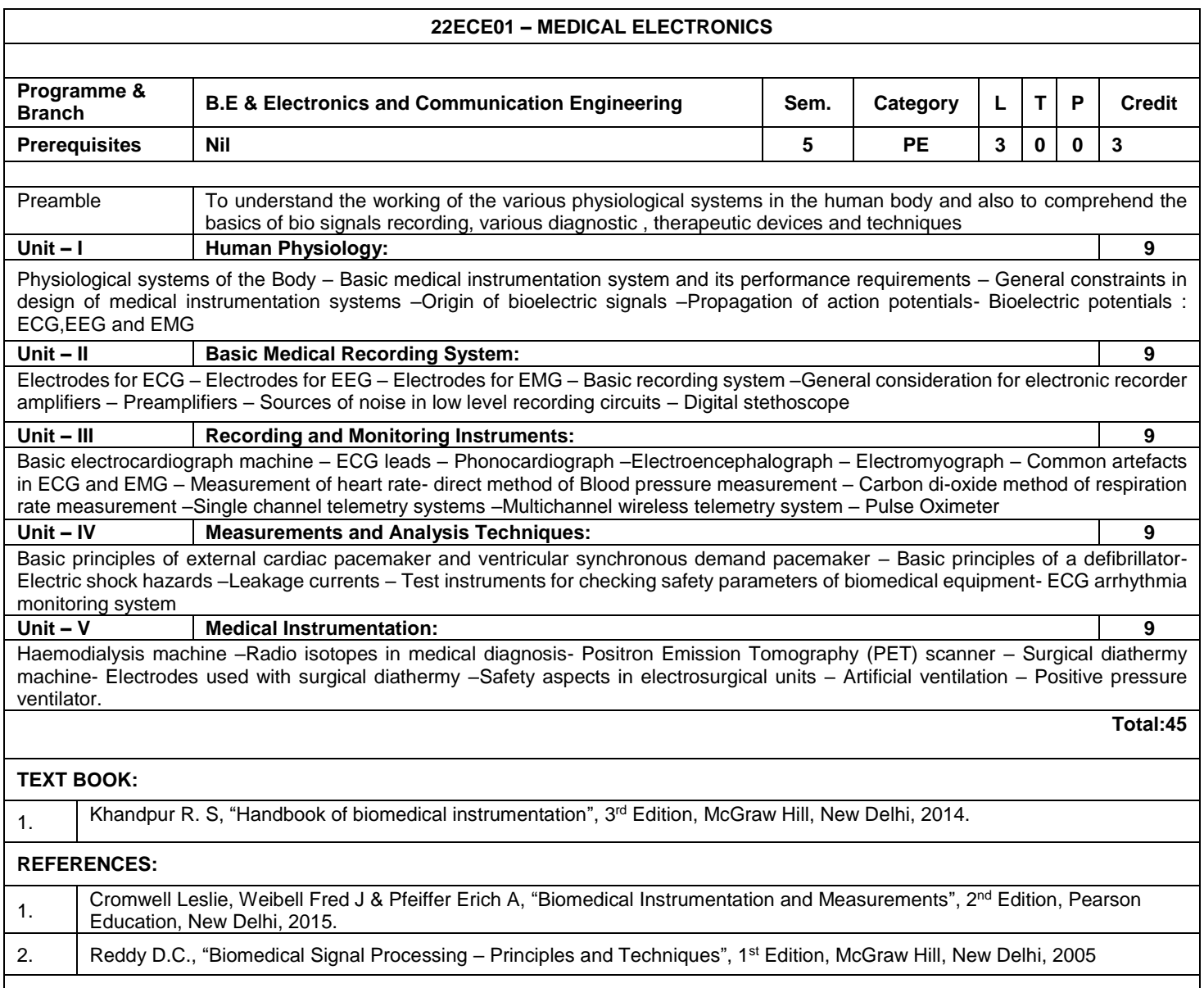

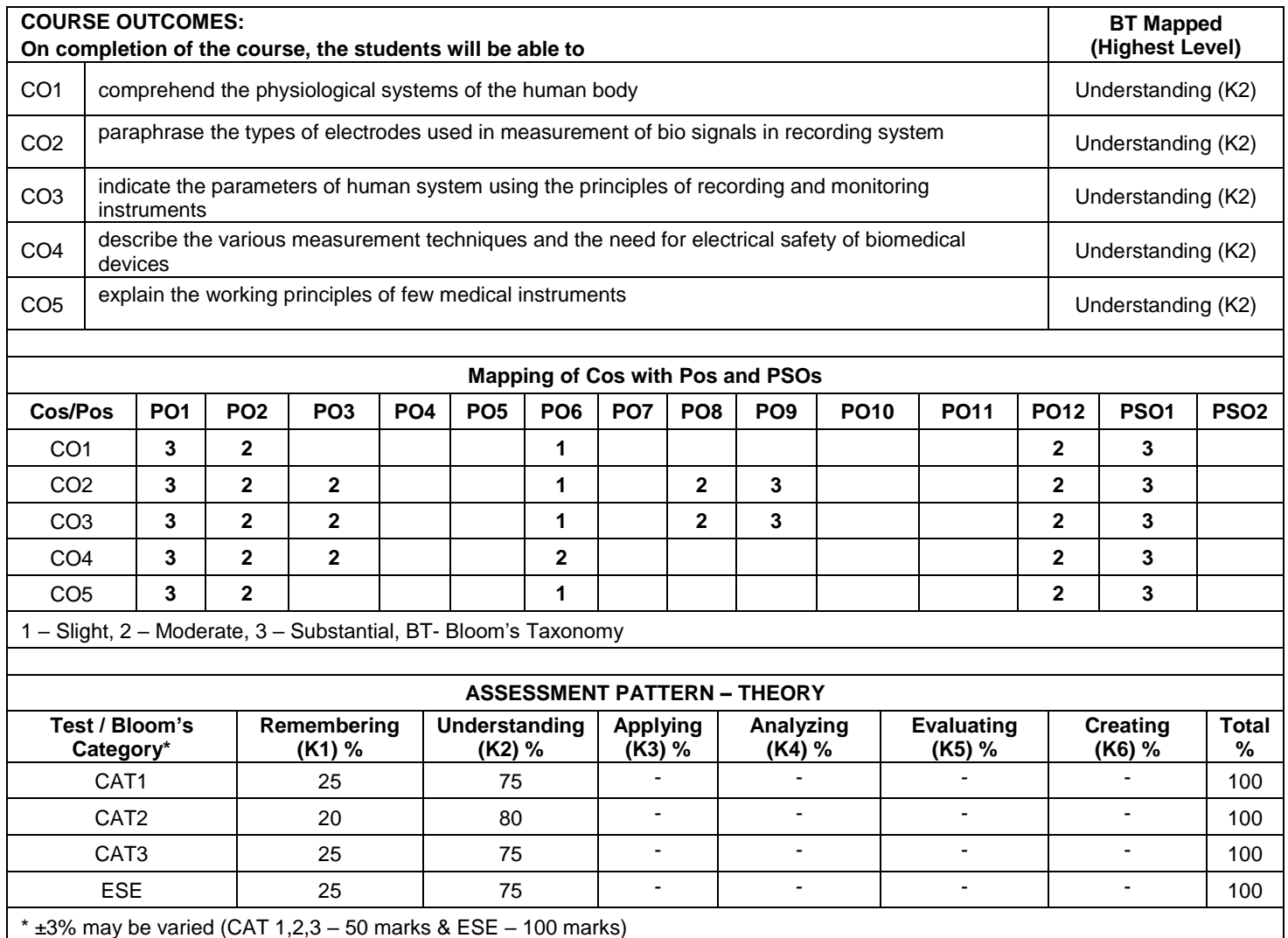

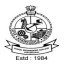

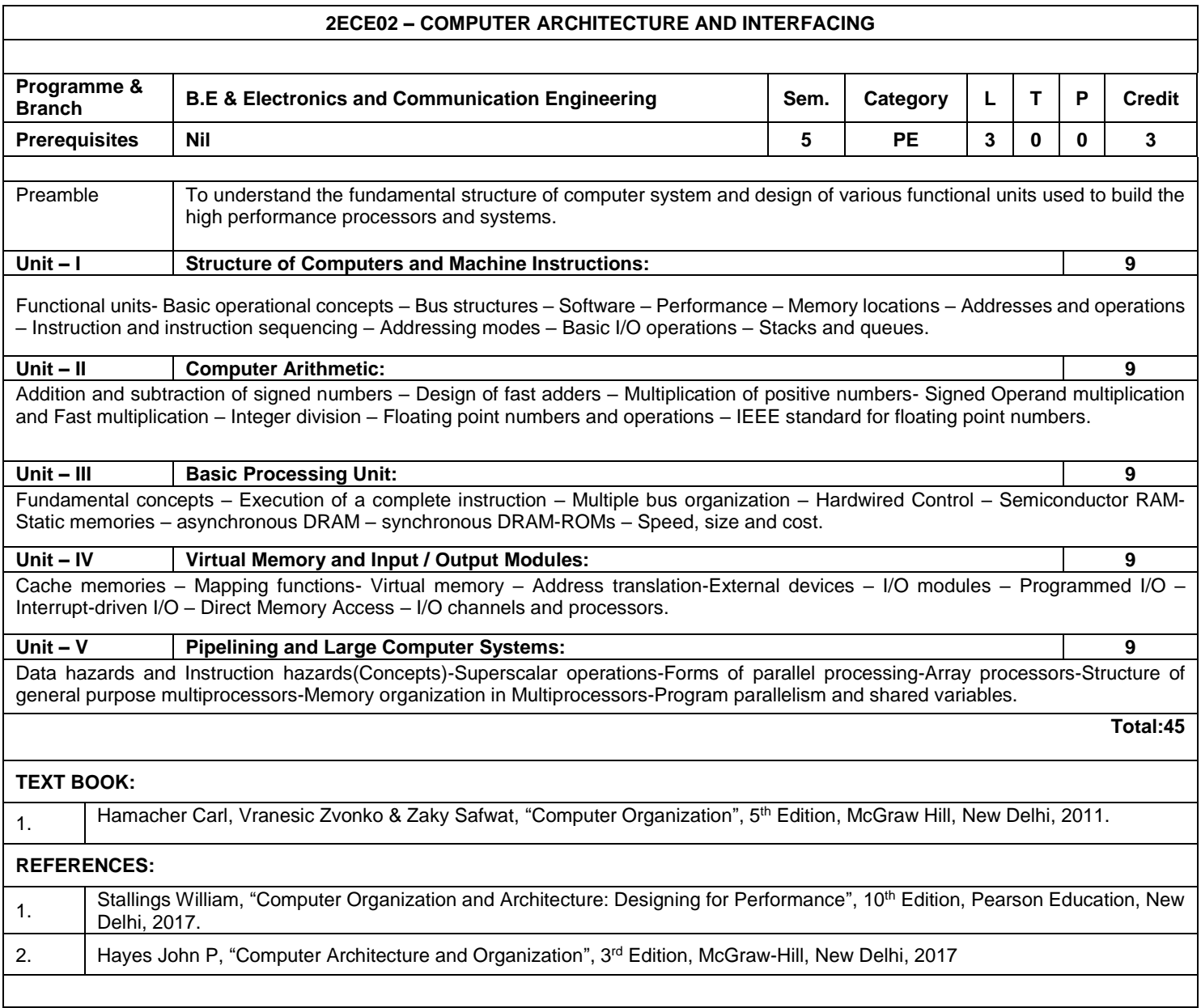

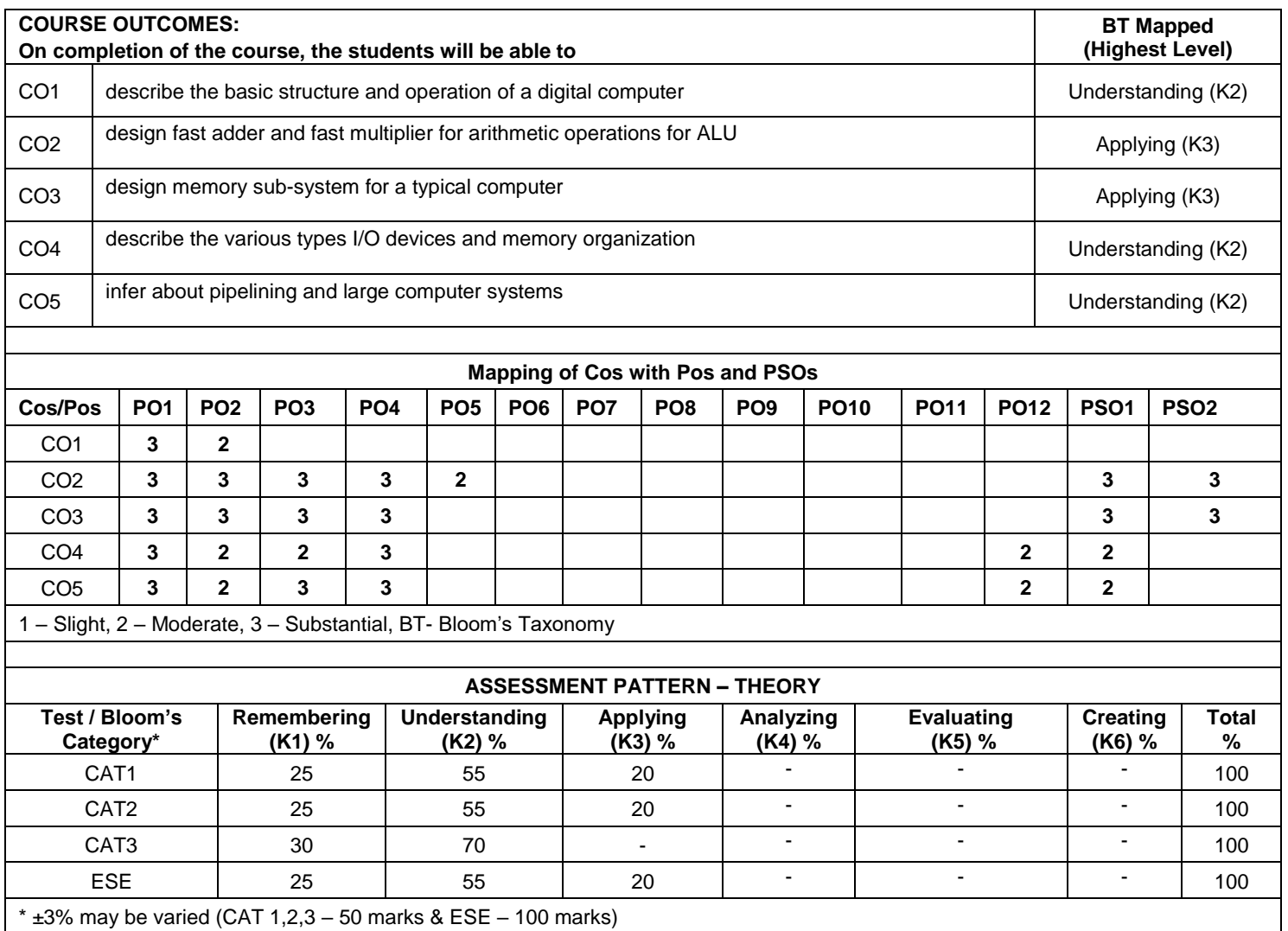

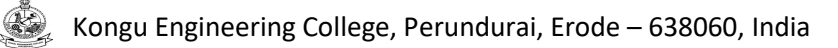

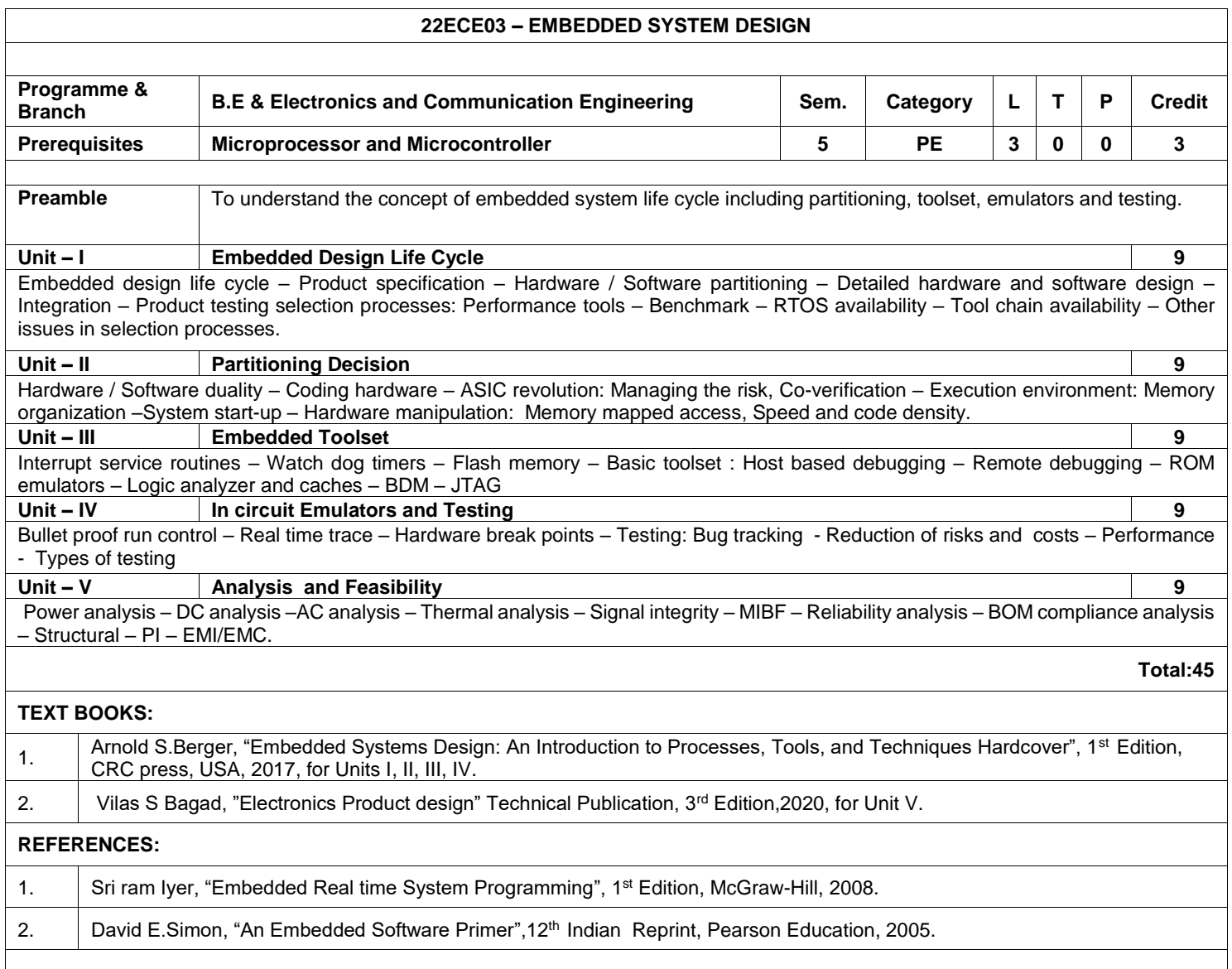

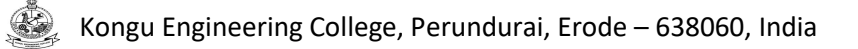

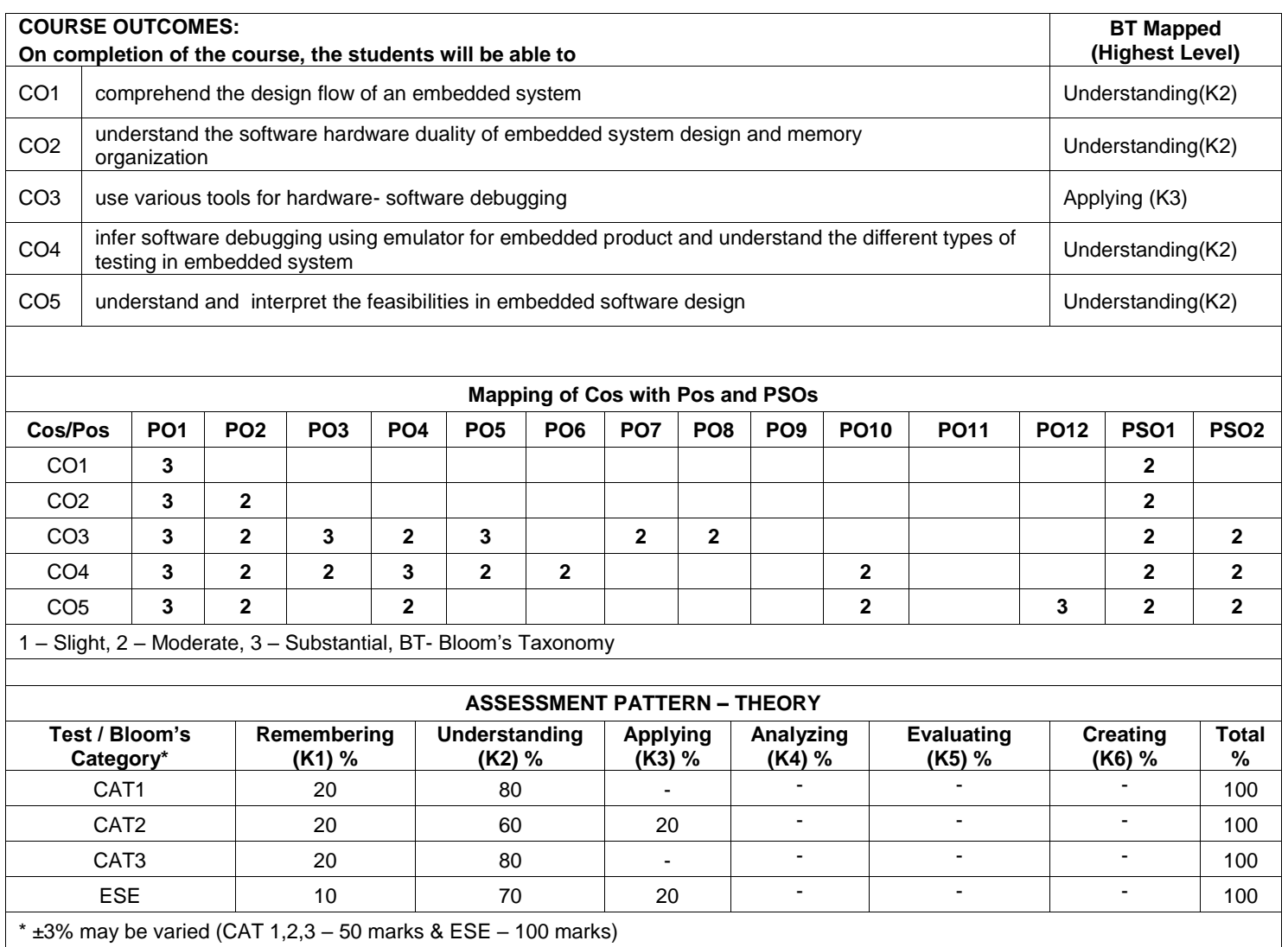

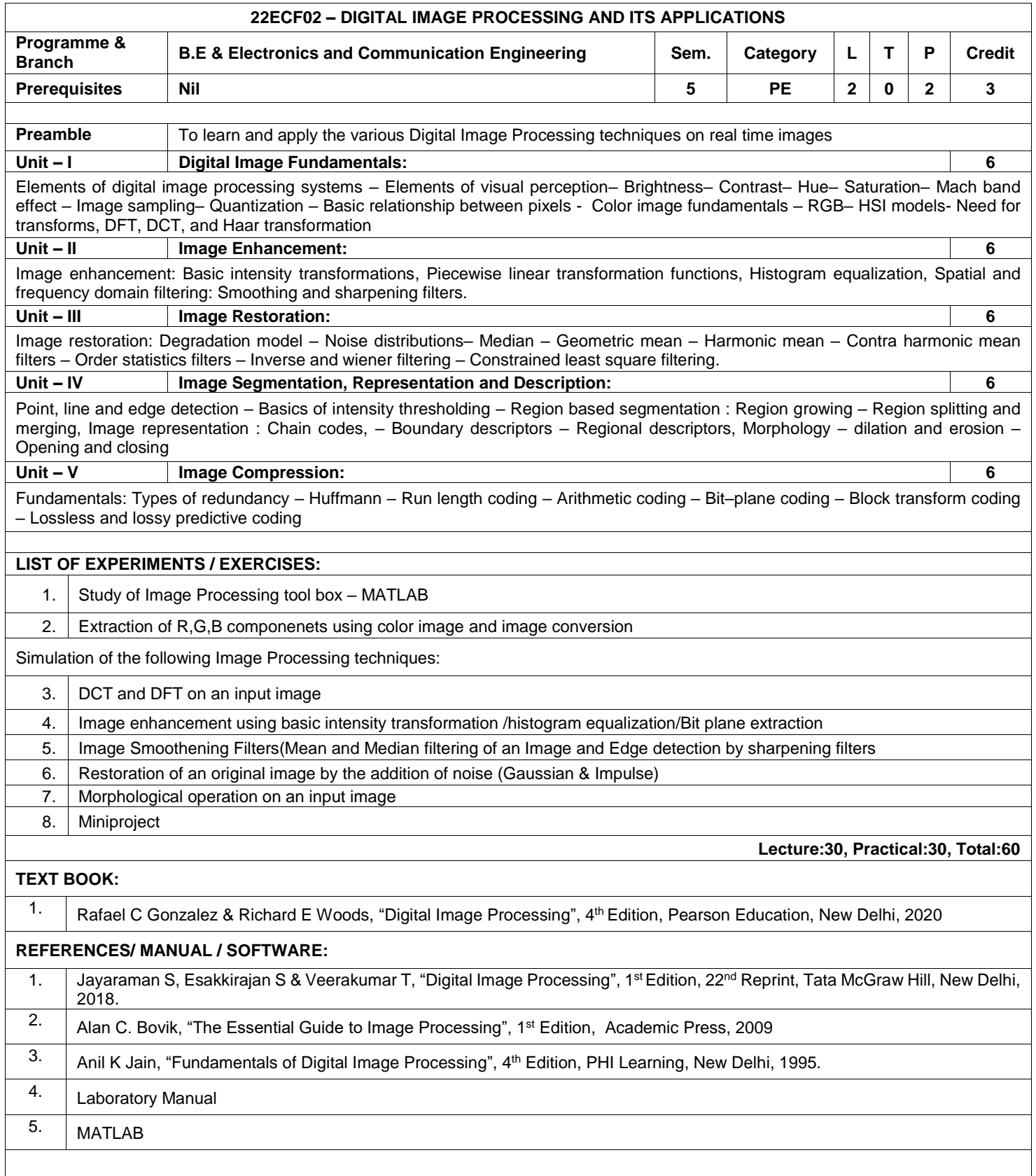

B.E.– Electronics and Communication Engineering, Regulation, Curriculum and Syllabus – R2022 Page 191

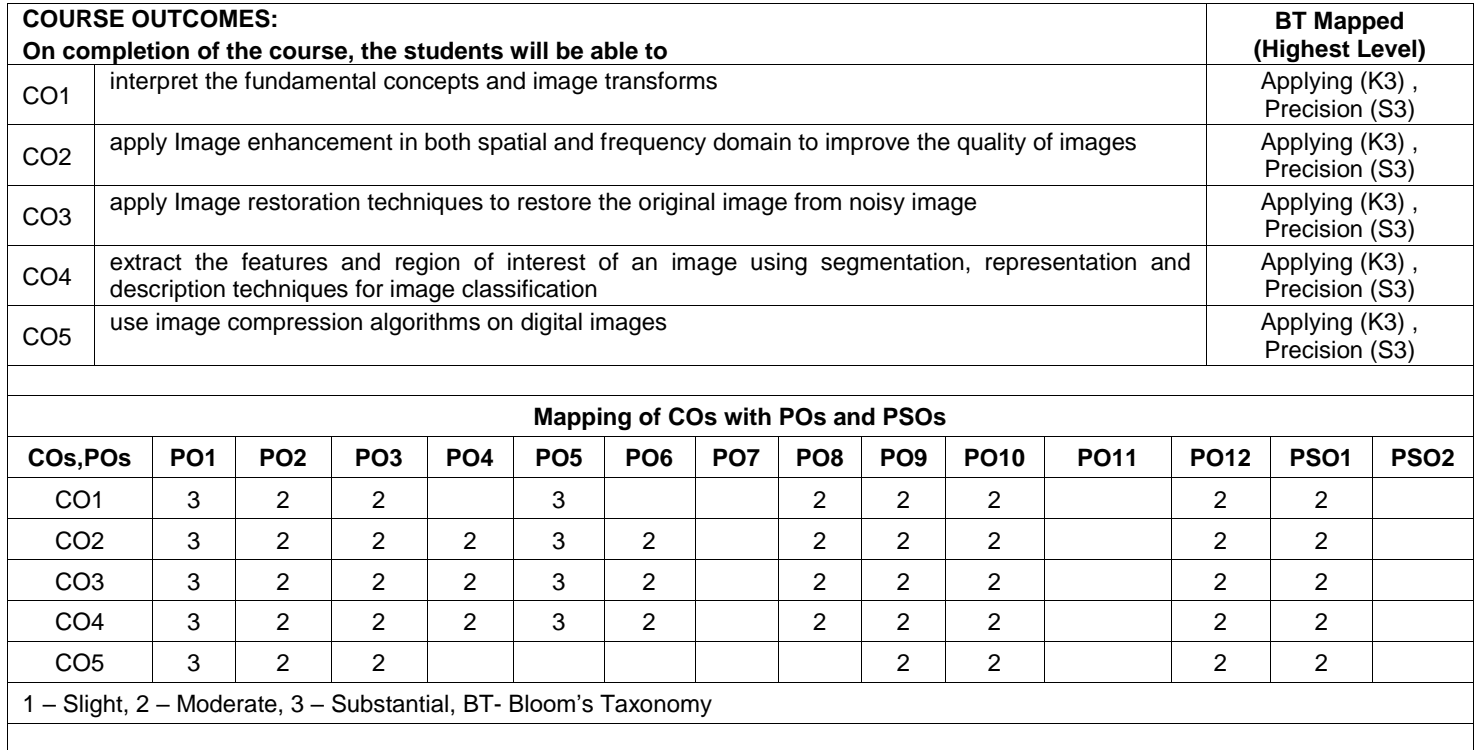

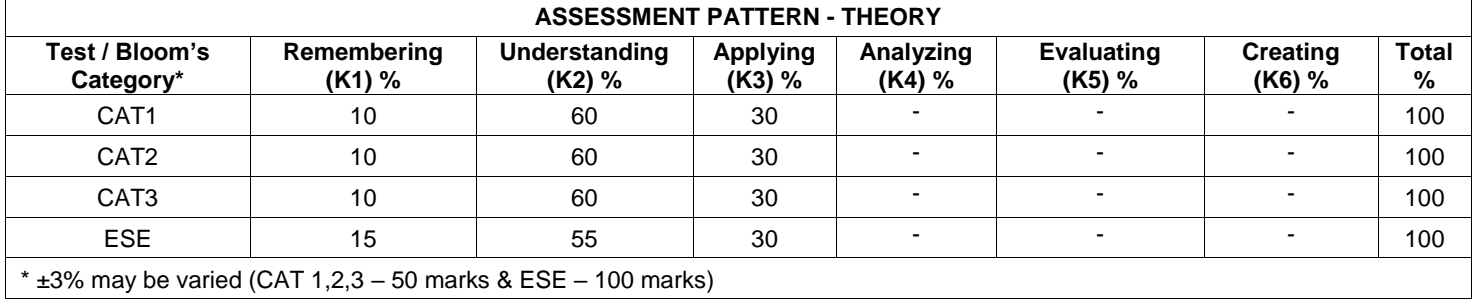

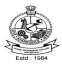

## **22ECF03 - ARTIFICIAL INTELLIGENCE AND MACHINE LEARNING**

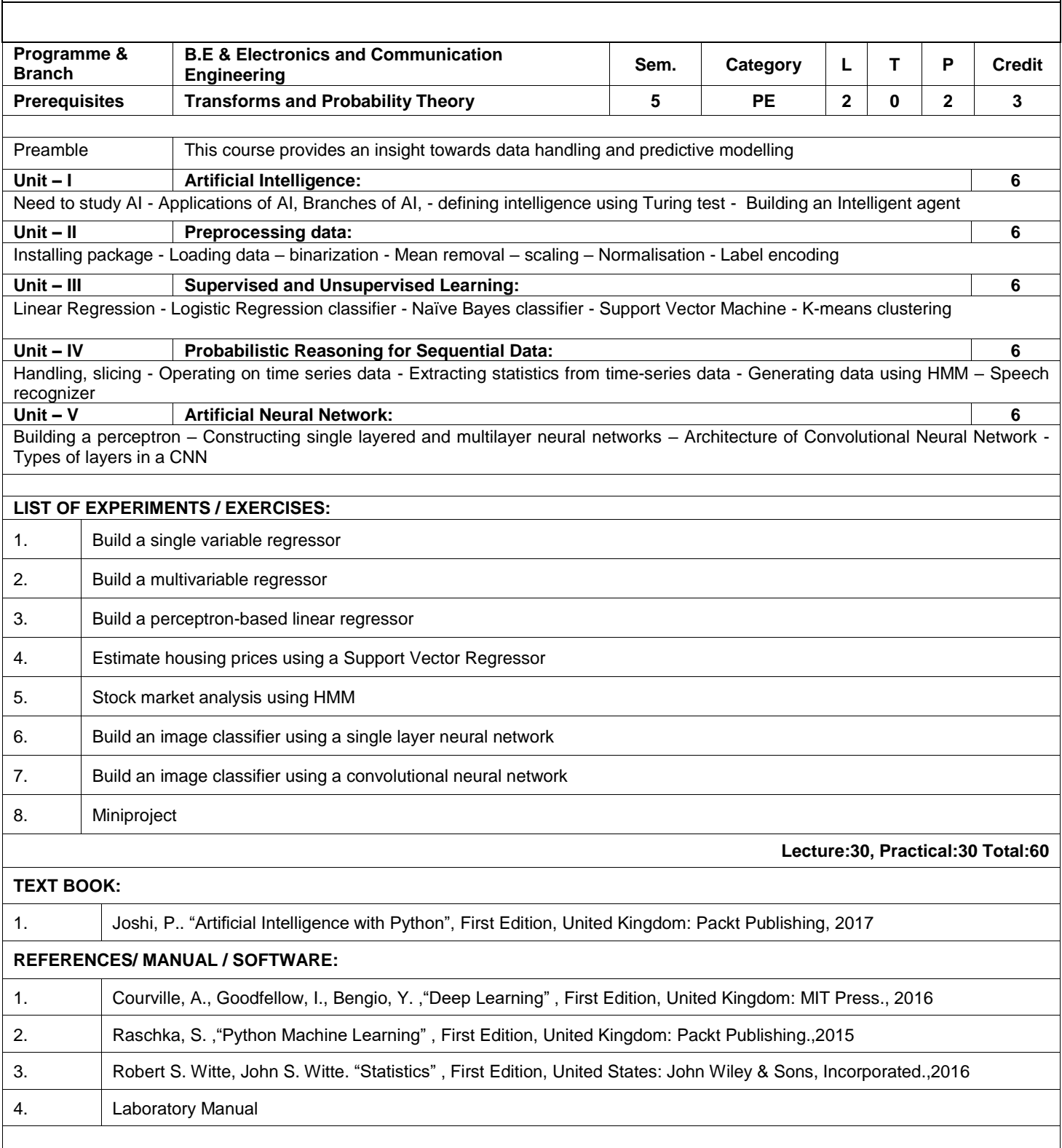

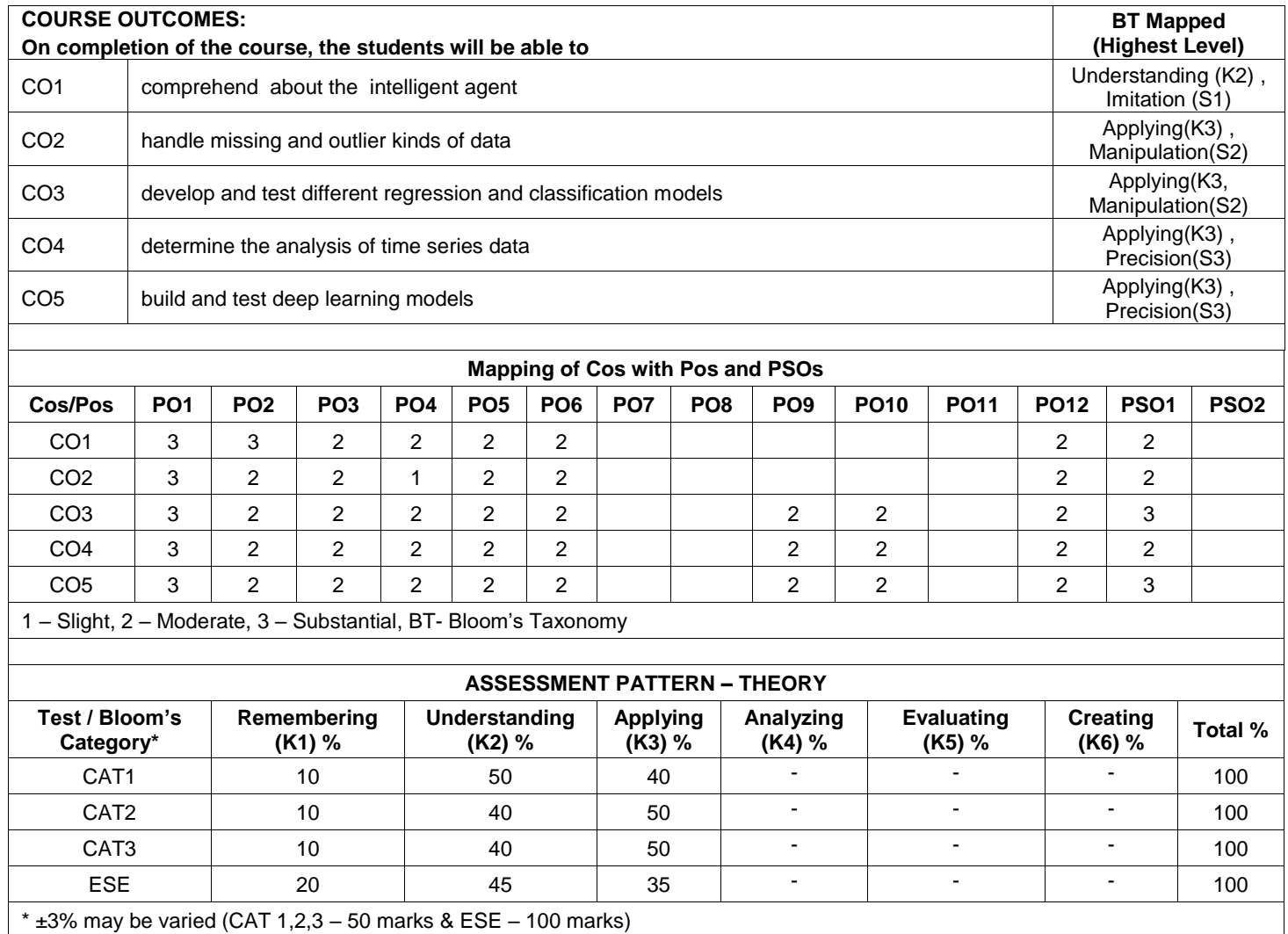

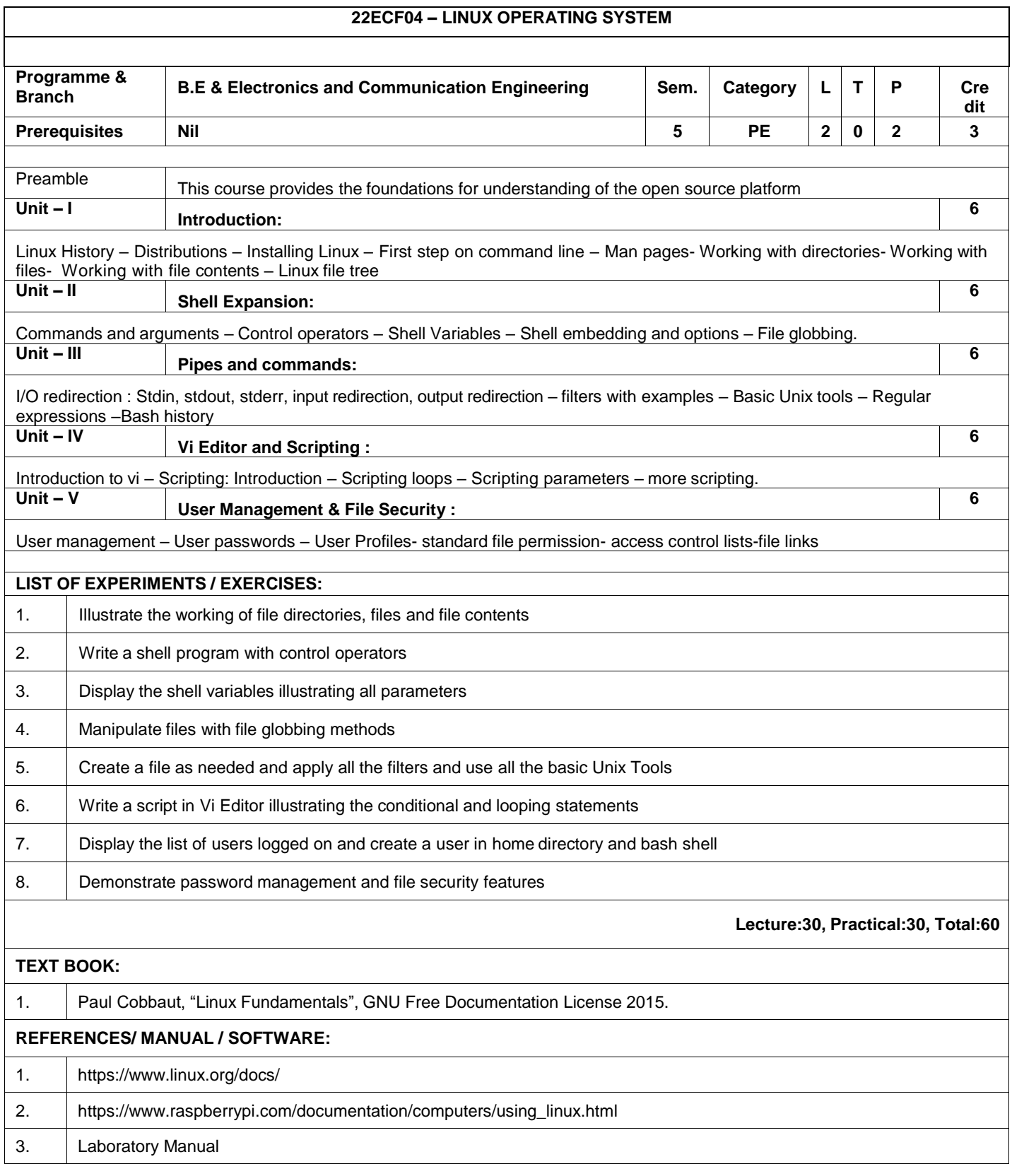

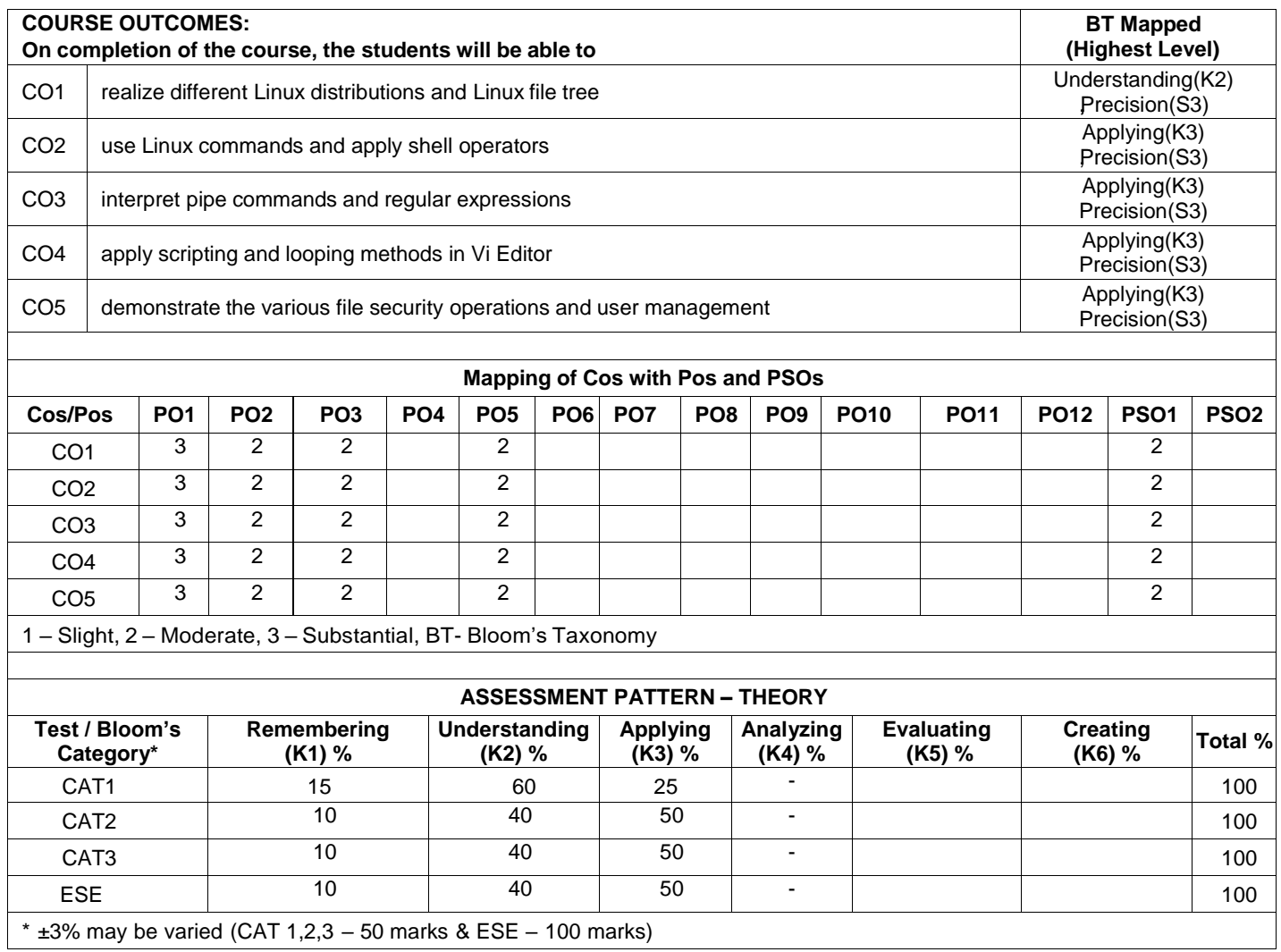

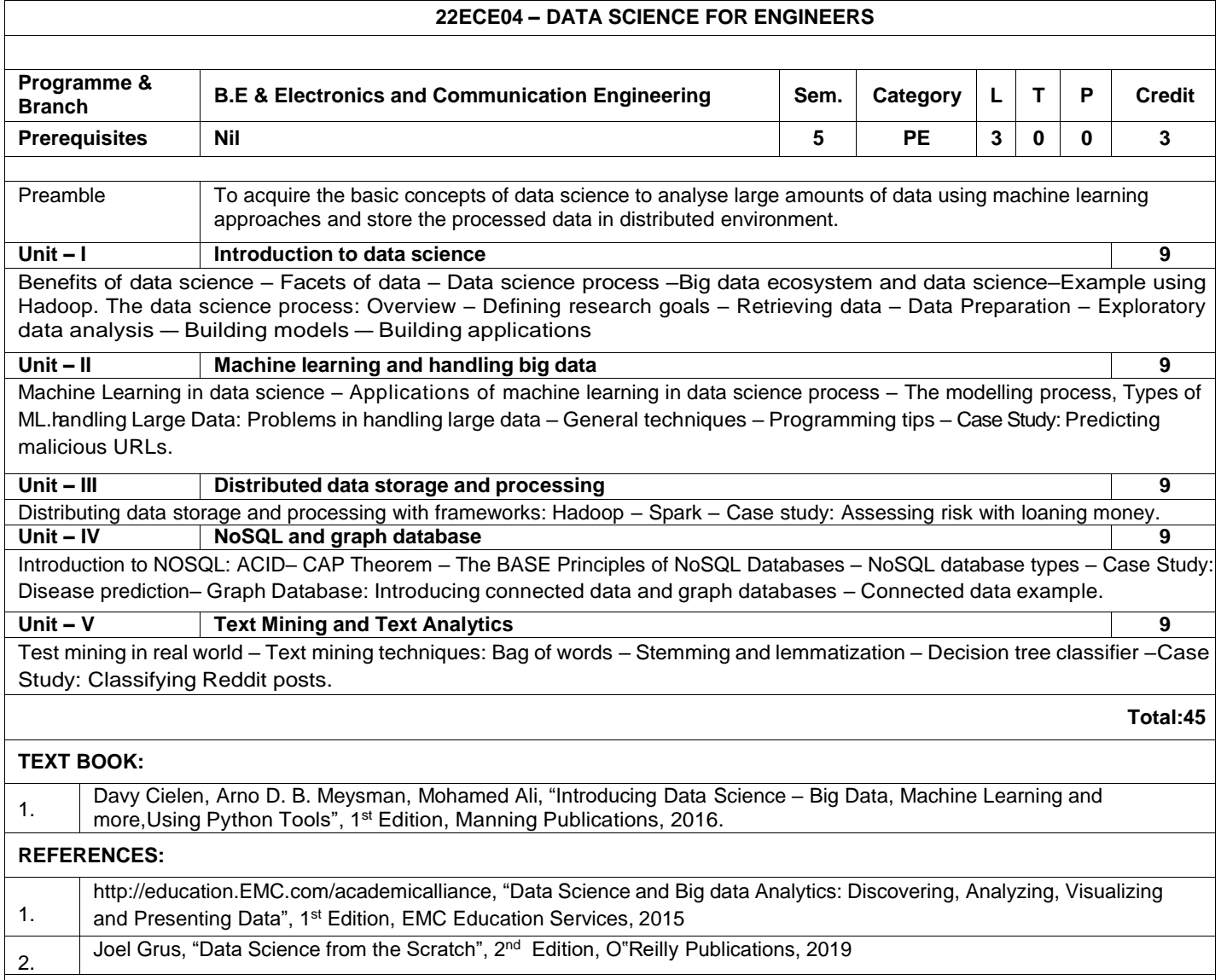

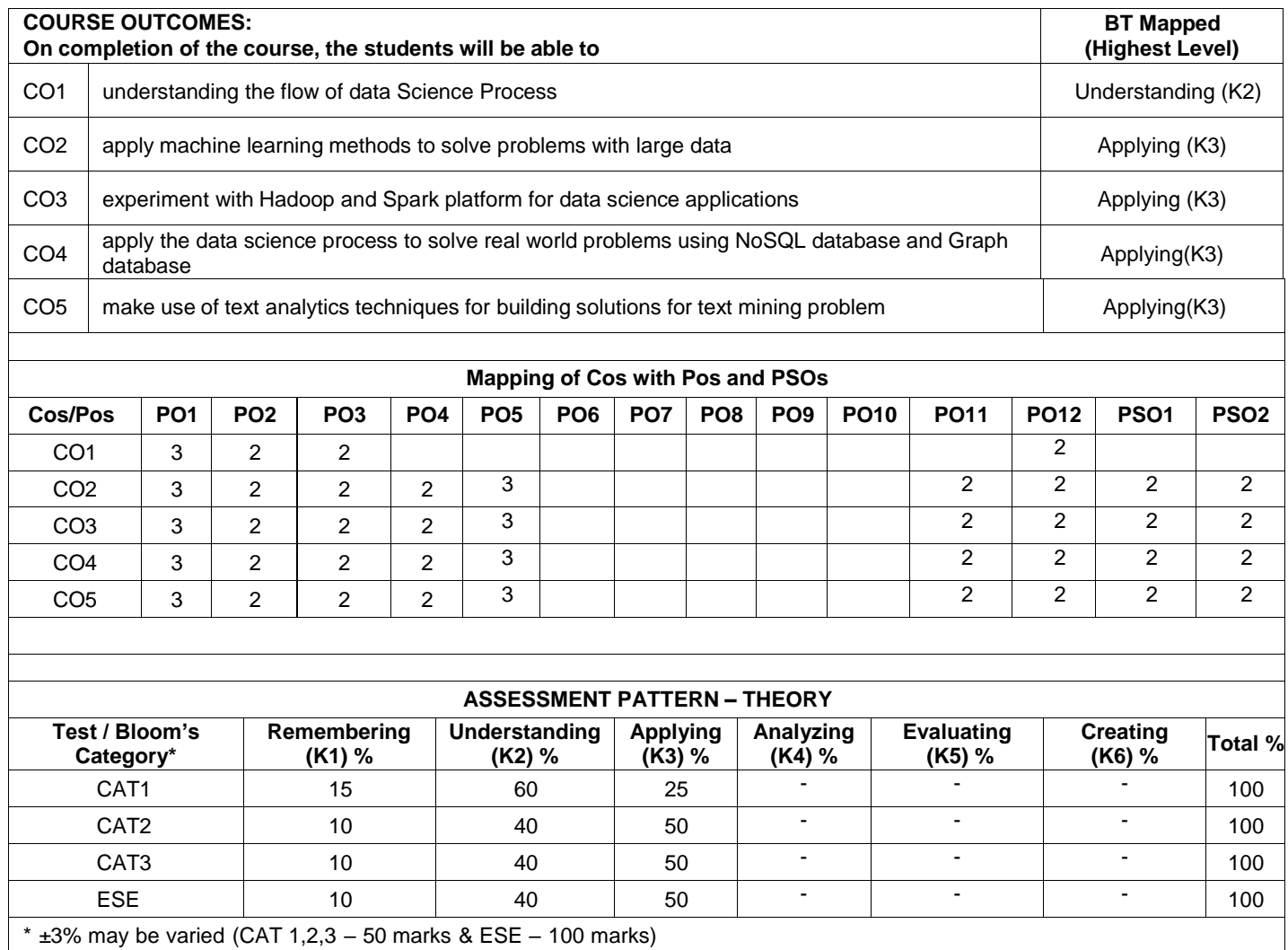

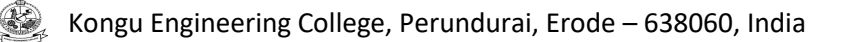

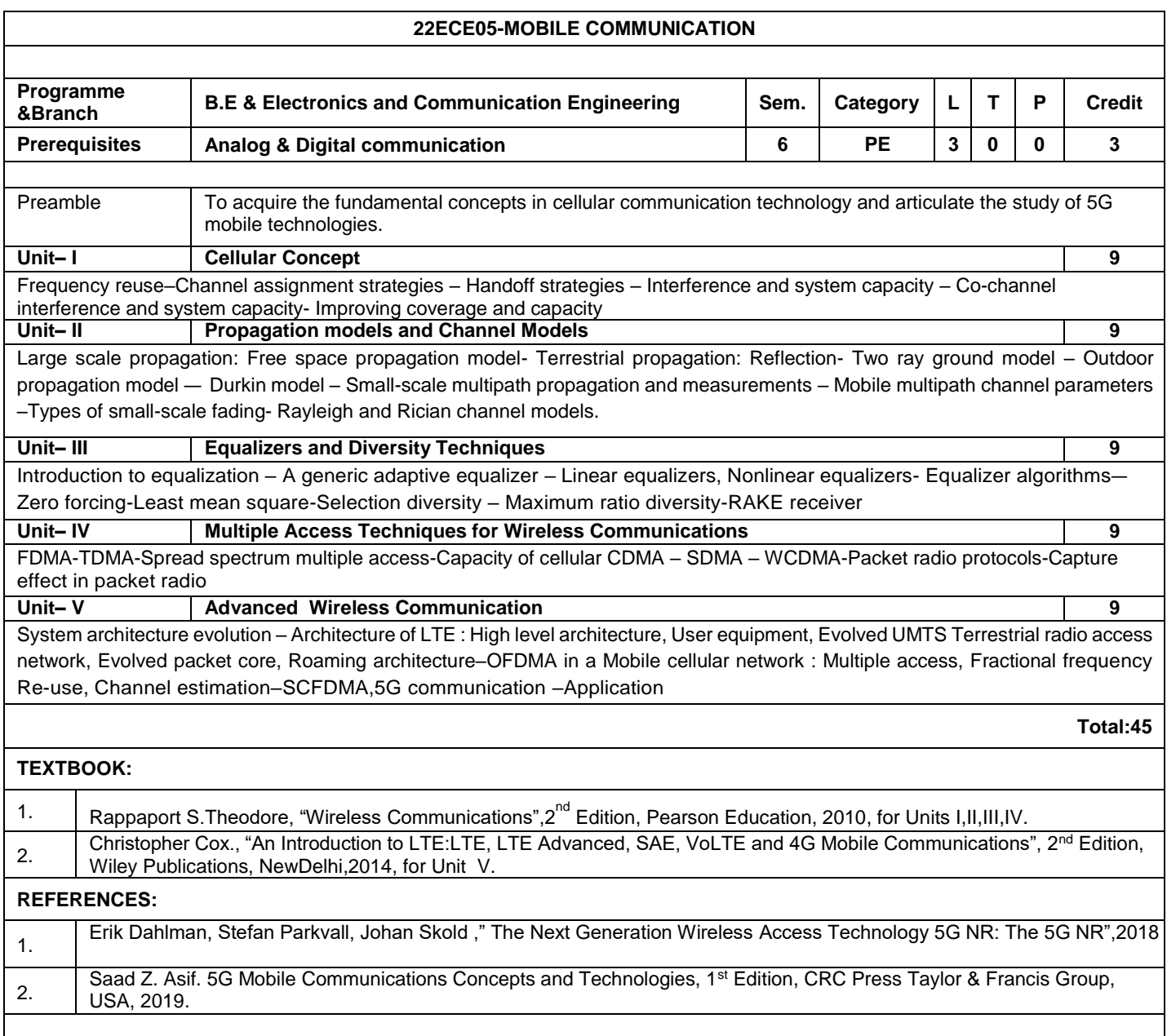

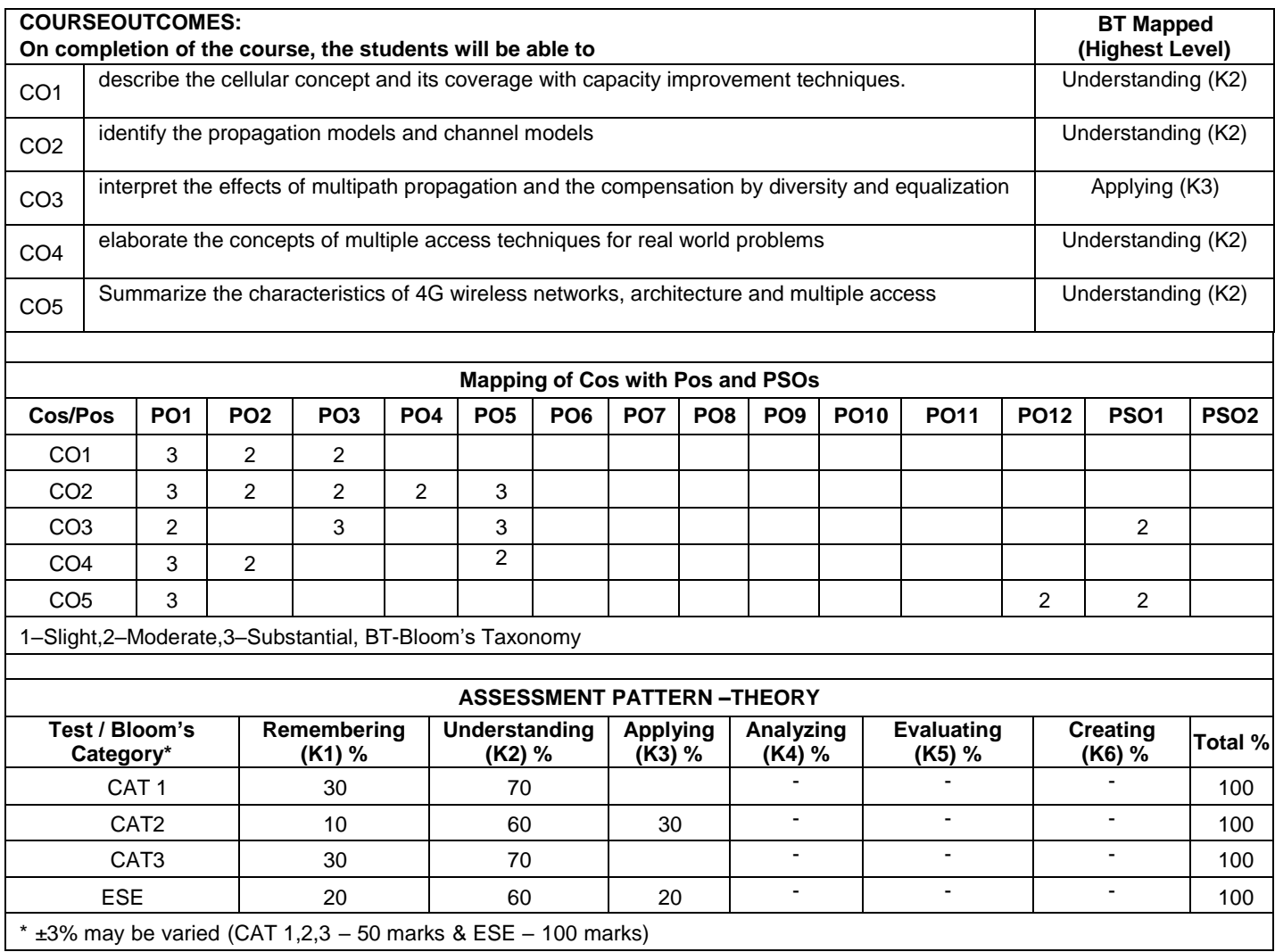

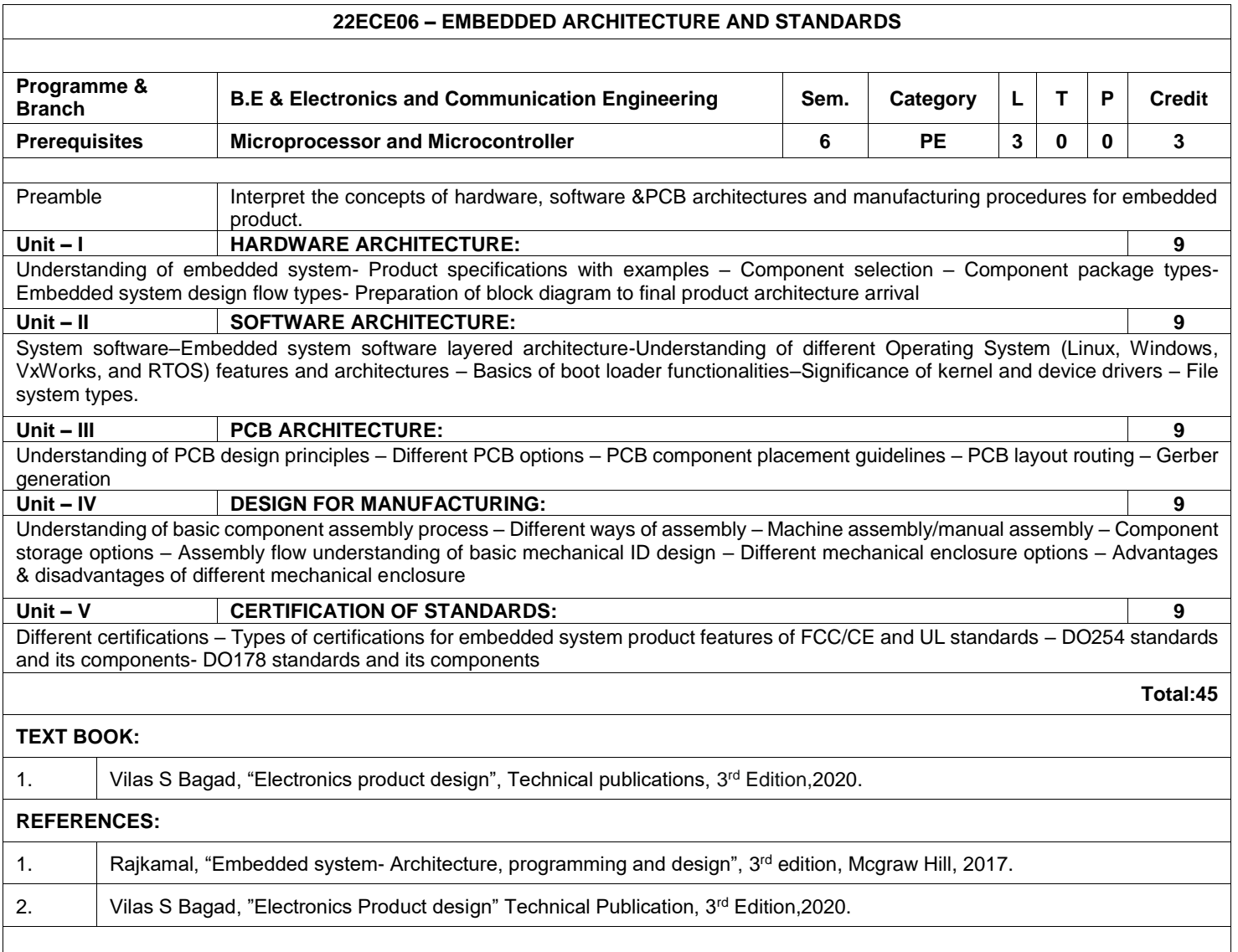

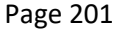

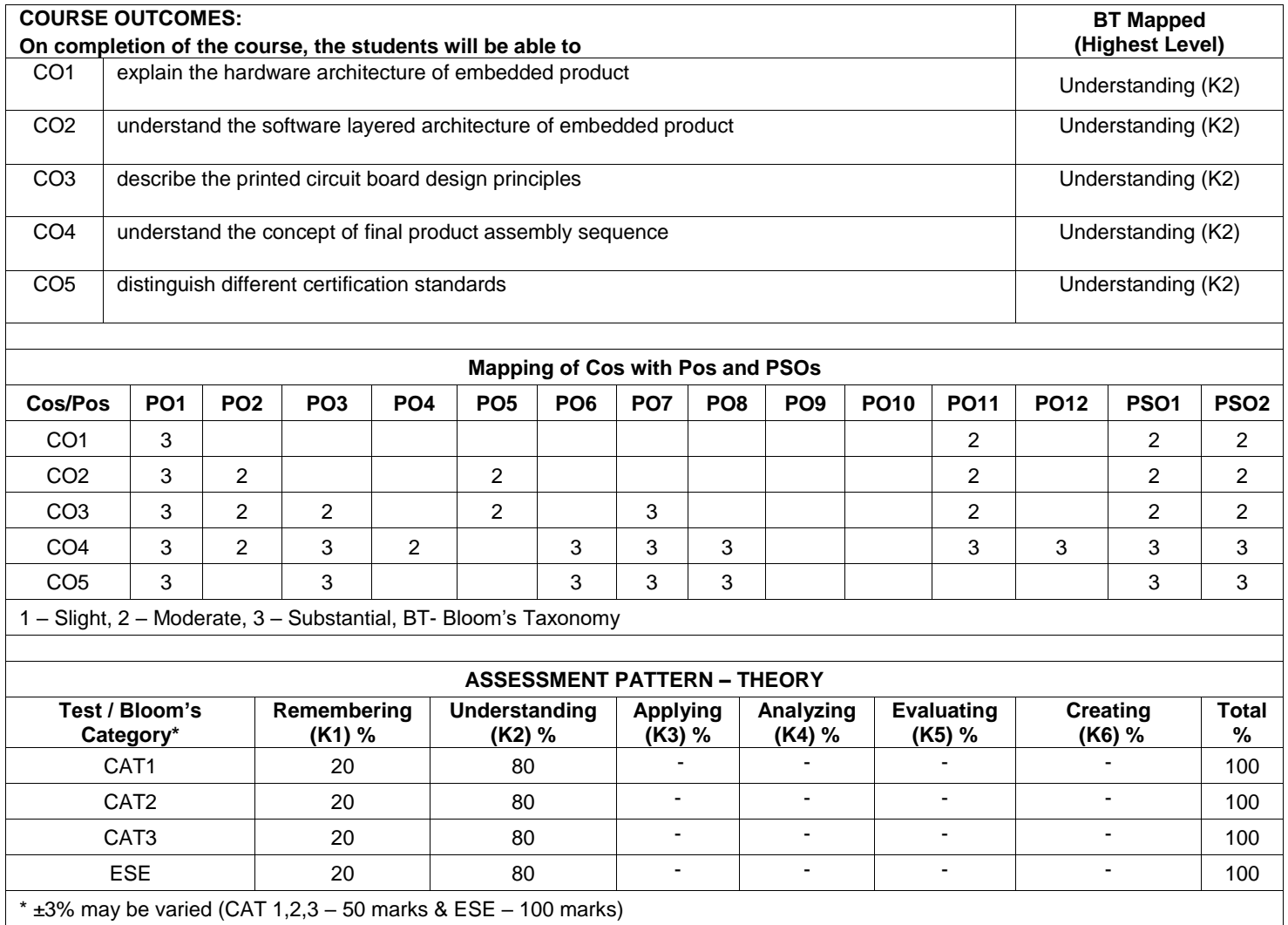

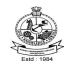

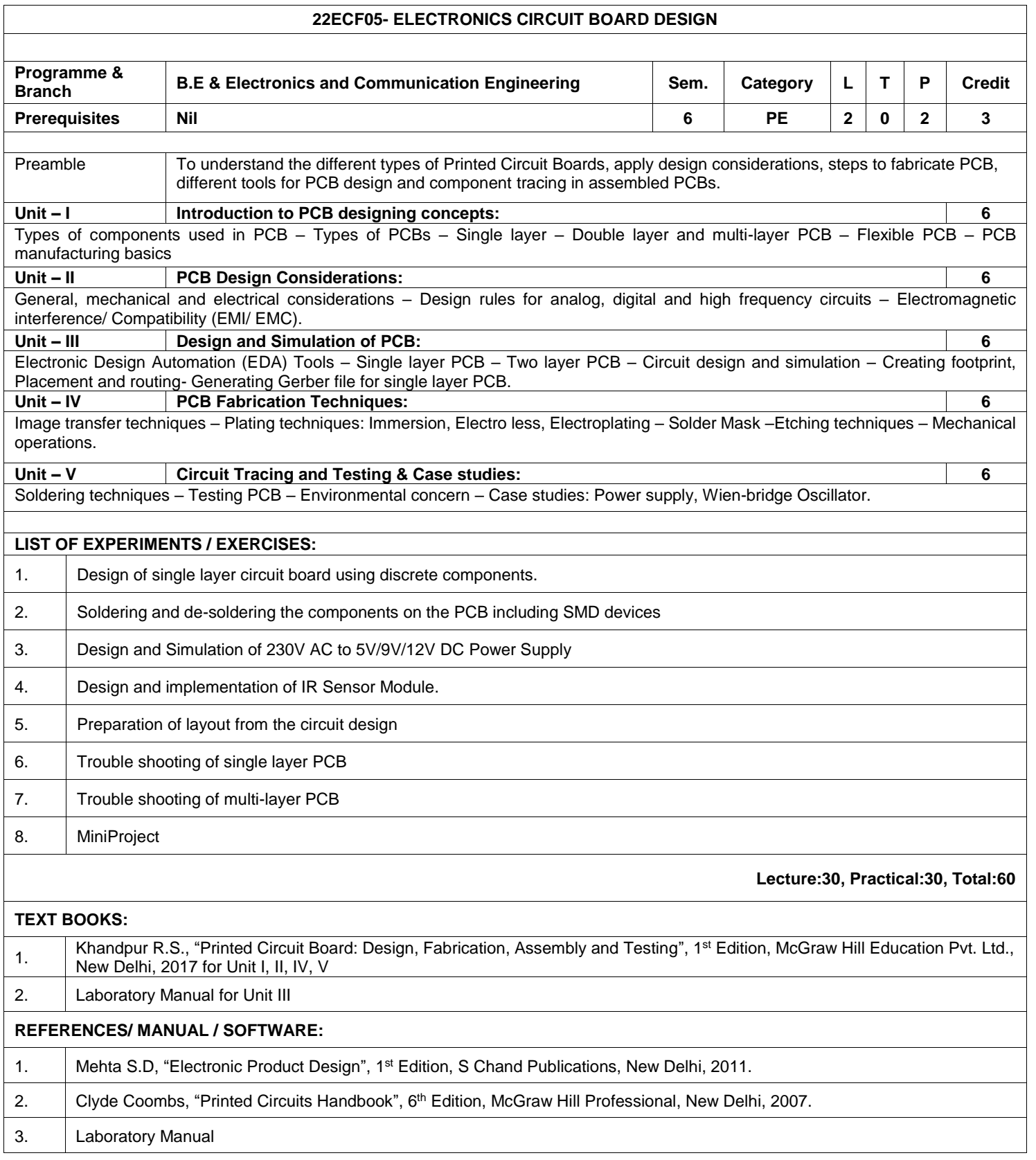

B.E.– Electronics and Communication Engineering, Regulation, Curriculum and Syllabus – R2022 Page 203

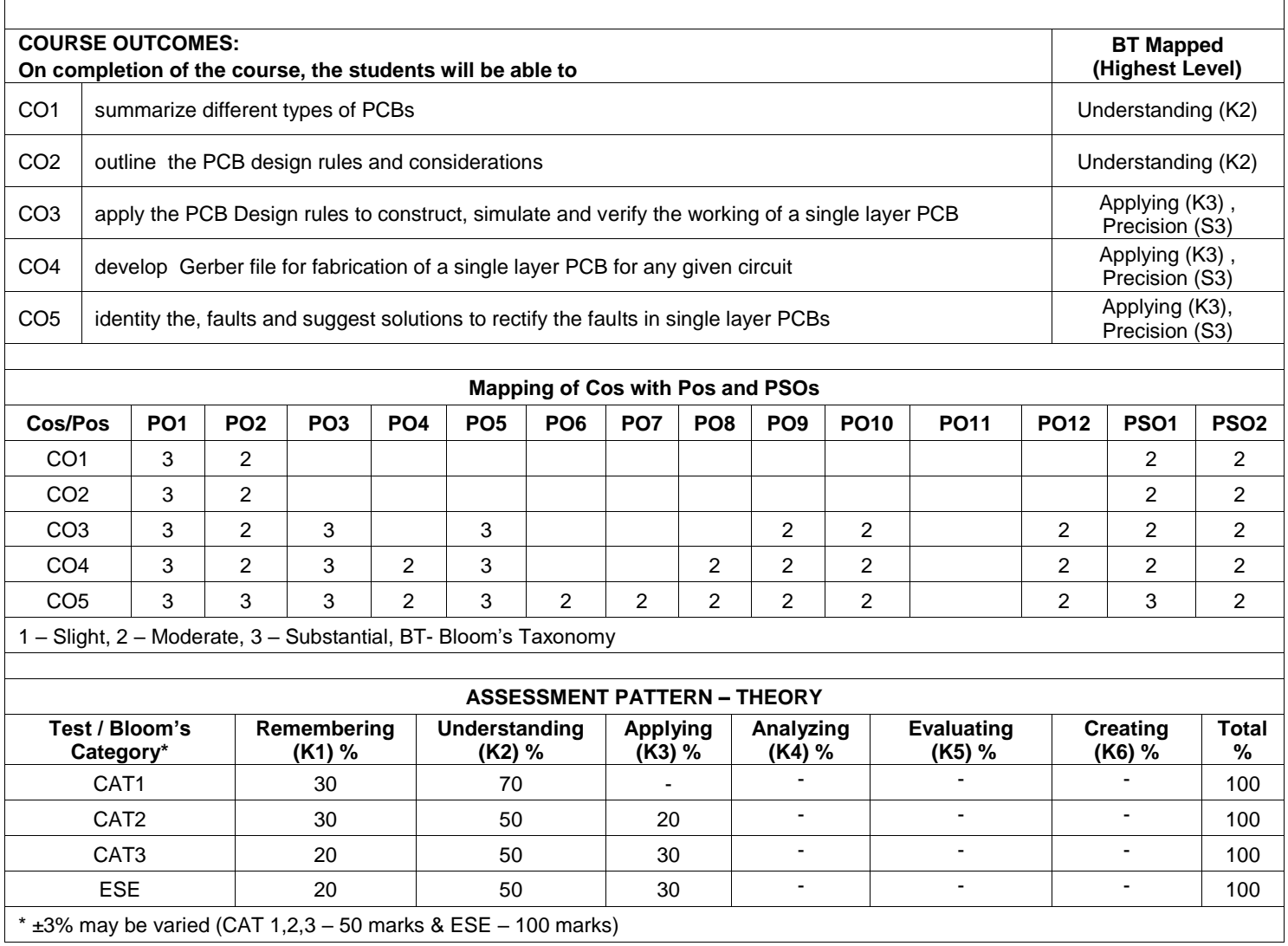

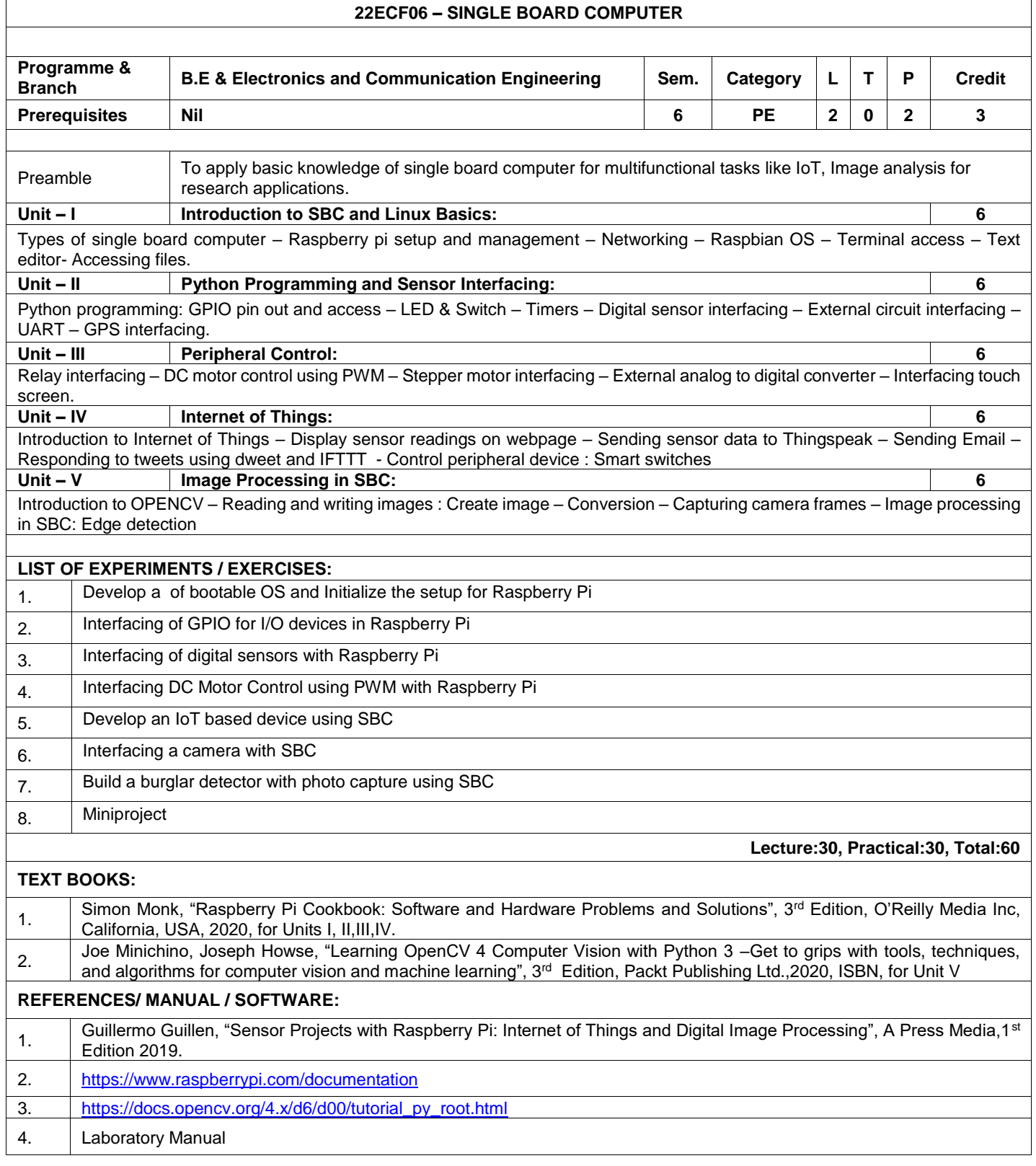

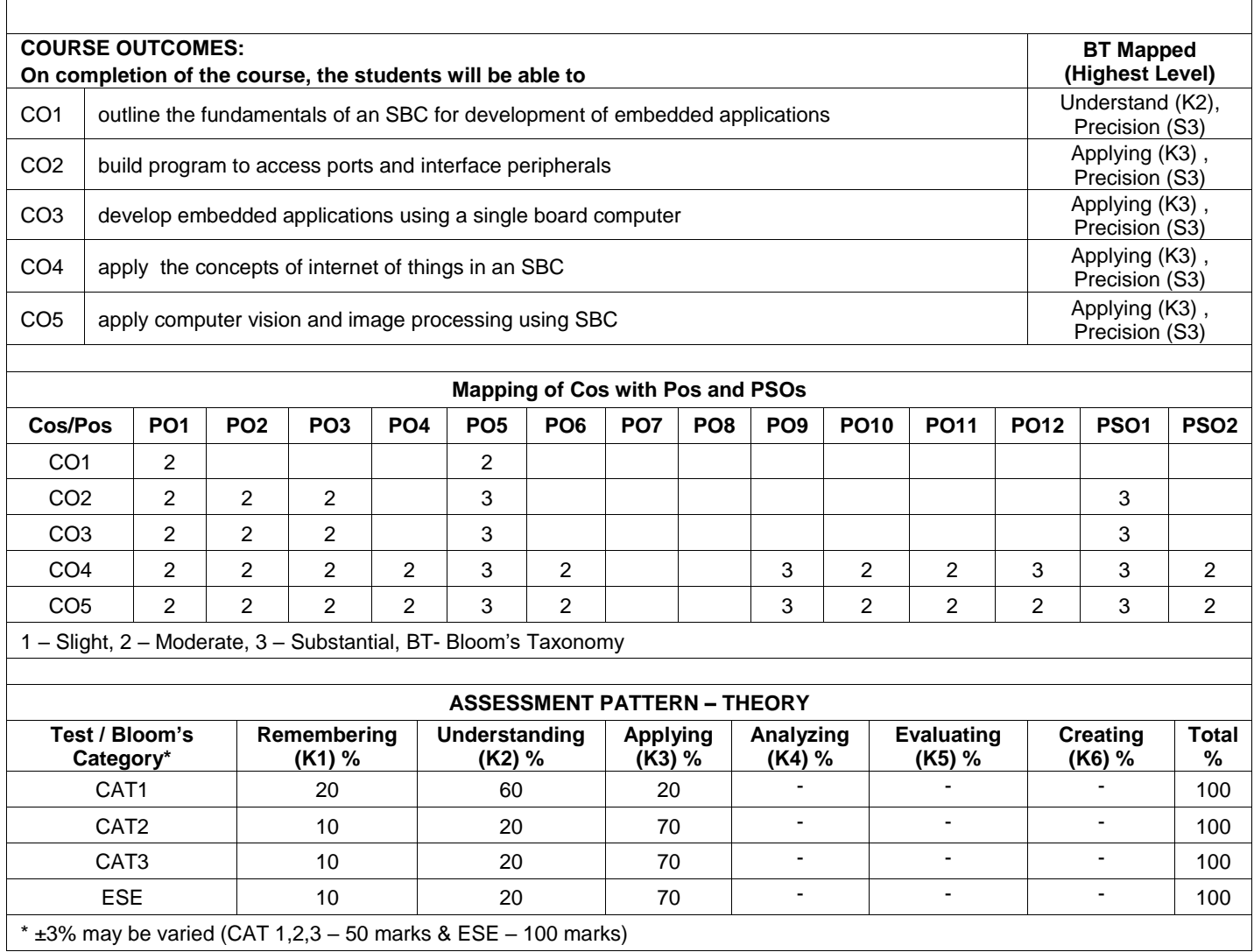

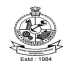

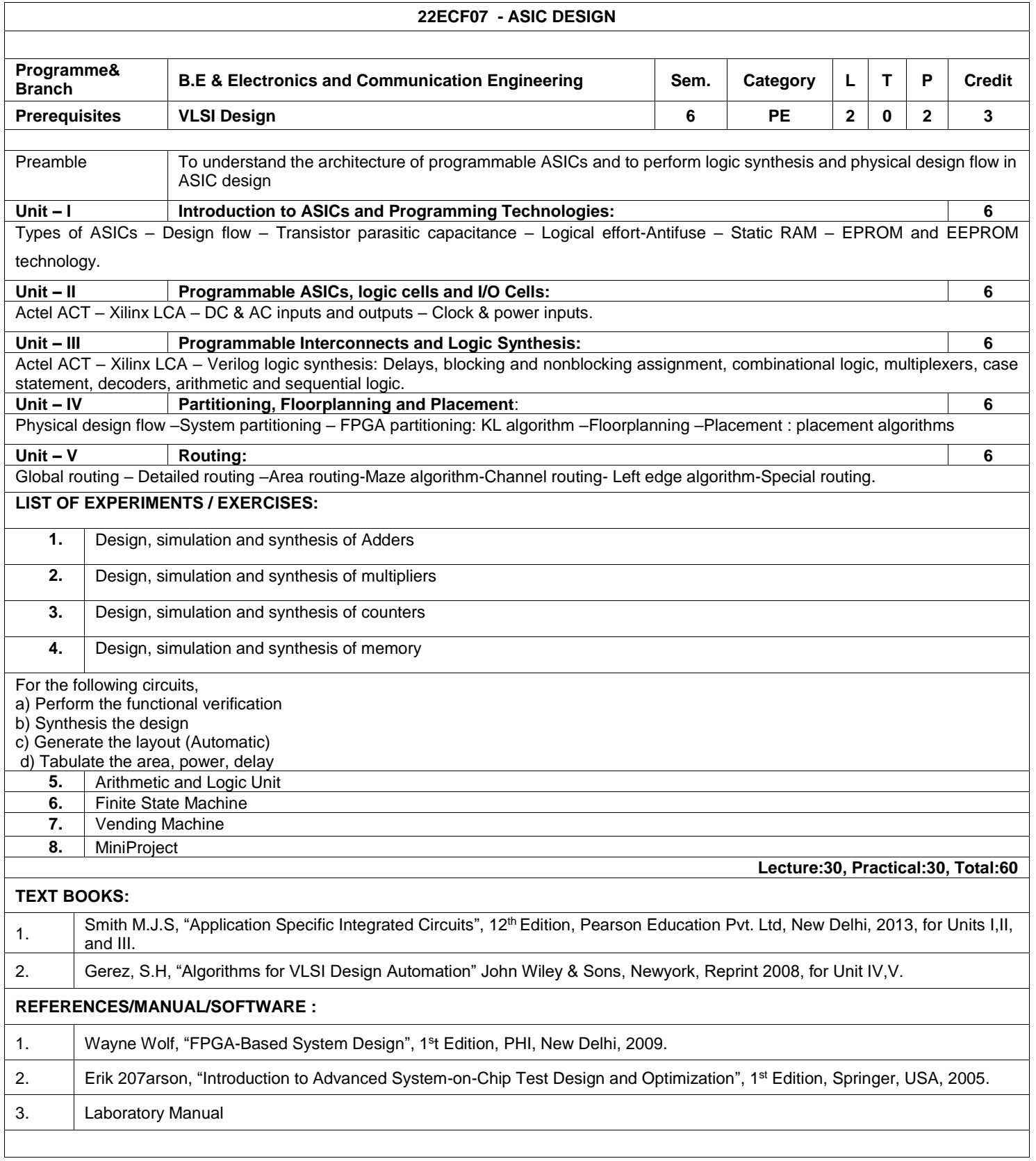

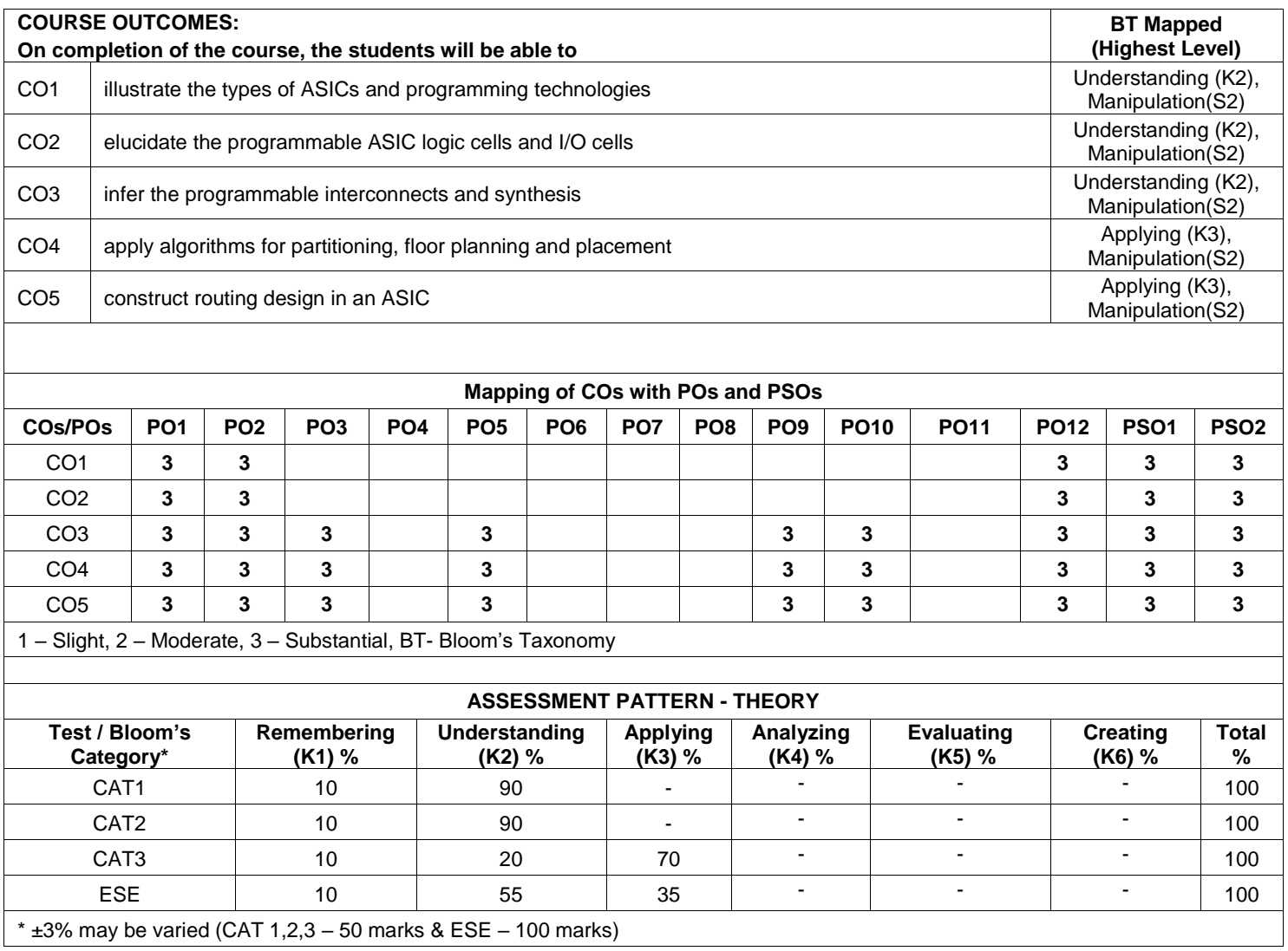

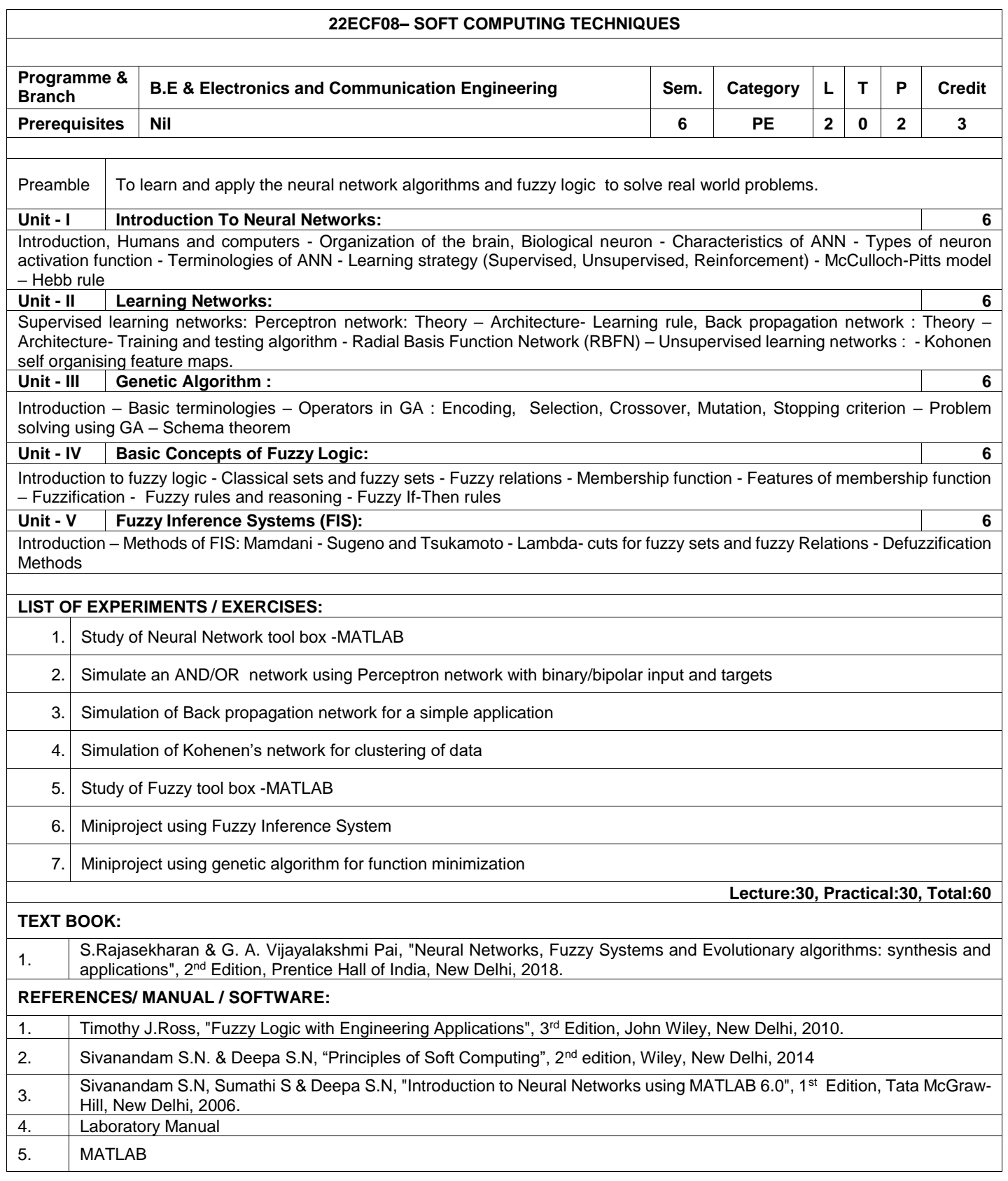

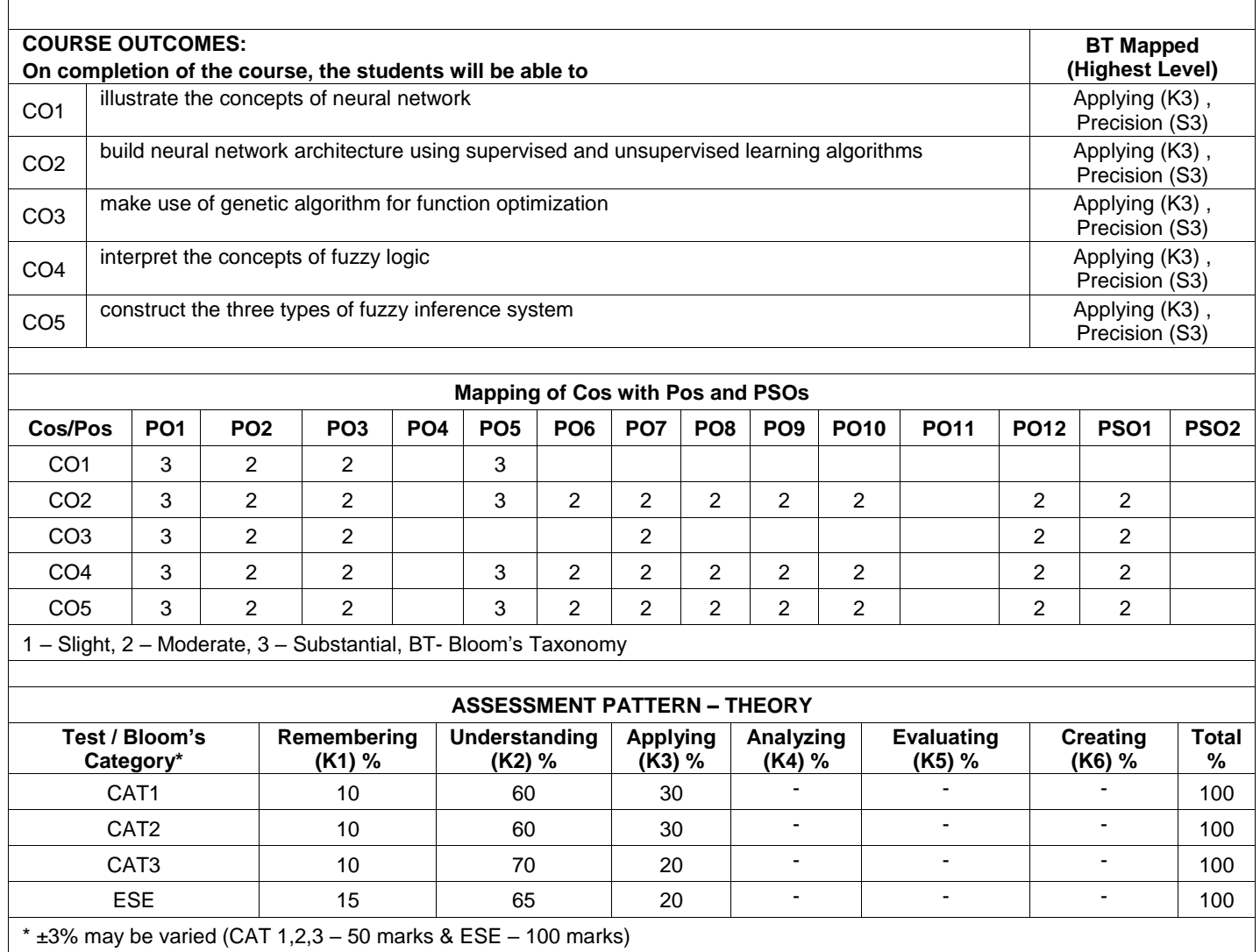

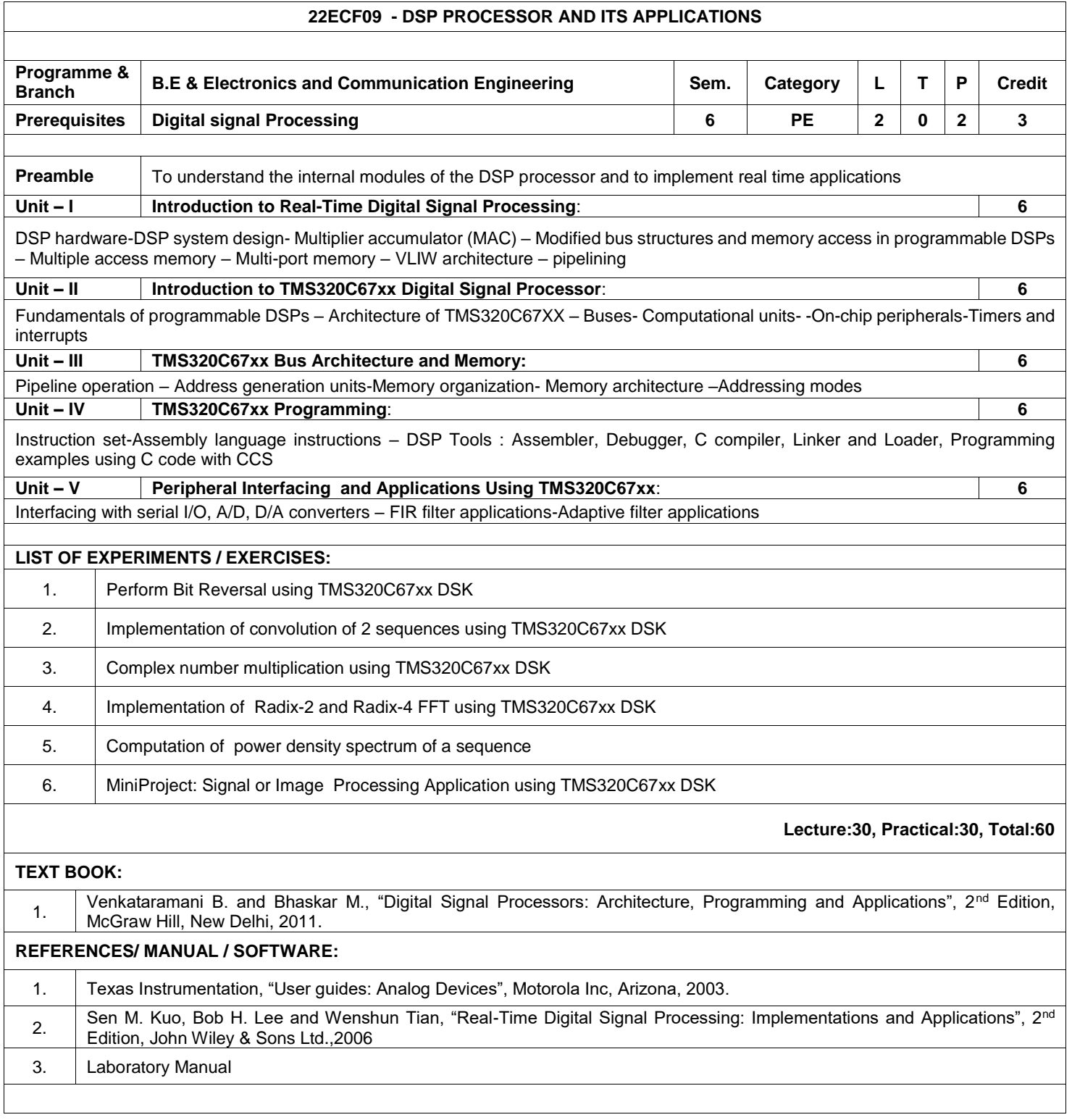

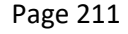

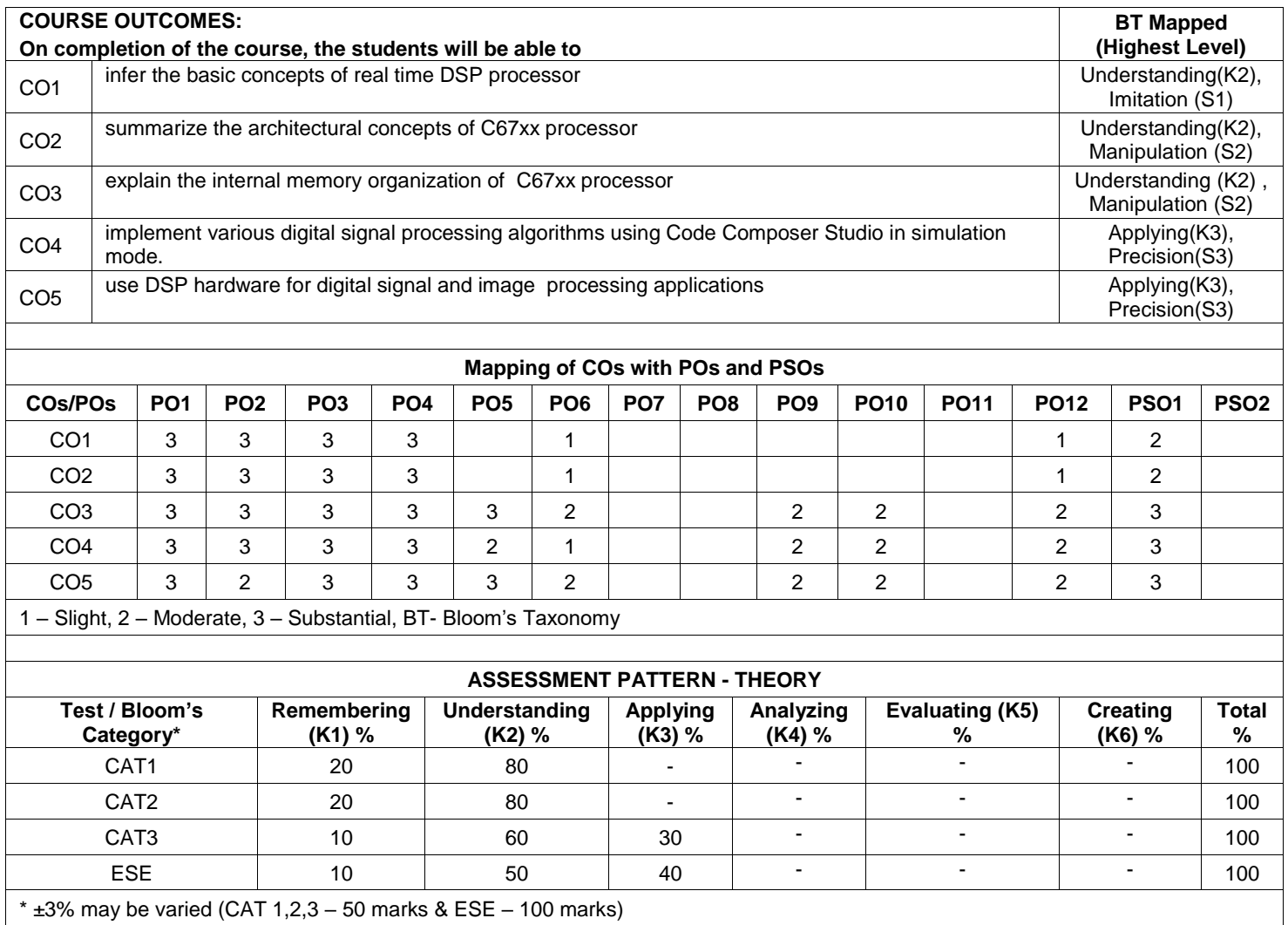

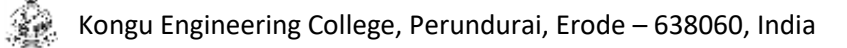

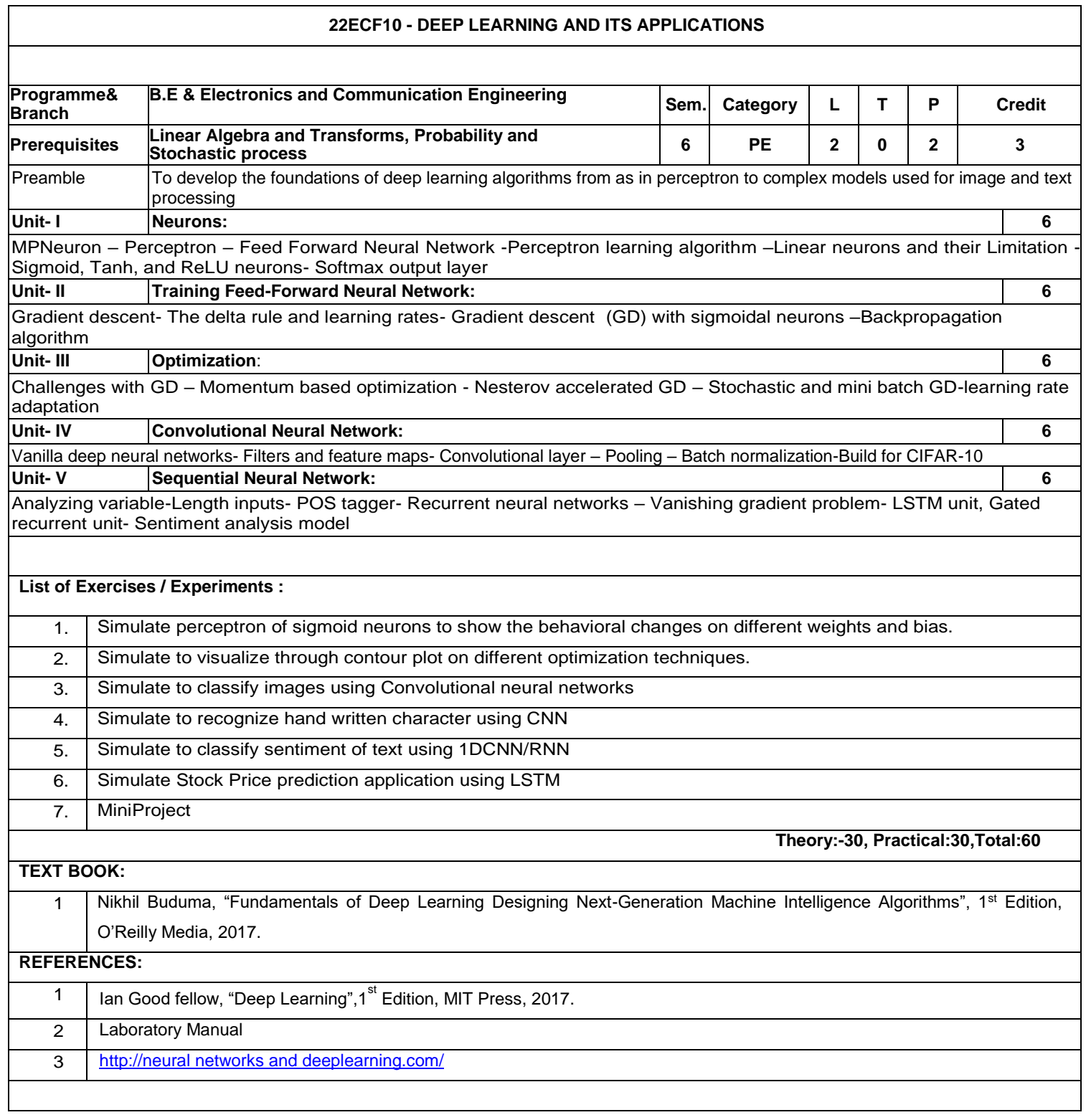

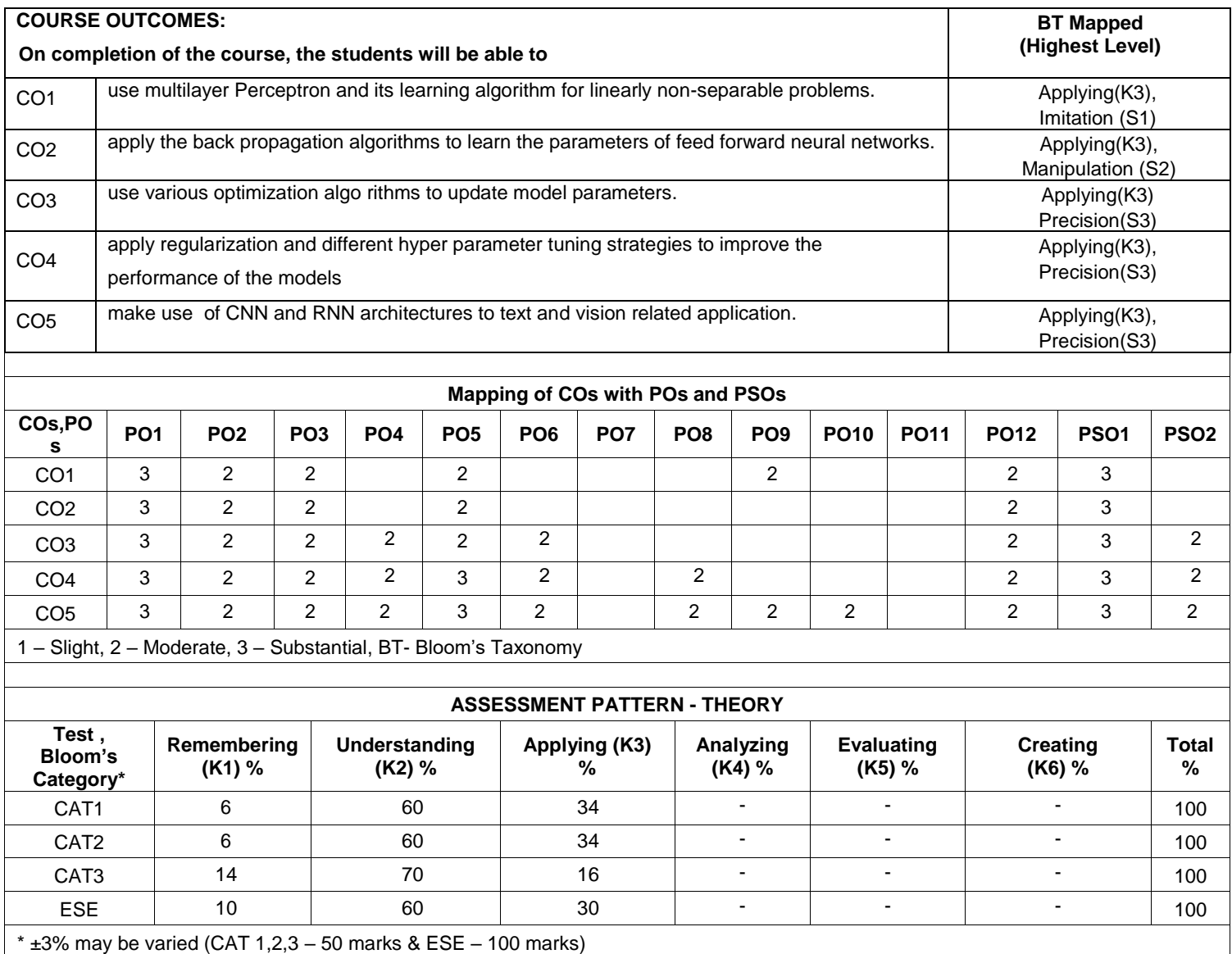

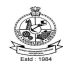

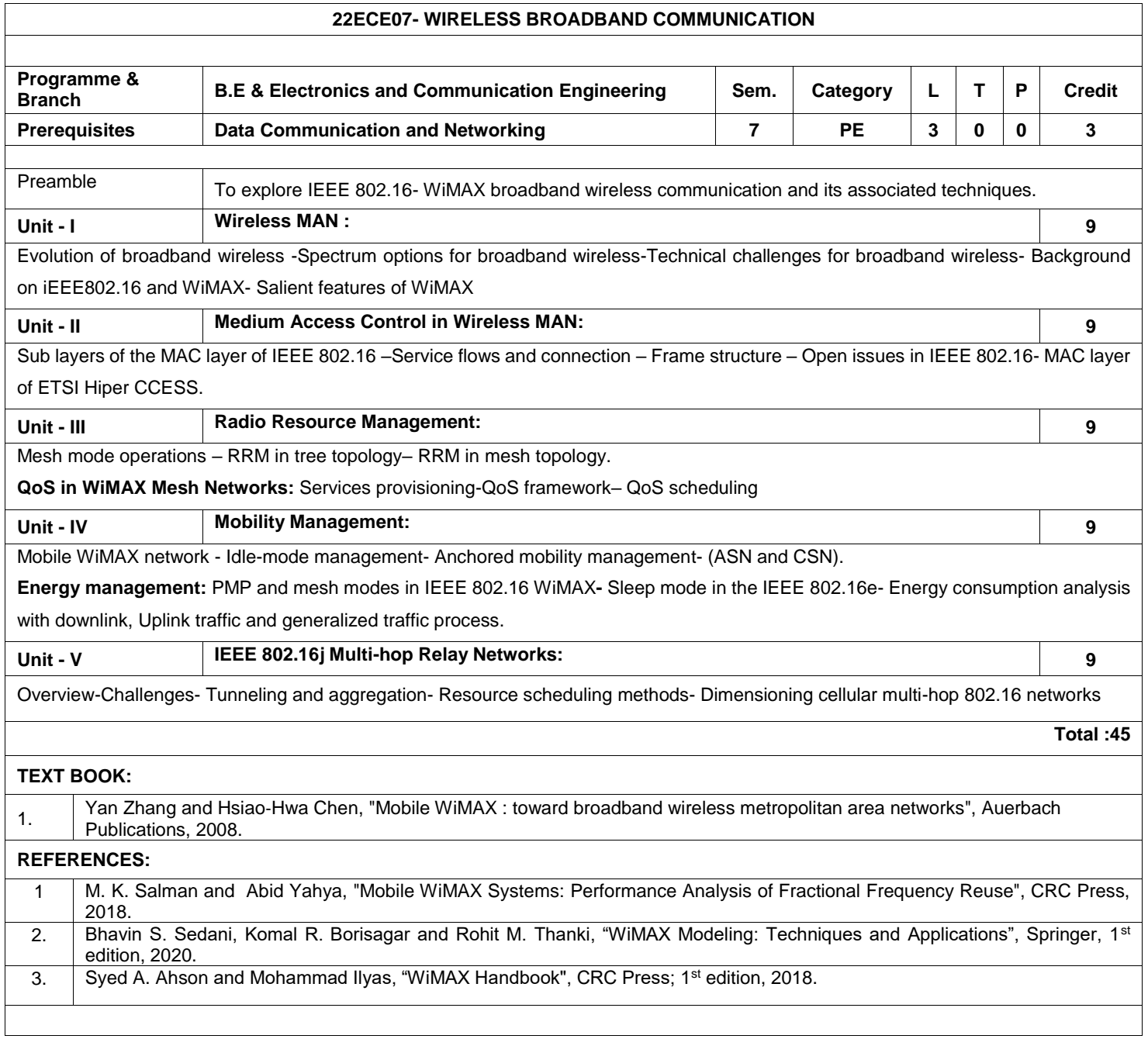

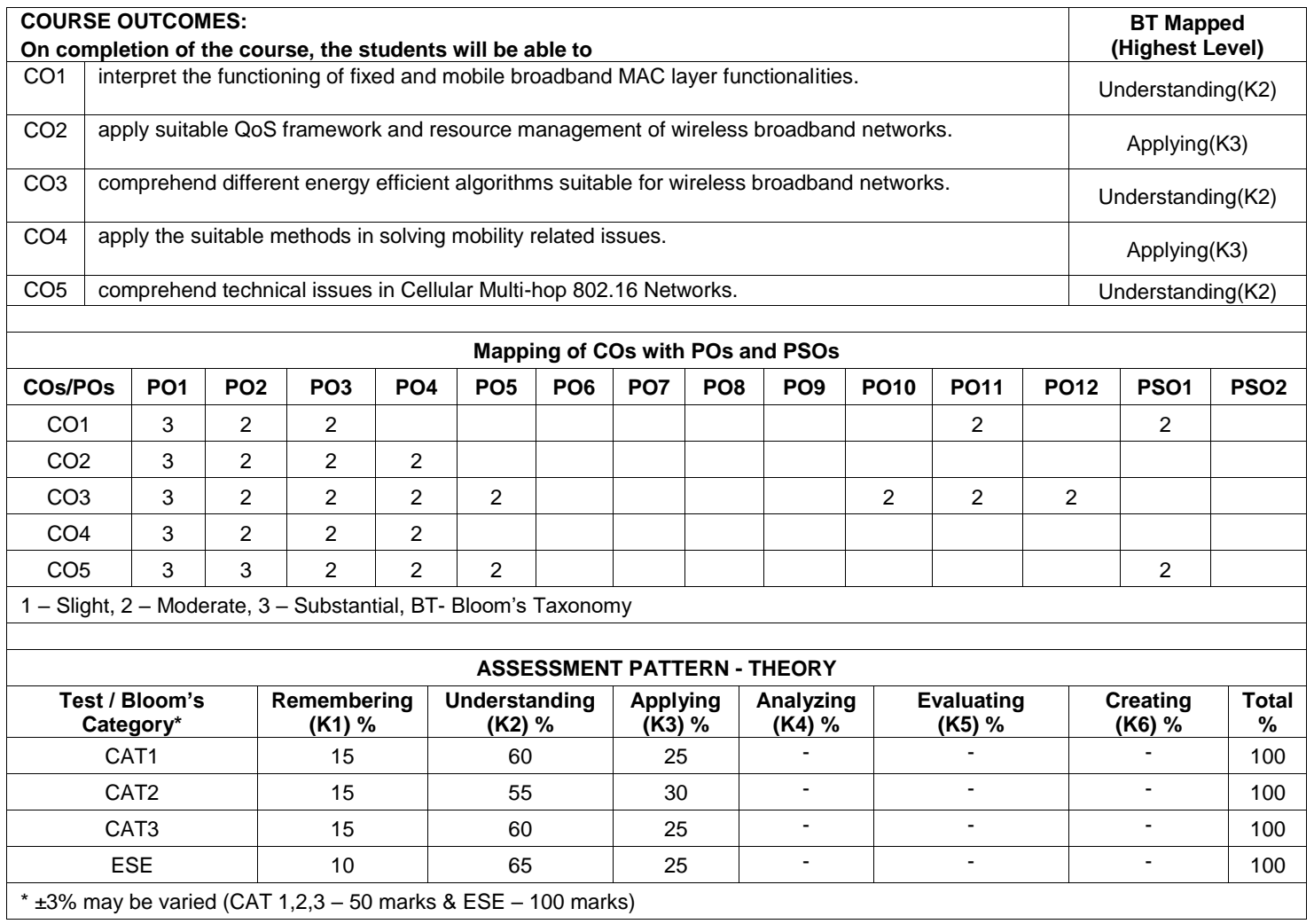
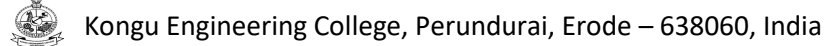

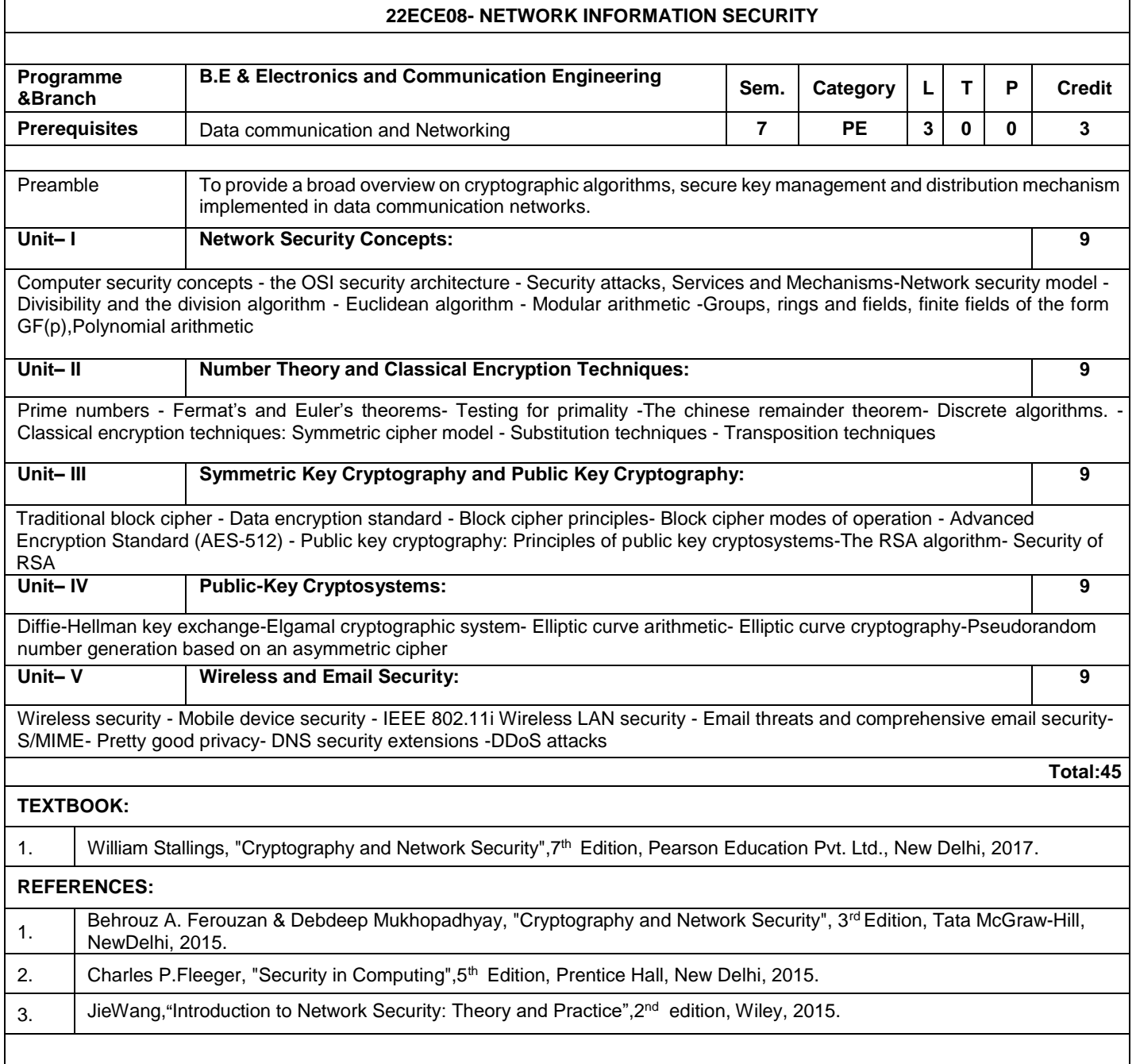

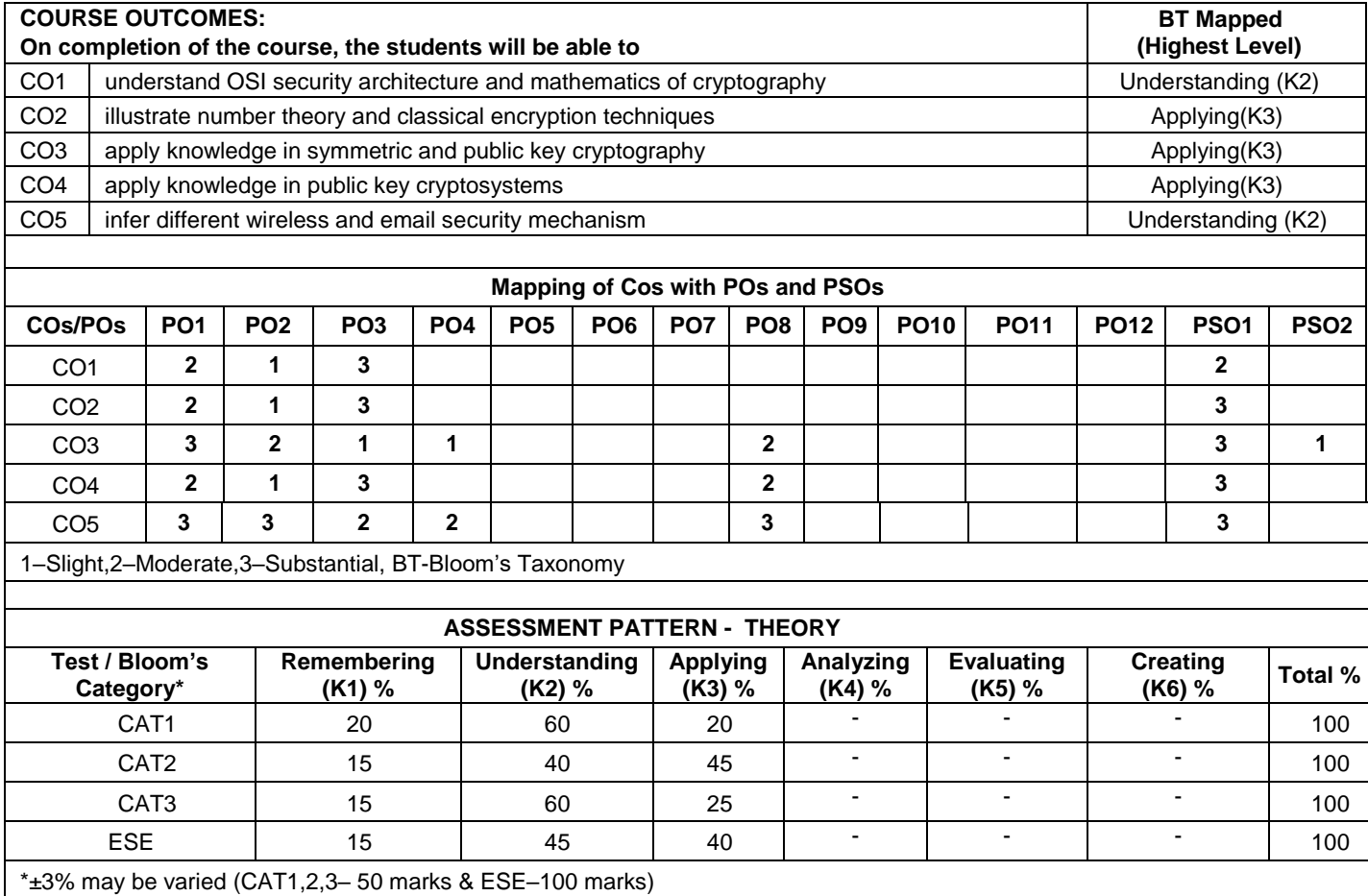

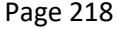

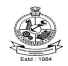

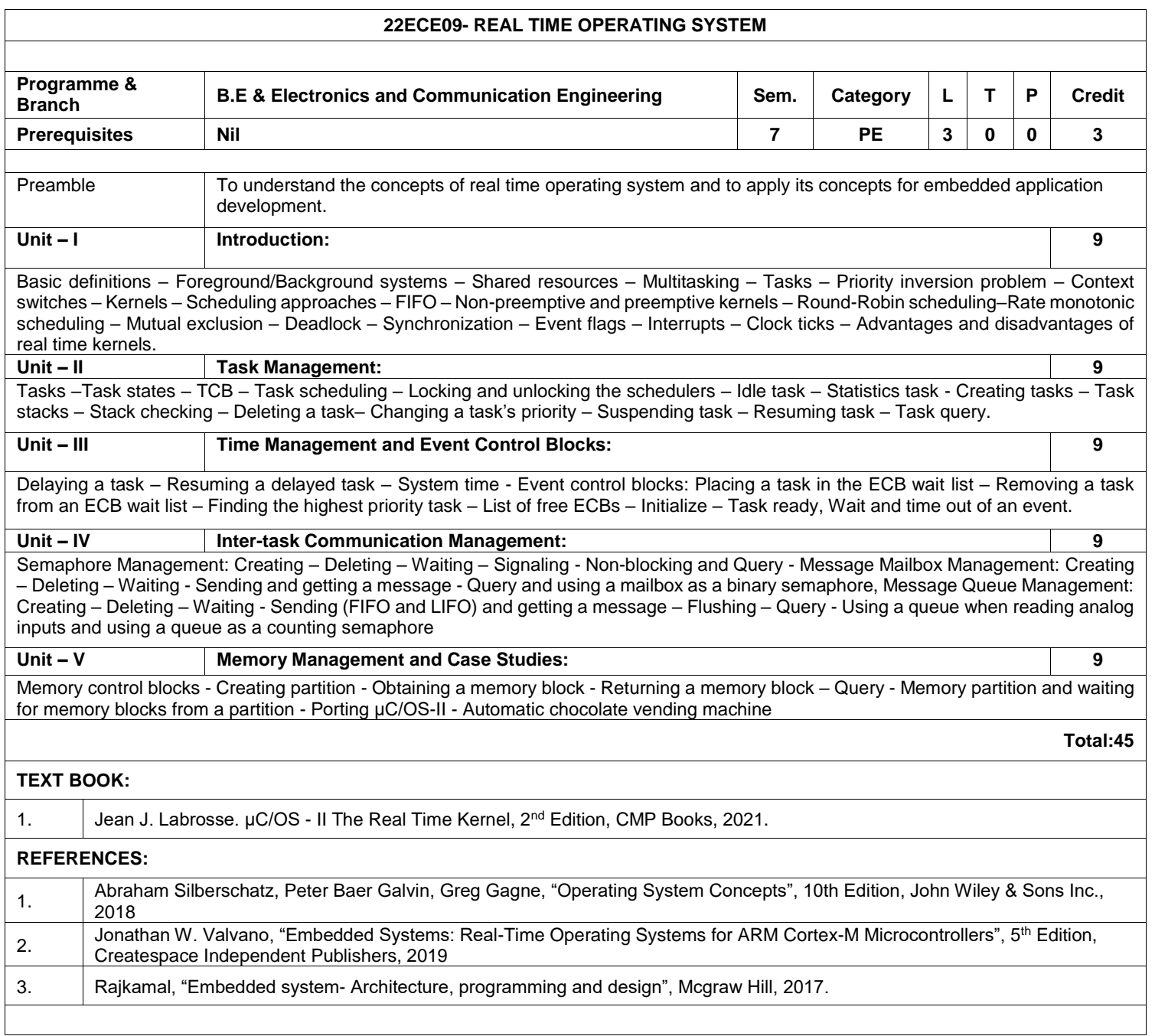

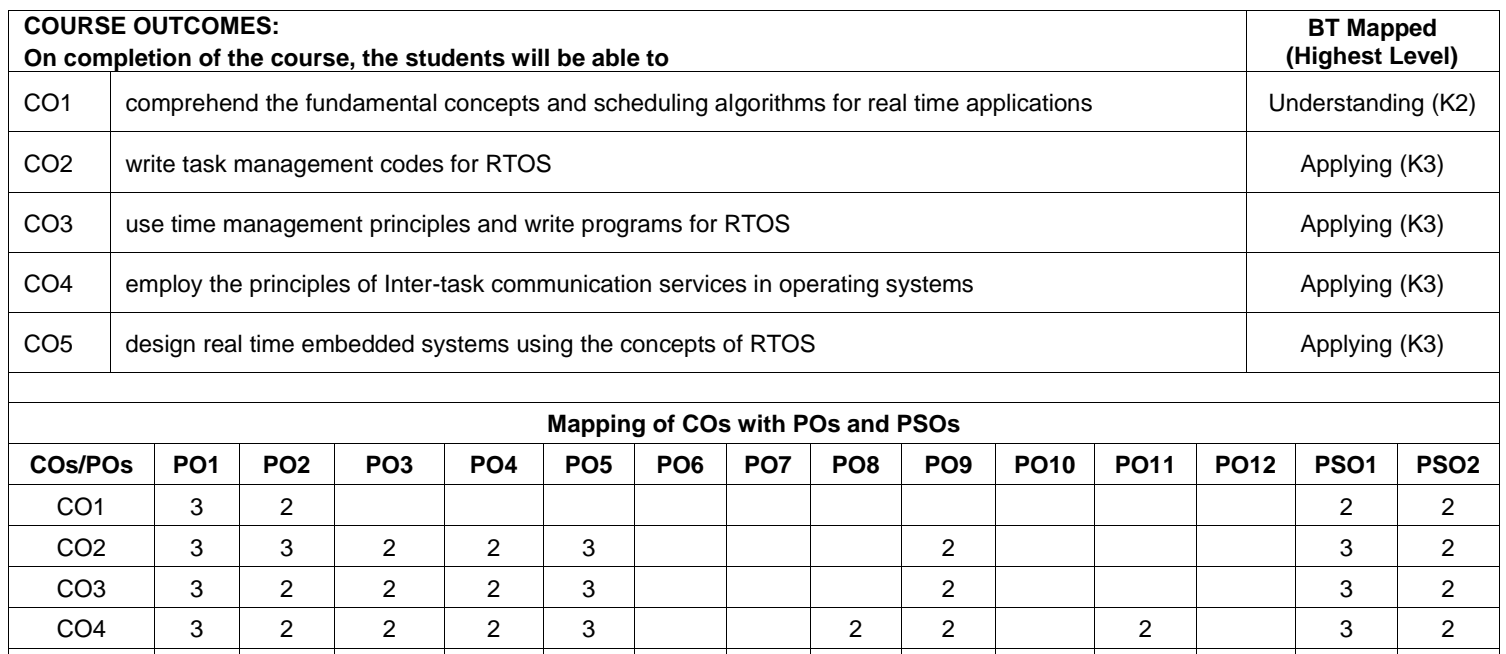

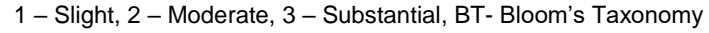

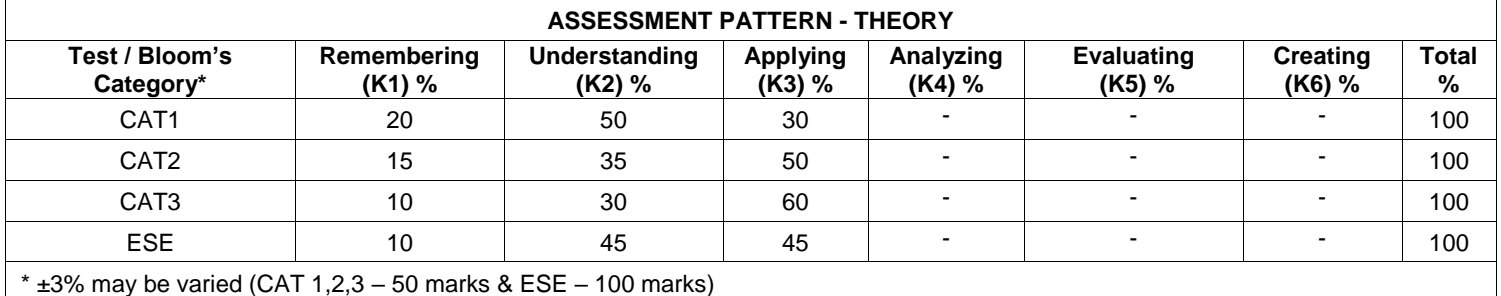

CO5 3 2 2 2 3 2 2 2 2 2 3 2

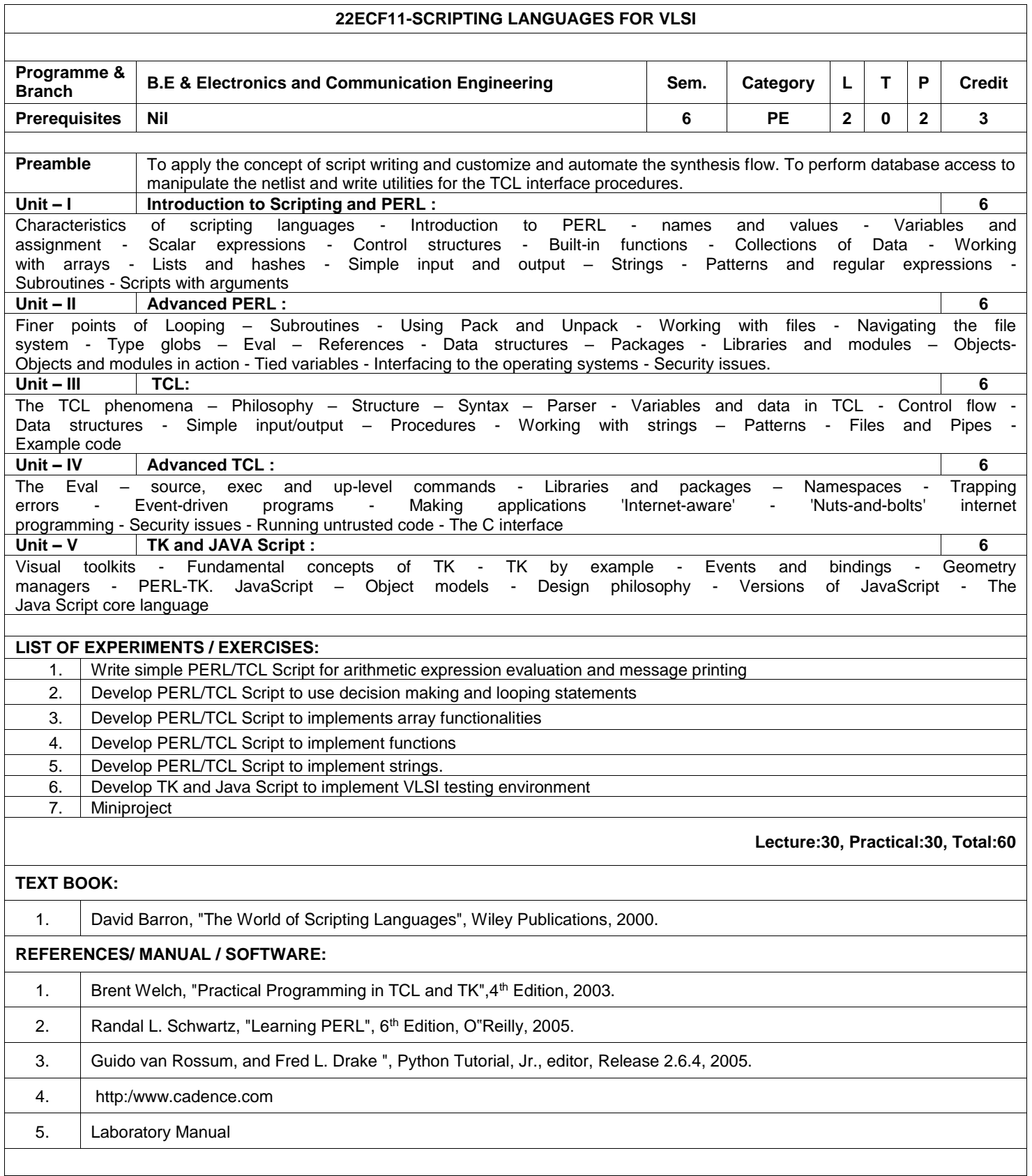

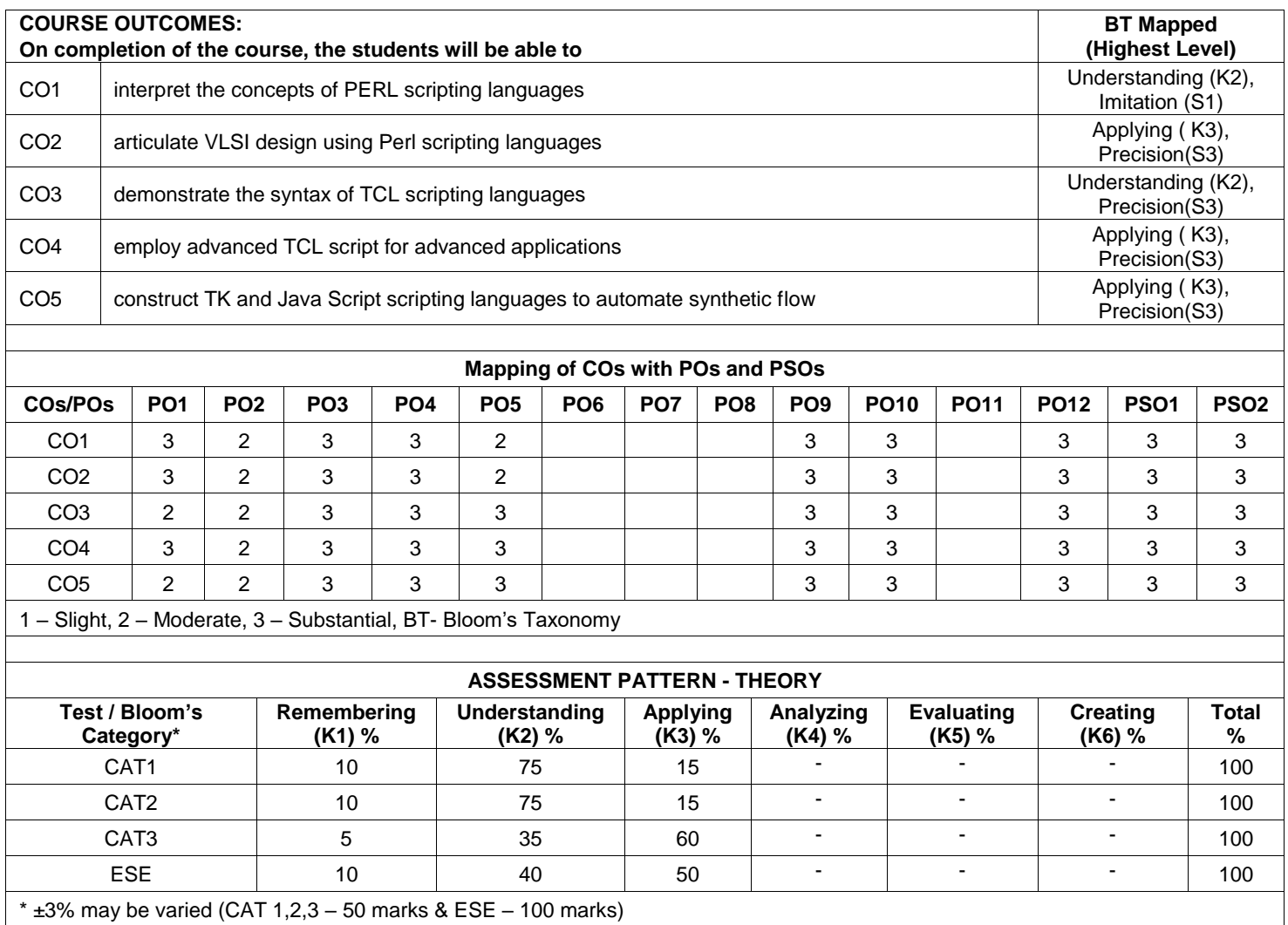

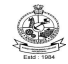

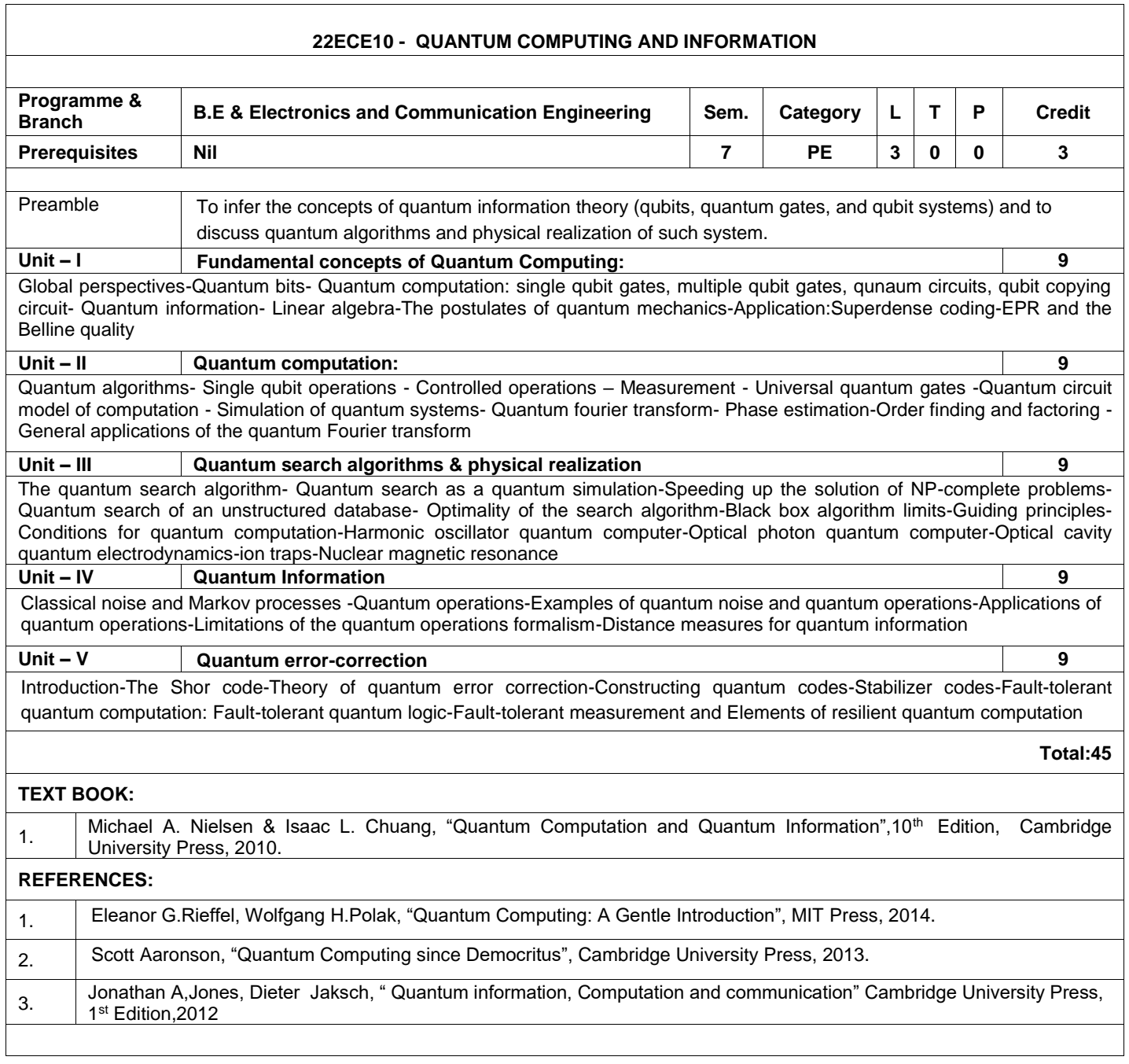

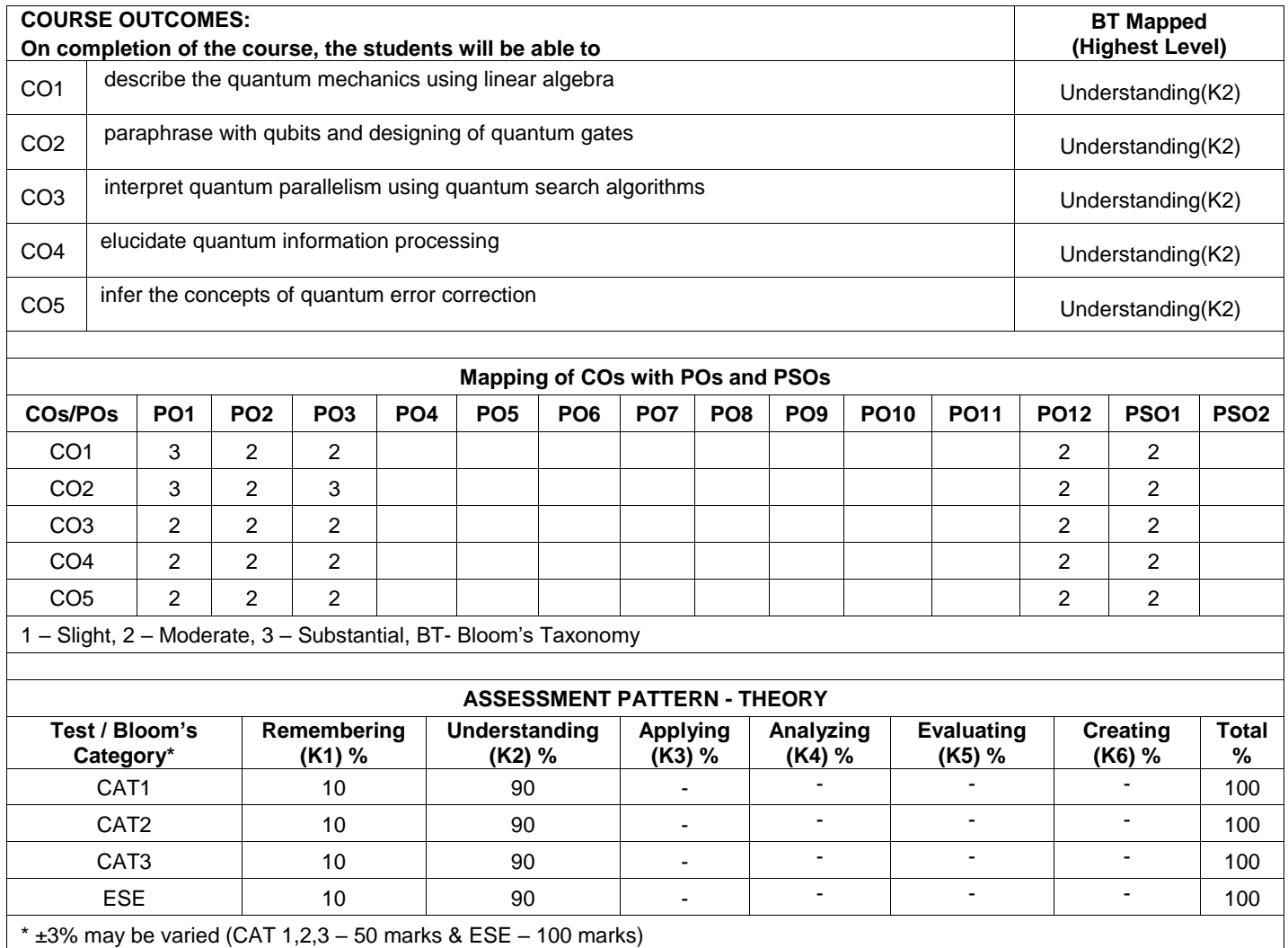

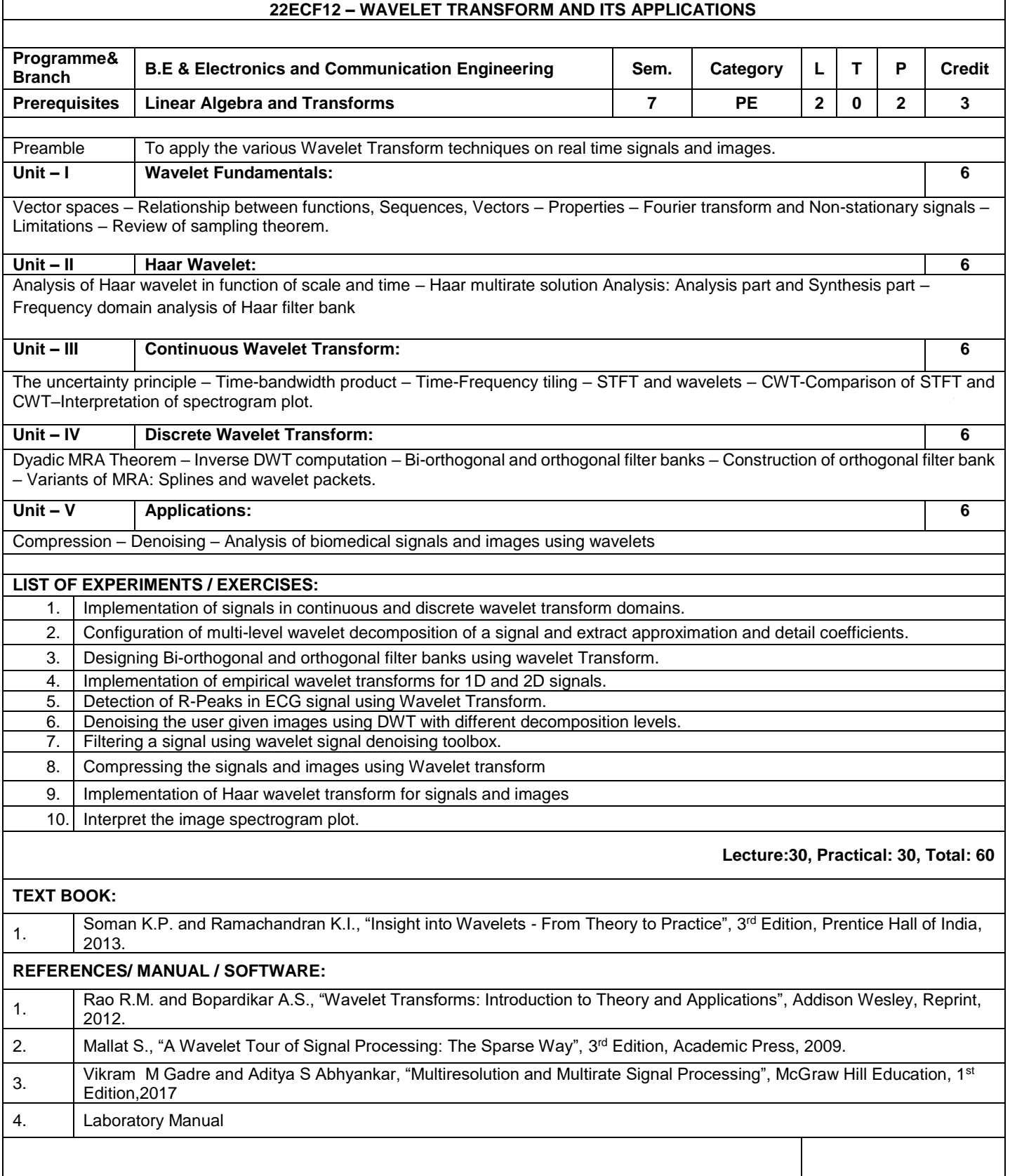

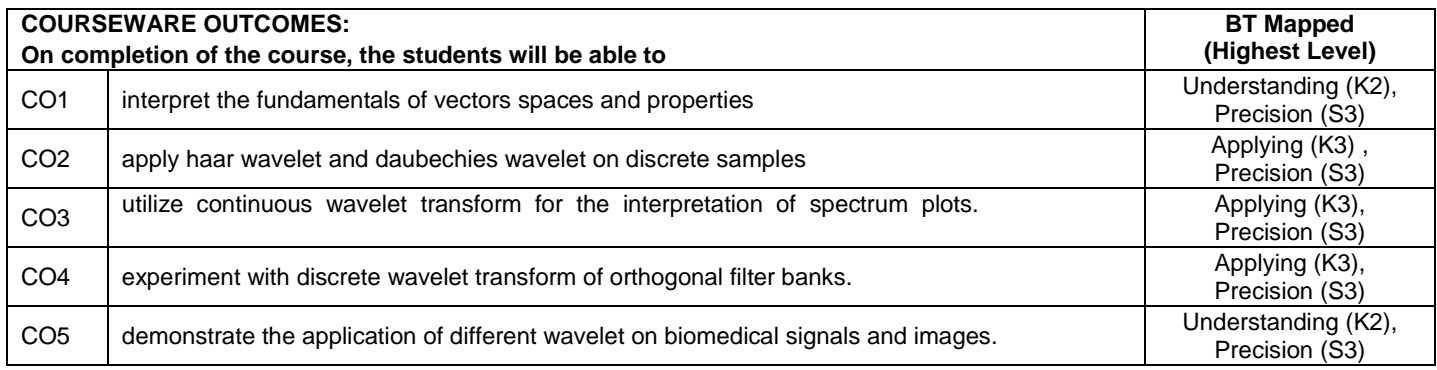

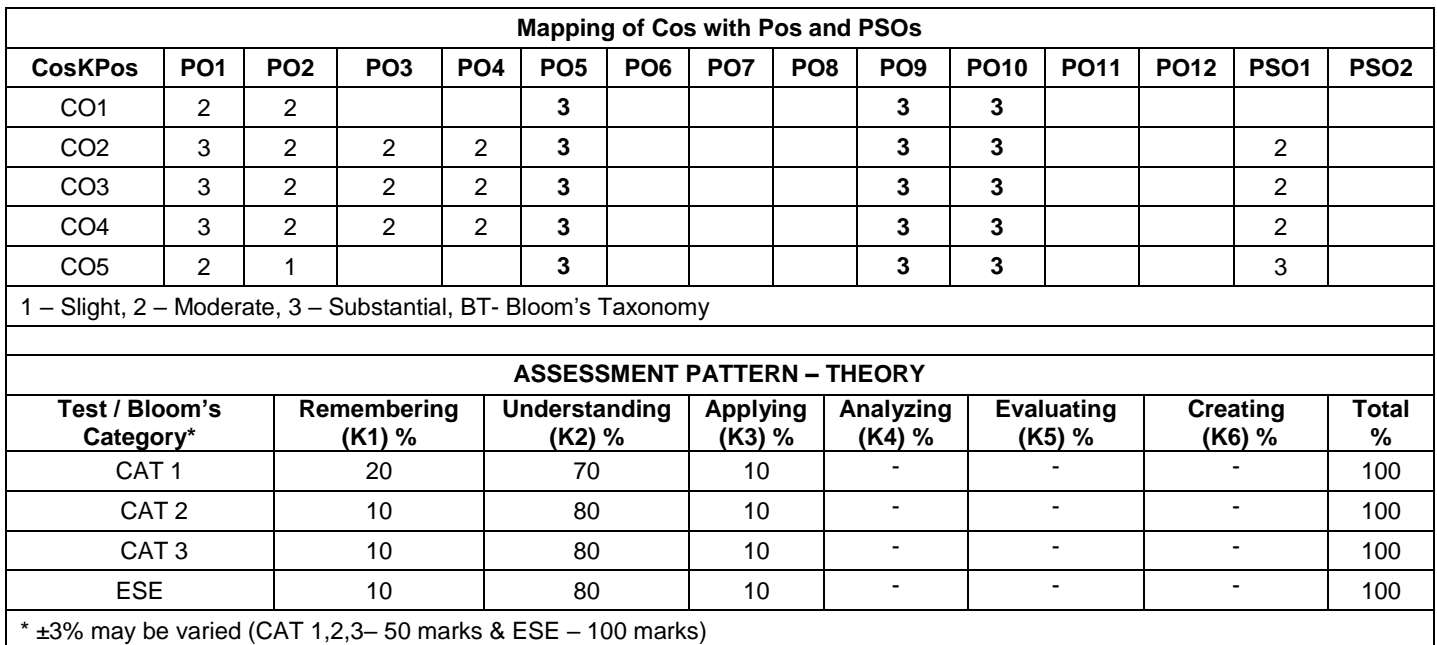

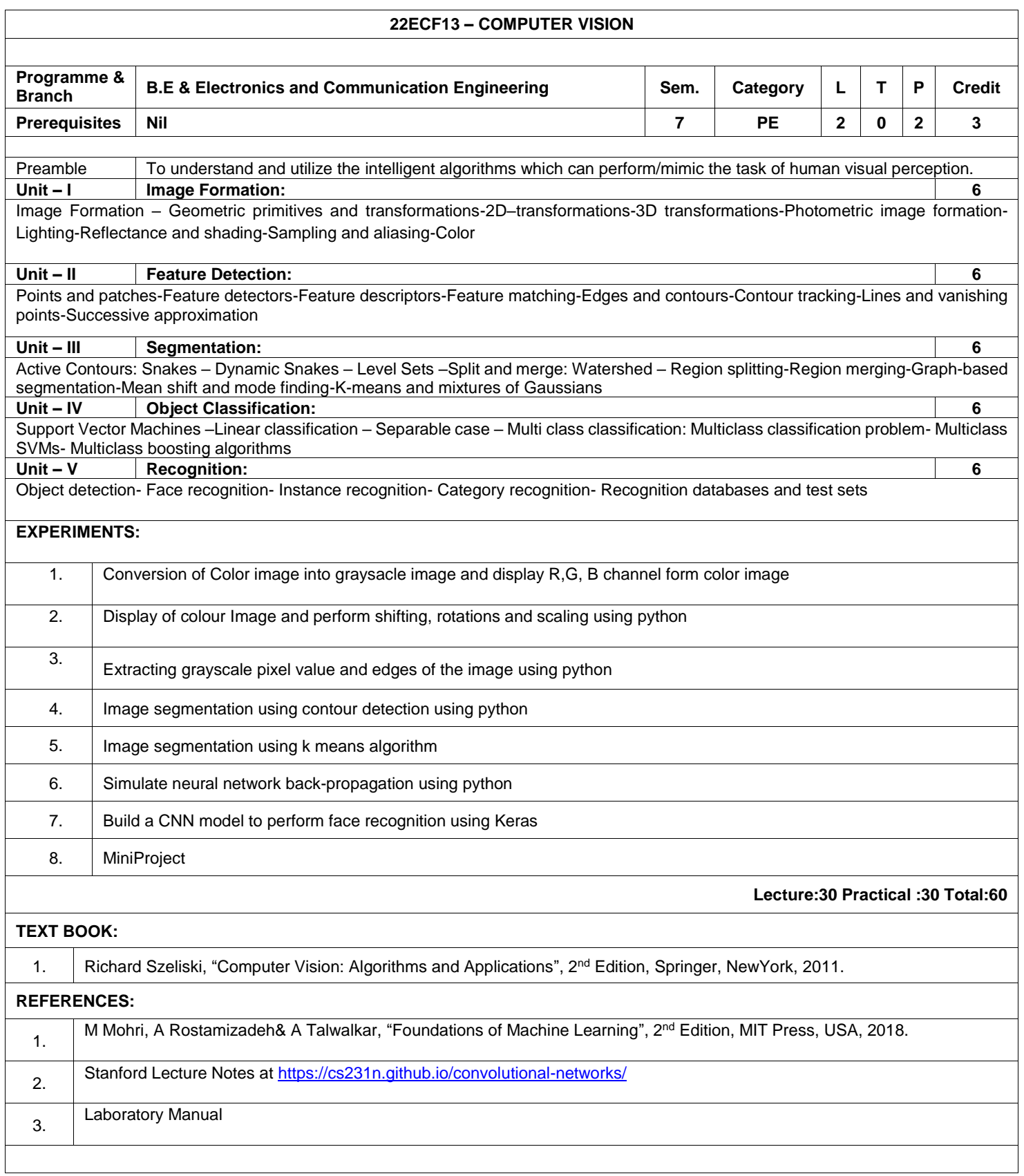

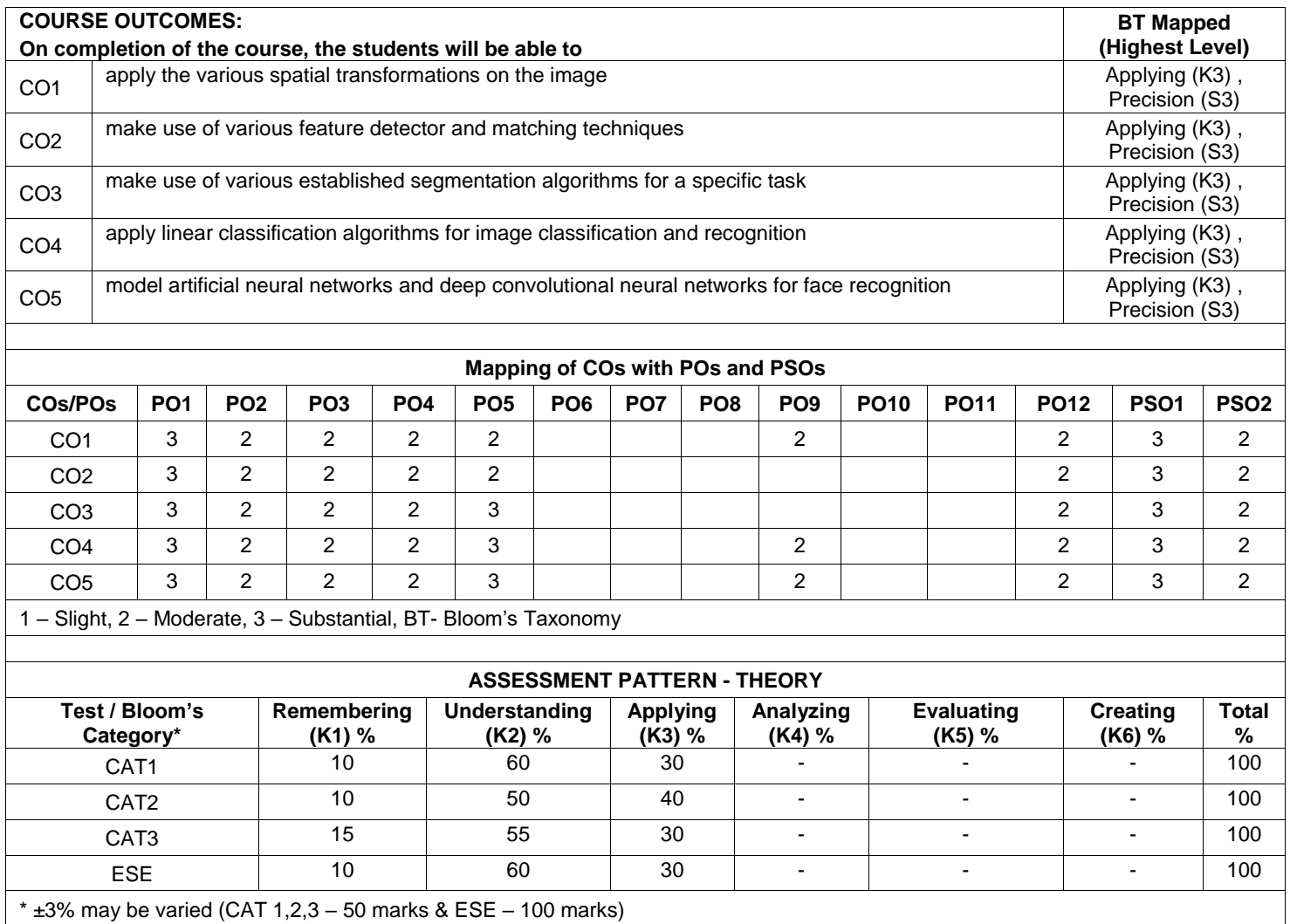

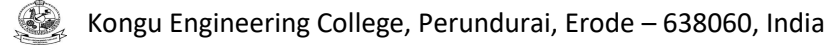

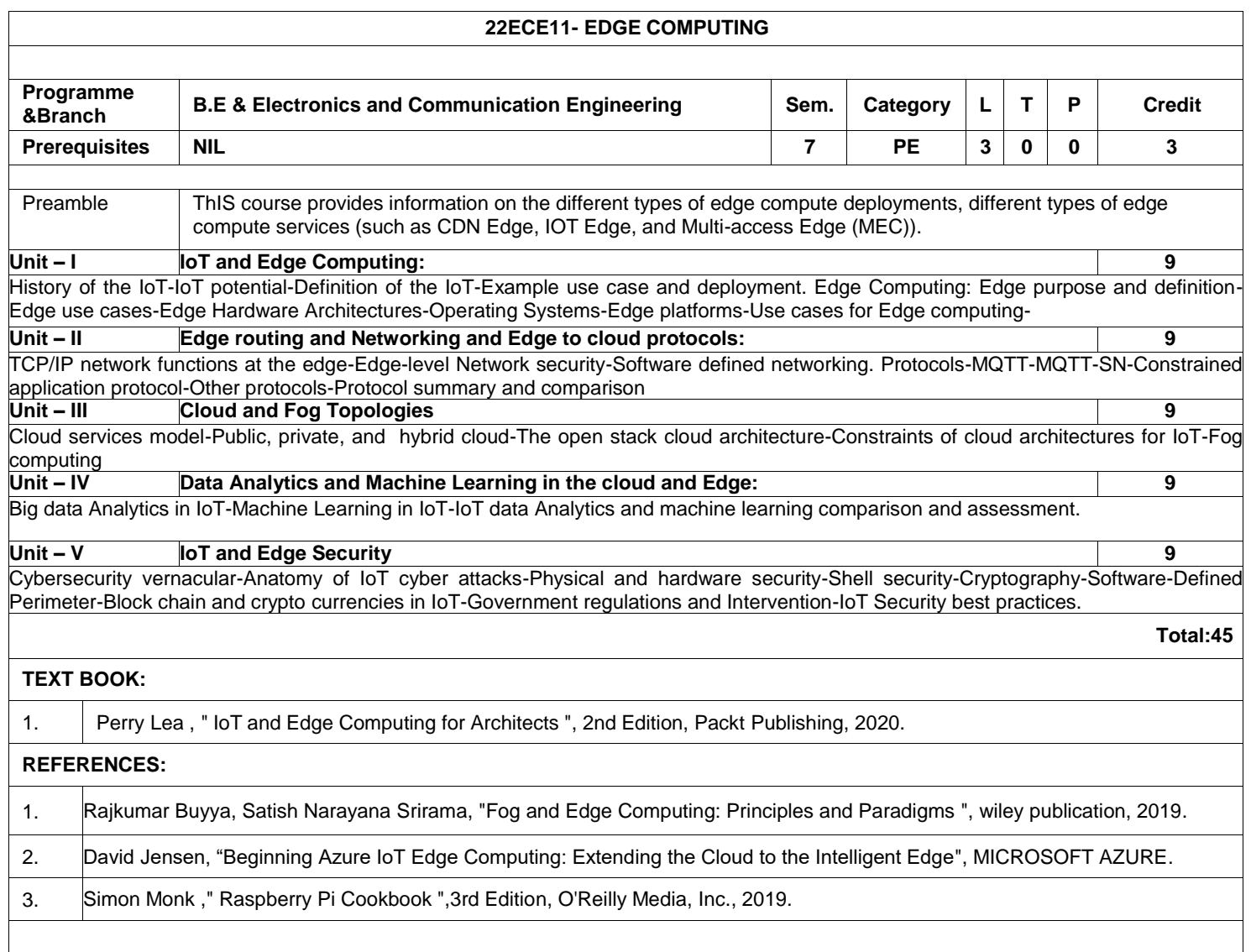

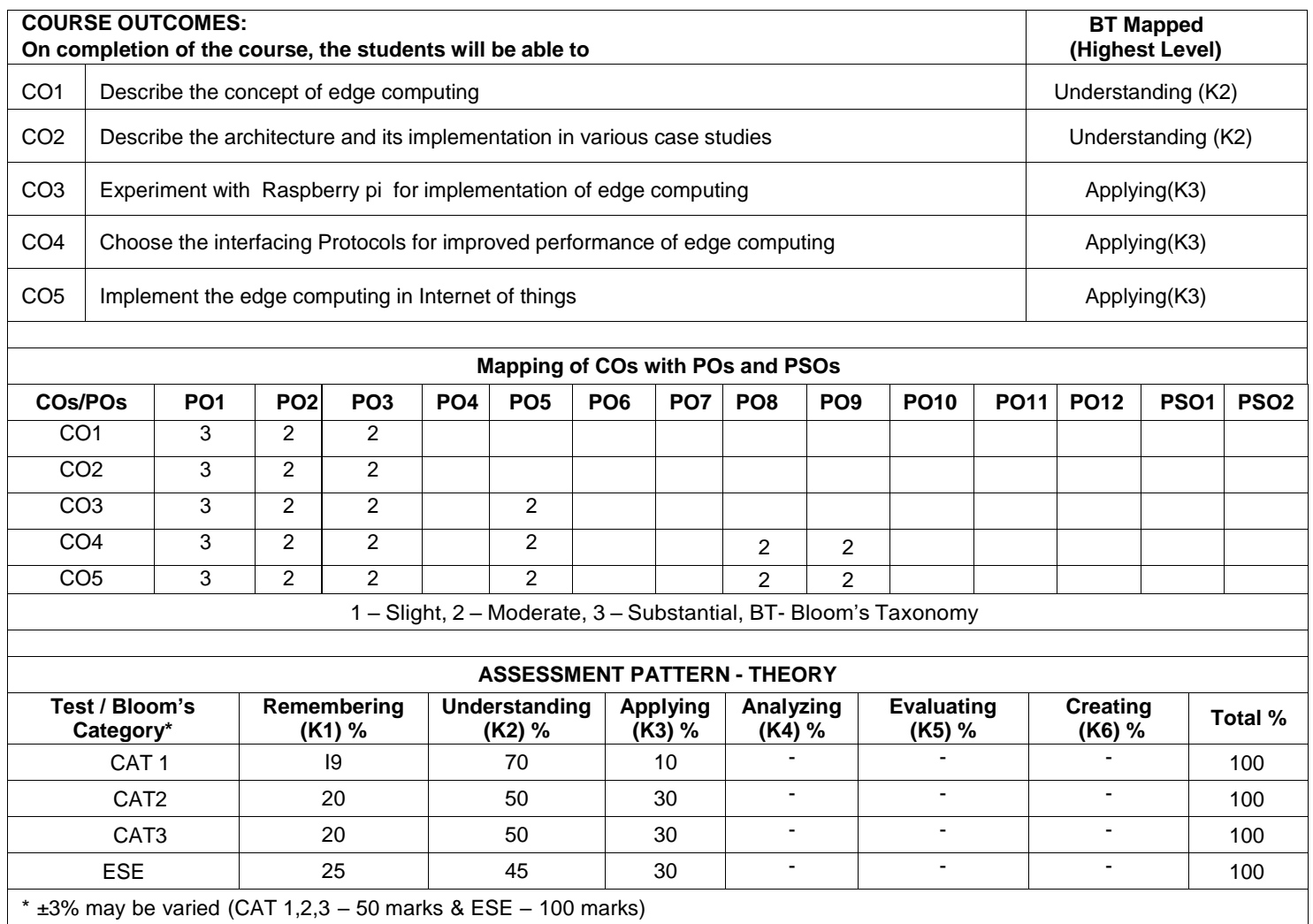

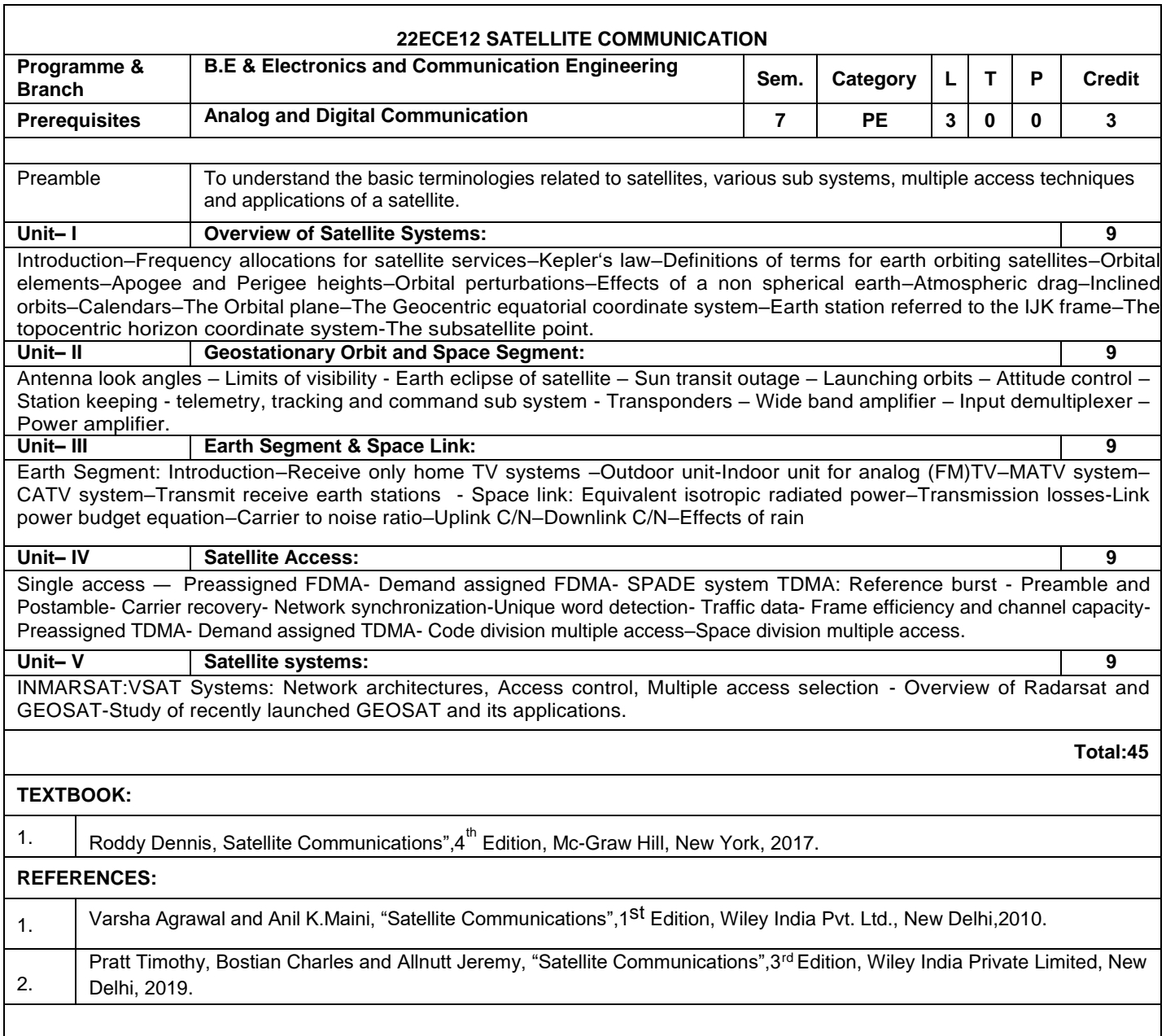

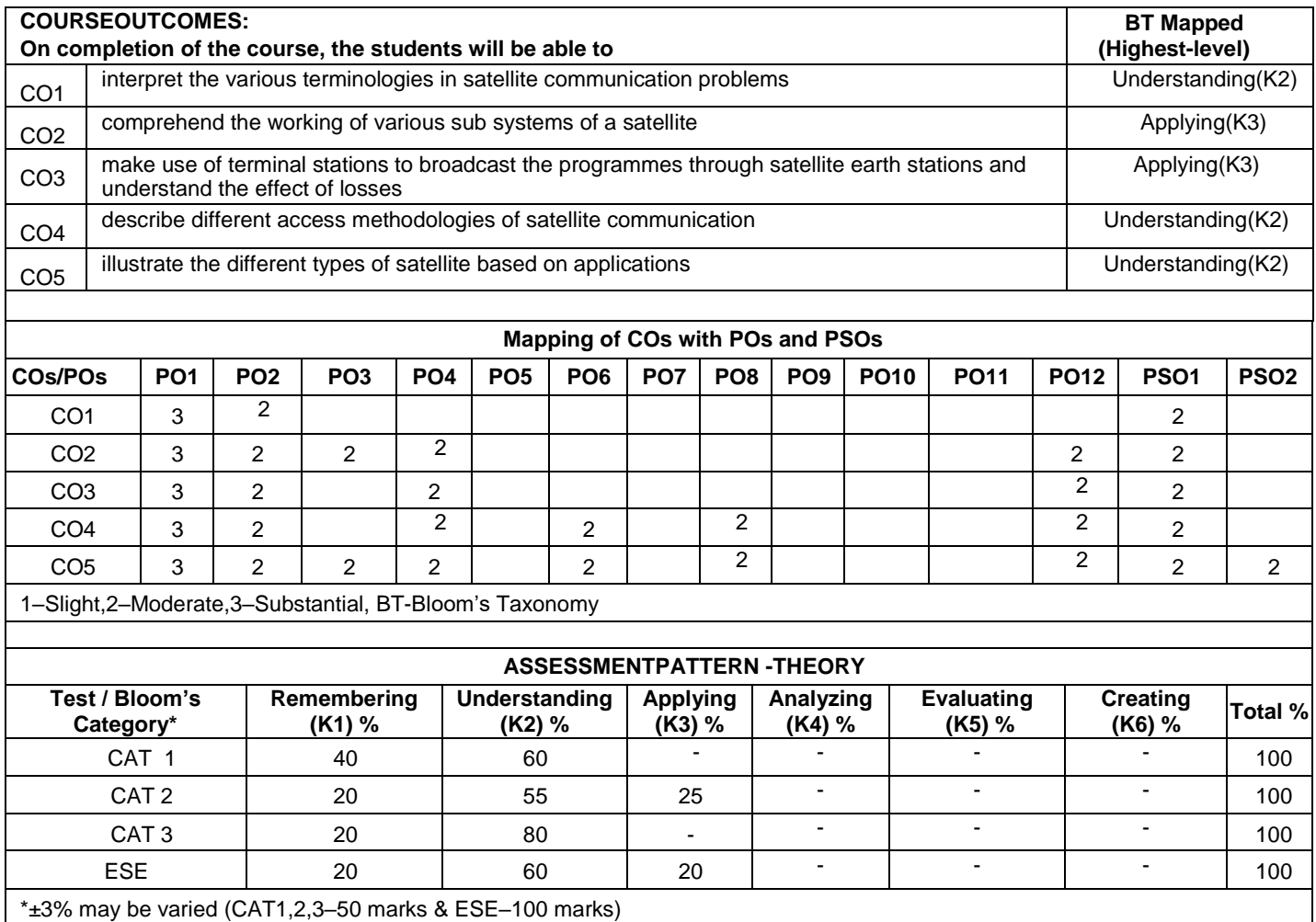

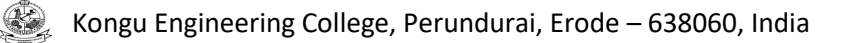

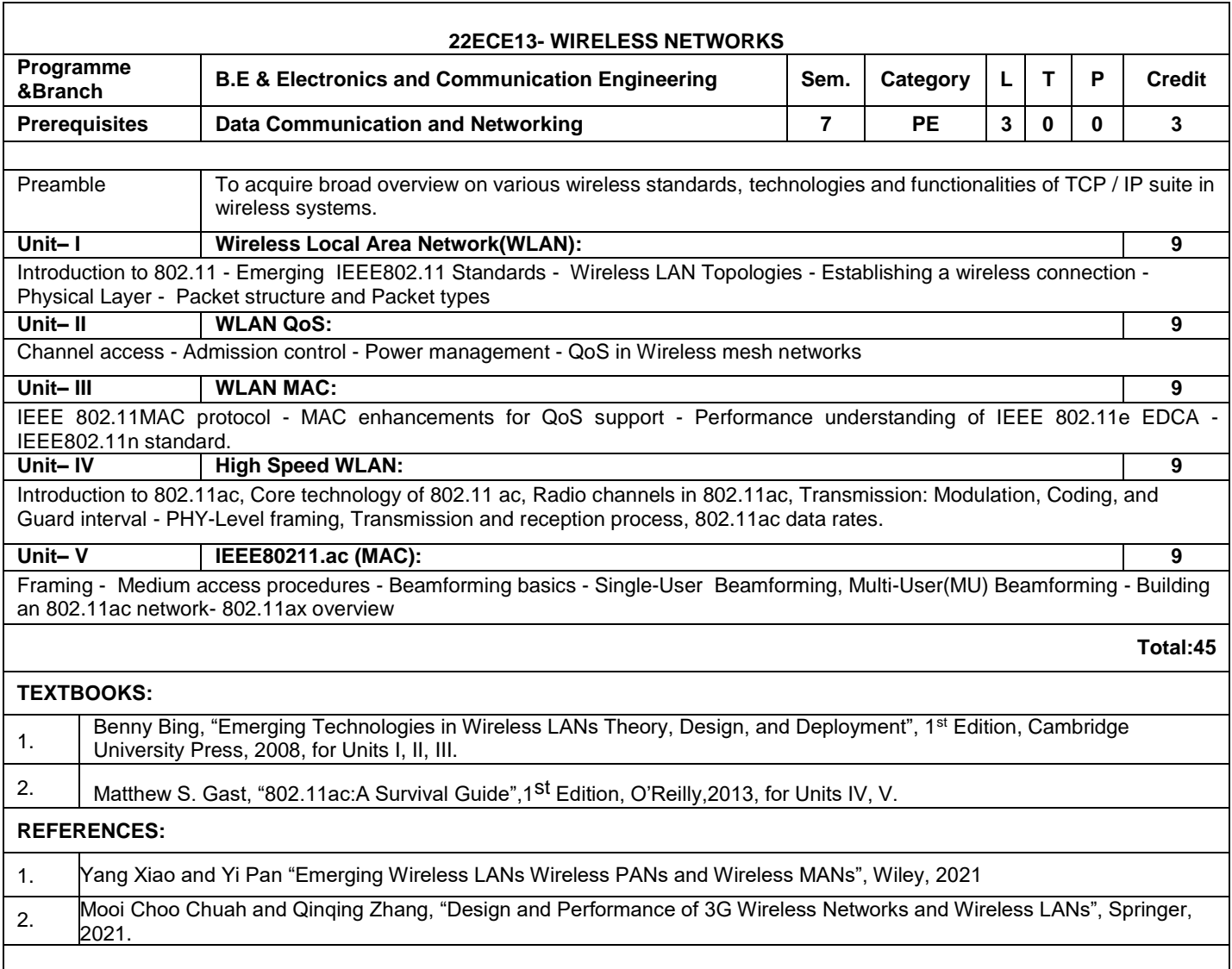

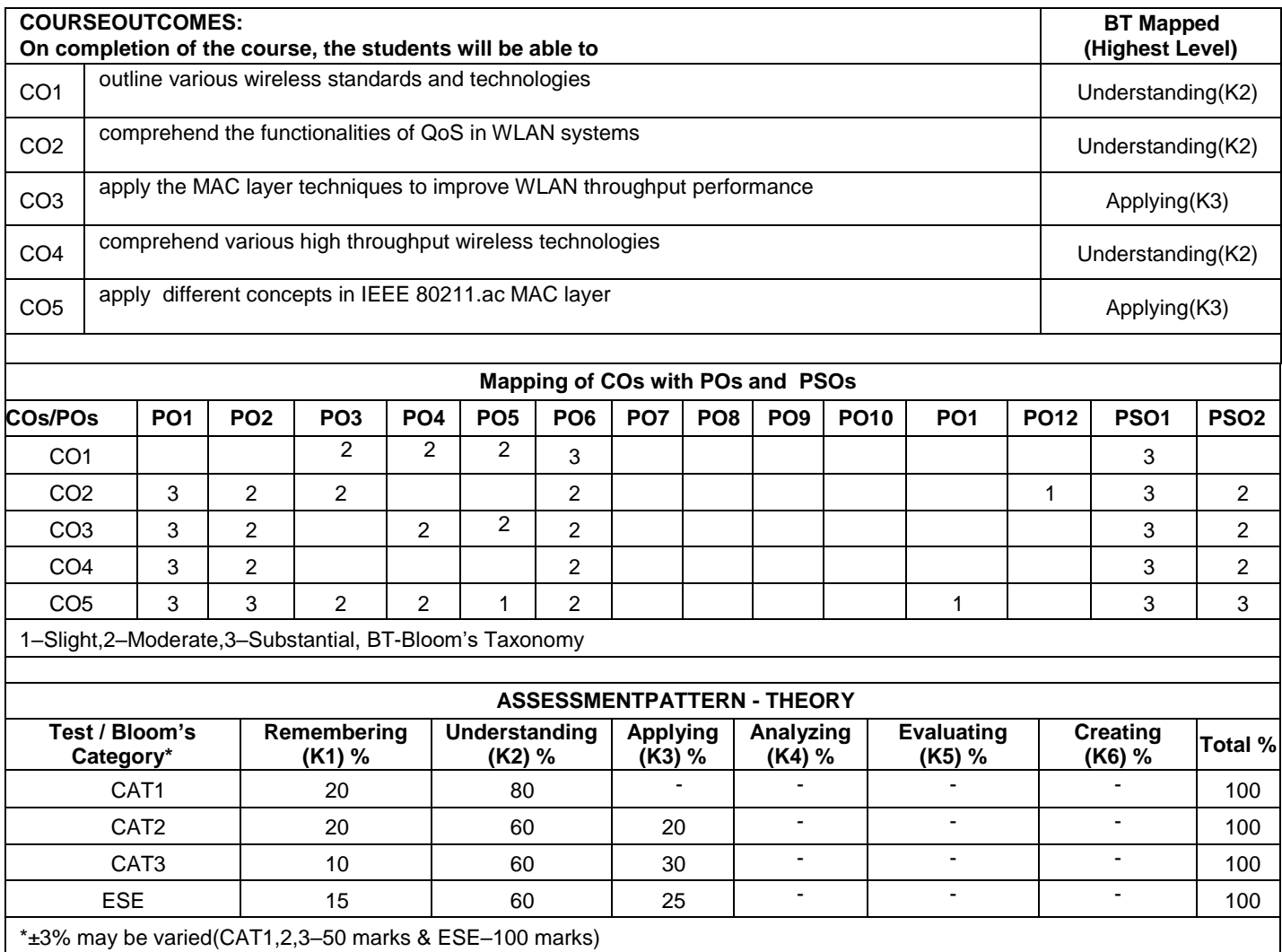

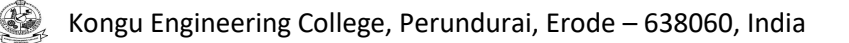

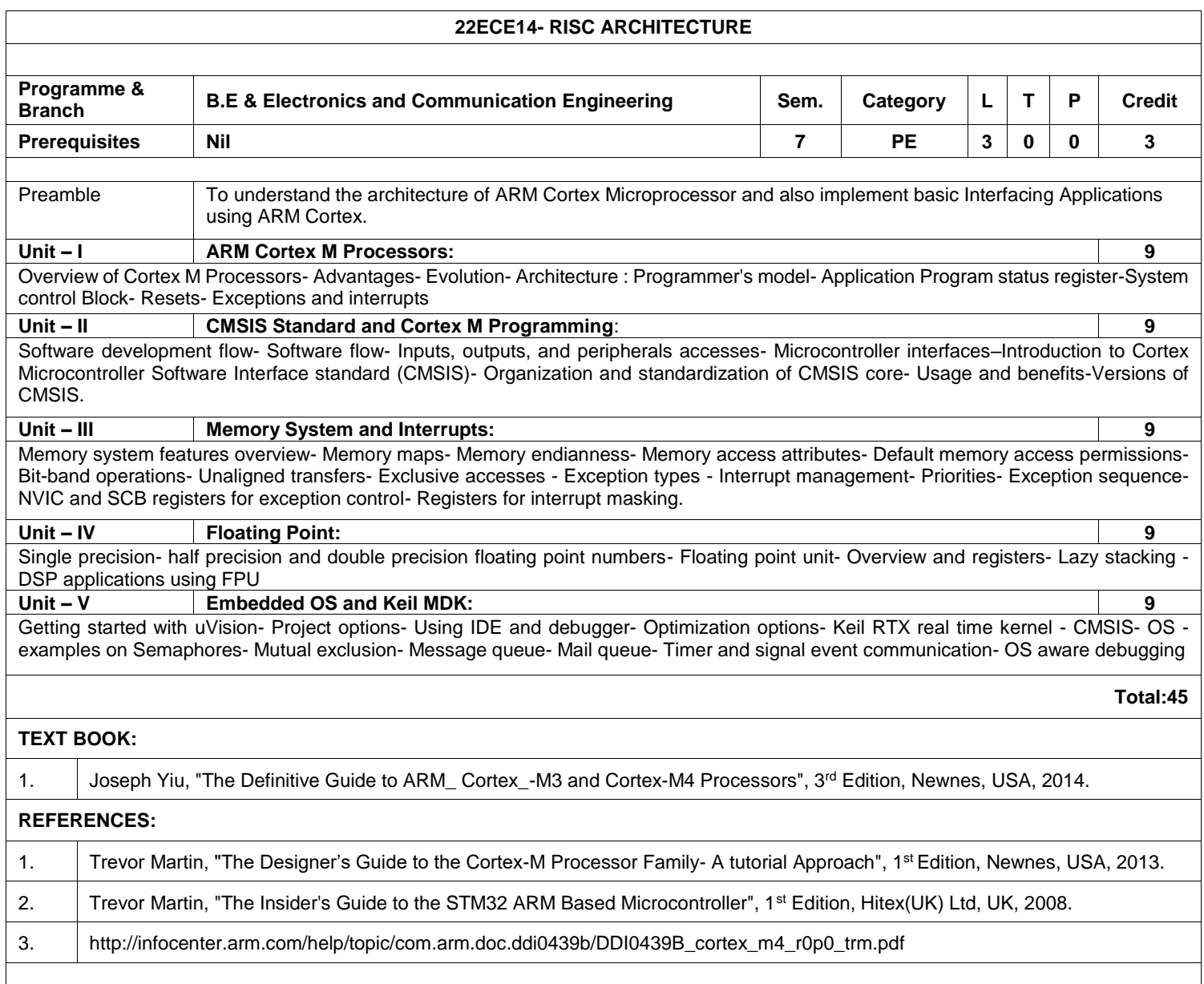

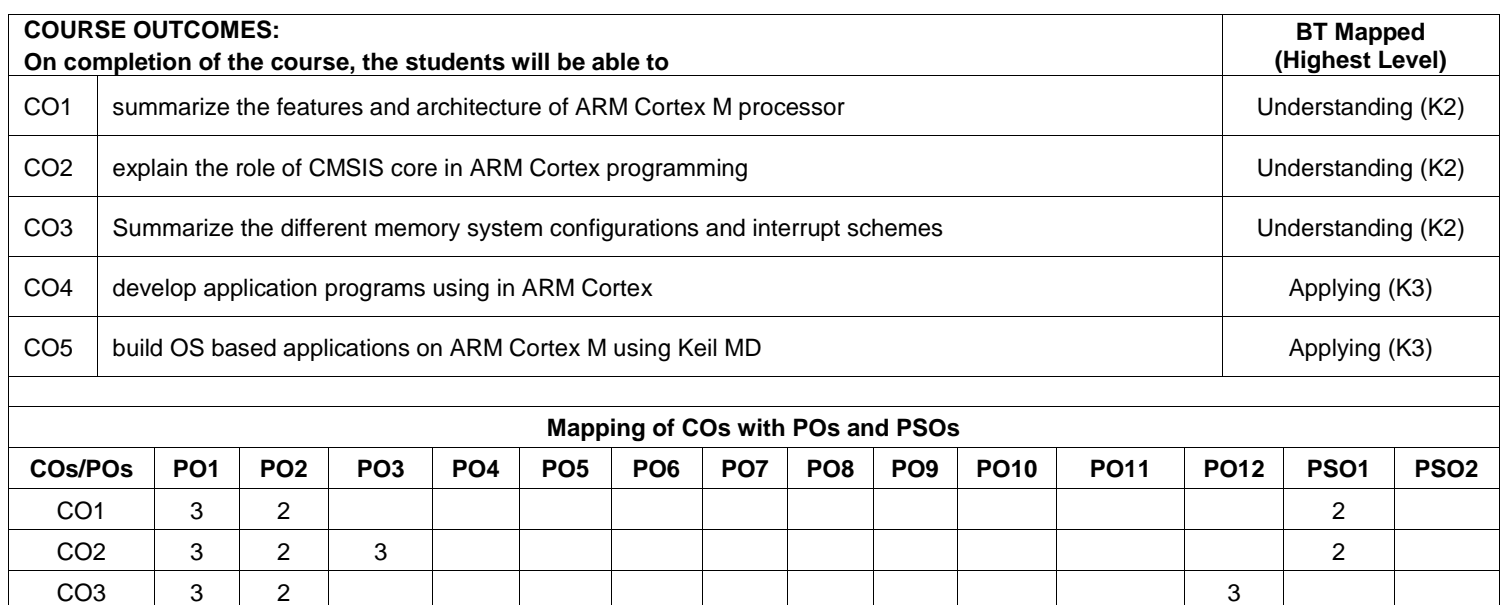

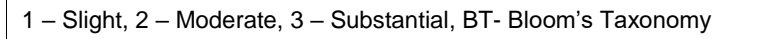

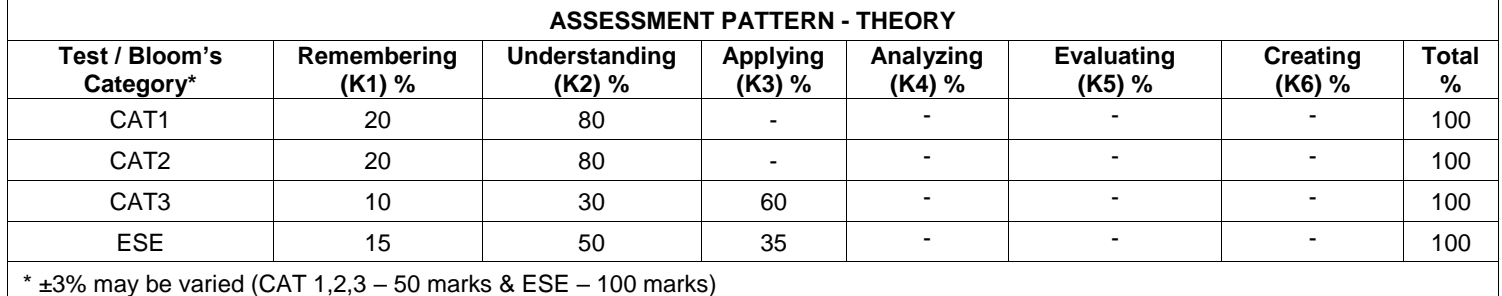

CO4 3 3 2 2 2 2 2 2 2 3 3 2 2 CO5 3 2 3 2 3 2 2 2 3 3 3 3 3 2

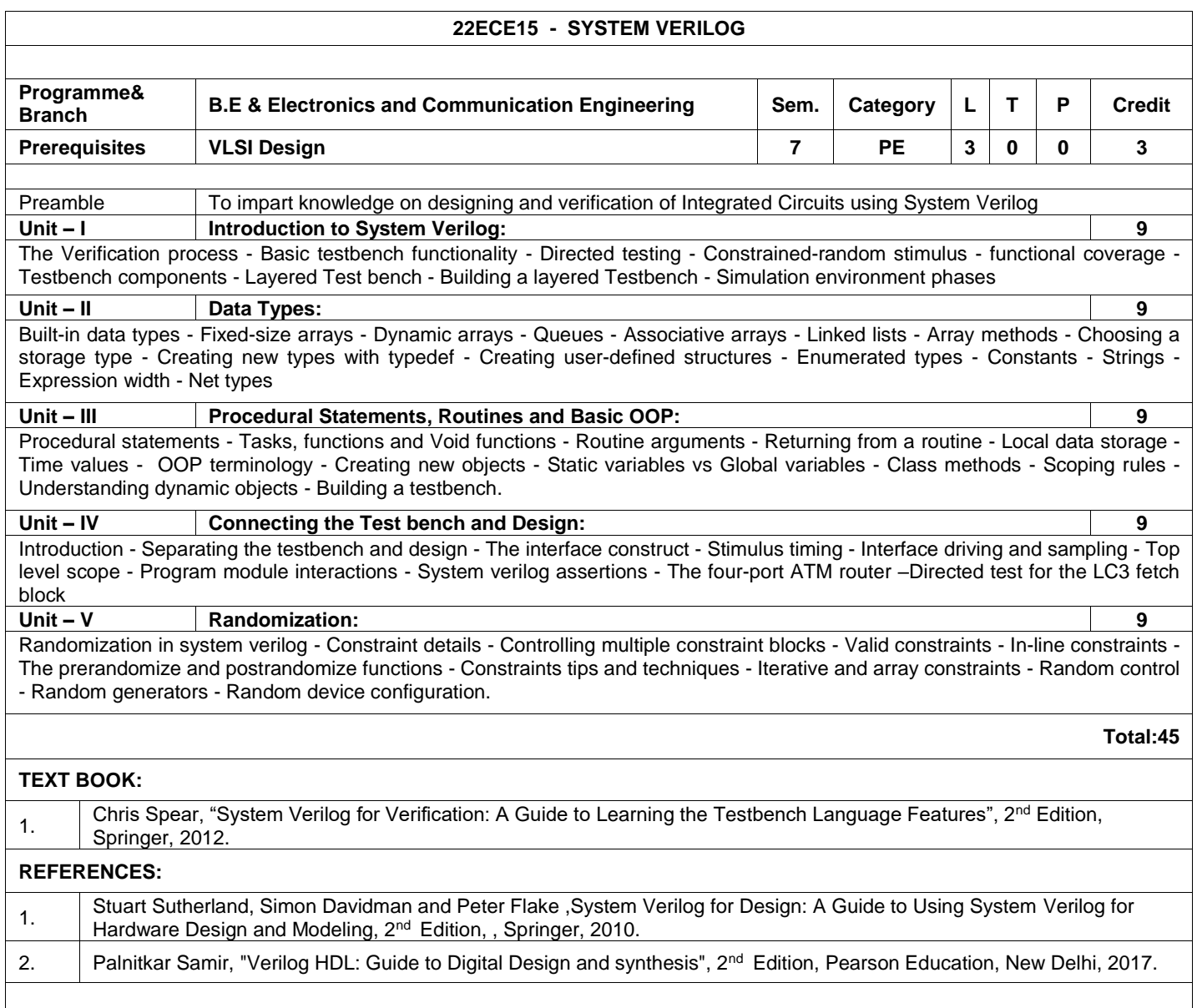

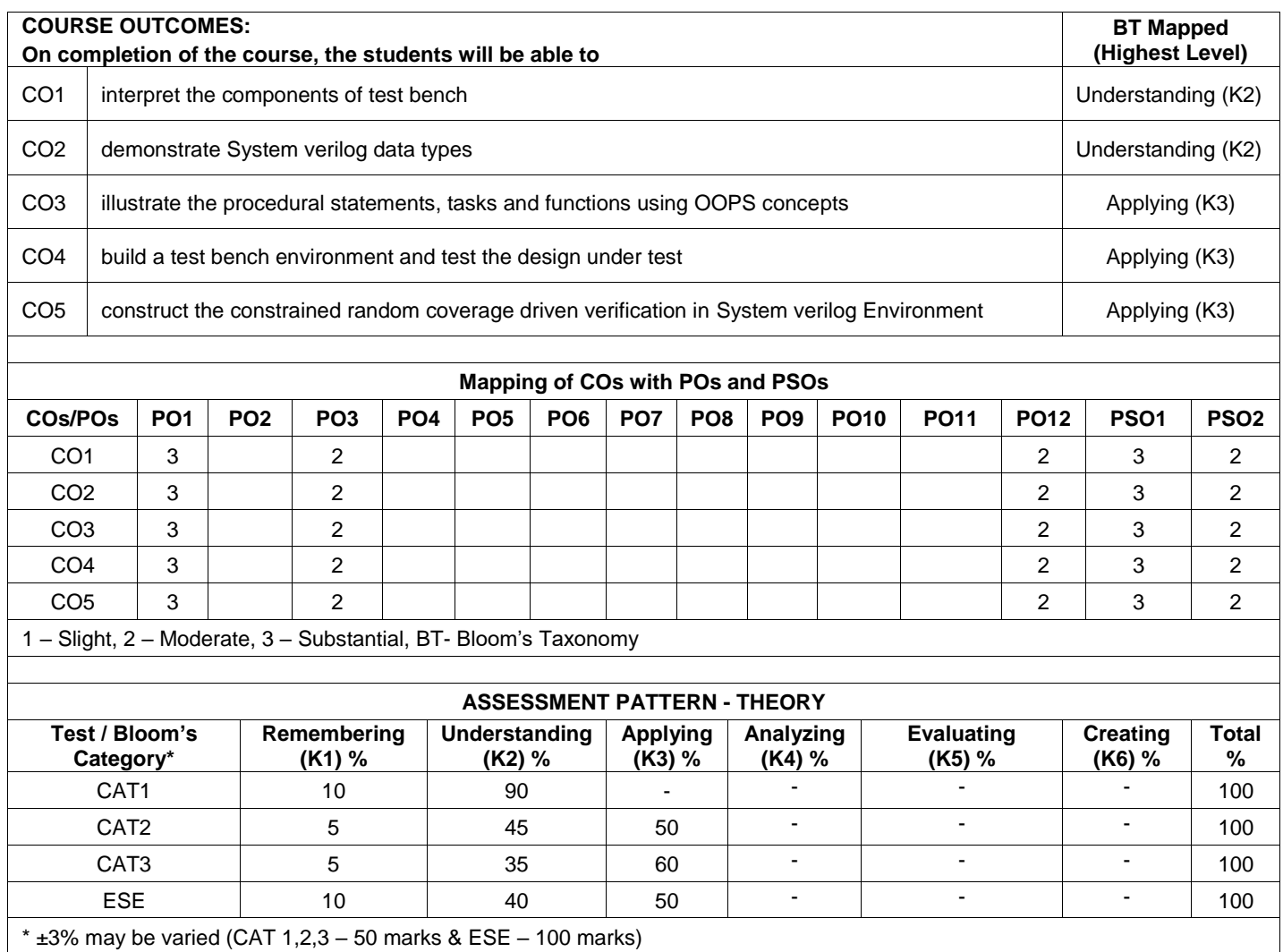

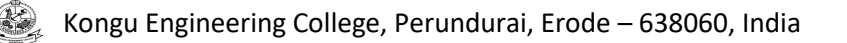

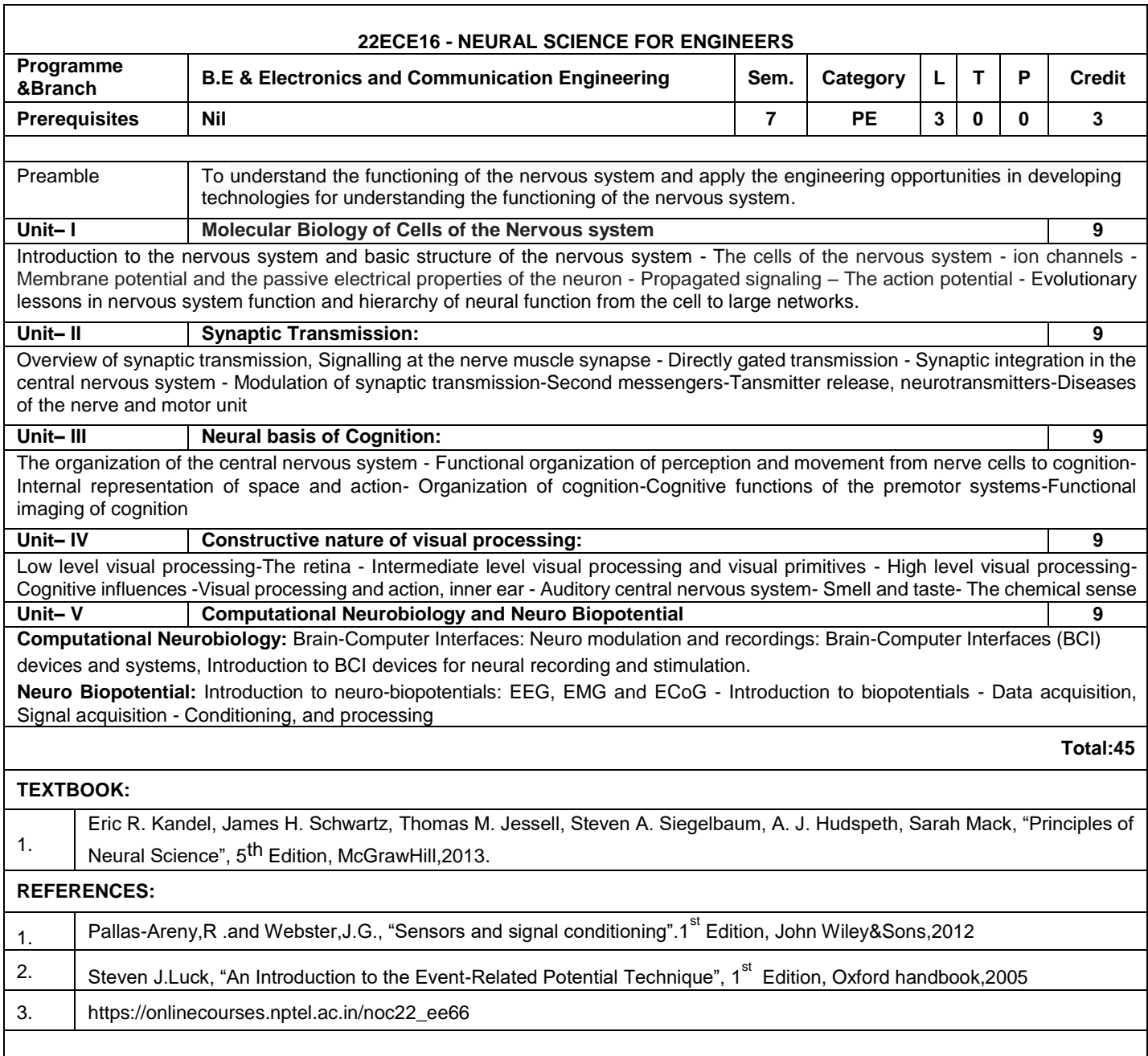

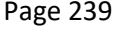

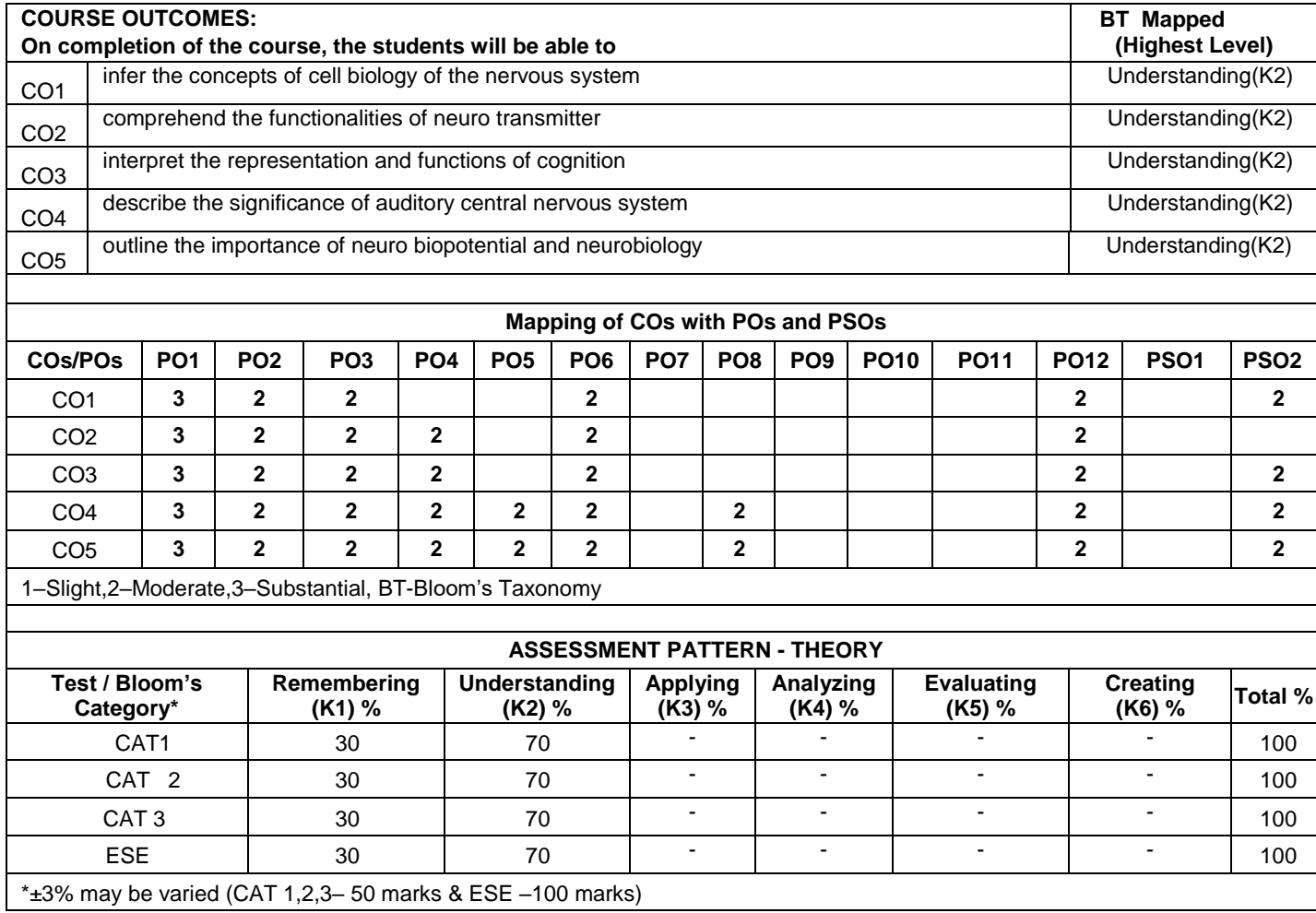

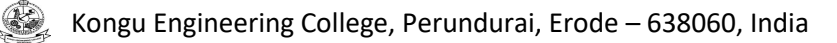

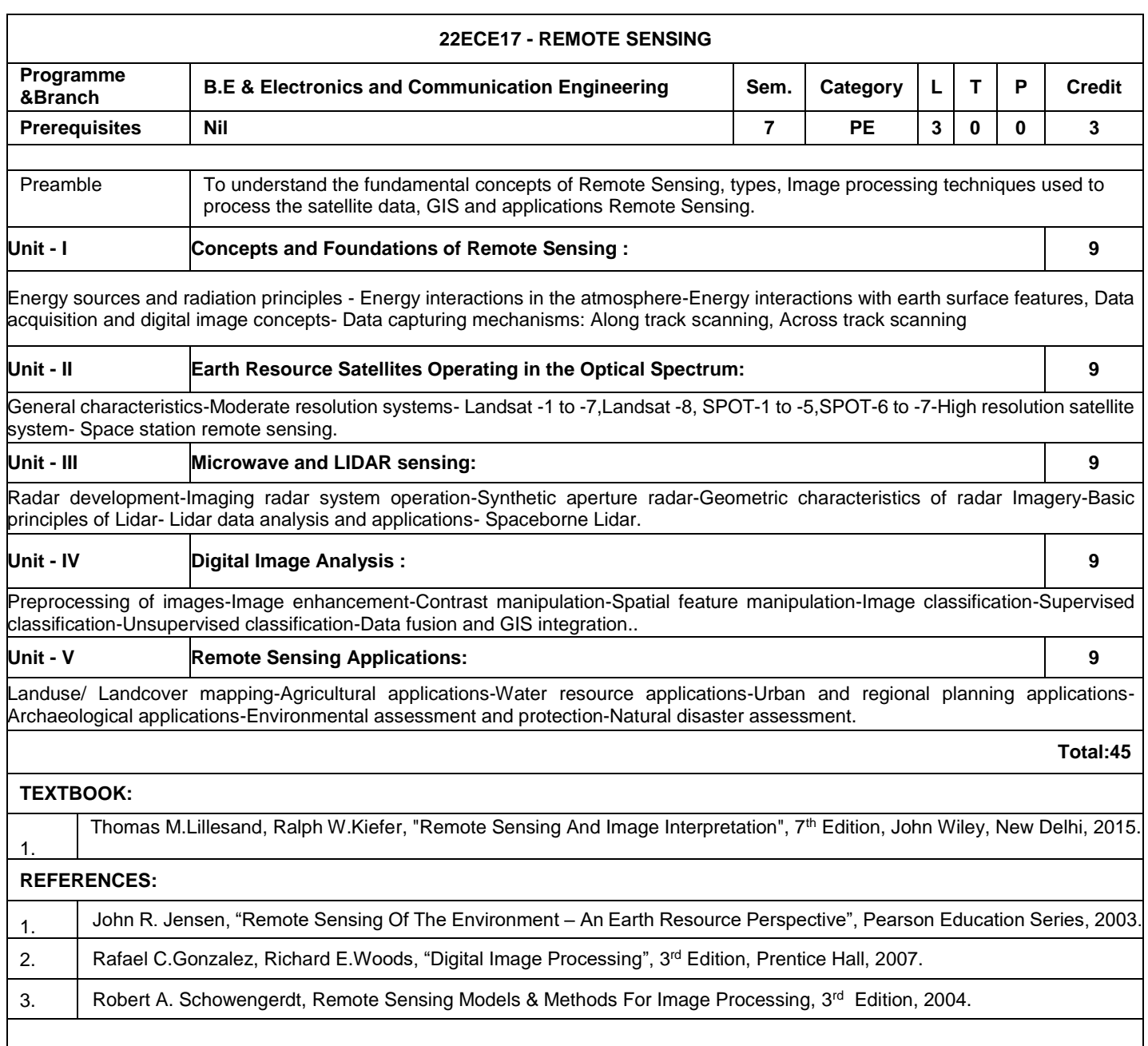

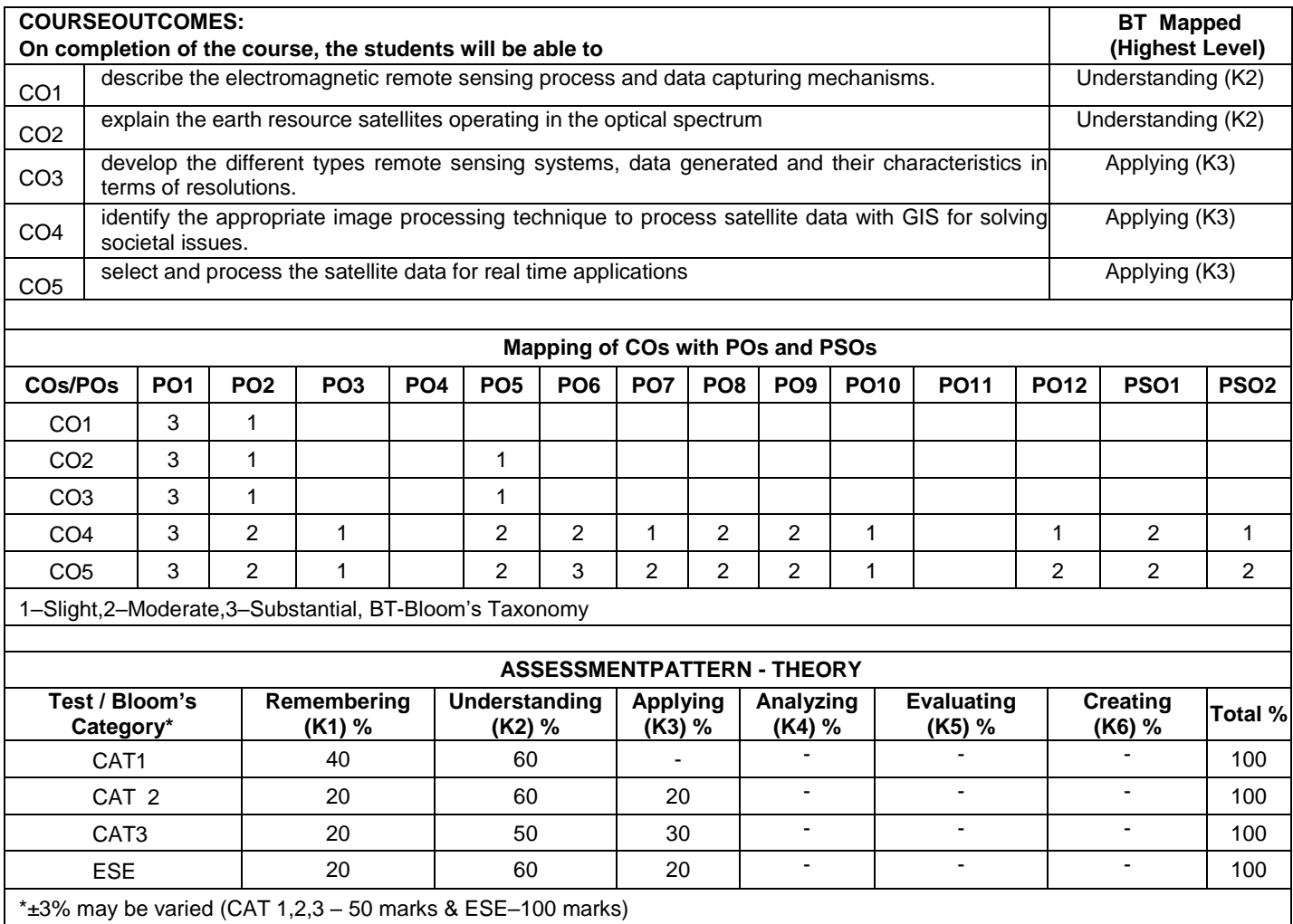

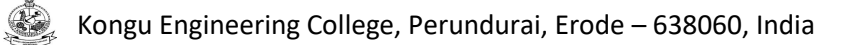

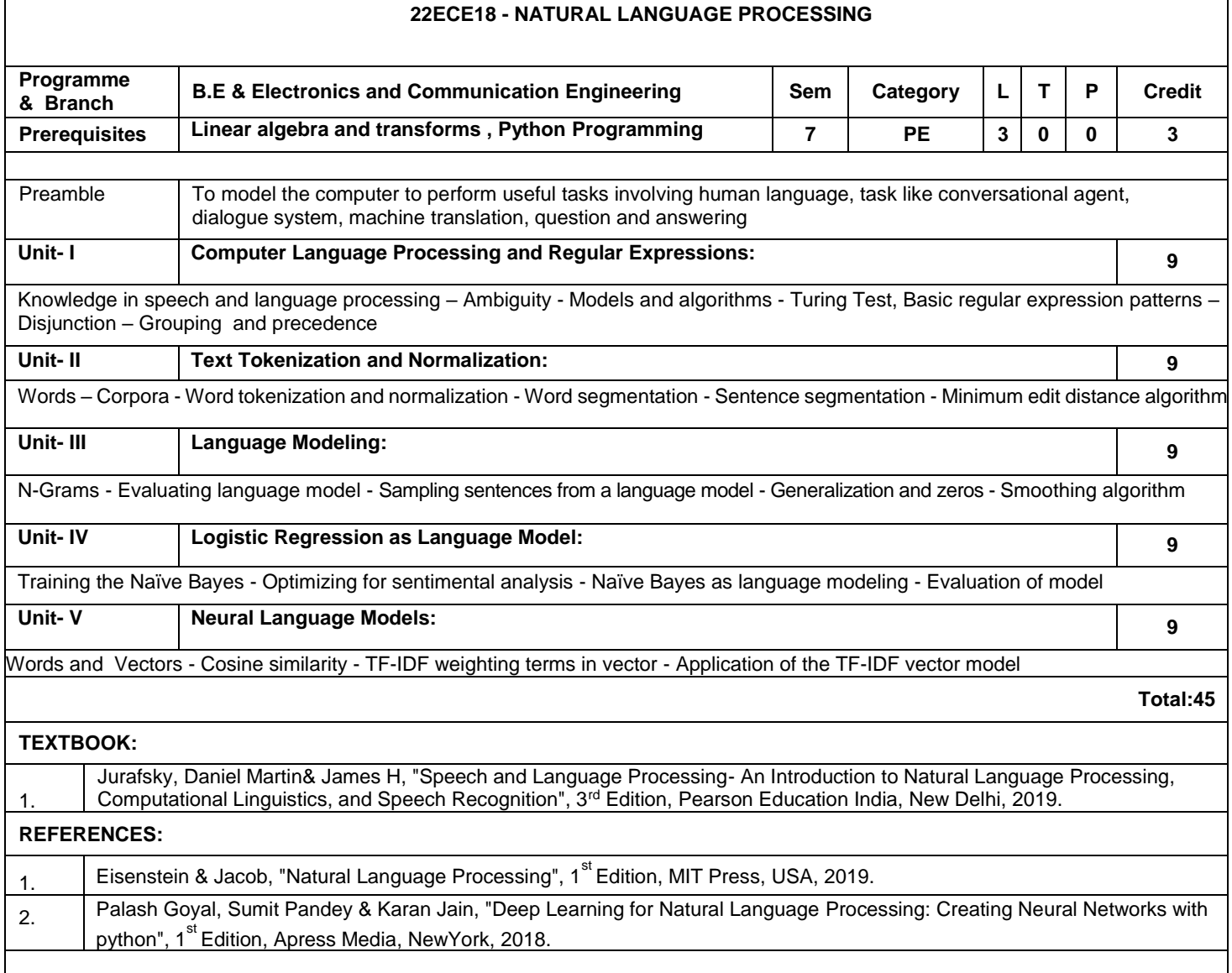

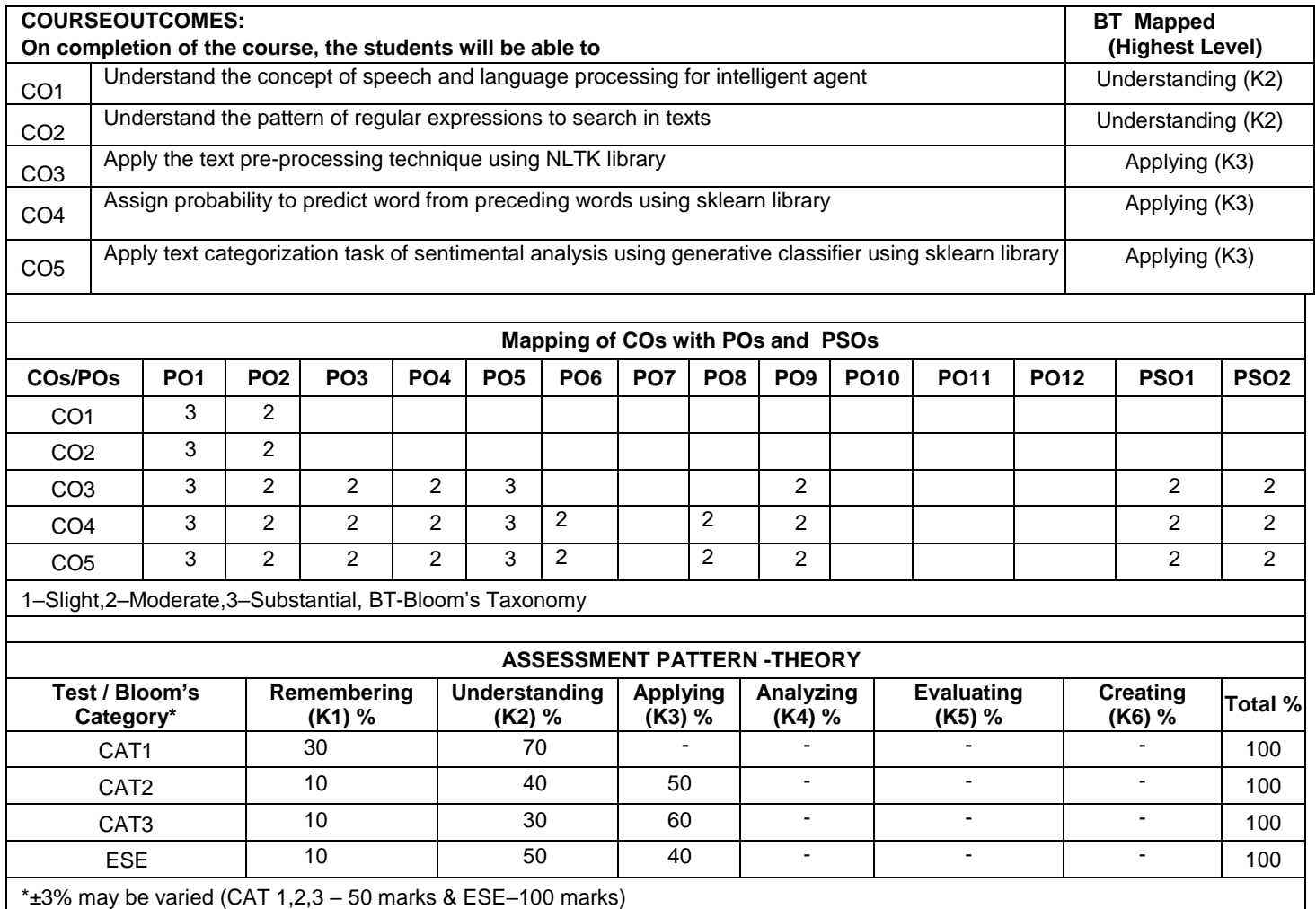

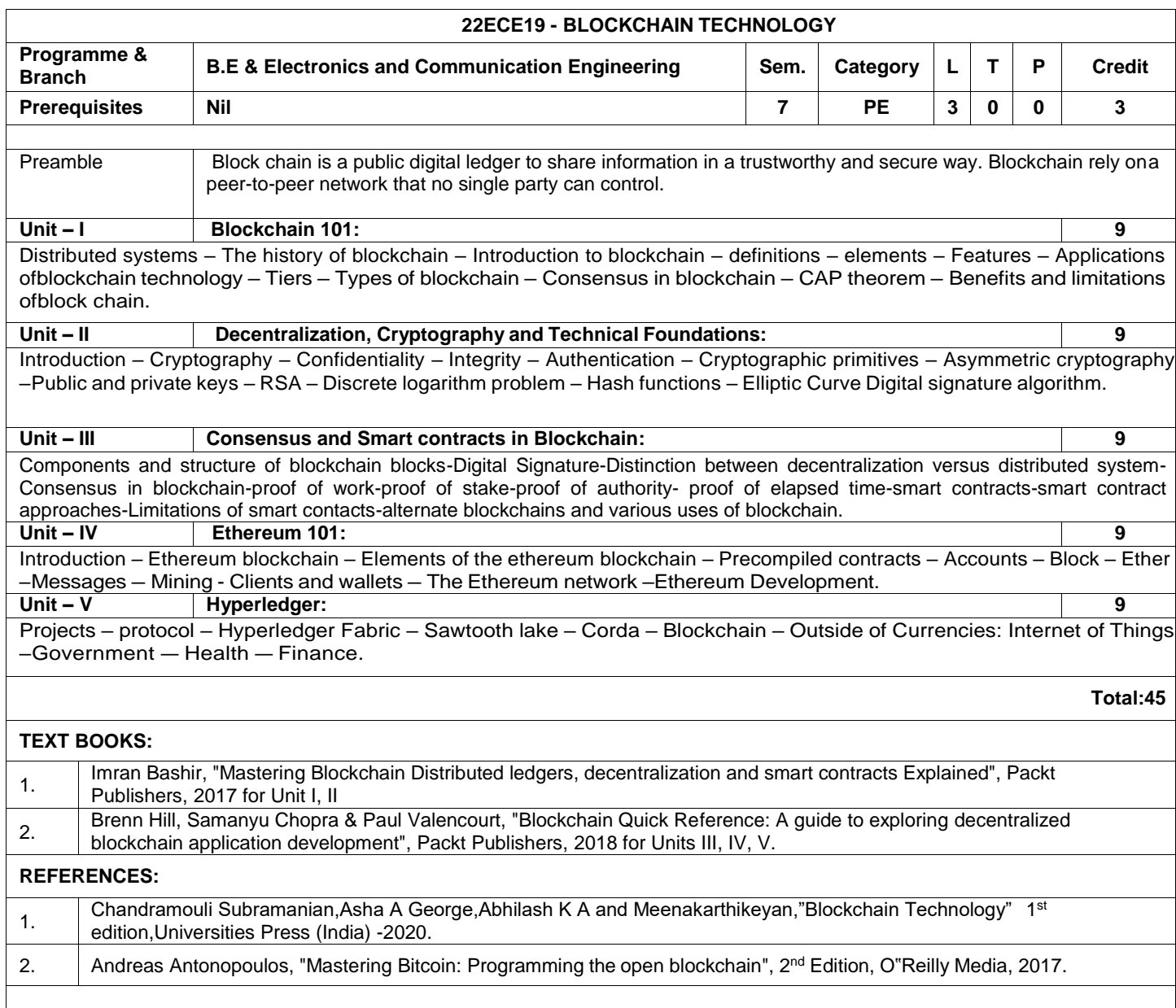

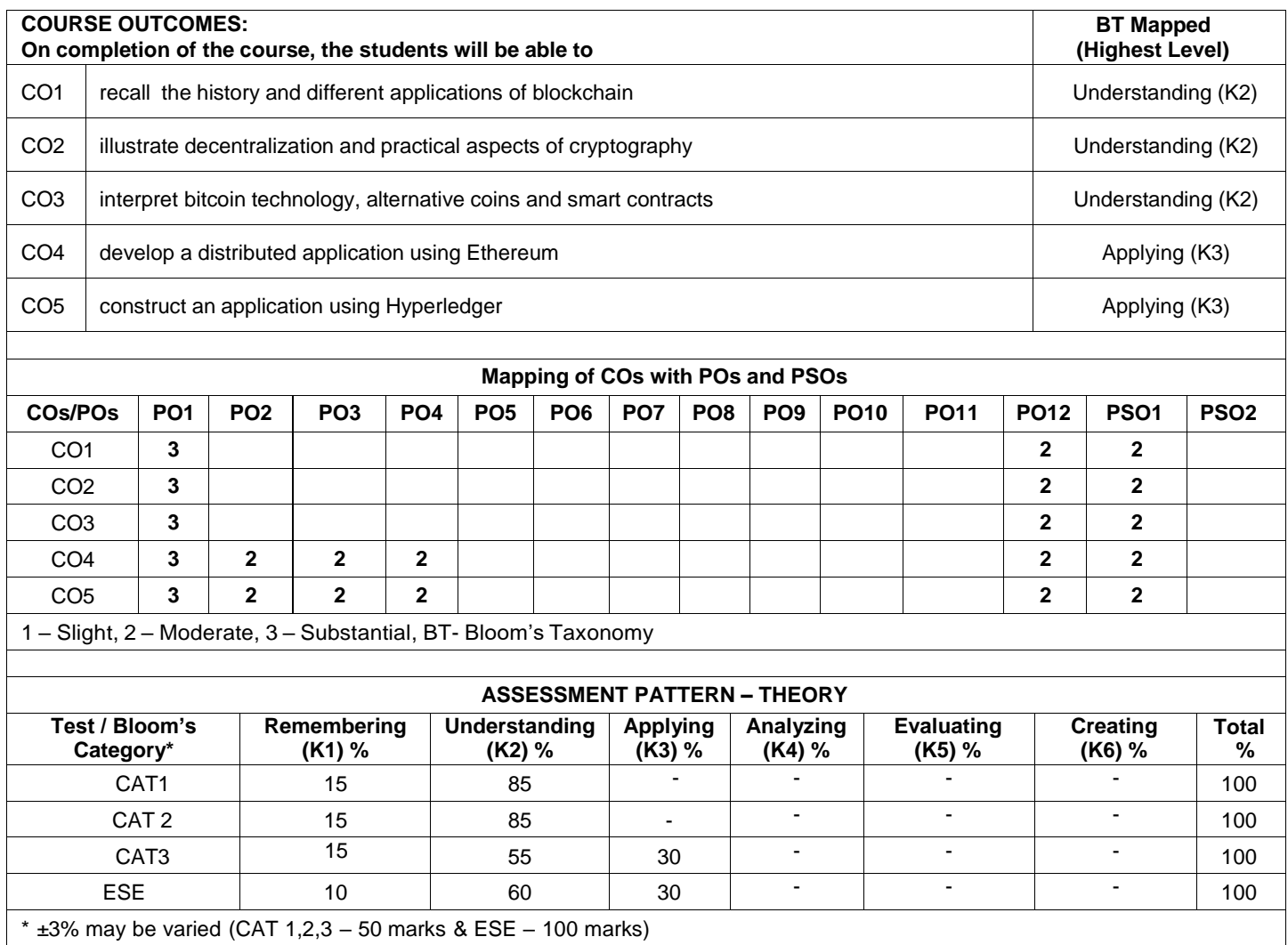

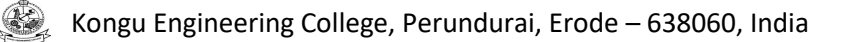

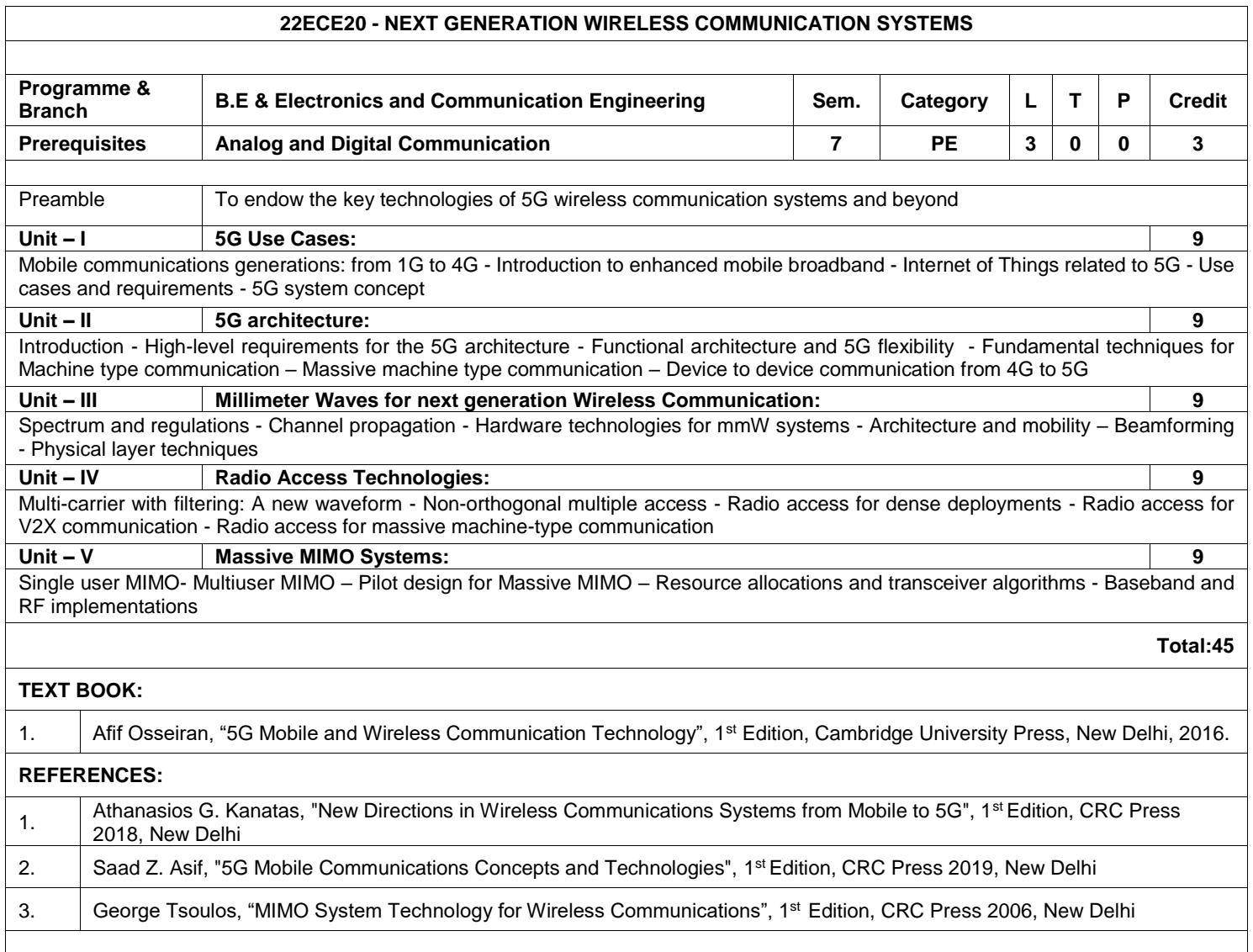

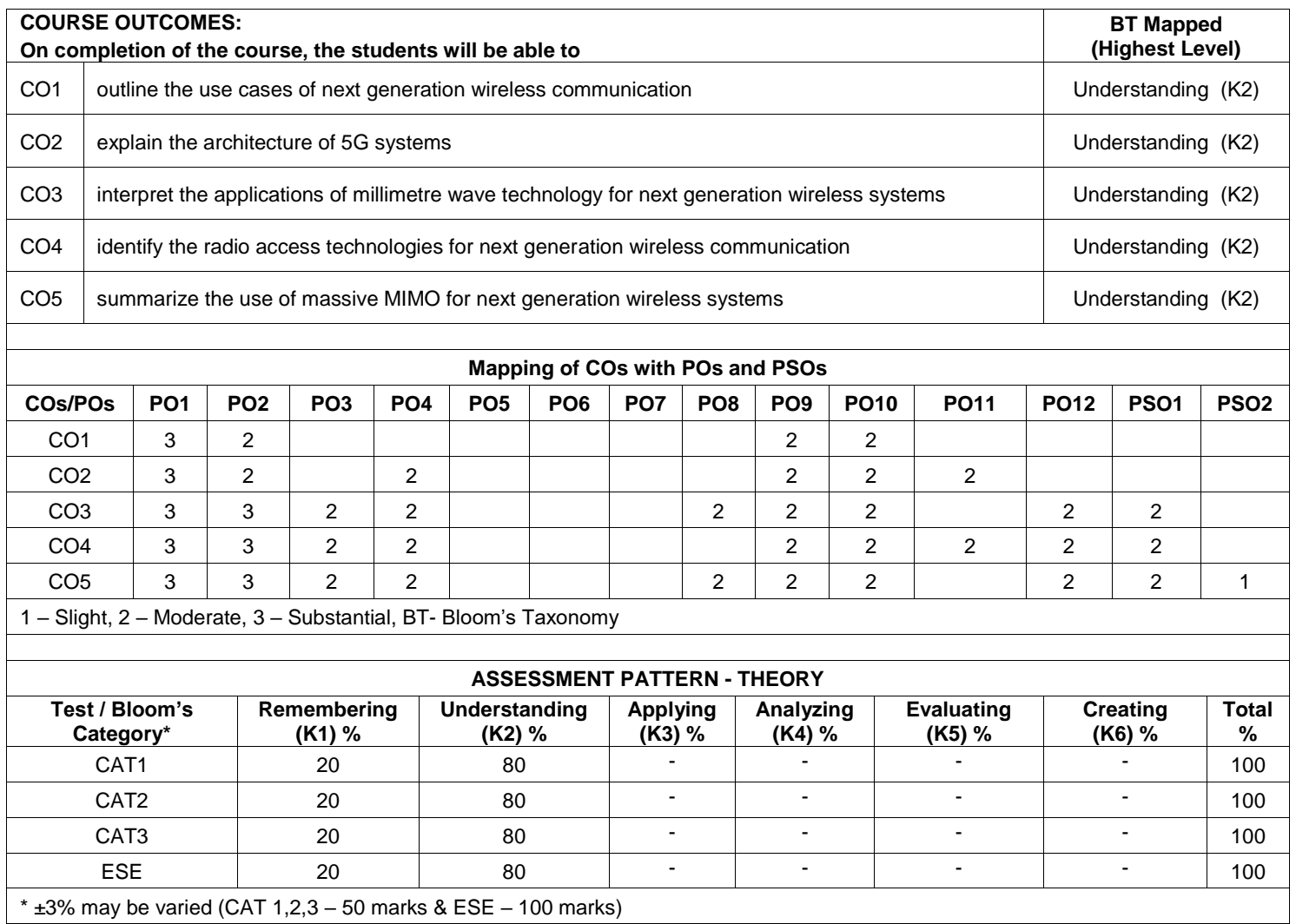

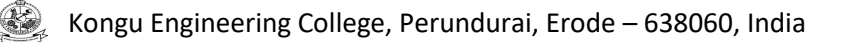

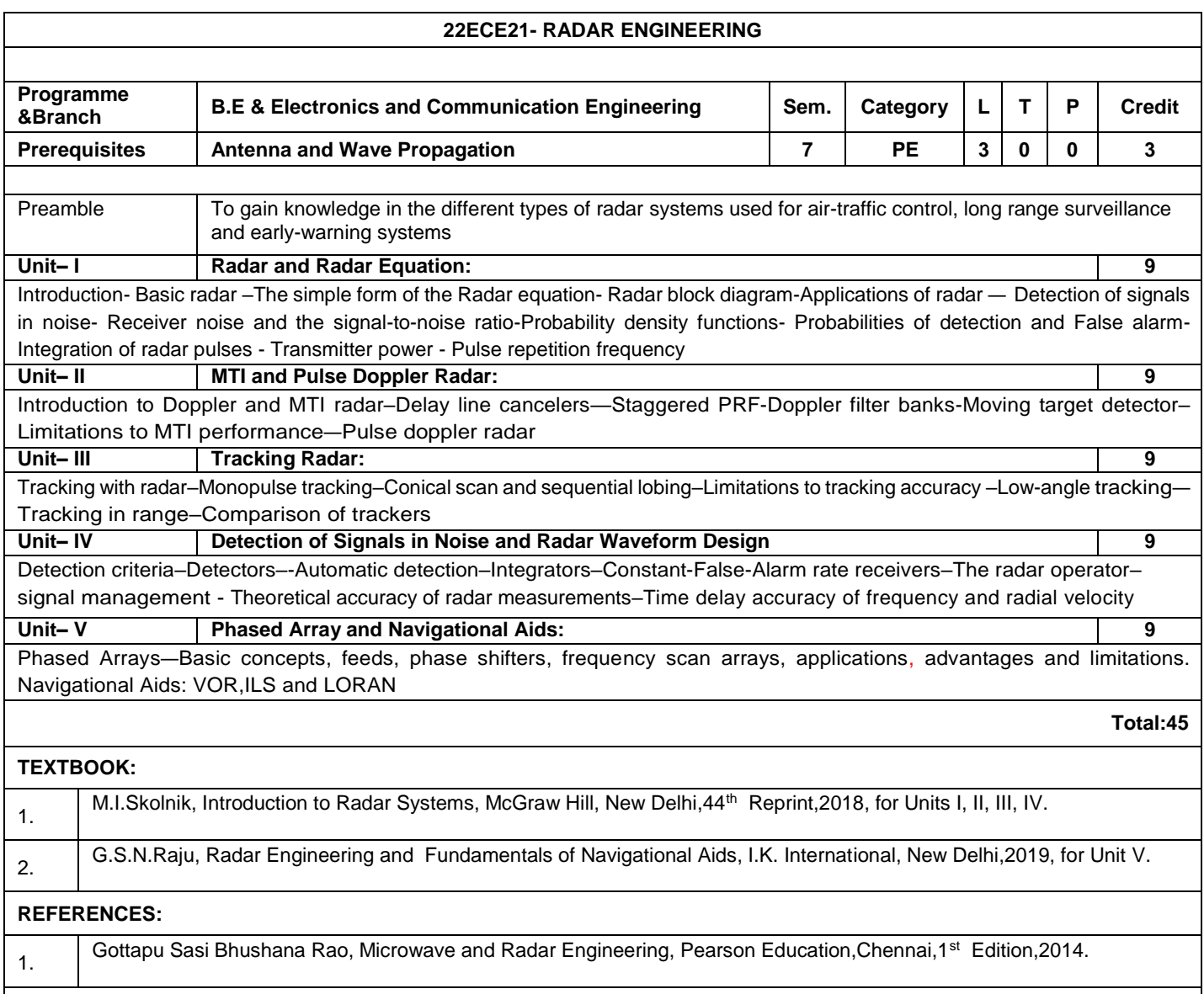

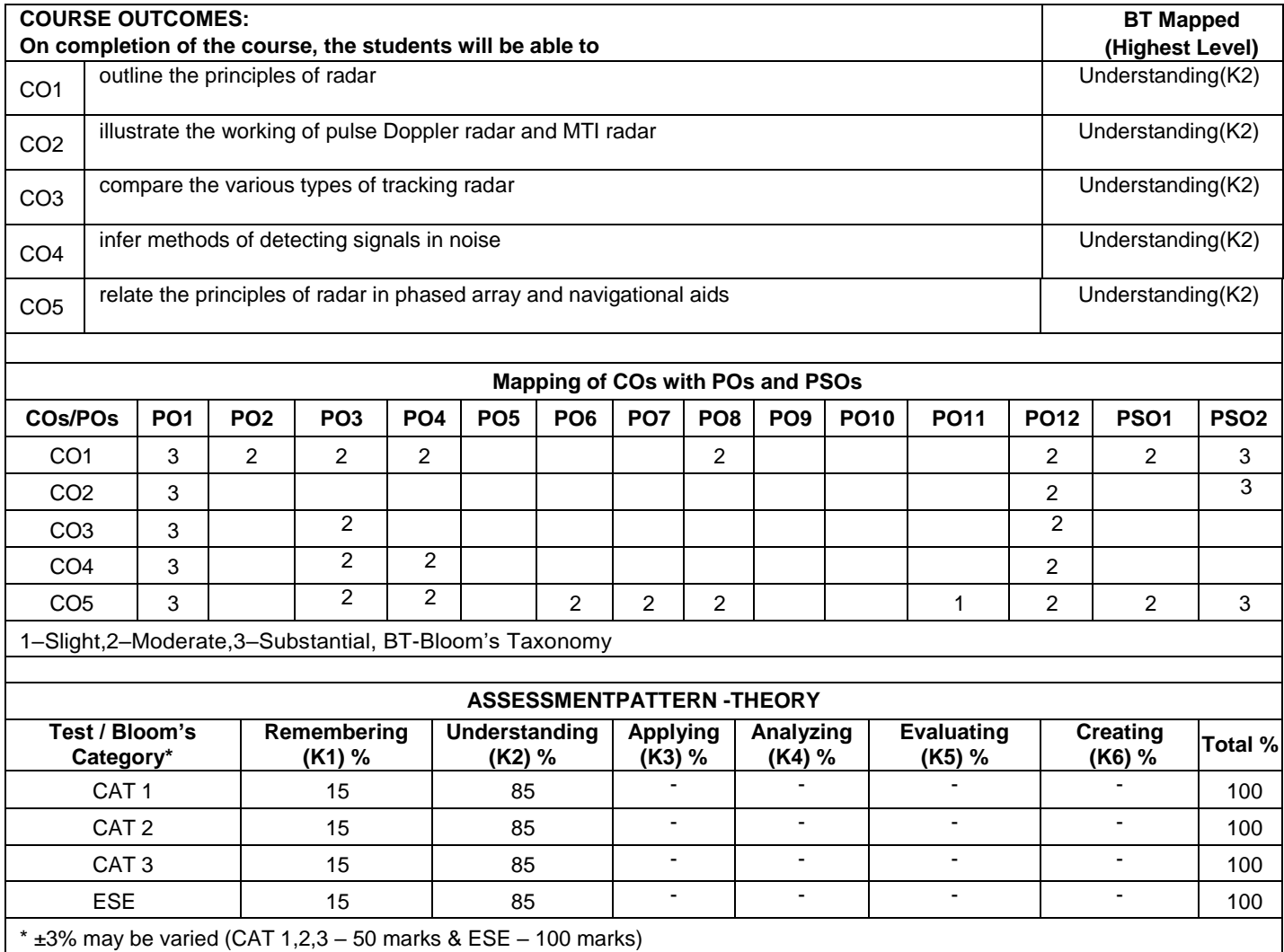

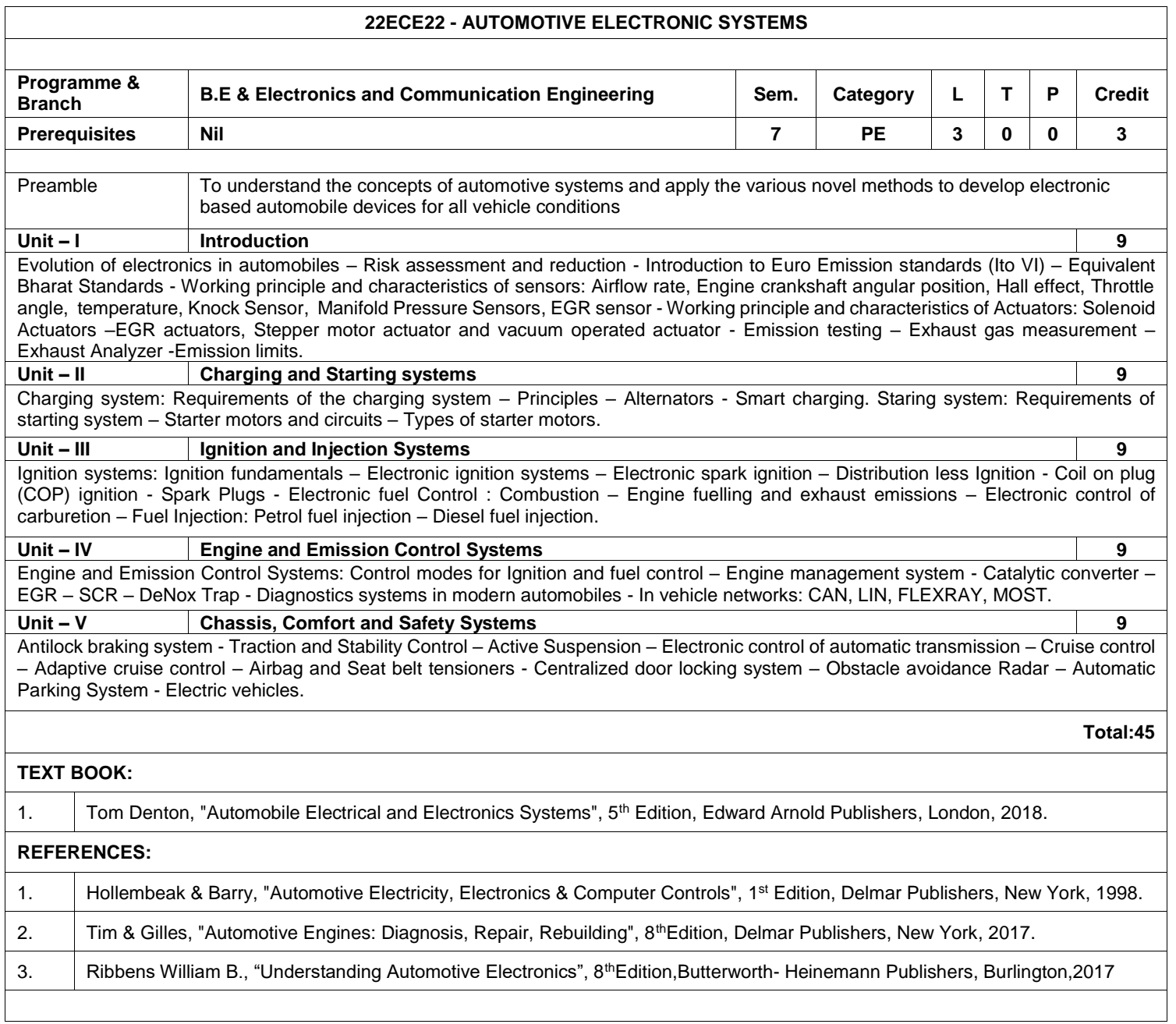

 $*$  ±3% may be varied (CAT 1,2,3 – 50 marks & ESE – 100 marks)

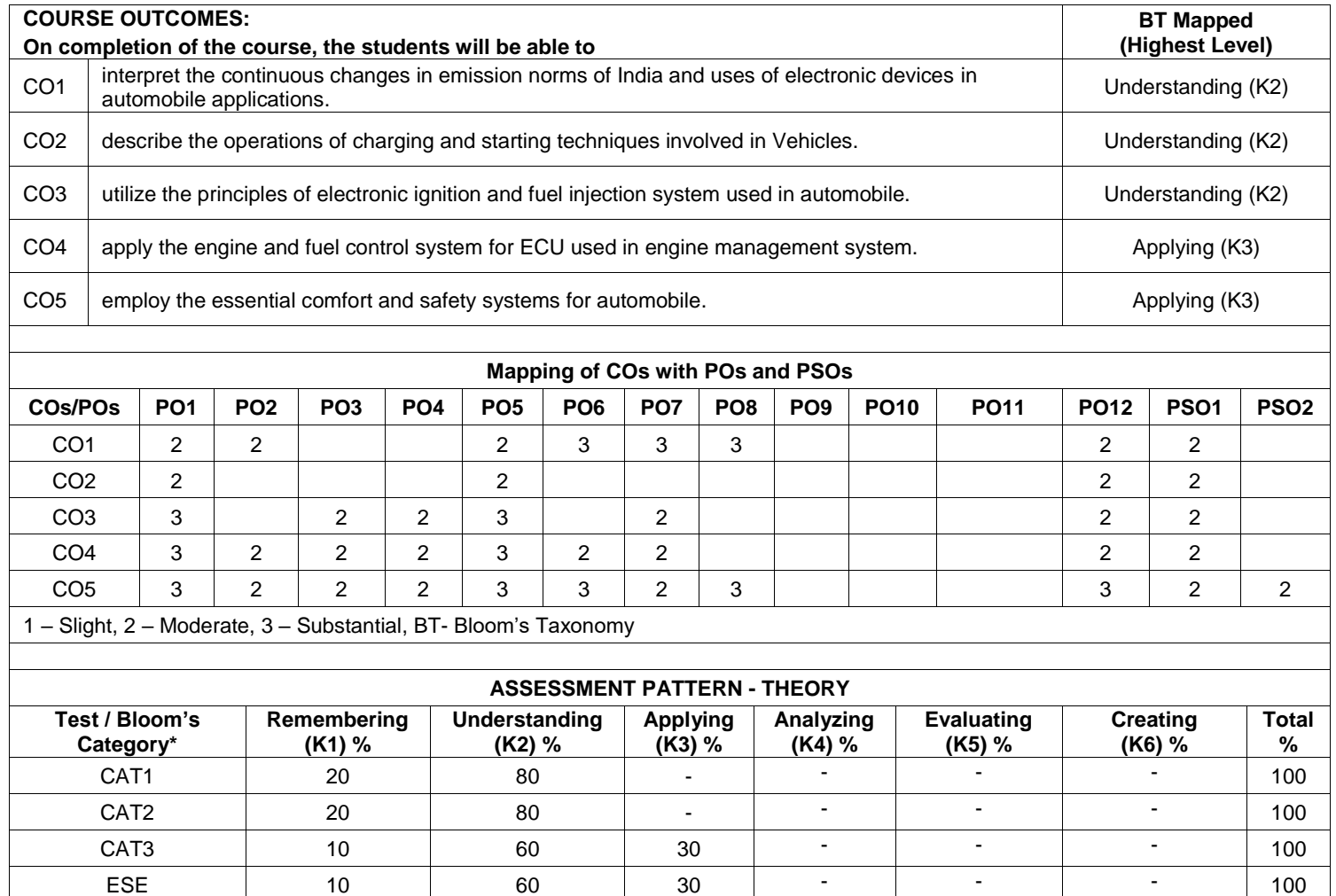
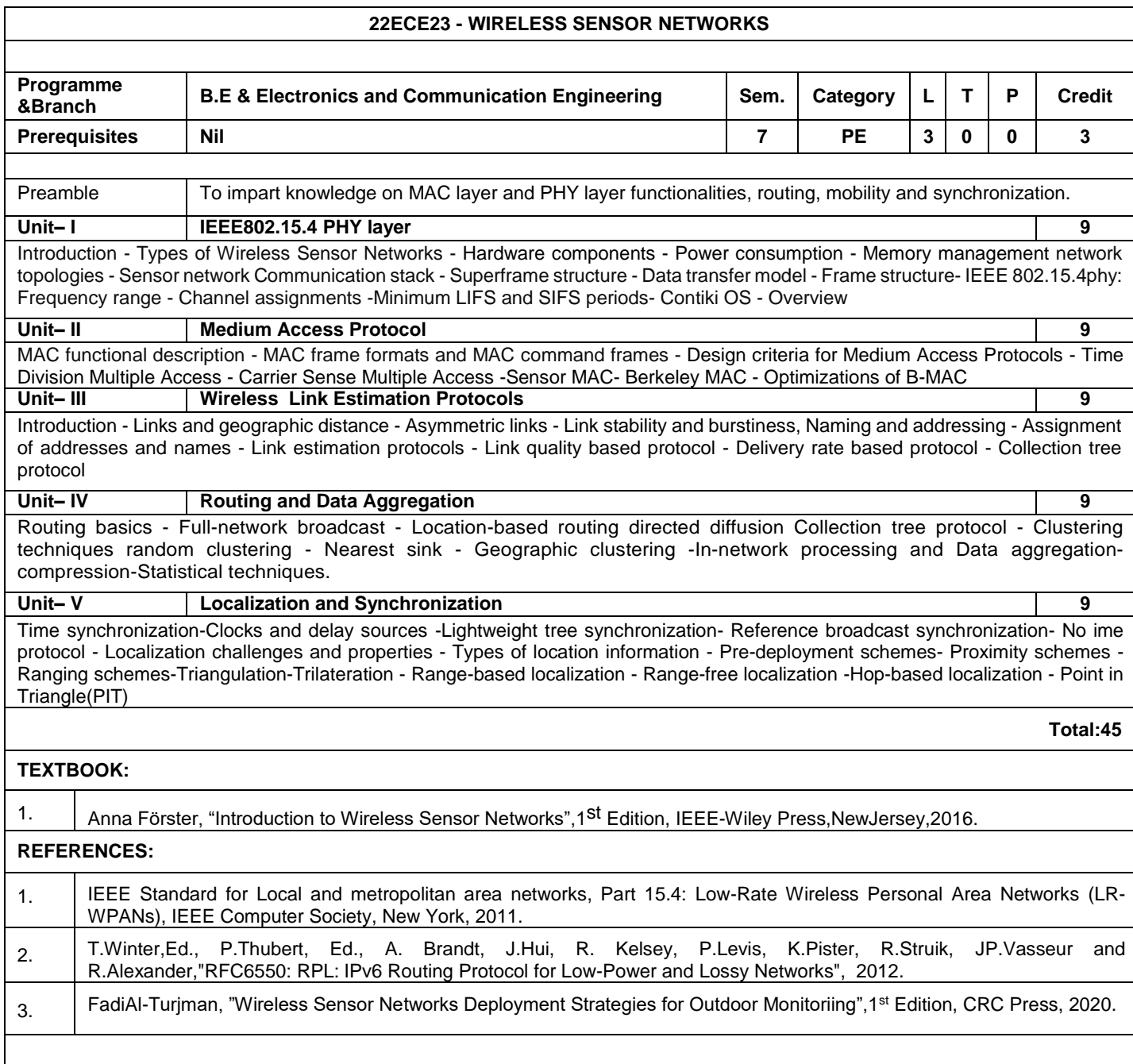

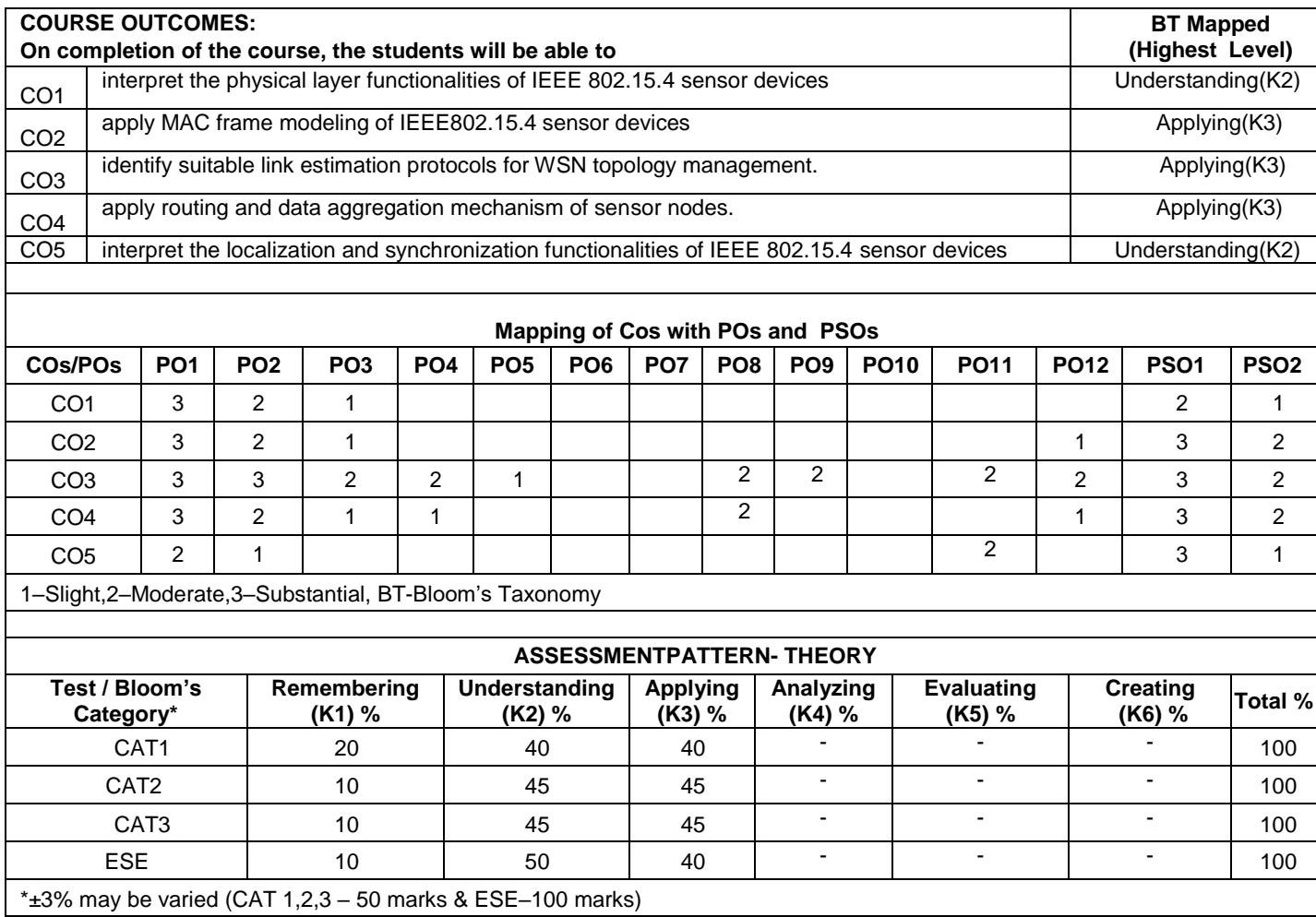

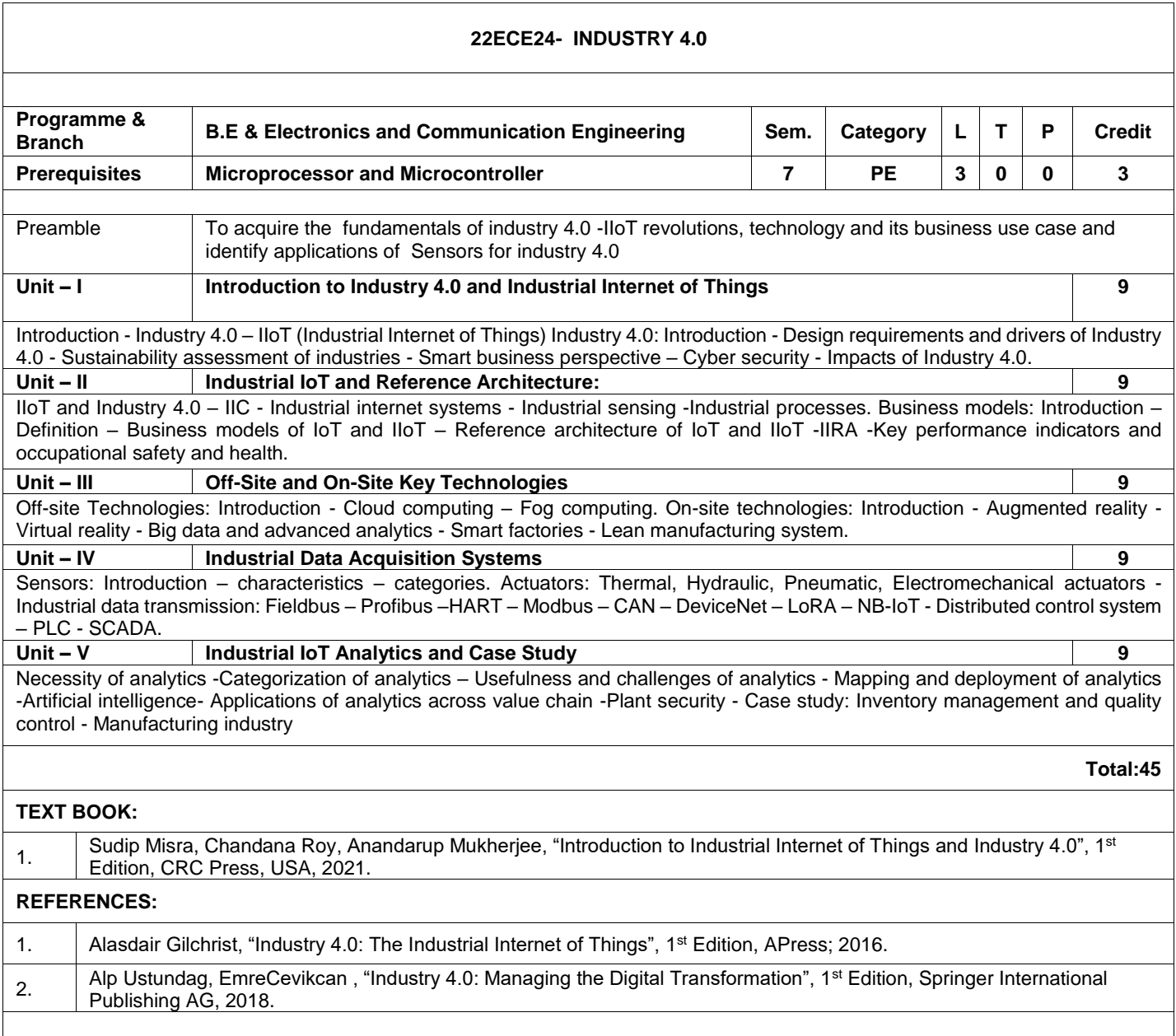

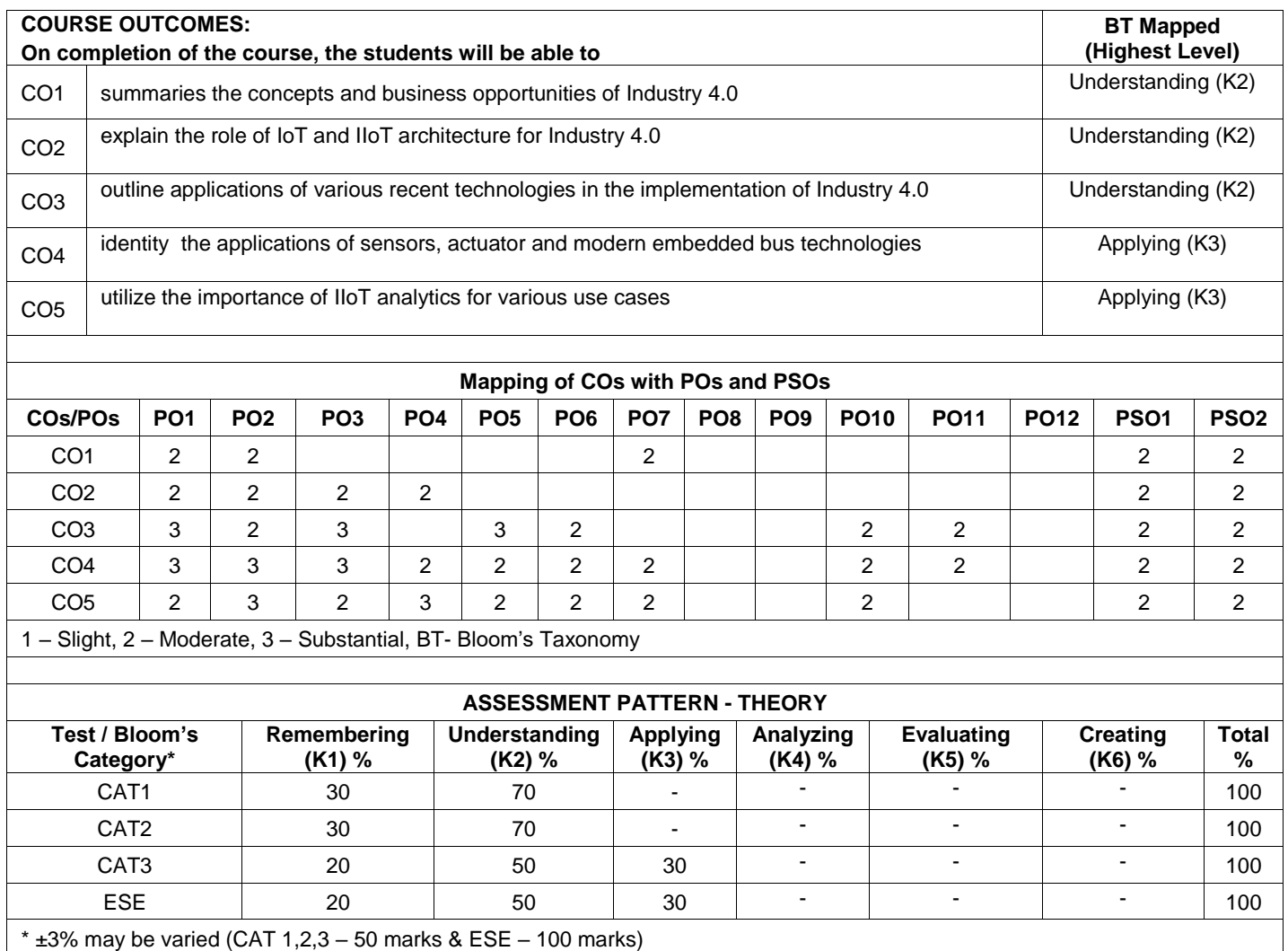

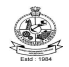

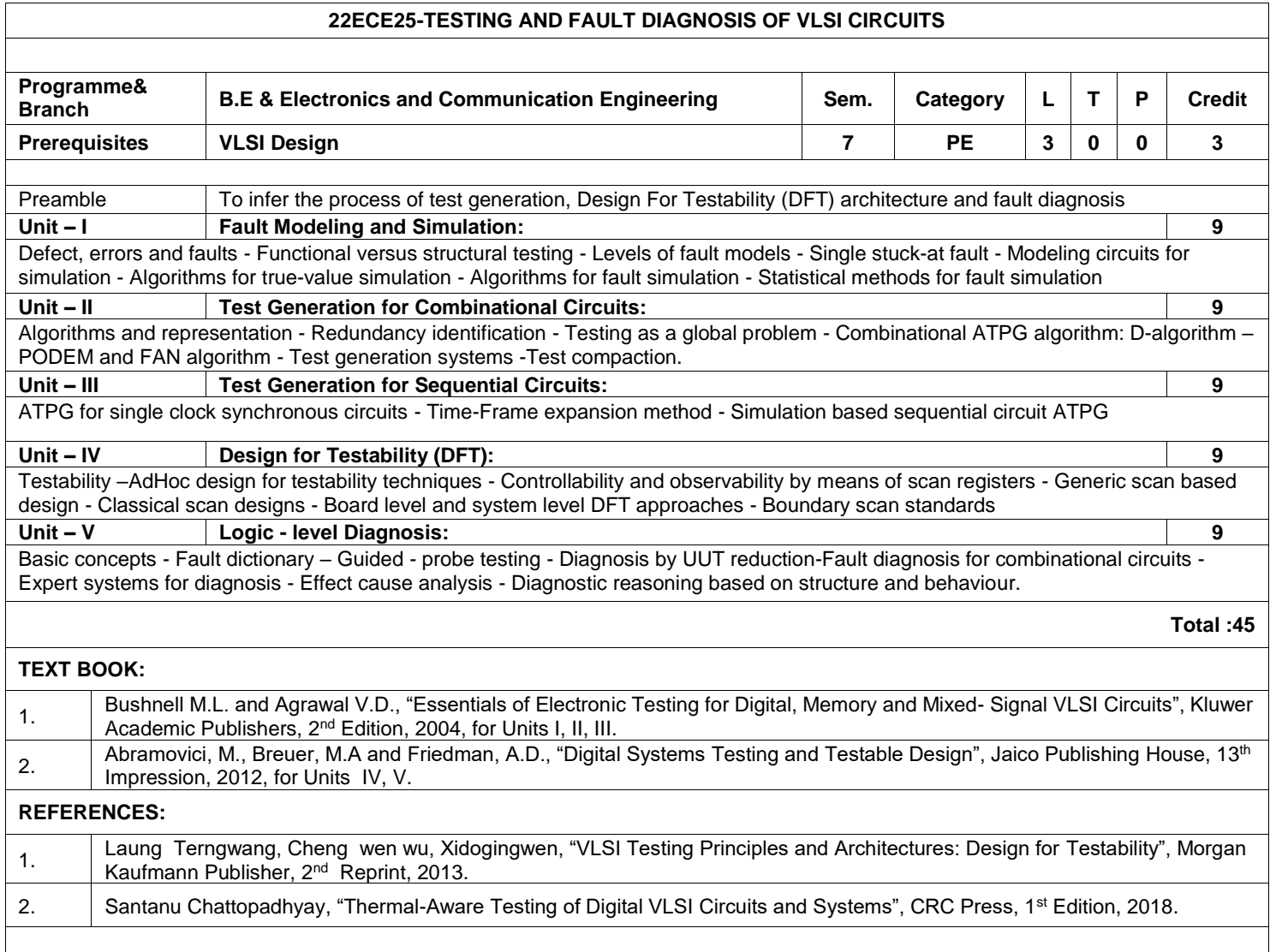

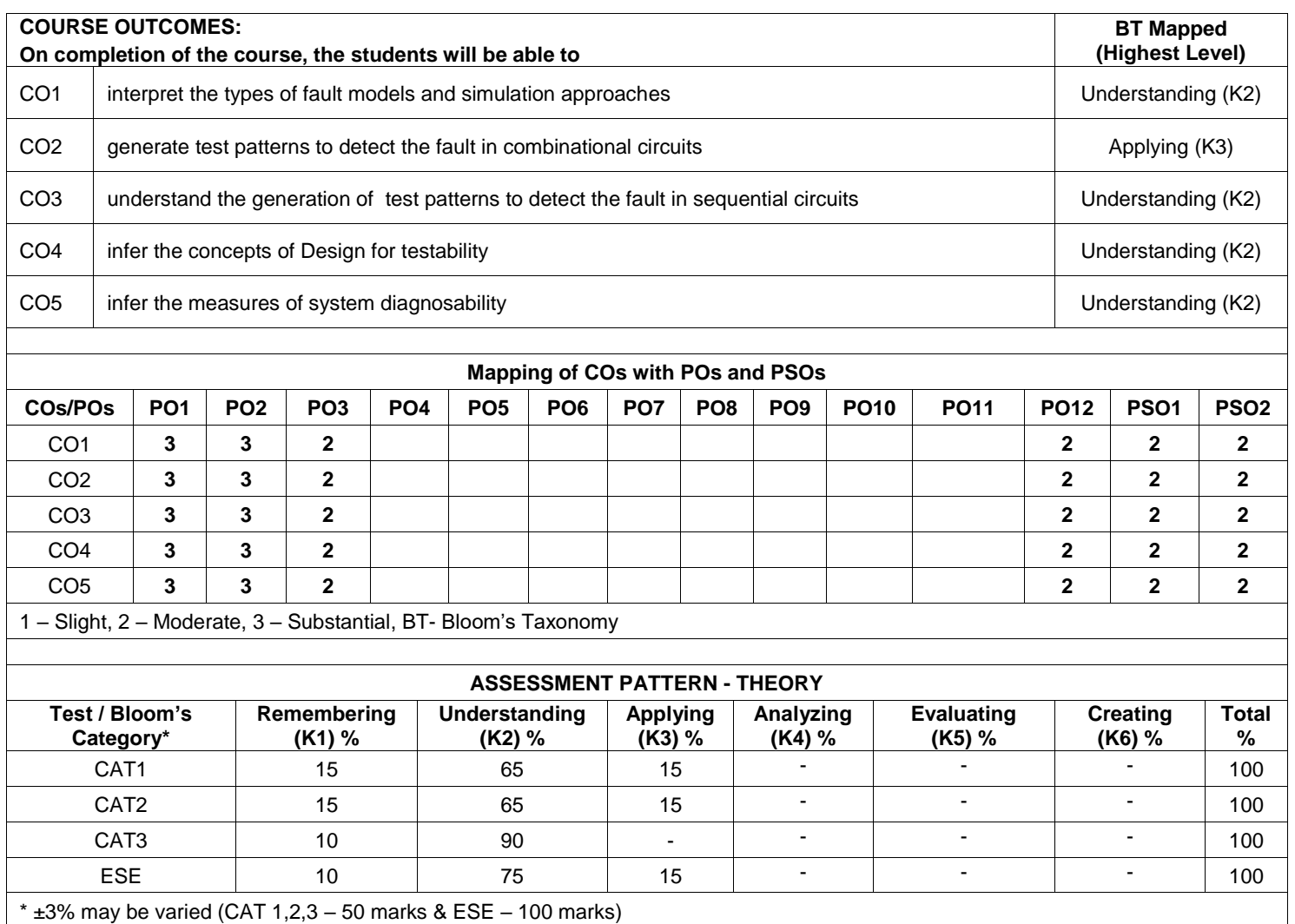

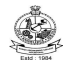

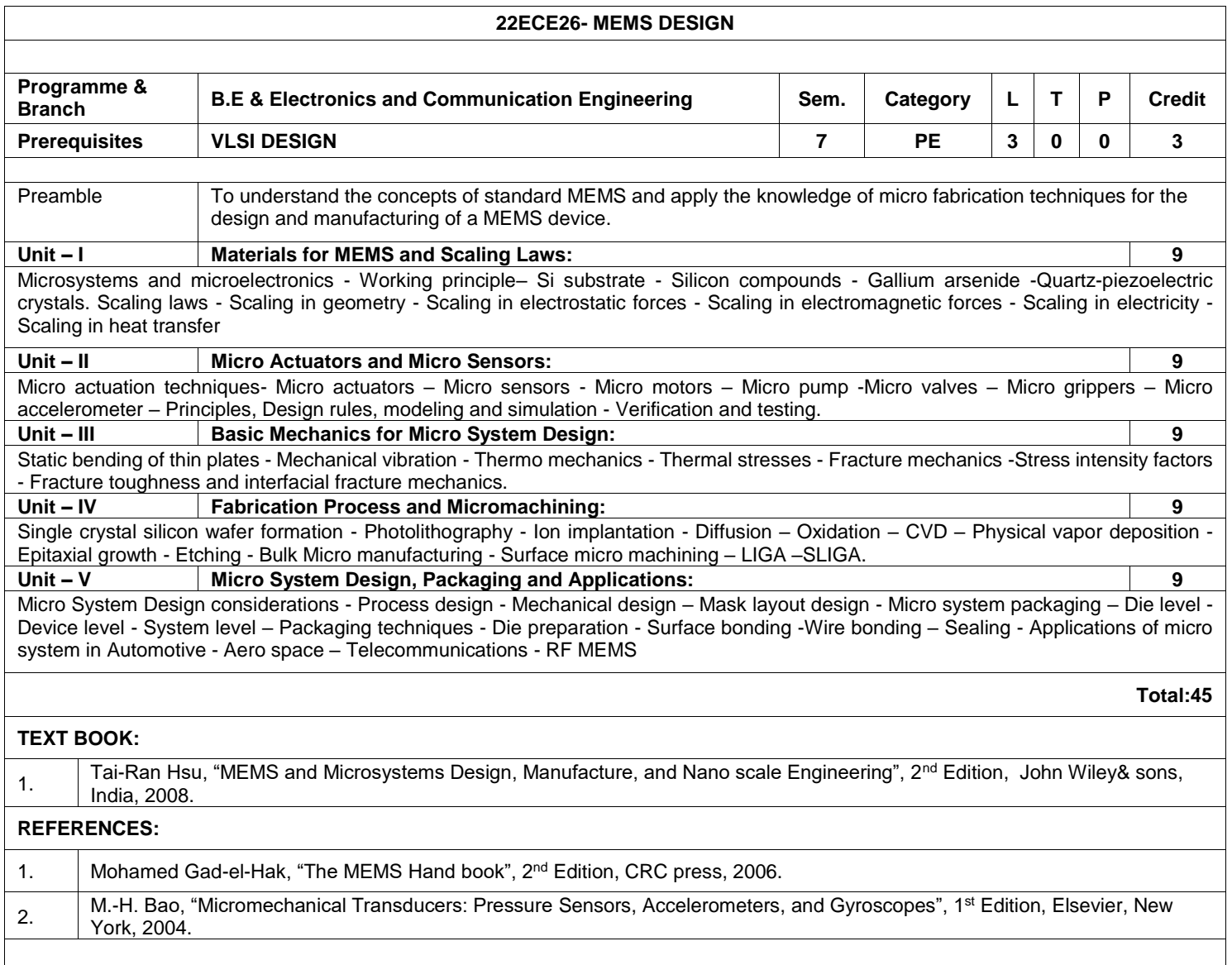

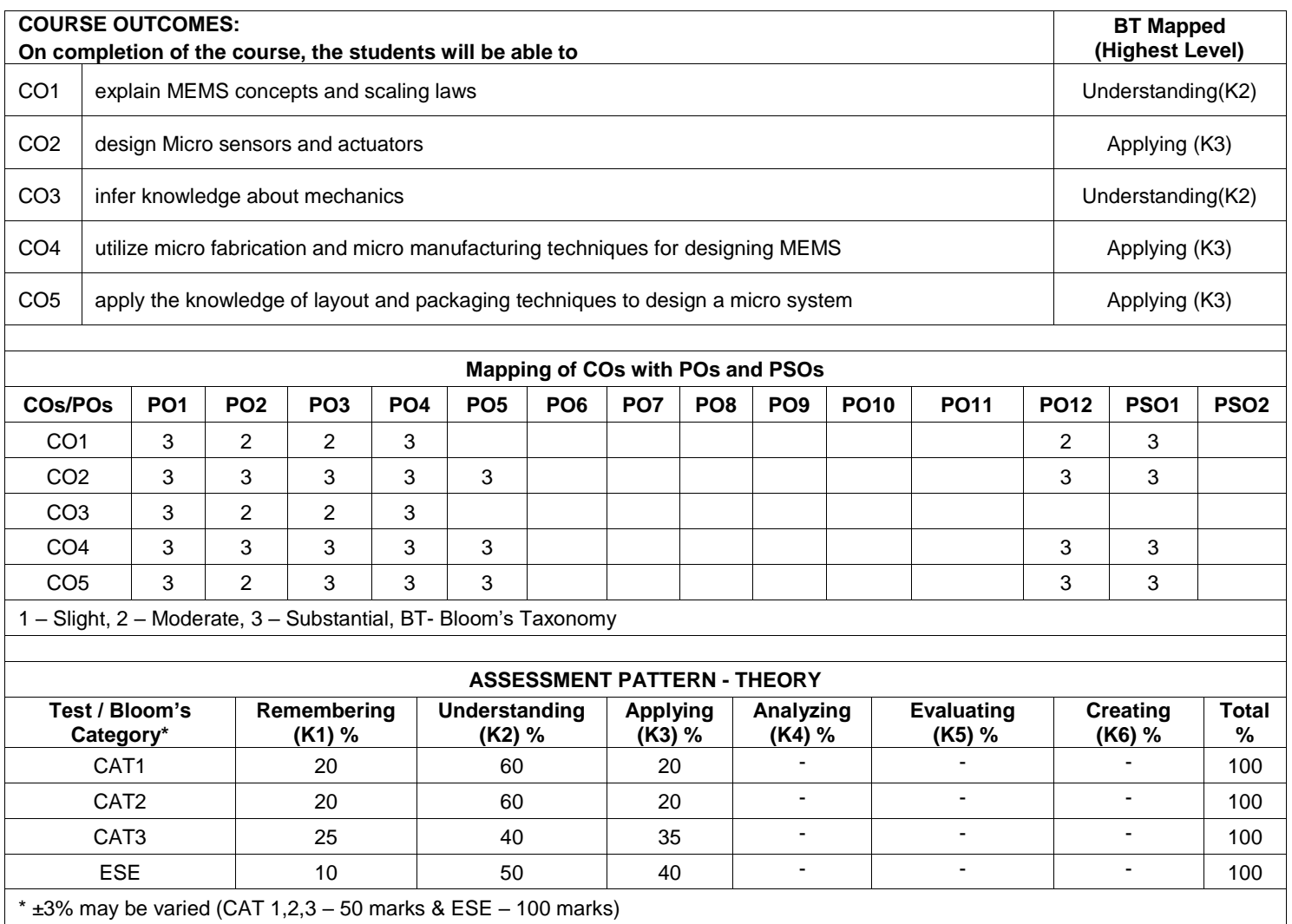

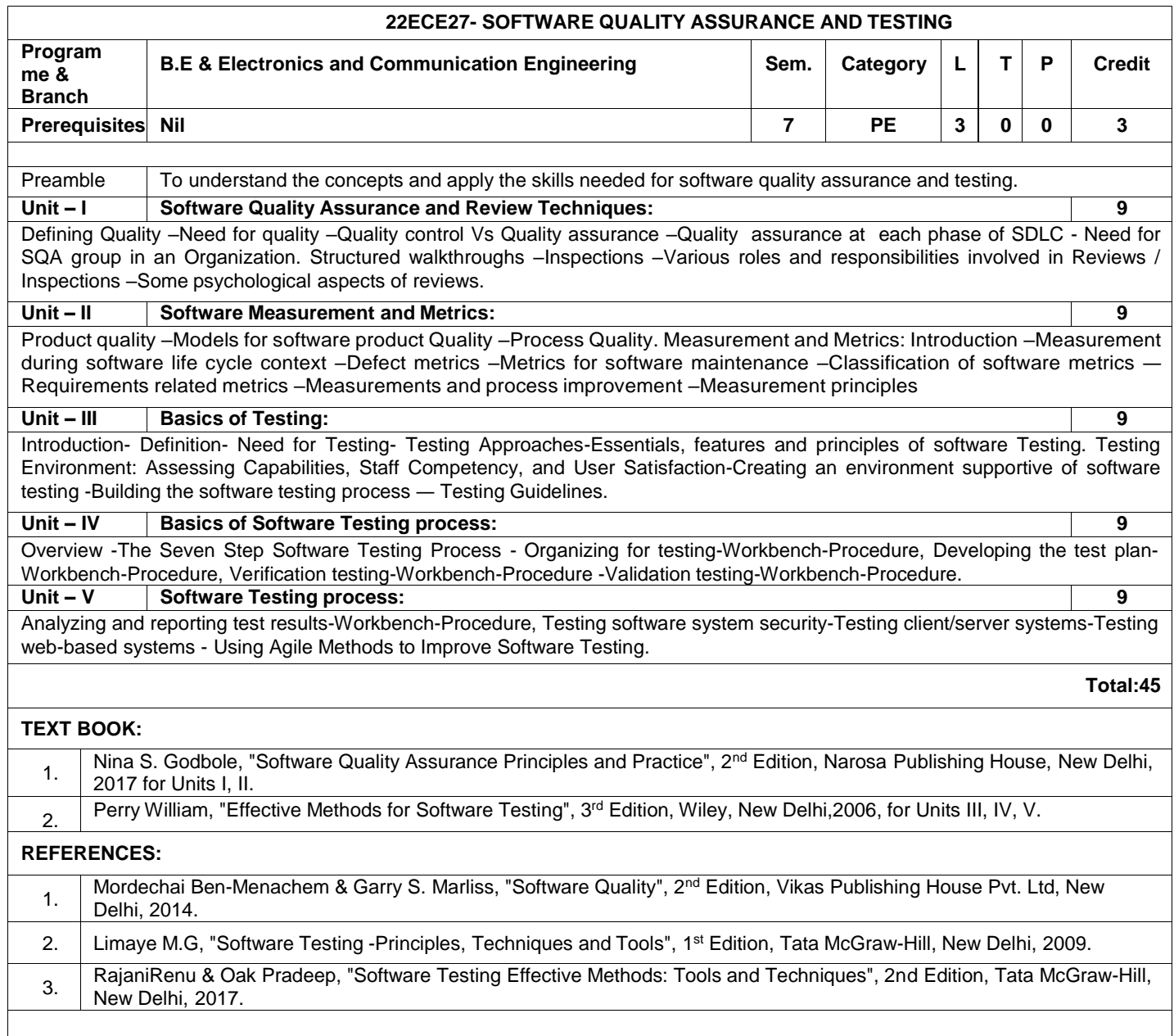

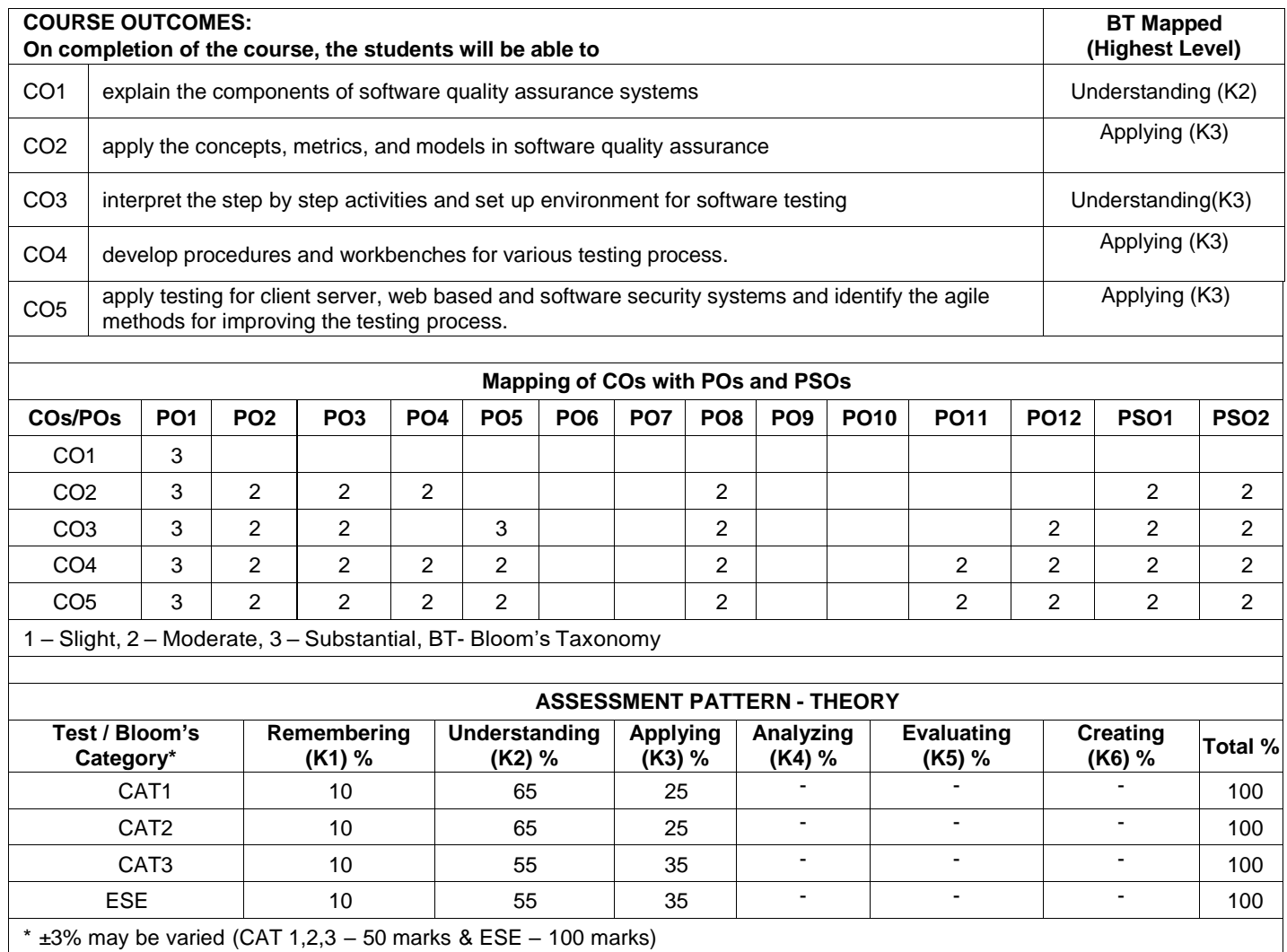

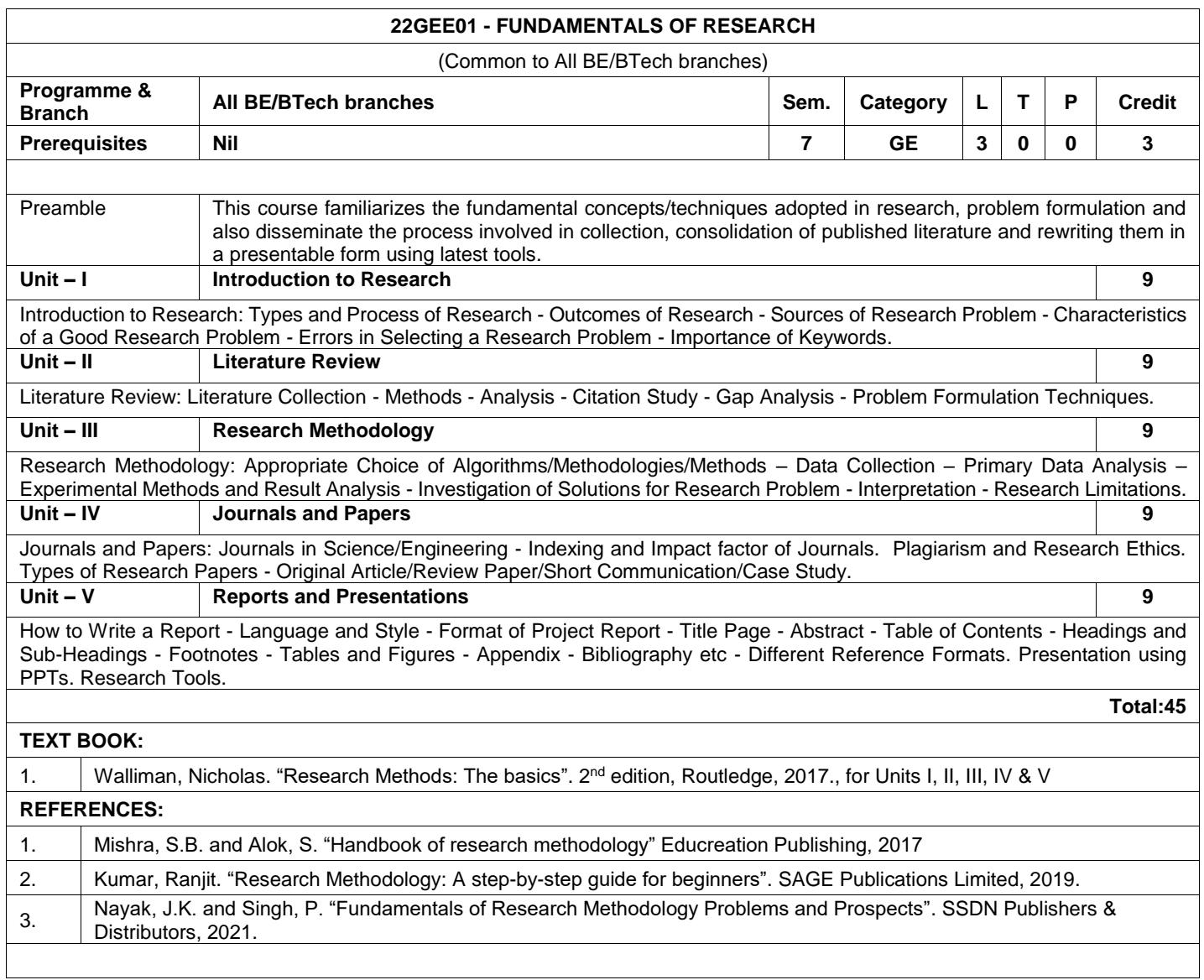

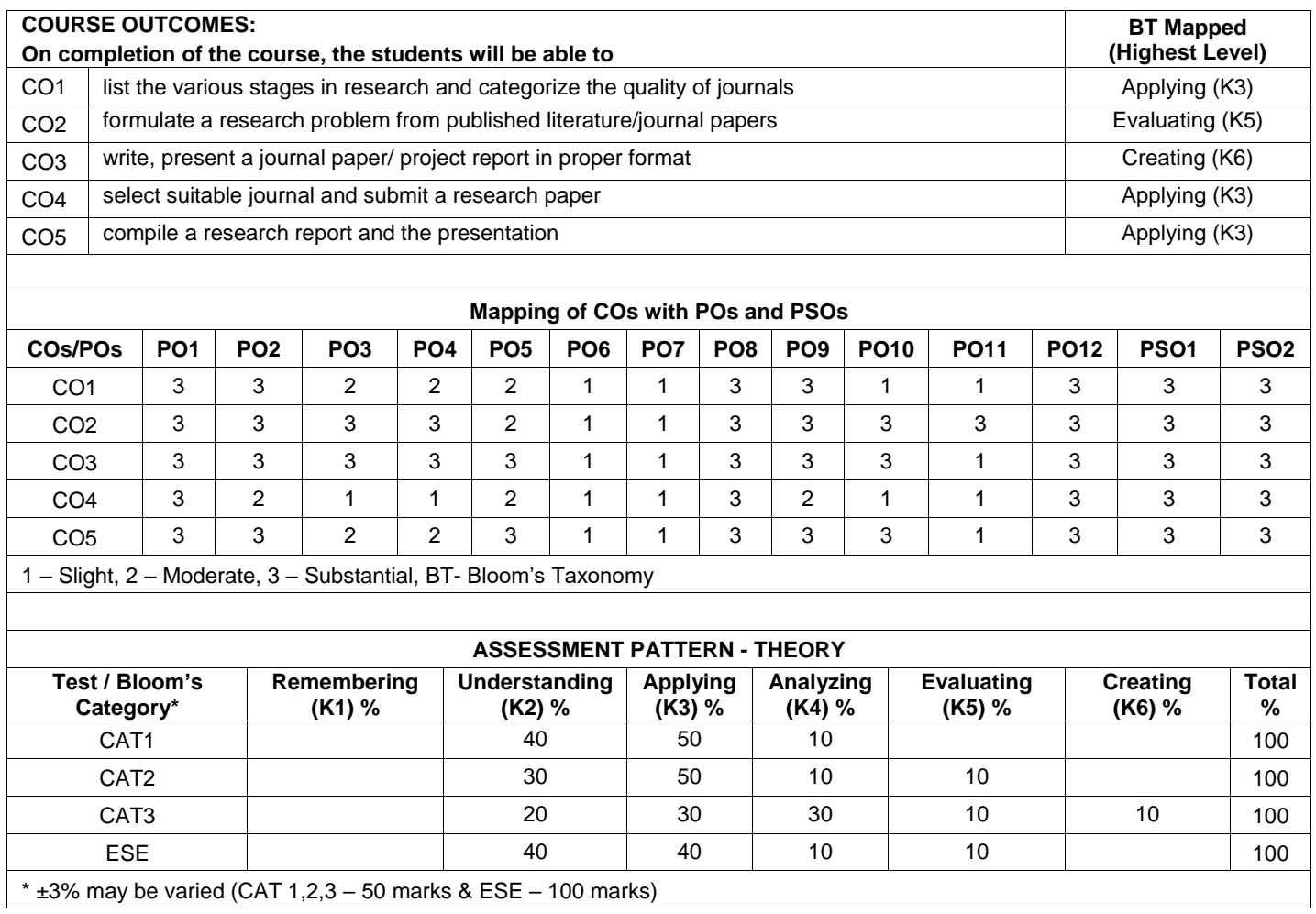

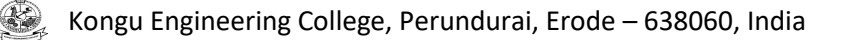

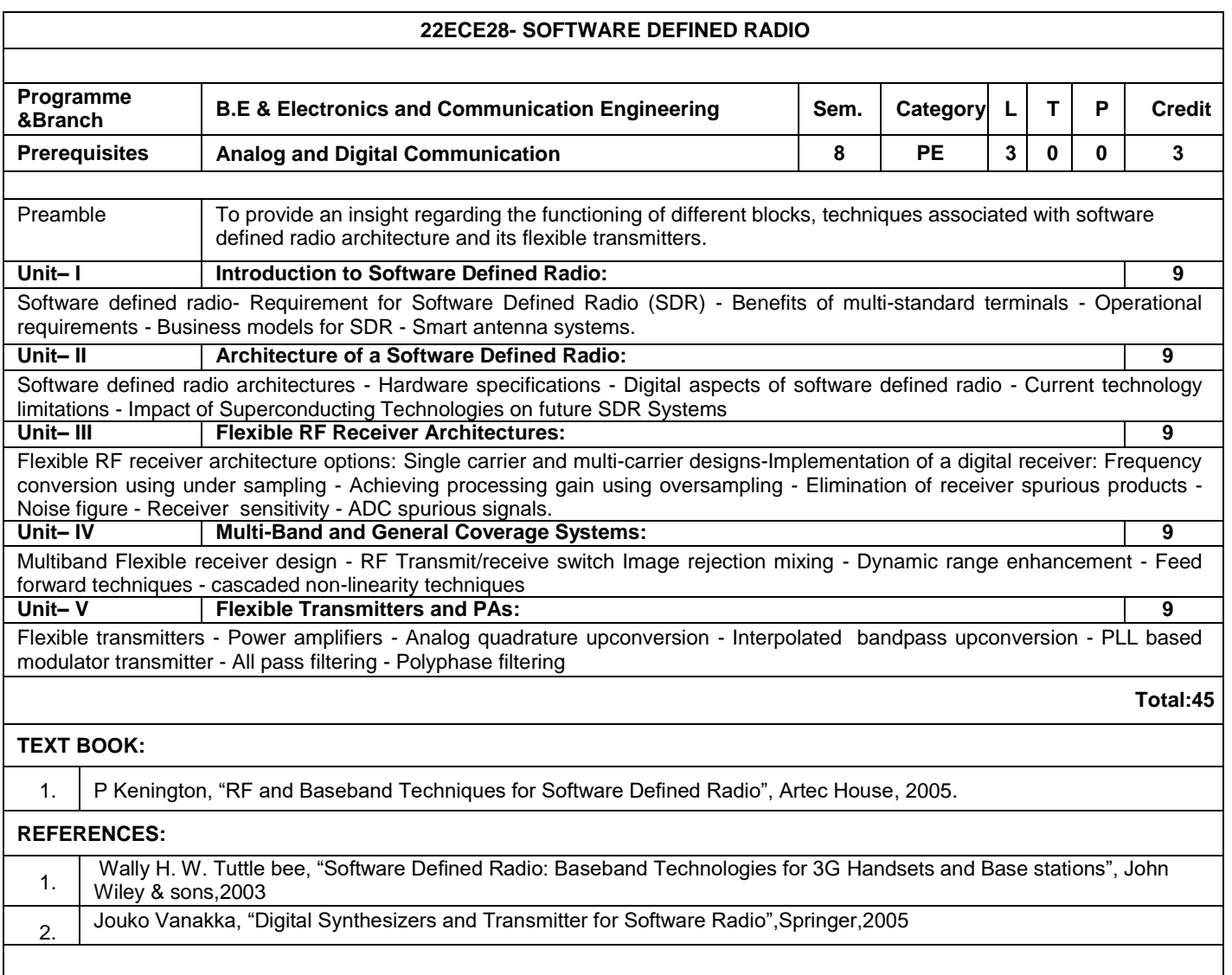

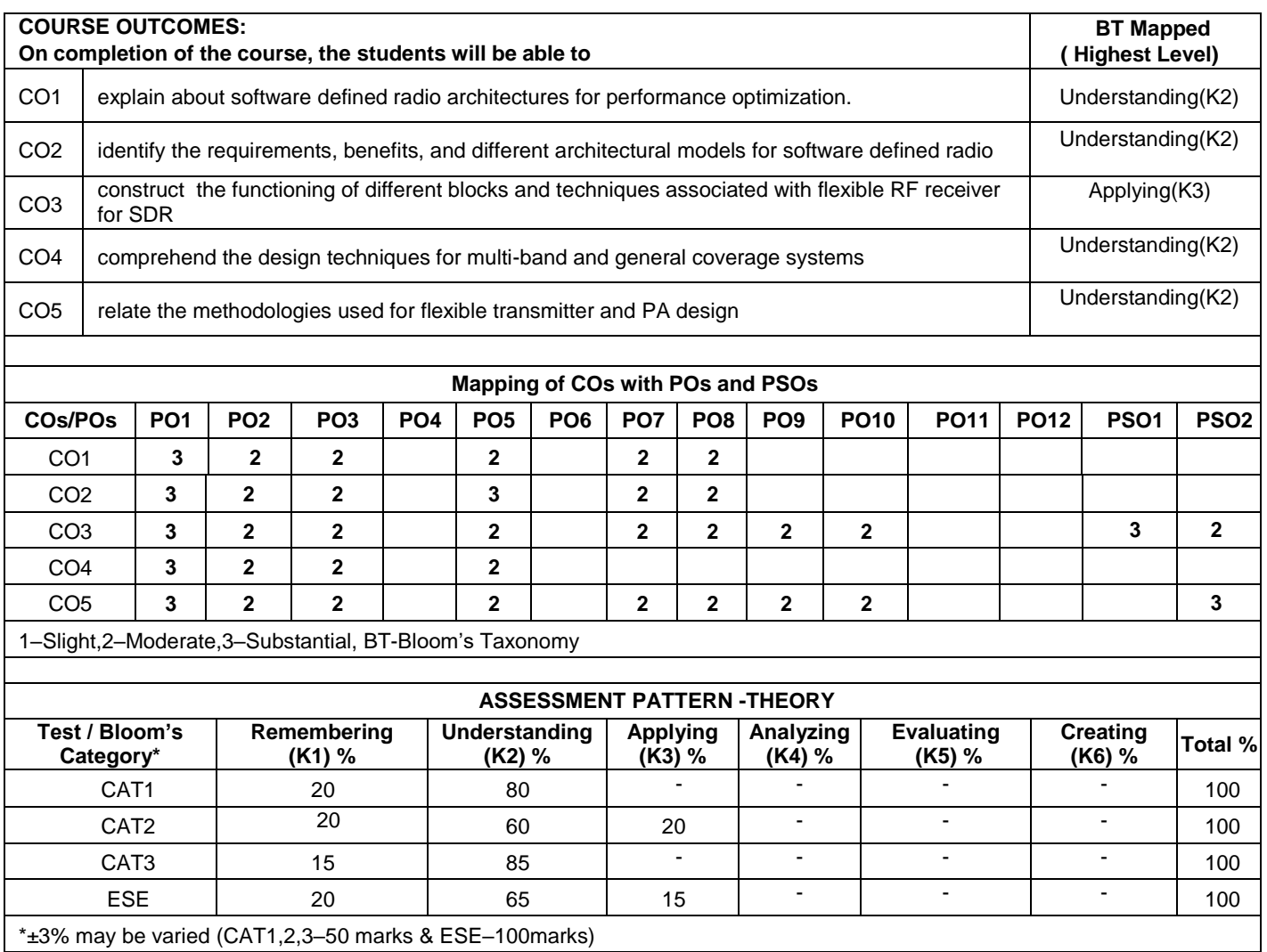

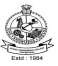

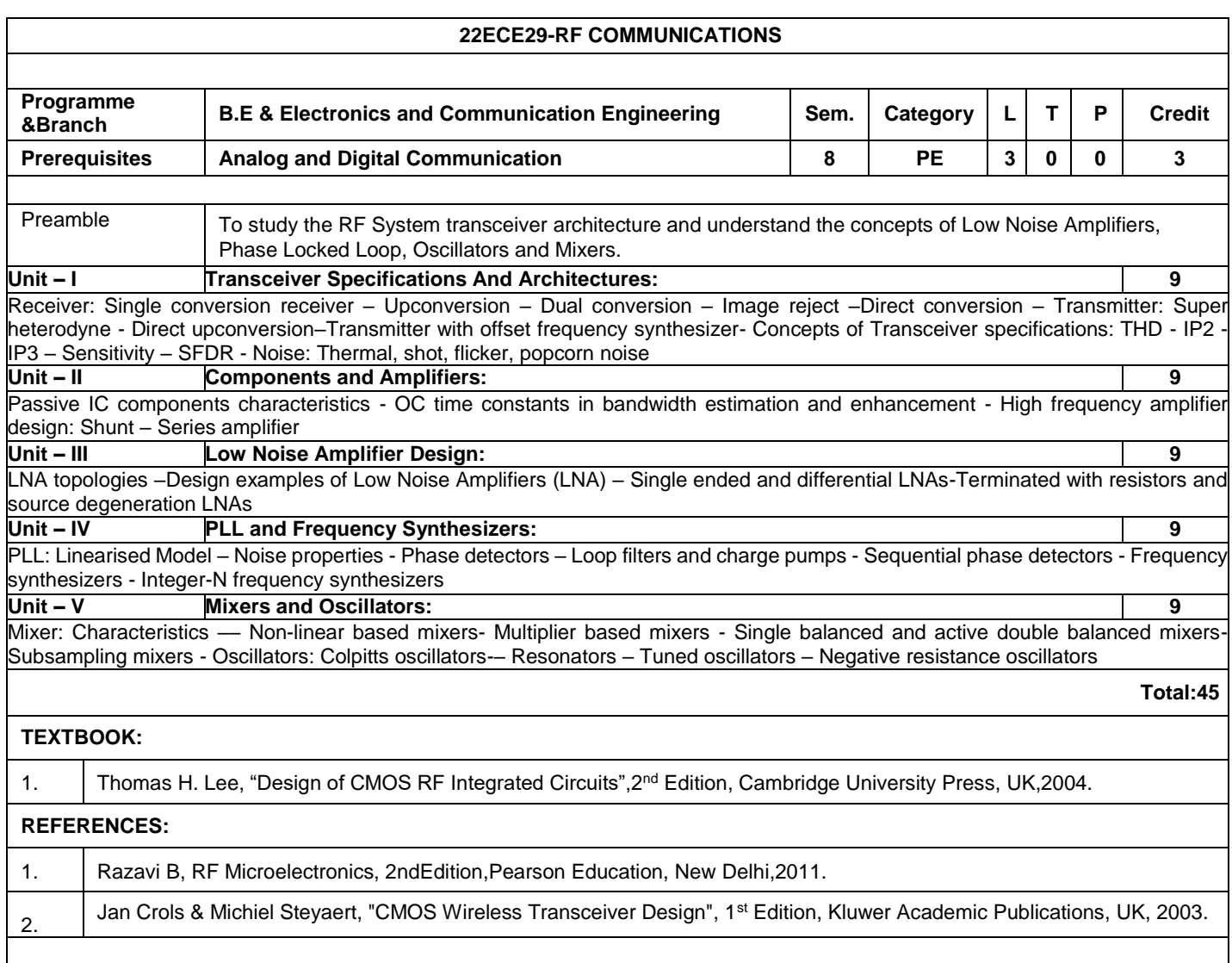

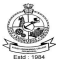

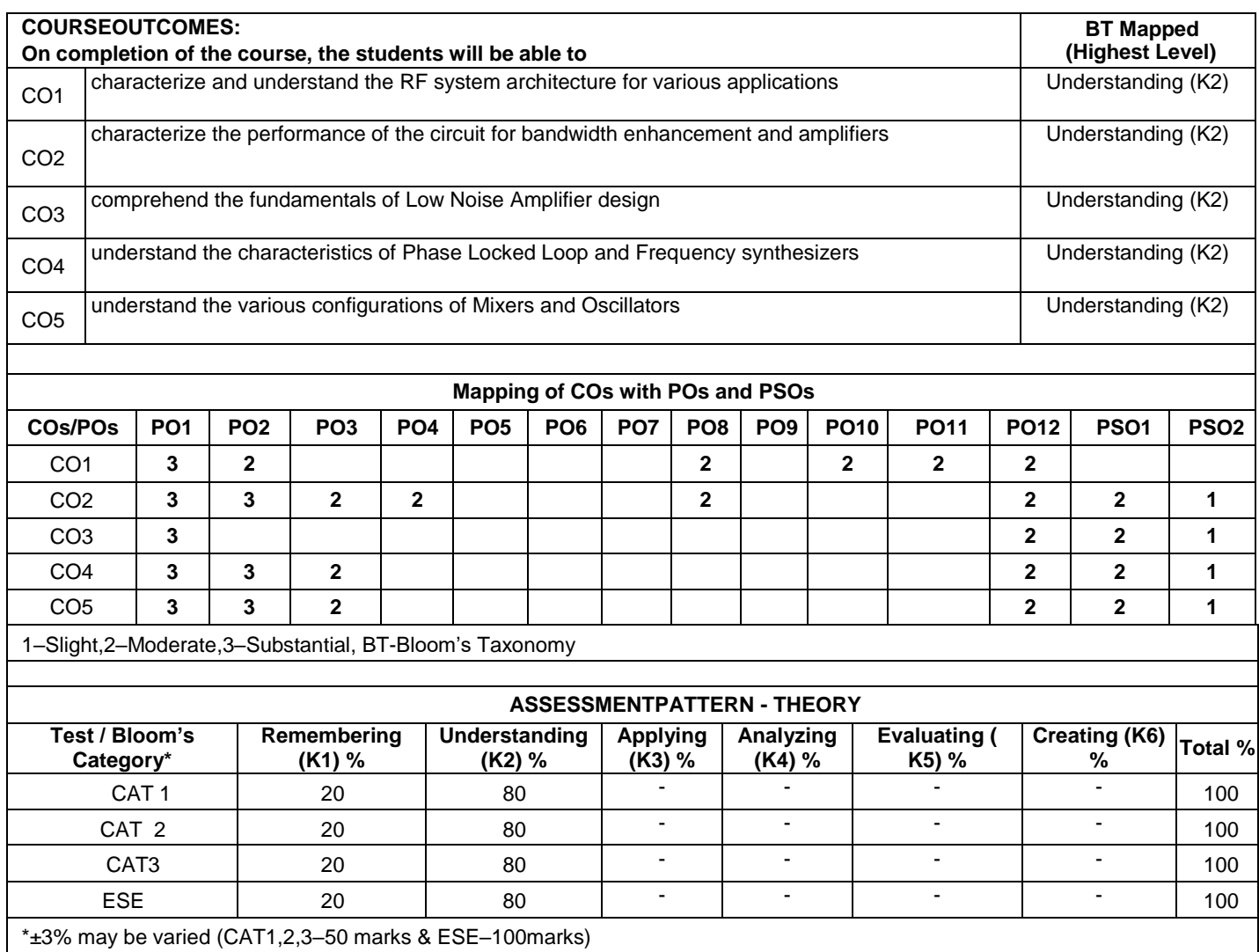

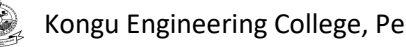

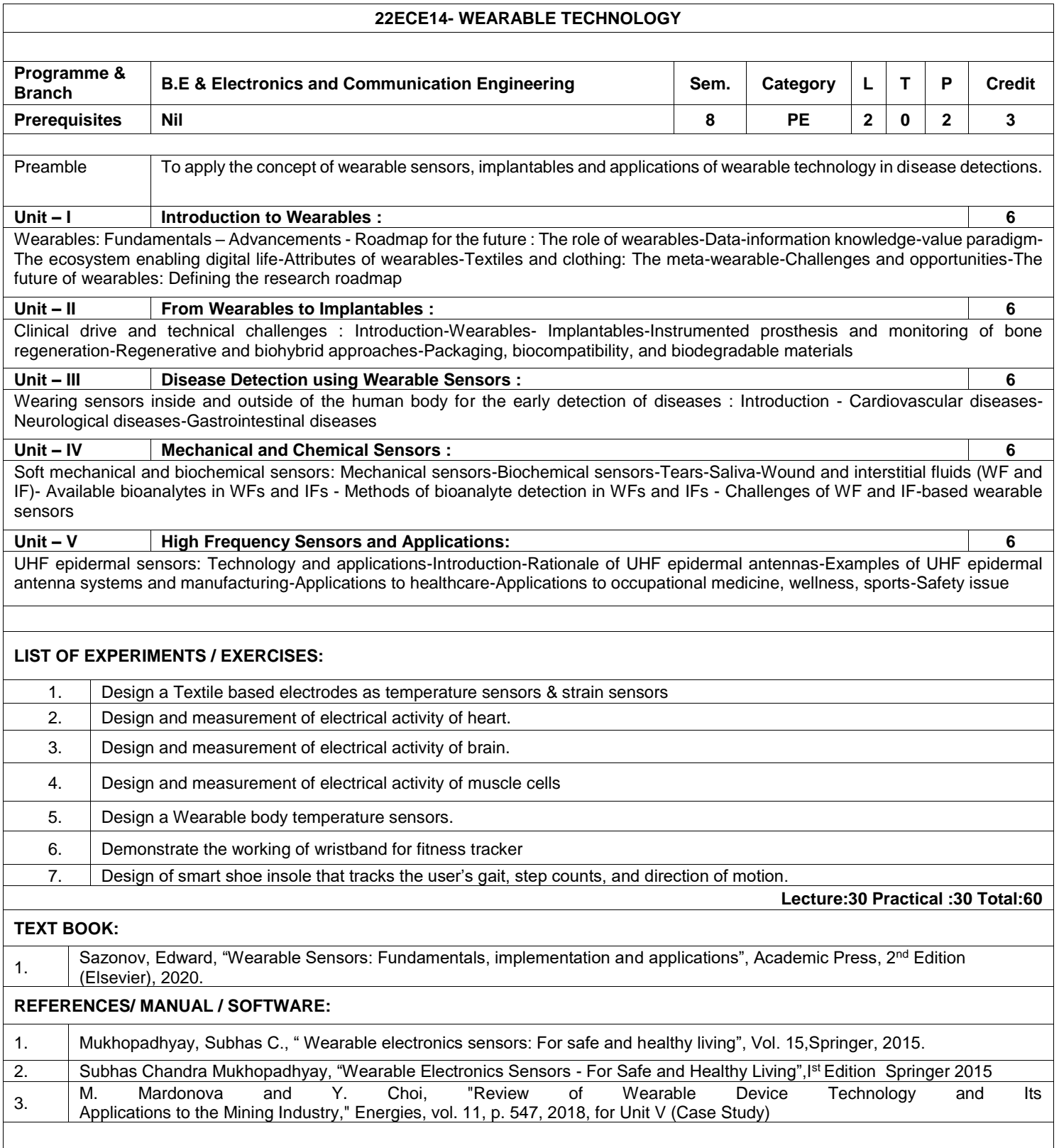

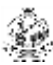

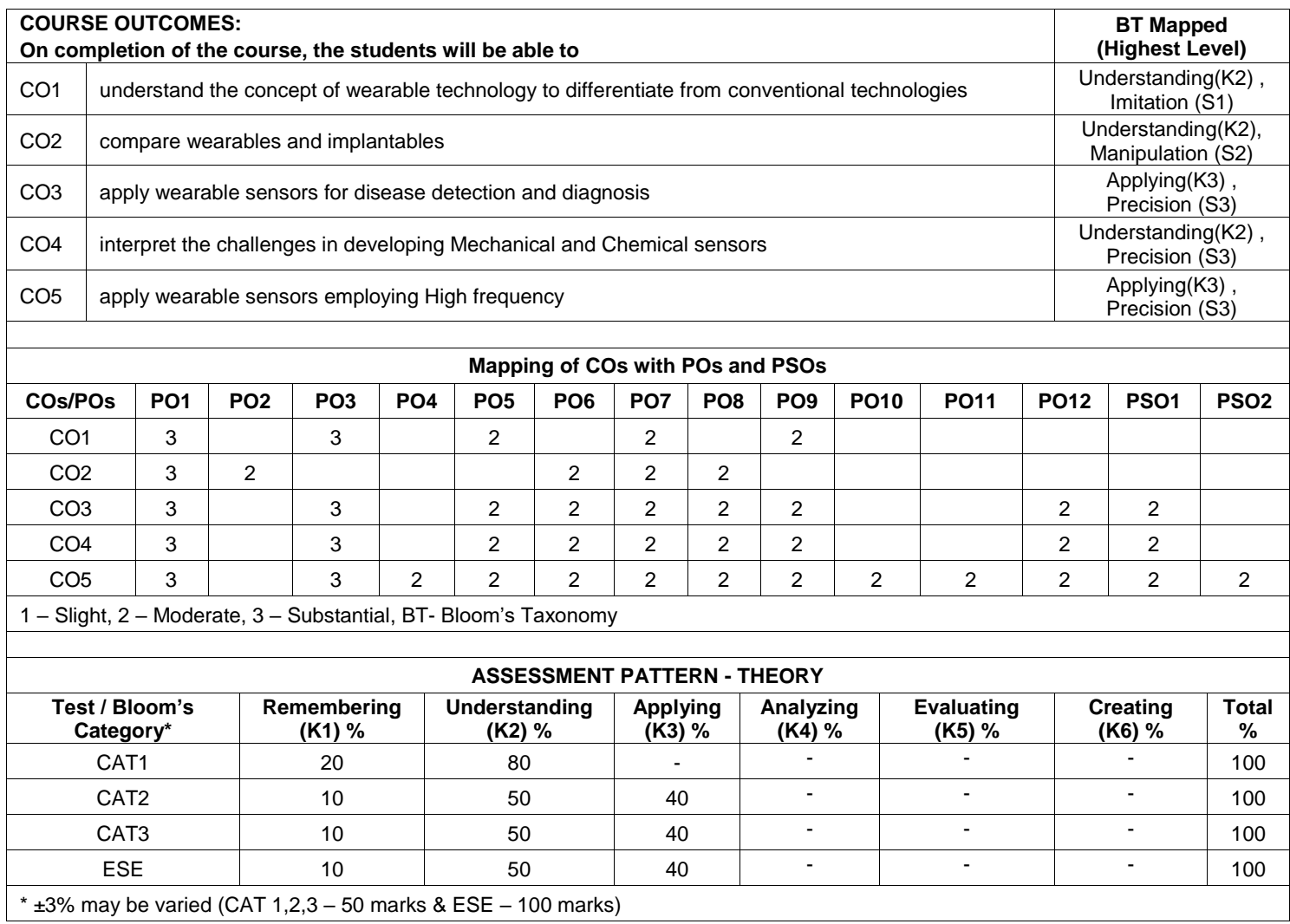

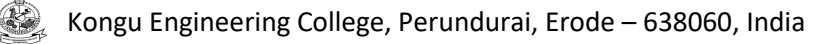

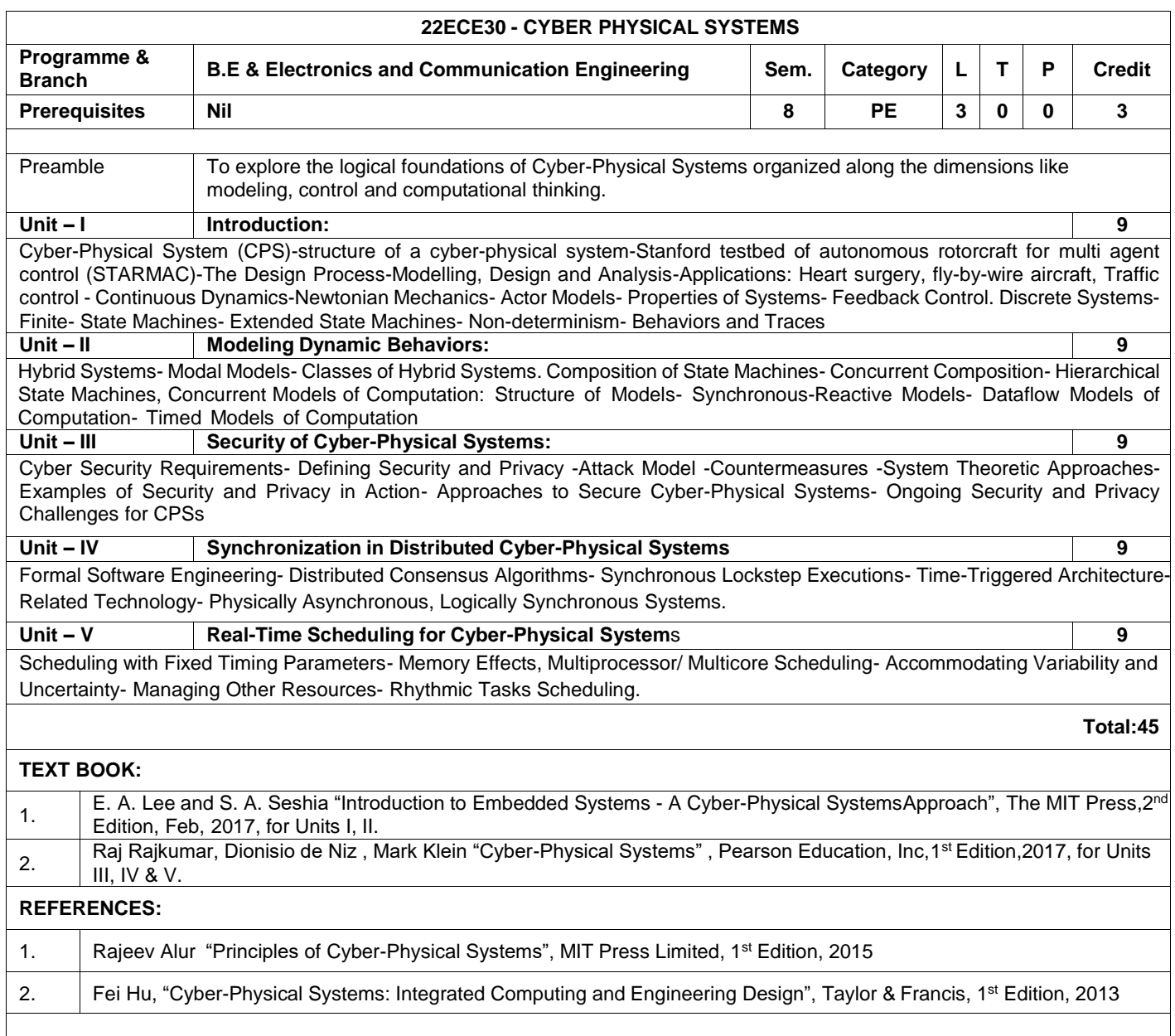

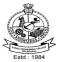

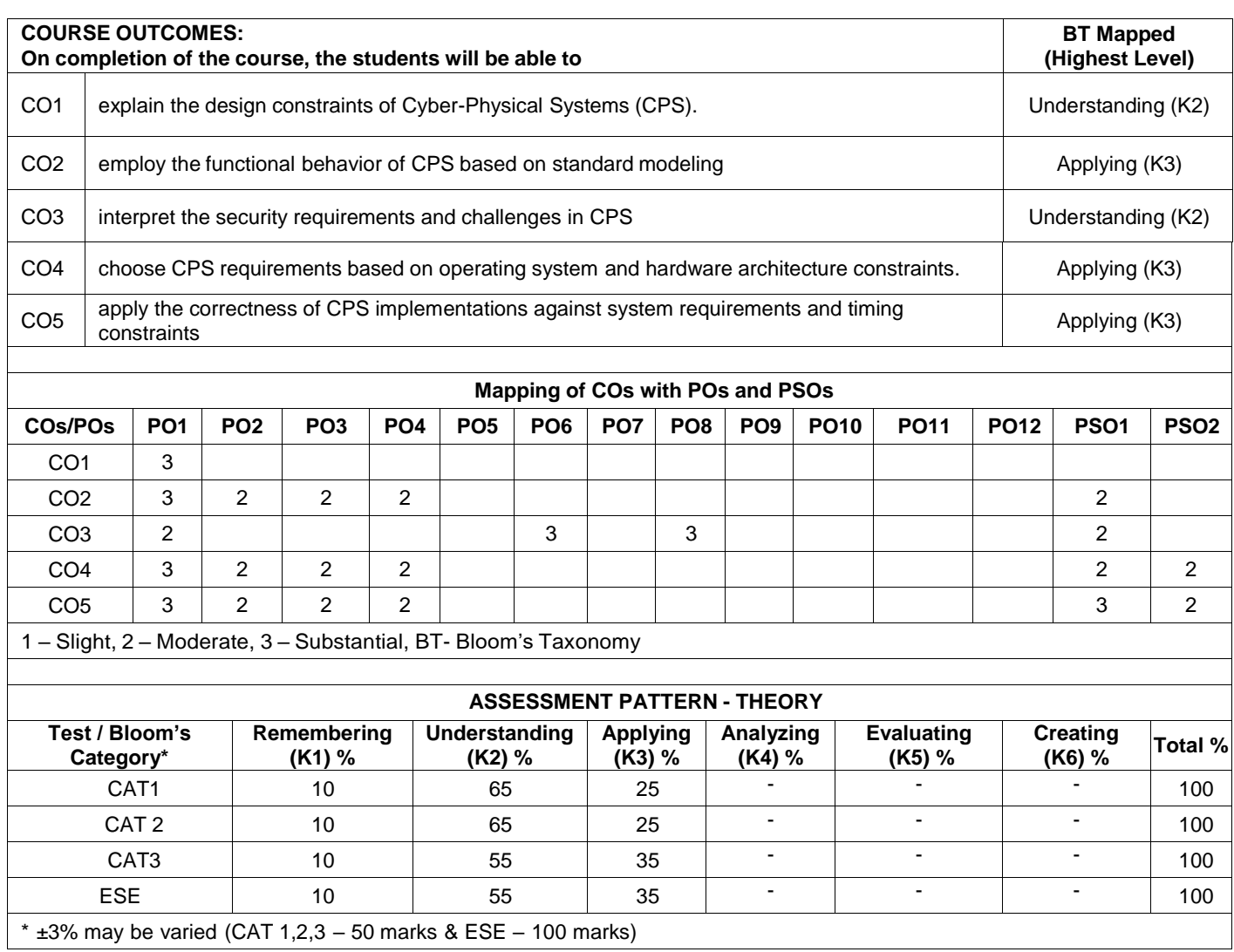

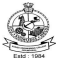

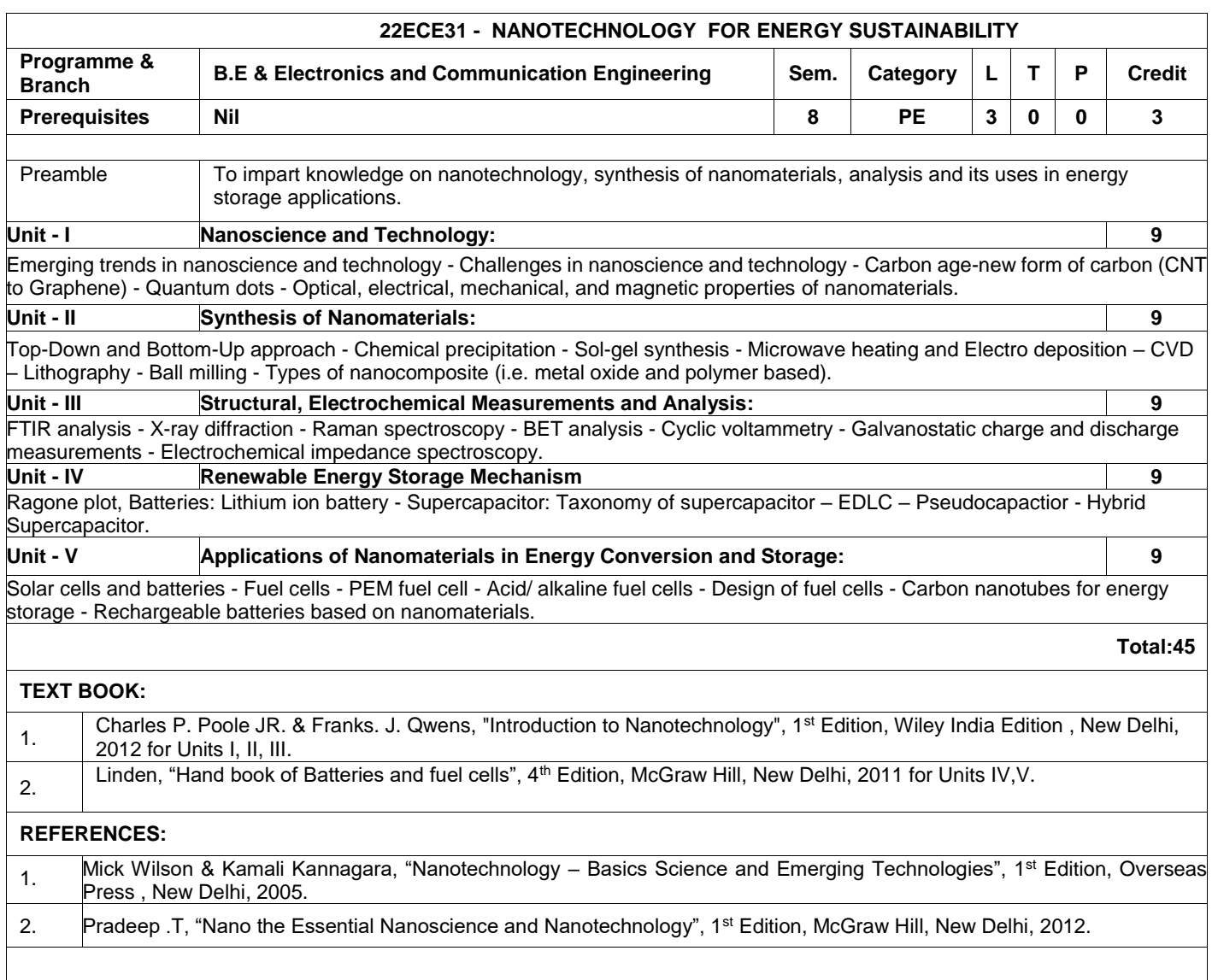

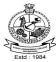

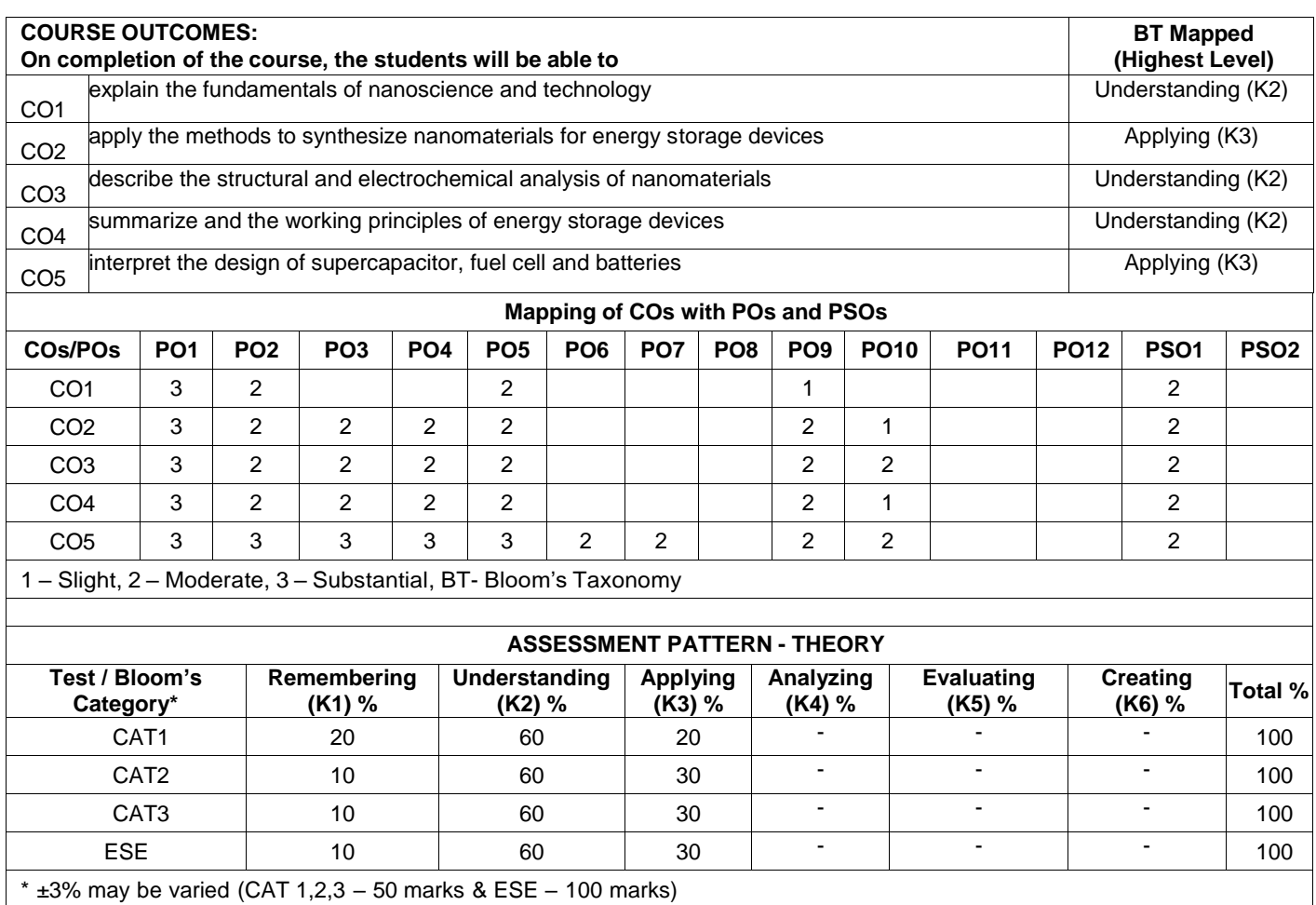

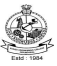

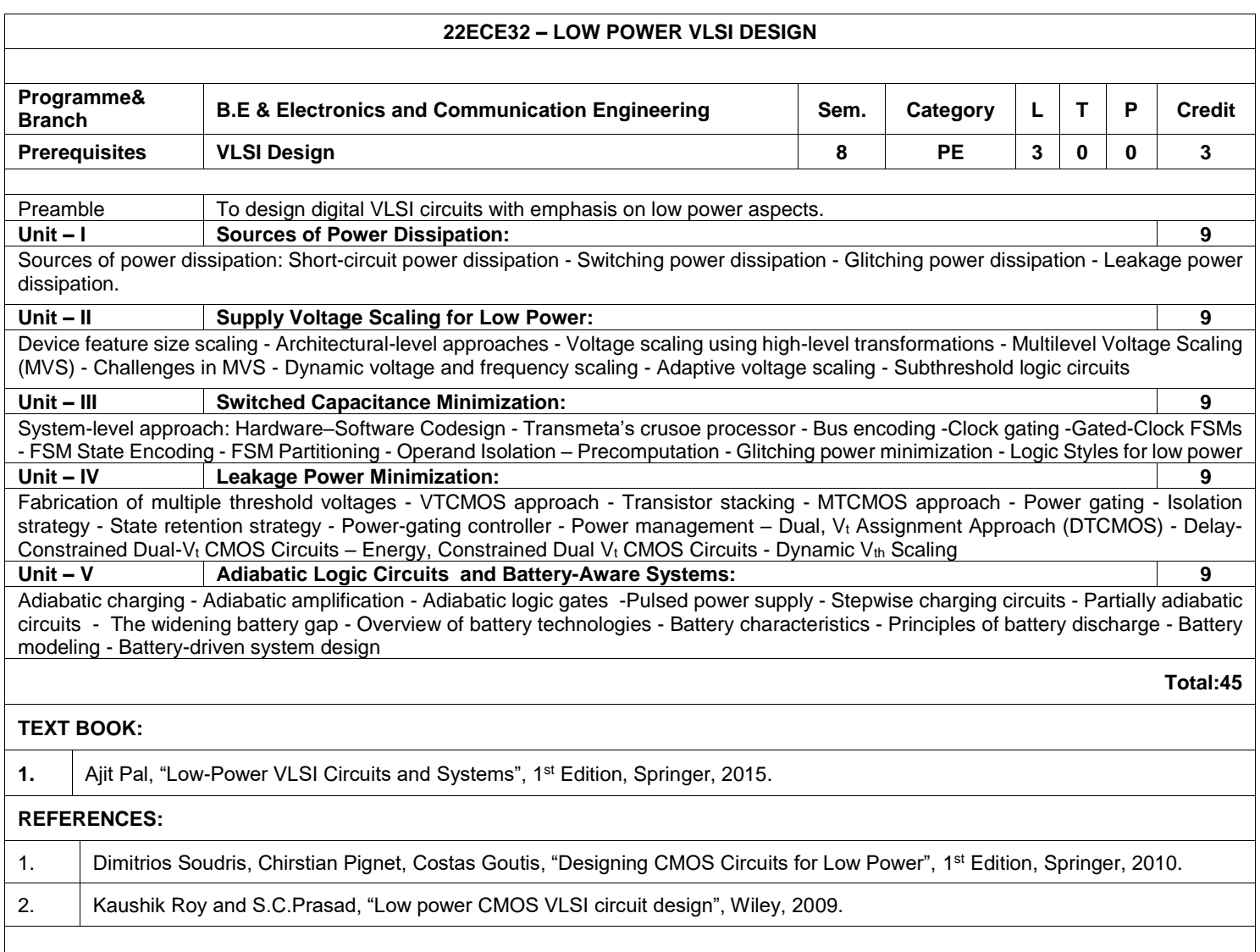

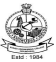

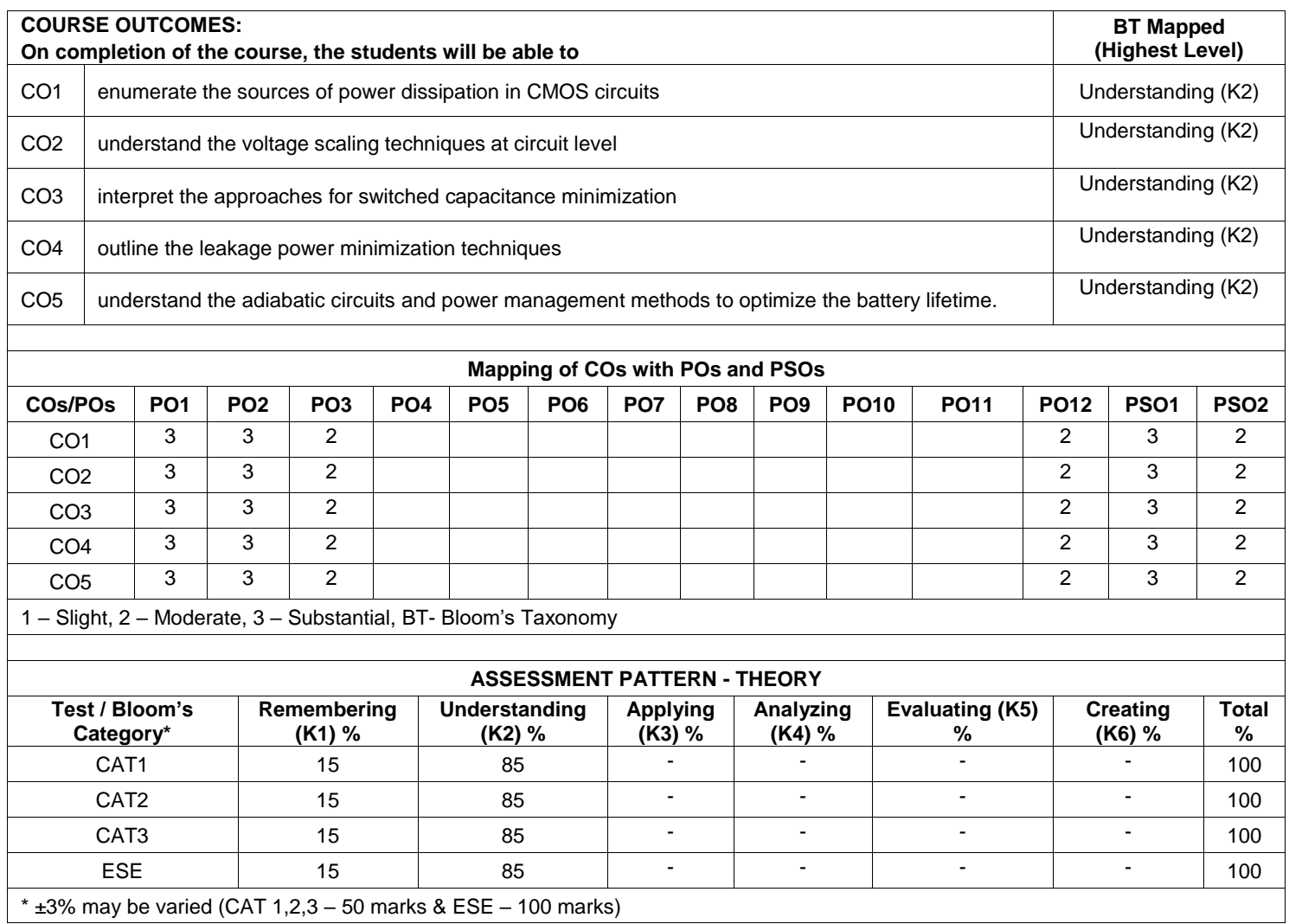

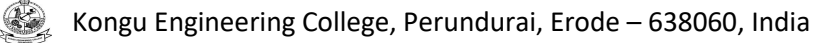

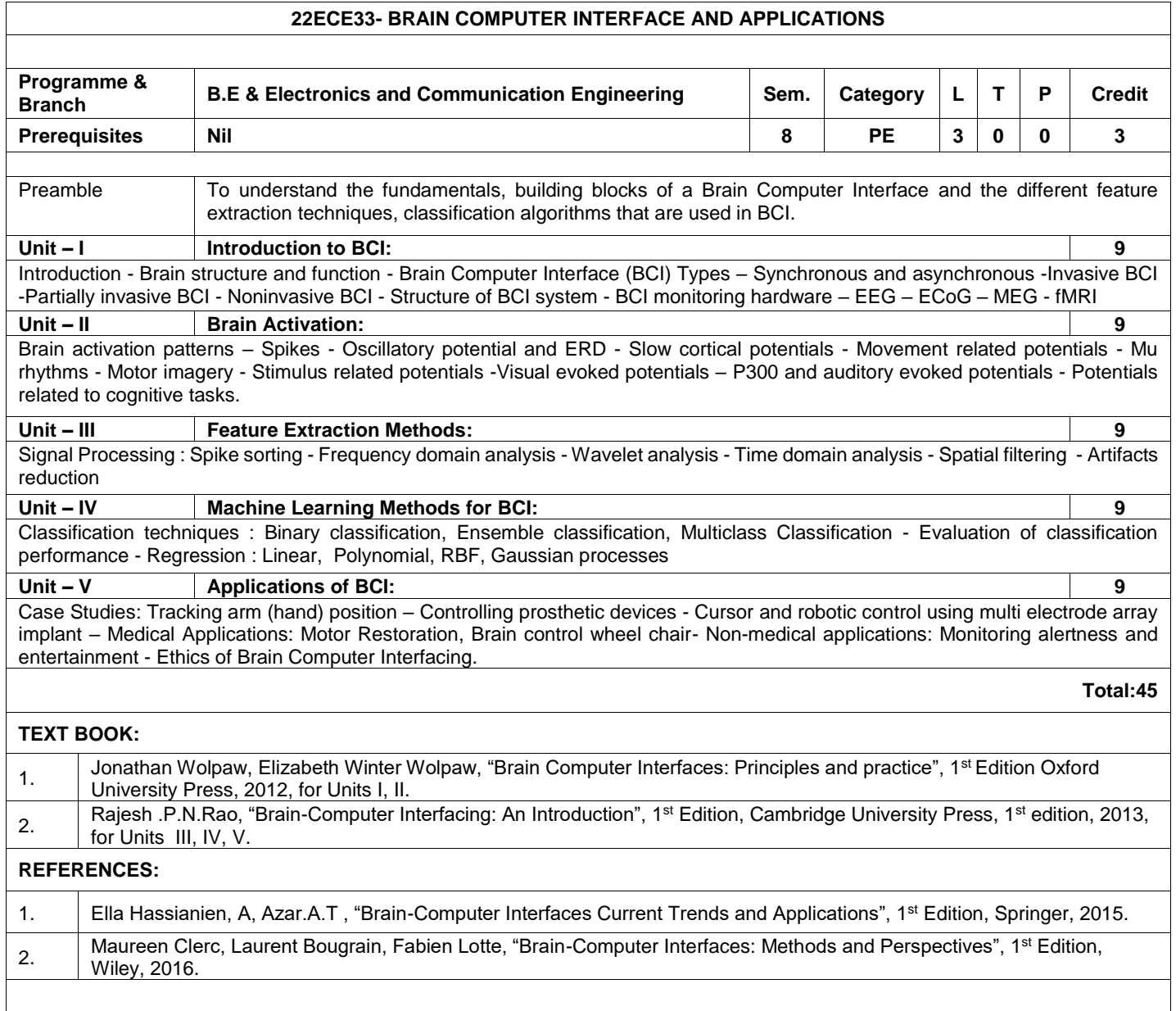

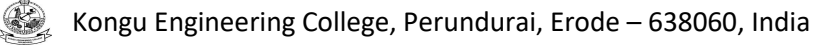

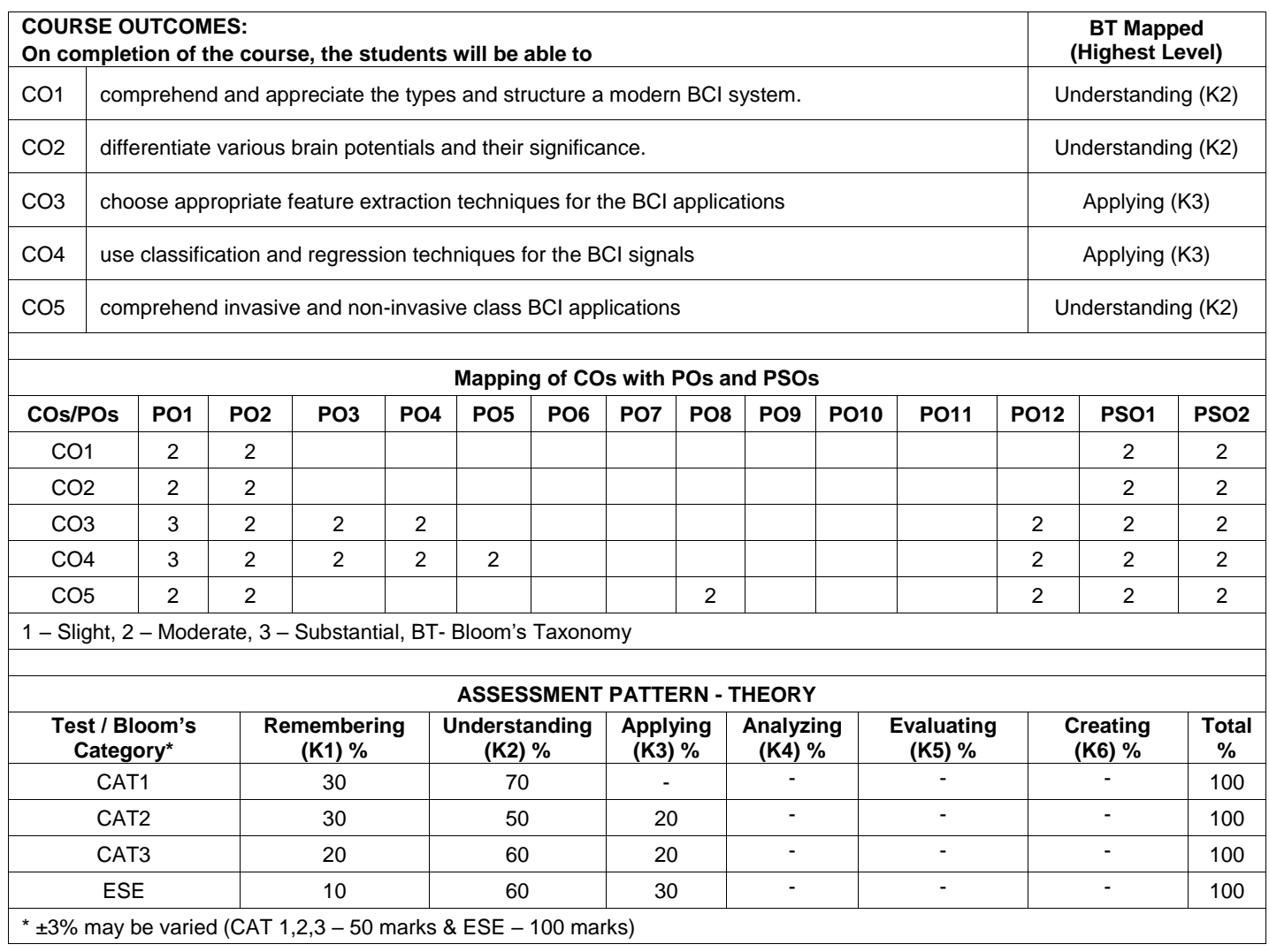

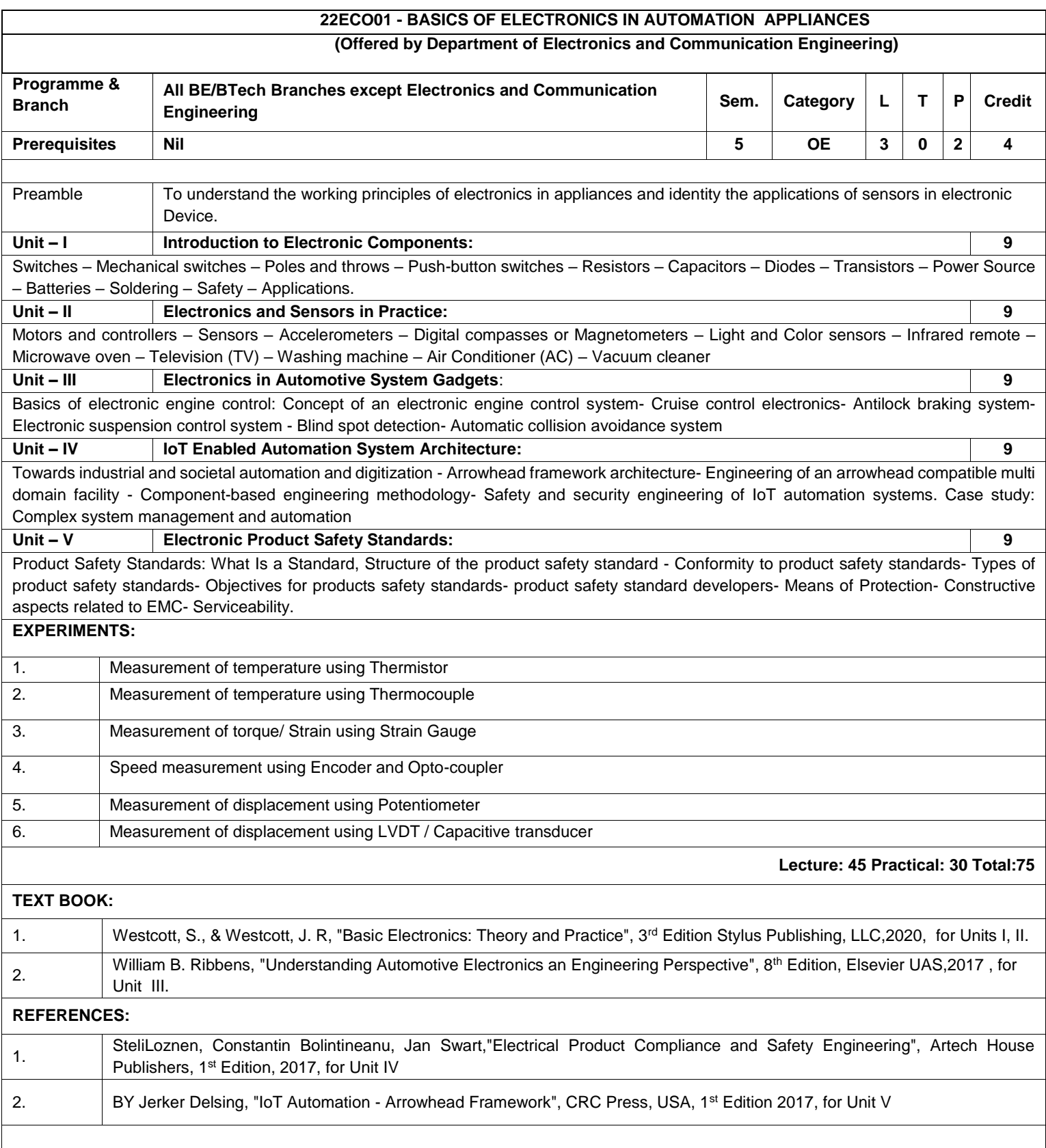

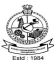

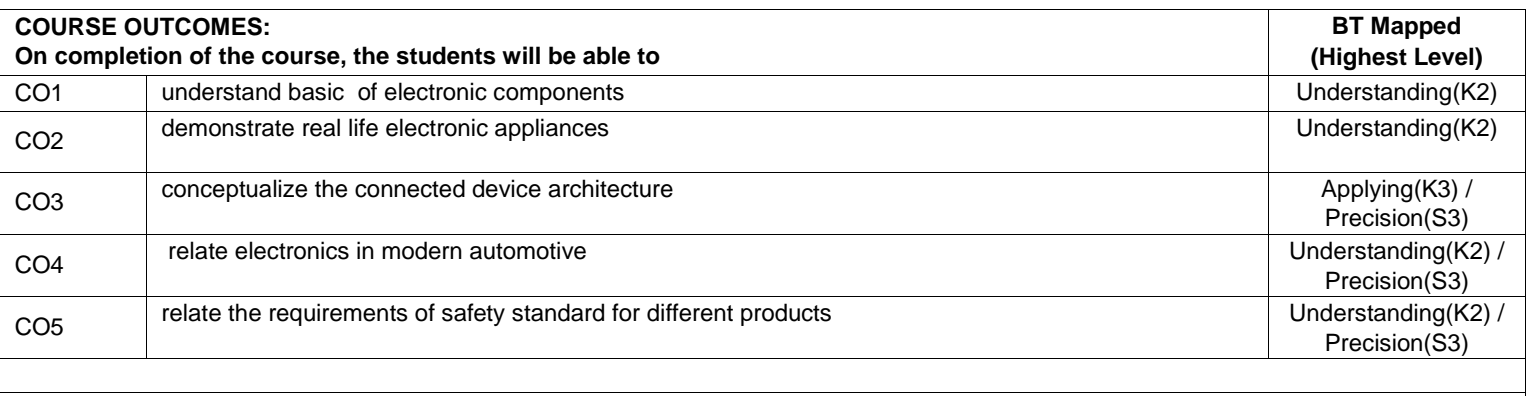

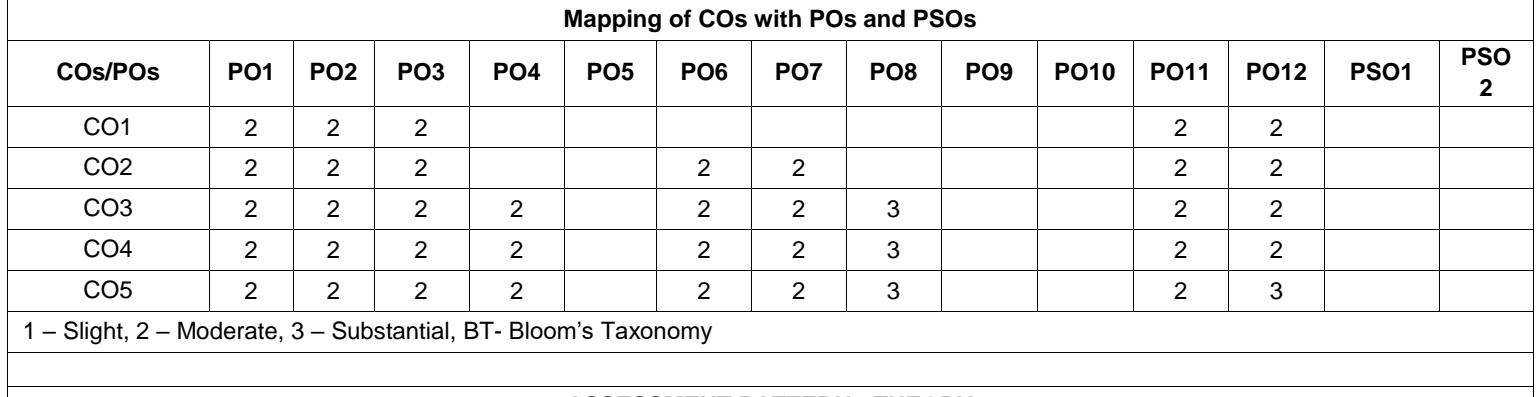

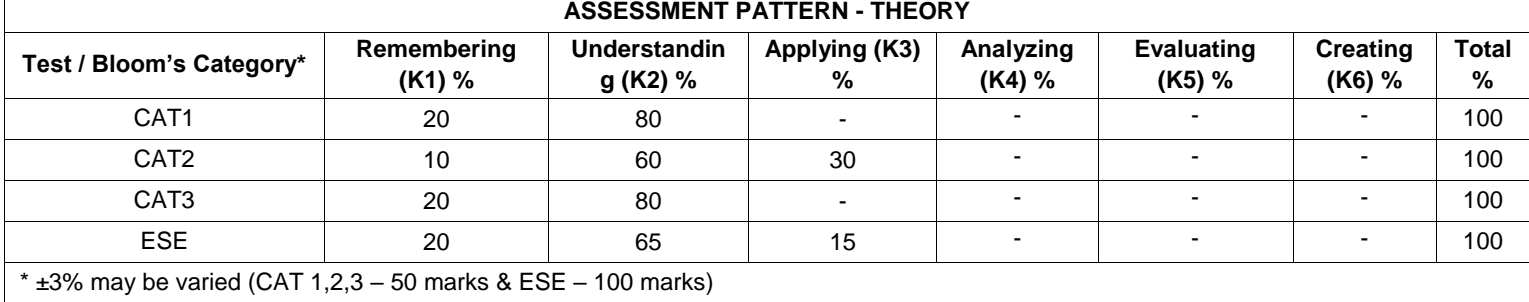

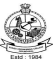

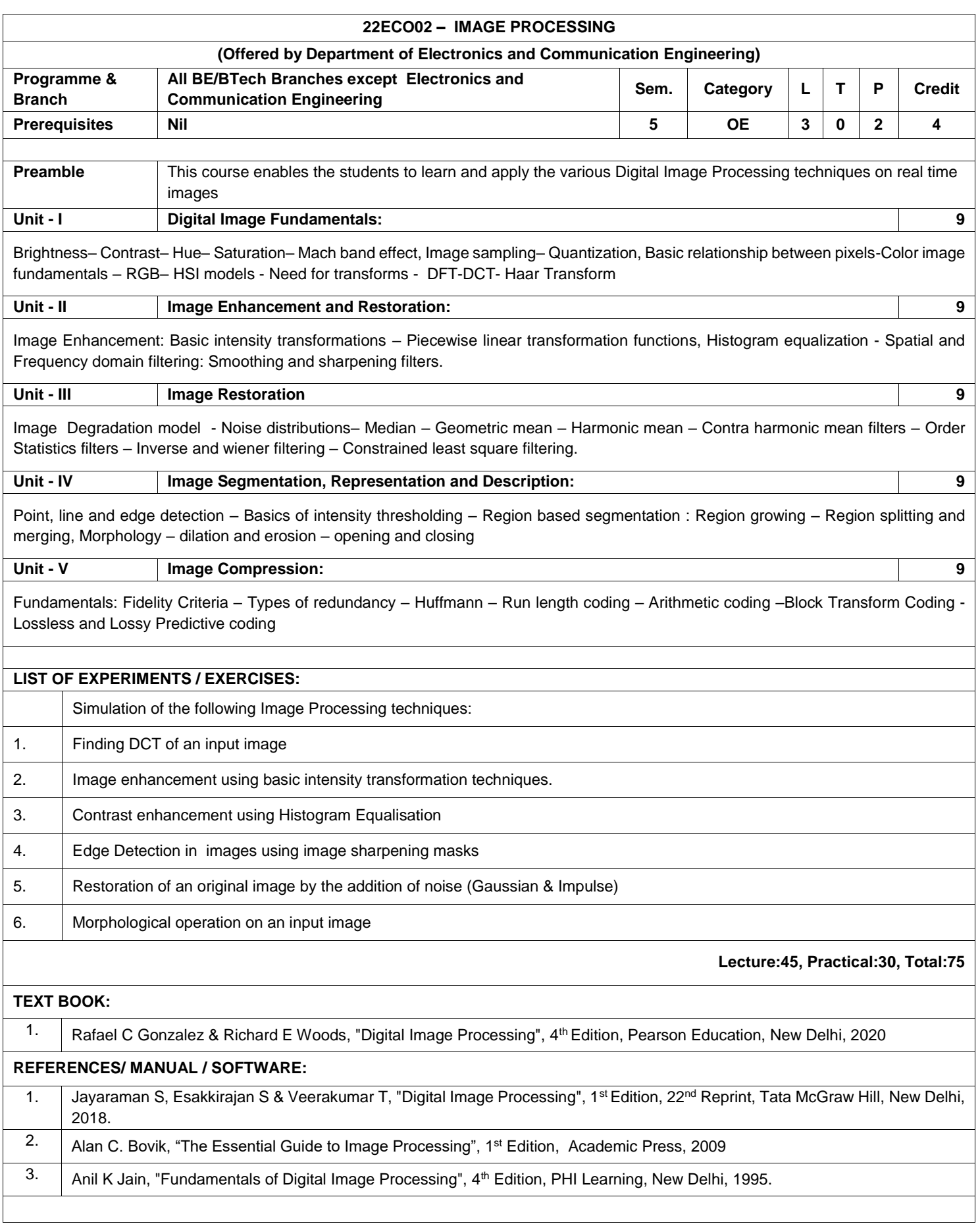

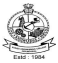

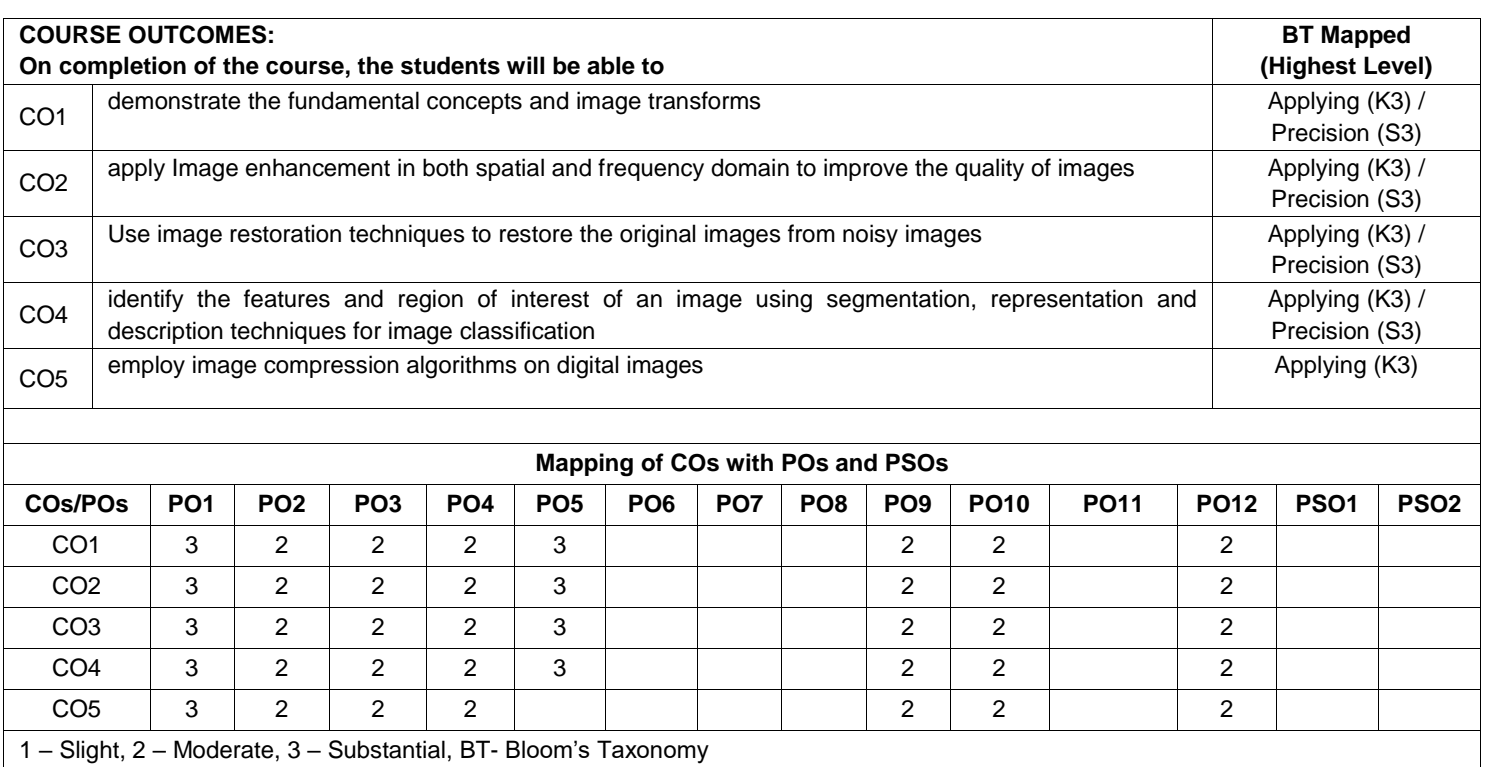

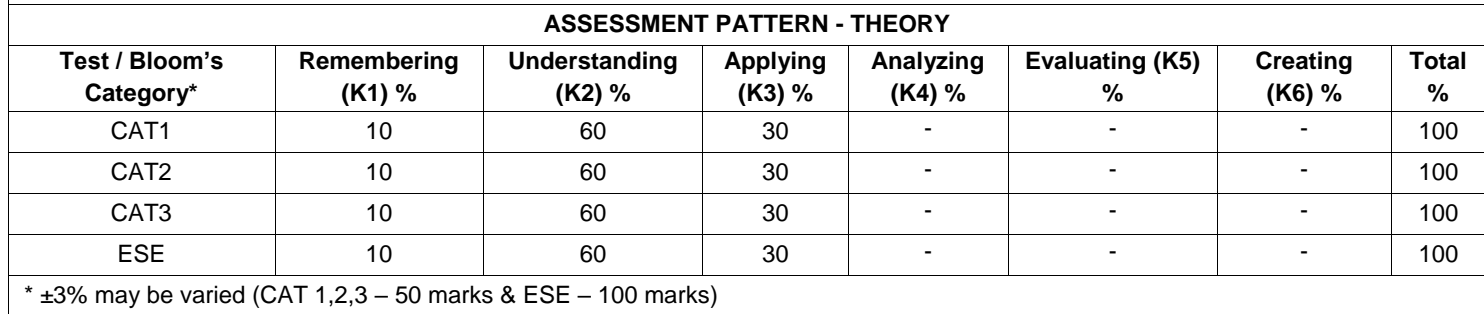

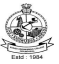

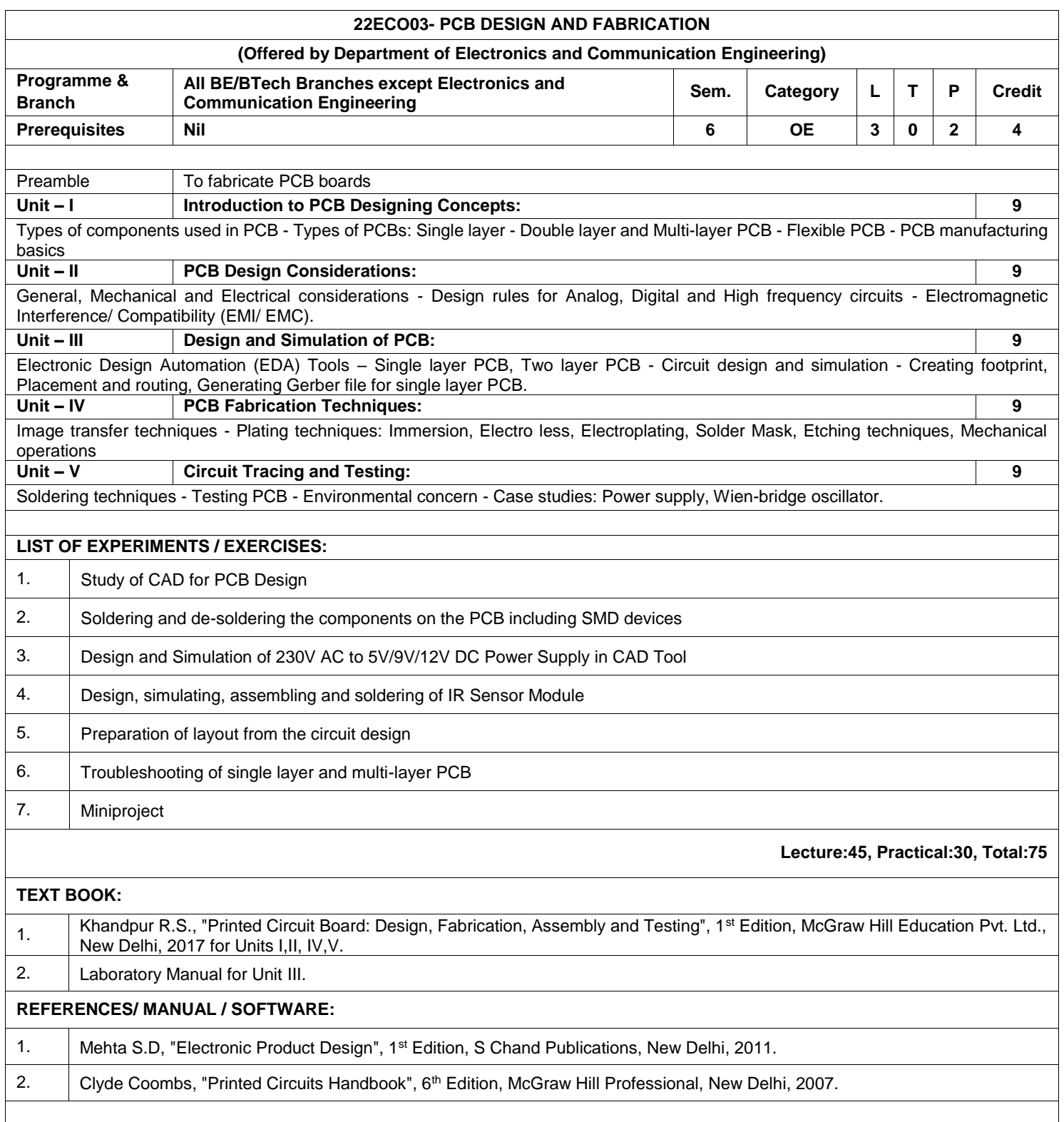

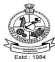

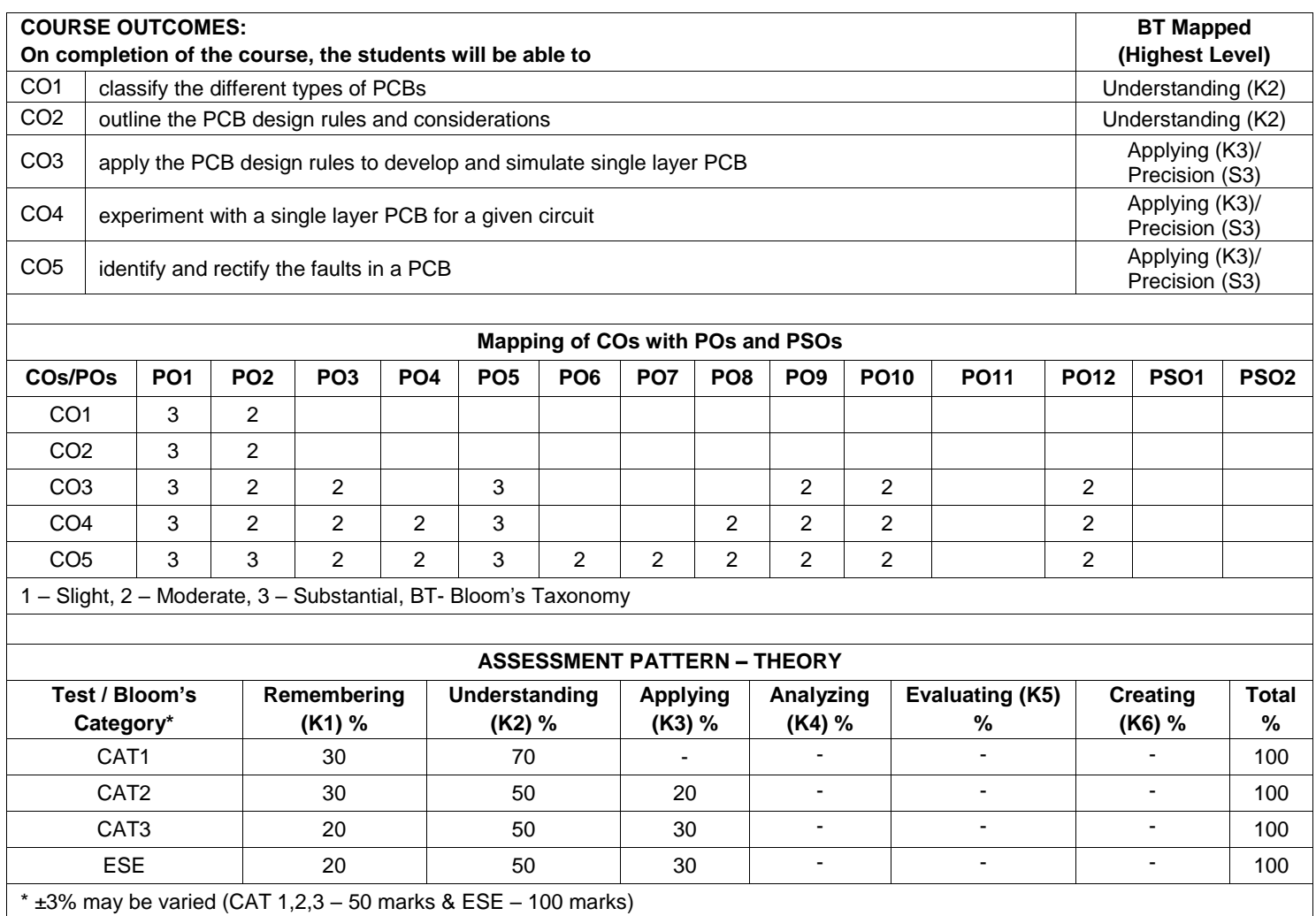

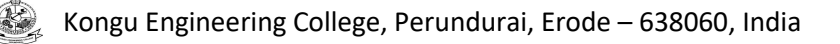

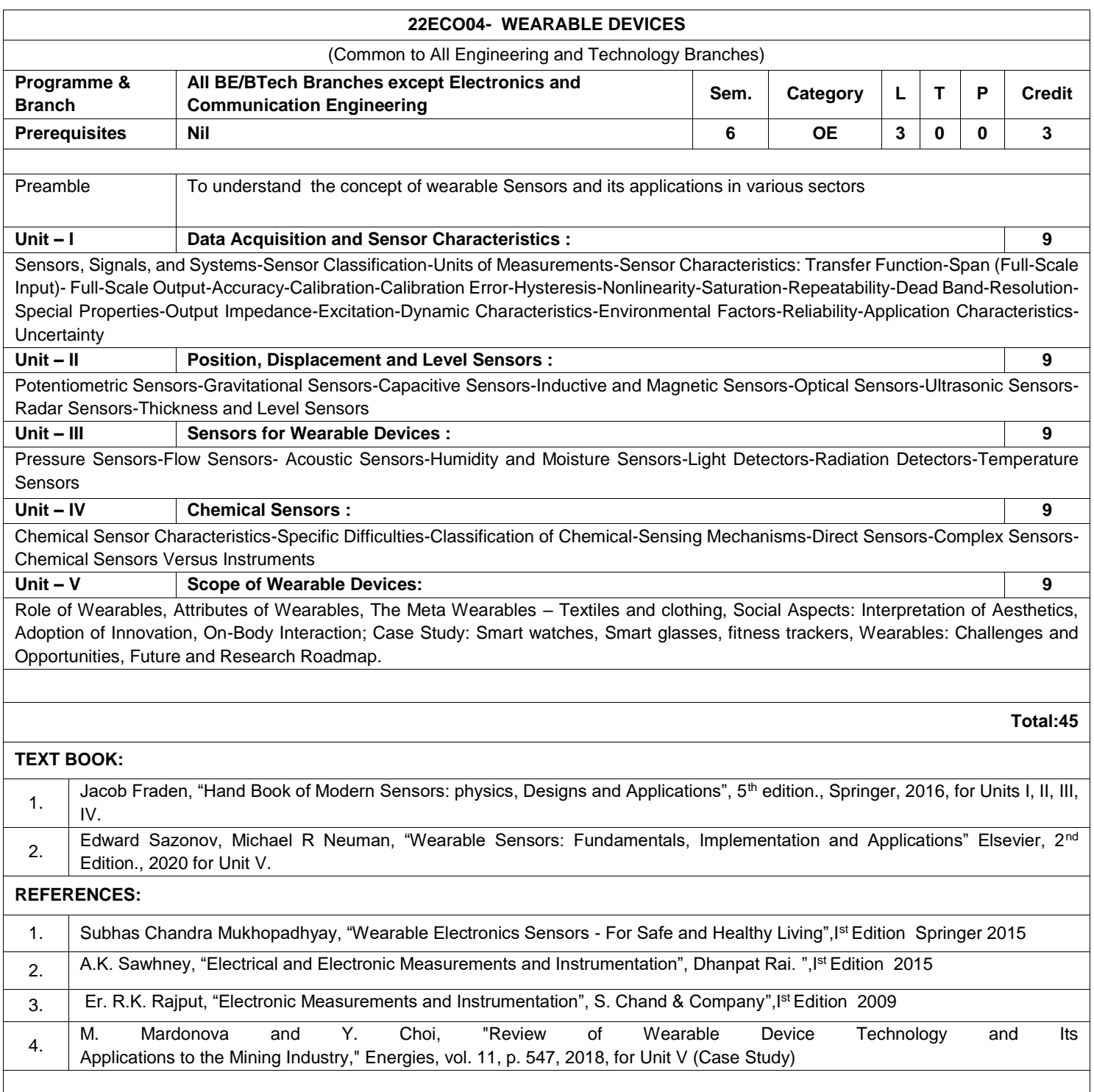

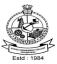

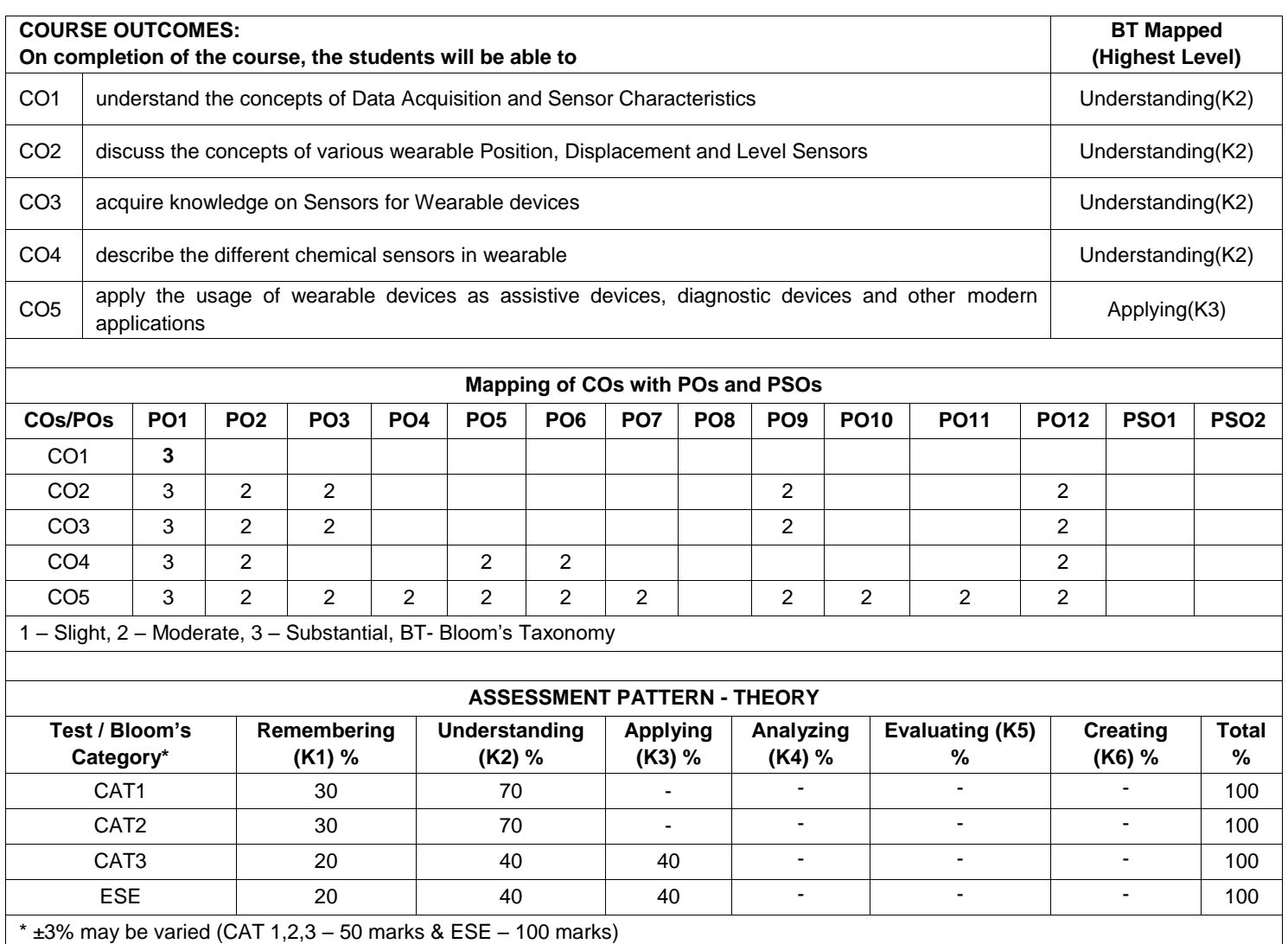

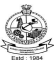

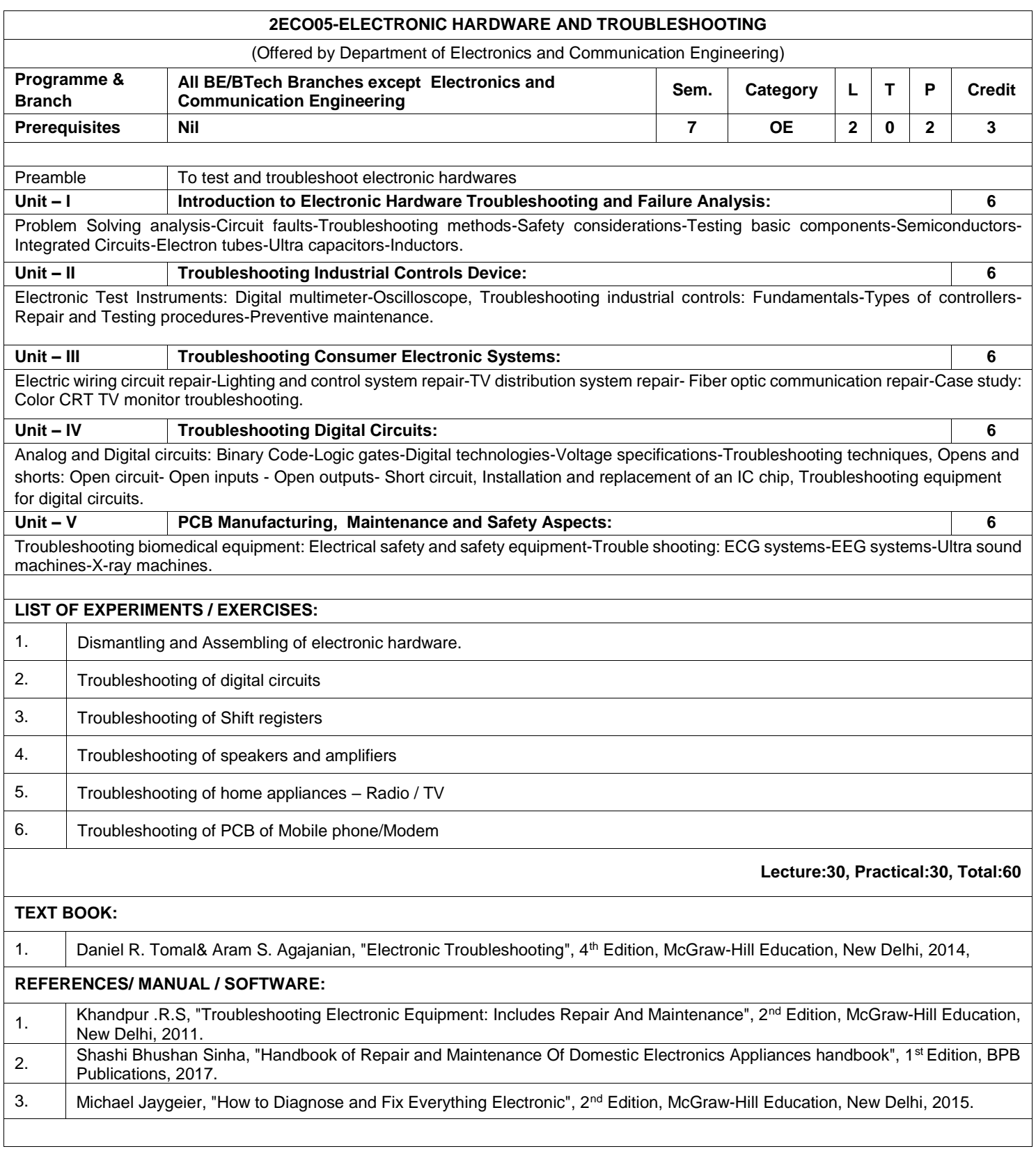

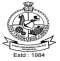

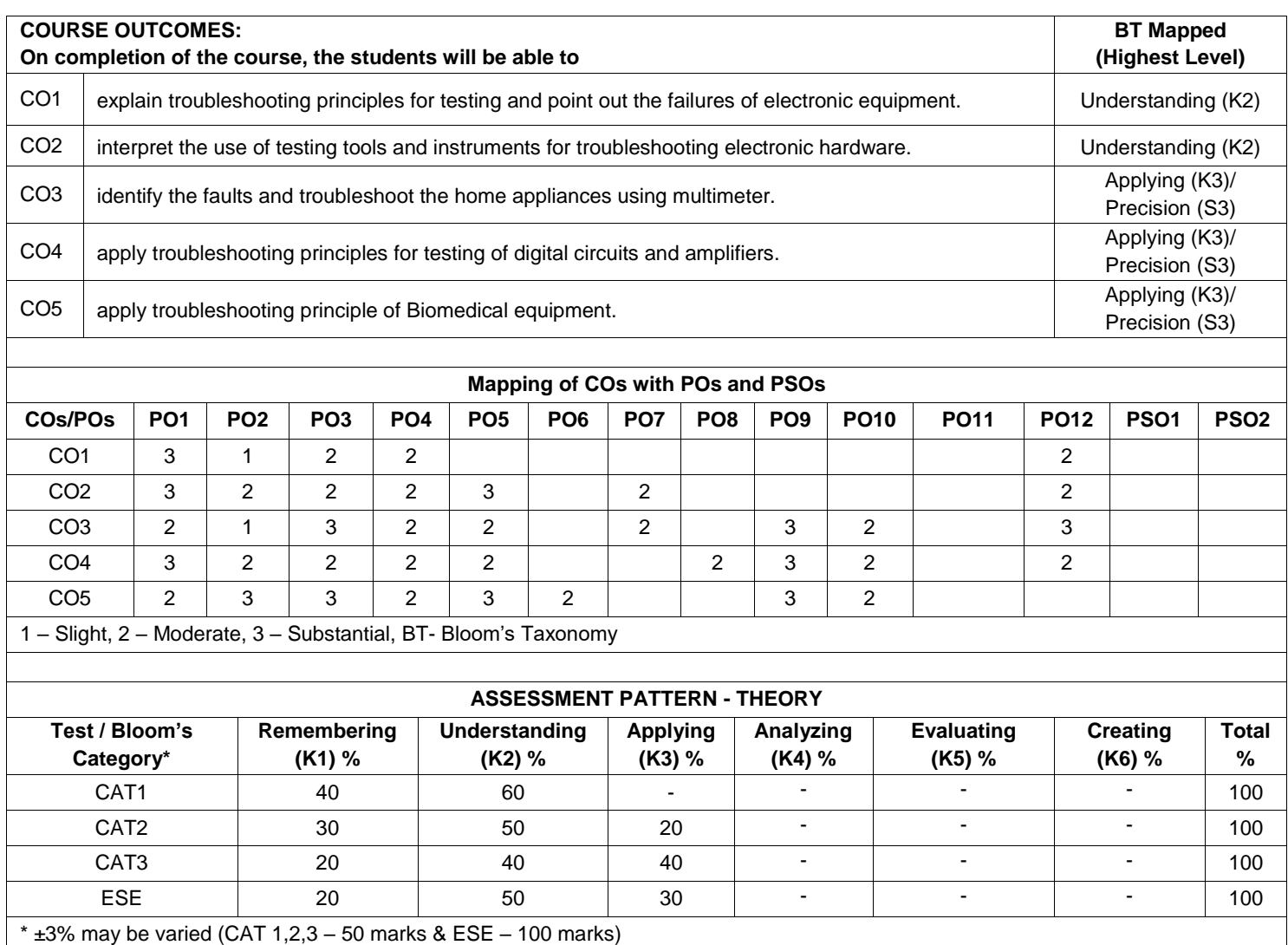
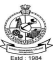

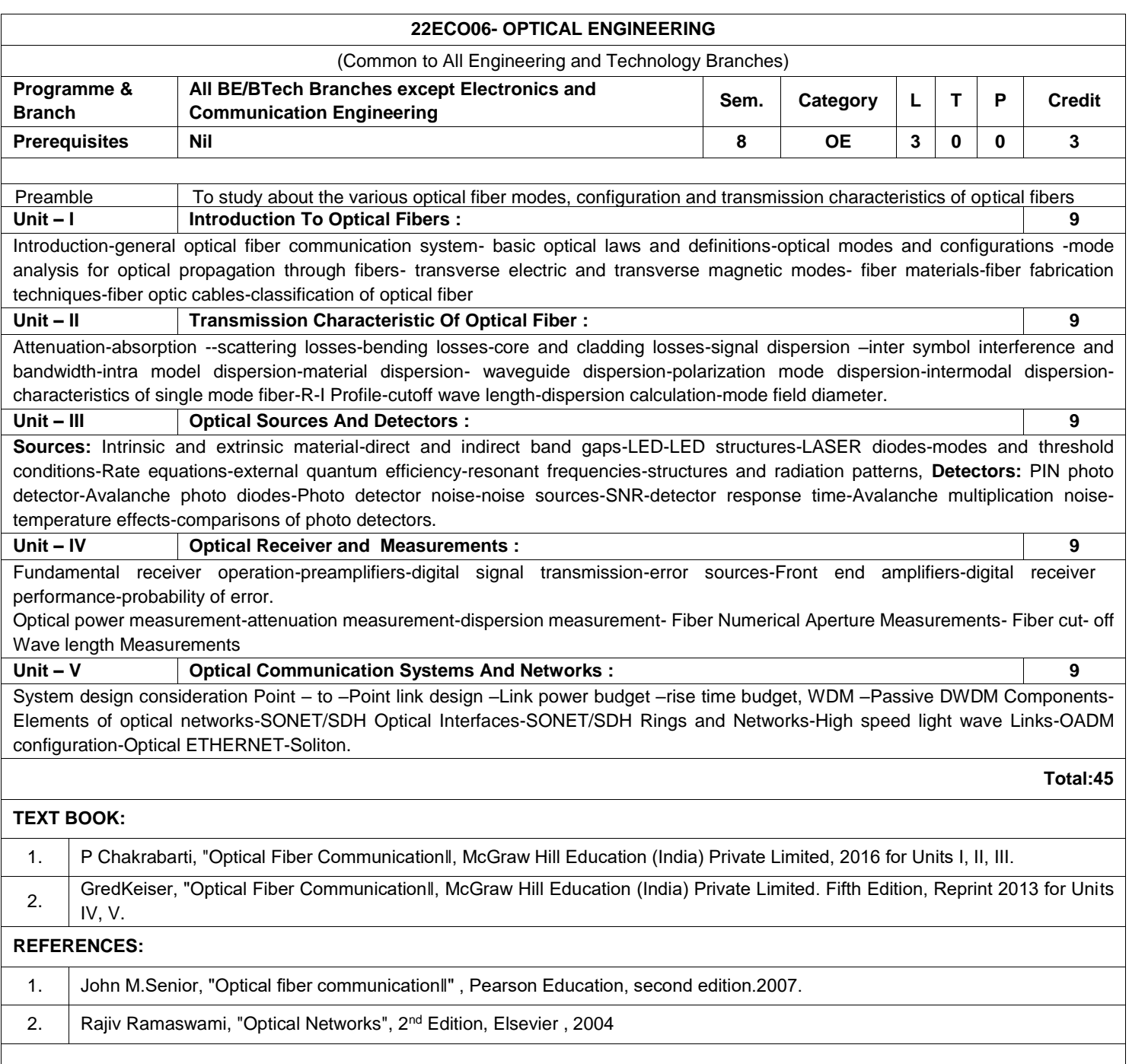

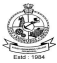

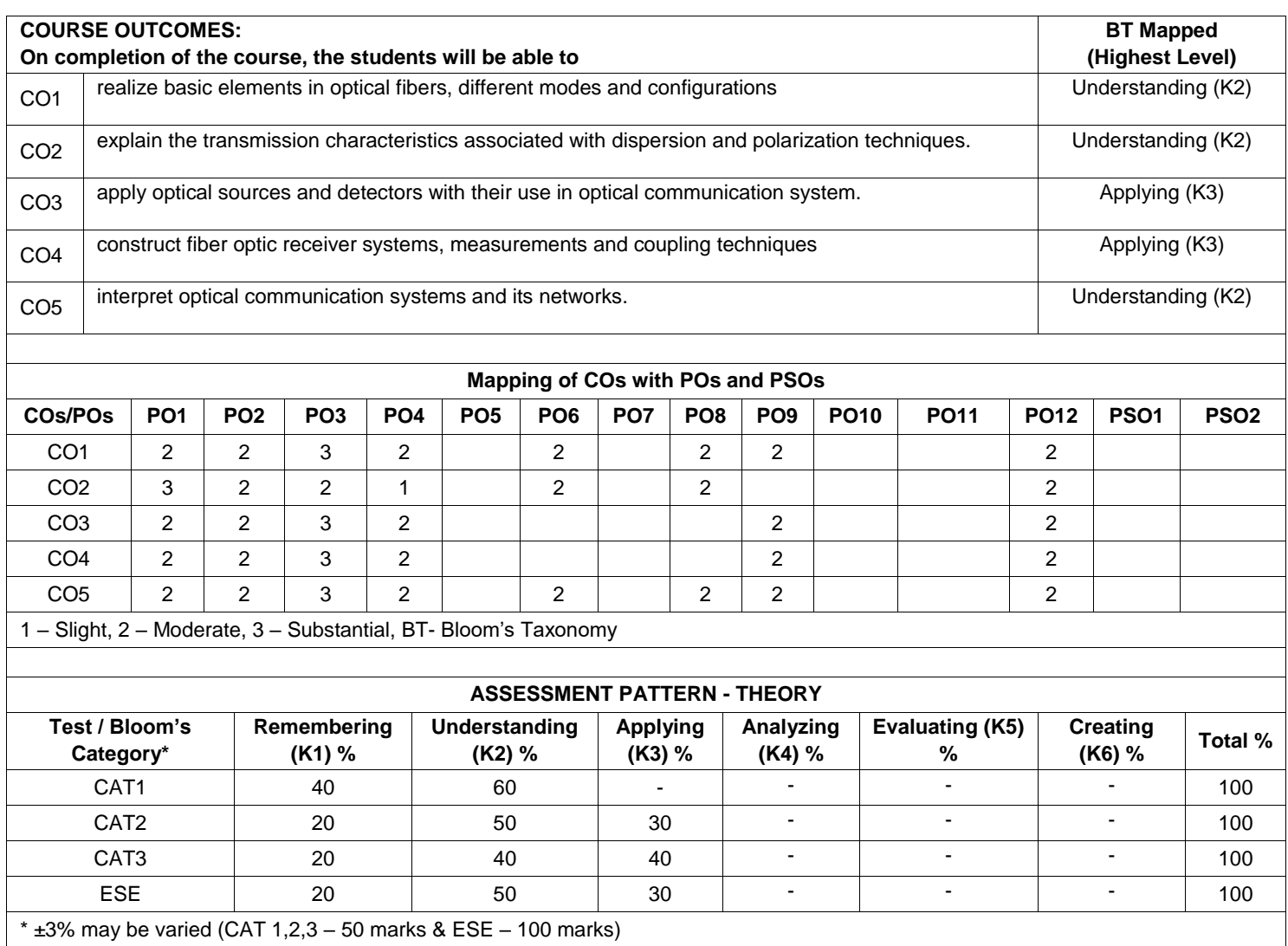

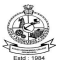

#### **22MAO01 - MATHEMATICAL FOUNDATIONS FOR MACHINE LEARNING**

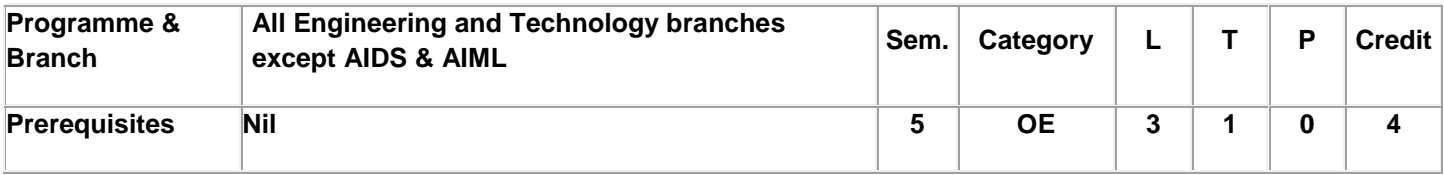

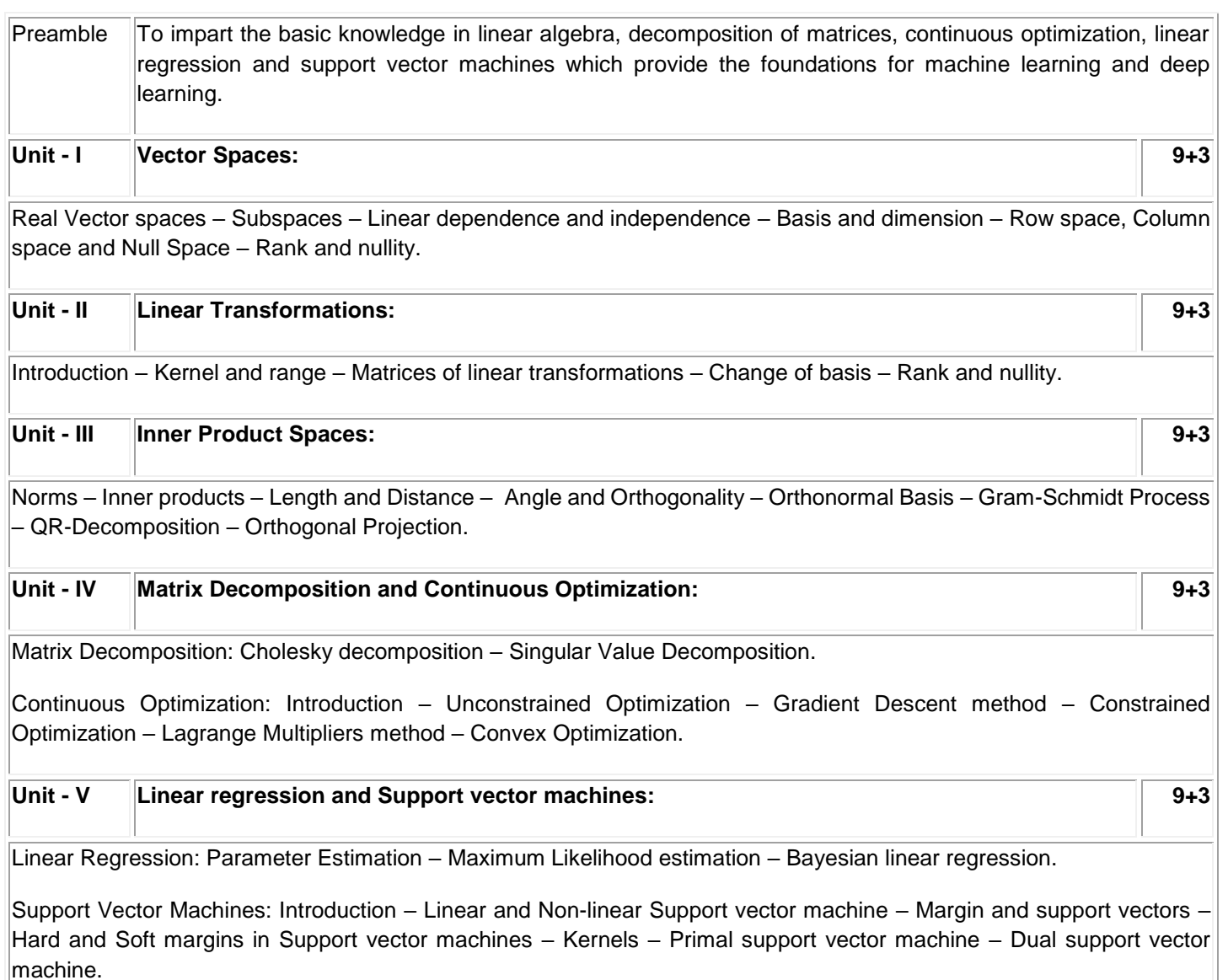

**Lecture: 45, Tutorial: 15, Total: 60**

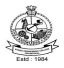

#### **TEXT BOOK:**

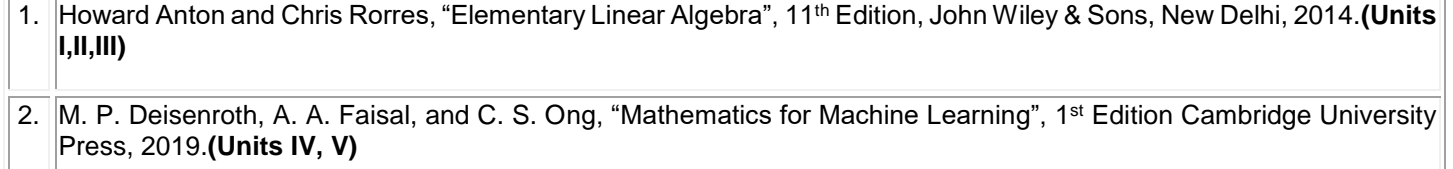

#### **REFERENCES:**

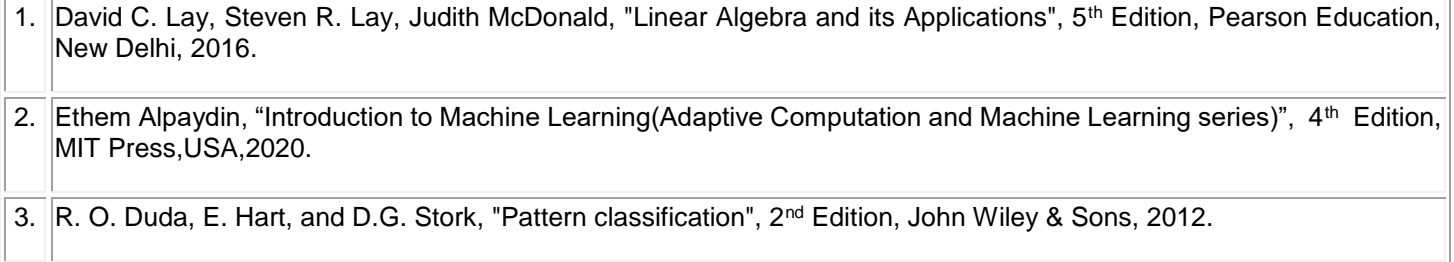

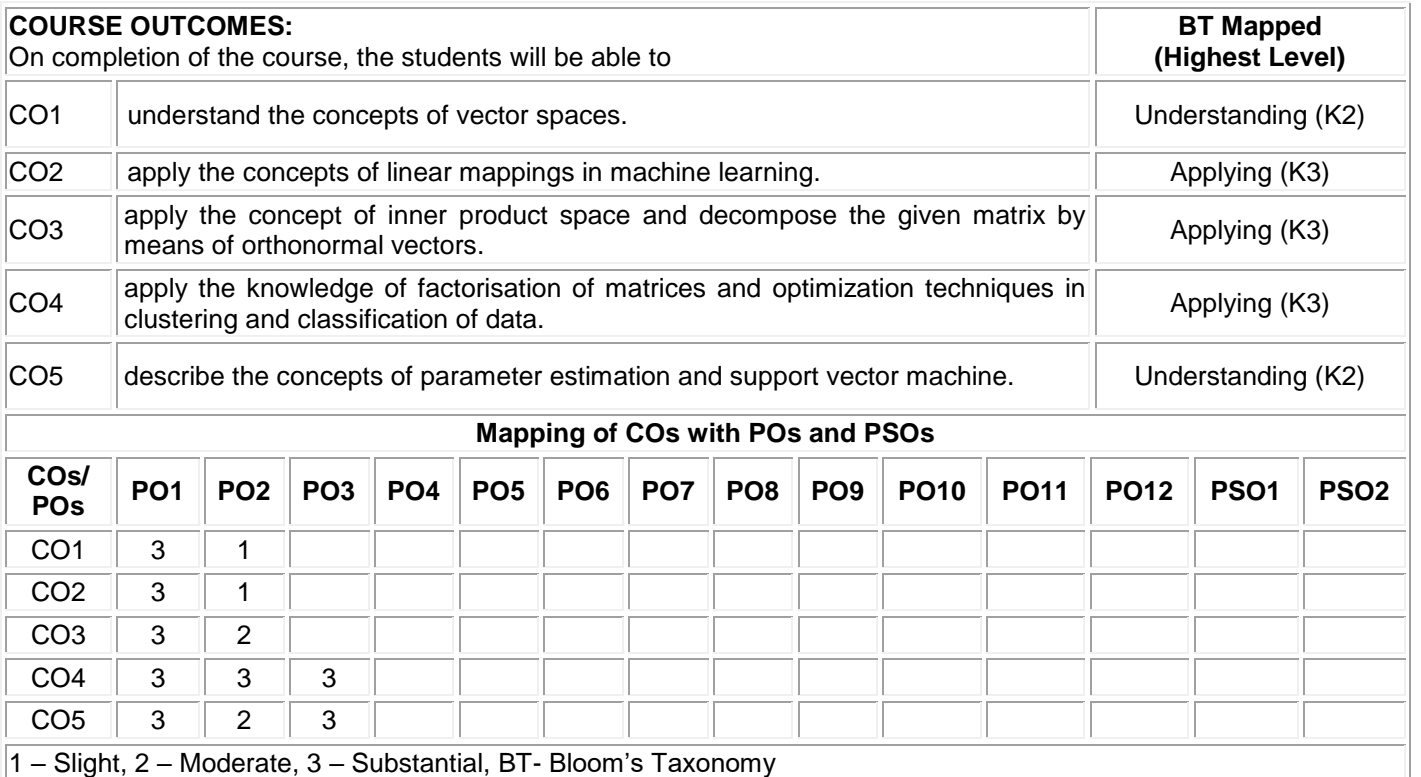

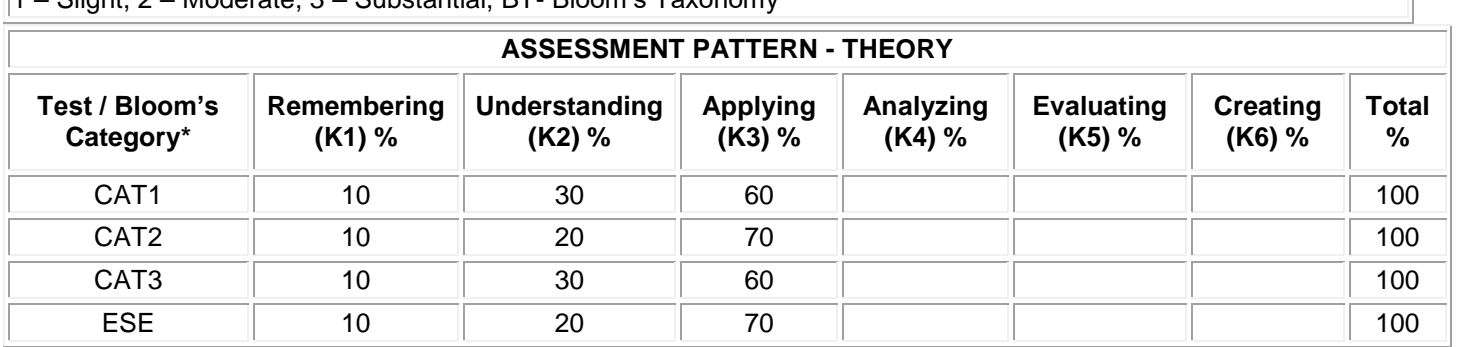

**\* ±3% may be varied (CAT 1, 2, 3 – 50 marks & ESE – 100 marks)**

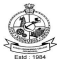

#### **22MAO02 - NUMERICAL COMPUTING**

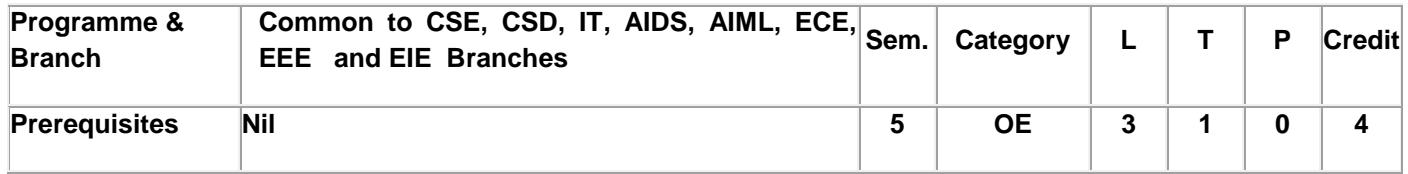

Preamble To impart knowledge in interpolation, numerical differentiation and integration. Also develop skills to apply numerical algorithms to identify roots of algebraic and transcendental equations, finding eigen values and solve linear system of equations, ordinary differential equations. **Unit - I Solution to Algebraic and Transcendental Equations and Eigen value problems: 9+3** Solution to Algebraic and Transcendental Equations**:** Bisection method **-** Iteration method – Method of false position – Newton-Raphson method Iterative method for Eigen values: Power method – Jacobi's method. **Unit - II Solution of Simultaneous Linear Algebraic equations: 9+3** Introduction - Direct methods: Gauss elimination method – Gauss - Jordan method – LU decomposition method – Crout's method –Iterative methods: Gauss Jacobi and Gauss – Seidel methods – Inverse of a matrix by Gauss Elimination method. **Unit - III Interpolation: 9+3** Interpolation with equal intervals: Newton's forward and backward difference formulae – Central difference interpolation formulae: Gauss forward and backward interpolation formulae – Interpolation with unequal intervals: Lagrange's interpolation formula – Newton's divided difference formula. **Unit - IV Numerical Differentiation and Integration: 9+3** Differentiation using Newton's forward, backward and divided difference formulae – Numerical integration: Trapezoidal rule – Simpsons  $1/3<sup>rd</sup>$  rule – Simpsons  $3/8<sup>th</sup>$  rule – Double integrals using Trapezoidal and Simpson's rules. **Unit - V Numerical Solution of First order Ordinary Differential Equations:: 9+3** Single step methods**:** Taylor series method – Euler method – Modified Euler method – Fourth order Runge-Kutta method – Multi step methods: Milne's predictor corrector method – Adam's Bashforth method.

#### **Lecture: 45, Tutorial: 15, Total: 60**

#### **TEXT BOOK:**

1. Veerarajan T, Ramachandran T., "Numerical Methods", 1<sup>st</sup> Edition, Tata McGraw Hill Publishing Company, New Delhi, 2018.

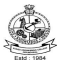

#### **REFERENCES:**

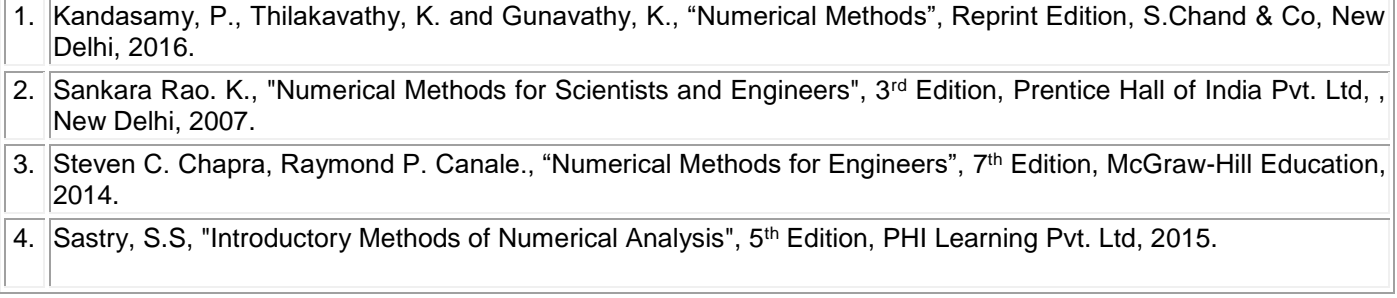

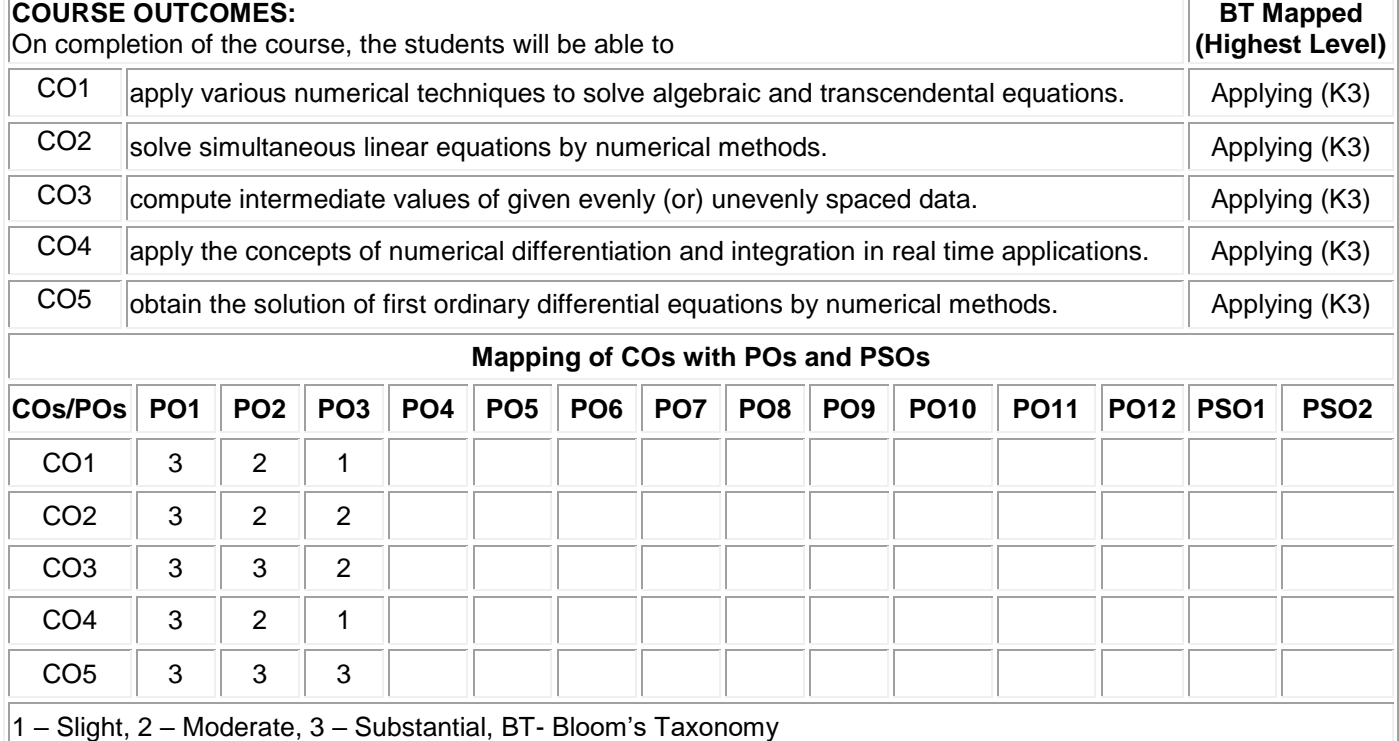

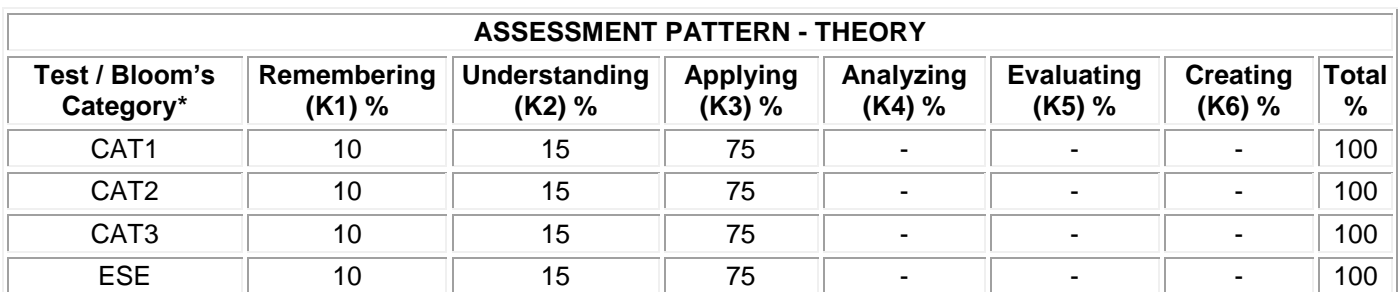

**\* ±3% may be varied (CAT 1, 2, 3 – 50 marks & ESE – 100 marks)**

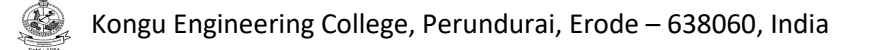

#### **22MAO03 STOCHASTIC PROCESSES AND QUEUING THEORY**

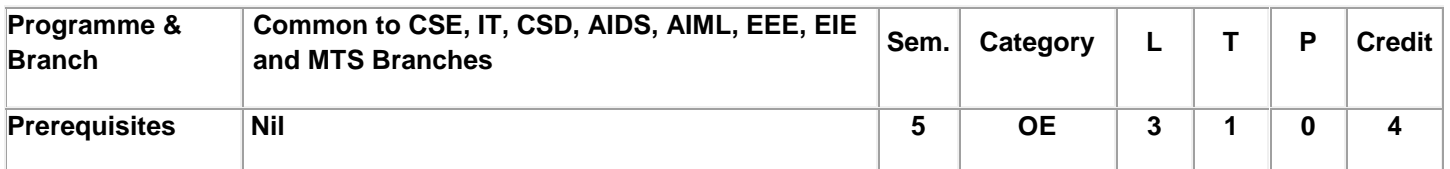

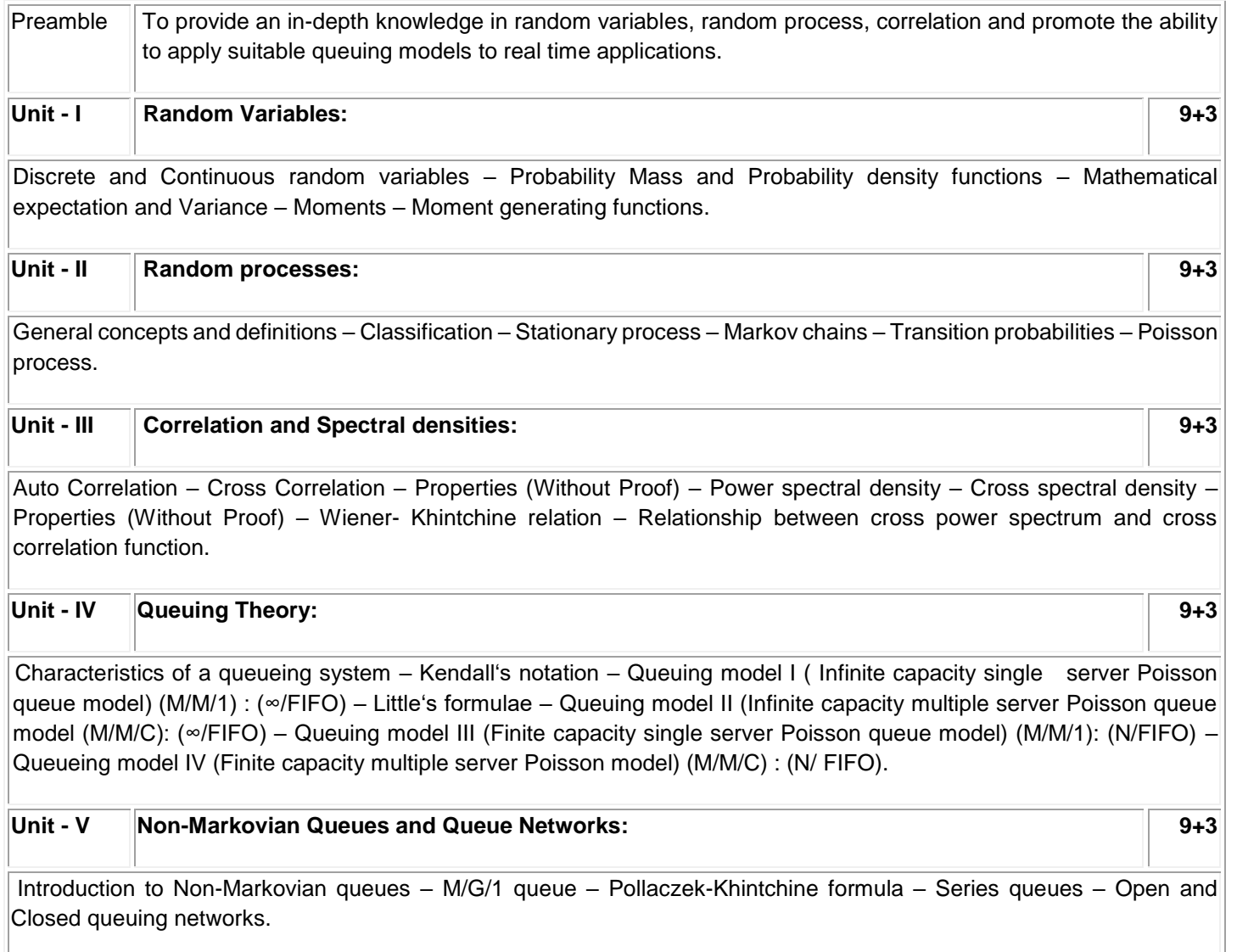

#### **Lecture: 45, Tutorial: 15, Total: 60**

#### **TEXT BOOK:**

1. Veerarajan, T, "Probability and Statistics, Random Processes and Queuing Theory", 1<sup>st</sup> edition, McGraw-Hill Education, Chennai, 2019.

#### **REFERENCES:**

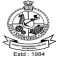

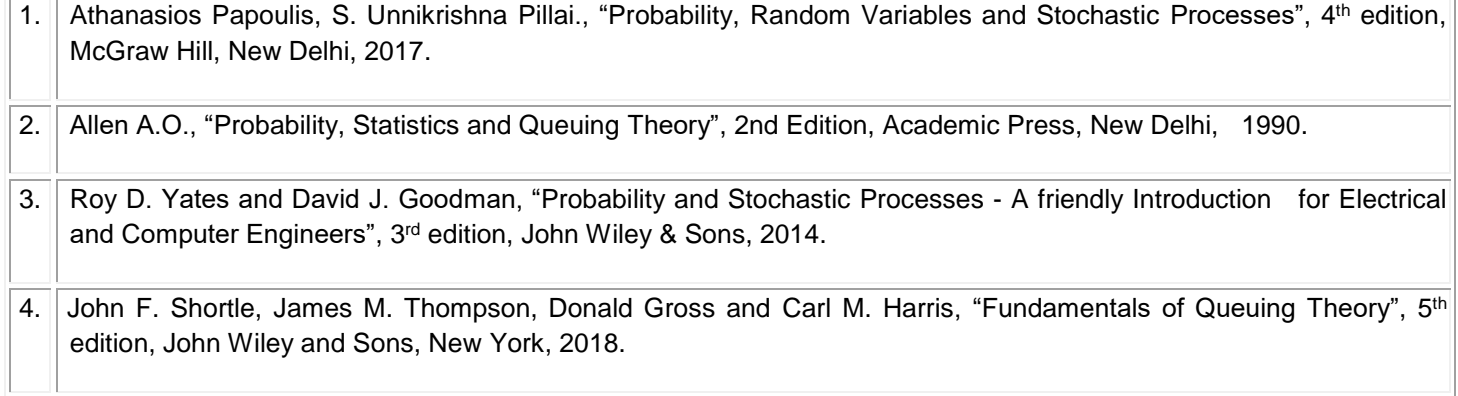

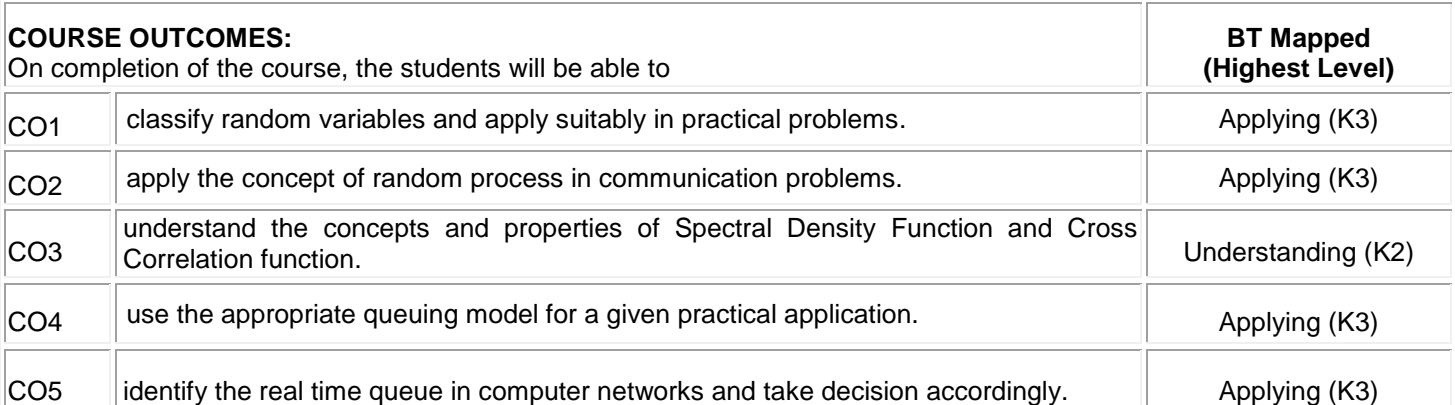

**Mapping of COs with POs and PSOs** 

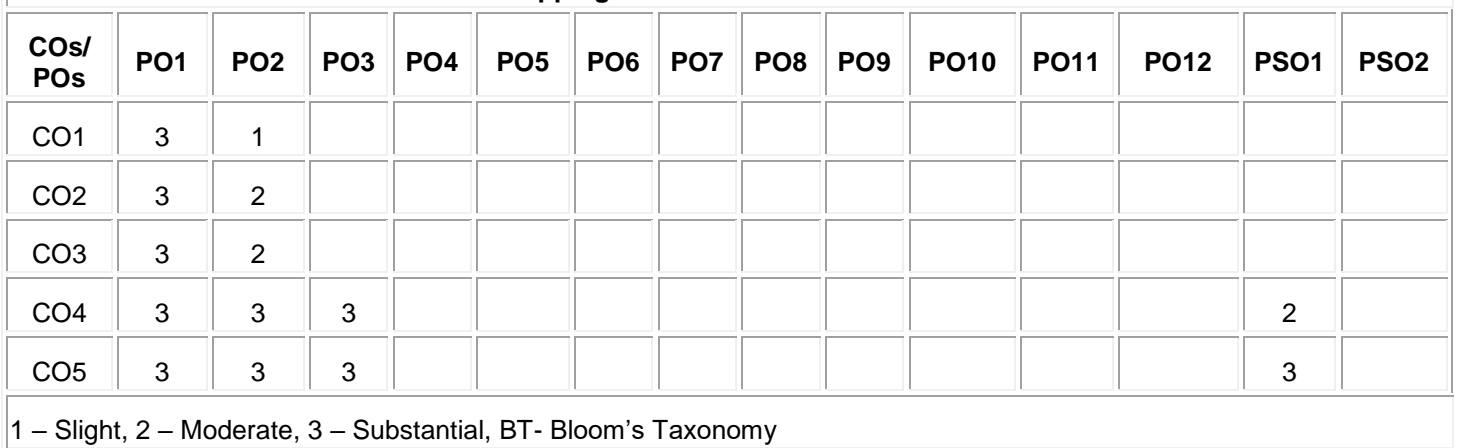

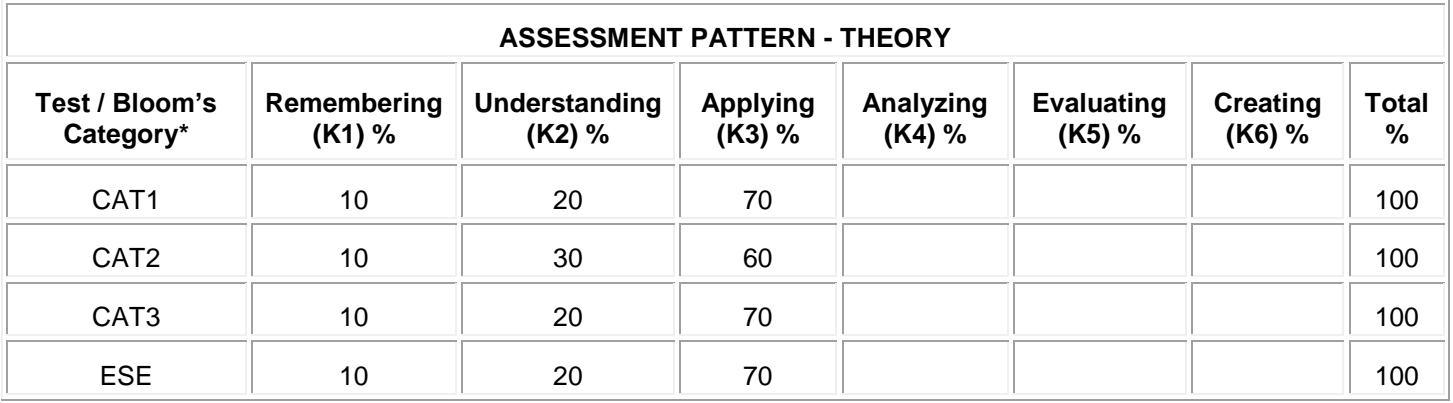

**\* ±3% may be varied (CAT 1,2,3 – 50 marks & ESE – 100 marks)**

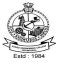

#### **22MAO04 STATISTICS FOR ENGINEERS AND DATA SCIENTISTS**

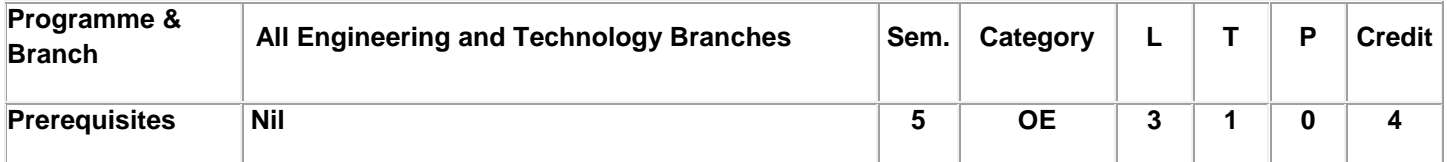

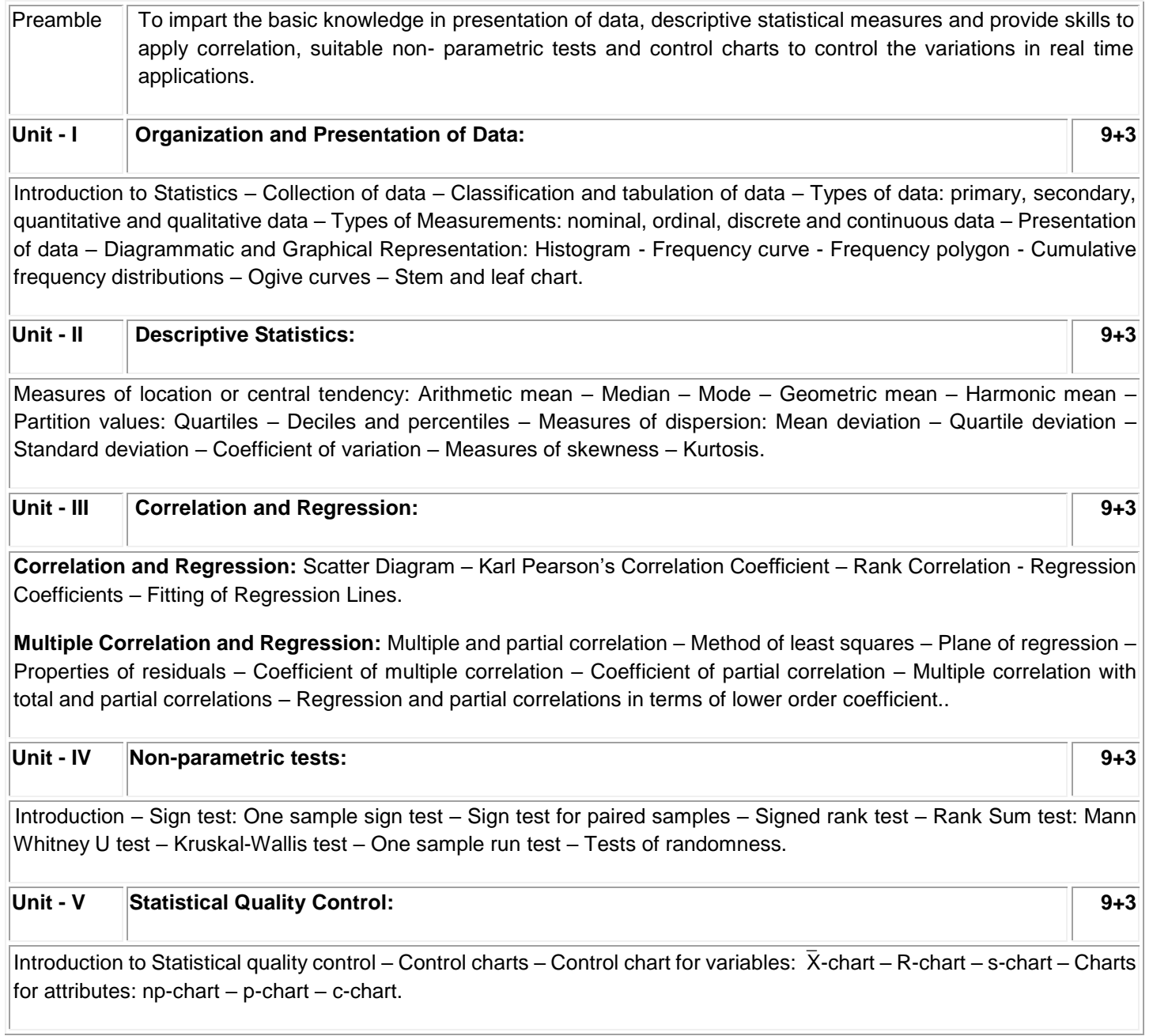

#### **Lecture: 45, Tutorial: 15, Total: 60**

#### **TEXT BOOK:**

1. S.P.Gupta, "Statistical Methods", 44<sup>th</sup> Revised Edition, Sultan Chand & Sons, New Delhi, 2011 ( Units I,II, V)

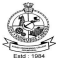

2. S.C.Gupta, V.K.Kapoor, "Fundamentals of Mathematical Statistics", 12<sup>th</sup> Edition, Sultan Chand & Sons, New Delhi, 2022. (Units III, IV)

#### **REFERENCES:**

- 1. Jay L. Devore., "Probability and Statistics for Engineering and the Sciences", 9<sup>th</sup> Edition, Cengage Learning, USA, 2016.
- 2. G.C.Beri, "Business Statistics", 3<sup>rd</sup> Edition, Tata McGraw Hill Education Private Limited, New Delhi, 2011.
- 3. Johnson. R.A., Miller. I and Freund. J., "Miller and Freund's Probability and Statistics for Engineers", 9<sup>th</sup> Edition, Pearson Education, India, 2018.
- 4. Anthony Hayter, "Probability and Statistics for Engineers and Scientists", 4<sup>th</sup> Edition, Cengage Learning, USA, 2012.
- 5. J. K. Sharma, "Business Statistics", 5th Edition, Vikas Publishing House Pvt Ltd, Noida, 2020.

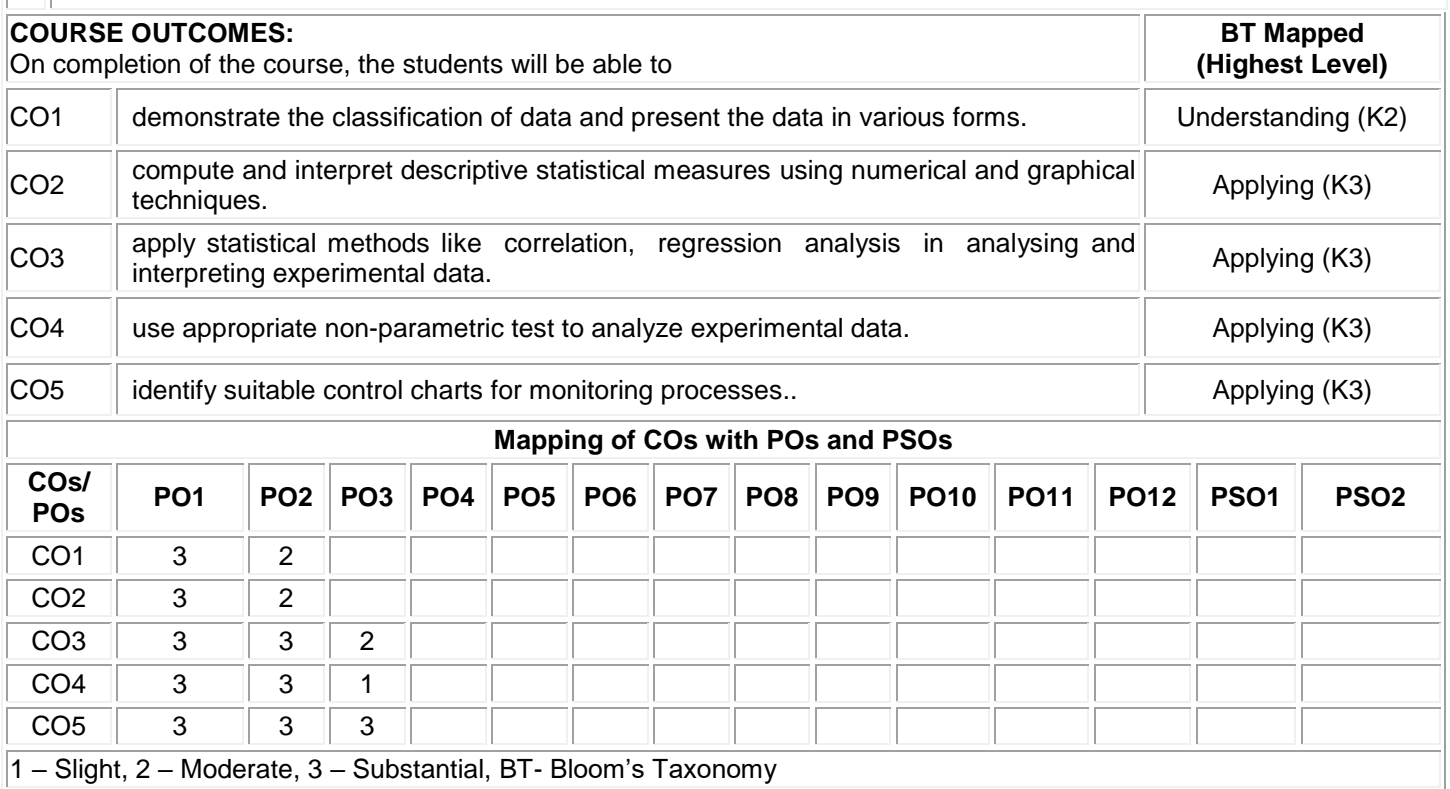

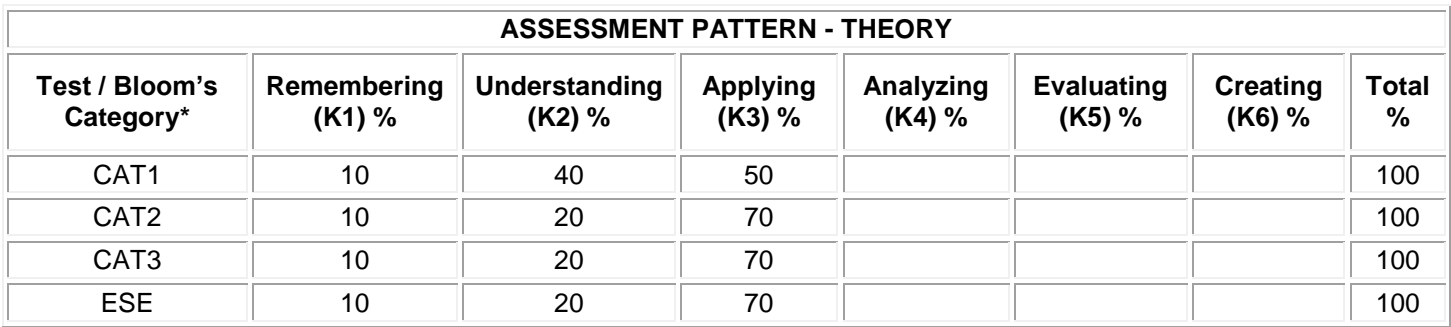

**\* ±3% may be varied (CAT 1,2,3 – 50 marks & ESE – 100 marks)**

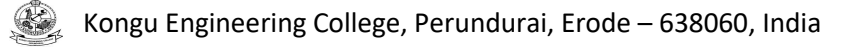

#### **22MAO05 - GRAPH THEORY AND ITS APPLICATIONS**

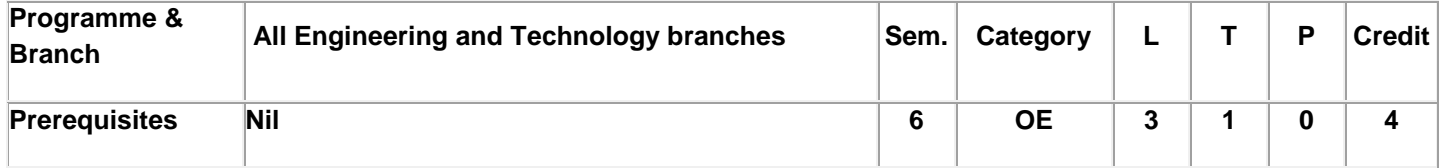

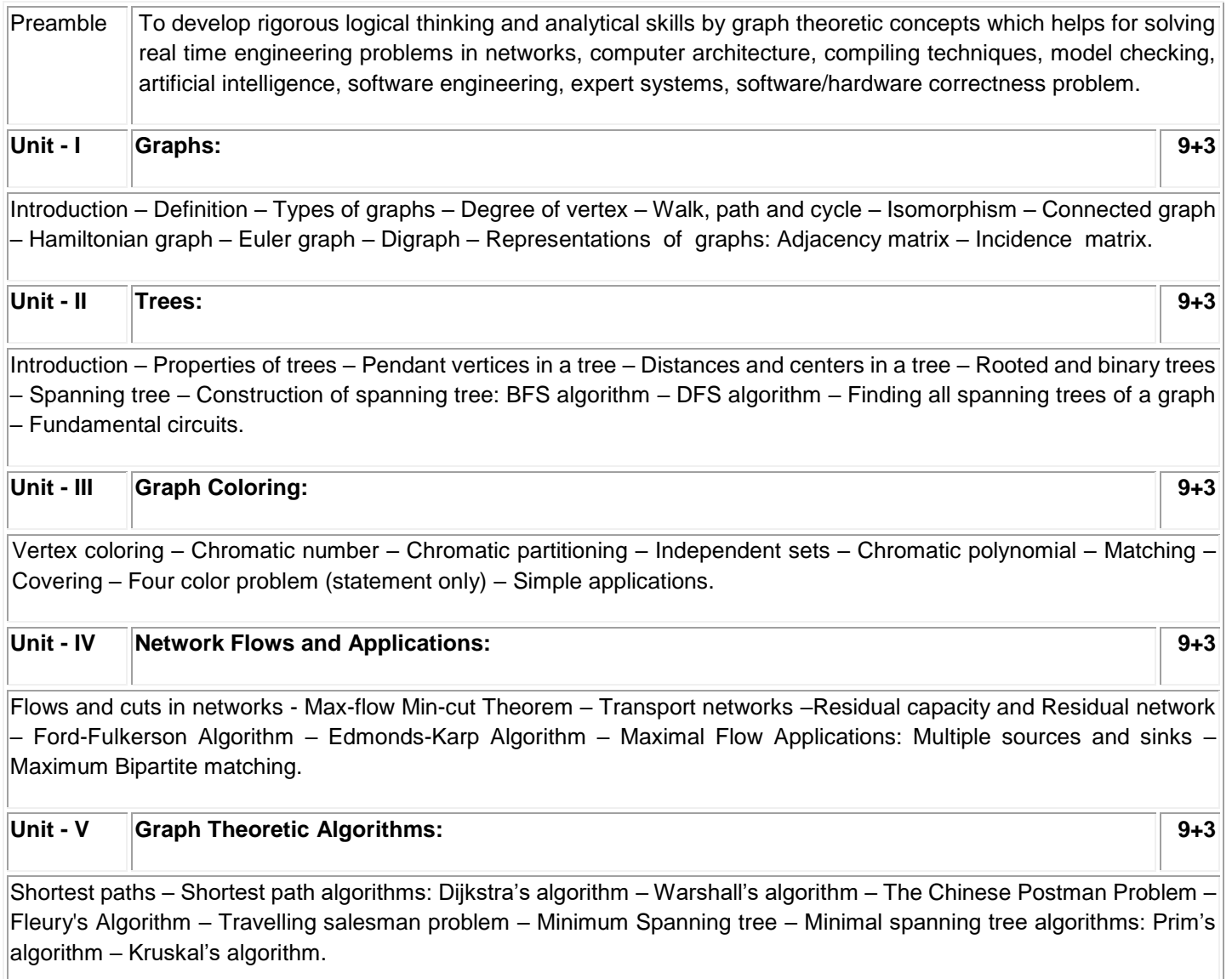

#### **Lecture: 45, Tutorial: 15, Total: 60**

#### **TEXT BOOK:**

Springer, London, 2013.(Units IV,V)

1. Narsingh Deo, "Graph Theory with Applications to Engineering and Computer Science", 1<sup>st</sup> Edition, Dover Publications, New York, 2016.(Units I,II,III) 2. S. Saha Ray, "Graph Theory with Algorithms and Its Applications in Applied Science and Technology", 1<sup>st</sup> Edition,

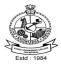

#### **REFERENCES:**

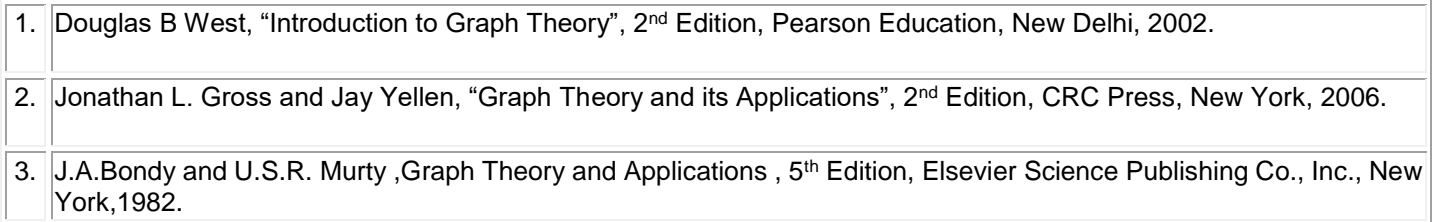

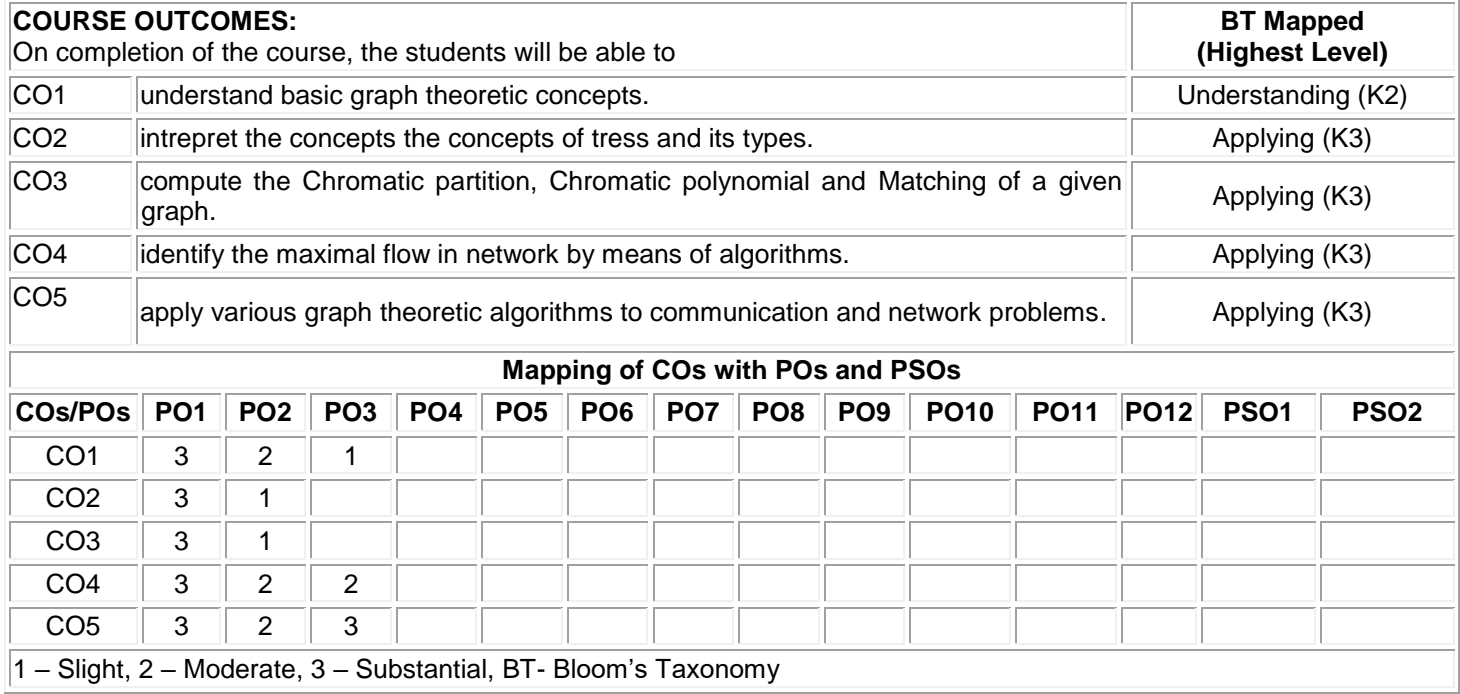

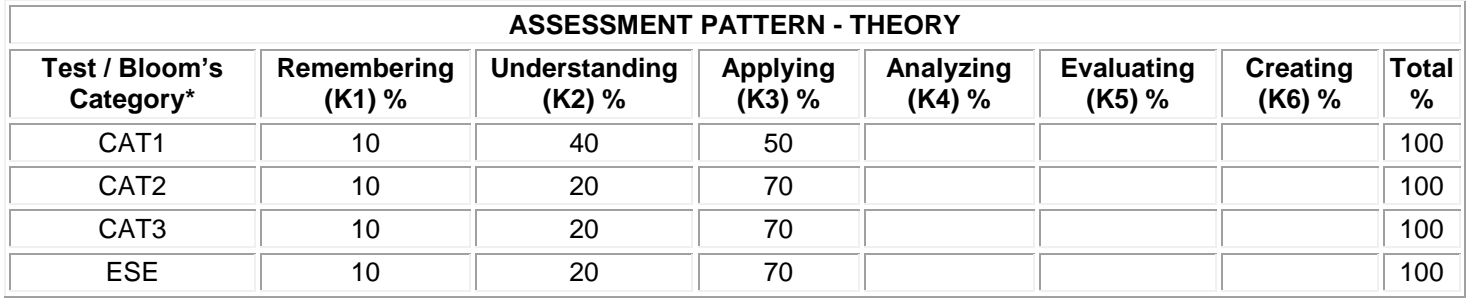

**\* ±3% may be varied (CAT 1, 2, 3 – 50 marks & ESE – 100 marks)**

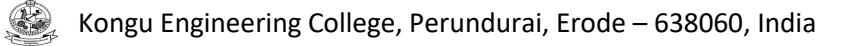

#### **22MAX01 - DATA ANALYTICS USING R PROGRAMMING**

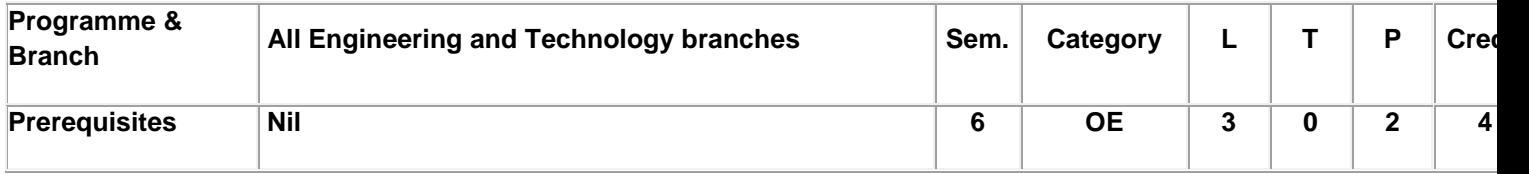

#### Preamble To impart the basic knowledge in R and develop skills to apply the knowledge of R programming to statistic measures, data handling, probability, testing of hypothesis and design of experiments. **Unit - I Introduction to R: 9+3**

Overview of R programming – Need for R – Installing R – Environment setup with R Studio – Packages: Installing packages Running and manipulating packages – Basic objects: Vectors – Matrix – Array – Lists – Factors – Data frames.

#### **Unit - II R Programming Structures and Functions: 9+3**

Basic expressions: Arithmetic expressions - Control Statements: if and if-else statements -- switch statement - Loops: for lo – while loop – Function: Creating a function – calling a function – Default value for function arguments – Logical functions – Math functions – Statistical functions – Apply-family functions – Getting started with strings – Formatting data and time.

#### **Unit - III Descriptive Statistics: 9+3**

Summary command – Summarizing samples – cumulative statistics – summary statistics for data frames – summary tables – Linear Modeling: Simple linear regression – Multiple regression – Curvilinear regression – Plotting linear models and curve fittir

#### **Unit - IV Working with data: 9+3**

Reading and writing data: Text-format in a file – Excel worksheets – Native data files – built-in datasets. Visualizing data: Scat plots – line plots – bar charts – pie charts – Cleveland dot charts –Histogram and density plots – Box-whisker plots.

#### **Unit - V Probability Distributions, Testing of hypothesis and ANOVA: 9+3**

Probability Distributions: Binomial Distribution – Poisson Distribution – Normal Distribution. Testing of Hypothesis and ANOVA: Student's t-test – Non-Parametric tests: Wilcoxon U-test – Paired t and U-tests – Correlation and covariance – Tests for association – Analysis of variance: One-way ANOVA – Two-way ANOVA.

#### **List of Exercises / Experiments:**

- 1. Implementation of operations of data objects such as vector, list and matrix.
- 2. Implementation and use of array, factors and data frames in R.
- 3. Programs using decision making statements and looping structures.
- 4. Programs to demonstrate programming concepts using functions (Using built-in and user-defined functions)
- 5. Performing various basic statistical measures for the given data.
- 6. Calculate the regression coefficient and obtain the lines of regression for the given data.
- 7. Creating and reading various types of data files.
- 8. Create different charts for visualization of given set of data.
- 9. Computation of probability using Binomial, Poisson and Normal distributions.
- 10. Perform the t-test for testing significance of mean.
- 11. Perform various non-parametric tests for the given sample data.
- 12. Perform One way and two way ANOVA.

#### **Lecture: 45, Practical: 15, Total: 60**

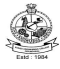

#### **TEXT BOOK:**

- 1. Kun Ren, "Learning R Programming", 1st Edition, Packt Publishing Ltd, UK, 2016. **(Units I, II)**
- 2. Mark Gardener, "Beginning R-The Statistical Programming Language",1st Edition, John Wiley & Sons,Inc, USA, 2012.**(Units III,IV, V)**

#### **REFERENCES:**

- 1. Seema Acharya, "Data Analytics using R", 1<sup>st</sup> Edition, McGraw Hill Education, Chennai, 2018.
- 2. Norman Matloff, "The Art of R Programming", 1<sup>st</sup> Edition, No Starch Press, San Francisco, 2011.
- 3. Paul Teetor, "R Cookbook", 1st Edition, O'Reilly Media, USA, 2011.

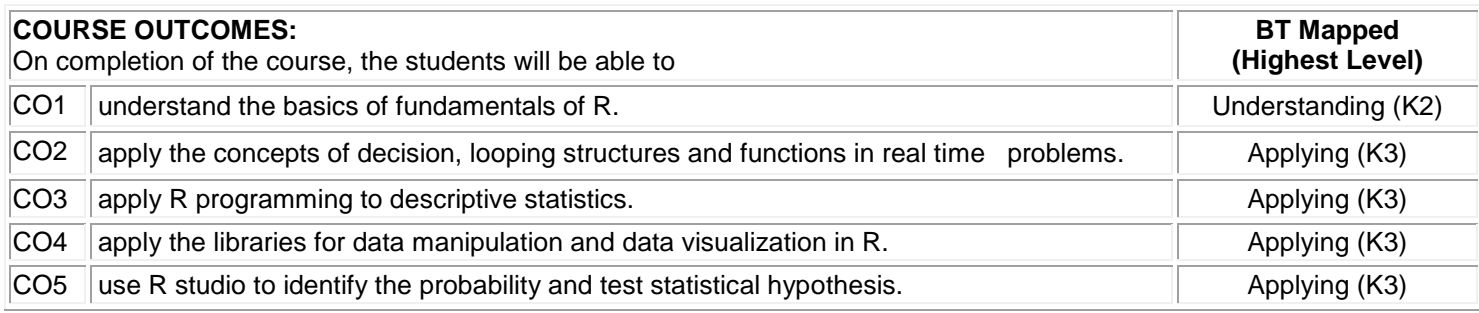

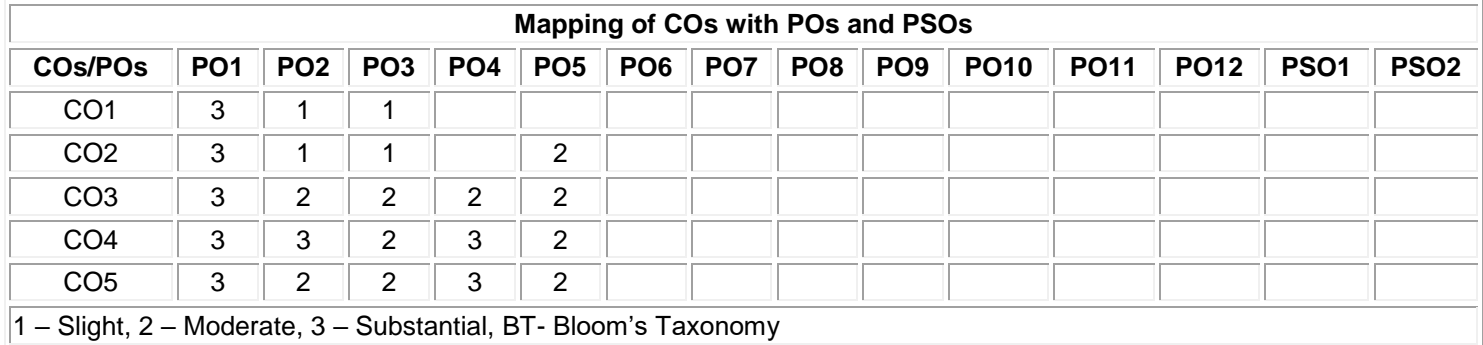

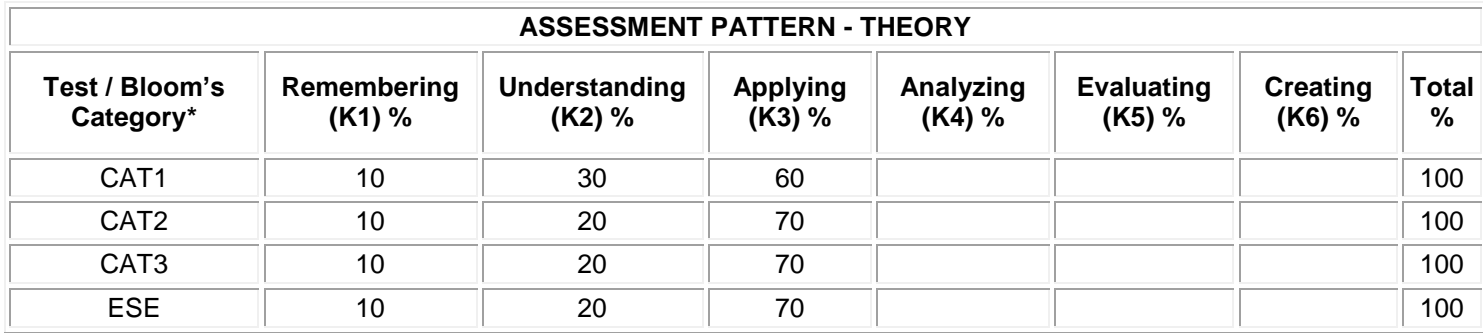

**\* ±3% may be varied (CAT 1, 2, 3 – 50 marks & ESE – 100 marks)**

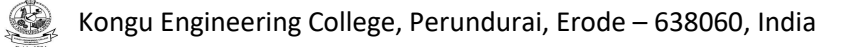

#### **22MAO06 OPERATIONS RESEARCH**

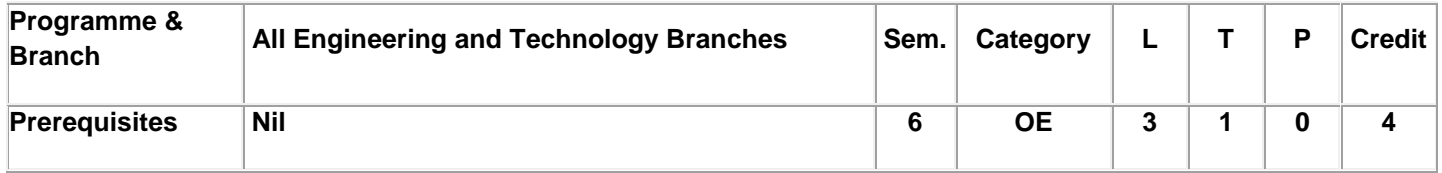

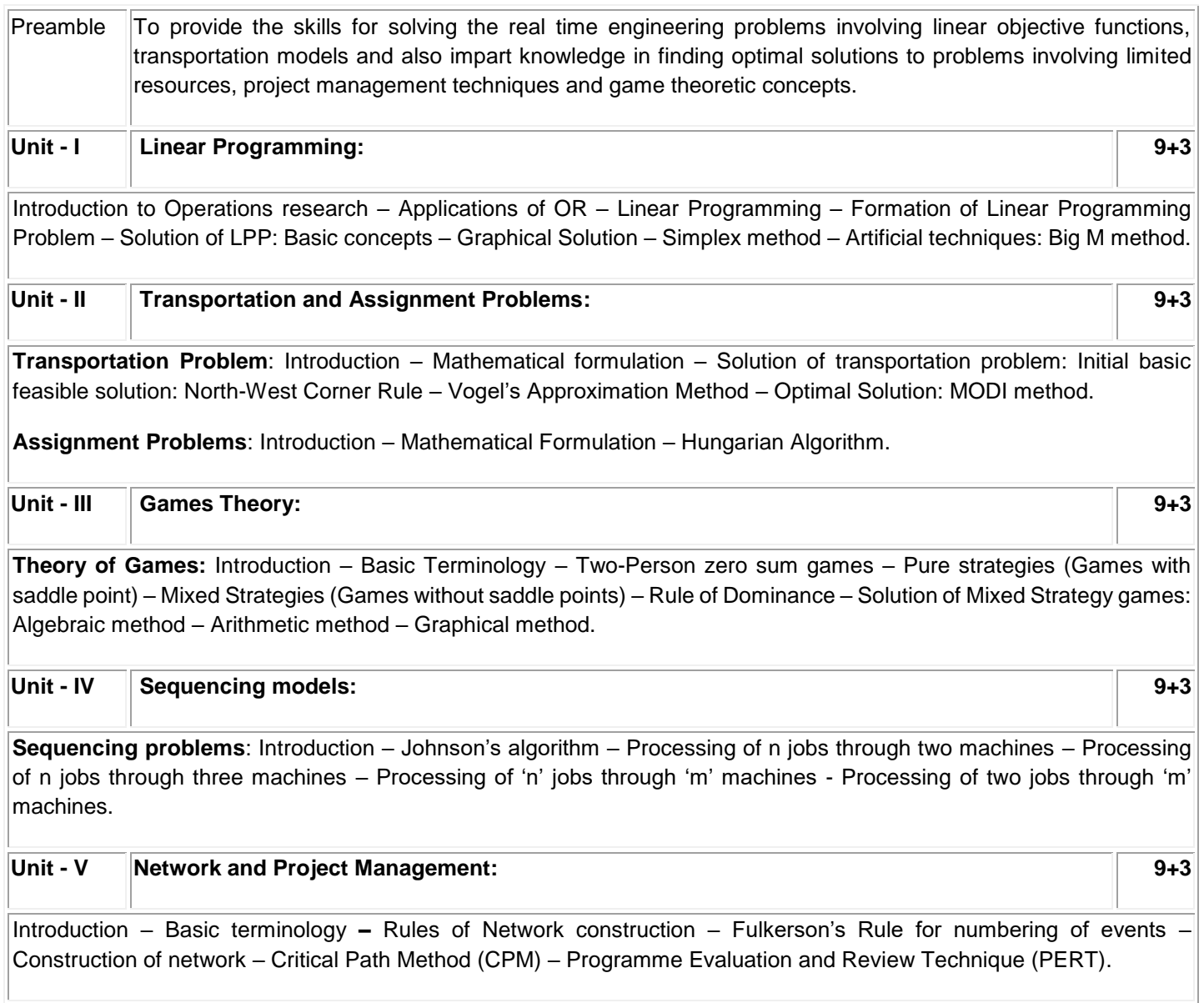

#### **Lecture: 45, Tutorial: 15, Total: 60**

#### **TEXT BOOK:**

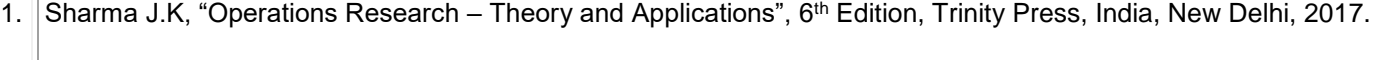

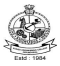

#### **REFERENCES:**

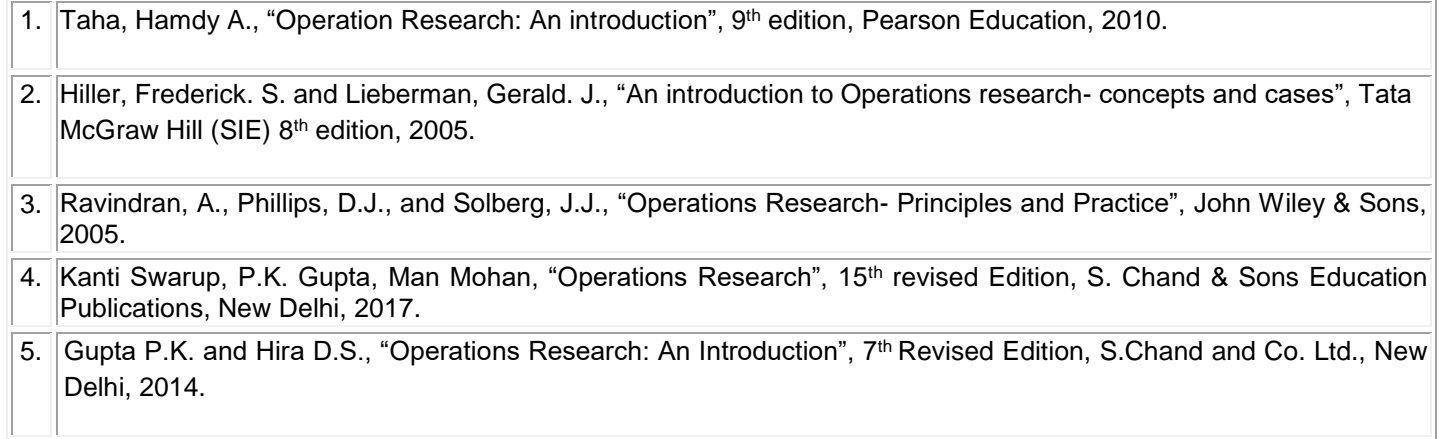

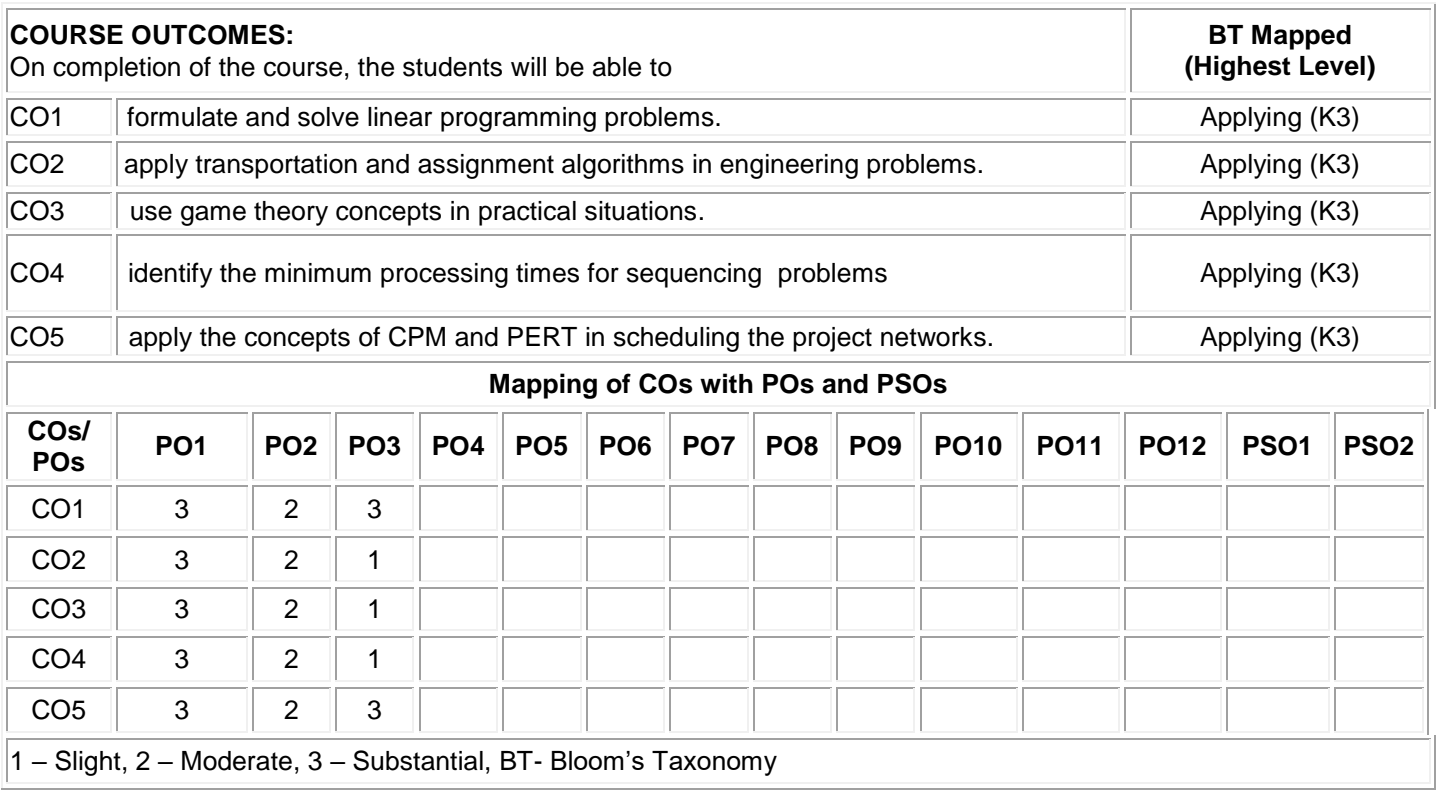

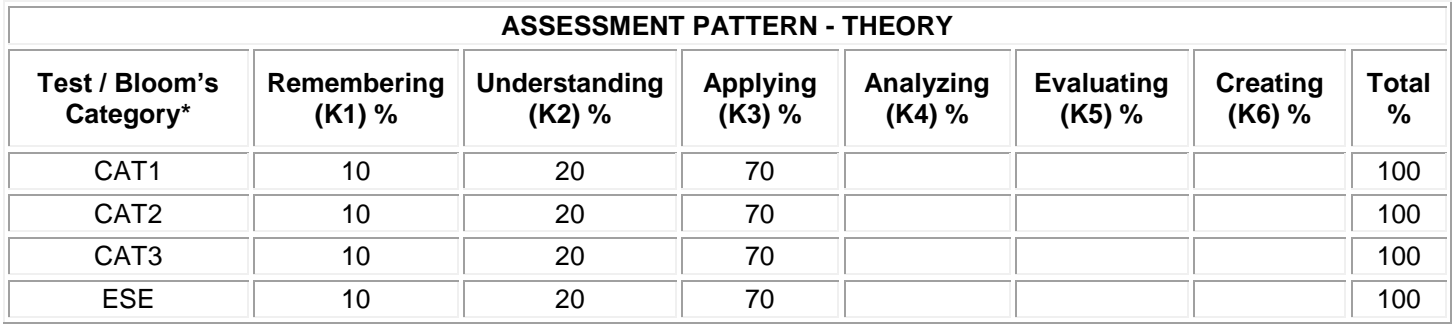

**\* ±3% may be varied (CAT 1, 2, 3 – 50 marks & ESE – 100 marks)**

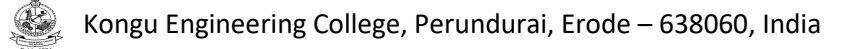

#### **22MAO07 - NUMBER THEORY AND CRYPTOGRAPHY**

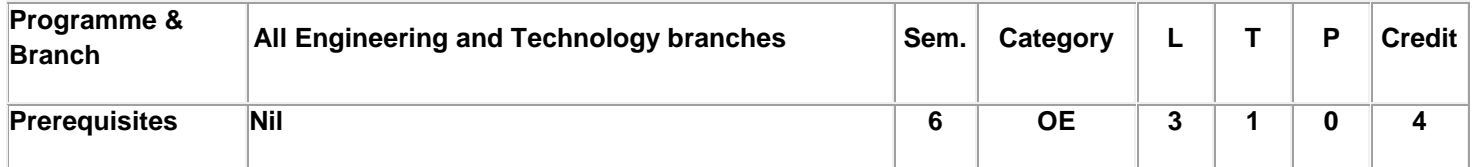

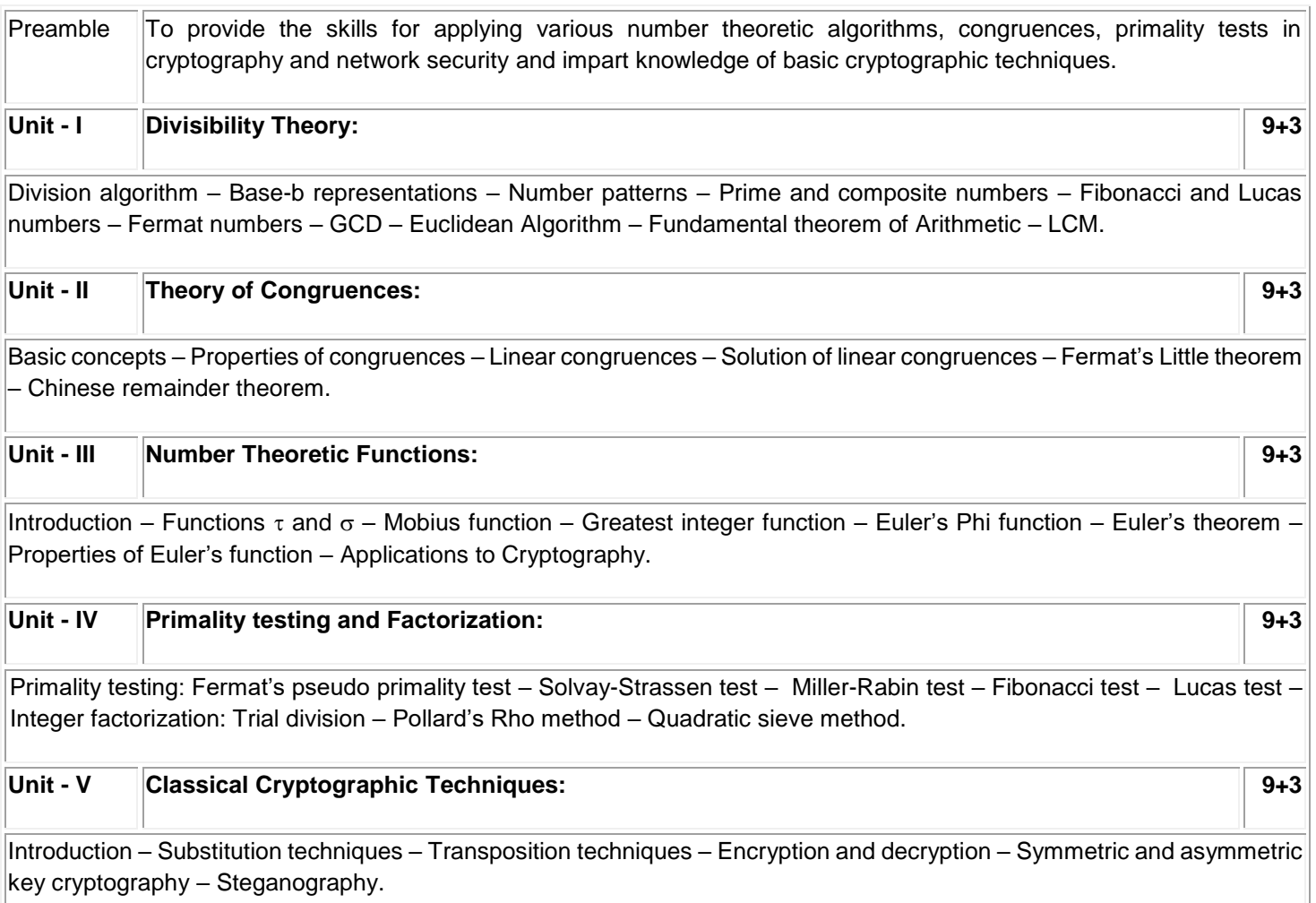

## **Lecture: 45, Tutorial: 15, Total: 60**

#### **TEXT BOOK:**

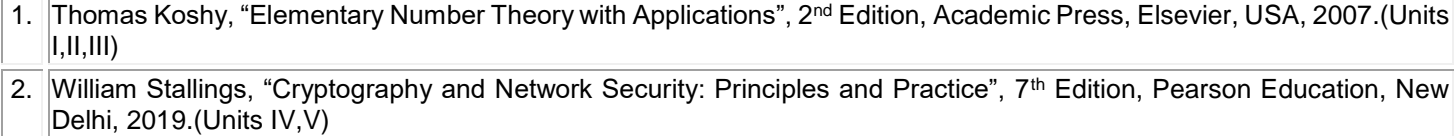

#### **REFERENCES:**

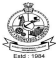

1. Ivan Niven, Herbert S. Zukerman, Hugh L. Montgomery, "An Introduction to the Theory of Numbers", Reprint Edition, John Wiley & Sons, New Delhi, 2008.

2. Bernard Menezes, "Cryptography and Network Security", Cengage Learning India, 1st Edition, New Delhi, 2010.

#### **COURSE OUTCOMES:** On completion of the course, the students will be able to **BT Mapped (Highest Level)** CO1 understand the concepts of divisibility and canonical decompositions.  $CO2$  obtain the knowledge in theory of congruences and solution of linear congruences. Understanding (K2)  $|CO3|$  use different number theoretic function suitably in cryptography.  $|CO3|$  Applying (K3)  $\vert$  CO4  $\vert$  apply Primality test and factorisation algorithms to network security problems.  $\vert$  Applying (K3) CO5 apply the suitable cryptographic techniques to handle real time security apply the suitable cryptographic techniques to handle real time security Applying (K3)<br>issues.

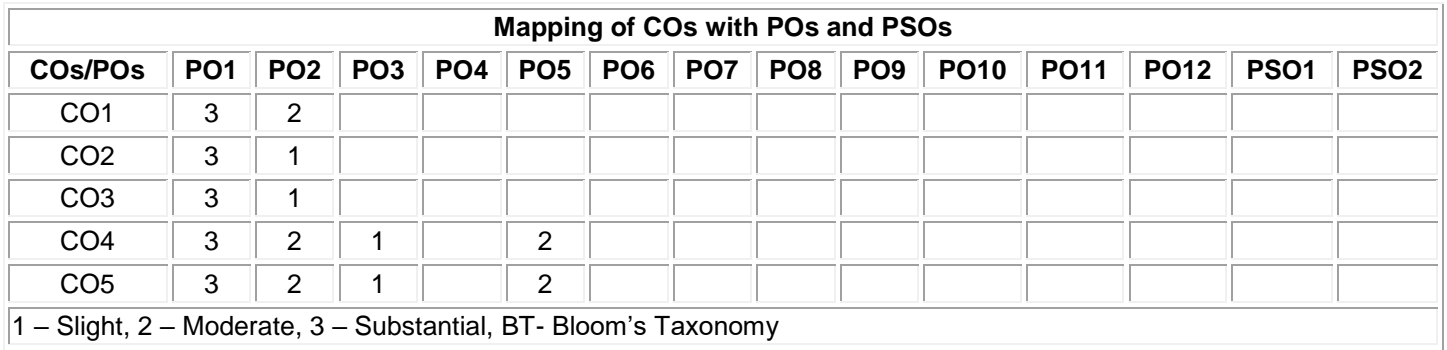

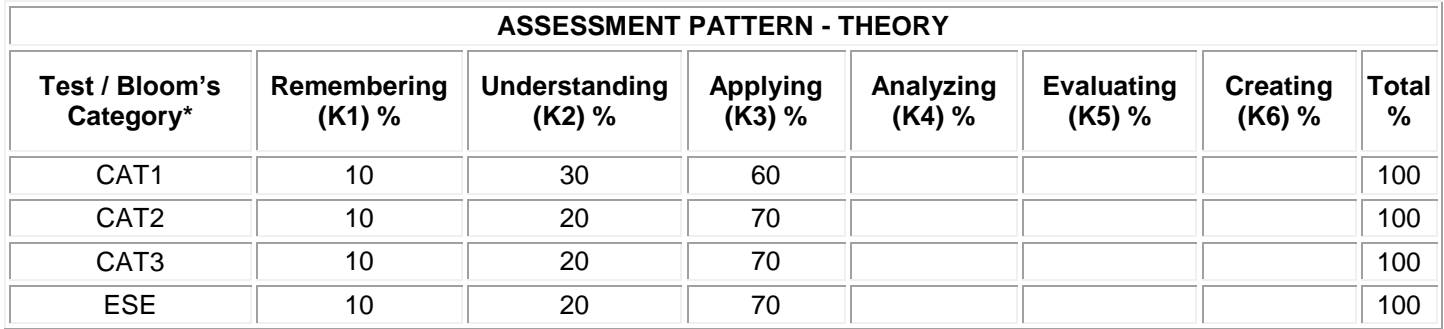

**\* ±3% may be varied (CAT 1,2,3 – 50 marks & ESE – 100 marks)**

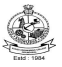

#### **22MAO08 NON-LINEAR OPTIMIZATION**

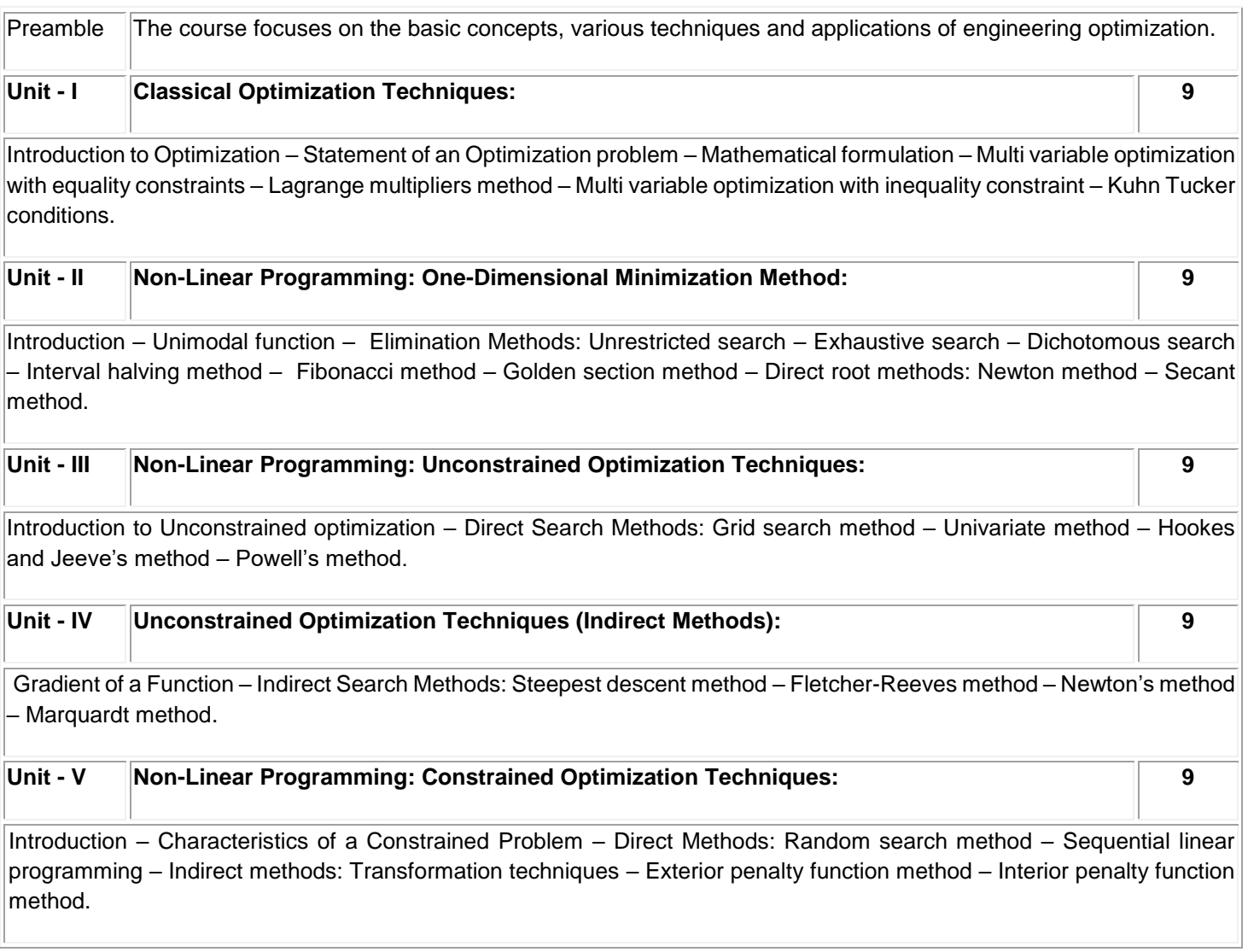

**Total: 45**

#### **TEXT BOOK:**

1. S.S.Rao, Engineering Optimization Theory and Practice, 1<sup>st</sup> Edition, John Wiley & Sons Ltd, USA, 2020.

#### **REFERENCES:**

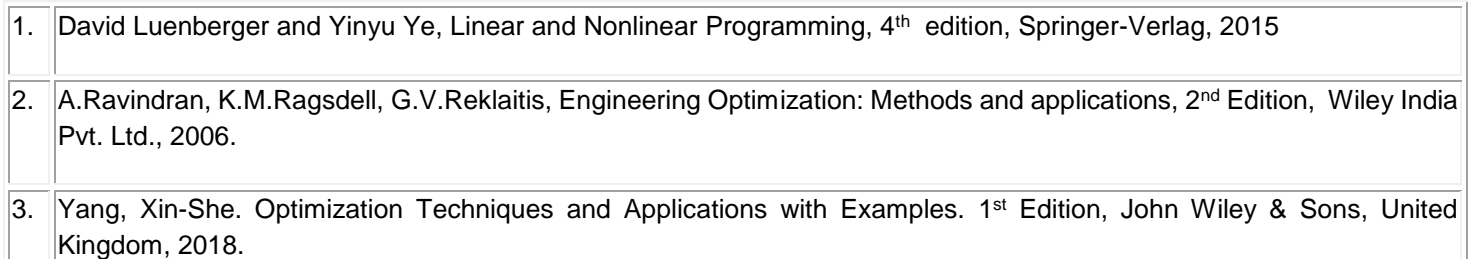

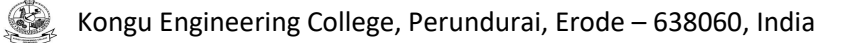

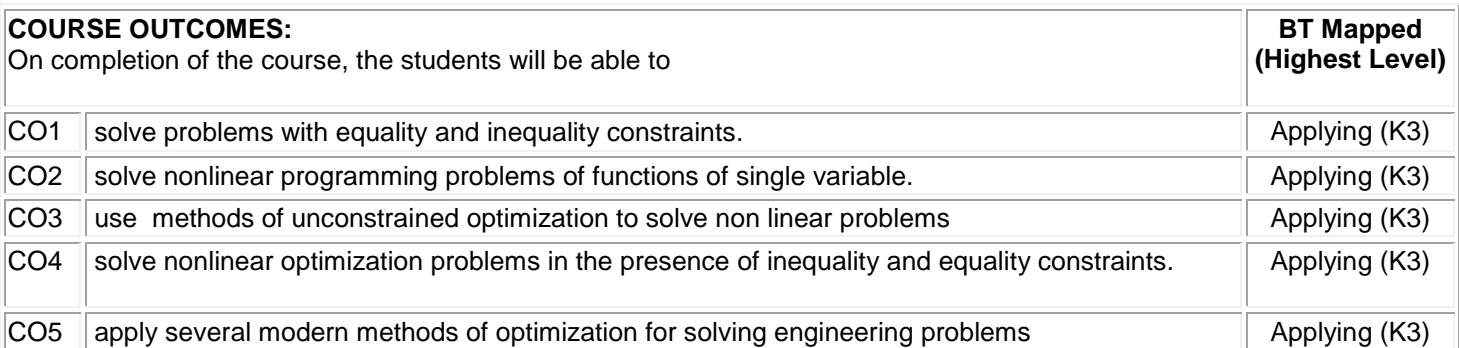

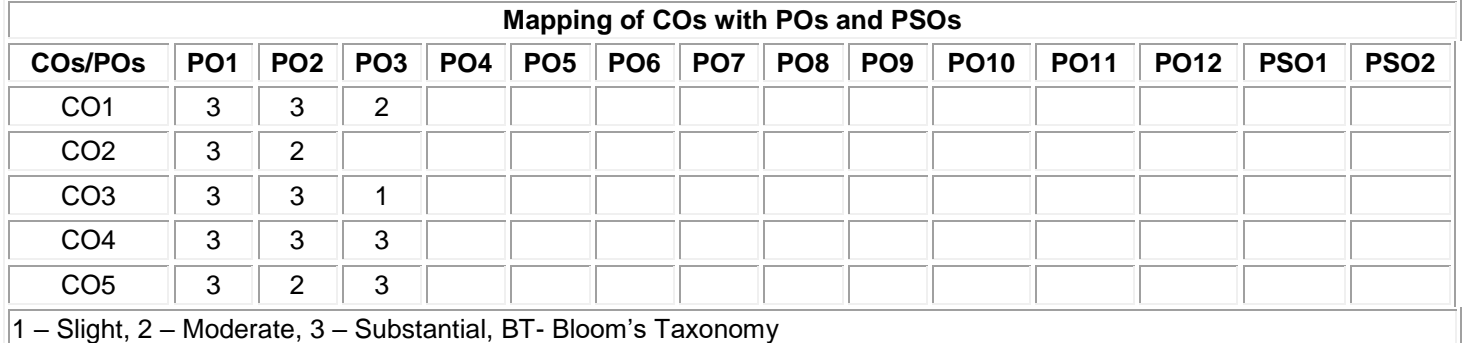

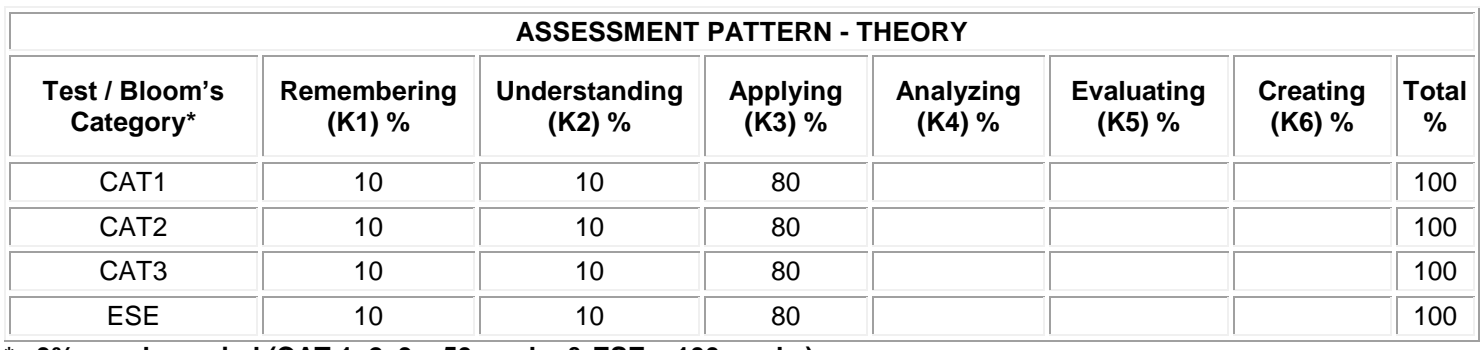

**\* ±3% may be varied (CAT 1, 2, 3 – 50 marks & ESE – 100 marks)**

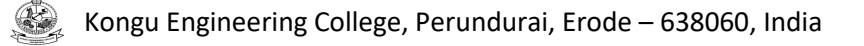

#### **22MAO09 OPTIMIZATION FOR ENGINEERS**

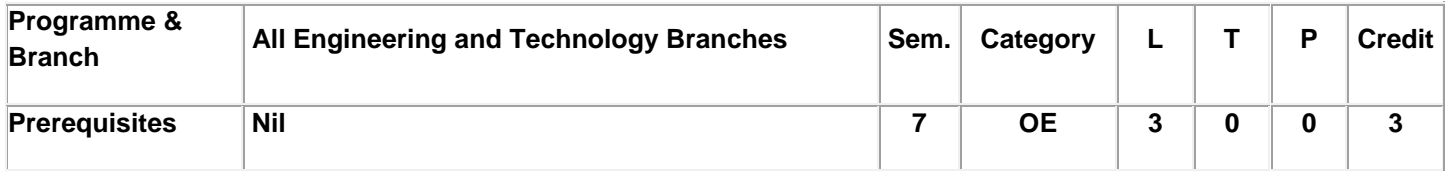

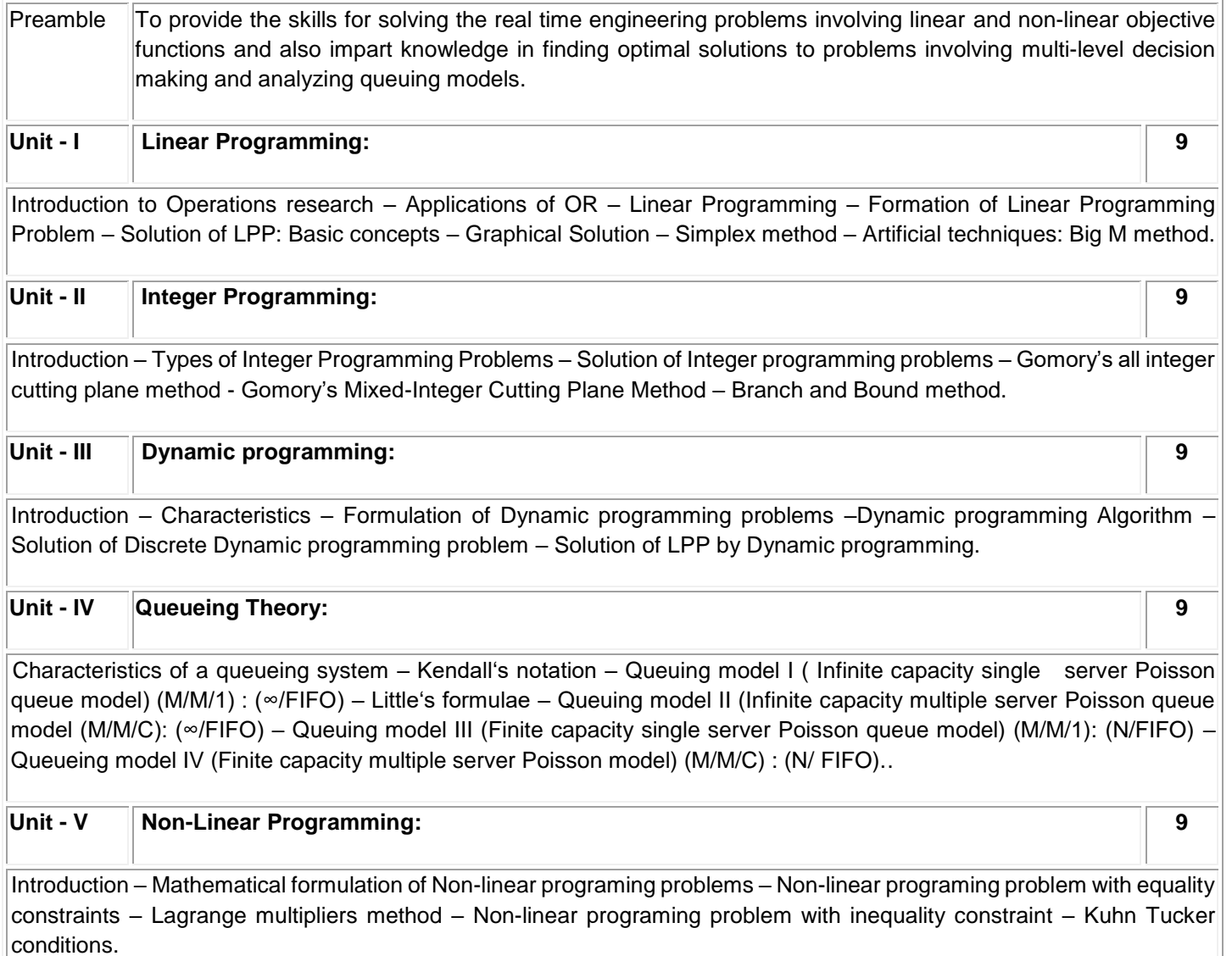

**Total: 45**

#### **TEXT BOOK:**

1. Sharma J.K, "Operations Research – Theory and Applications", 6<sup>th</sup> Edition, Trinity Press, India, New Delhi, 2017.

#### **REFERENCES:**

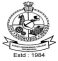

1. Taha, Hamdy A., "Operation Research: An introduction", 9 th edition, Pearson Education, 2010.

- 2. Hiller, Frederick. S. and Lieberman, Gerald. J., "An introduction to Operations research- concepts and cases", Tata McGraw Hill (SIE) 8<sup>th</sup> edition, 2005.
- 3. Ravindran, A., Phillips, D.J., and Solberg, J.J., "Operations Research- Principles and Practice", John Wiley & Sons, 2005.
- 4. Kanti Swarup, P.K. Gupta, Man Mohan, "Operations Research", 15th revised Edition, S. Chand & Sons Education Publications, New Delhi, 2017.
- 5. Gupta P.K. and Hira D.S., "Operations Research: An Introduction", 7th Revised Edition, S.Chand and Co. Ltd., New Delhi, 2014.

## **COURSE OUTCOMES:** On completion of the course, the students will be able to **BT Mapped (Highest Level)**  $\vert$  CO1  $\vert$  formulate and solve linear programming problems.  $\vert$  Applying (K3)  $CO2$  solve Integer Programming problems that exist in real time applications.  $\parallel$  Applying (K3) CO3 demonstrate the theoretical workings of dynamic programming method to find shortest path for given network.  $CO4$  use the appropriate queuing model for a given practical application.  $\Box$  Applying (K3)  $\vert$  co5  $\vert$  apply the concept of non-linear programming for solving the problems involving nonapply the concept of non-linear programming for solving the problems involving hori-<br>linear constraints and objectives. **Mapping of COs with POs and PSOs COs/ POs PO1 PO2 PO3 PO4 PO5 PO6 PO7 PO8 PO9 PO10 PO11 PO12 PSO1 PSO2**  $CO1 \parallel 3 \parallel 2 \parallel 3$  $CO2$  3 2 1  $CO3 \parallel 3 \parallel 2 \parallel 1$  $CO4$  3 2 1  $CO5$  3  $2$  3 1 – Slight, 2 – Moderate, 3 – Substantial, BT- Bloom's Taxonomy

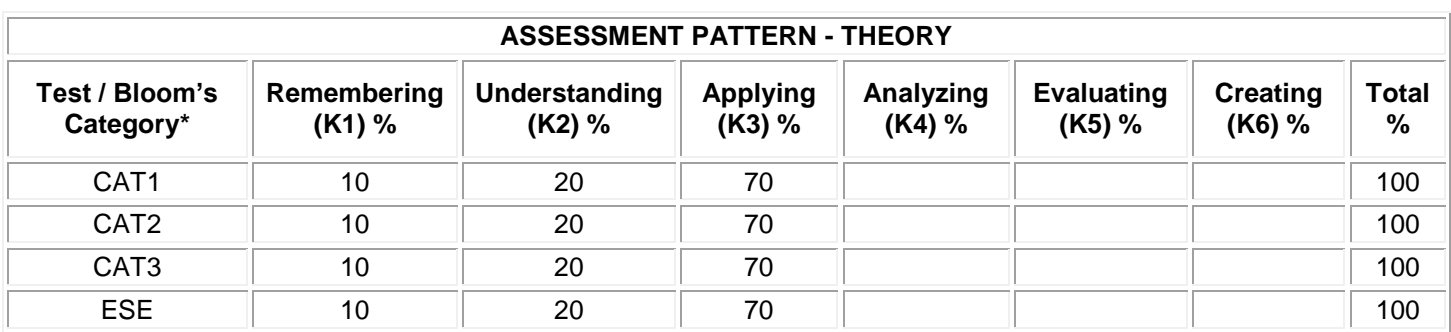

**\* ±3% may be varied (CAT 1,2,3 – 50 marks & ESE – 100 marks)**

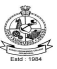

## **22PHO01 - THIN FILM TECHNOLOGY Programme & Branch All BE/BTech Branches Sem. Category <sup>L</sup> <sup>T</sup> <sup>P</sup> Credit Prerequisites Nil 5 OE 3 1 0 4** Preamble This course aims to impart the essential knowledge on deposition, characterization and application of thin films in various engineering fields, and also provides motivation towards innovations. **Unit – I Theories and models of thin film growth: 9+3** Introduction – Theories of thin film nucleation: Impingement, Adsorption and Thermal accommodation – The capillarity model – The atomistic models – Structural consequences of thin film nucleation – The four stages of film Growth – The incorporation of defects during growth. **Unit – II Vacuum technology: 9+3** Principle and working of vacuum pumps: Roots vacuum pump, Rotary pump, Diffusion pump, Turbo molecular pump, Cryogenic pump, Ion pump, Ti-sublimation pump – Measurement of Pressure: Bayet-Albert gauge, Pirani and Penning gauge – Cold cathode and hot cathode ionization gauges – Pressure controlling system (qualitative). Unit – III **Deposition of thin films - Physical methods: 19+3 19+3** Thermal evaporation – Electron beam evaporation – Pulsed laser deposition – Ion plating – DC sputtering – RF sputtering – Magnetron sputtering – Reactive sputtering – Molecular beam epitaxy - Demonstration of deposition of thin films by RF sputtering. **Unit – IV Deposition of thin films – Chemical methods: 9+3** Chemical vapor deposition – Sol-gel method – Chemical bath deposition – Hydro thermal methods – Electroplating deposition – Electroless deposition – Spray Pyrolysis - Spin coating. Unit – **V Characterization and Applications of thin films: <b>9+3** Characterization: X-ray diffraction, Energy dispersive X-ray analysis, Atomic probe microscopy, Scanning Tunneling Microscope, X-ray Photoemission Spectroscopy, UV-vis spectroscopy and Four probe resistivity – Applications (qualitative): Thin film solar cells, Thin film gas sensors, Thin films for information storage and Optical coatings. **Lecture: 45, Tutorial: 15, Total: 60 TEXT BOOK:** 1. Maissel L.I. and Glang R, Hand book of Thin Film Technology, Reprint, McGraw Hill Inc., New York, 1970, (Unit I – IV) 2. Sam Zhang, Lin Li and Ashok Kumar, Materials Characterization Techniques, 1<sup>st</sup> edition, CRC Press, Boca Raton, 2008 (Unit V) **REFERENCES:** 1. Ohring M, Material Science of Thin Films, 2nd Edition, Academic Press, New Jersey, 2001 2. Goswami A, Thin Film Fundamentals, Reprint, New Age International (P) Ltd, New Delhi, 2003 3. Chopra K. L, Thin Film Phenomena, Illustrated, McGraw Hill Inc., New York, 1969

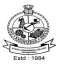

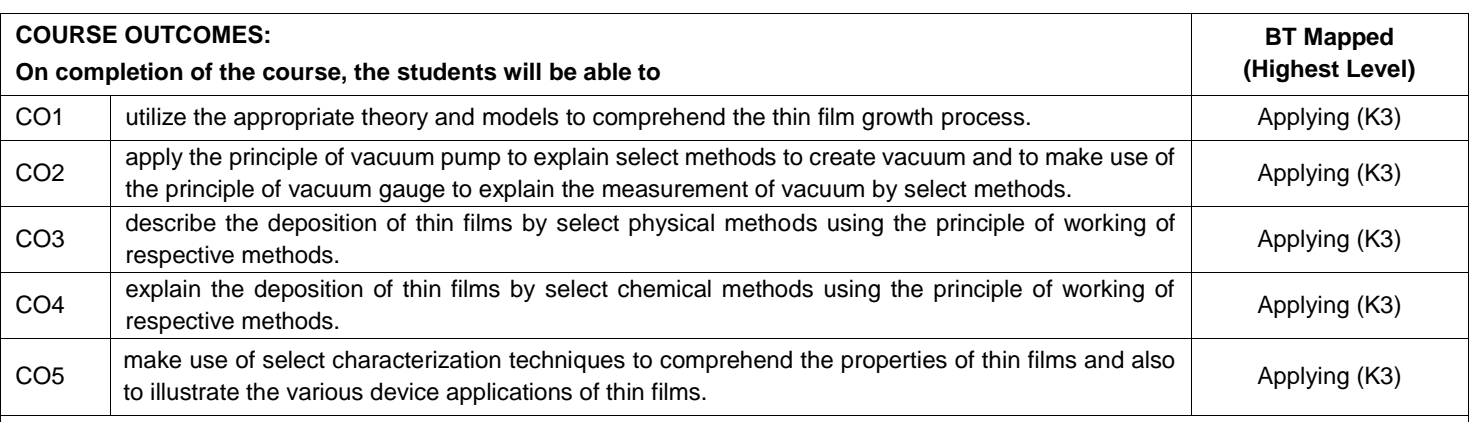

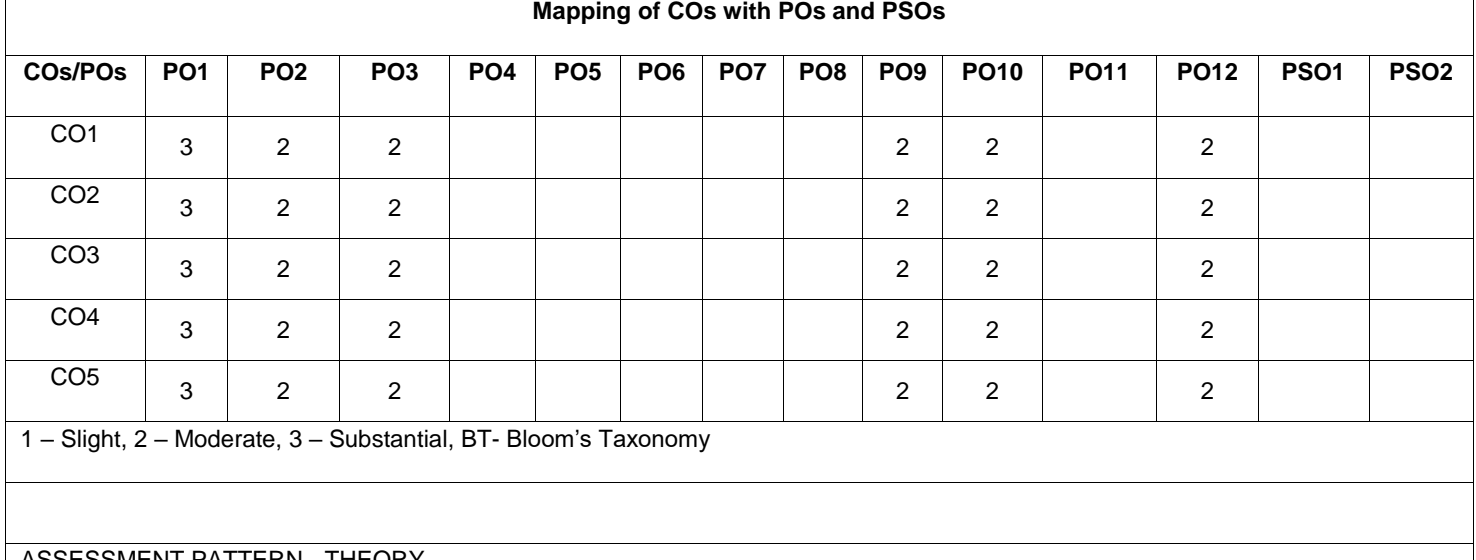

#### ASSESSMENT PATTERN - THEORY

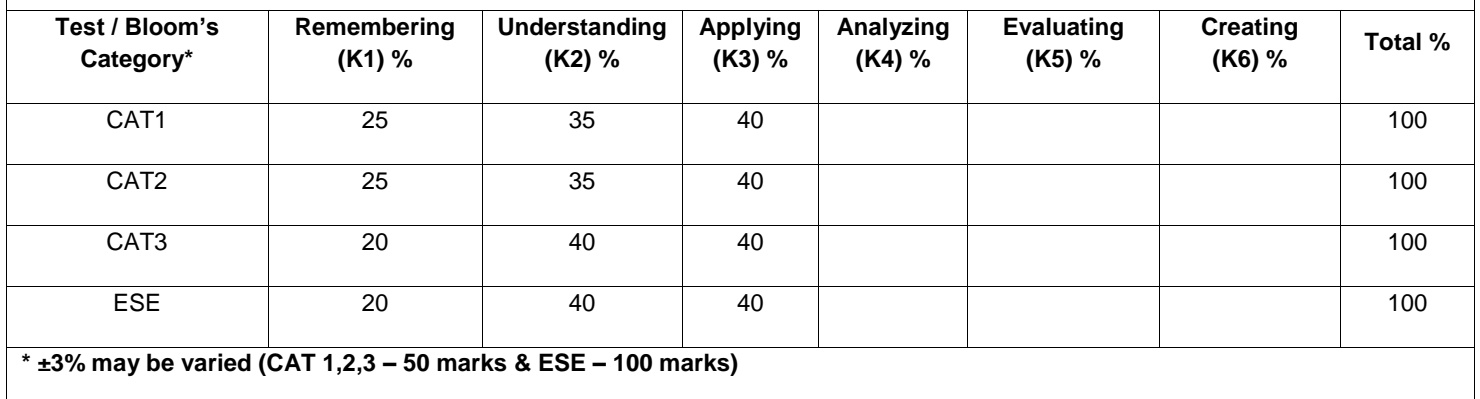

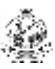

#### **22PHO02- HIGH ENERGY STORAGE DEVICES**

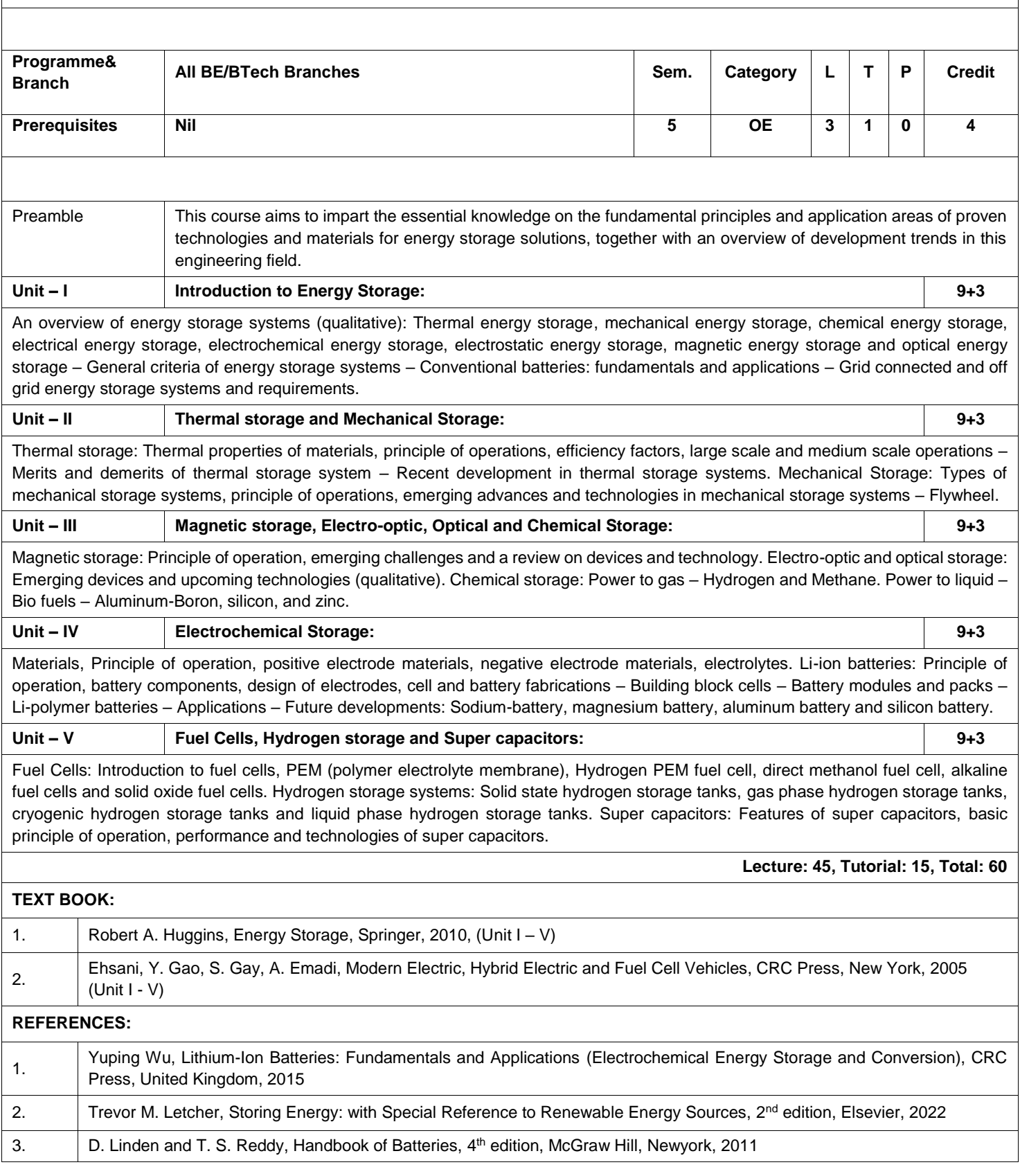

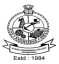

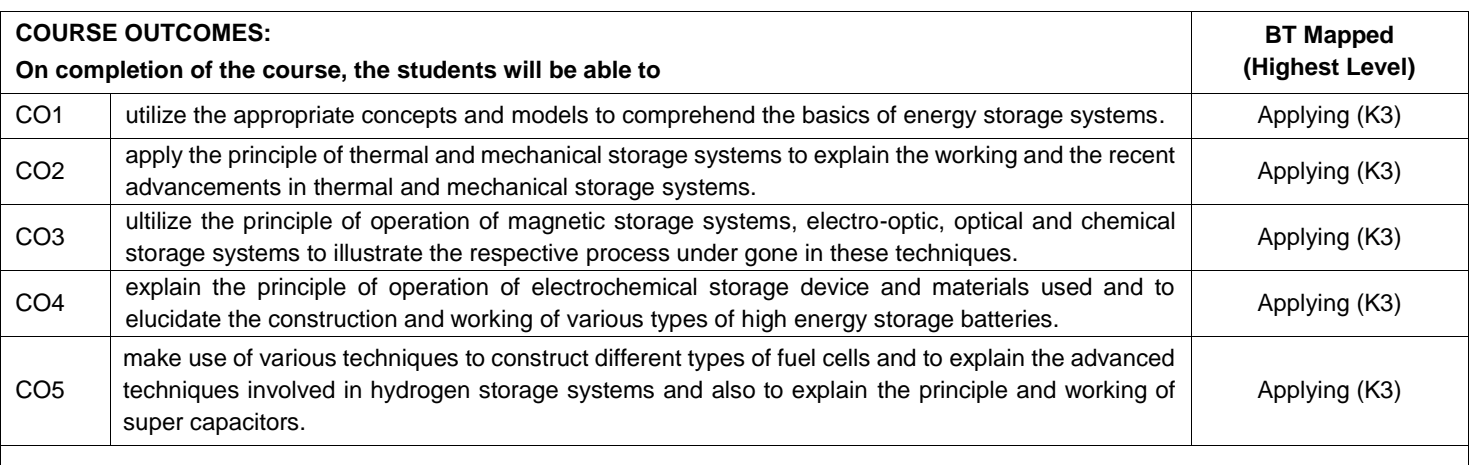

#### **Mapping of COs with POs and PSOs**

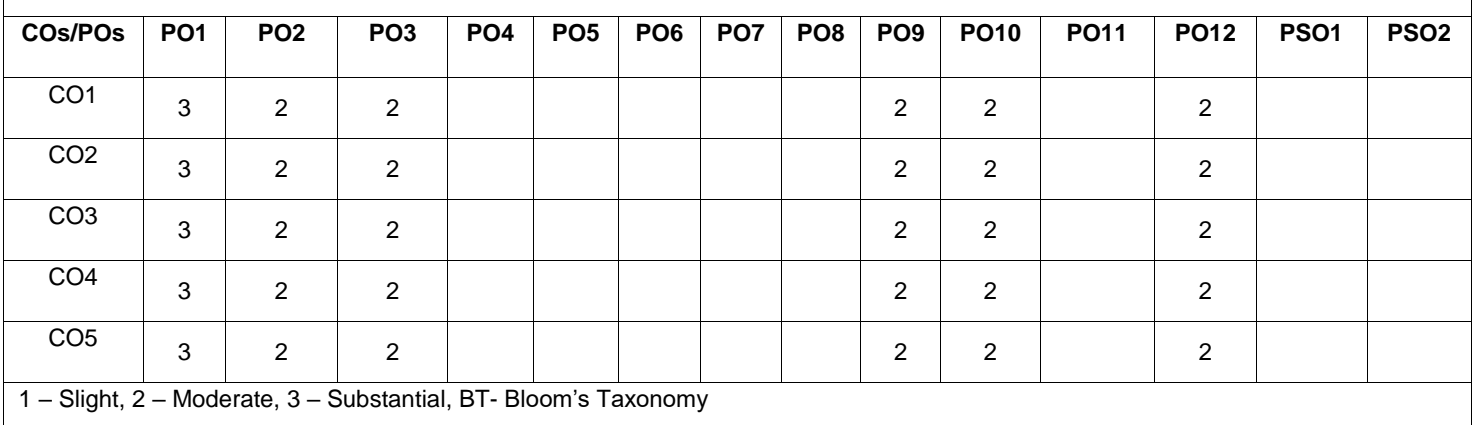

## ASSESSMENT PATTERN - THEORY

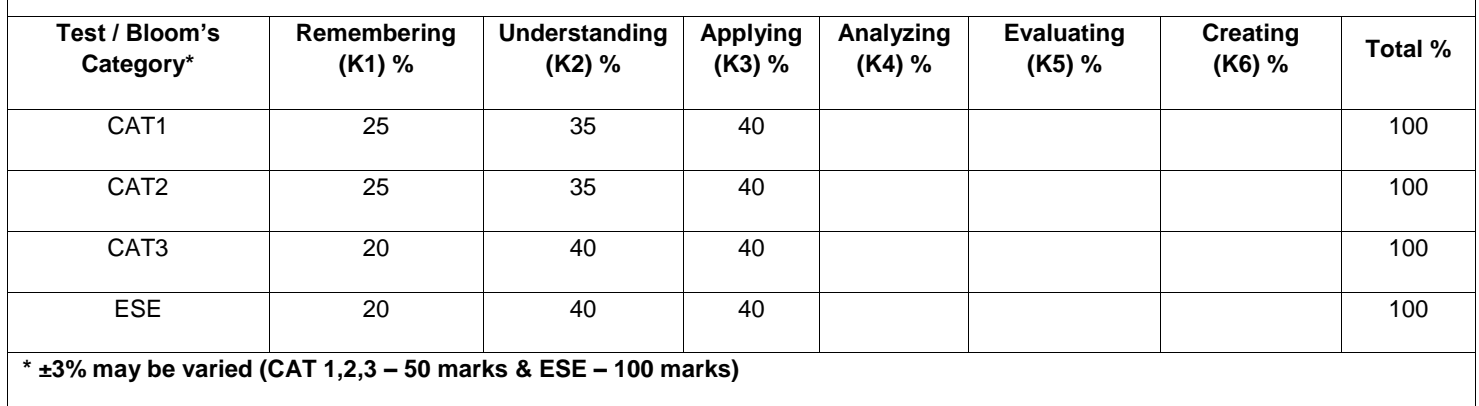

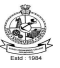

#### **22PHO03- STRUCTURAL AND OPTICAL CHARACTERIZATION OF MATERIALS**

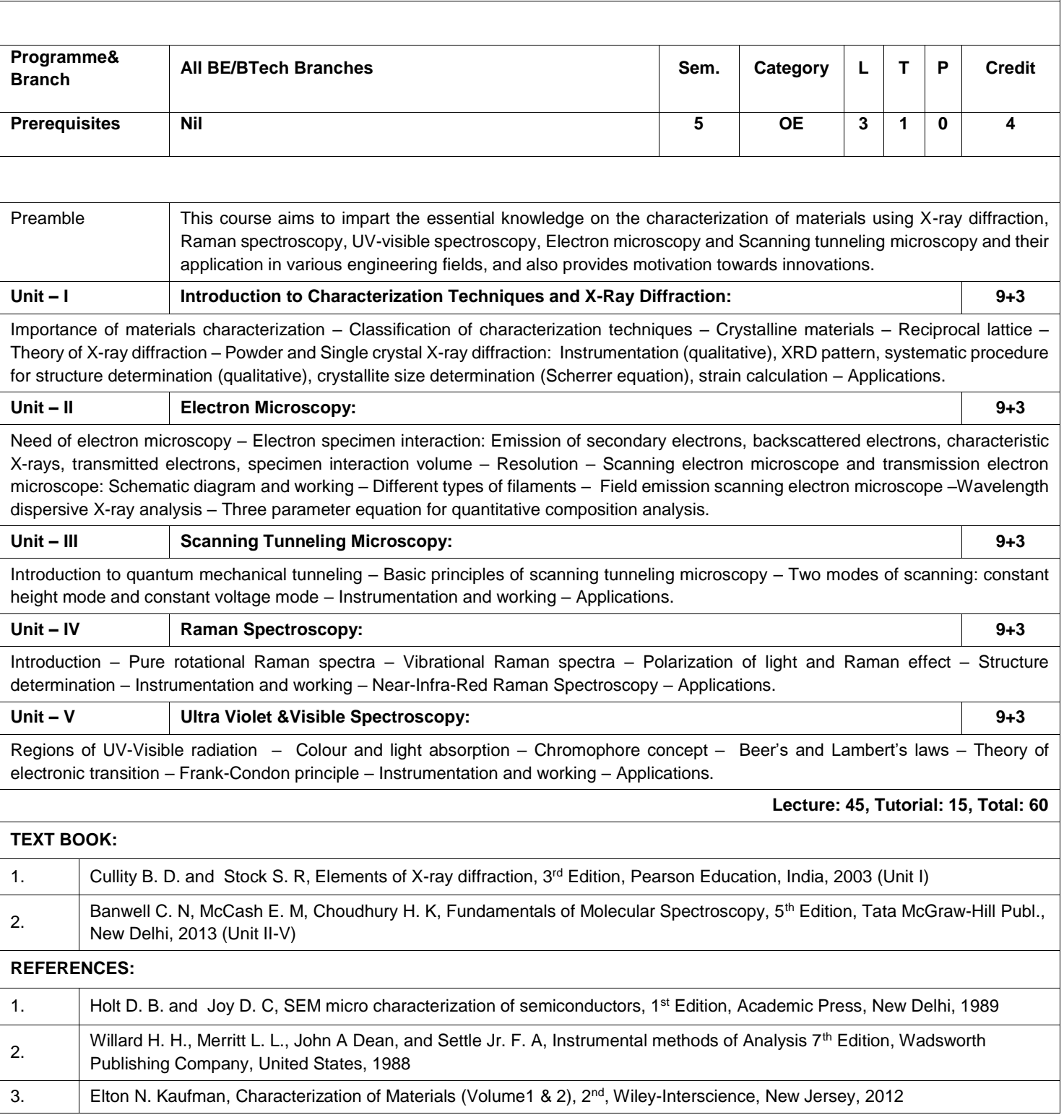

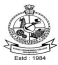

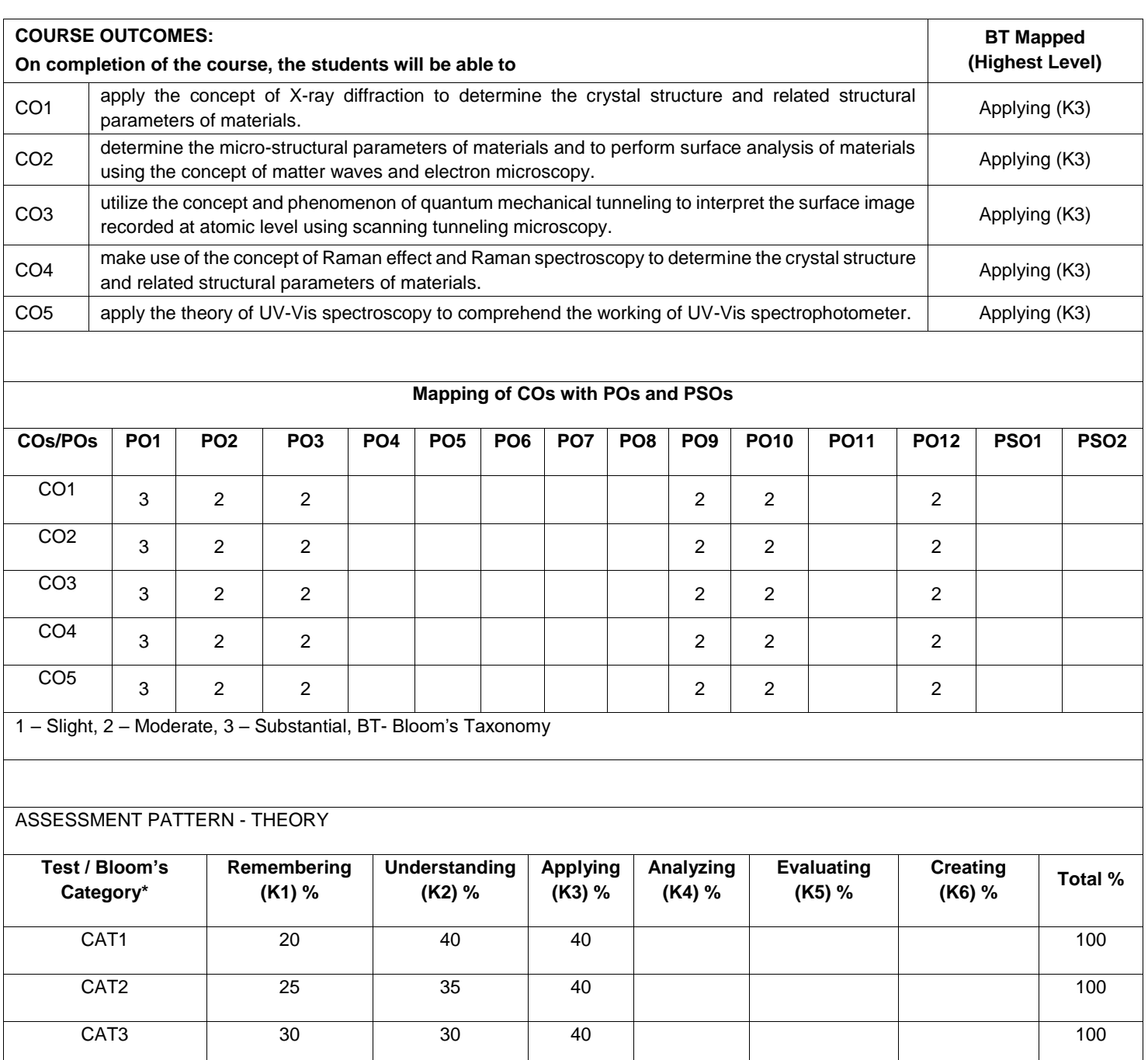

ESE 20 40 40 100

**\* ±3% may be varied (CAT 1,2,3 – 50 marks & ESE – 100 marks)**

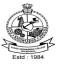

# **22PHO04 – SYNTHESIS, CHARACTERIZATION AND BIOLOGICAL APPLICATIONS OF NANOMATERIALS Programme & Branch All BE/BTech Branches Sem. Category <sup>L</sup> <sup>T</sup> <sup>P</sup> Credit Prerequisites Nil 6 OE 3 1 0 4** Preamble This course aims to impart the knowledge on the fundamentals of nanomaterials, synthesis of nanomaterials, analysis of nanomaterials, carbon tubes and biological applications of nanomaterials. **Unit – I Introduction to nanomaterials 9+3**

Nanoscience and nanotechnology – Scientific revolution – Nanoscale – Nanosized effects – Surface-to-volume ratio – Quantum confinement effect – Classification of nanomaterials based on dimension – Properties of nanomaterials – Metal nanoparticles – Ceramic nanoparticles – Semiconductor nanoparticles – Polymer nanomaterials.

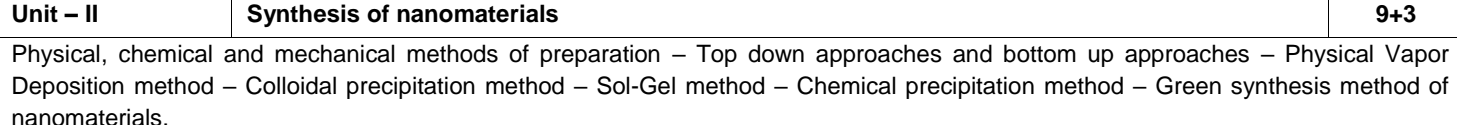

#### **Unit – III Characterization of nanomaterials 9+3**

X-ray diffraction analysis – Grain size calculation – Lattice parameters - Cell volume – Photoluminescence analysis – Emission peak analysis – UV visible spectroscopy analysis – Bandgap estimation – HRTEM & AFM analysis (qualitative) – particle size analysis – BET (qualitative).

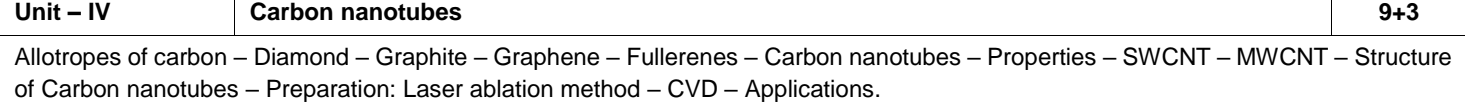

#### **Unit – V Biological applications 9+3**

Antibacterial activity – Mechanism – Antifungal activity – Microorganism – Gram positive bacteria – Gram negative bacteria – Disc diffusion method – Antioxidant activity – DPPH method – Anticancer activity – Cytotoxity – MTT method –Toxicity of nanoparticles.

#### **Lecture: 45, Tutorial: 15, Total: 60**

#### **TEXT BOOK:**

1. Charles P Poole Jr., and Frank J. Ownes ,. "Introduction to Nanotechnology", John Wiley Sons, Inc., 2003 (Unit I – V).

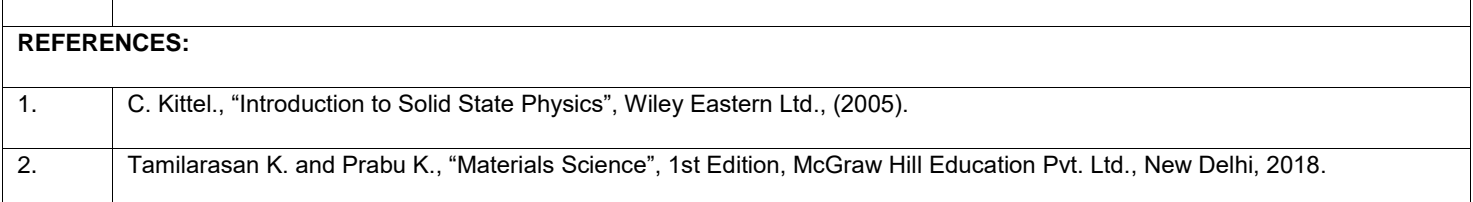

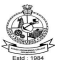

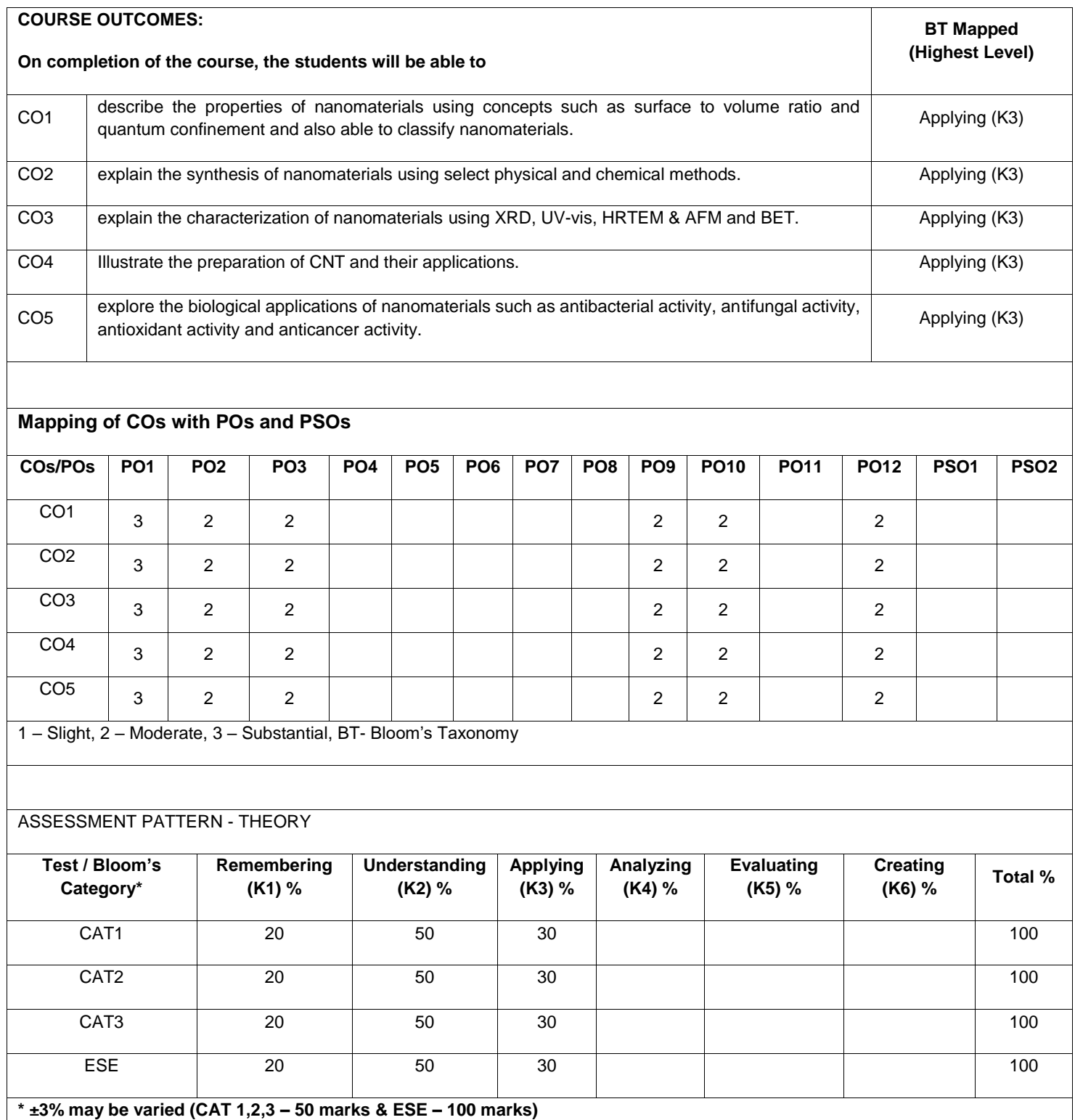

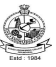

## **22PHO05 - TECHNIQUES OF CRYSTAL GROWTH Programme& Branch All BE/BTech Branches Sem. Category L T P Credit Prerequisites Nil 6 OE 3 1 0 4** Preamble This course aims to impart the knowledge on crystals, physics of crystal growth and crystal growth methods. **Unit – I Introduction to Crystals 9+3** Classification of solids – Crystalline and amorphous – Single and polycrystalline materials – Space lattice – Bravais lattice – Lattice planes – Miller indices – Indices of crystal direction – Symmetry – Symmetry elements in cubic crystal – Physical properties. Unit – II Theories of Crystal Growth **9+3** Phase rule – Phase diagrams – Binary phase diagrams – Alloy and compounds – Binary system with complete solid solution and no solid solution (eutectic) – Invariant reactions – Eutectic, peritectic and peritectoid (qualitative) – Nucleation concept – Homogeneous, heterogeneous nucleation – Classical theory – Energy of formation of nucleus – Kinetic theory of nucleation (qualitative) – Atmospheric nucleation. **Unit – III Melt growth 9+3** Bulk crystal growth methods – Melt growth methods – Bridgman (vertical and horizontal) and Czochralski methods – Liquid encapsulated technique (LEC) for semiconductors – Vermeil growth technique for growing gem crystals – Zone melting. **Unit – IV Solution growth** 9+3 Low temperature solution growth – High temperature solution growth – Electro crystallization – Crystal growth in gel – Growth of biological crystals – Hydrothermal technique. **Unit – V Vapour growth 9+3** Physical vapour transport – chemical vapour transport. Epitaxial growth techniques – Liquid phase epitaxy – Vapour phase epitaxy: chloride, hydride, metalorganic – Molecular beam epitaxy – Chemical beam epitaxy. **Lecture: 45, Tutorial: 15, Total: 60 TEXT BOOK:** Boardman A. D., O'Conner D. E. and Young D. A., Symmetry and its Applications in Science, London McGraw Hill, 1973. (Unit I  $-V$ ) 2. | Introduction to Crystallography Philips, Read Books (9 June 2011), India. (Unit  $I - V$ ) **REFERENCES:** 1. B. D. Cullity Addison, Elements of X-ray diffraction, Wesley Publishers, 1977. 2. | Santhana Raghavan and Dr. P. Ramasamy, Crystal growth processes and methods, KRU publications, 1999. 3. Leonid V. Azaroff, Introduction to Solids, Tata McGraw Hill Publishing Company. 4. C. Kittel Wiley, Introduction to Solid State Physics, Eastern University Edition.

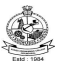

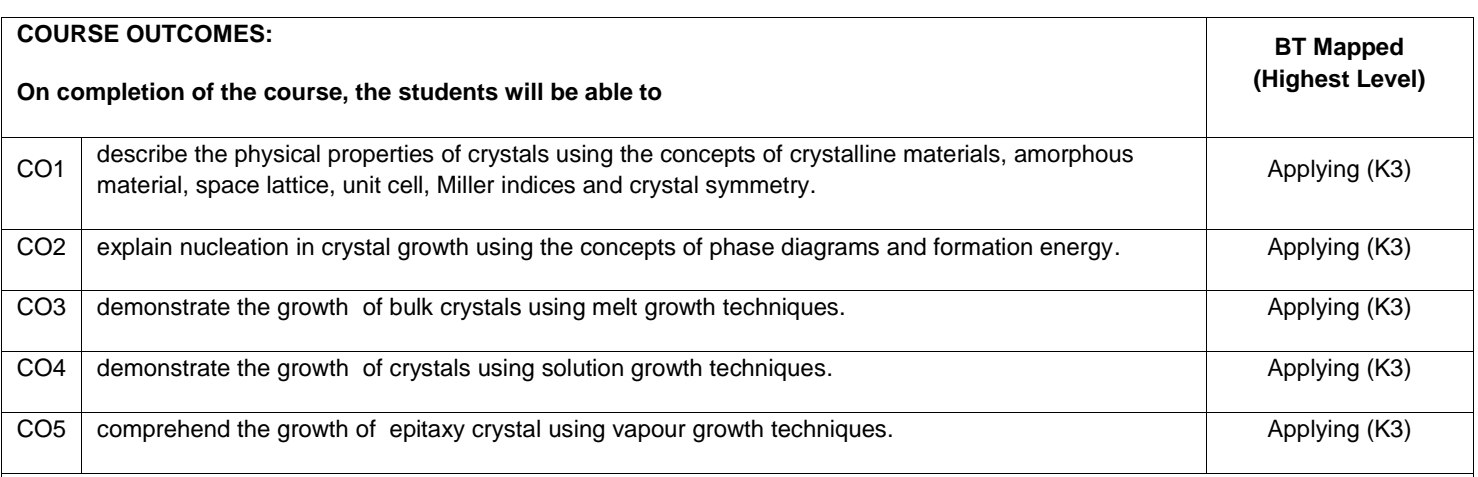

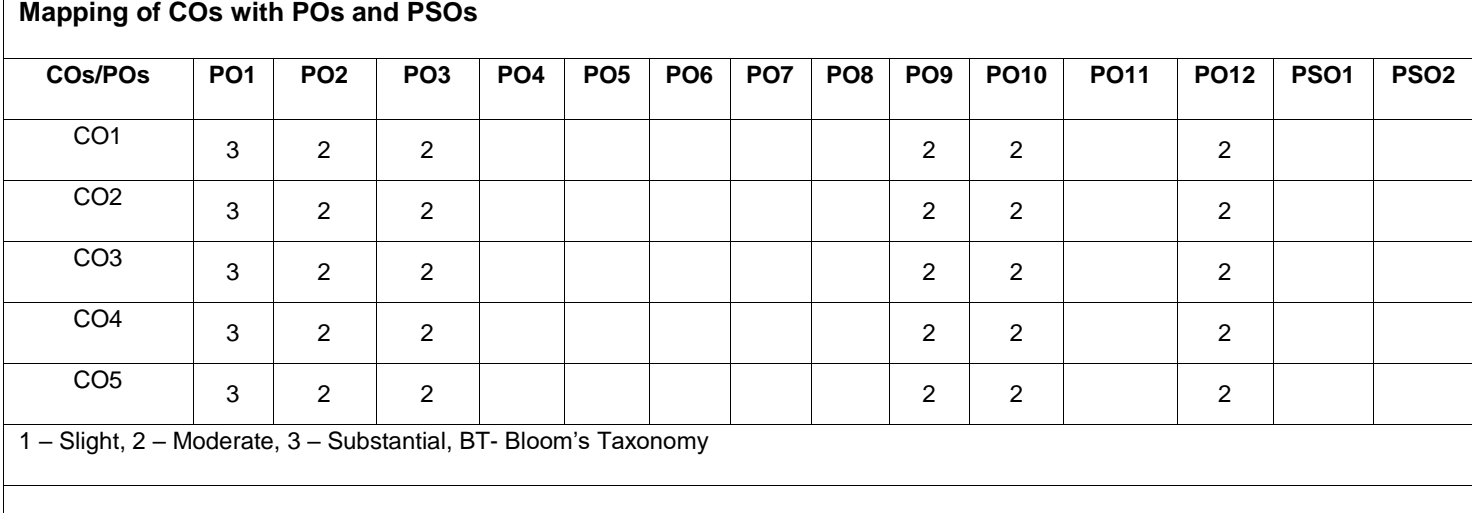

#### ASSESSMENT PATTERN – THEORY

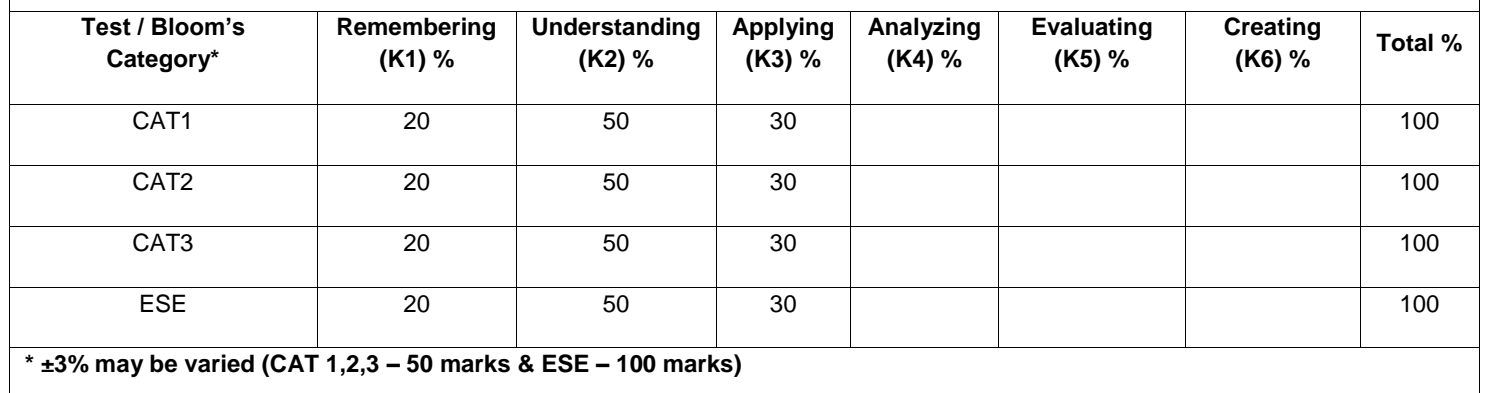

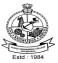

#### **22CYO01 - INSTRUMENTAL METHODS OF ANALYSIS**

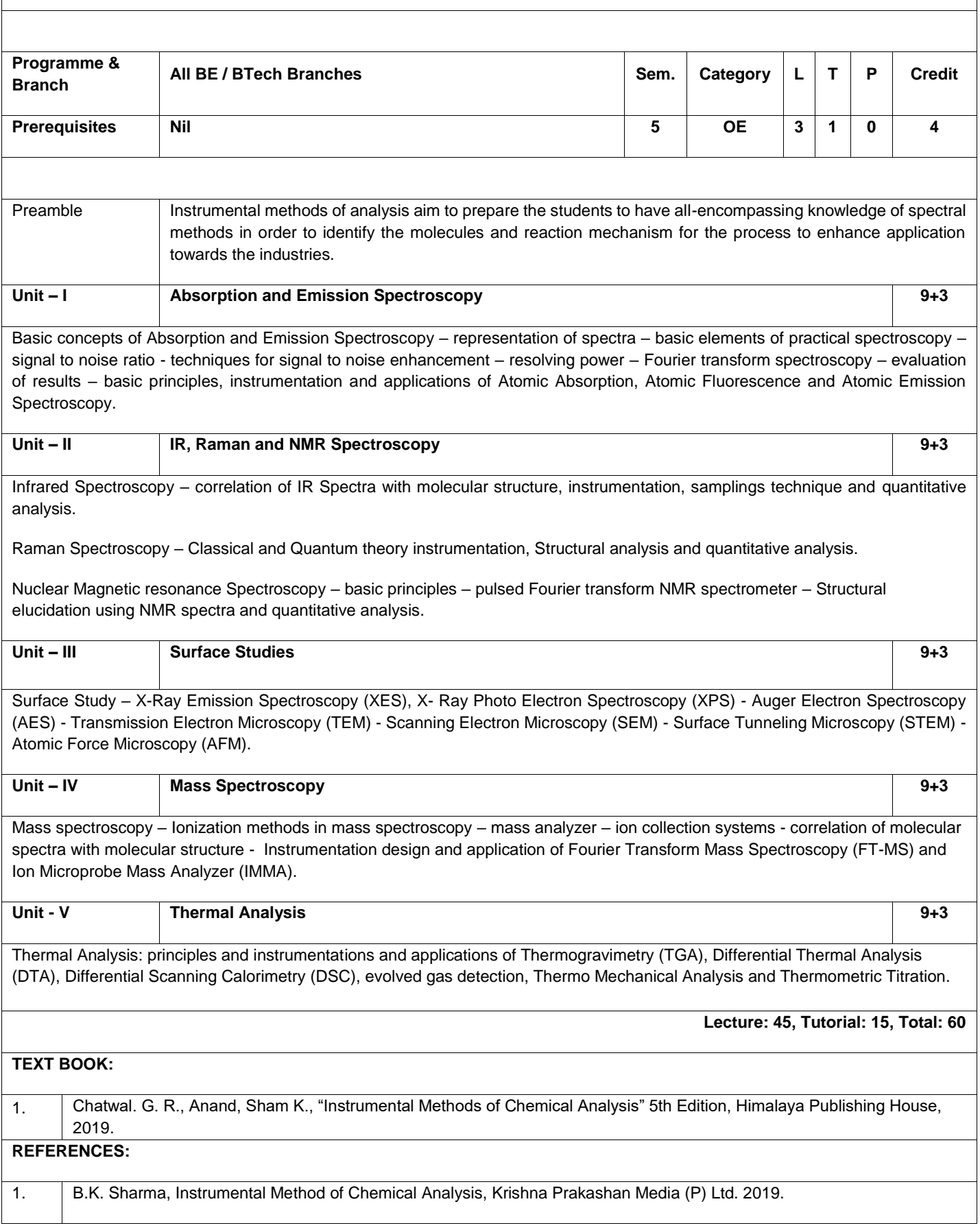

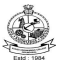

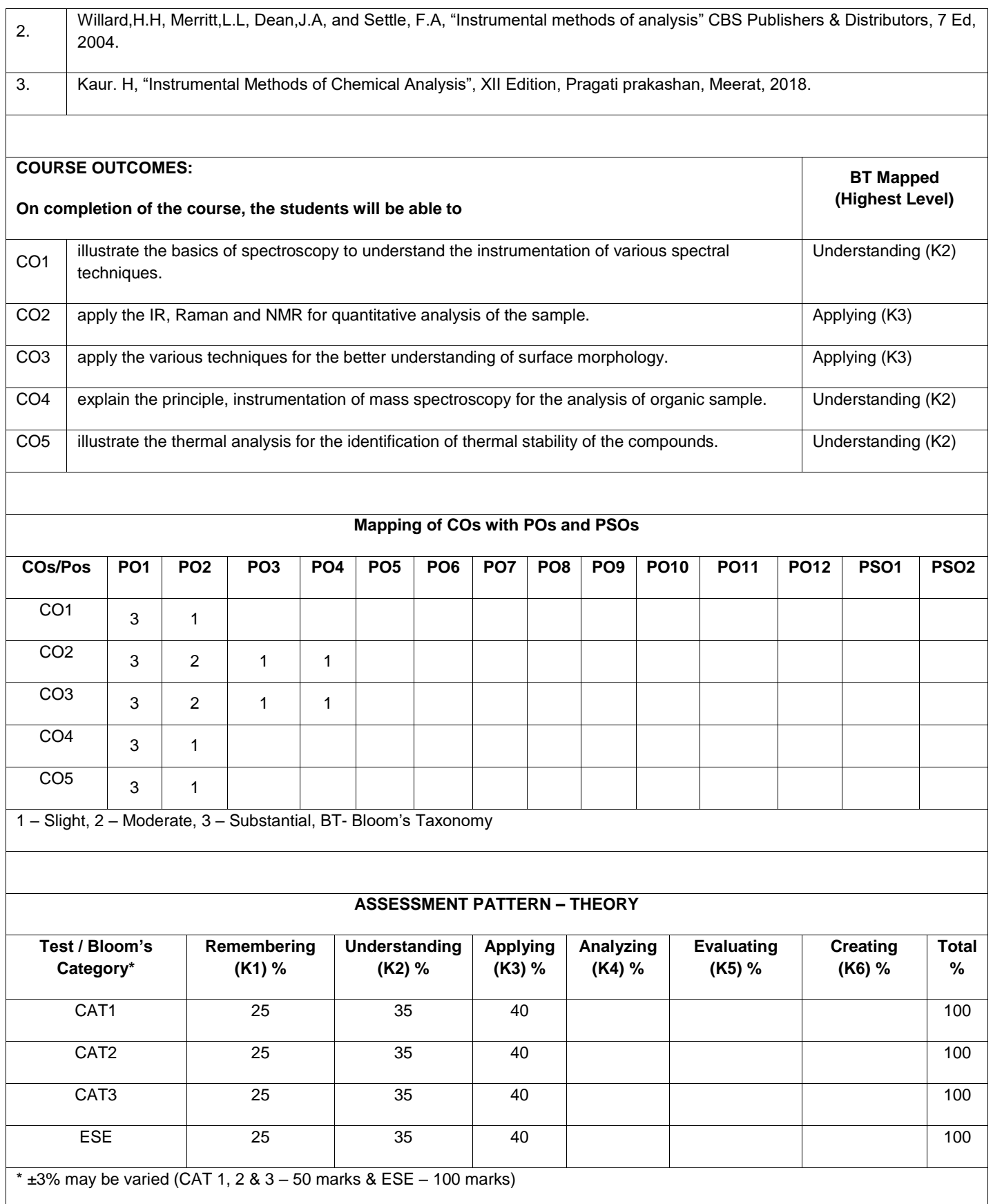

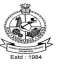

#### **22CYO02 - CHEMISTRY CONCEPTS FOR COMPETITIVE EXAMINATIONS**

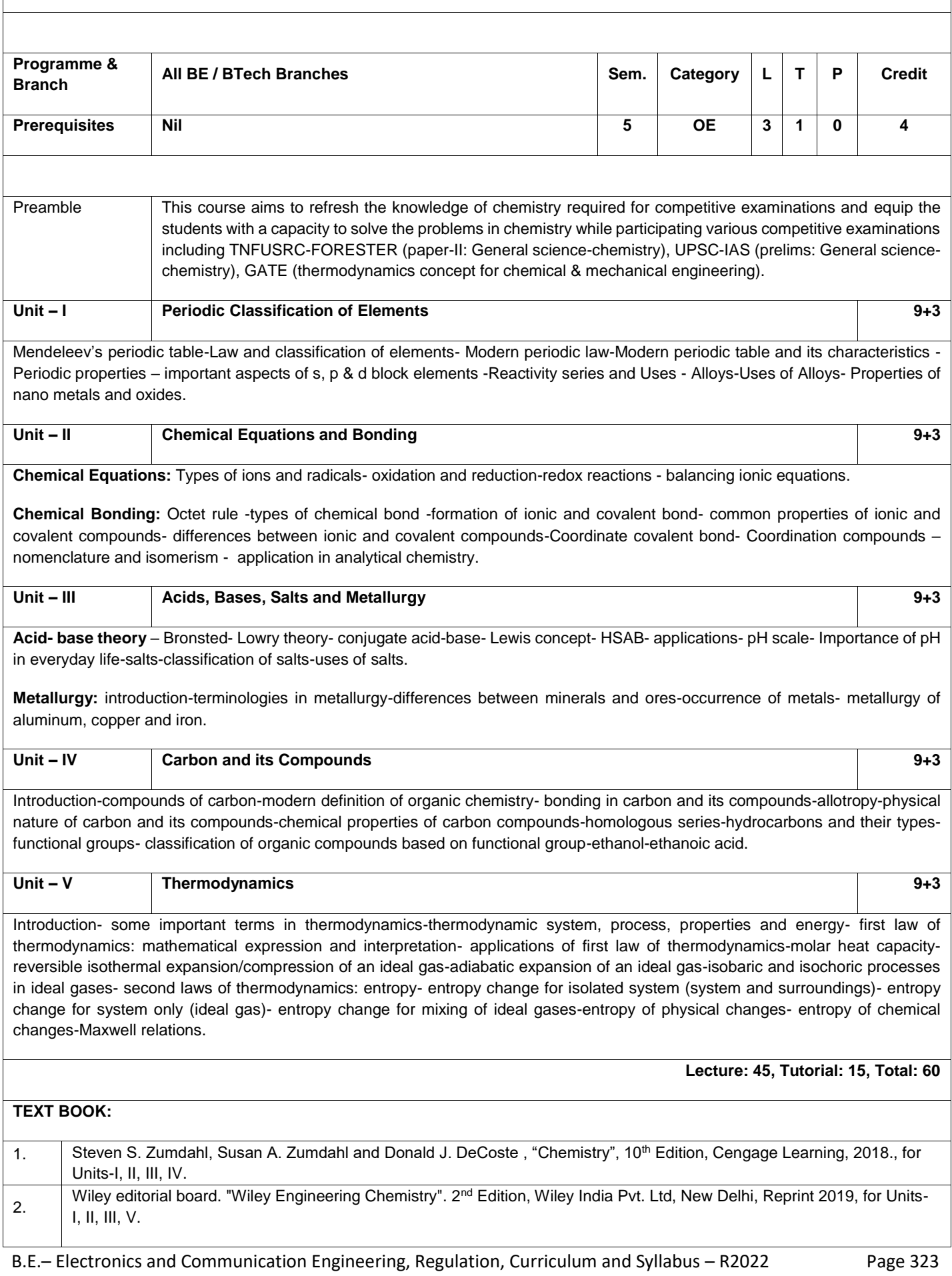

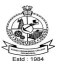

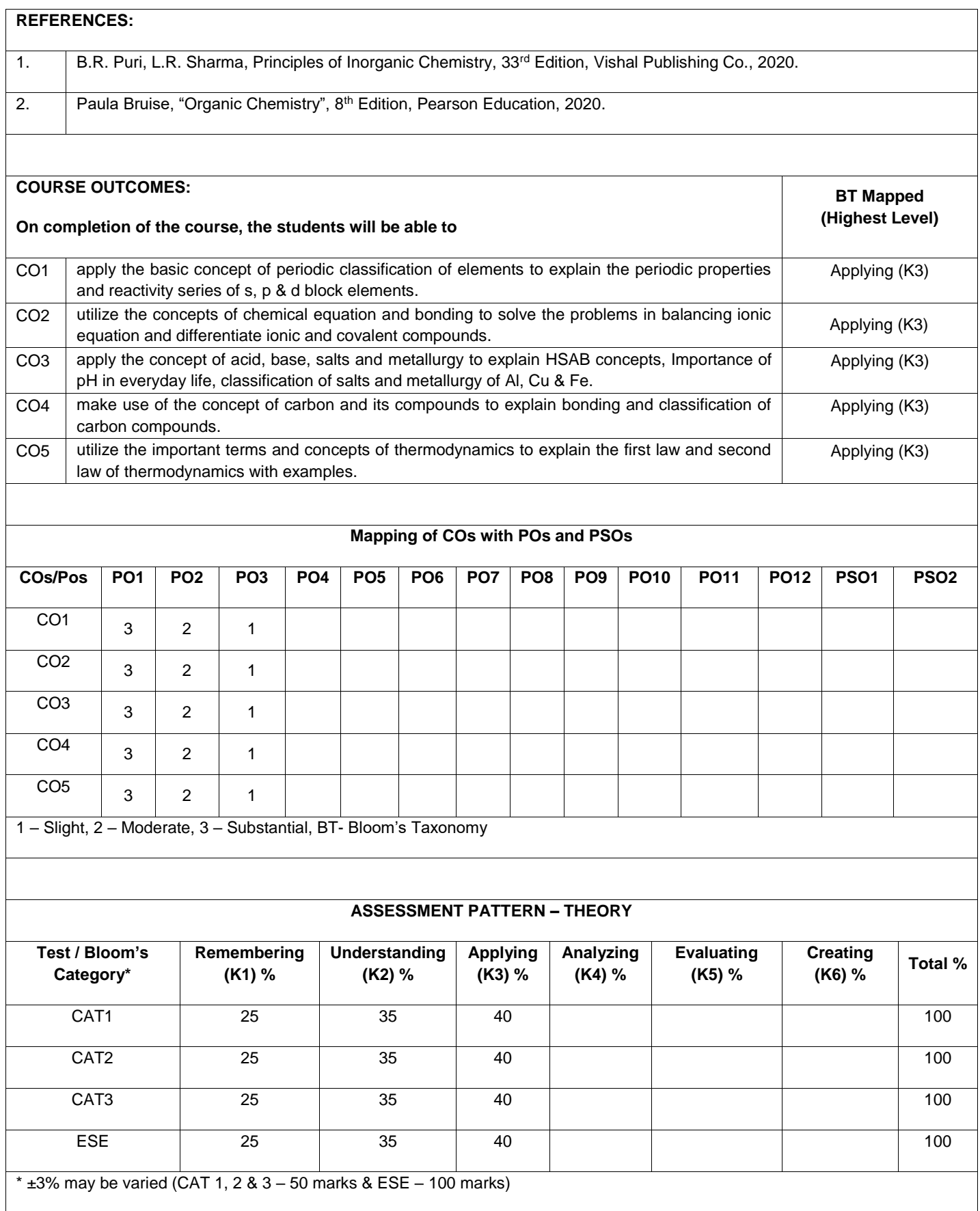
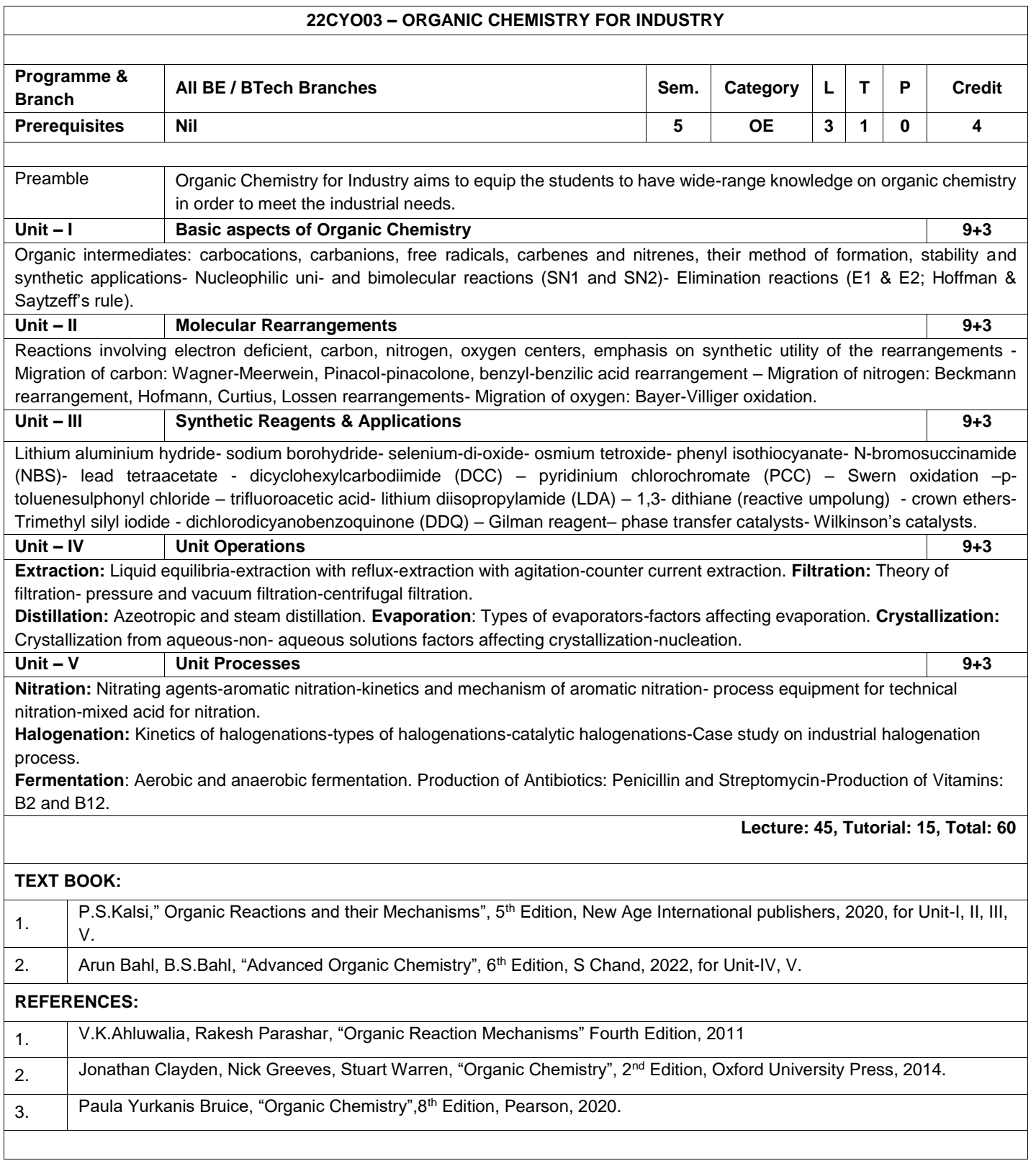

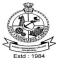

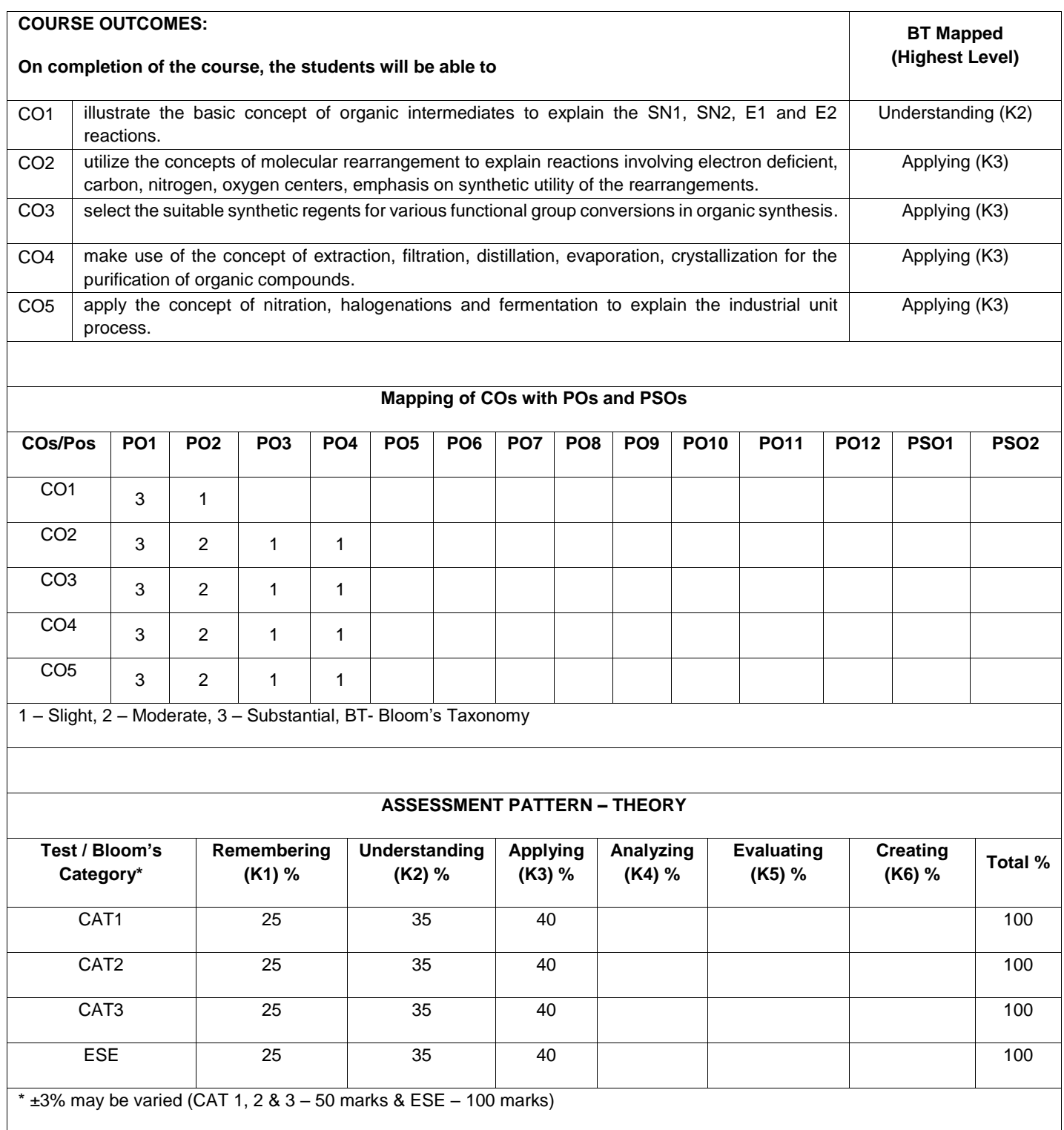

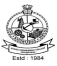

## **22CYO04 - CORROSION SCIENCE AND ENGINEERING**

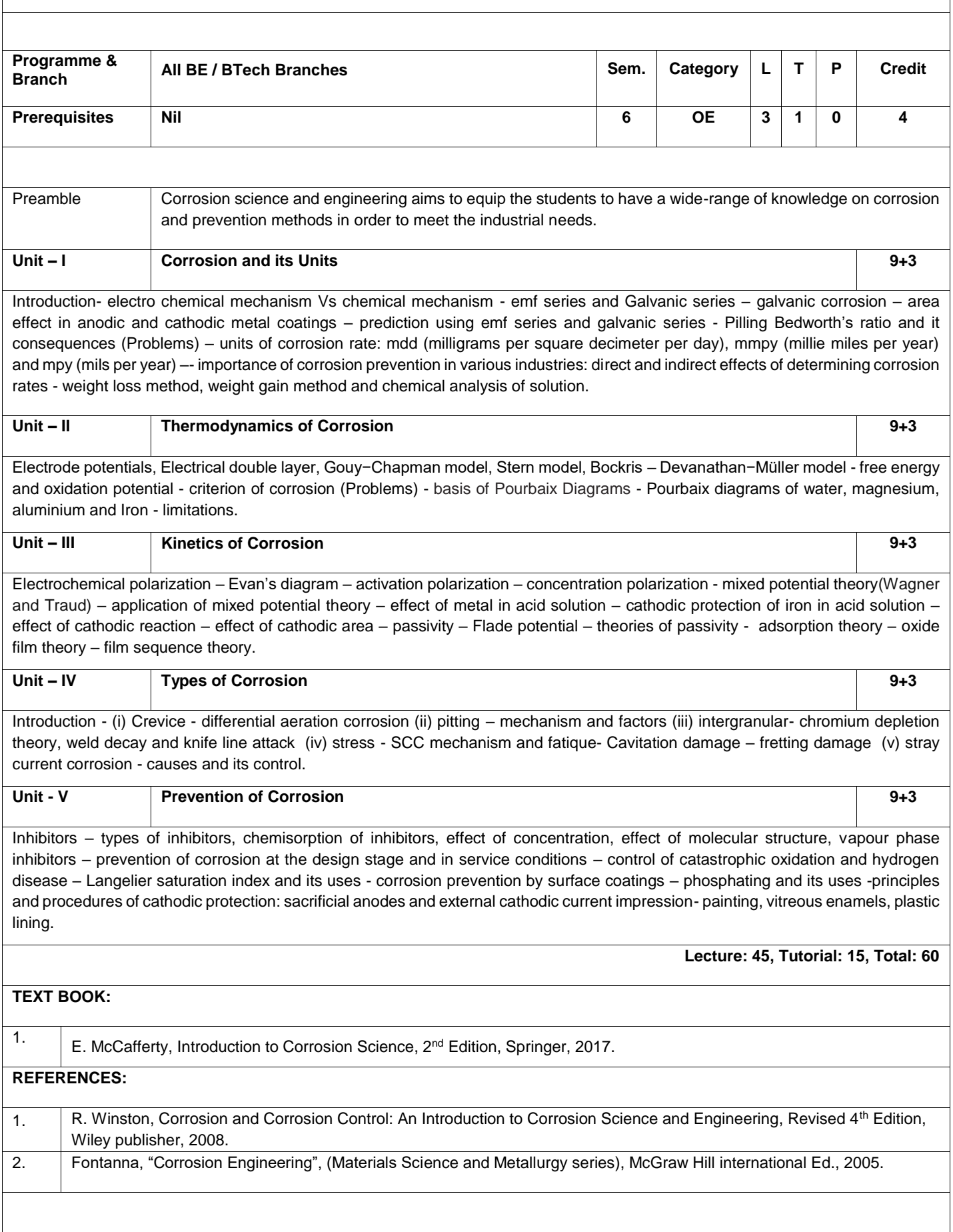

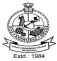

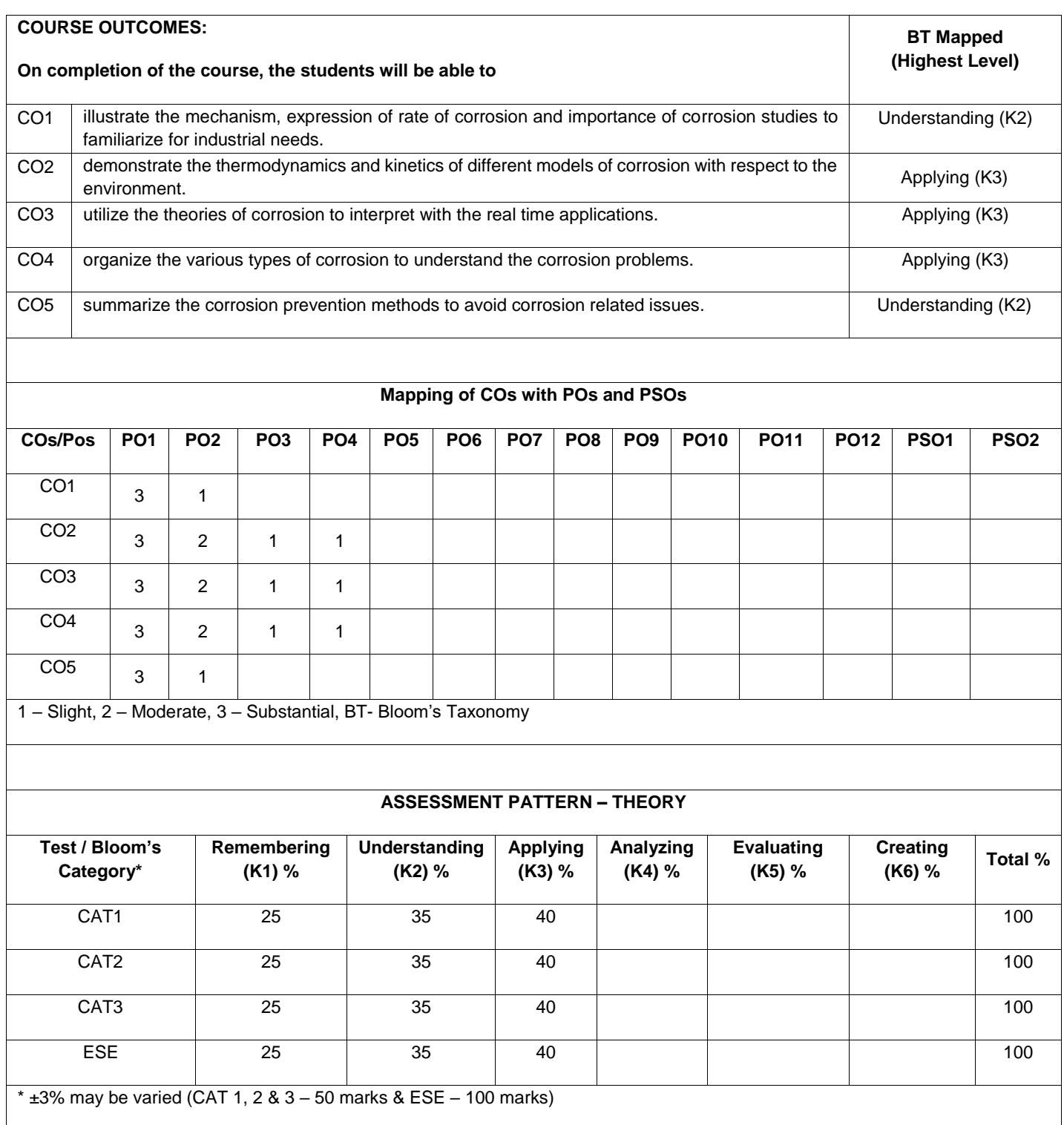

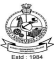

## **22CYO05 - CHEMISTRY OF COSMETICS IN DAILY LIFE**

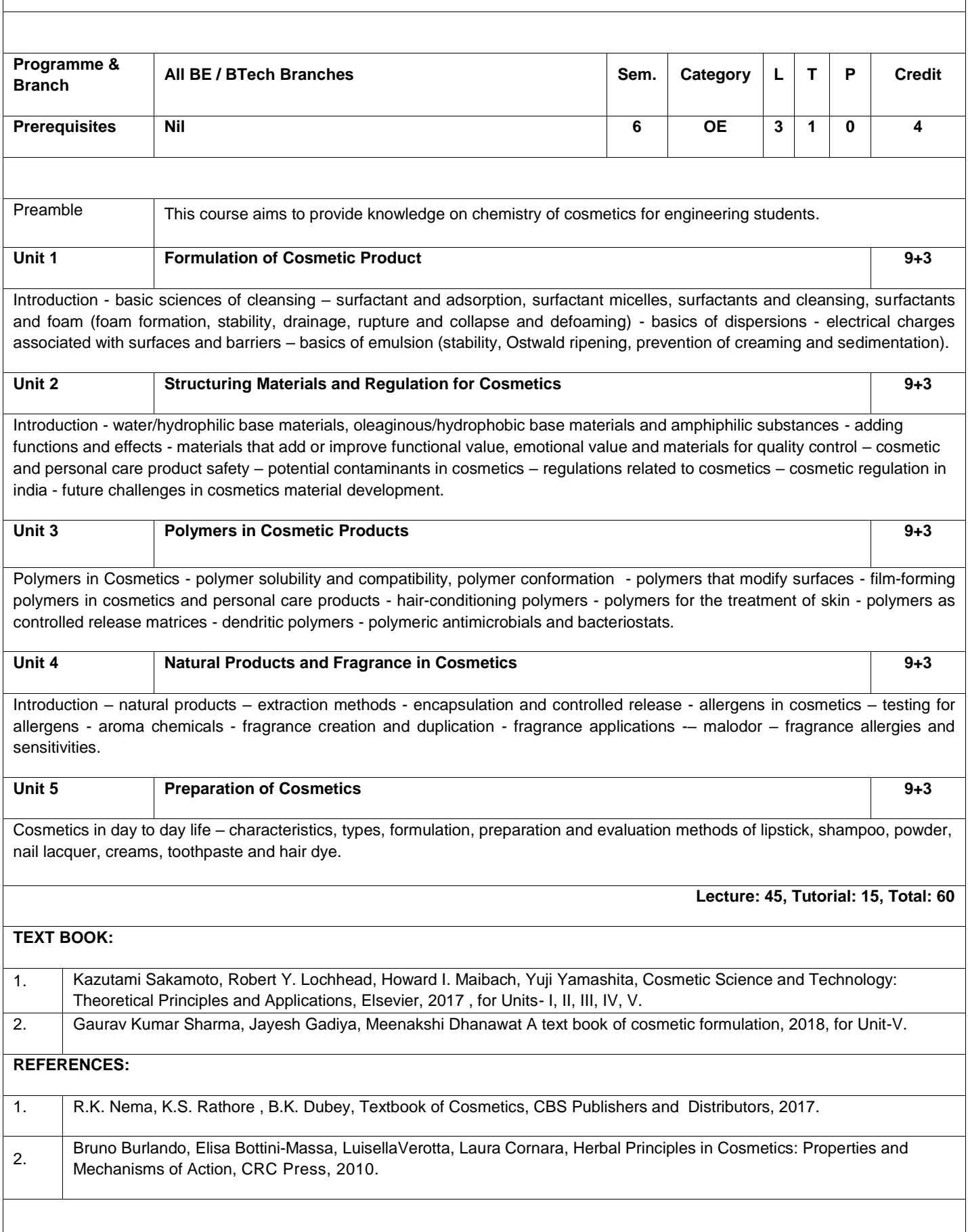

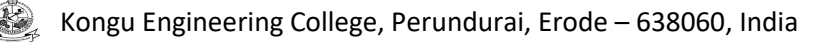

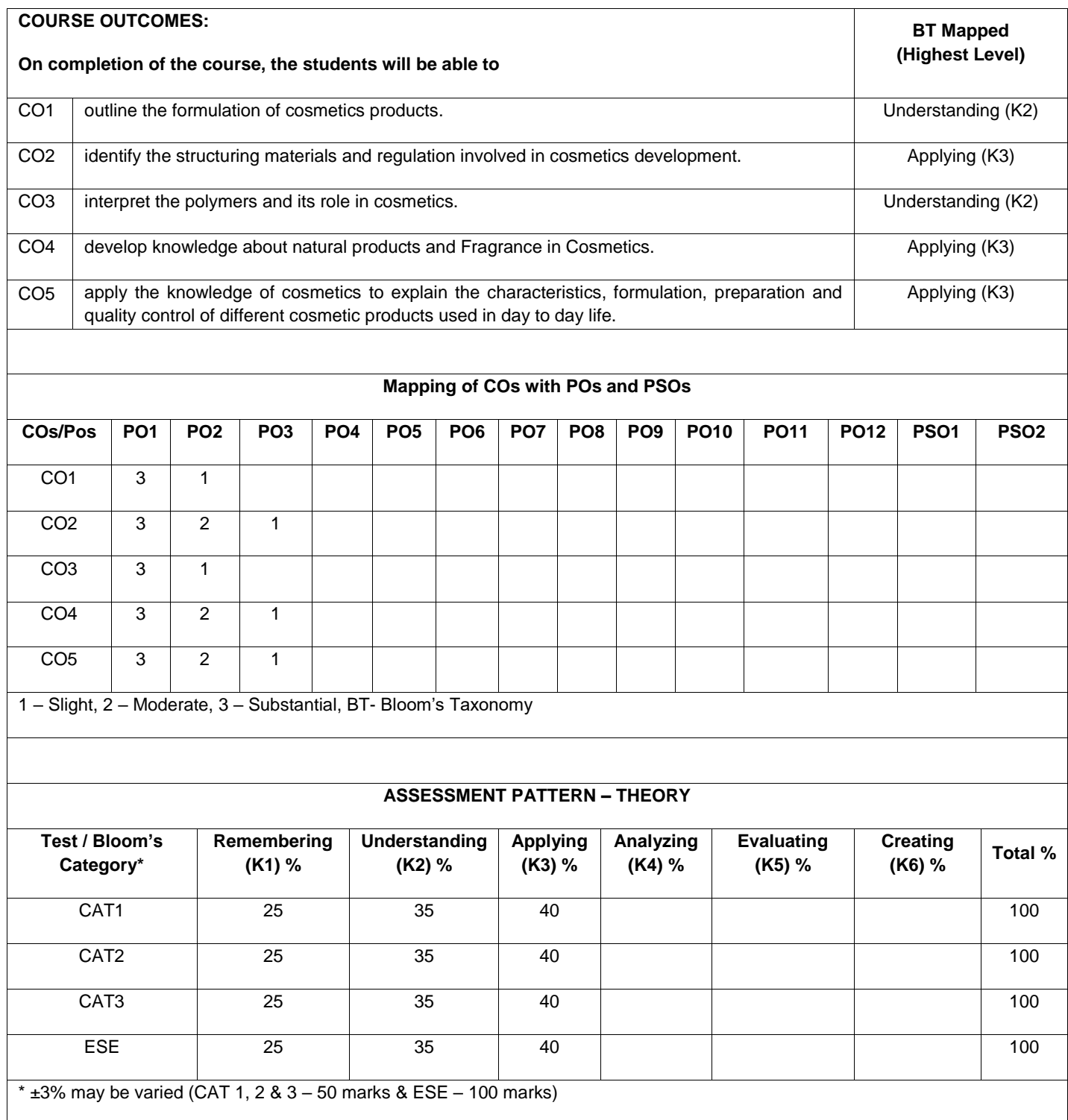

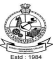

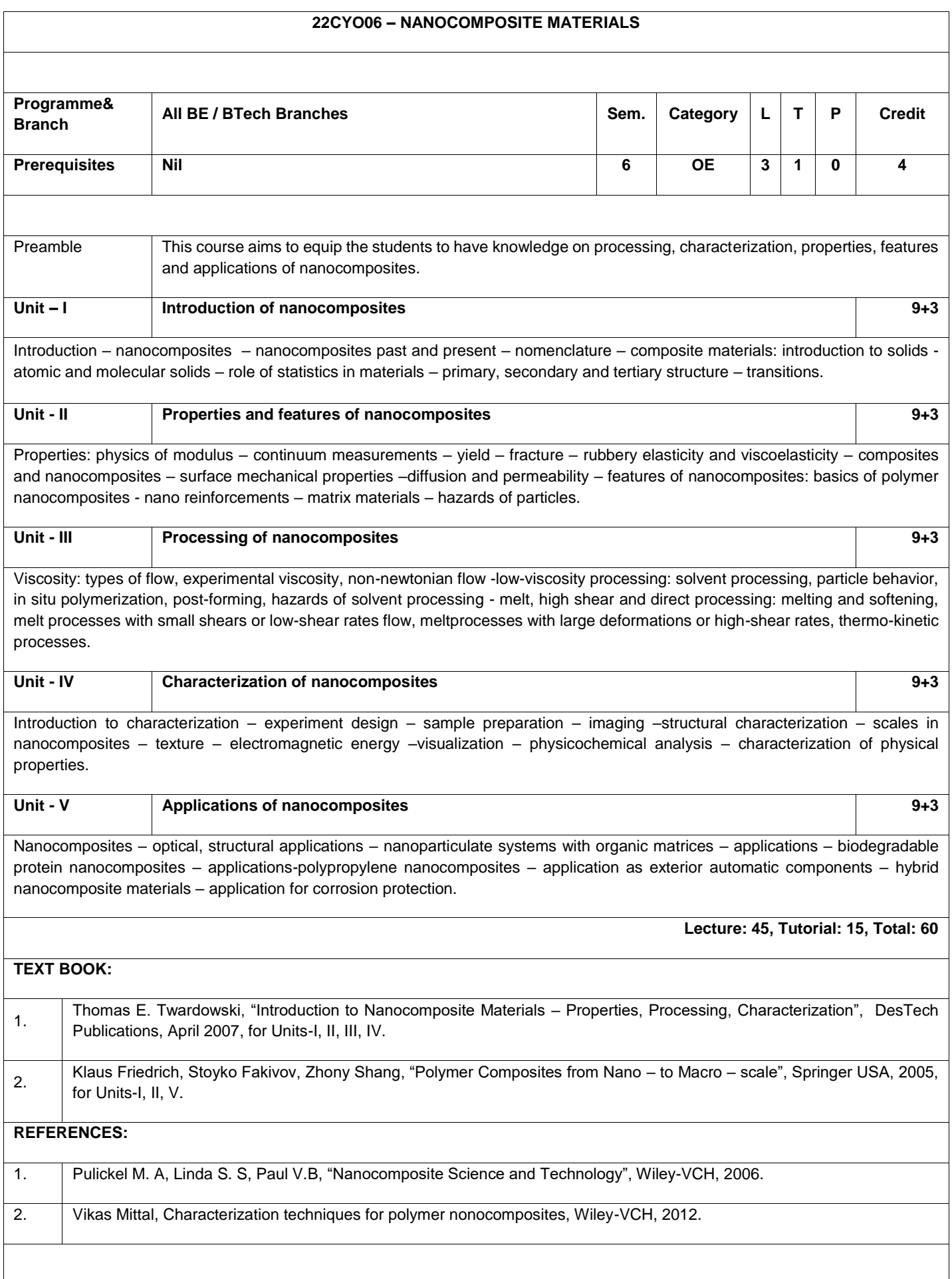

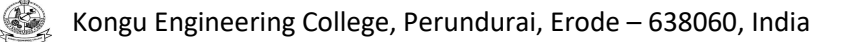

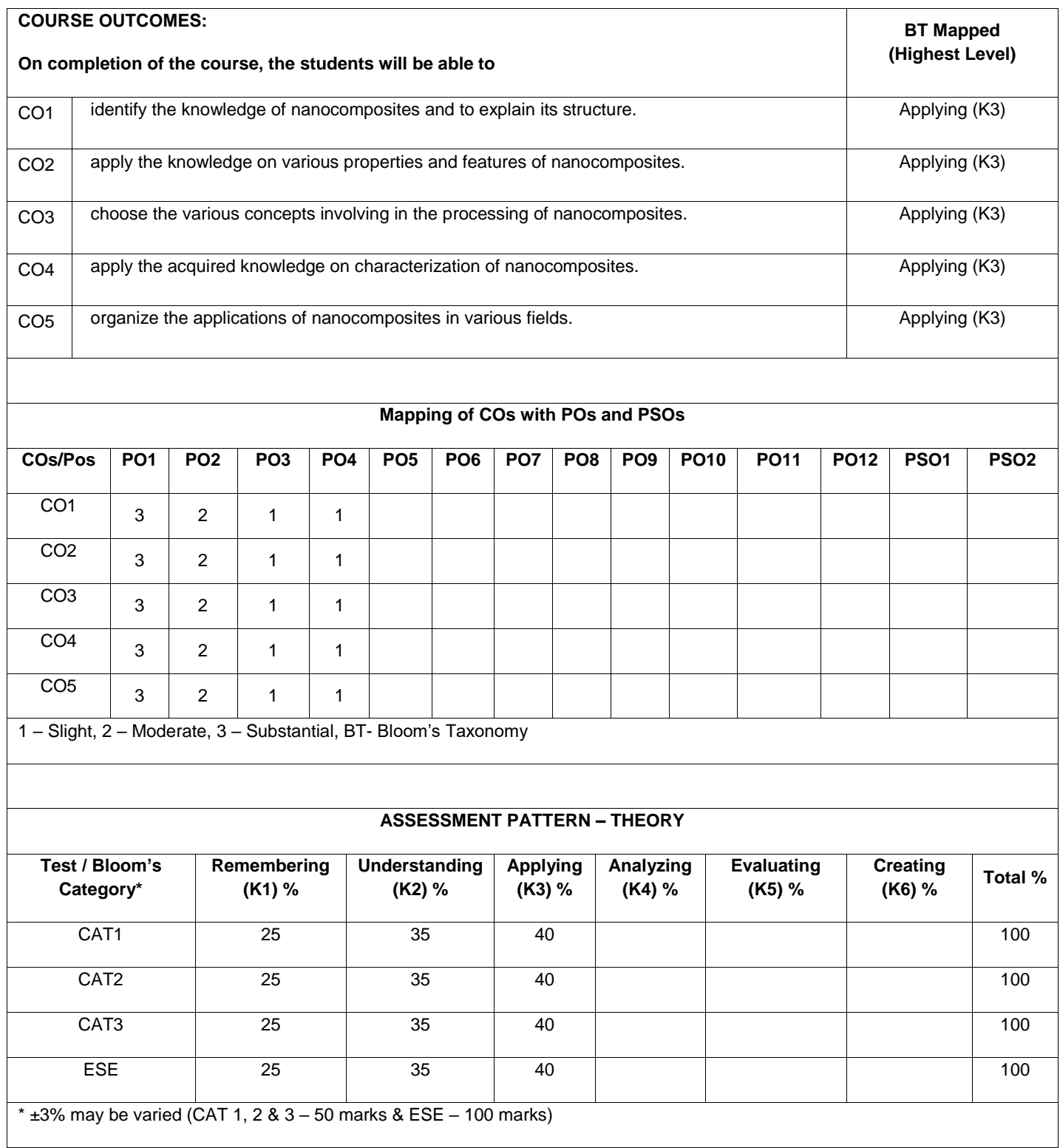

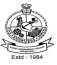

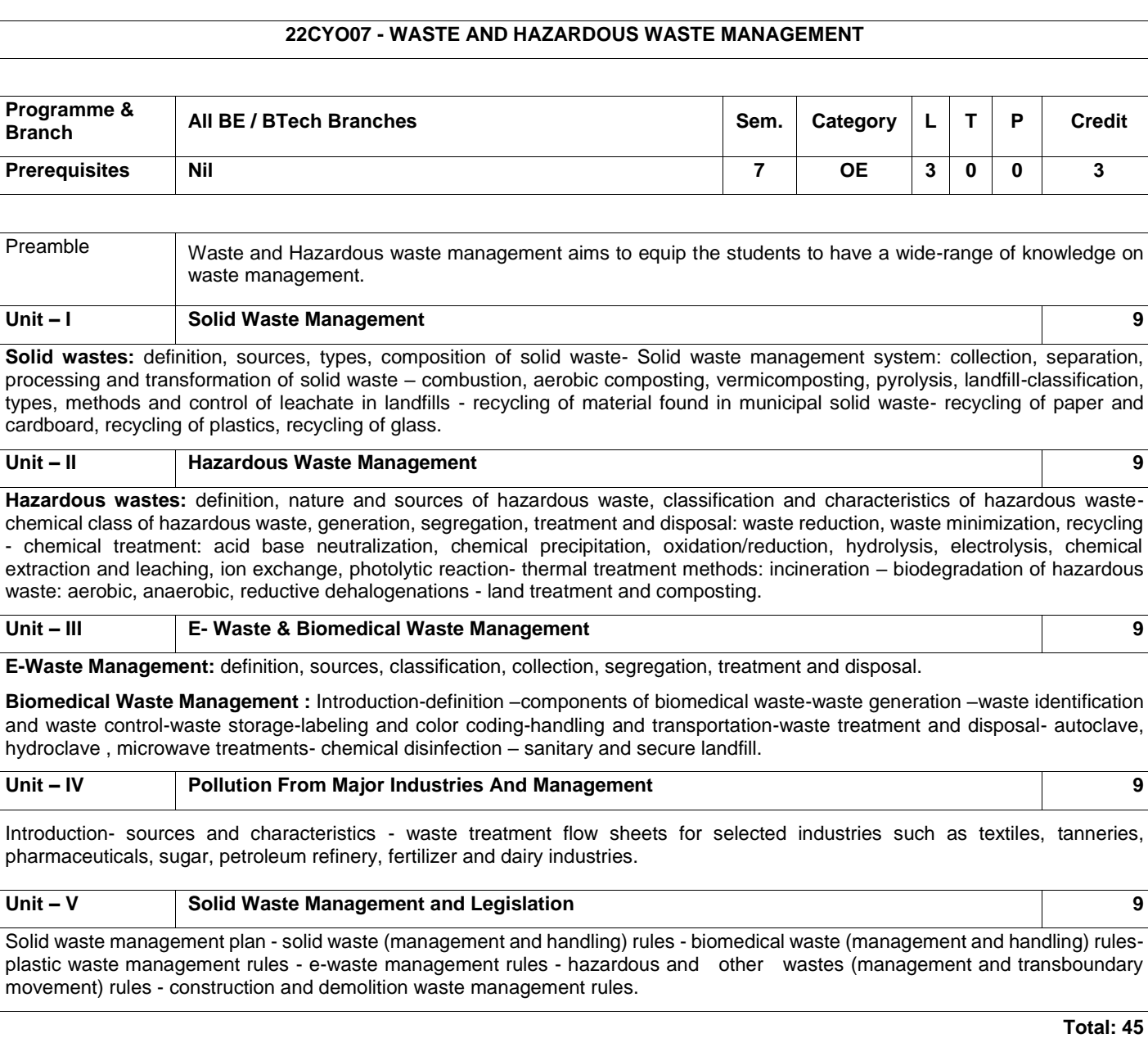

**TEXT BOOK:** 1. George Tchobanoglous, Hillary Theisen, Samuel a Vigil, Integrated solid waste management (Engineering principle and management issues) McGraw hill Education (India) Pvt. Ltd., 2015, for Unit-I, II, V. 2. SC Bhatia, Handbook of Industrial pollution and control (Volume-1), CBS Publisher and Distributers, New Delhi, 2002, for Unit-II, III, IV, V. **REFERENCES:** 1. | Manual on Municipal Solid Waste management, Central public Health and Environmental Engineering Organization (CPHEEO), Govt. of India, May 2000. 2. Michael D. LaGrega, Phillip L. Buckingham, Jeffrey C. Evans, Hazardous waste management, MEDTEC, 2015. 3. Majeti Narasimha Vara Prasad, Meththika Vithanage, Anwesha Borthakur, "Handbook of Electronic Waste Management: International Best Practices and Case Studies" 1st Edition, Butterworth-Heinemann, 2019.

**Total: 45**

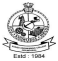

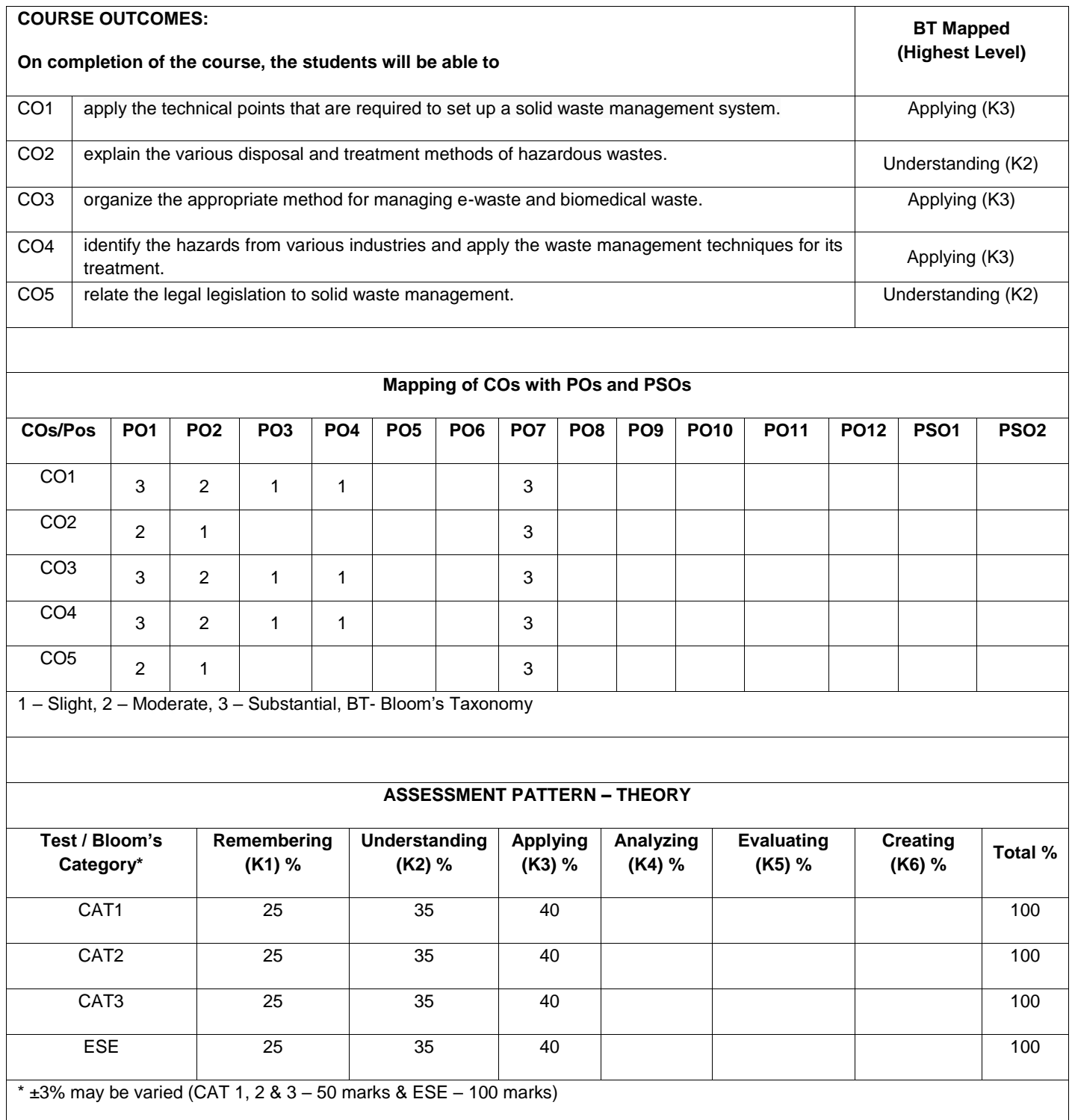

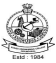

## **22CYO08 - CHEMISTRY IN EVERY DAY LIFE Programme& Branch All BE / BTech Branches Sem. Category <sup>L</sup> <sup>T</sup> <sup>P</sup> Credit Prerequisites Nil 7 OE 3 0 0 3** Preamble This course aims to prepare the students to have the knowledge on oils, fats, sugar, adulterants in food, creams, milk powder, soil, fertilizer, pesticides, insecticides, fungicides and herbicides in order to know its chemistry in our everyday activities. **Unit – I Oils, Fats and Sugar 9** Distinction between oils and fats – properties – classification – edible oils – vegetable oils –animal oils – manufacture of oils by solvent extraction – refining of crude vegetable oils – processing of animal fats – manufacture of cane sugar – manufacture of sucrose from beet root. **Unit – II Adulterants in food 9** Food Adulteration and prevention – common food adulterants – food additives – food colorants– preservatives – flavourants – food poisoning – analysis of adulterants in edible oils, coffee powder, chilli powder, turmeric powder, meat , fish, ghee and milk – harmful effects of food adulterants **Unit – III Creams and Milk powder 9** Creams: Composition-chemistry of creaming process- Factors influencing cream separation (Mention the factors only) - Estimation of fat in cream - Milk powder: Need for making powder-drying process- spraying, drum drying, jet drying and foam drying-principles involved in each. **Unit – IV Soil and Fertilizers 9** Soil analysis: Composition of soil - Organic and Inorganic constituents-Soil acidity - buffering capacity of soils -Liming of soil - Fertilizers: primary nutrients –role of Nitrogen, potassium and phosphorous on plant growth –Complex fertilizers and mixed fertilizers and its composition - Secondary nutrients – micronutrients and their functions in plants -optimal addition of Fertilizers to obtain estimated yield. **Unit – V Pesticides, Insecticides, Fungicides and Herbicides 9** Pesticides – Classification – general methods of application and toxicity, Safety measures when using pesticides-Insecticides: Inorganic pesticides – borates - Organic pesticides – D.D.T. and BHC-Plant derivatives: pyrethrin and Nicotine - Synthetic organic pesticides: Endrin and Aldrin (Chemical name - Structure- functions and uses)-Fungicides: Inorganic (Bordeaux mixture) and organic (dithiocarbamate) fungicides - Industrial fungicides: Creosote fractions - Herbicides: Selective and non-selective - 2, 4 dicholorophenoxyacetic acid and 2,4,5-tricholorophenoxyaceticacid (structure and function). **Total: 45 TEXT BOOK:** 1. Sharma B K, Industrial Chemistry, Goel publishing house, New Delhi, 2011, for Units- I, II, IV 2. Alex V Ramani, Food Chemistry, MJP Publishers, Chennai, 2009, for Units -II, III, V. **REFERENCES:** 1. | Dilip Kumar Das, Introductory Soil Science, 1st Edition, Kalyani Publishers, Reprint 2002. 2. K. Bagavathi Sundari– "Applied Chemistry", MJP Publishers, Chennai, 2006.  $\mathbf{a}_3$  | Ashutosh Kar, Medicinal Chemistry, Wiley Eastern limited, New Delhi, 1993.

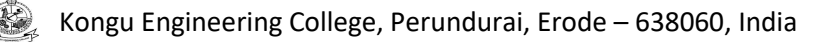

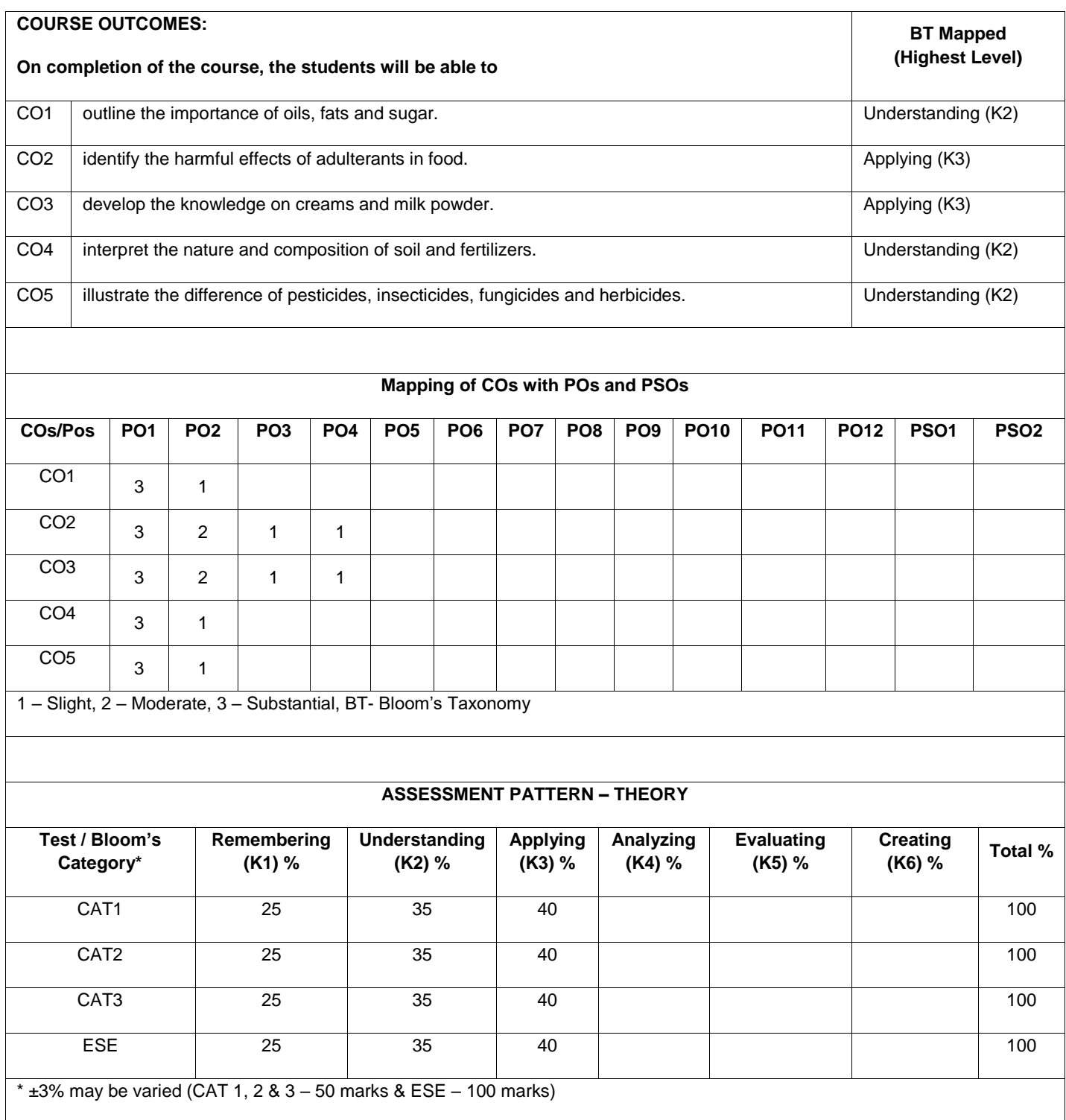

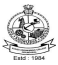

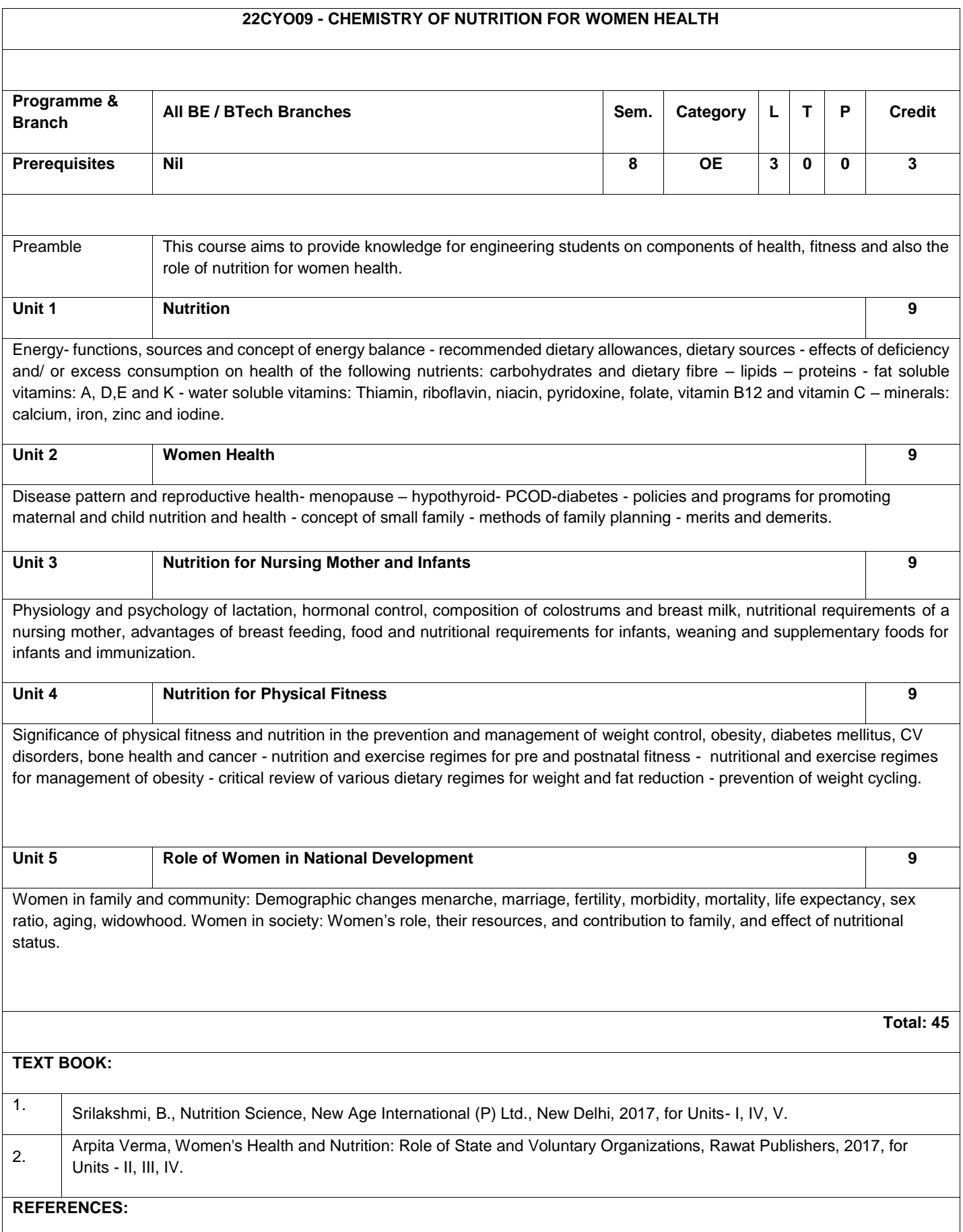

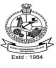

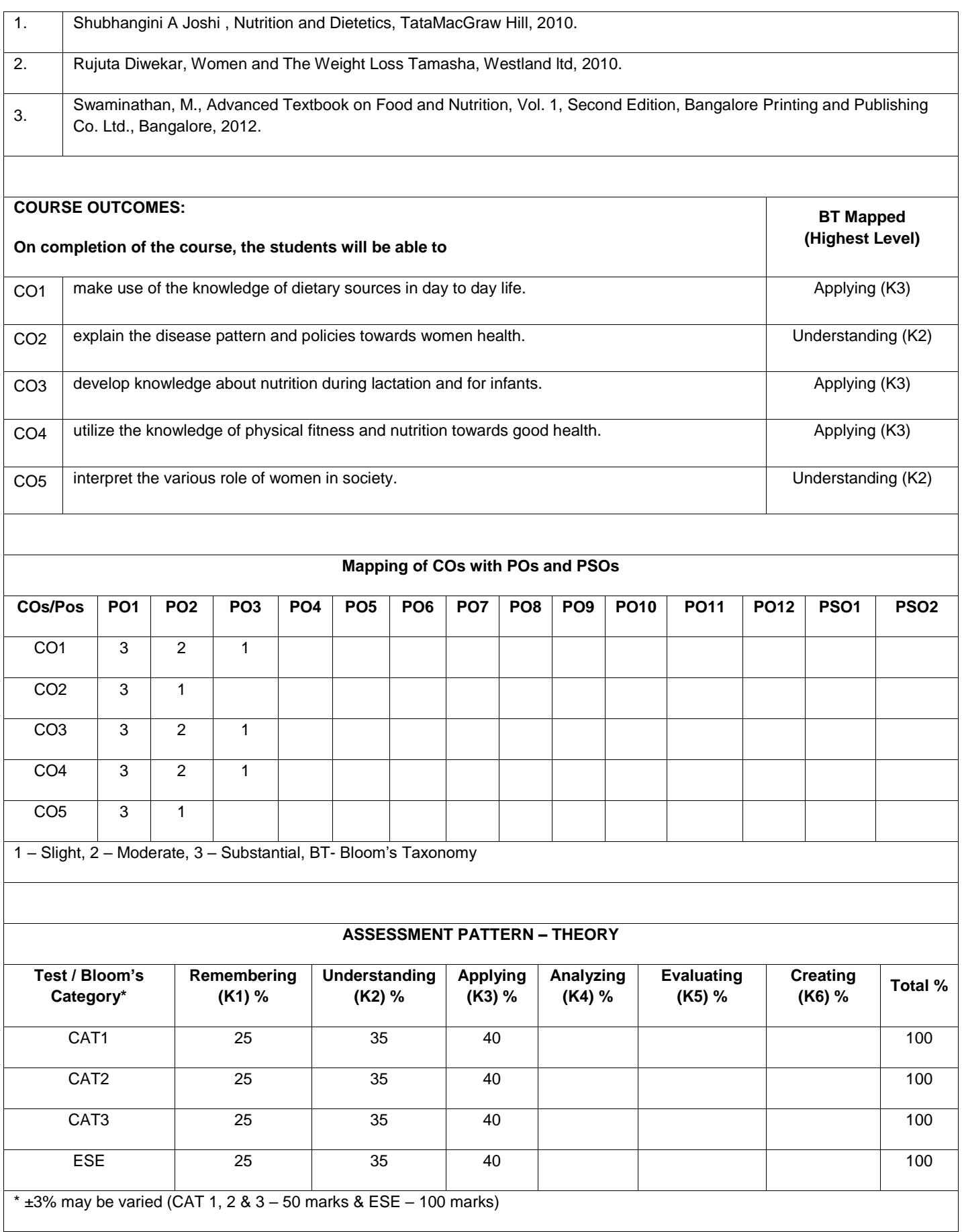

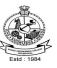

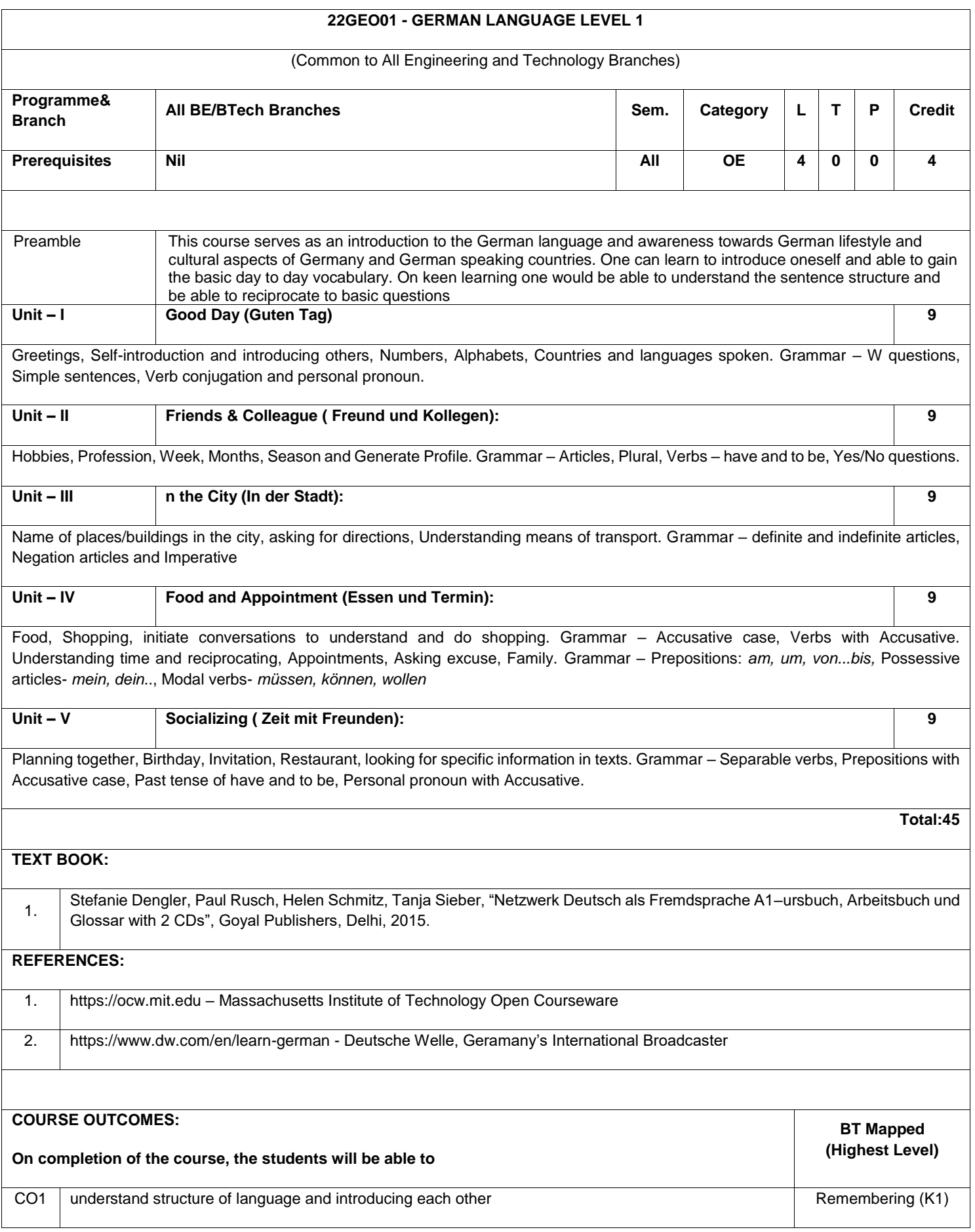

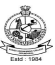

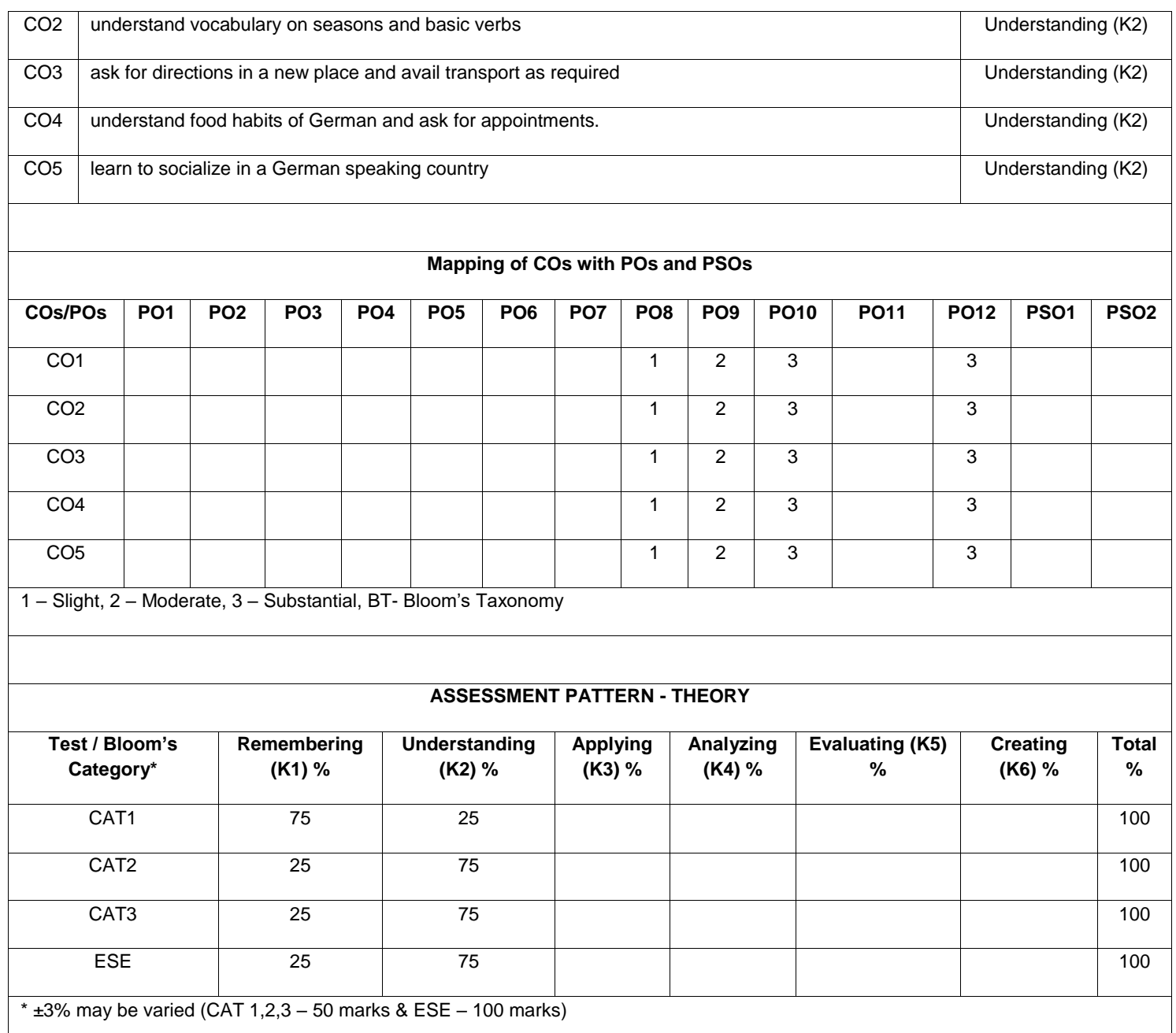

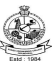

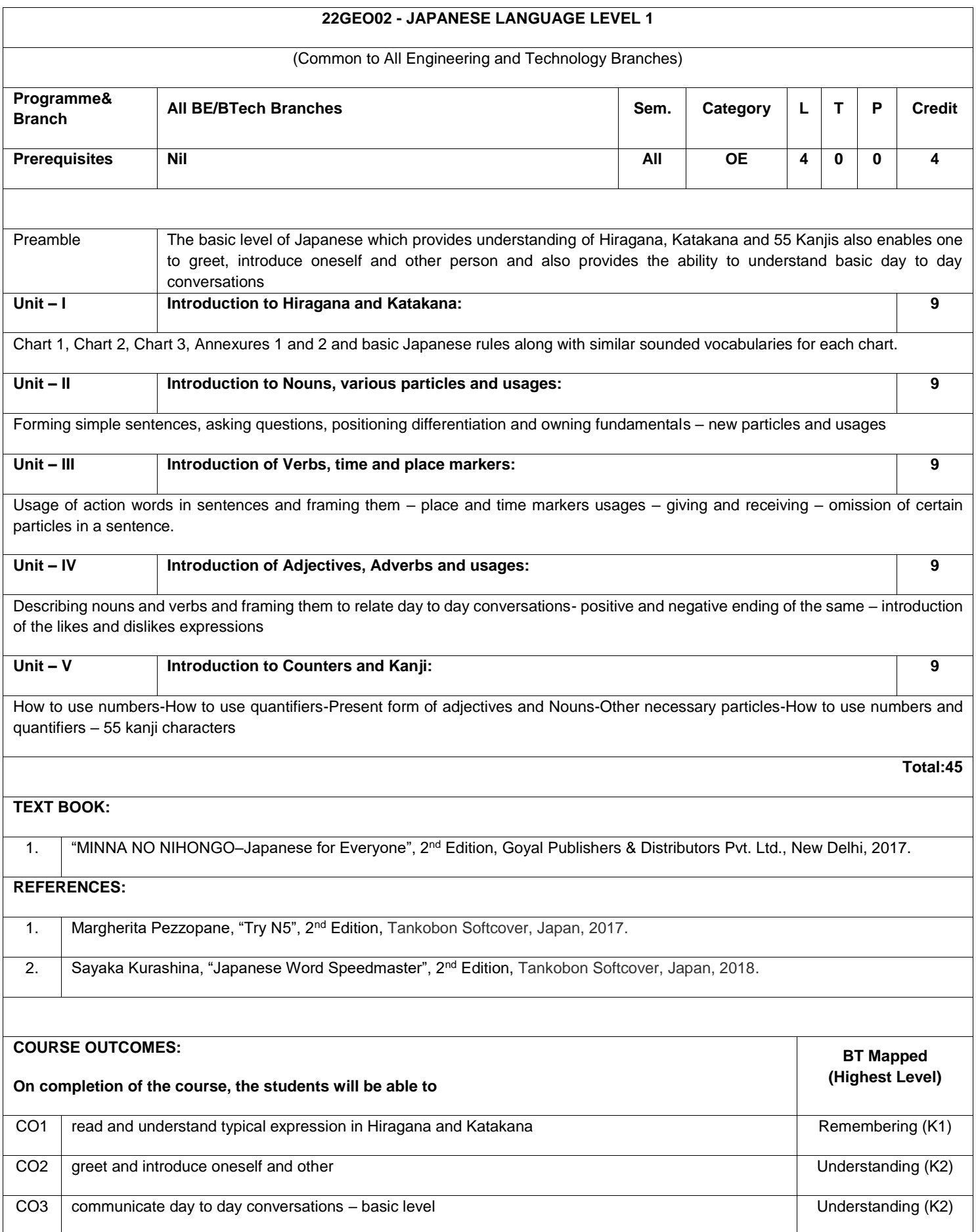

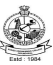

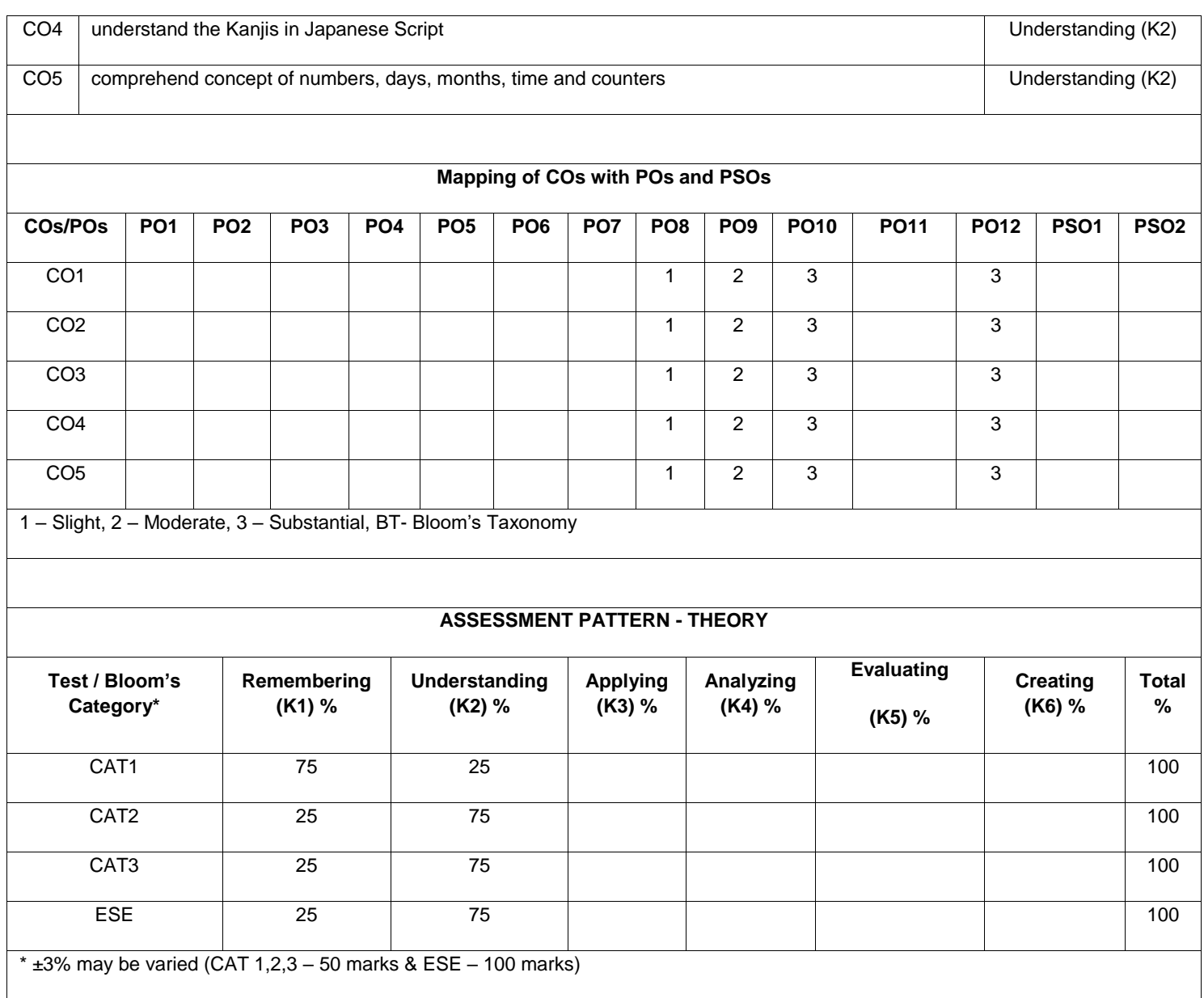

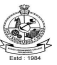

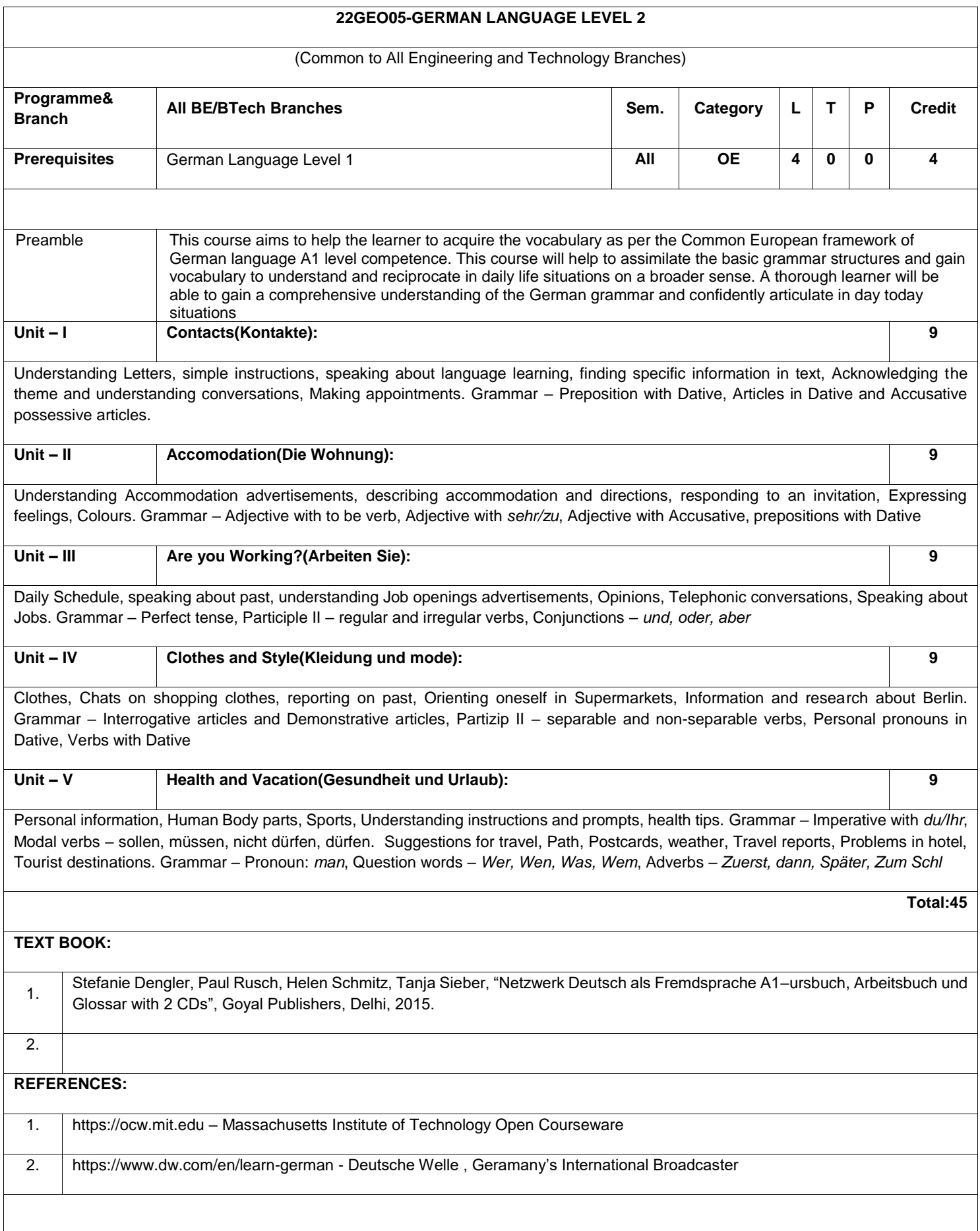

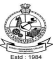

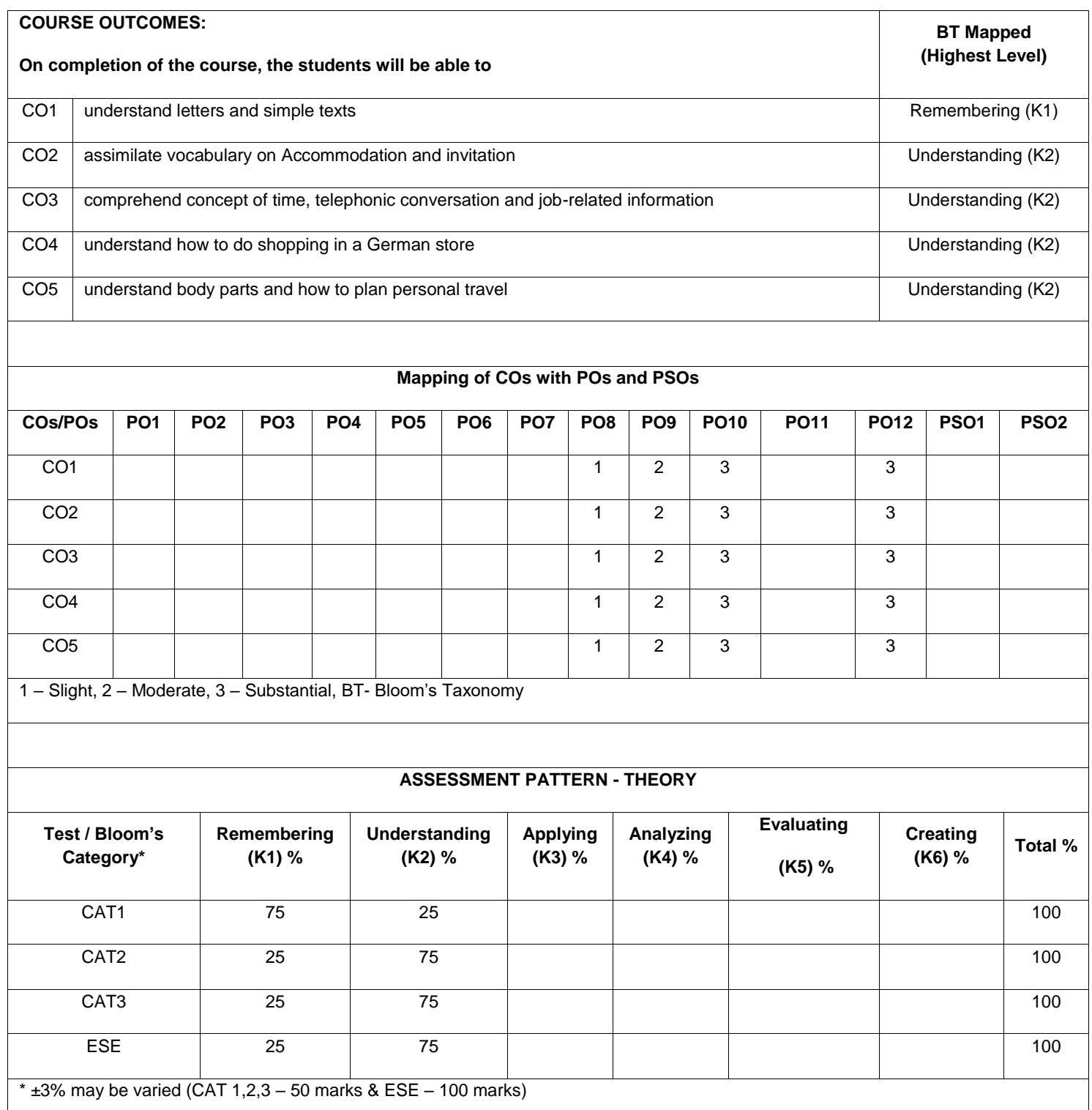

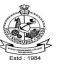

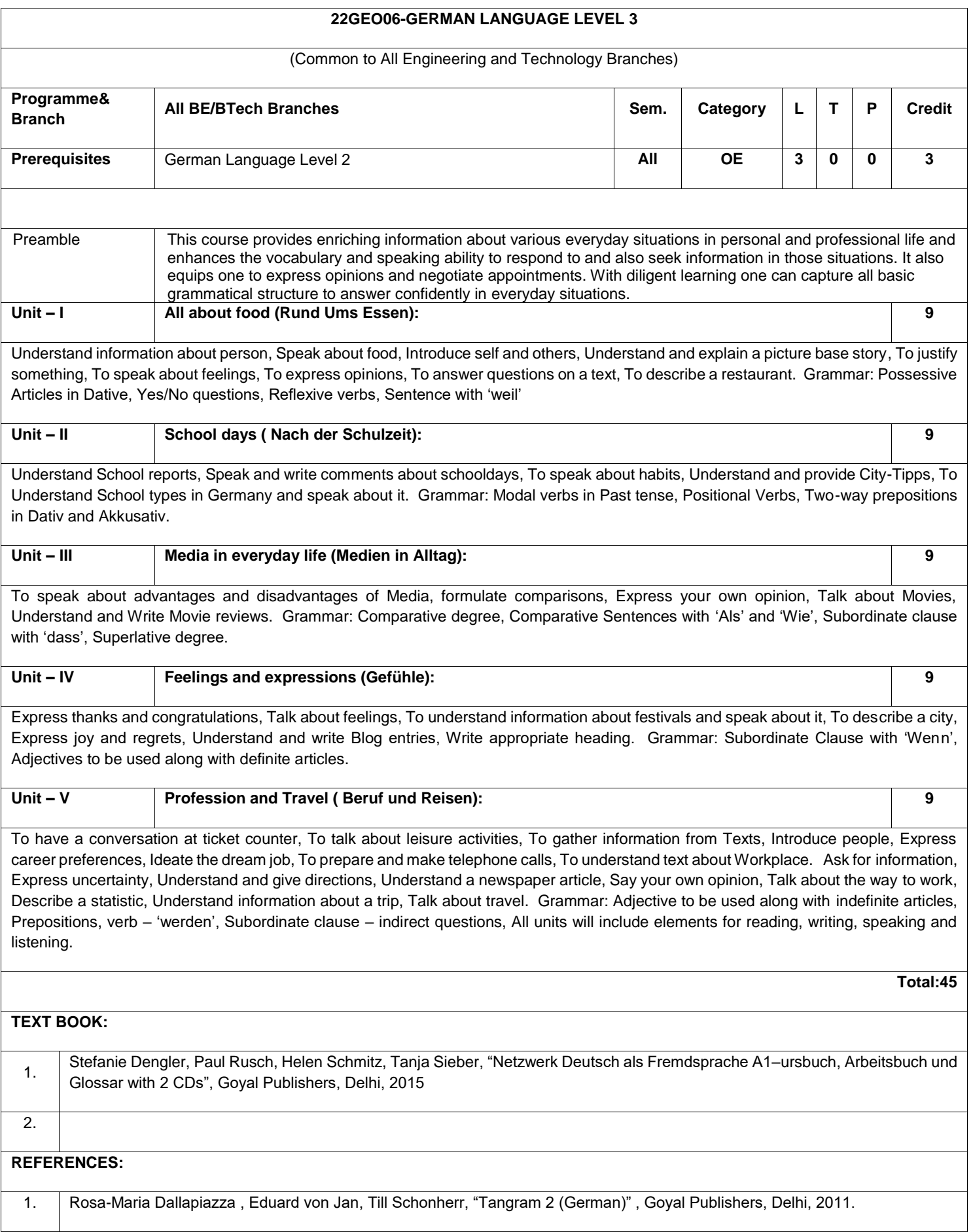

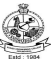

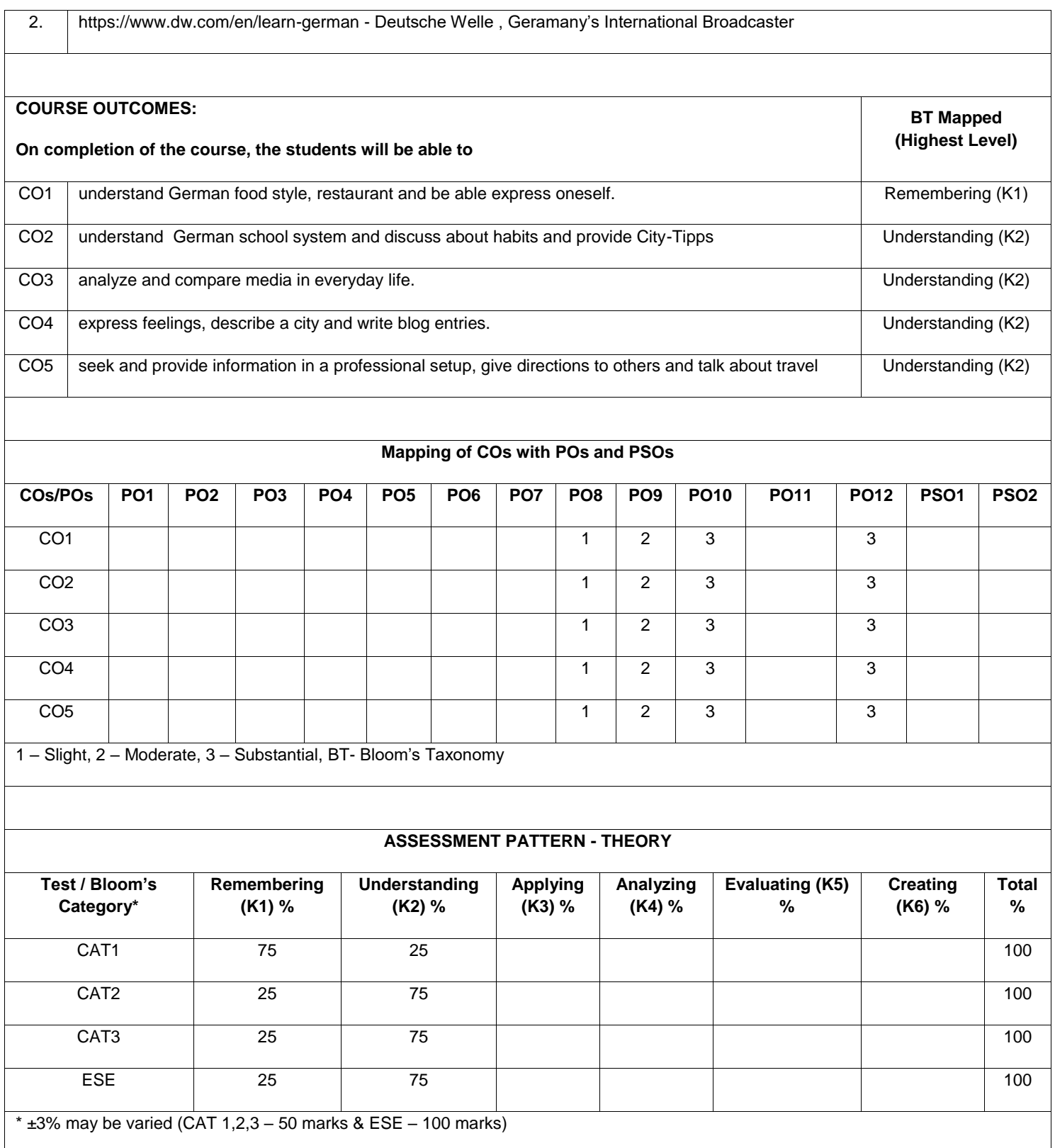

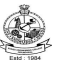

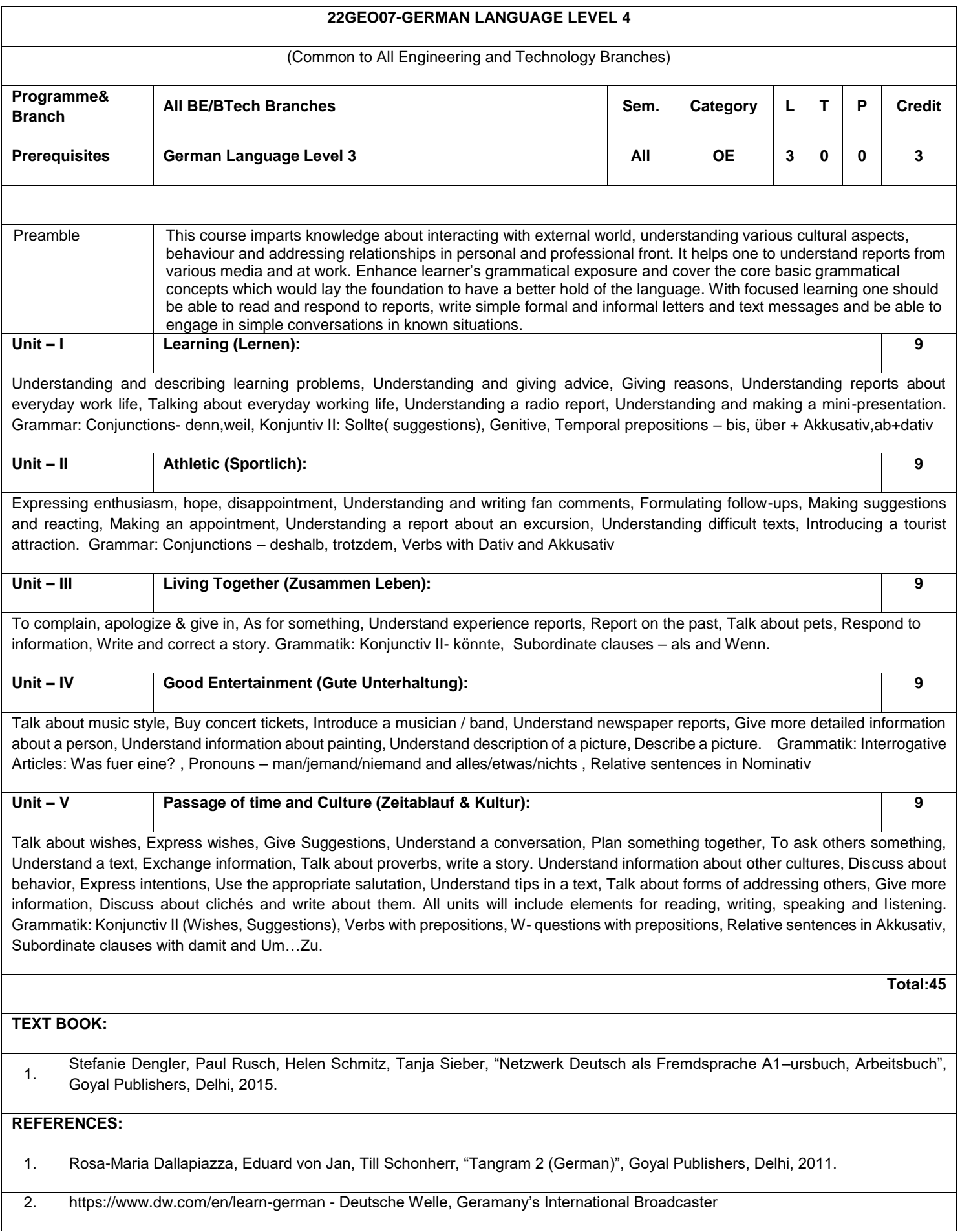

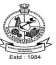

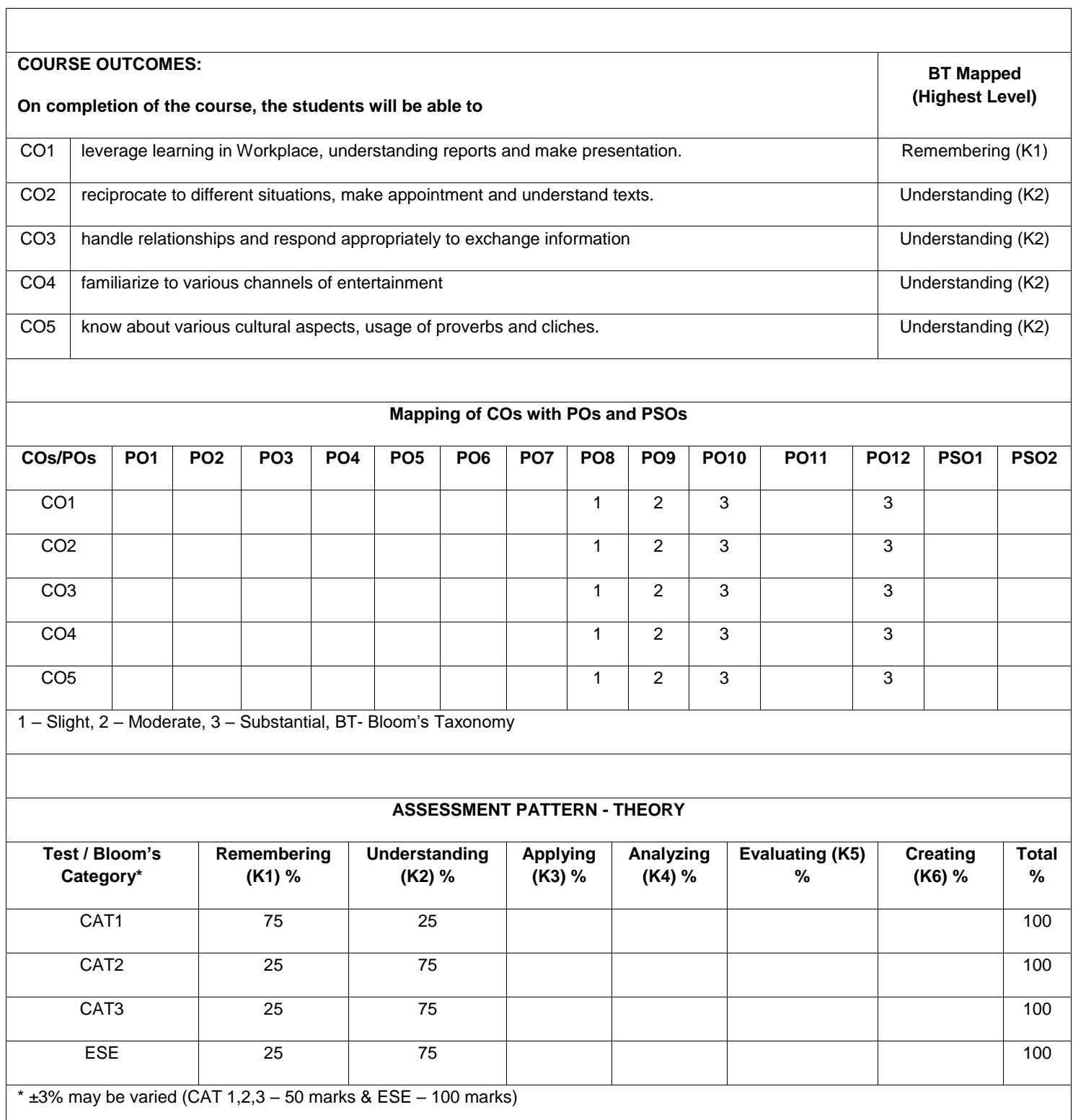

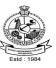

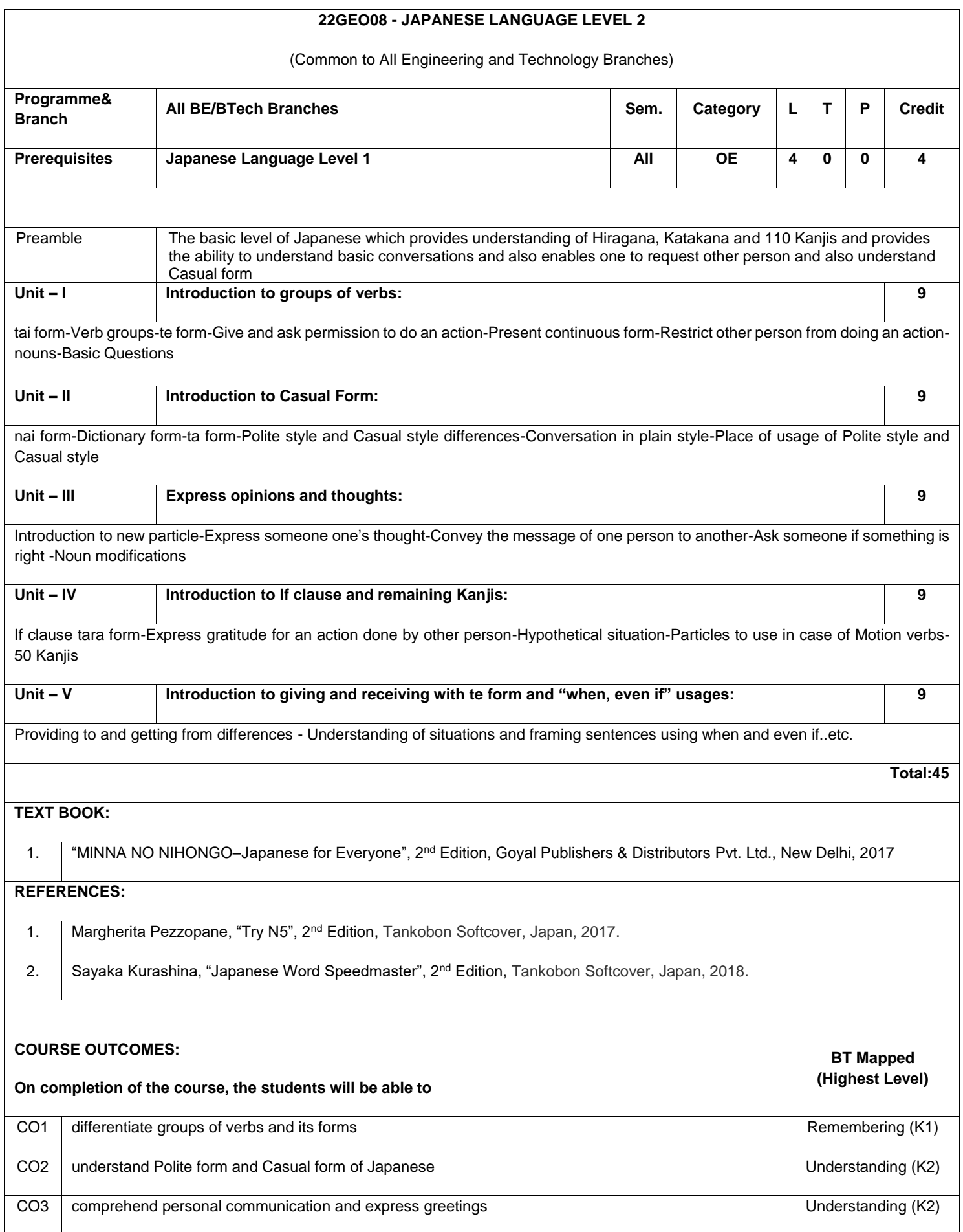

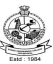

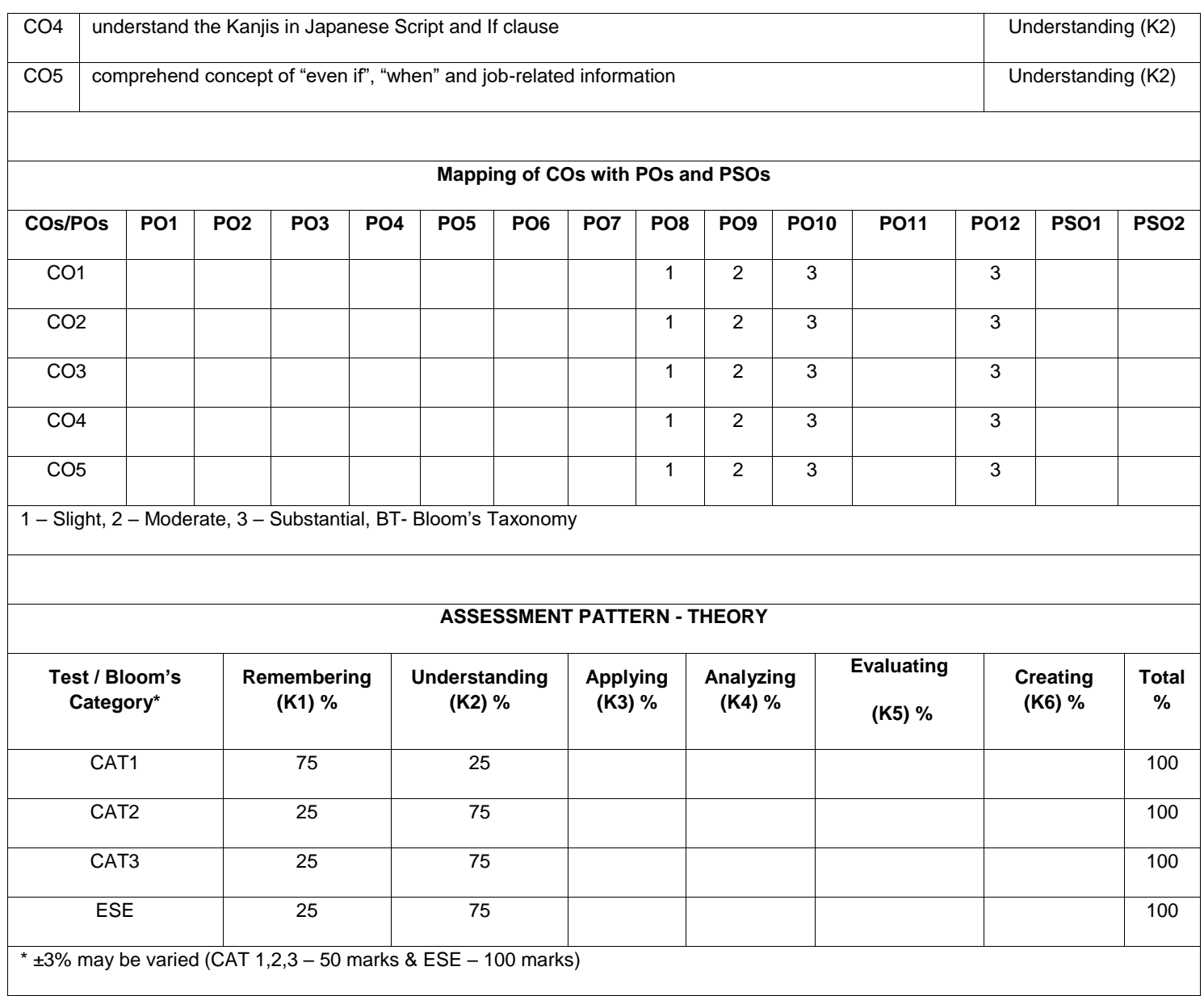

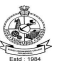

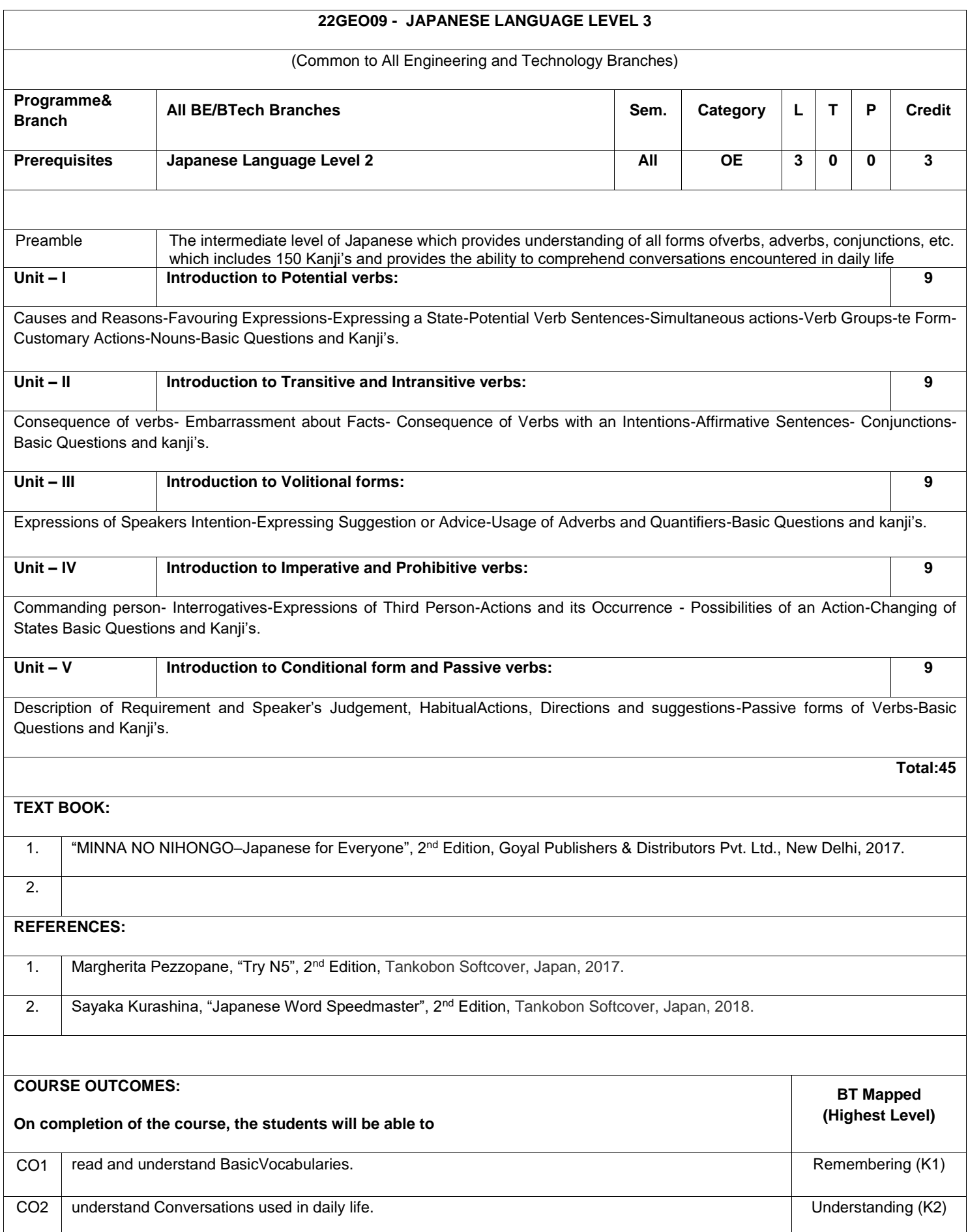

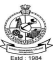

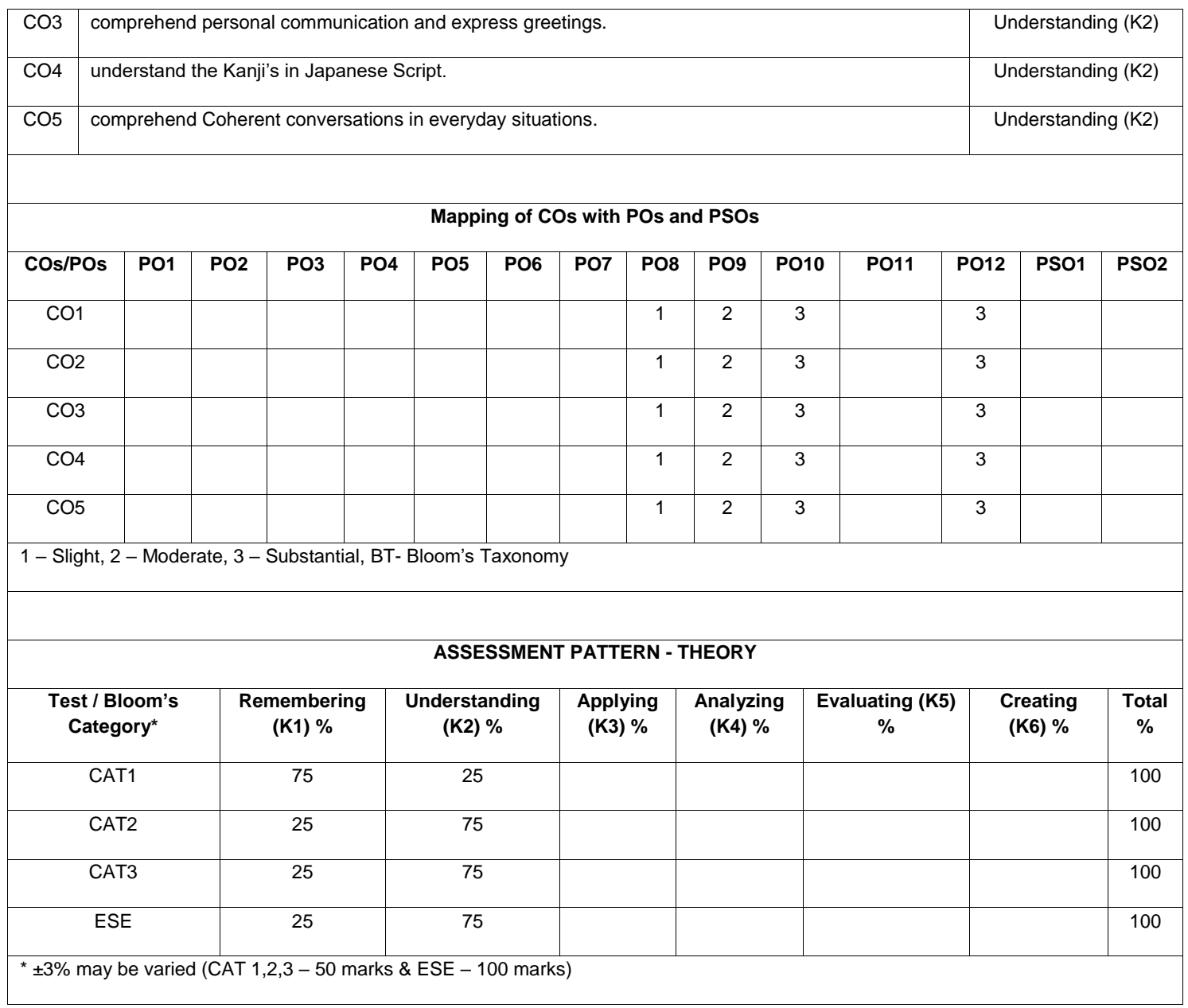

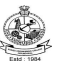

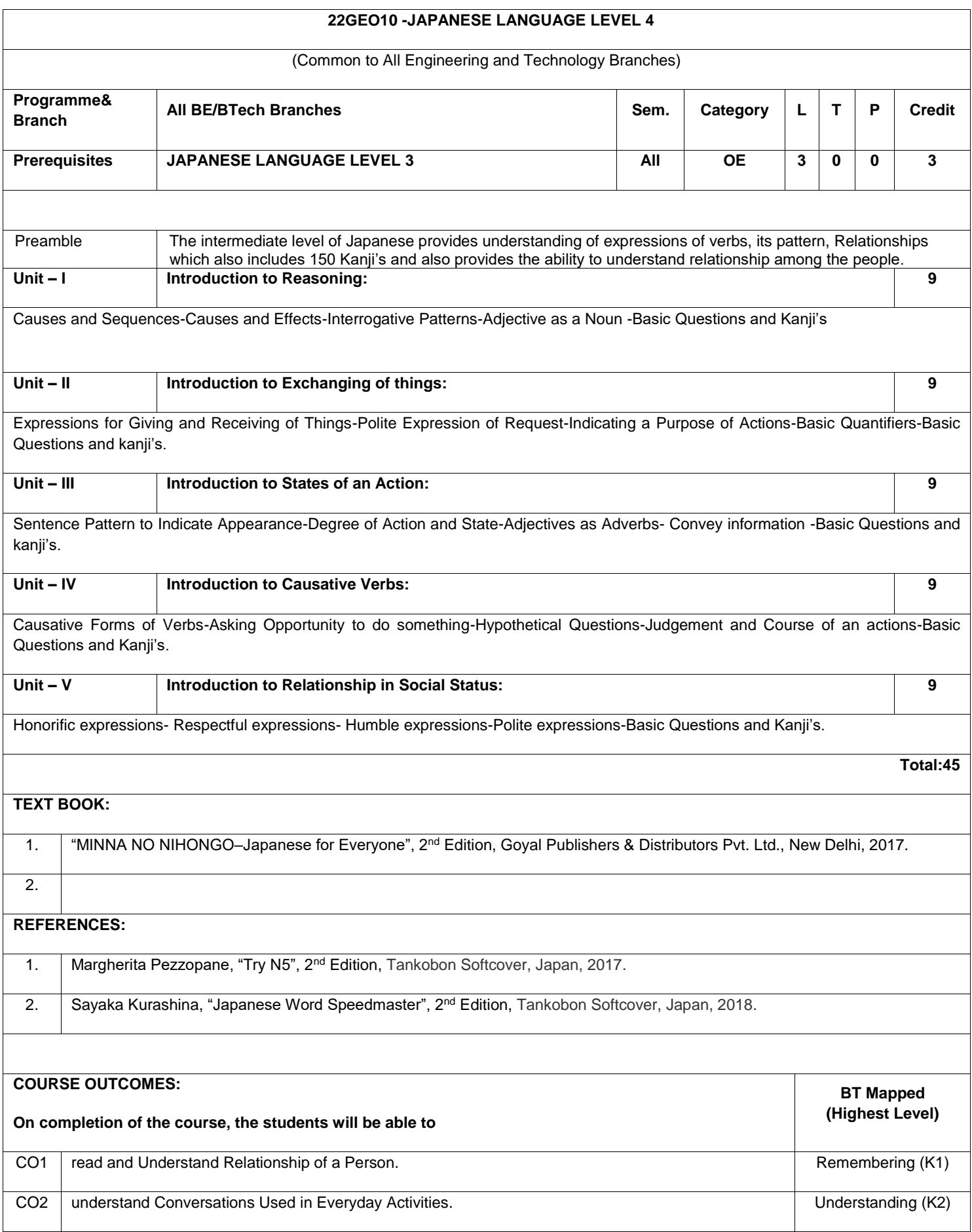

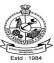

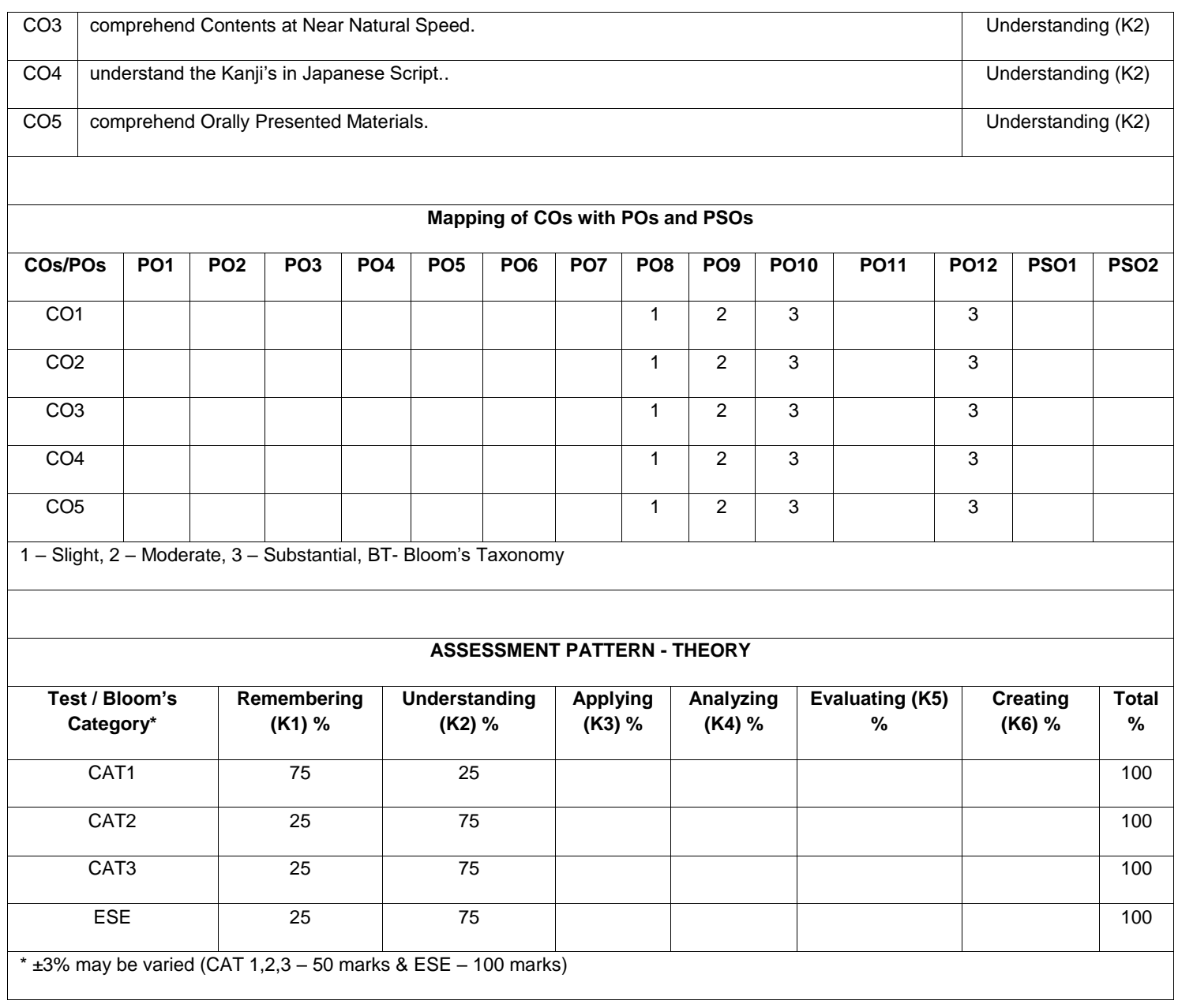

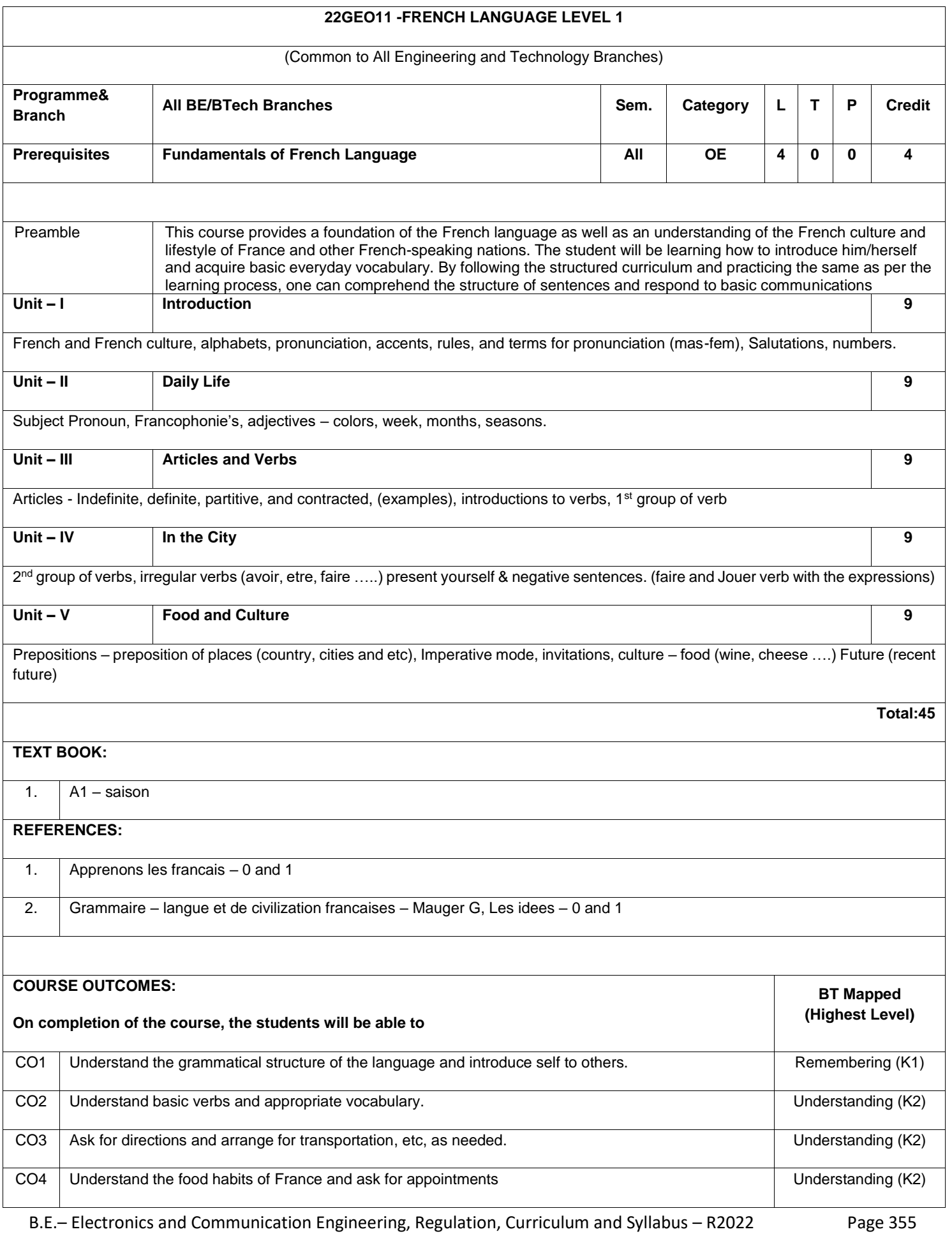

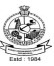

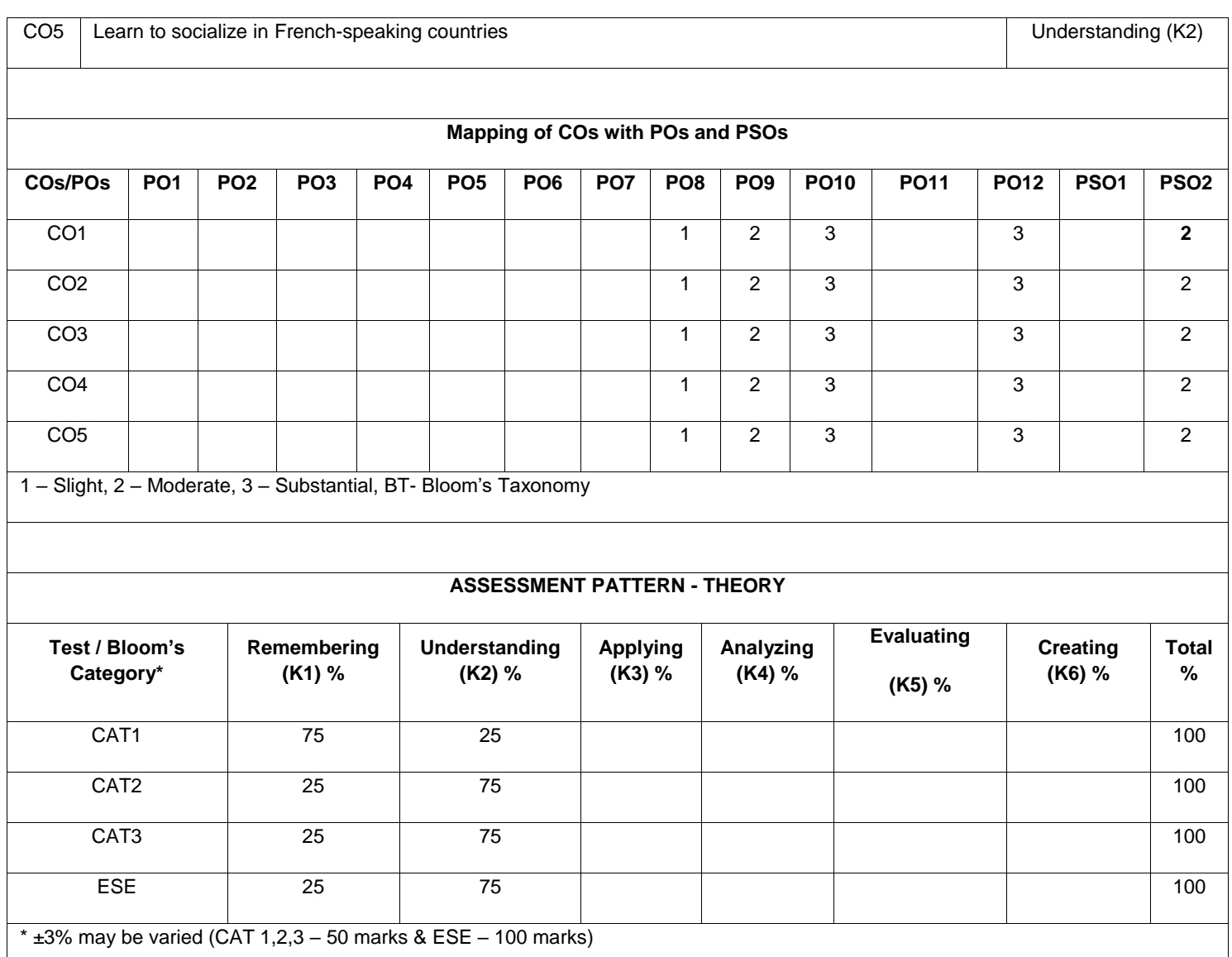

## $\circledast$ Kongu Engineering College, Perundurai, Erode – 638060, India **22GEO12 -FRENCH LANGUAGE LEVEL 2**

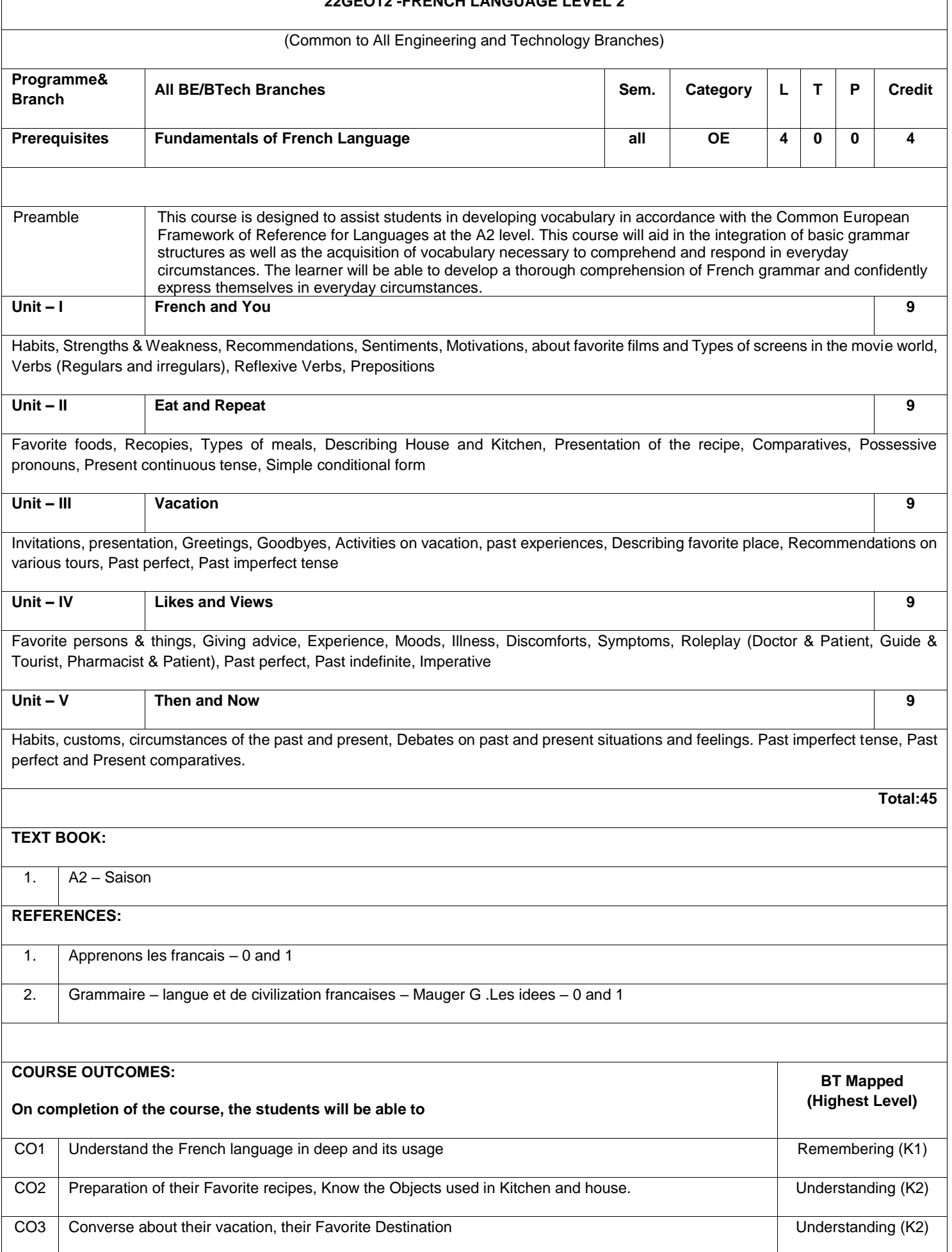

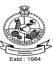

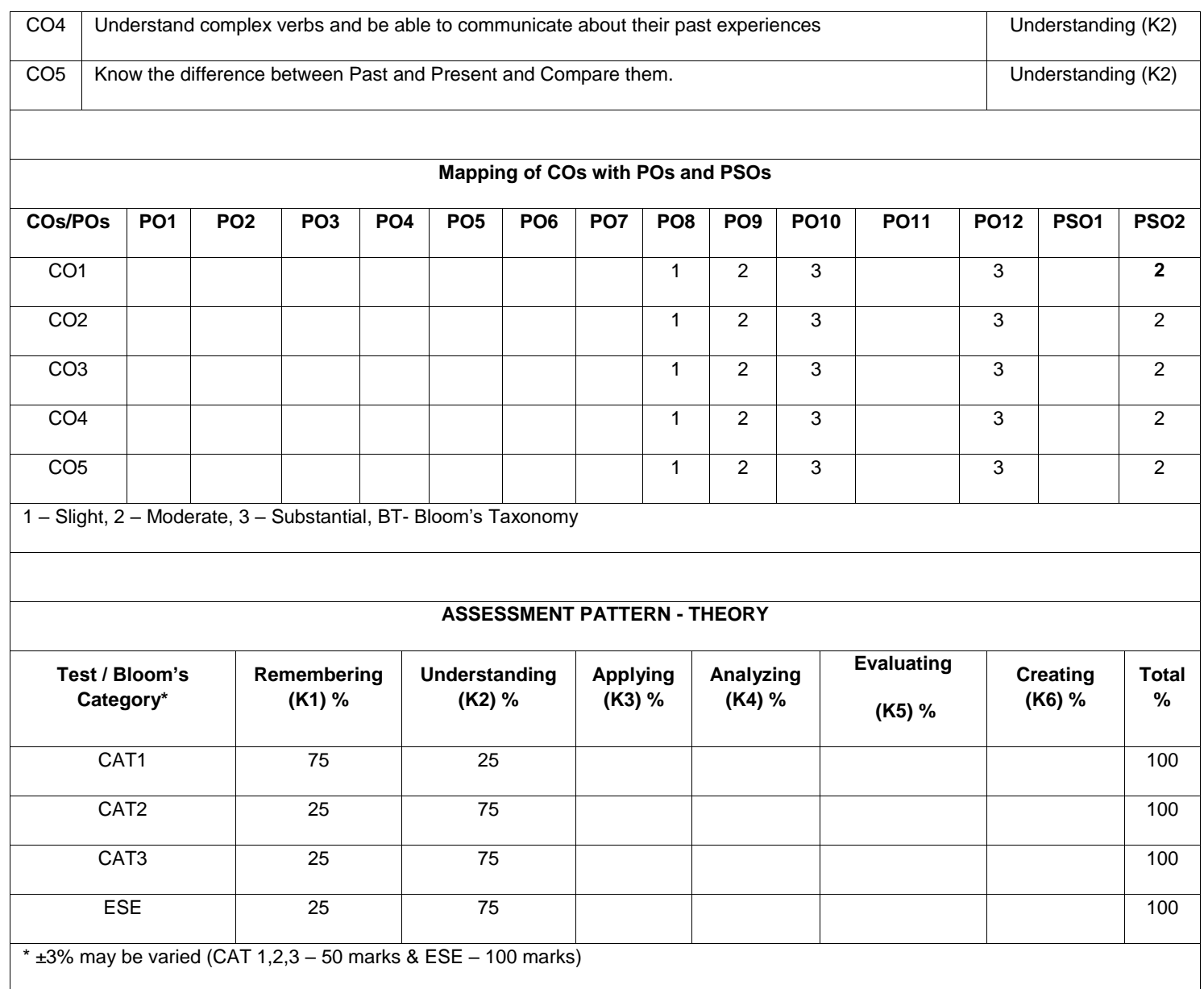

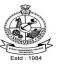

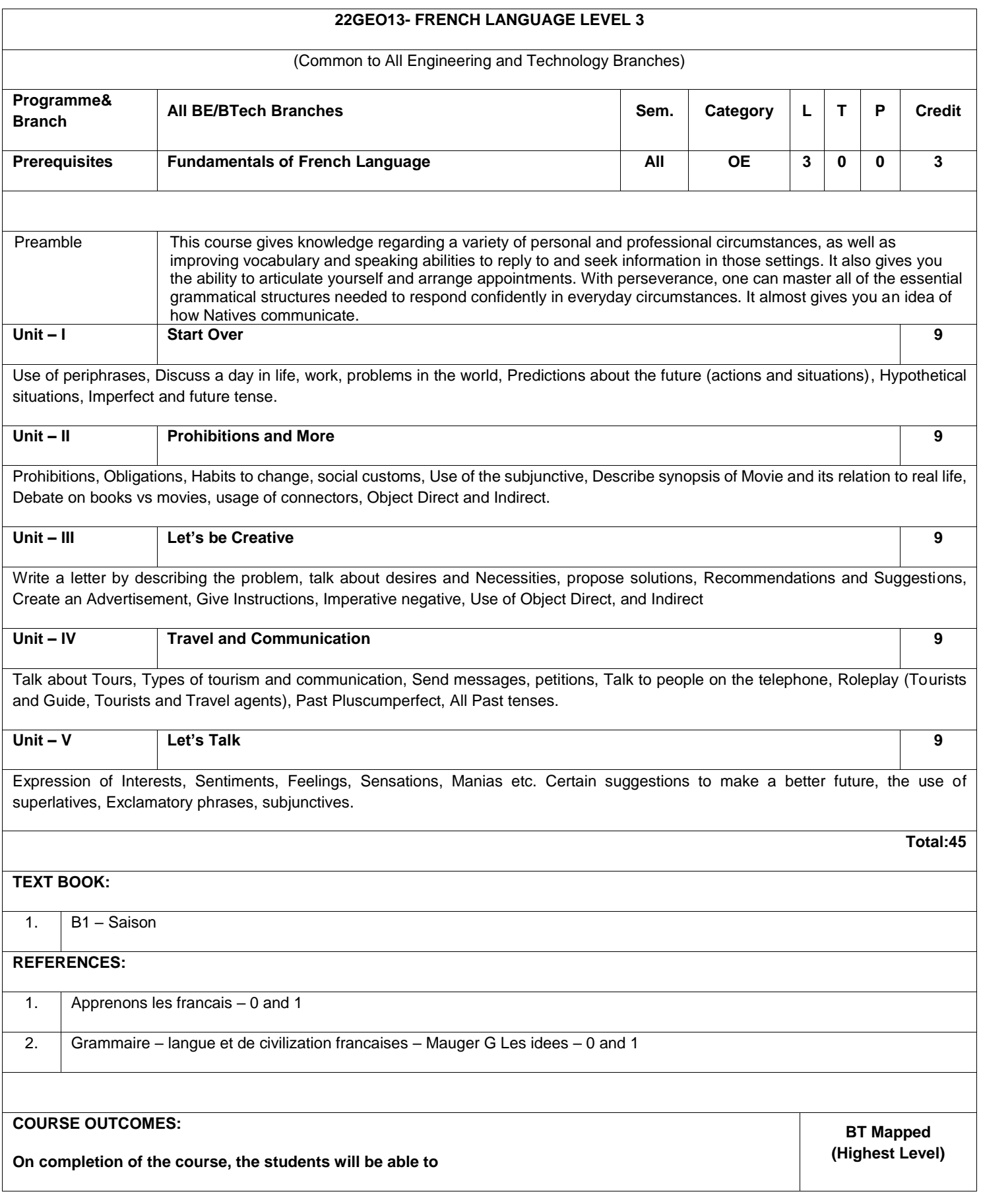

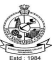

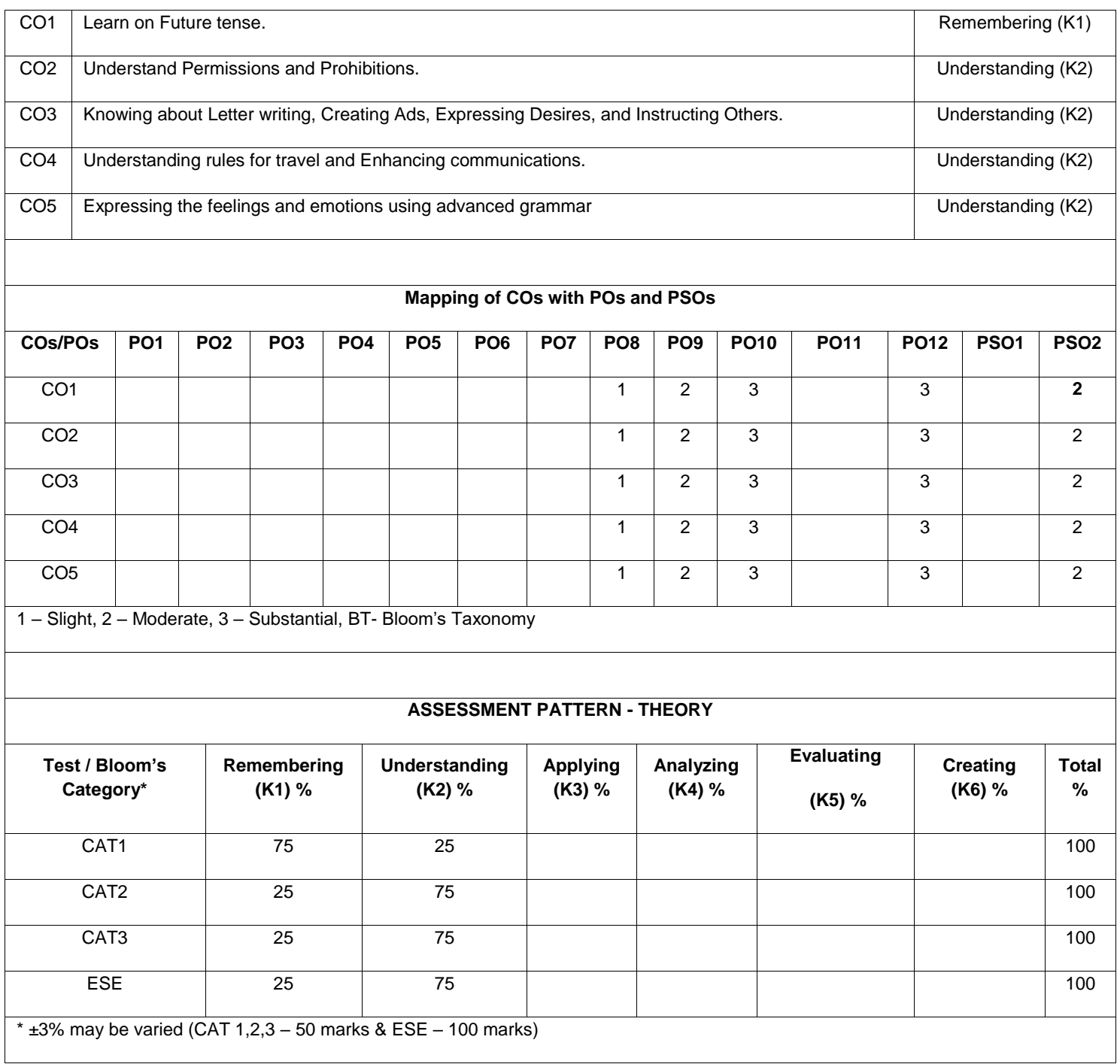
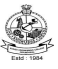

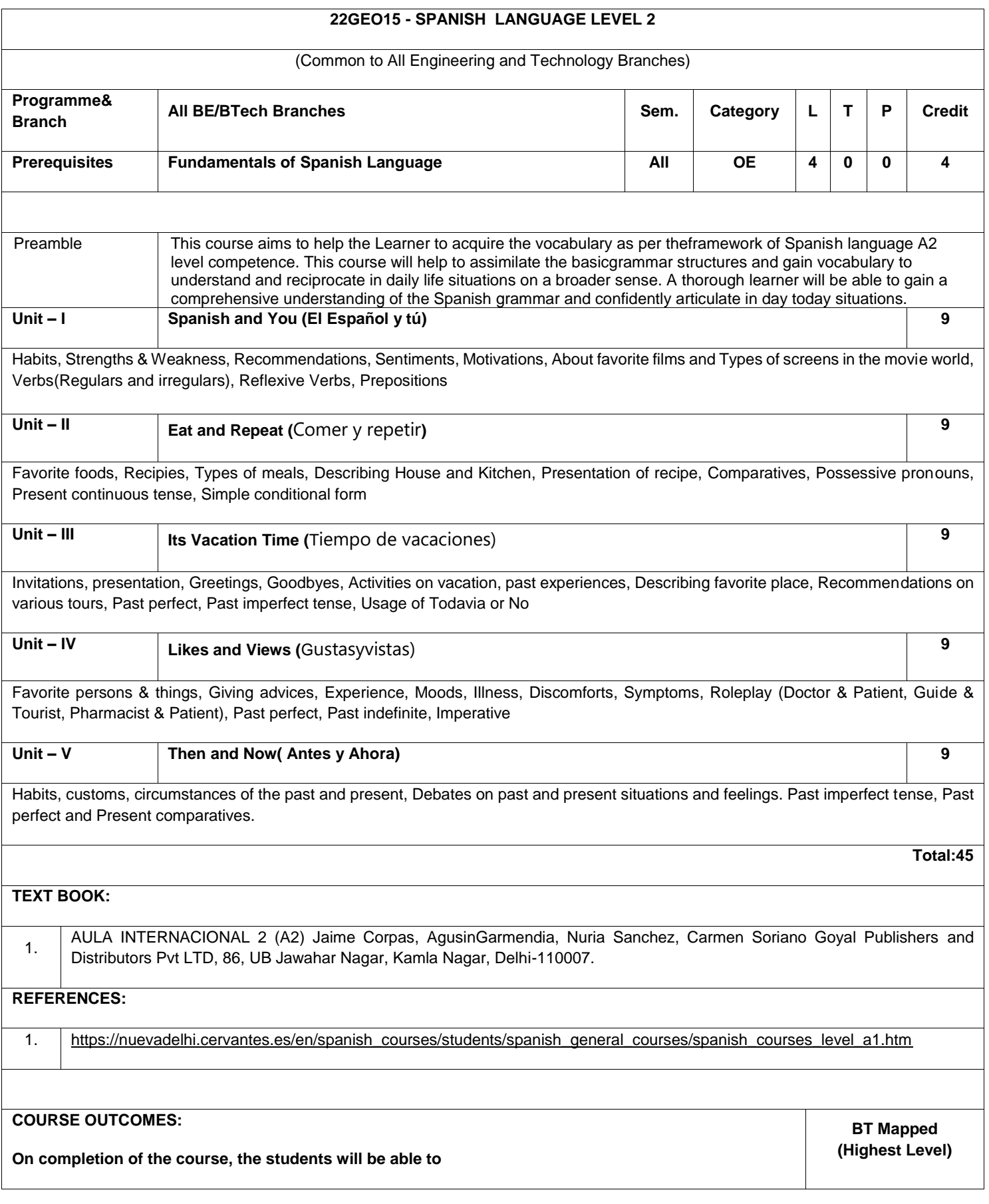

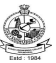

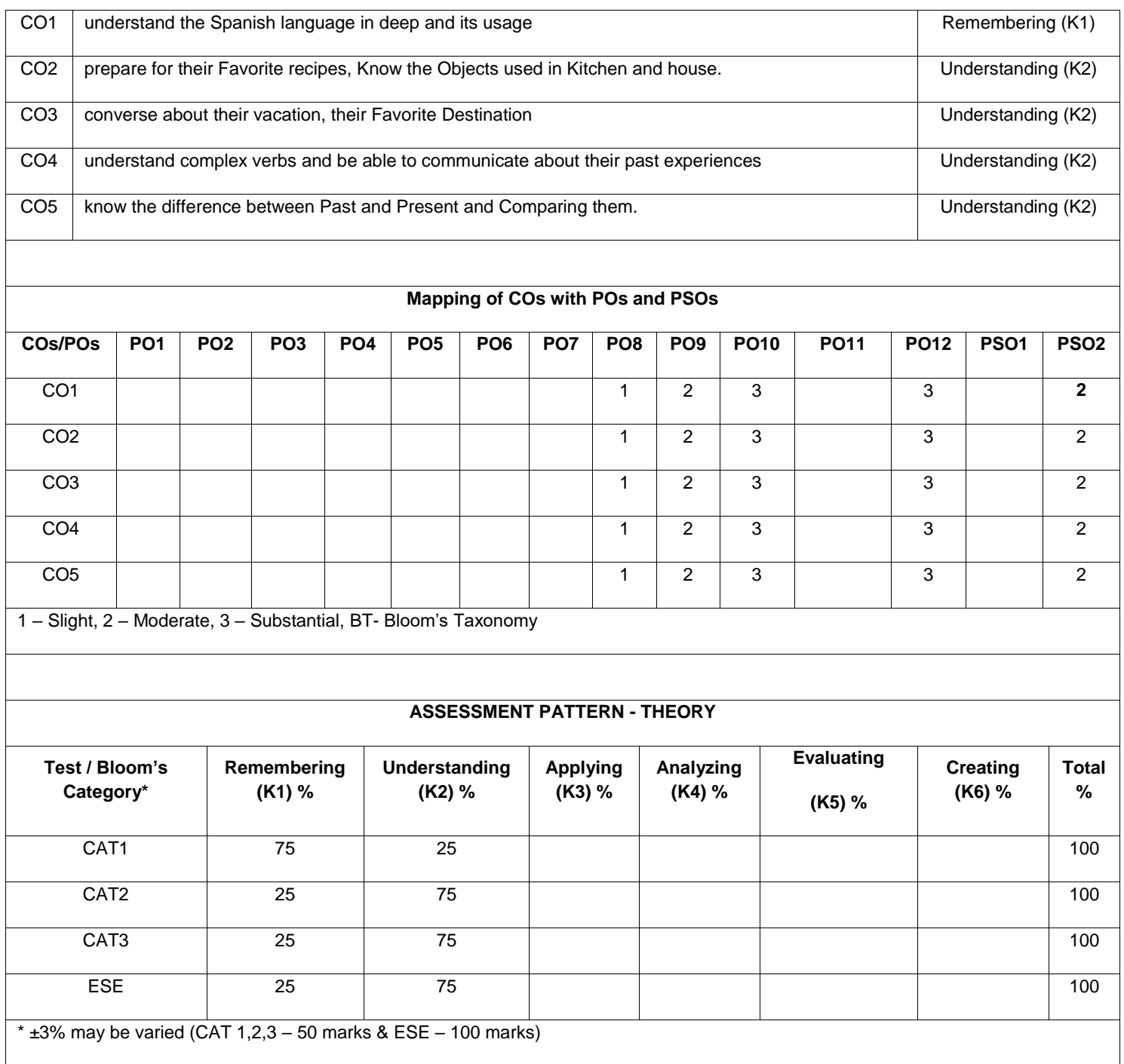

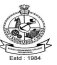

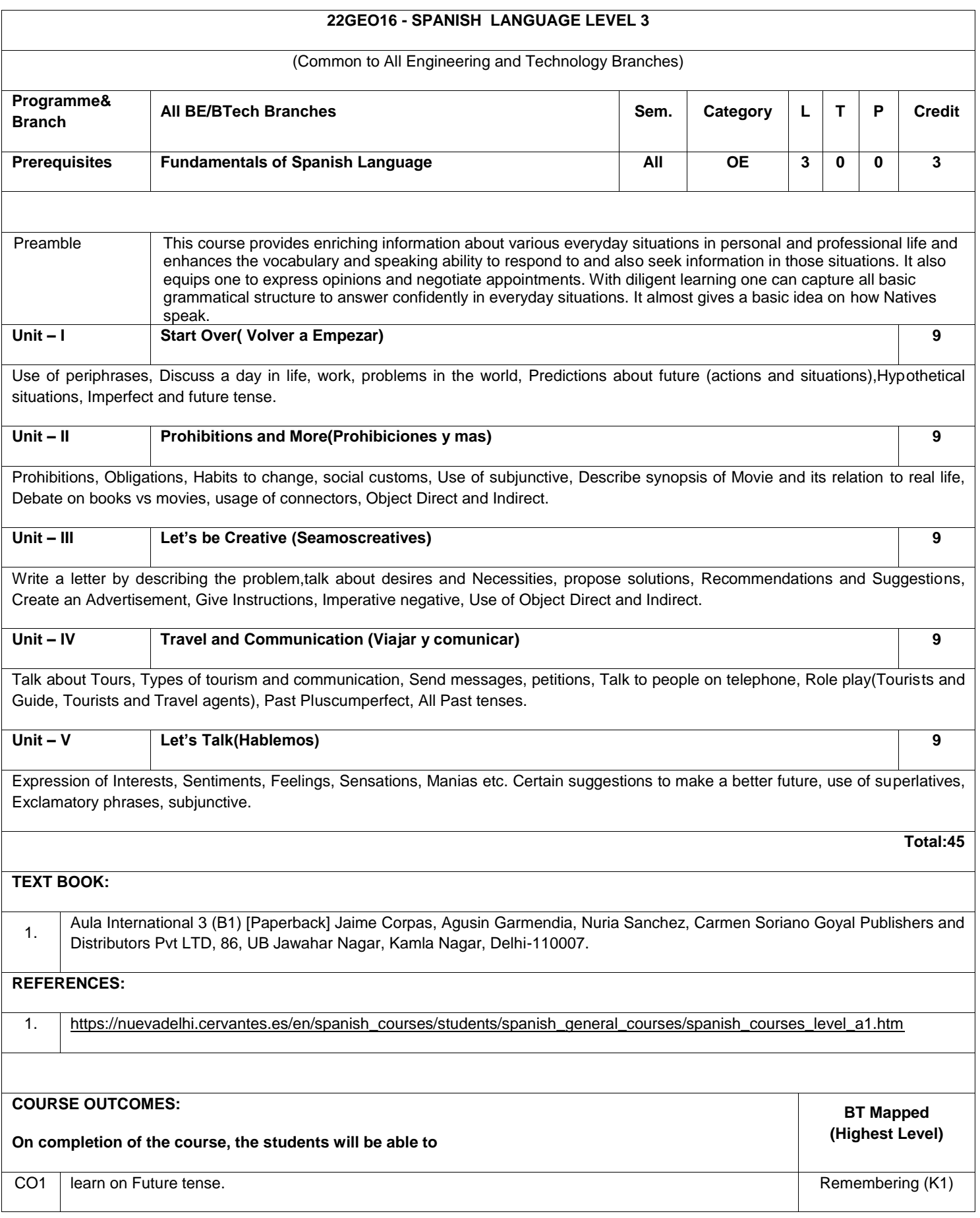

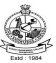

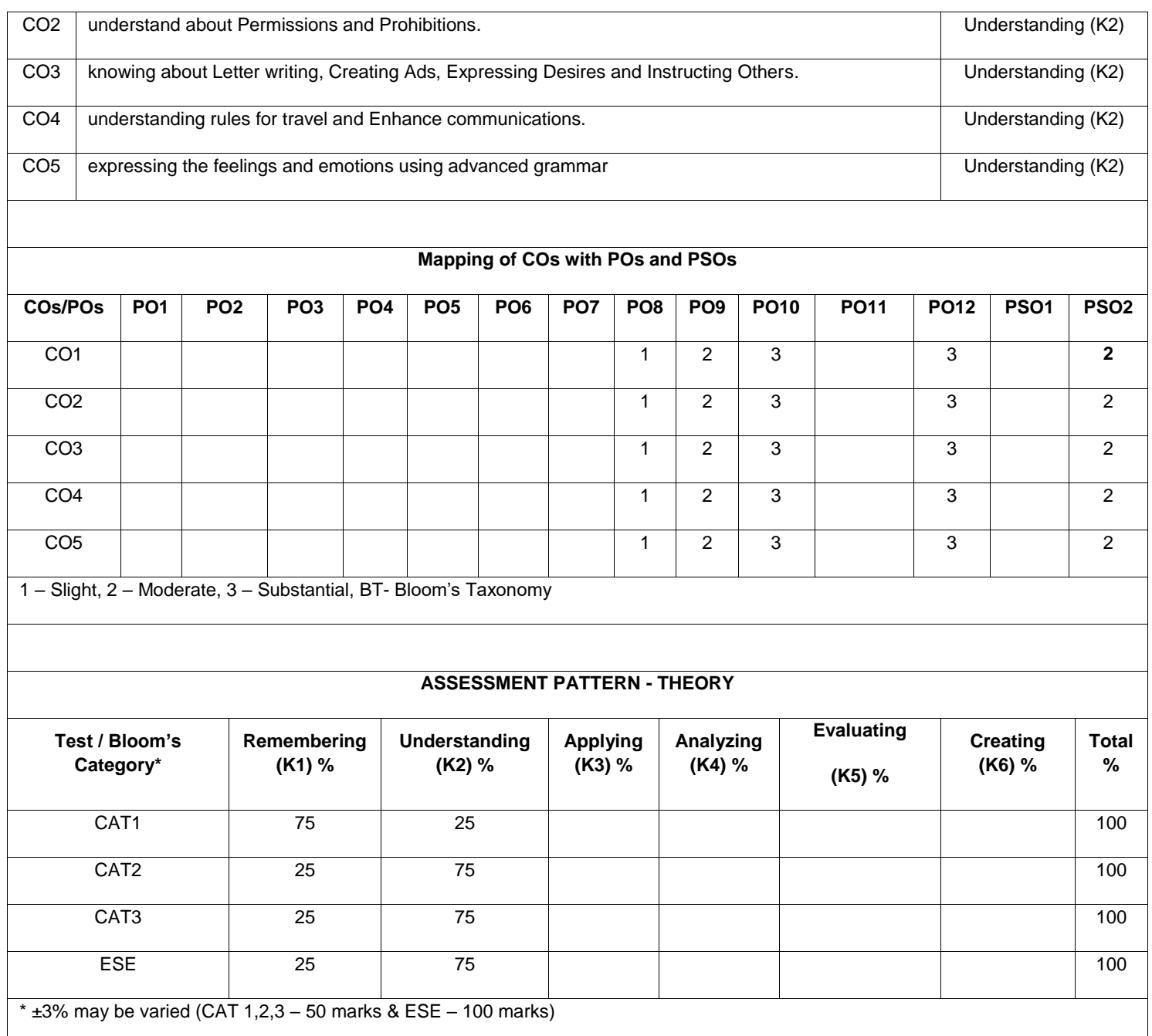

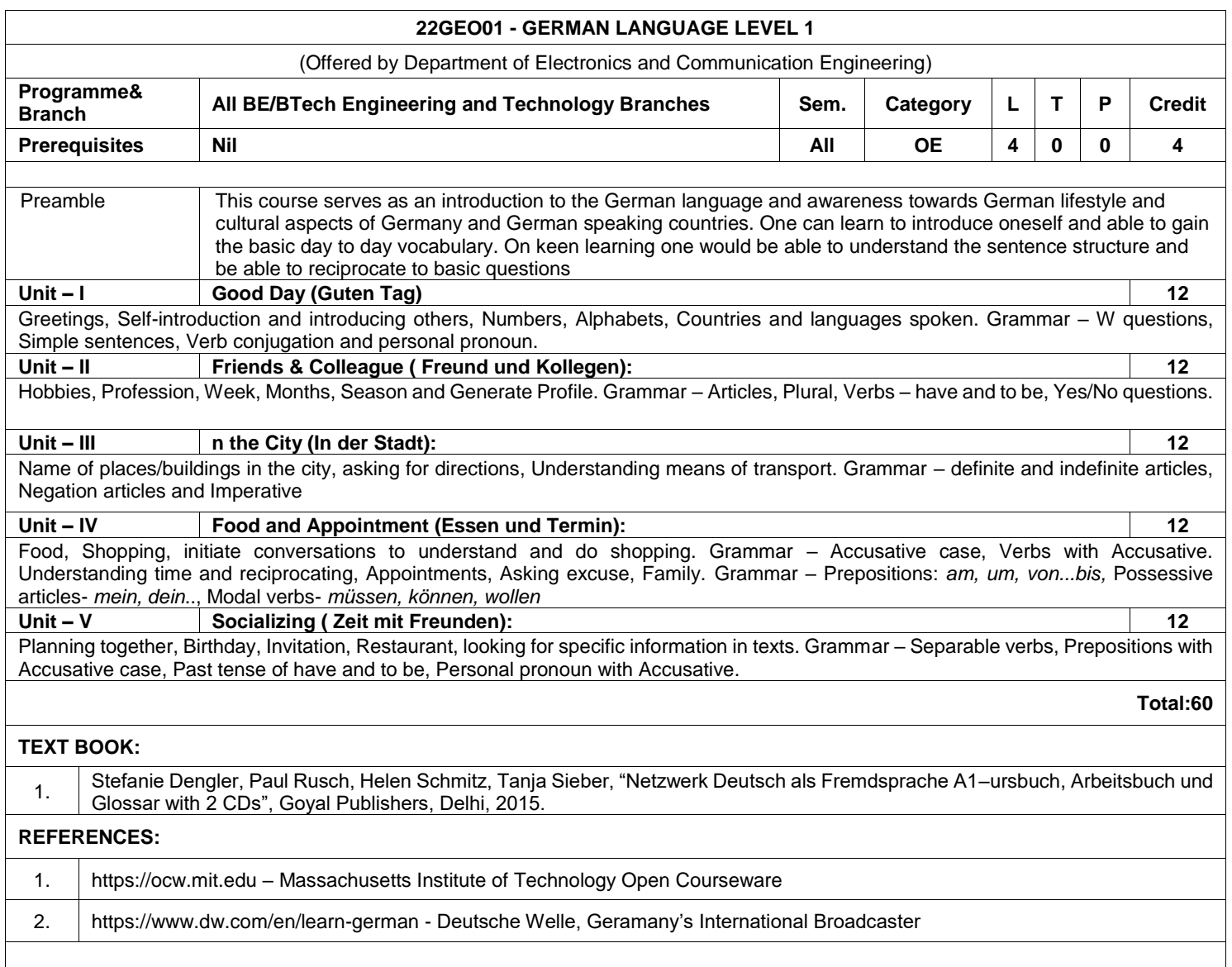

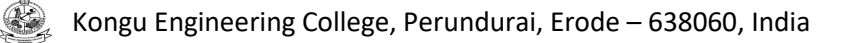

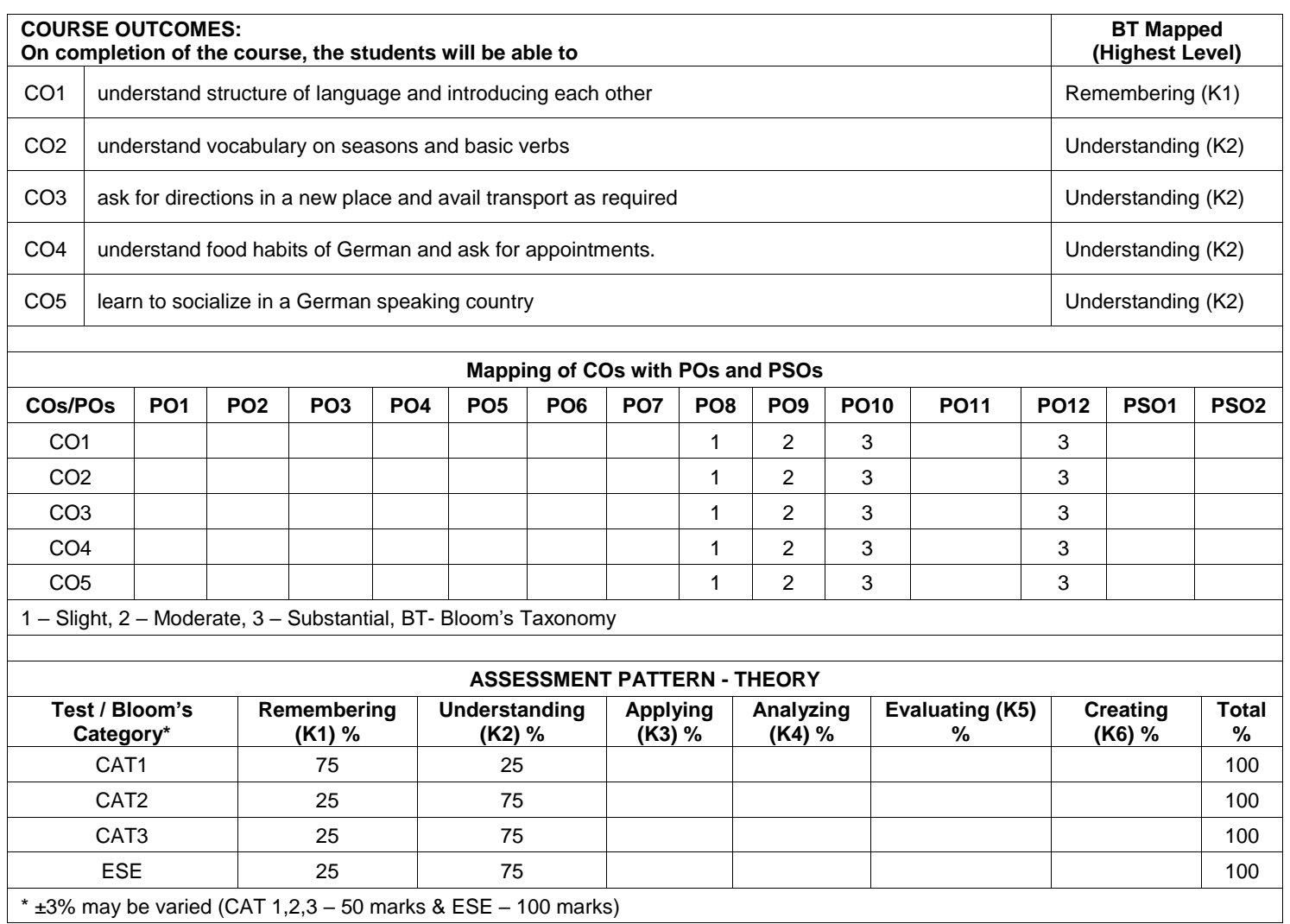

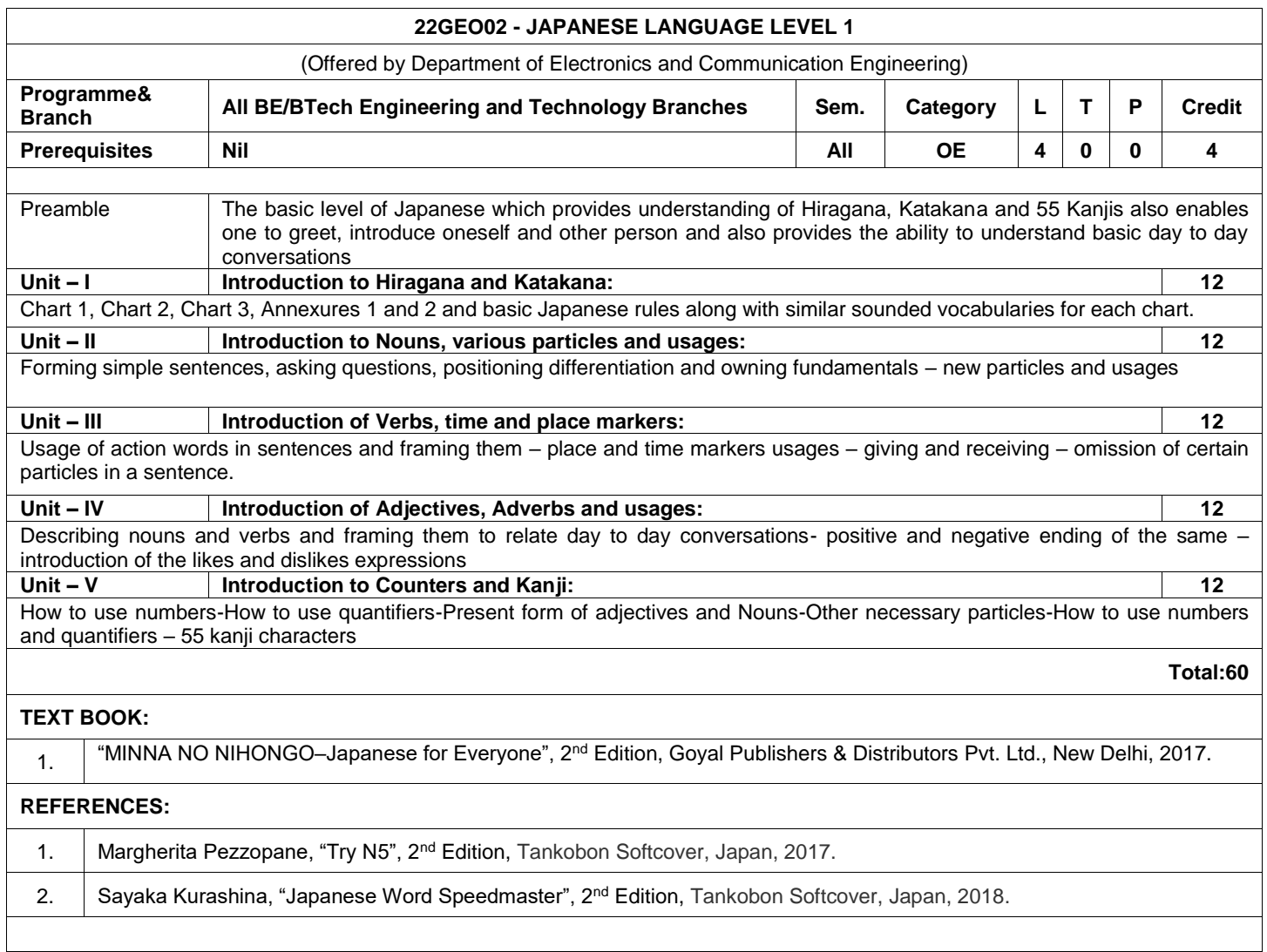

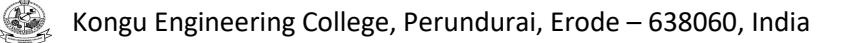

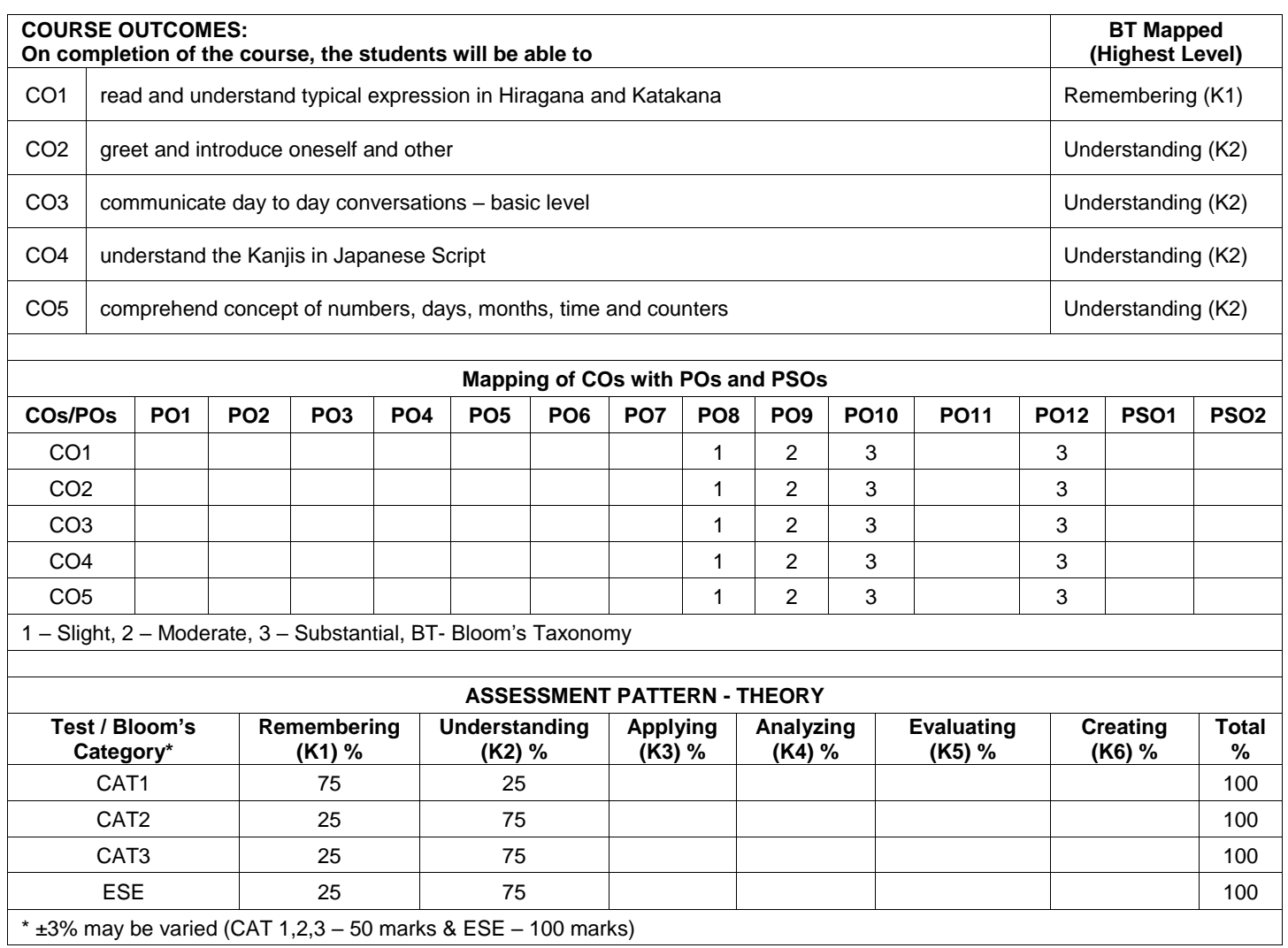

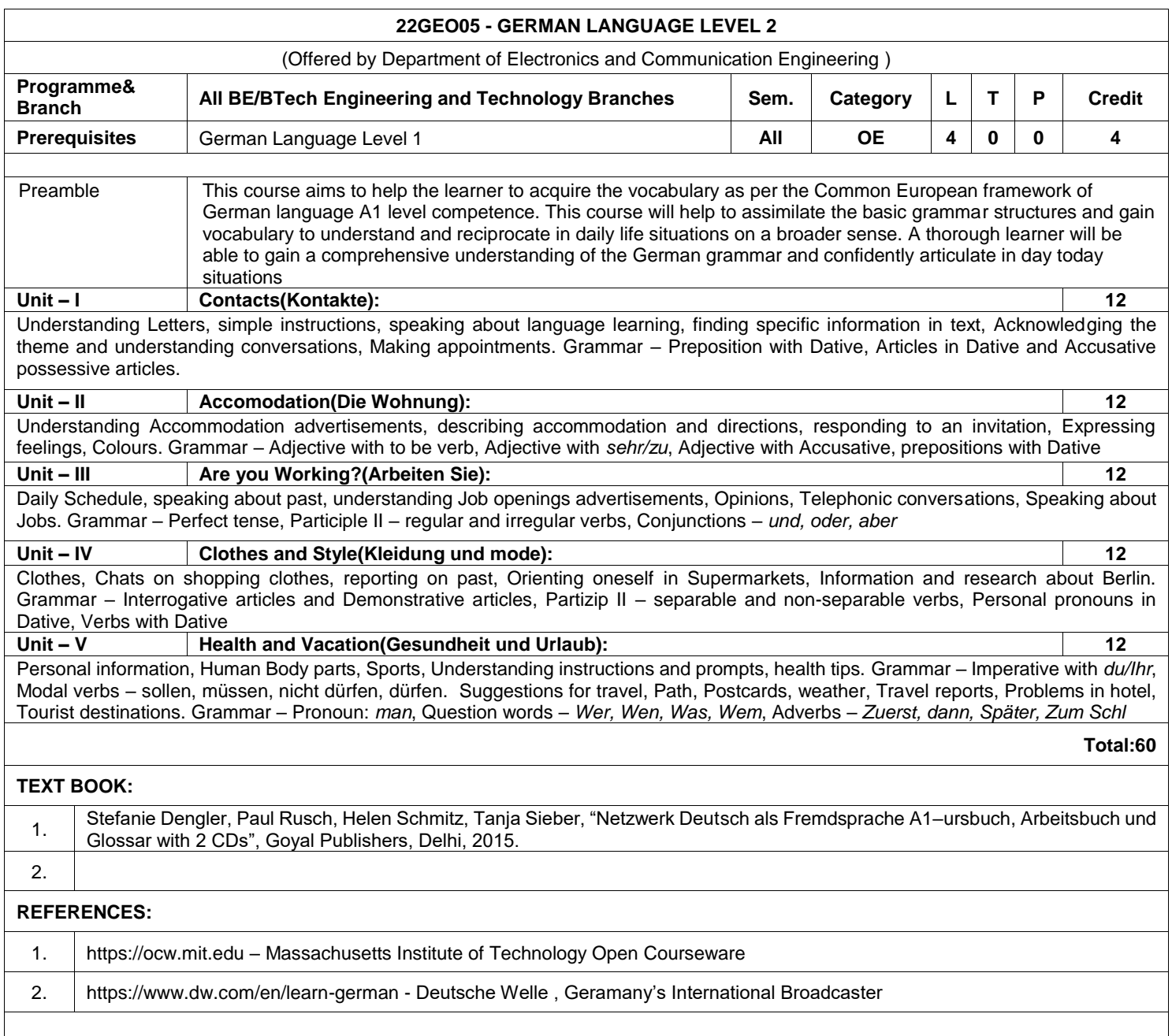

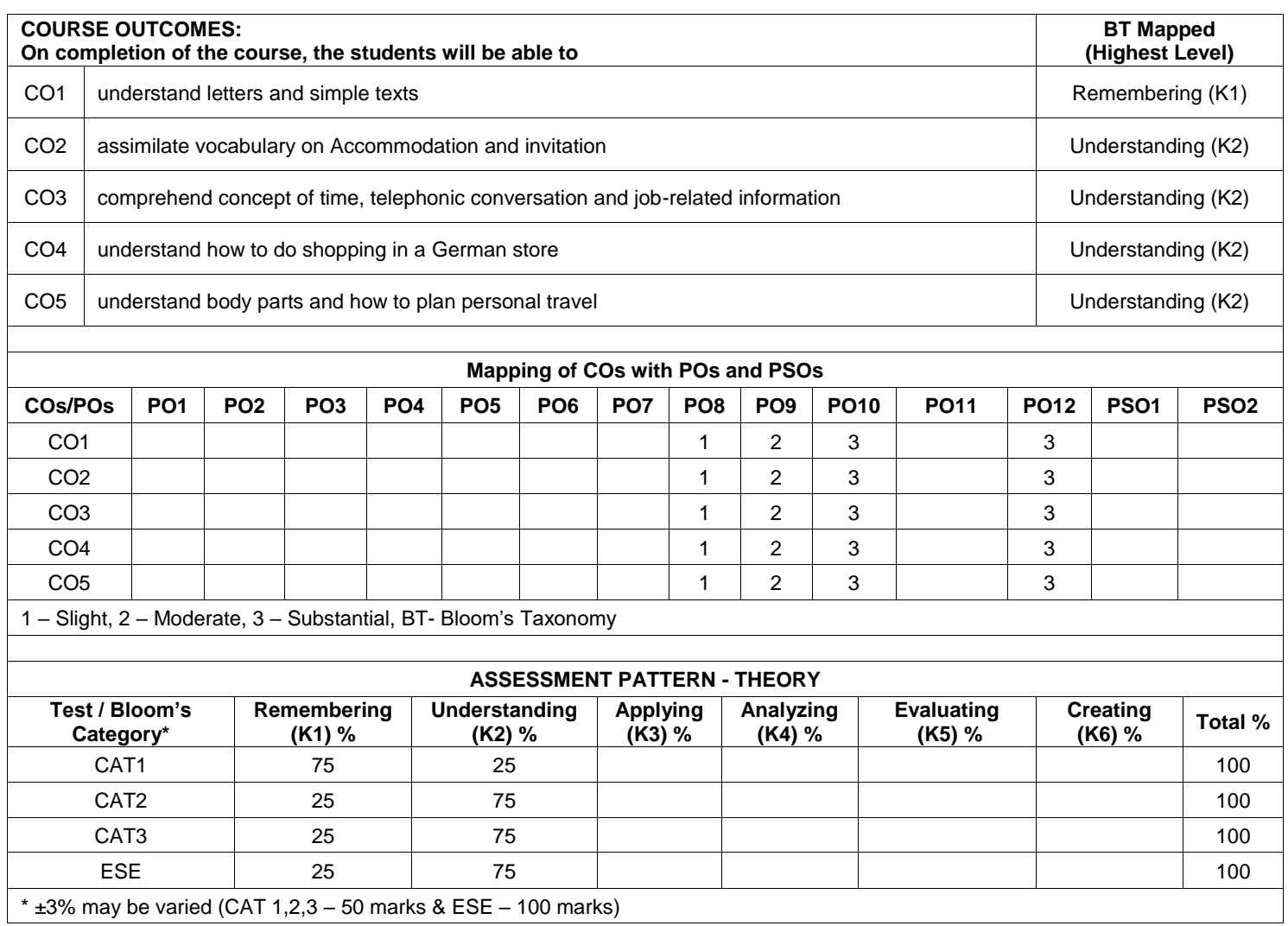

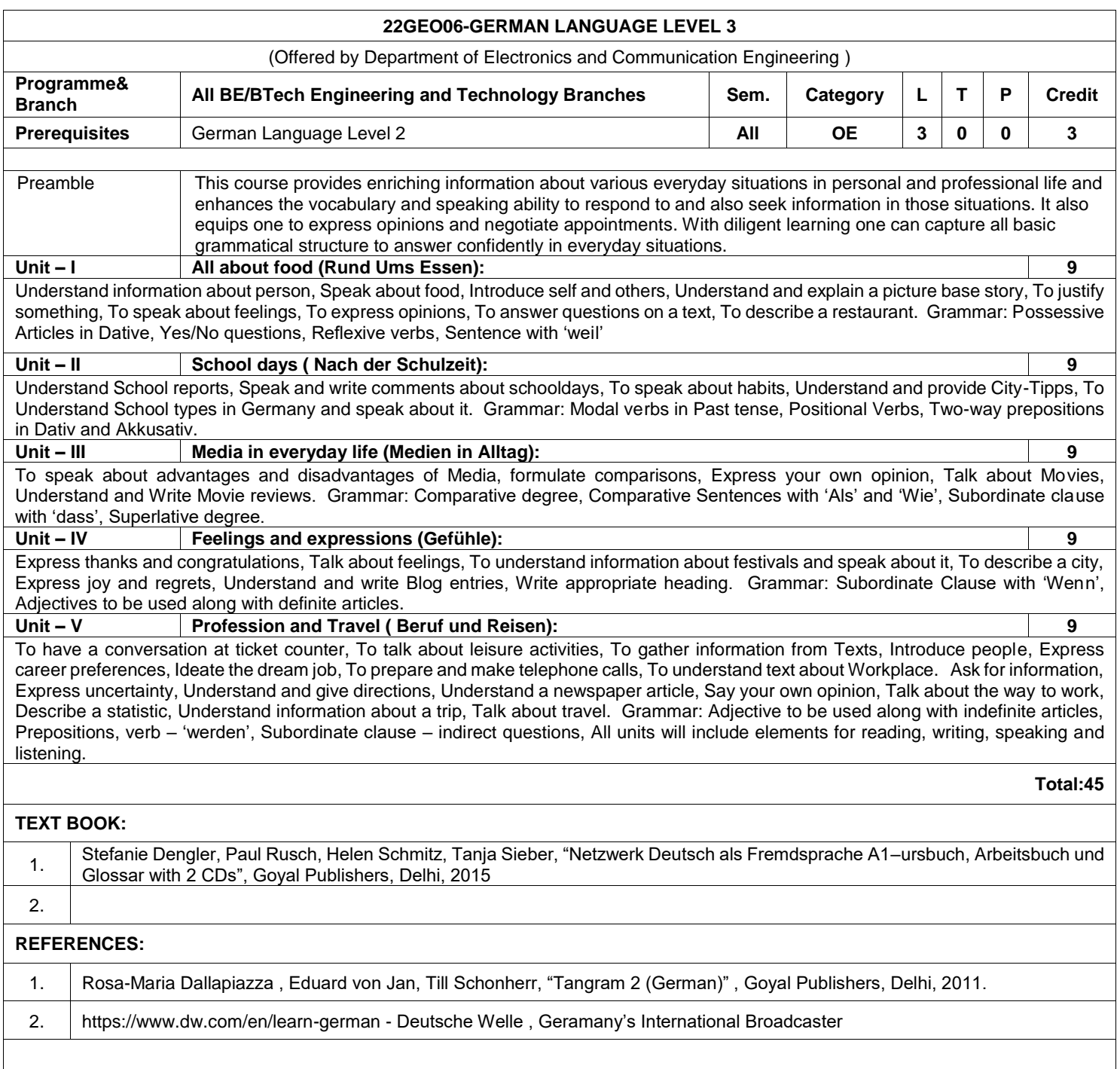

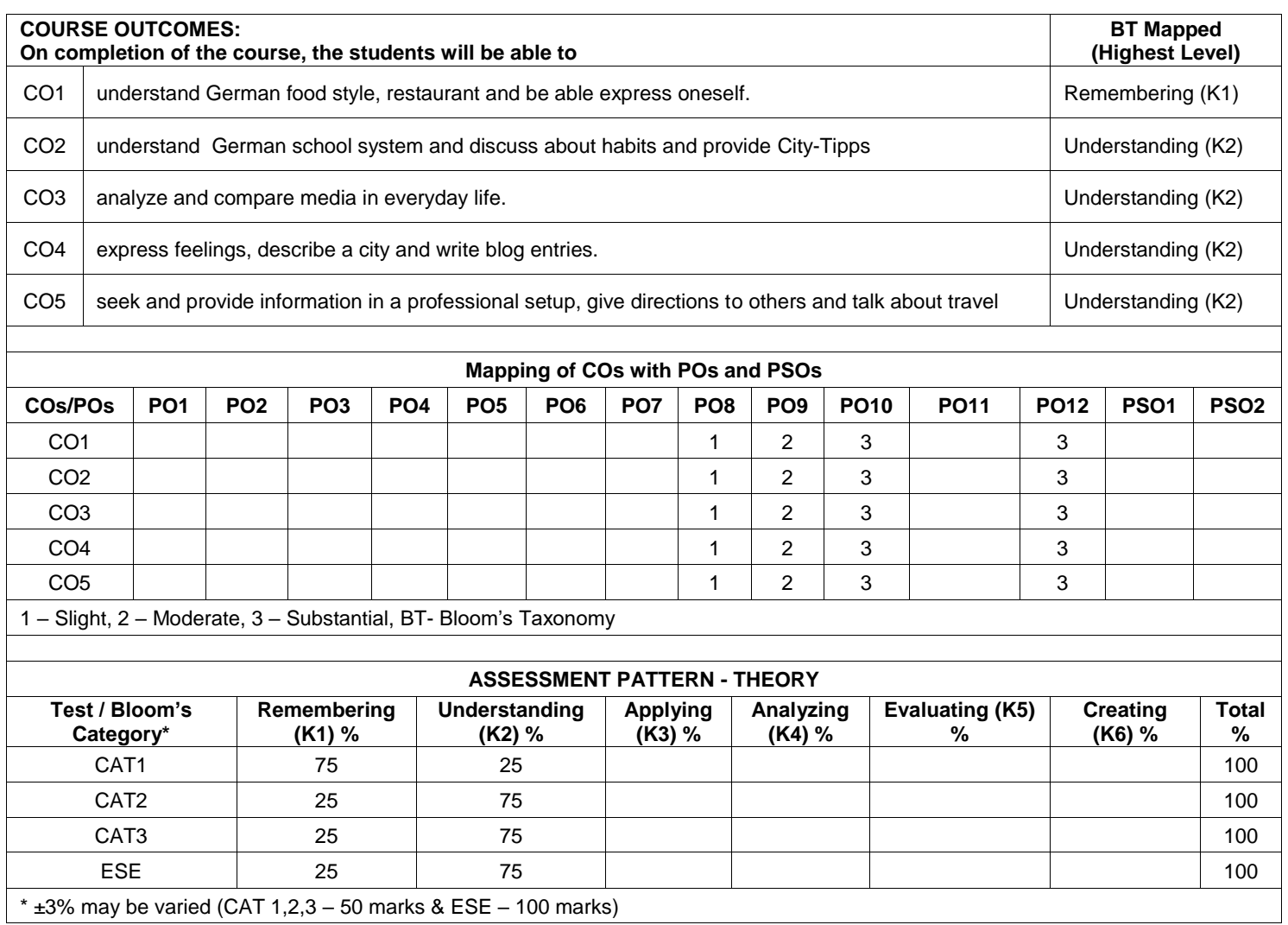

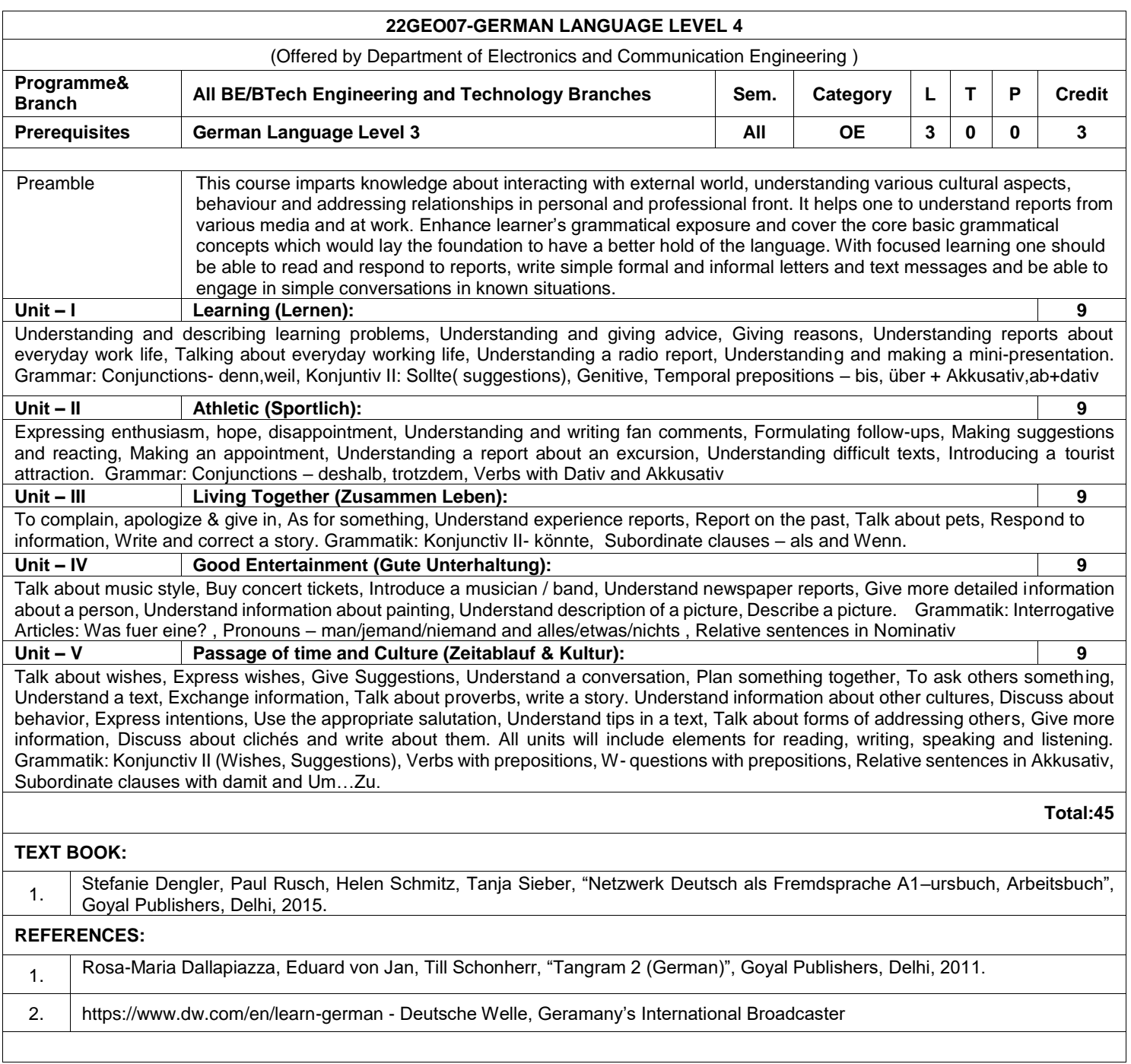

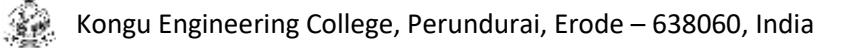

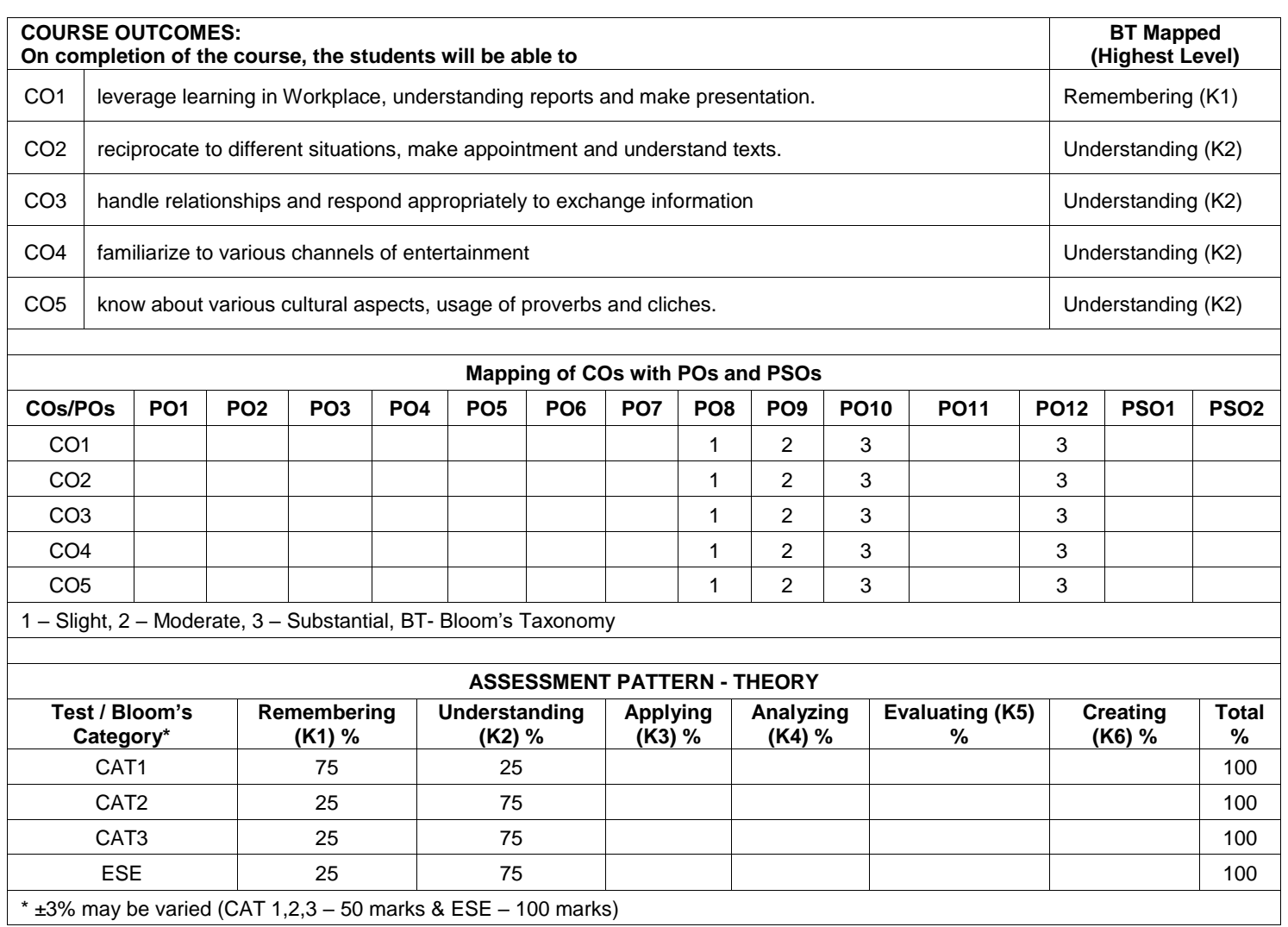

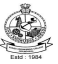

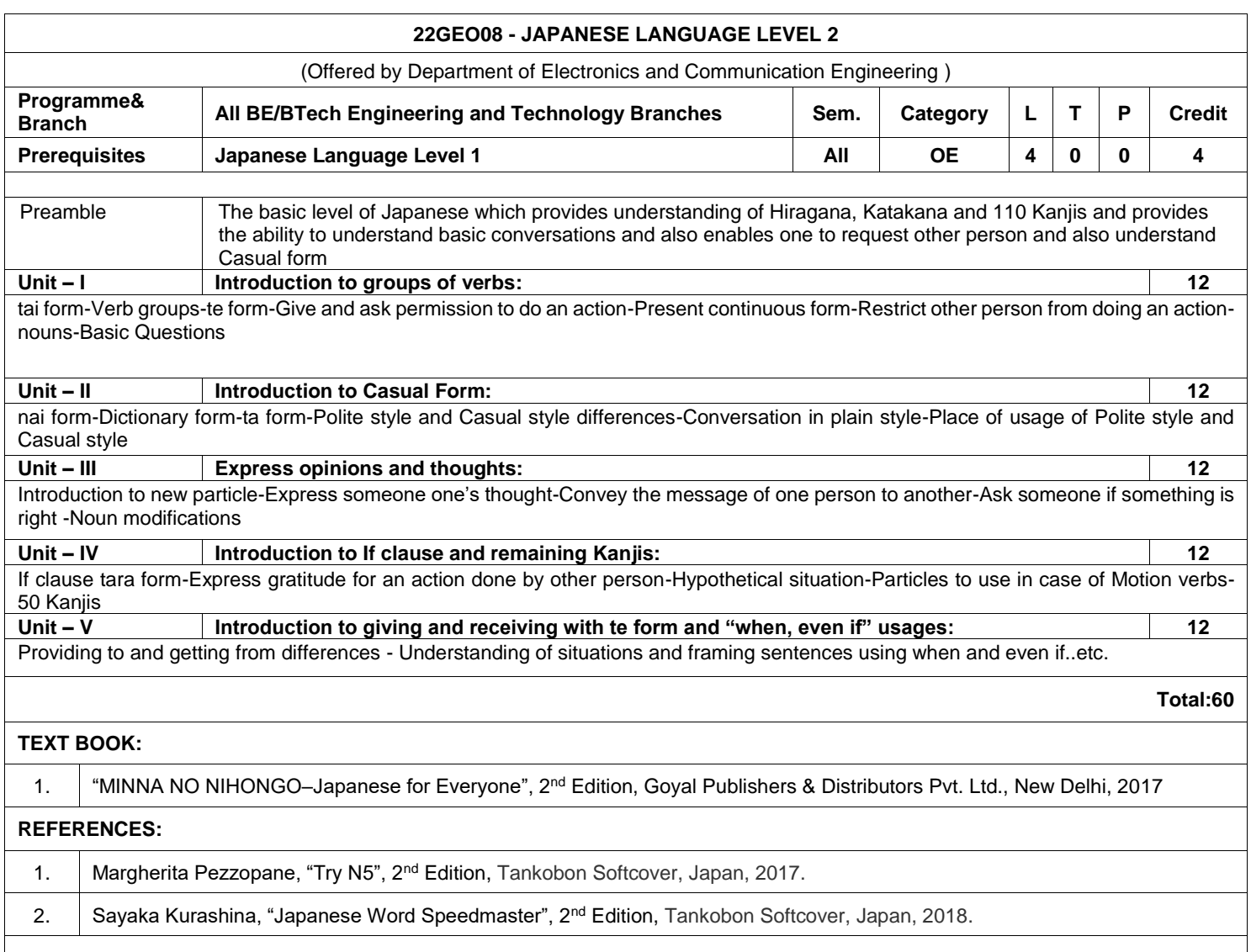

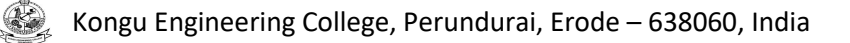

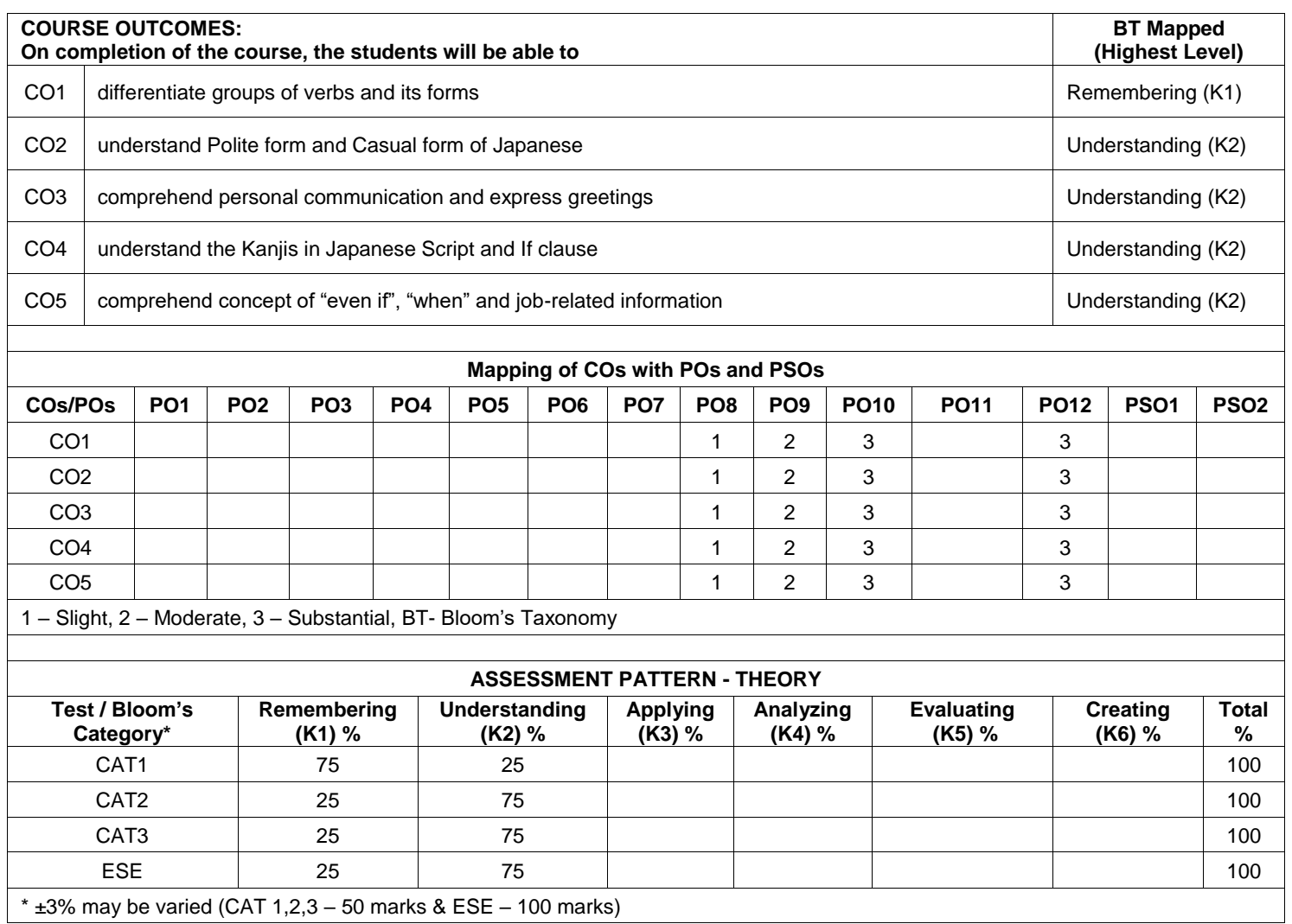

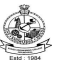

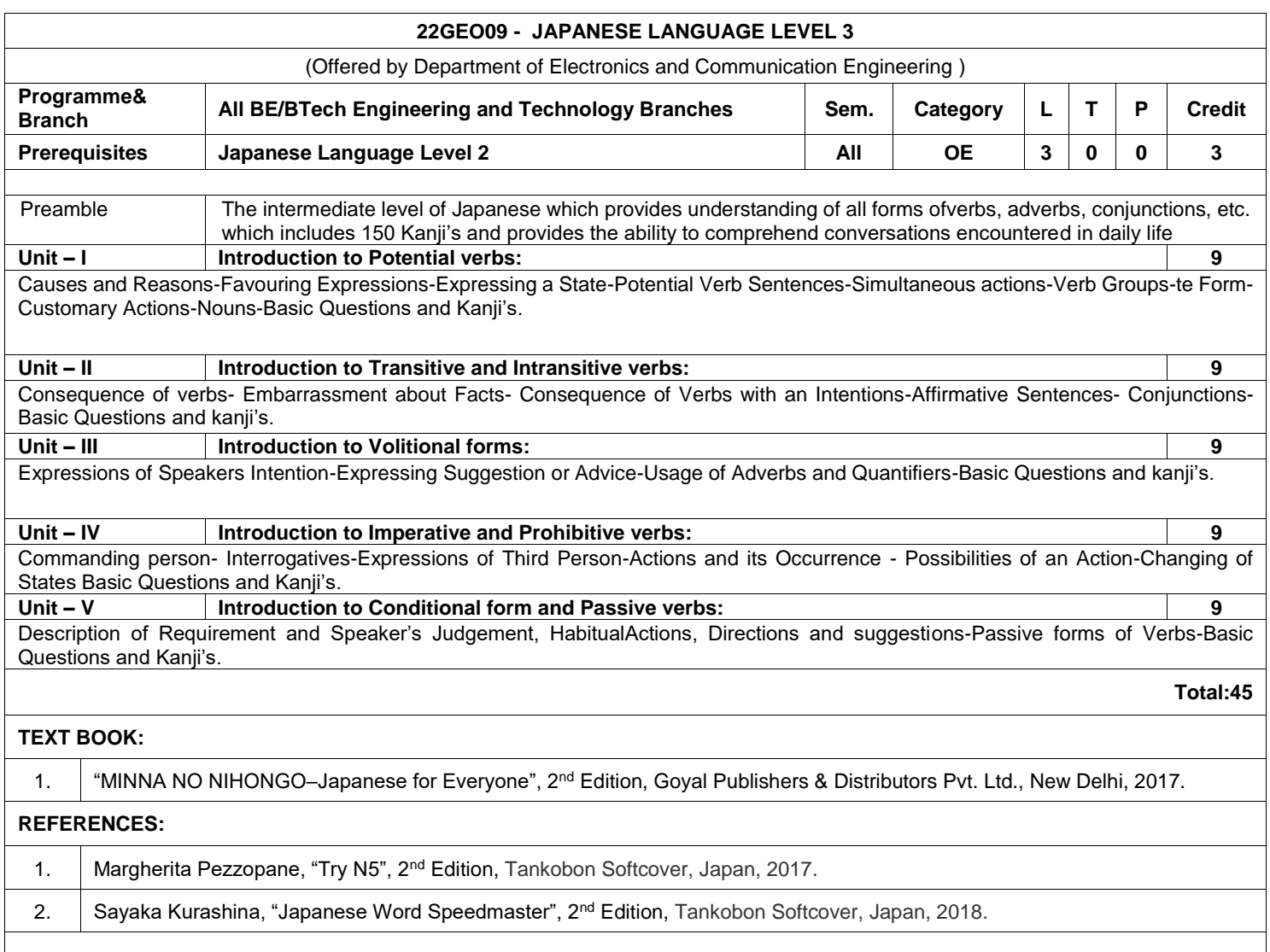

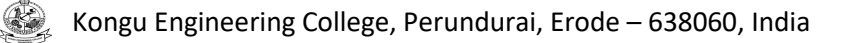

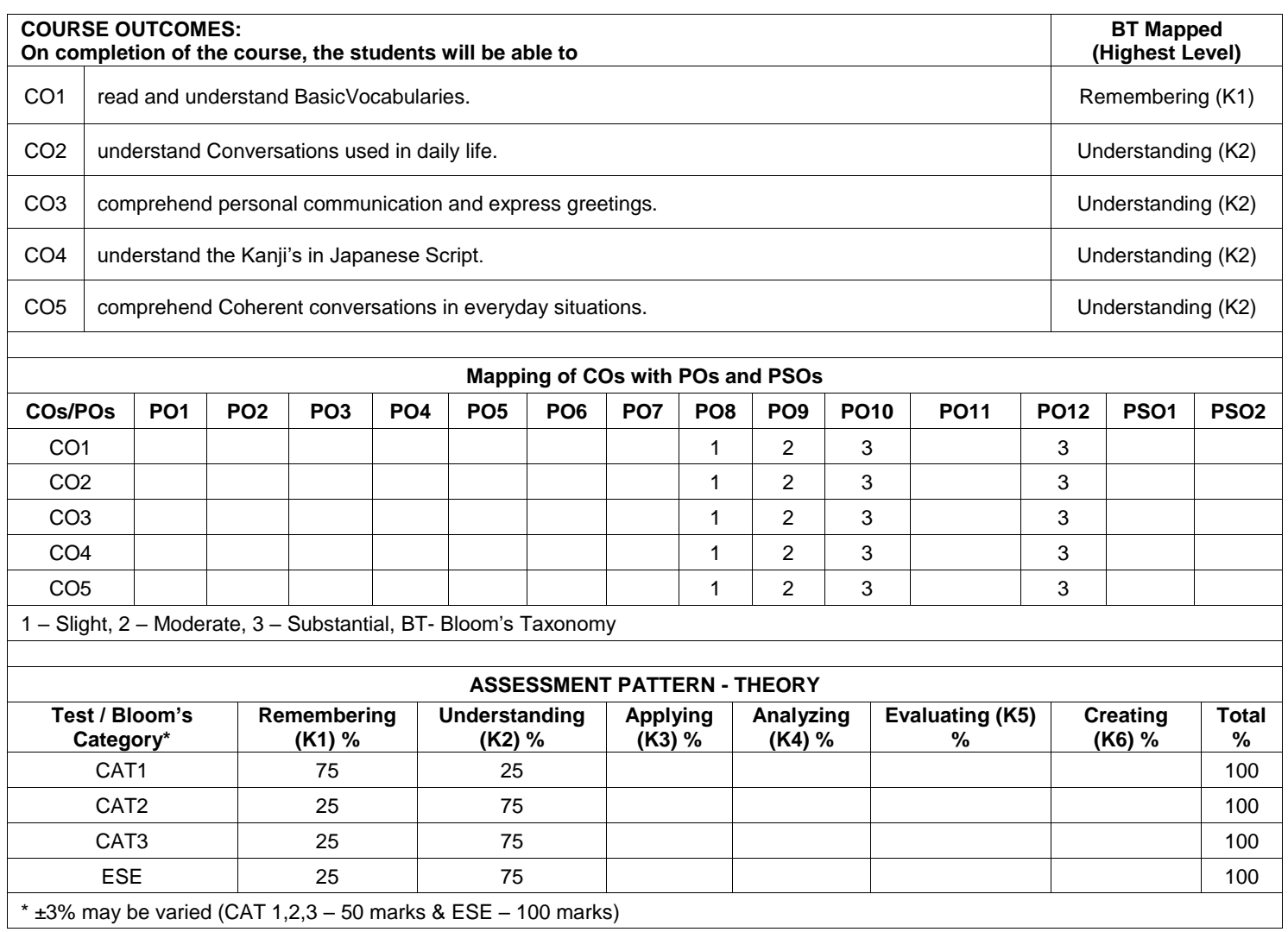

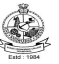

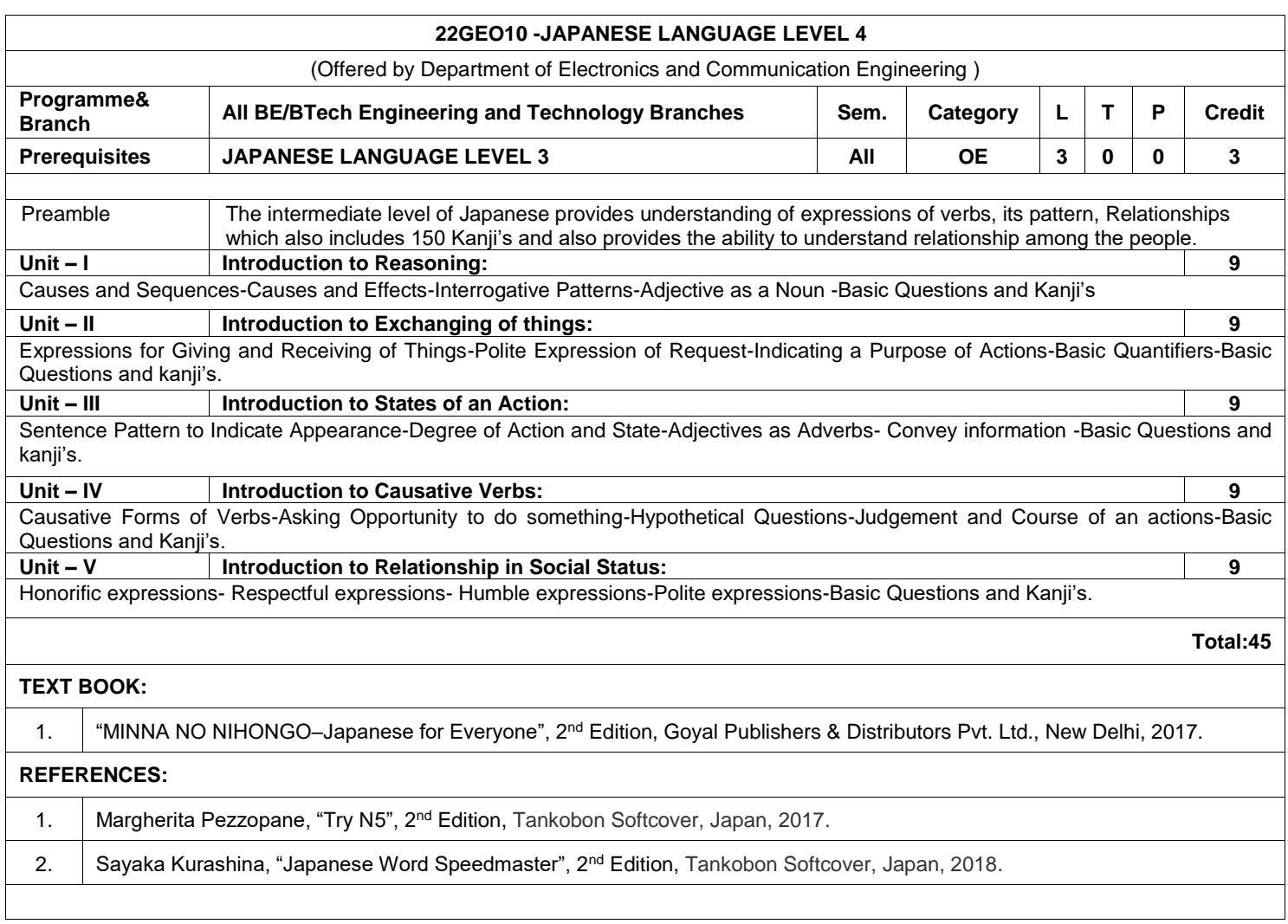

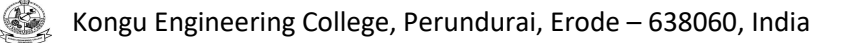

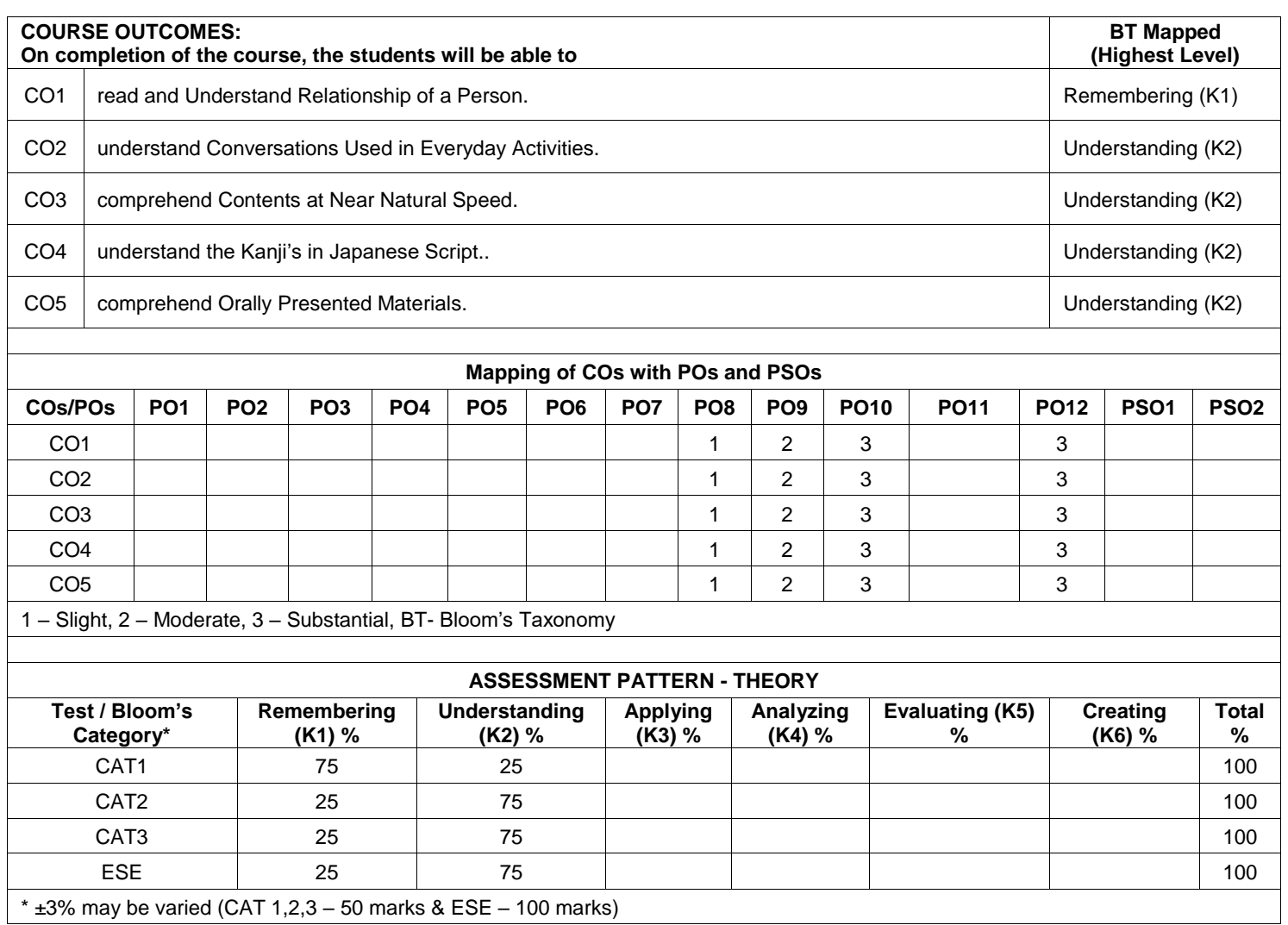

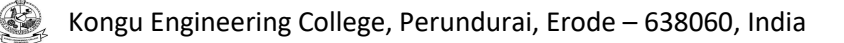

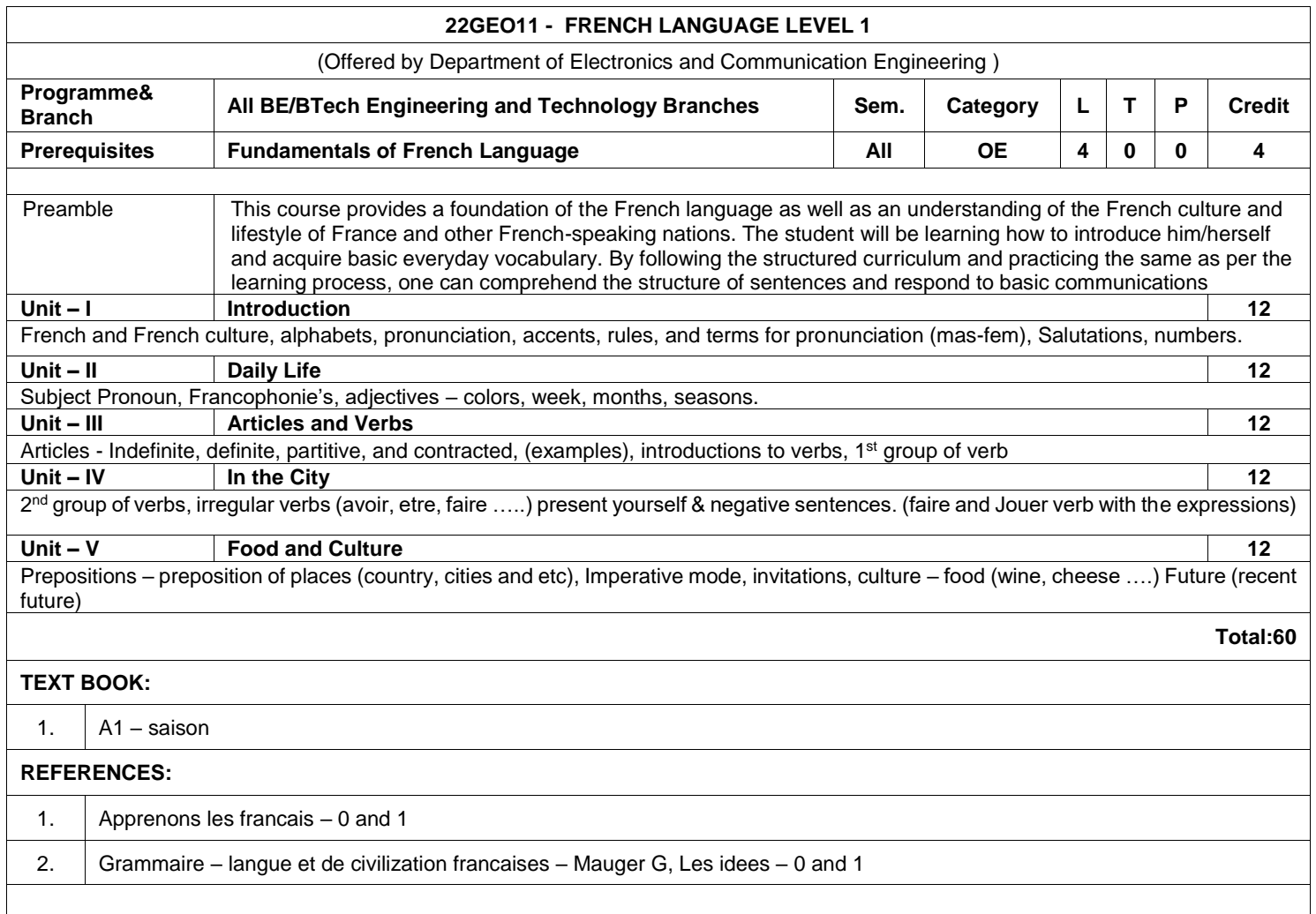

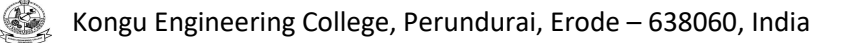

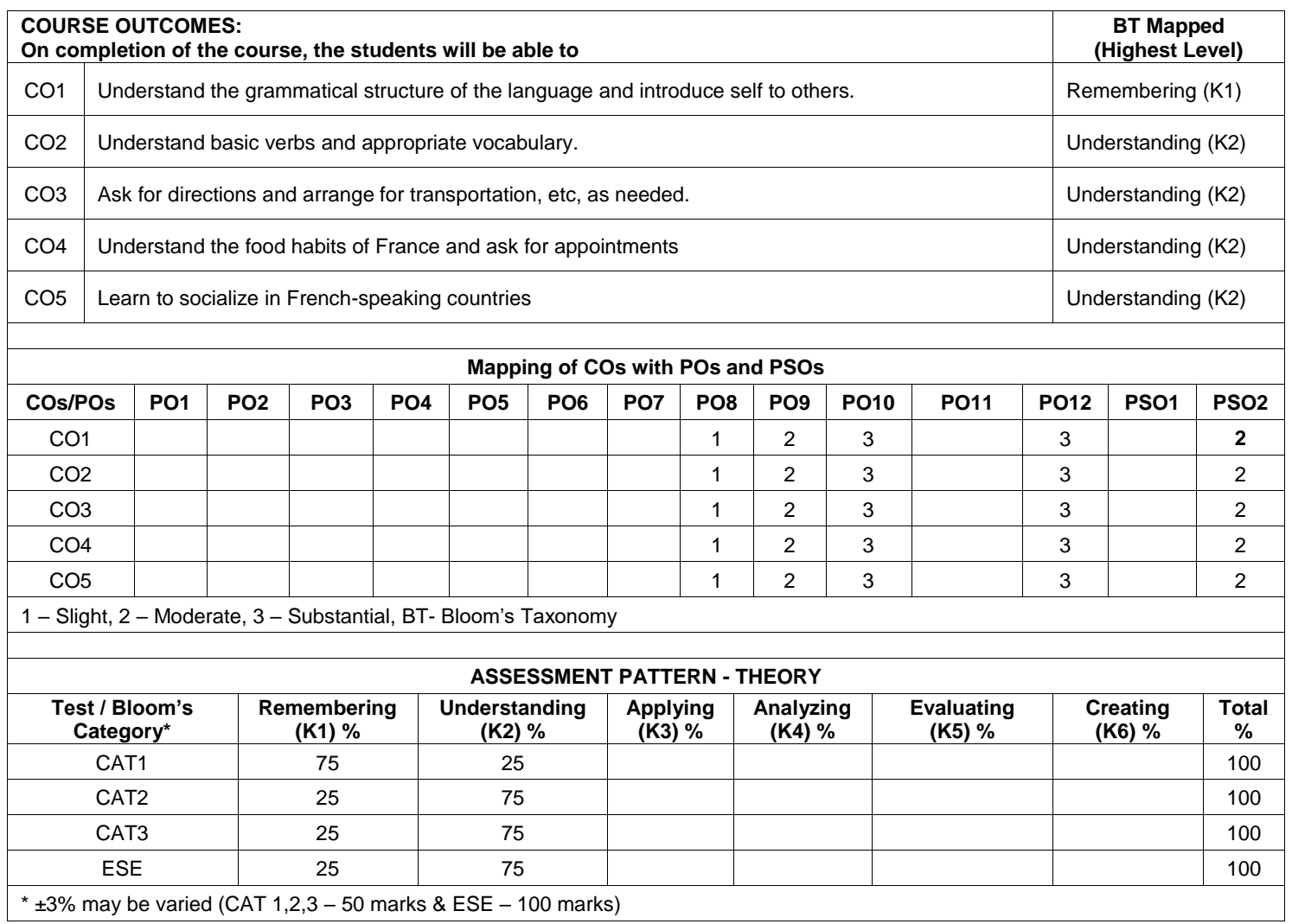

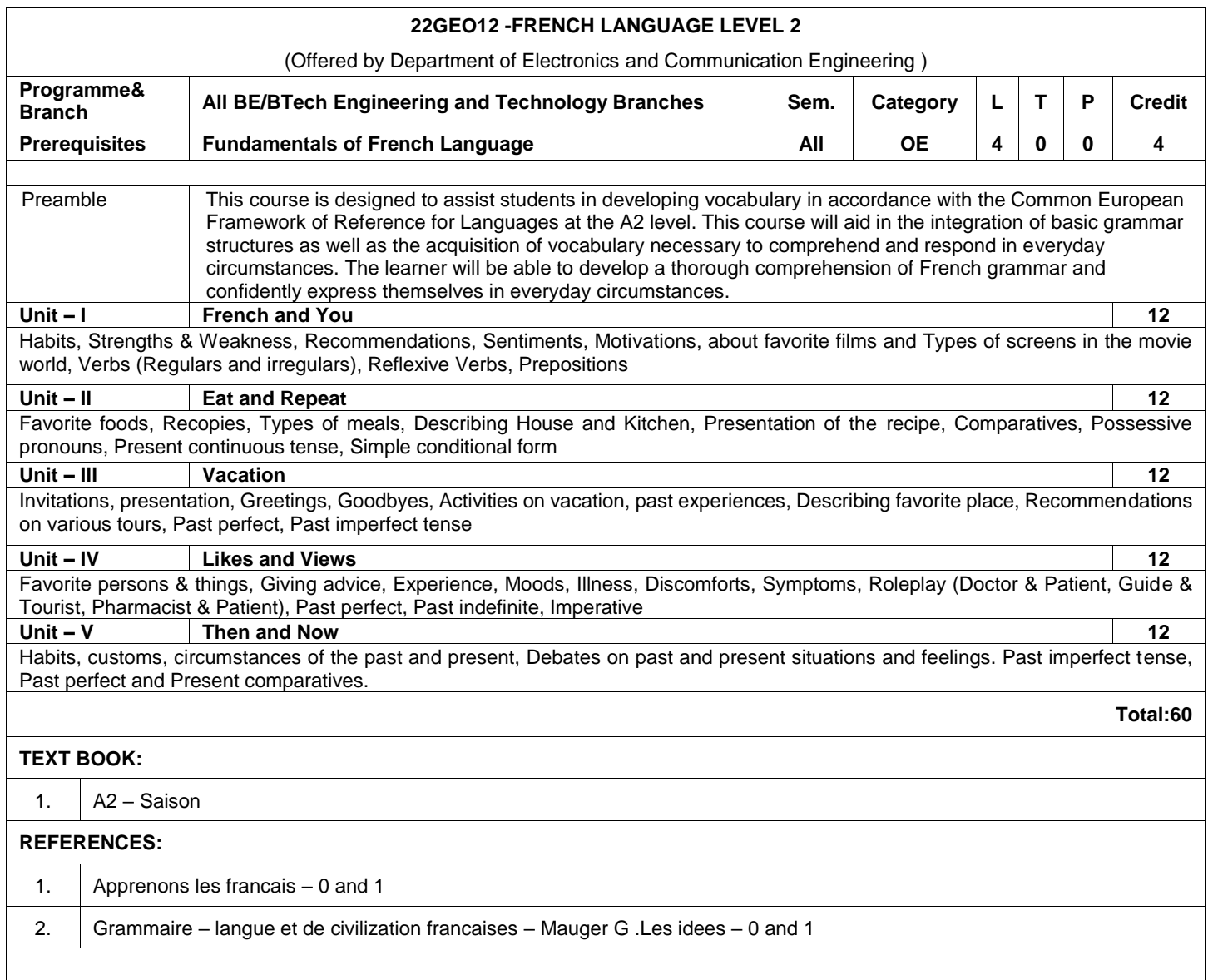

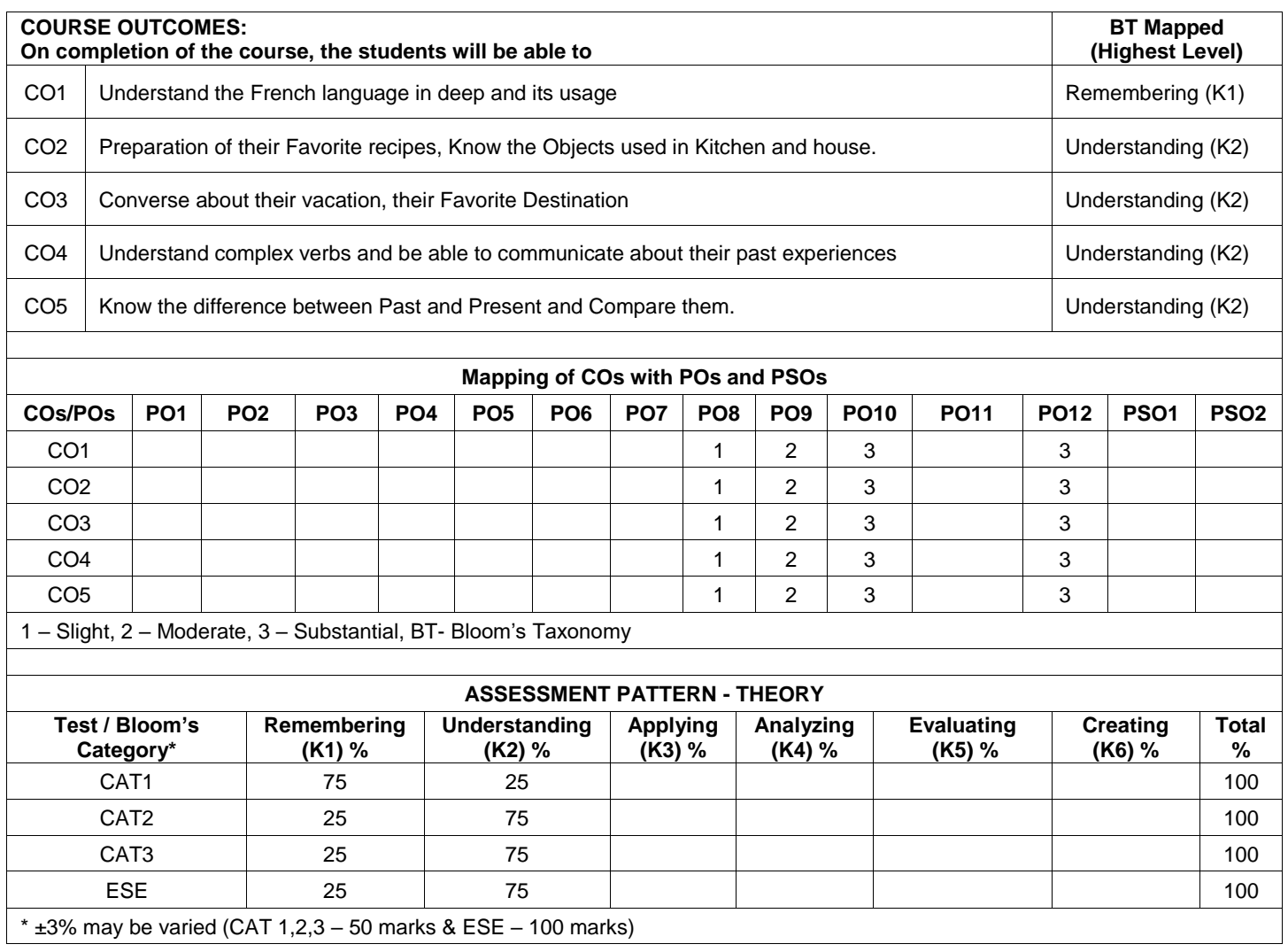

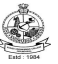

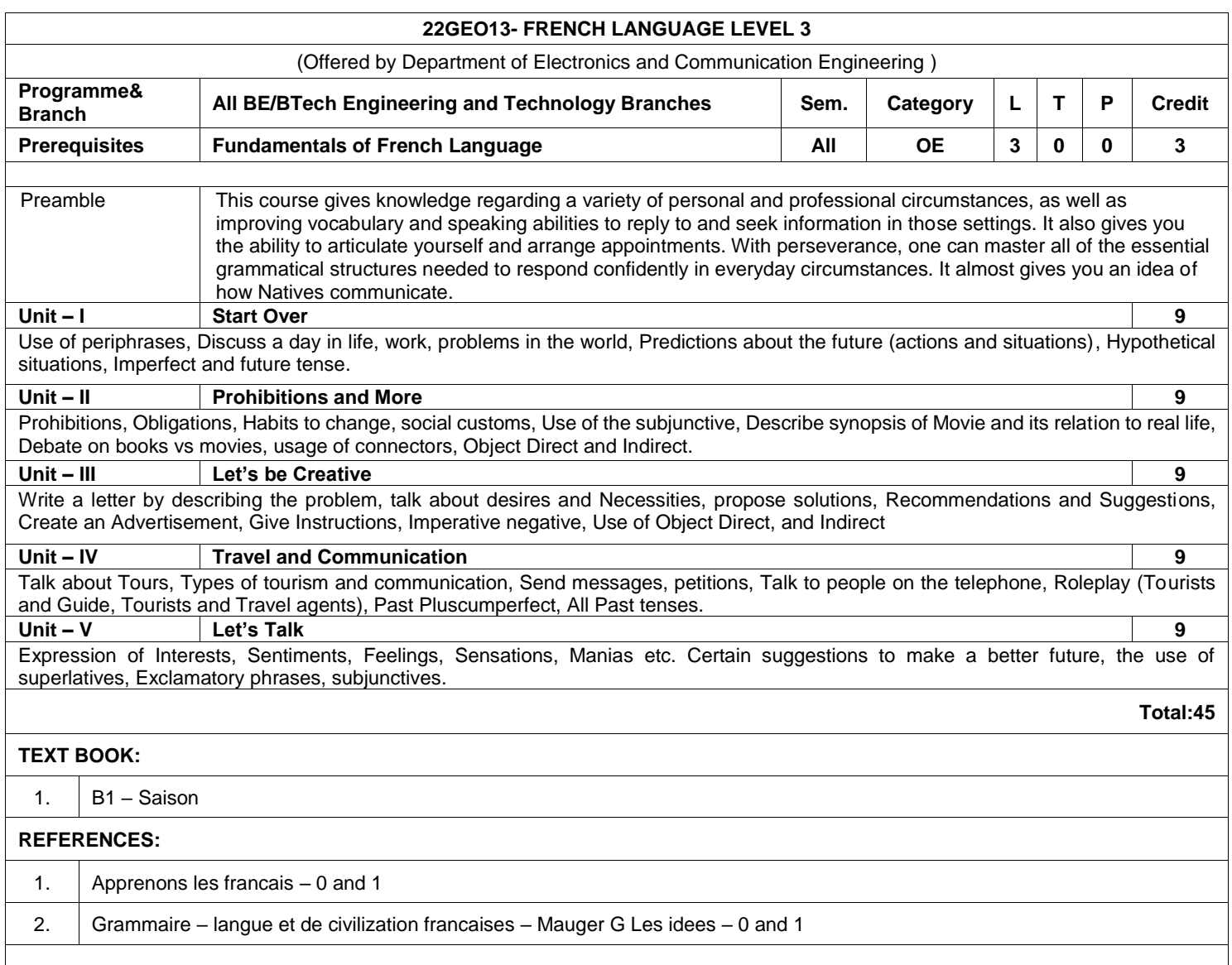

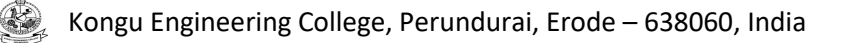

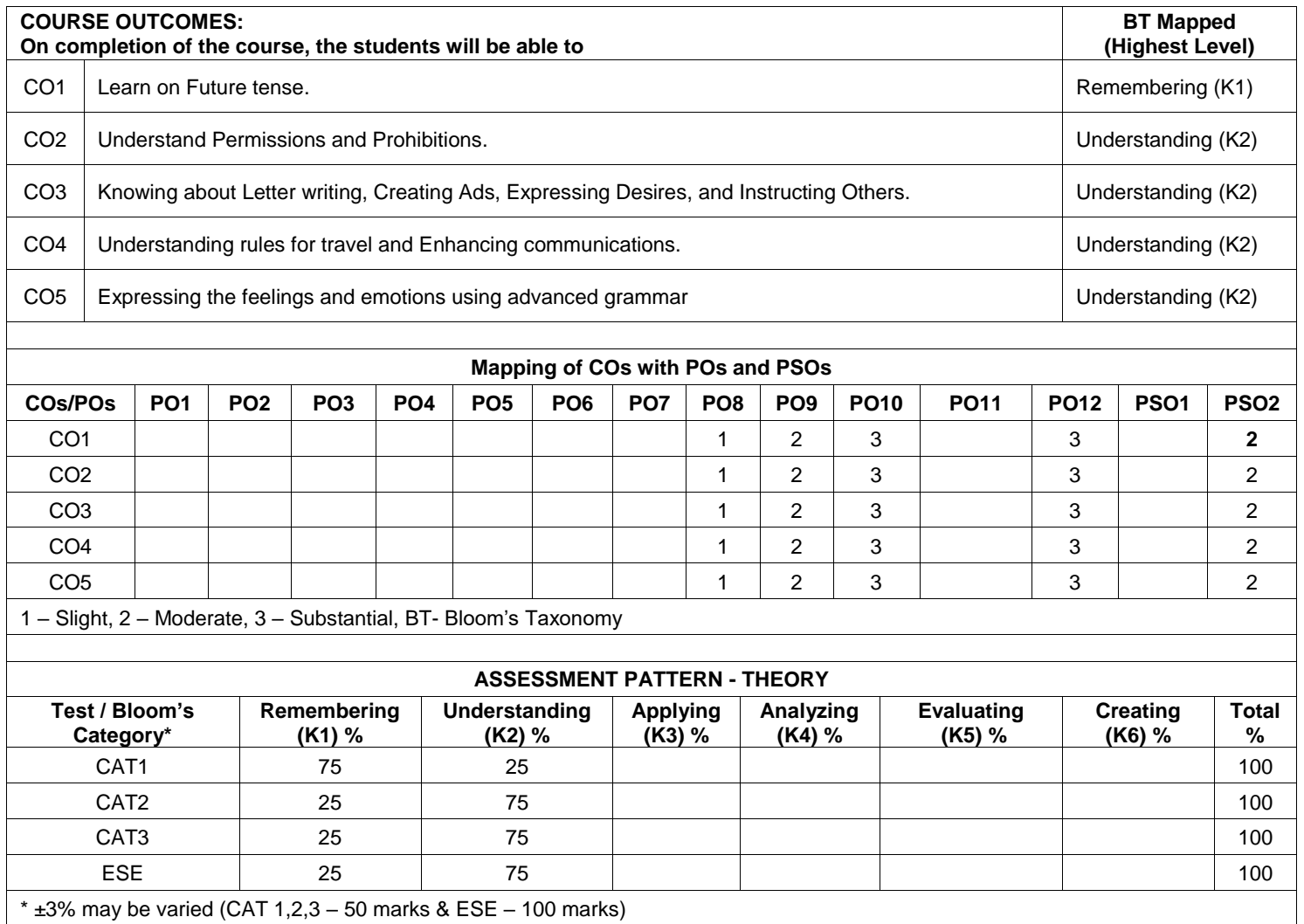

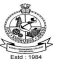

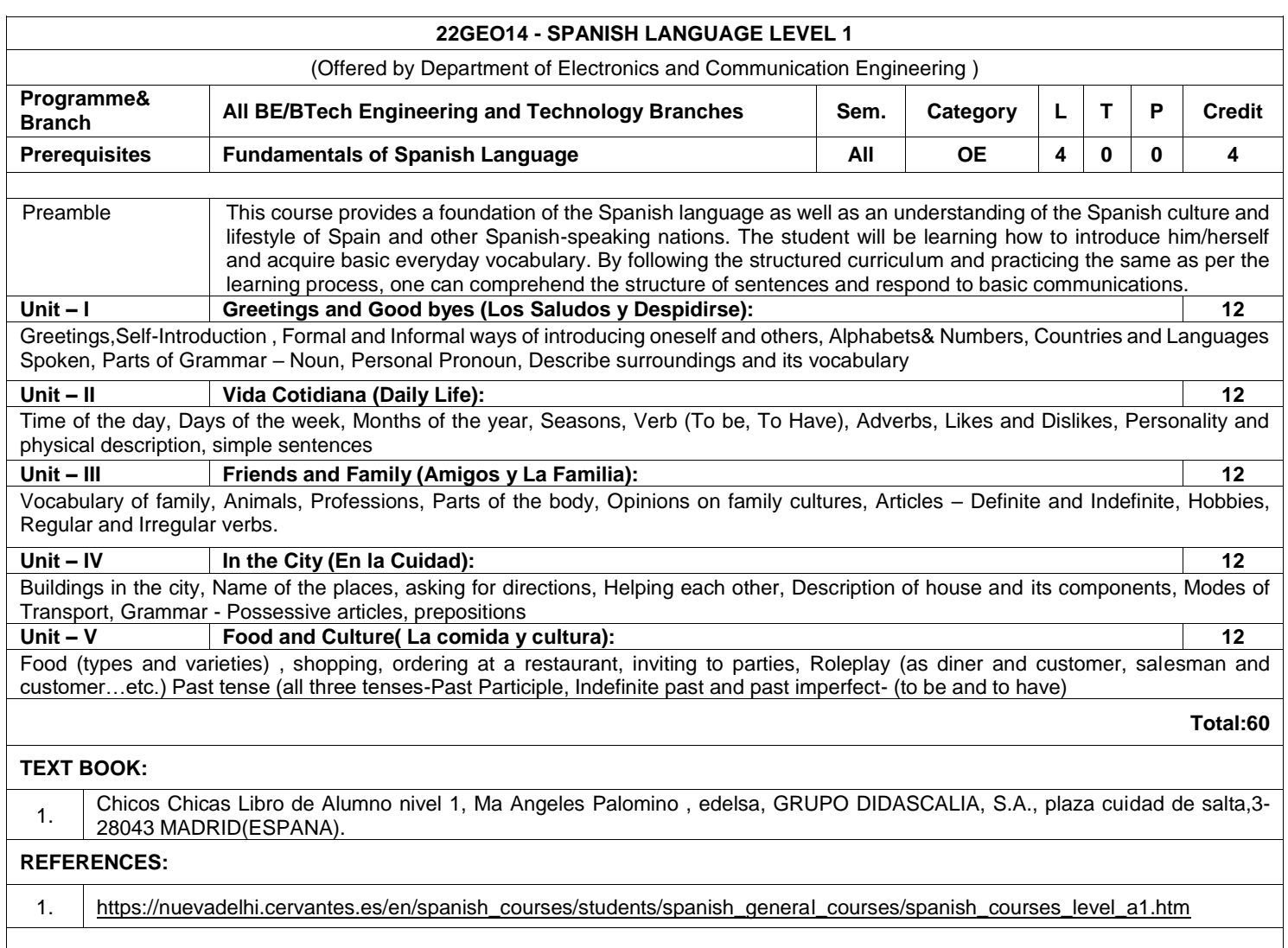

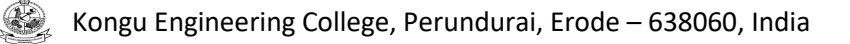

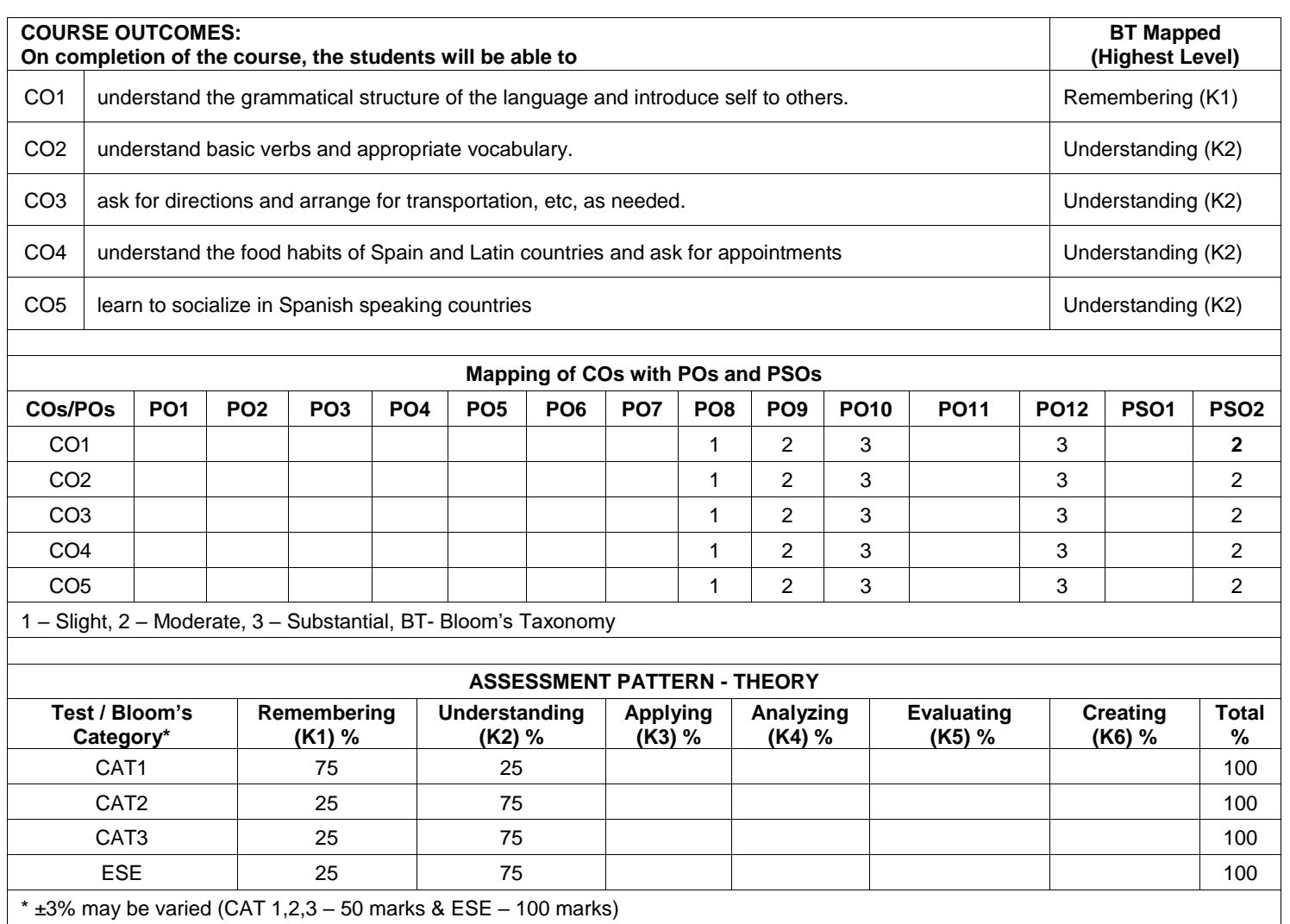

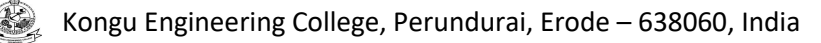

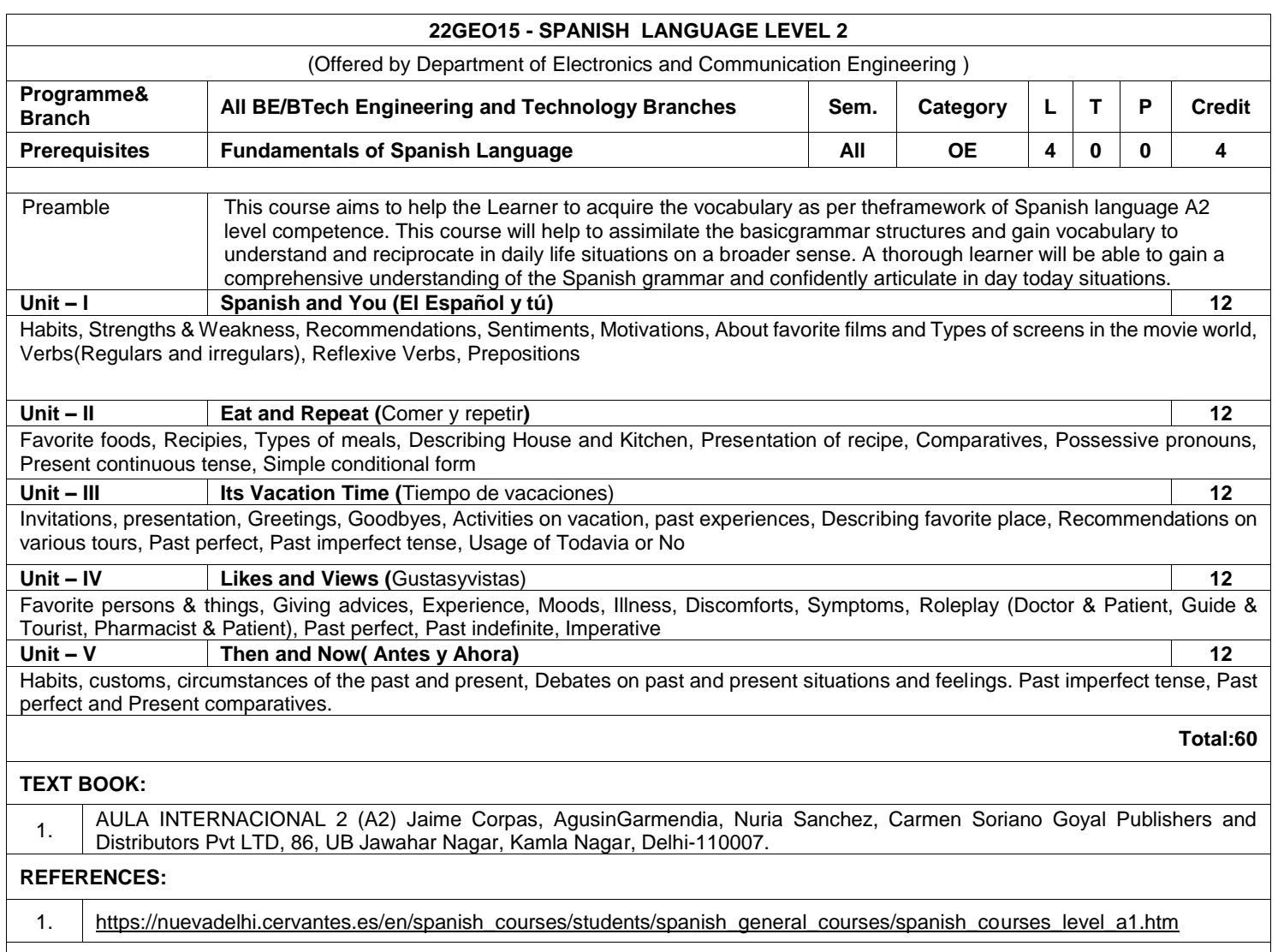

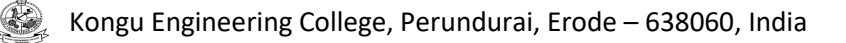

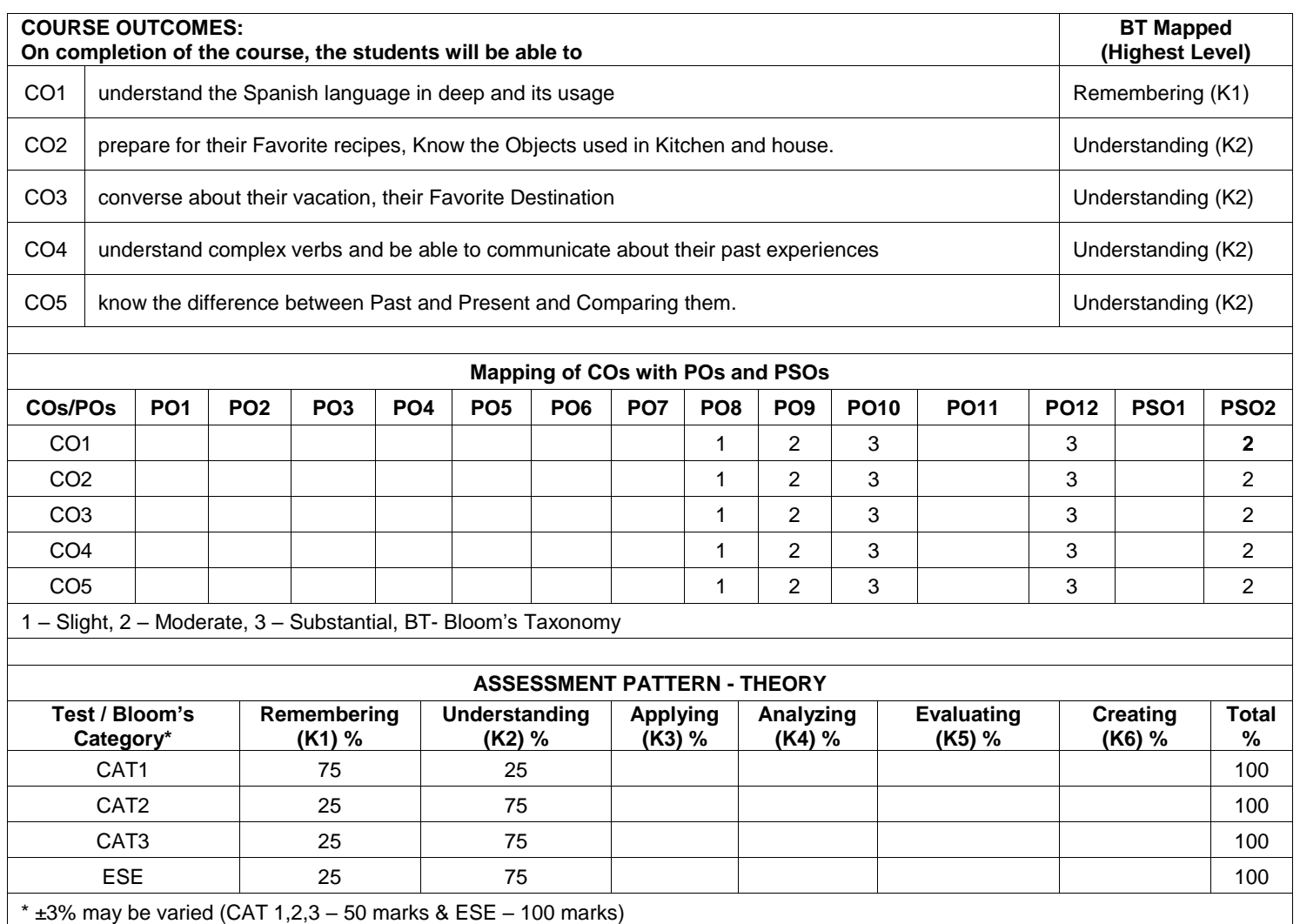

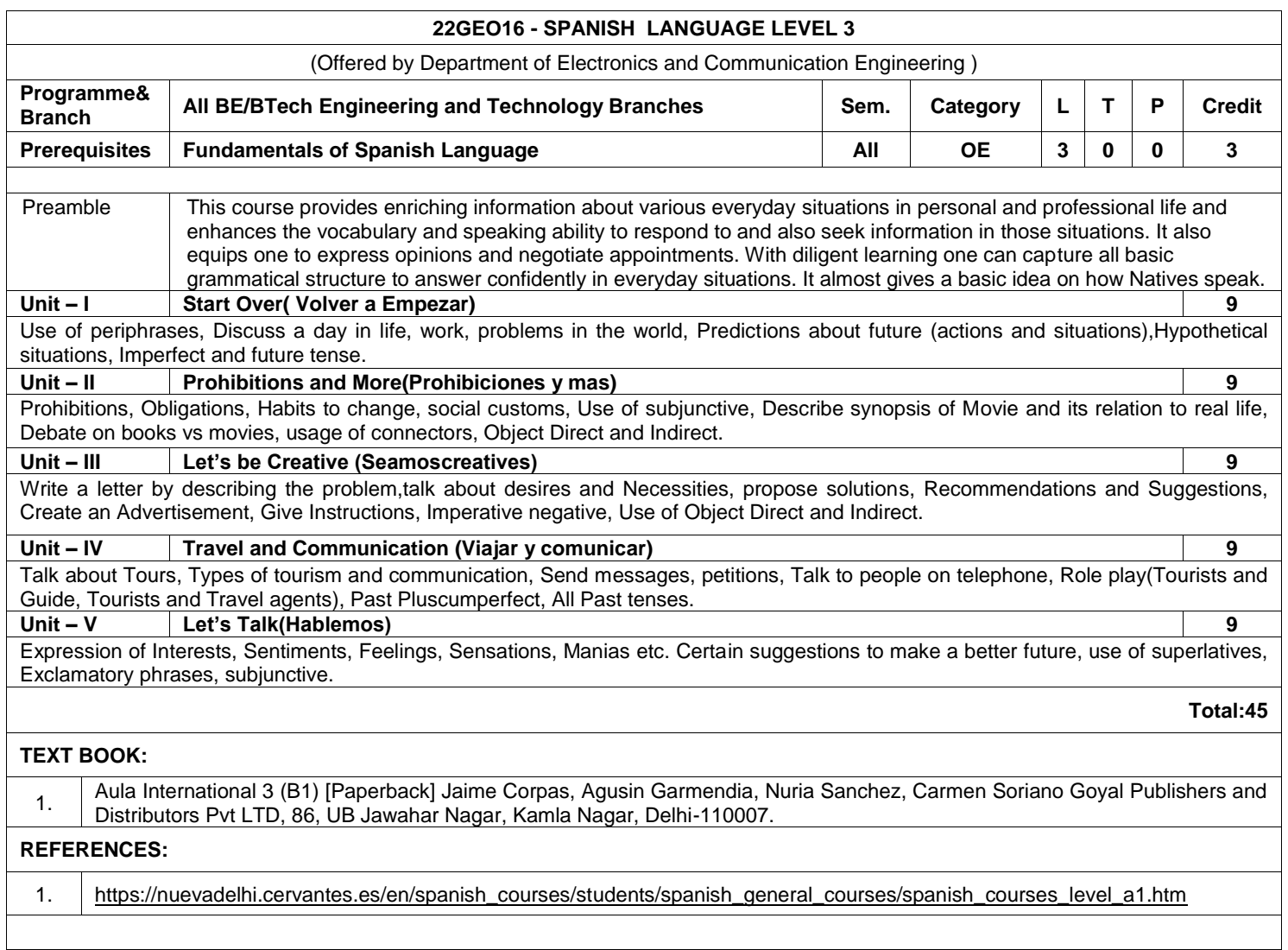

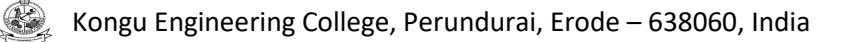

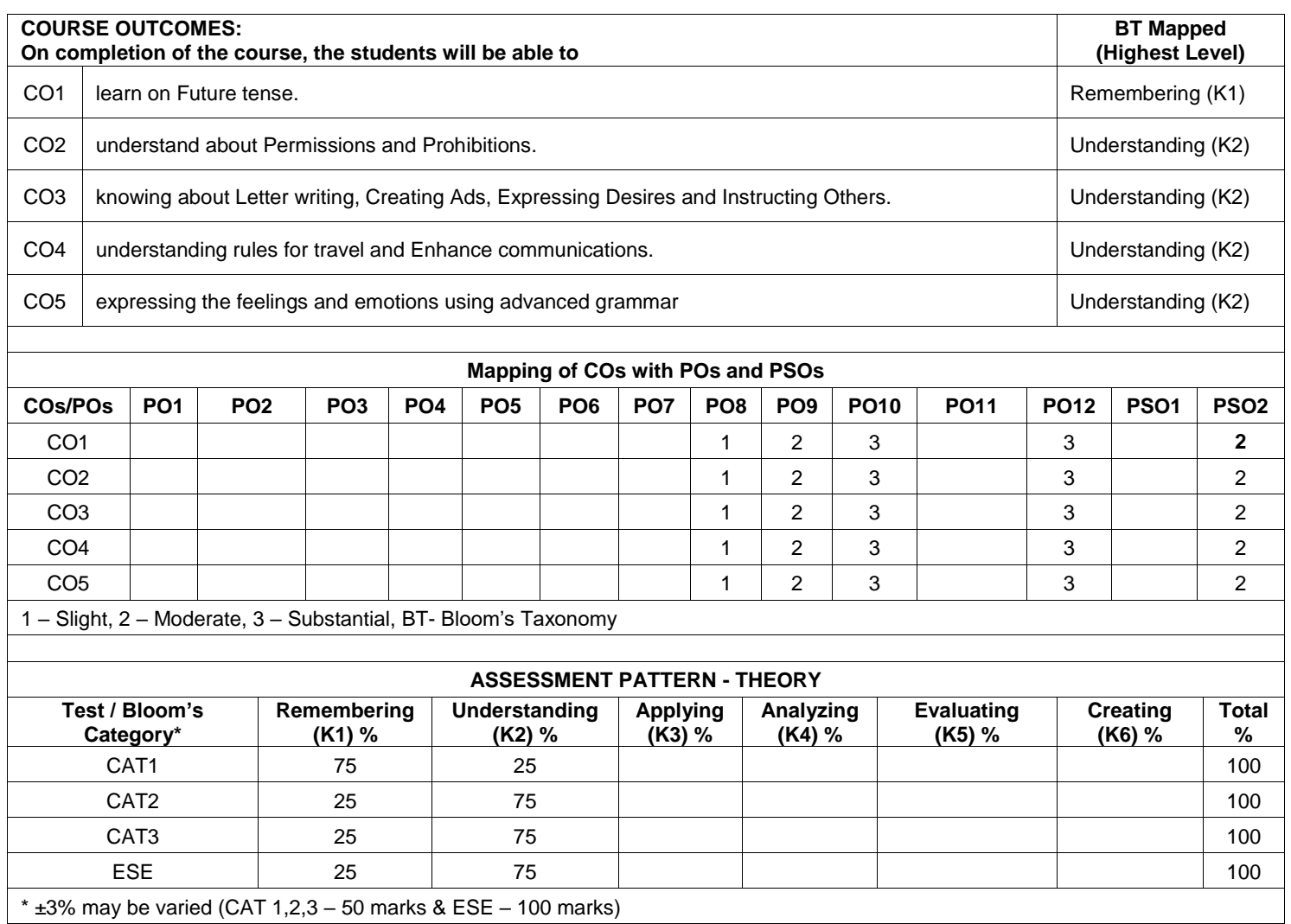

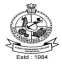

## **KONGU ENGINEERING COLLEGE, PERUNDURAI, ERODE-638060**

## **(AUTONOMOUS)**

## **BOARD OF ELECTRONICS AND COMMUNICATION ENGINEERING**

## **DEGREE &PROGRAMME : BE Degree in Electronics and Communication Engineering**

**HONOURS DEGREE TITLE : System on Chip Design**

The following courses are identified to earn additional 18 credits to get a Honors degree with specialization in System on Chip Design.

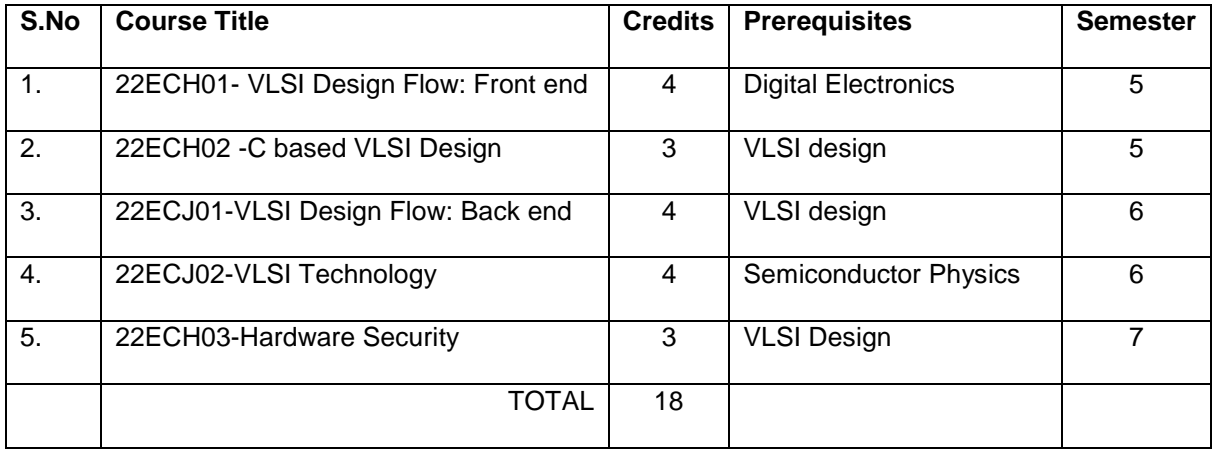

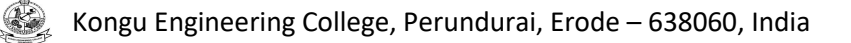

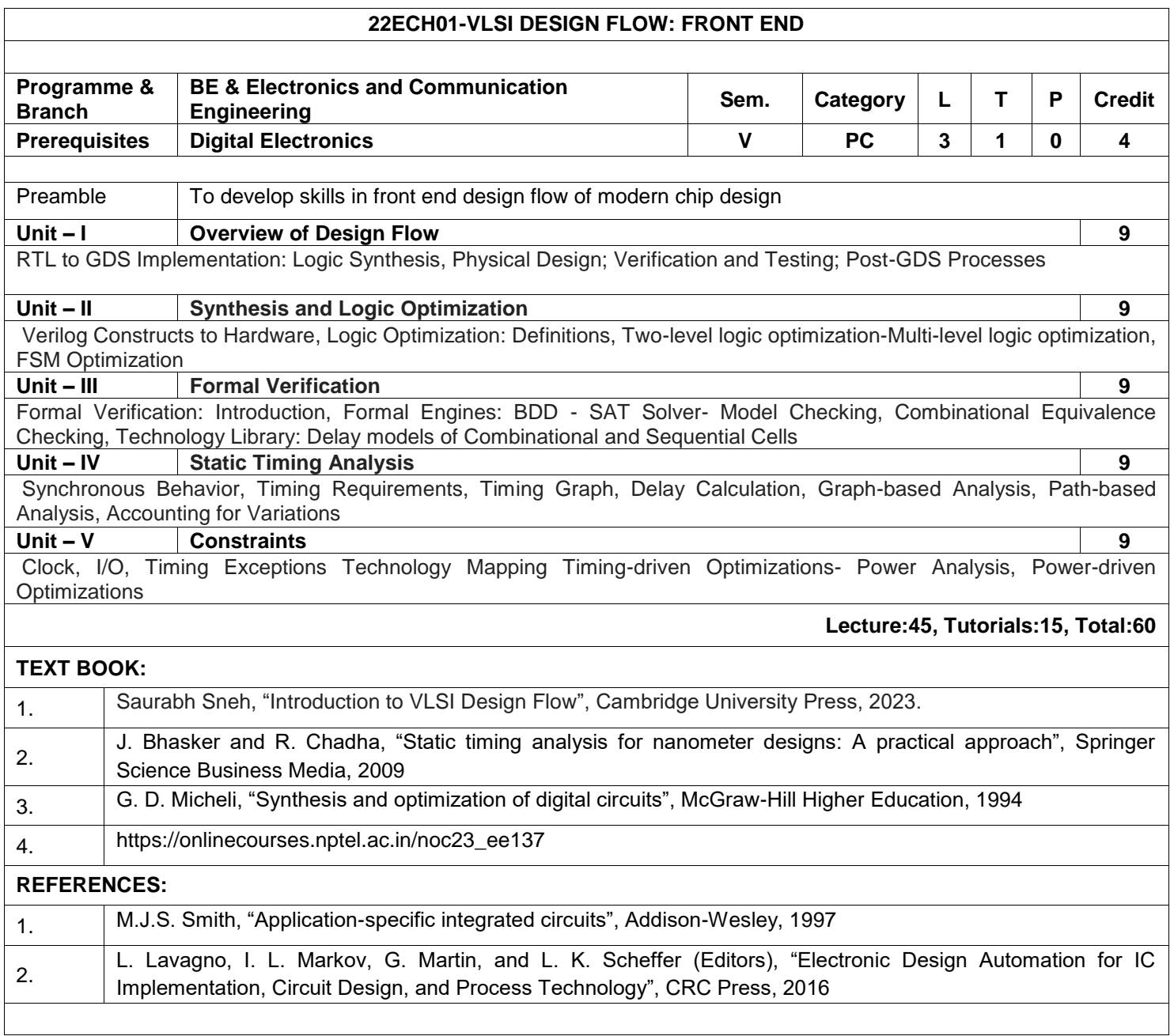

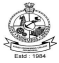

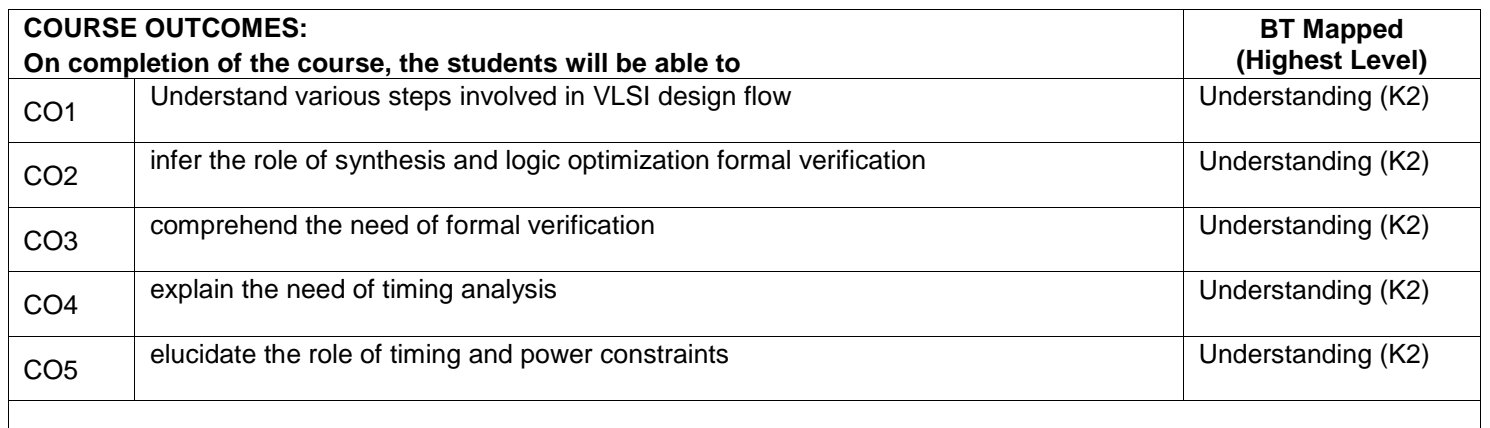

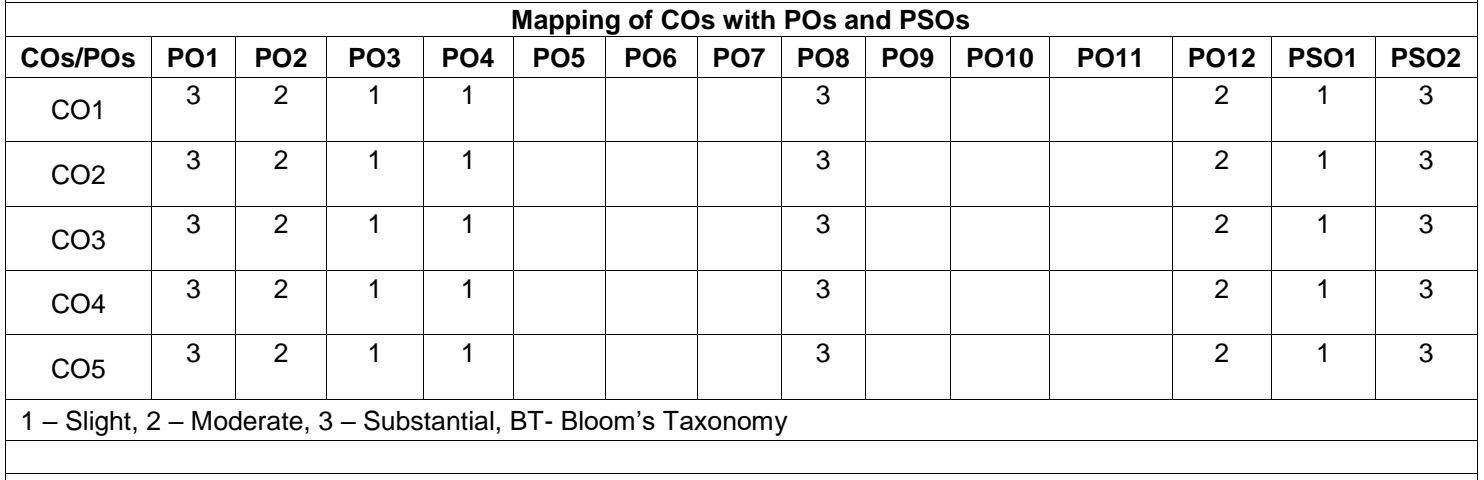

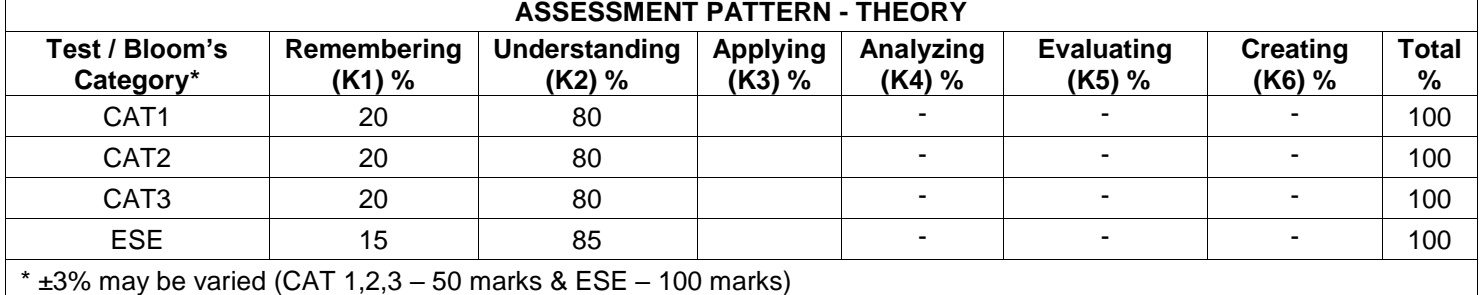

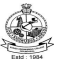

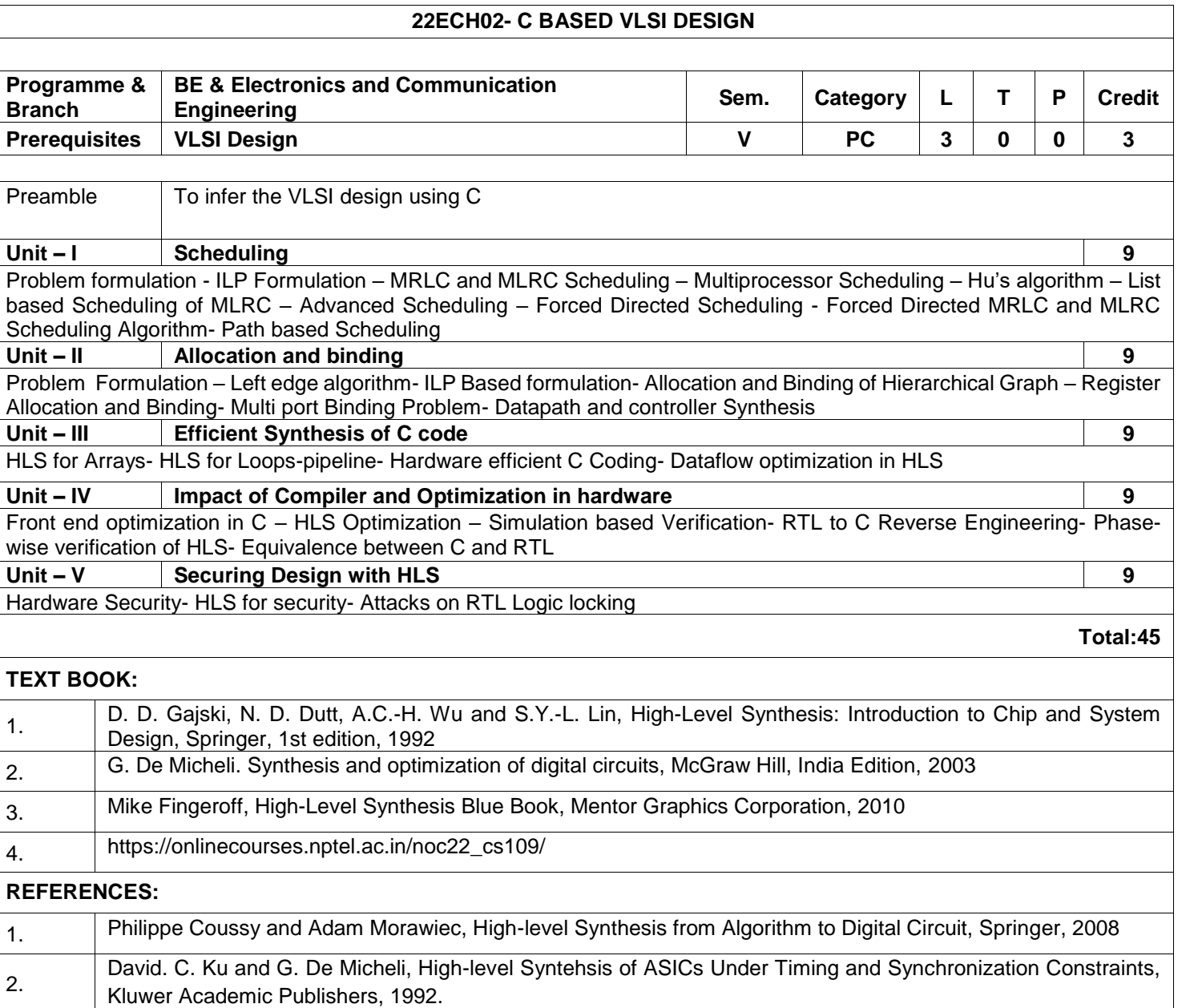
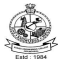

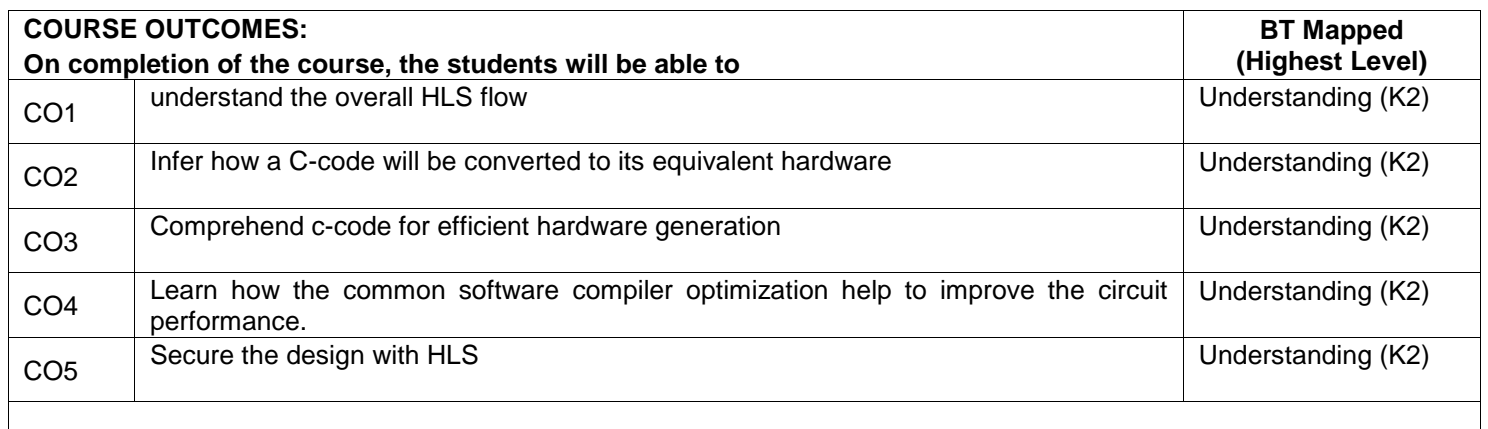

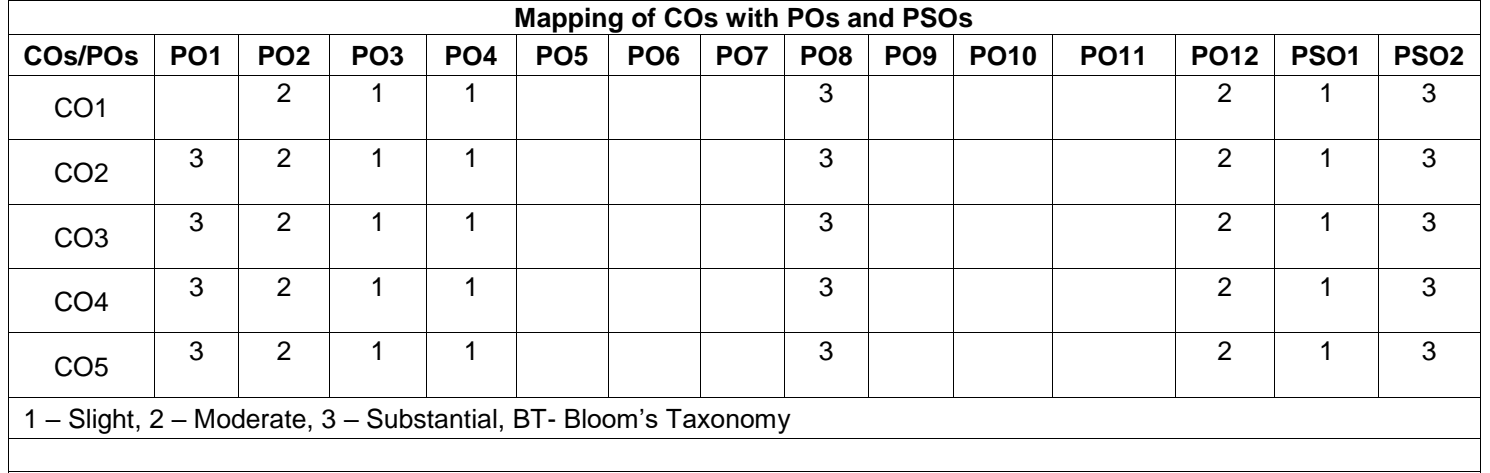

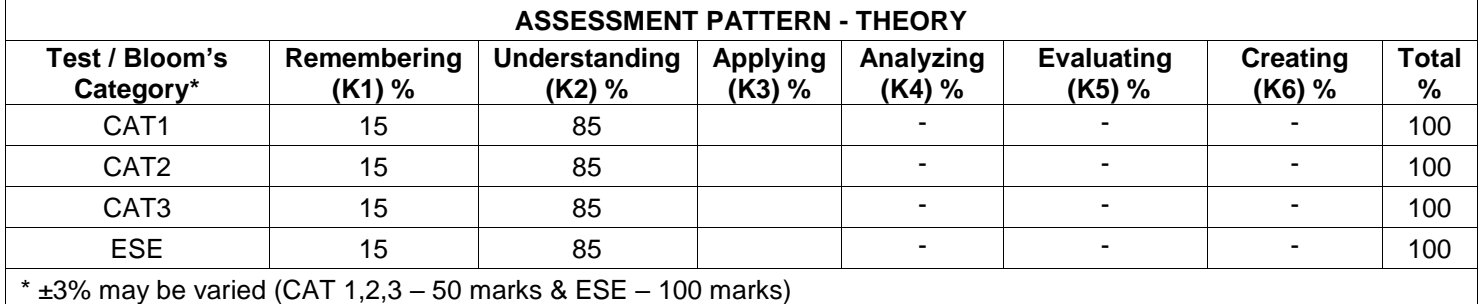

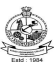

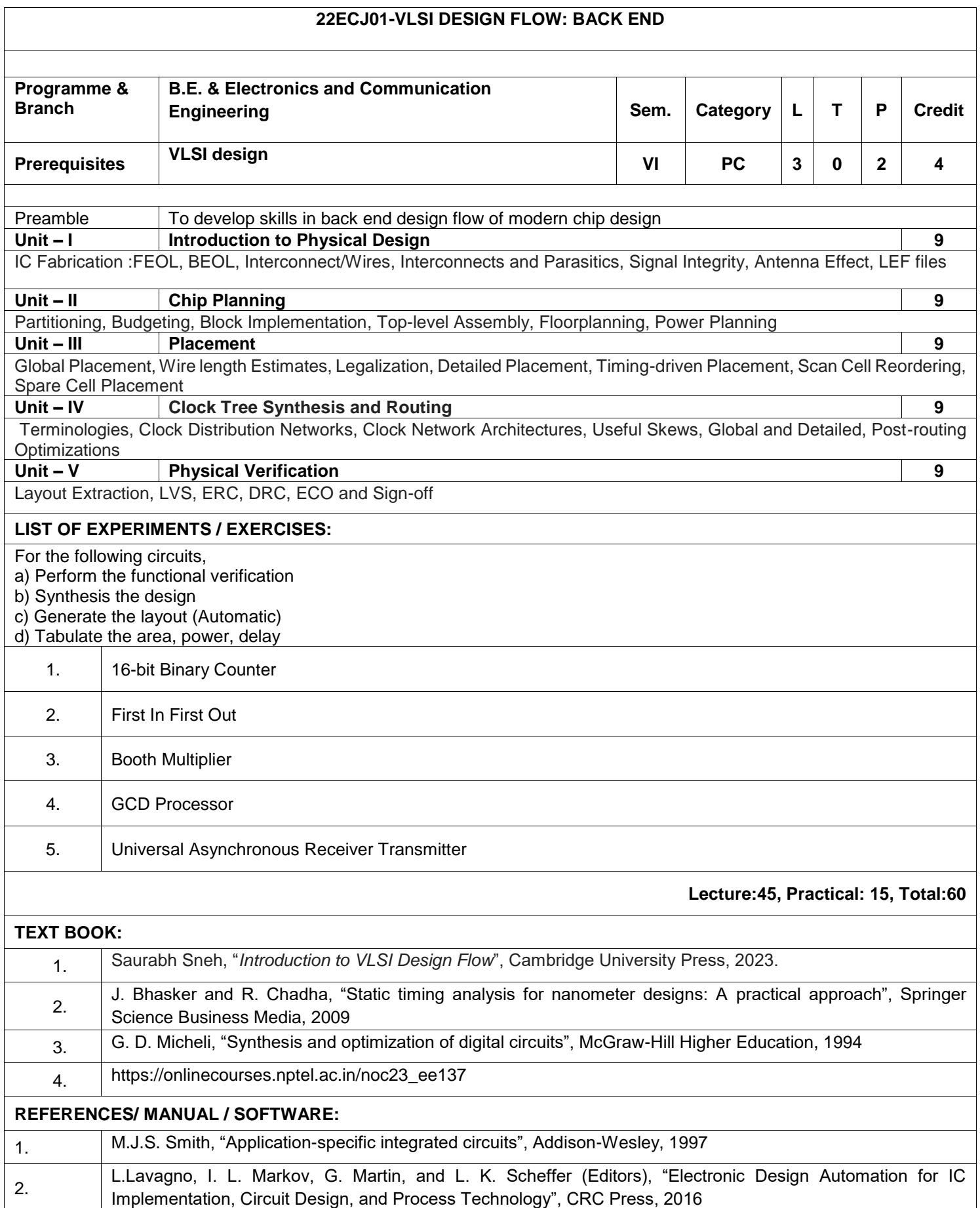

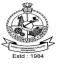

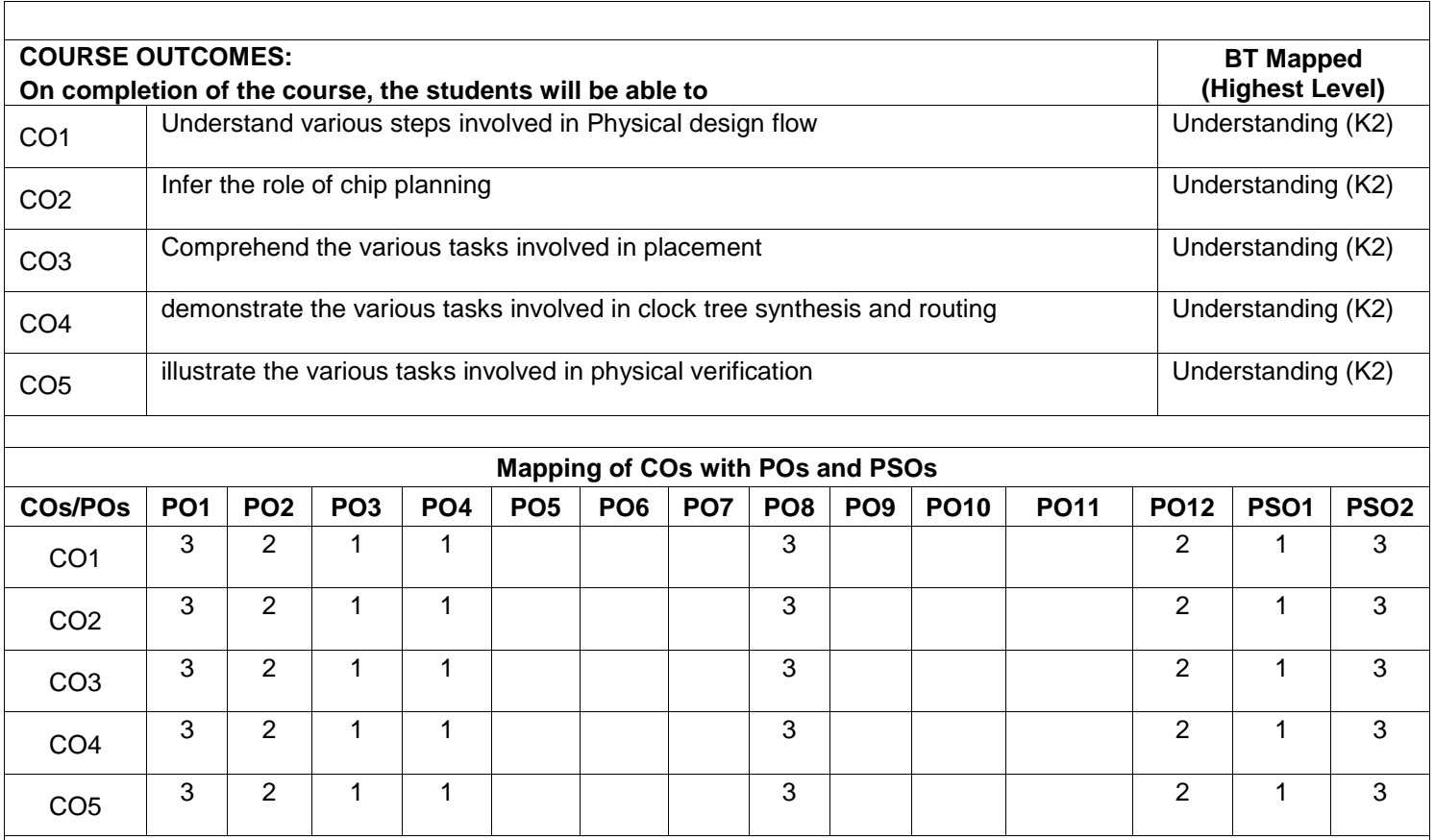

1 – Slight, 2 – Moderate, 3 – Substantial, BT- Bloom's Taxonomy

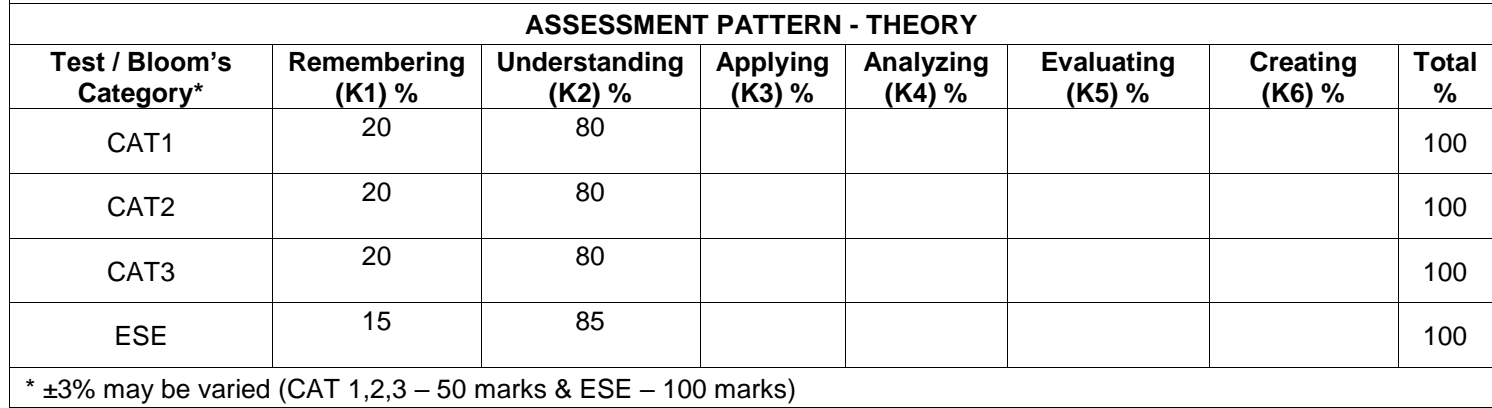

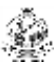

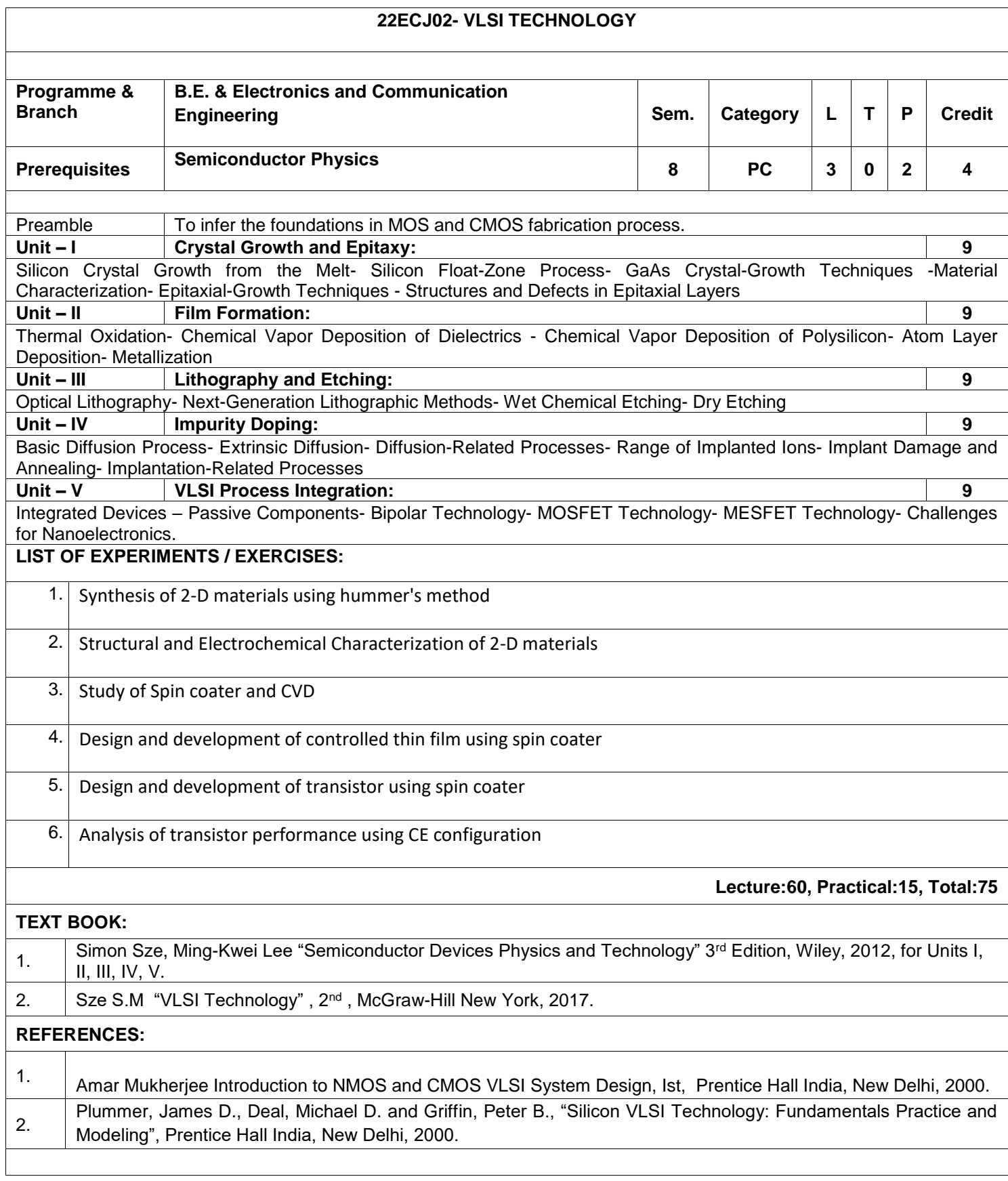

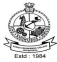

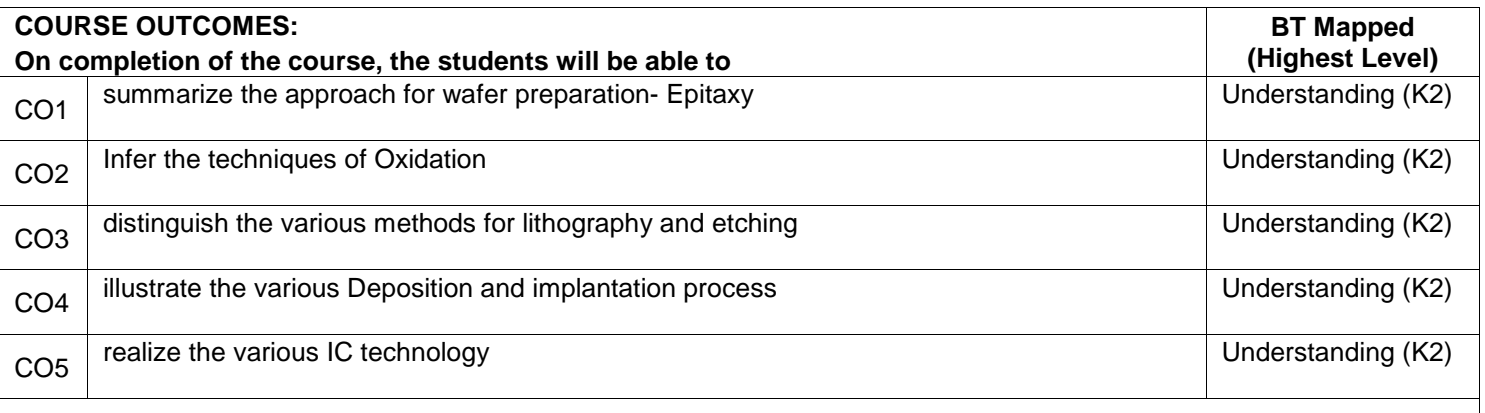

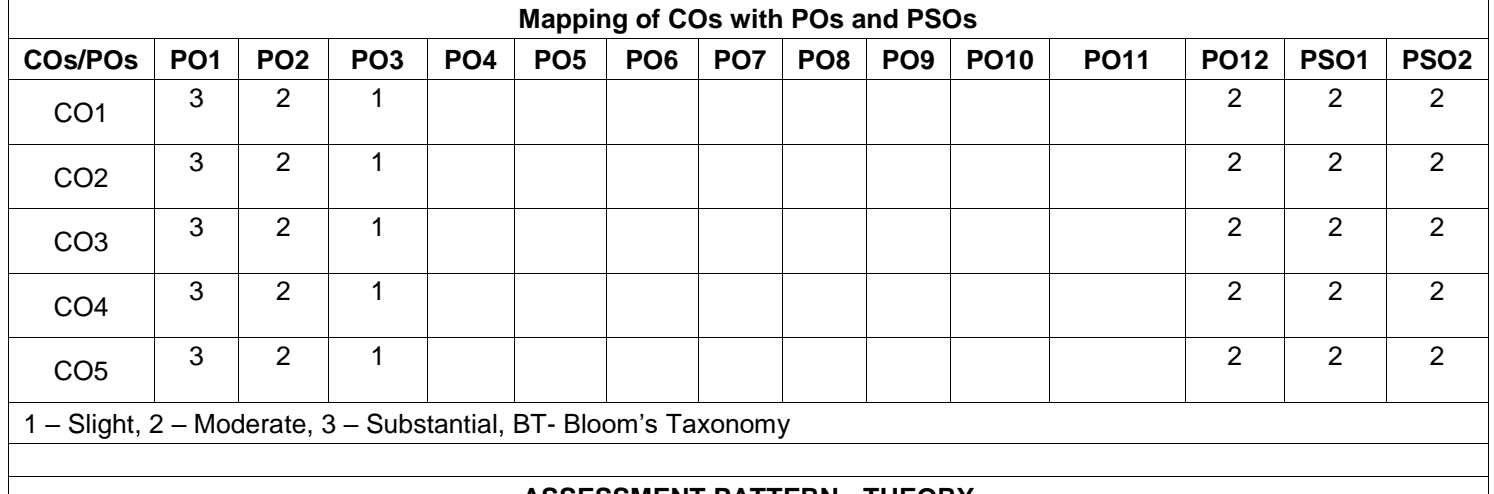

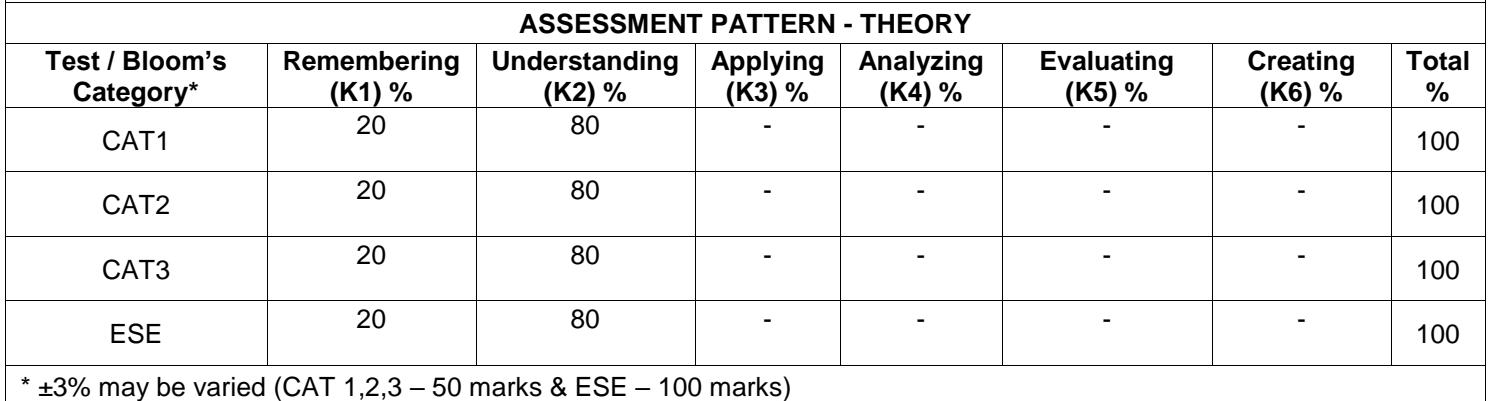

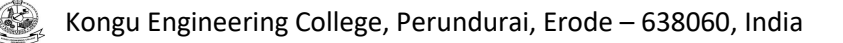

## **22ECH03- HARDWARE SECURITY**

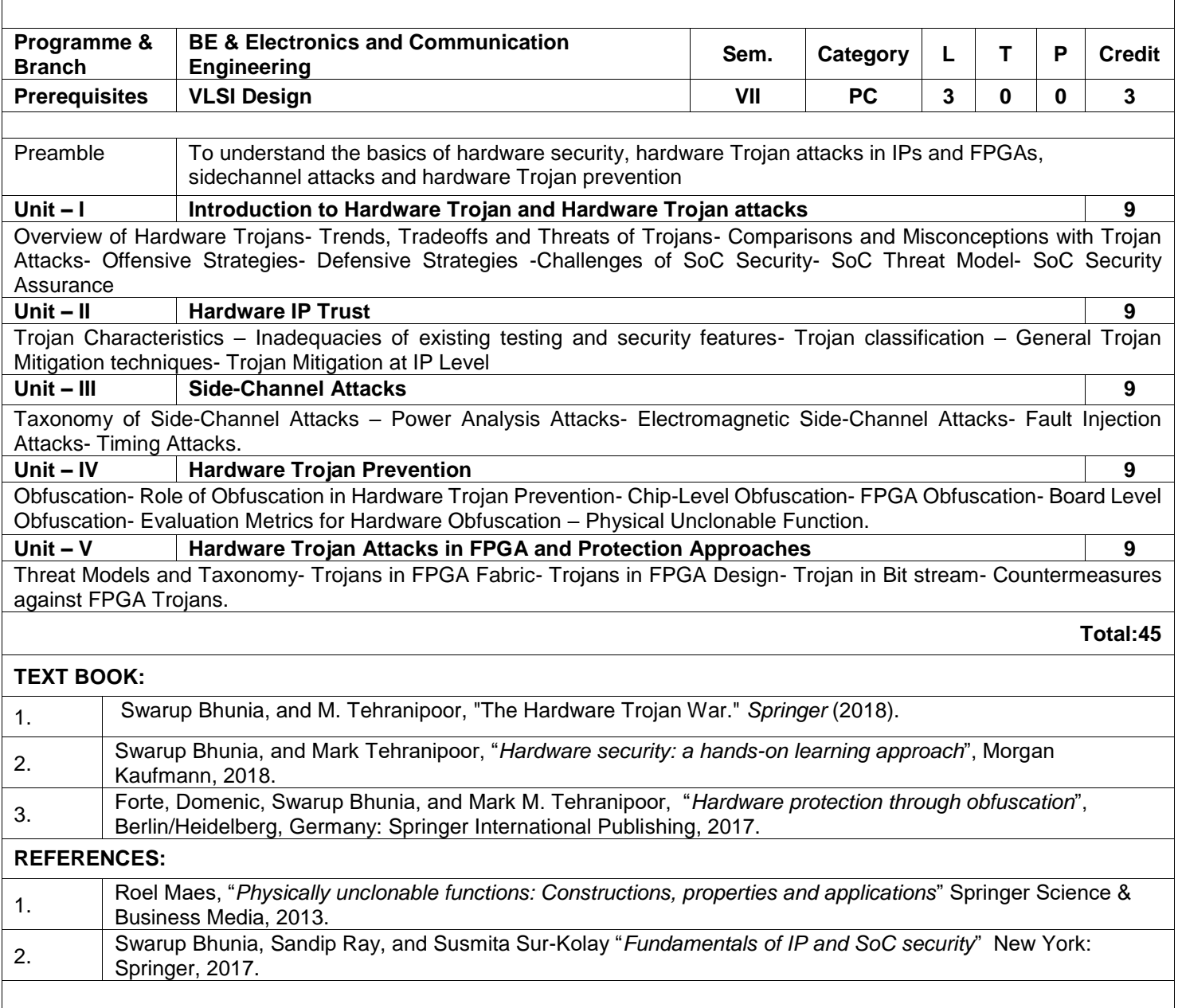

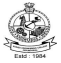

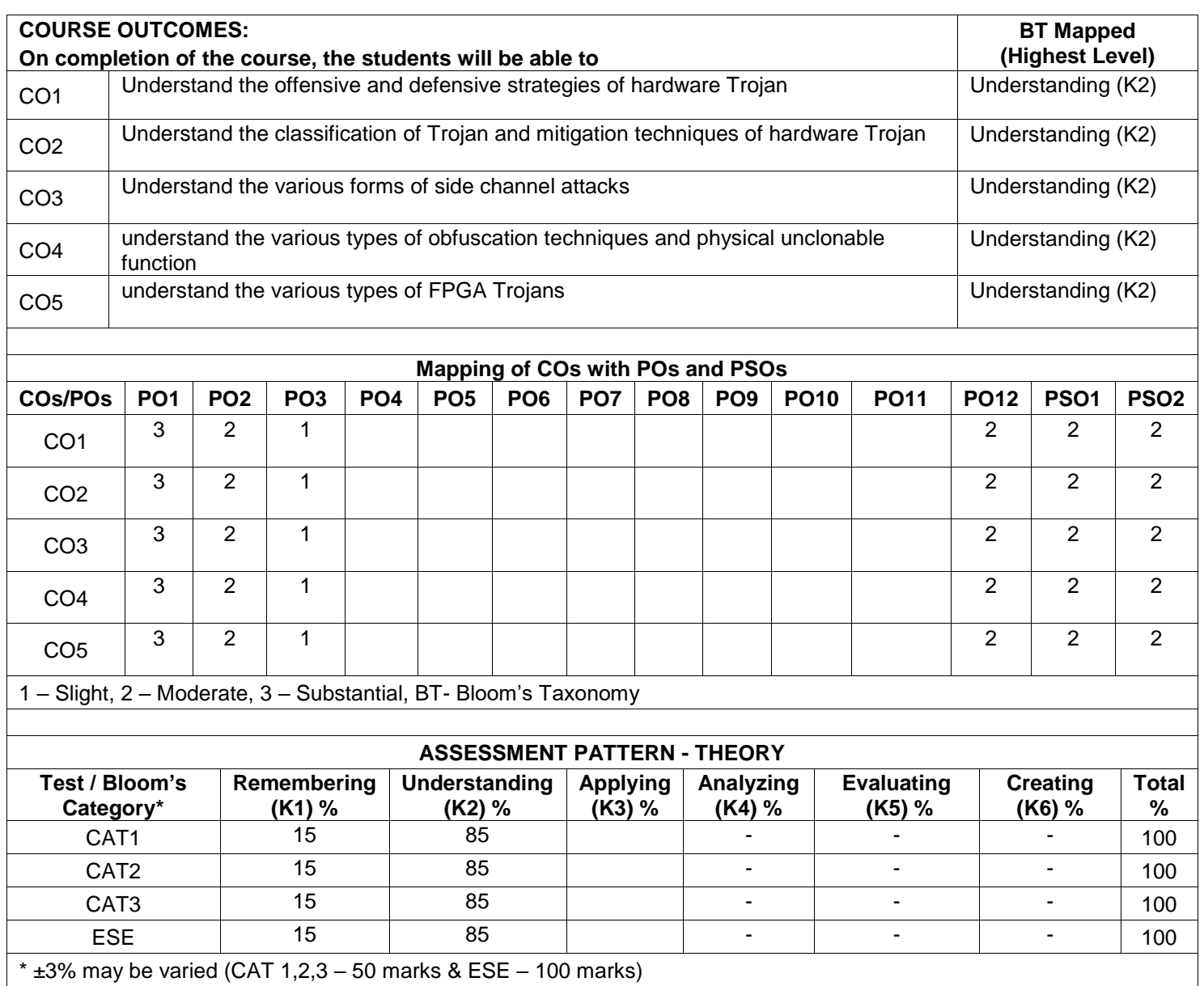